Licensed Material - Property of IBM LY12-5016-7 File No. 5370/4300-50

**Data Language/I Disk Operating System/ Virtual Storage (DL/I DOS/VS) Logic Manual, Volume 1·** 

Program Number 5746-XX1

**Program Product** 

c

o

**==-==** .. 1, \_\_\_ -  $\mathbf{L} \mathbf{B}$  .  $\mathbf{S}$  . .

0-

o

o

## Eighth Edition (December 1983)

This edition, LY12-5016-7, is a major revision of LY12-5016-6. It applies to Version 1, Release 7 (Version 1.7) of Data Language/I Disk Operating System/Virtual Storage (DL/I DOS/VS), Program Number 5746-XX1 and to all subsequent releases and modifications until otherwise indicated in new editions or Technical Newsletters. Changes are made periodically to the information contained herein; before using this publication in connection with the operation of IBM systems, consult the latest *IBM System/370 and 4300 Processors Bibliography,* GC20-0001; for the editions that are applicable and current.

#### Summary of Changes

For a list of changes, see page iii.

Changes or additions are indicated by a vertical line to the left of the change.

References in this publication to IBM products, programs or services do not imply that IBM intends to make these available in all countries in which IBM operates. Any reference to an IBM program product in this publication is not intended to state or imply that only IBM's program product may be used. Any functionally equivalent program may be used instead.

Publications are not stocked at the address given below. Requests for IBM publications should be made to your IBM representative or to the IBM branch office serving your locality.

A form for reader's comments is provided at the back of this publication. If the form has been removed, comments may be addressed to:

IBM Corporation Dept. 812BP 1133 Westchester Avenue White Plains, NY, 10604 U.S.A.

or

IBM Deutschland GmbH Dept. 3282 Schoenaicher Strasse 220 D-7030 Boeblingen, Federal Republic of Germany

IBM may use or distribute whatever information you supply in any way it believes appropriate without incurring any obligation to you.

S.

,© Copyright International Business Machines Corporation 1973, 1974, 1977, 1978, \1979, 1981, 1983

## **Summary of Changes**

## Summary of Changes for DL/I Version 1.7 LY12-5016-7

This version of DL/I provides system changes and functional enhancements such as:

#### *Interactive Utility Generation*

This provides an interactive facility to assist with the generation of utility job streams.

## *IMF Enhancements*

The Interactive Macro Facility (IMF) has been enhanced to support the DL/I Documentation Aid facility.

### *Documentation Aid*

This provides an ease-of-use facility to document DL/I definitions that can be accessed directly by ISQL.

#### *IMF Adaptation to ISPF*

The Interactive Mactor Facility (IMF) now runs on the Interactive System Productivity Facility (ISPF) program product, 5668-960.

#### *Variable Length Index Source Segment*

This allows an Index Source Segment of a DL/I secondary index to be variable in length.

#### *Utilities Operational Improvements*

Various modifications have been made to the DL/I utilities to permit tape rewind options, omission of partition dump, suppression of informational messages to SYSLOG, selectable creation of secondary indexes, automatic open of WORKFIL, and change accumulation data base specification.

#### *HLPI Support qf Boolean Operations*

The Boolean AND and OR operators can now be used with the WHERE clause.

## *MPS Restart*

MPS batch environment jobs can be restarted after a failure. This supports the use of VSE Checkpoint/Restart with the DL/ICheckpoint.

#### *Key Feedback*

KEYFEEDBACK and FEEDBACKLEN can be specified with GET commands to retrieve the key feedback area form the PCB.

#### *Online Initialization Messages*

Messages have been added to provide status information during online initialization. These messages include information concerning DL/I logging status, DL/I version currently being run, and the program isolation status.

## Summary of Changes DL/I Version 1.6 LY12-5016-6

This version of DL/I provides system changes and functional enhancements such as:

#### *Limited Data Sharing (Read Only)*

This function supports sharing of data bases between DL/I subsystems in one host or across hosts. One subsystem with update capability and multiple read-only subsystems can execute concurrently. This function does not guarantee data consistency for the read-only subsystem.

## *MPS Under Interactive Computing and Control Facility (ICCF)*  DL/I MPS allows multiple MPS batch jobs to run in a single VSE partition.

#### *Boolean Qualification Statements*

Boolean logic qualification decreases the application program logic necessary for complex data retrieval. The user specifies multiple qualification statements to perform Boolean logic qualification for each segment. Boolean AND and OR operators logically relate the qualification statements.

#### *ACCESS Macro,*

The new ACCESS macro allows the user to specify on one statement all of the necessary parameters to define an access point to an HD data base. The ACCESS macro automatically generates the definition of any required index data base DBDs.

#### *Selective Unload*

With selective unload, the user can reformat data using Field Level Sensitivity and Segment Sensitivity. The user can also add new fields for an application program and move a subset of a data base to another location for faster processing.

#### *Current Position Trace Entry Addition*

This function adds two fields (SDBORGN and SDBPTDS) to the current position trace entry. These fields specify the data base organization and physical pointers for the segment.

#### *DL/ I Trace Print Utility Improvement*

This enhancement provides a means of selecting which trace entries print from a file created by DL/I Trace with OUTPUT=CICS. This function reduces the amount of output generated by the Trace Print Utility.

#### *Rewind Option for Reorganization Utilities*

This support adds an option to the HISAM and HD reorganization unload and reload utilities to allow the user to not rewind input and output tapes, or to select rewind only without having the tapes unloaded. This enables the user to reorganize multiple data bases without having to mount a new tape for each data base reorganized.

#### *Separate Index Reorganization*

With this function, the user can now reorganize an index data base separately by using the HISAM unload and reload utilities.

 $\overline{\mathbf{C}}$ ,., ,

 $\bullet$ 

#### *Partial Data Base Reorganization Utility*

This utility reorganizes a user-selected range of HIDAM or HDAM data base records into a designated target area within a data base. This minimizes the time a data base is offline for reorganization.

#### *Run and Buffer Statistics*

This facility reports statistics for certain run and buffer events that are currently collected by DL/I, but not formatted or displayed. The data base administrator or system programmer uses the statistics in selecting parameters for system tuning.

#### *Extended Remote PSB*

This support enables CICS/VS applications to process both local and remote DL/I data bases within the same CICS/VS logical unit of work. To application programs, a concatination of PCBs from local and remote PSBs appear as a single PSB containing views of both local and remote data bases.

## Summary of Changes DL/I Version 1.5 LY12-5016-5

This version of DL/I provides system changes and functional enhancements such as:

#### *Field Level Sensitivity*

This function makes it possible for the user to specify only those fields in the physical definition of a given segment that are to be included in his application's view of that segment, while remaining insensitive to the other fields in the segment.

#### *Extended Logical Relationships*

The restriction of only one logical relationship per logical path has been removed. The user may now define as many logical relationships as he needs to satisfy his requirements.

#### *Unique Segment Support*

It is possible for the user to specify that only one occurrence of a particular segment type is allowed under a particular parent.

#### *Selective Log Print*

It is possible for the user to selectively print data from the log, using the log print utility, by specifying a DBD name, CICS task ID, or relative block number.

# **Preface**

This manual is to be used with the program listings for  $DL/I$  DOS/VS. It discusses the internal operation of the  $DL/I$  system as an application program under DOS/VS. It is intended for use by persons involved in program maintenance and by system programmers who are altering the program design.

DL/I DOS/VS is a data management control system that assists the user in creating, accessing, and maintaining large common data bases. In conjunction with the Customer Information Control System (CICS/VS), DL/I DOS/VS can be used in an online teleprocessing environment.

Readers of this manual must be thoroughly familar with the use of DOS/VS, and of CICS/VS, if DL/I DOS/VS is to be used in the online or multiple partition support (MPS) environment.

Because DL/I DOS/VS is a functional subset of the IBM Information Management System/Virtual Storage (IMS/VS), some specific IMS or OS terms are used in this manual. These terms are used to allow easy reference to the documentation of the related systems.

This manual is divided into seven sections.

"Section 1: Introduction:" Summarizes DL/I DOS/VS giving general information about the purpose of system control modules,  $DL/I$  facility modules, MPS modules, and utility modules.

"Section 2: Method of Operation:" Contains HIPO diagrams that describe the DL/I modules. The diagrams include cross-references to labels in the program listings. See *Data Language/I Disk Operating System/Virtual Storage (DL/I DOS/VS) Logic Manual, Volume* 2 LY24-5215.

"Section 3: Program Organization:" This section provides descriptive information about the DL/I modules and major routines.

"Section 4: Directory:" Lists DL/I module, entry point, and control section names with cross-references to Section 2: Method of Operation.

"Section 5: Data Areas:'" Describes the data areas used by DL/I. Field and flag names for each data area are also listed alphabetically.

"Section 6: Diagnostic Aids:" Gives information that may be helpful in locating specific program listings.

"Section 7: Appendixes:" Contains information about LLC/CC in DL/I, DBD generation, PSB generation and DL/I macros.

An index is also included.

## Related Publications

- *DL/I DOS/VS General Information Manual,* GH20-1246
- *DL/I DOS/VS Application Programming: CALL and RQDLI Interfaces,*  SHI2-5411 **•** *DL/I DOS/VS General Information Manual*, GH20-1246<br>• *DL/I DOS/VS Application Programming: CALL and RQDLI Interfaces,*<br>• *DL/I DOS/VS Data Base Administration*, SH24-5011
- 

 $\bigcap$ 

- *DL/ I DOS/VS Resource Definition and Utilities,* SH24-S021
- *DL/ I DOS/VS Interactive Resource Definition and Utilities,* SH24-S029
- *DL/I DOS/VS Recovery/Restart Guide,* SH24-S030
- *DL/I DOS/VS Application Programming: High Level Programming Interface,*  SH24-S009
- *DL/I DOS/VS Messages and Codes,* SH12-S414
- *DL/I DOS/VS Guide for New Users,* SH24-S001
- *DL/I DOS/VS Diagnostic Guide,* SH24-S002
- *DL/I DOS/VS Logic Manual, Volume* 2, LY24-S21S

For VSE and VSE/VSAM messages and return codes:

- *VSE/ Advanced Functions Messages and Codes,* SC33-6098
- *VSE/Advanced Functions Application Programming: User's Guide,* SC24-S21O
- *VSE/Advanced Functions Application Programming: Reference,* SC24-S211
- *Using VSE/VSAM Commands and Macros,* SC24-S144
	- *VSE/VSAM Messages and Codes,* SC24-S146

Users employing DL/I DOS/VS in an online environment should have access to the following CICS/VS publications:

- *CICS/DOS/VS Installation and Operations Guide,* SC33-0070  $\bullet$
- *CICS/VS Customization Guide,* SC33-0131  $\bullet$
- *CICS/VS Performance Guide,* SC33-0134
- *CICS/VS Resource Definition Guide,* SC33-0149  $\bullet$
- *CICS/VS Application Programmer's Reference Manual (Macro Level),*  SC33-0079
- *CICS/VS System/Application Design Guide,* SC33-0068

# **Contents**

 $\hat{\mathcal{A}}$ 

 $\bigcap$ 

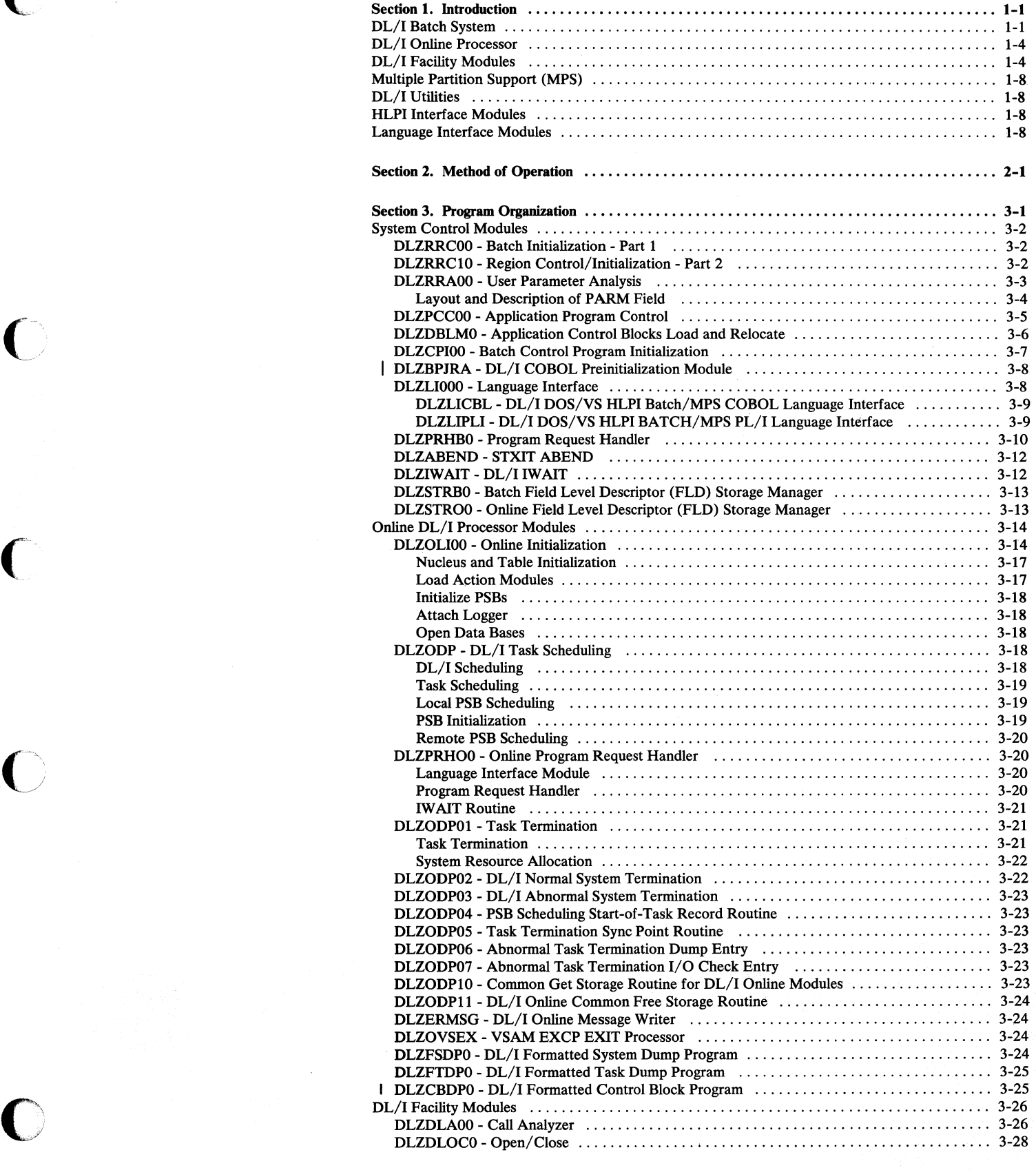

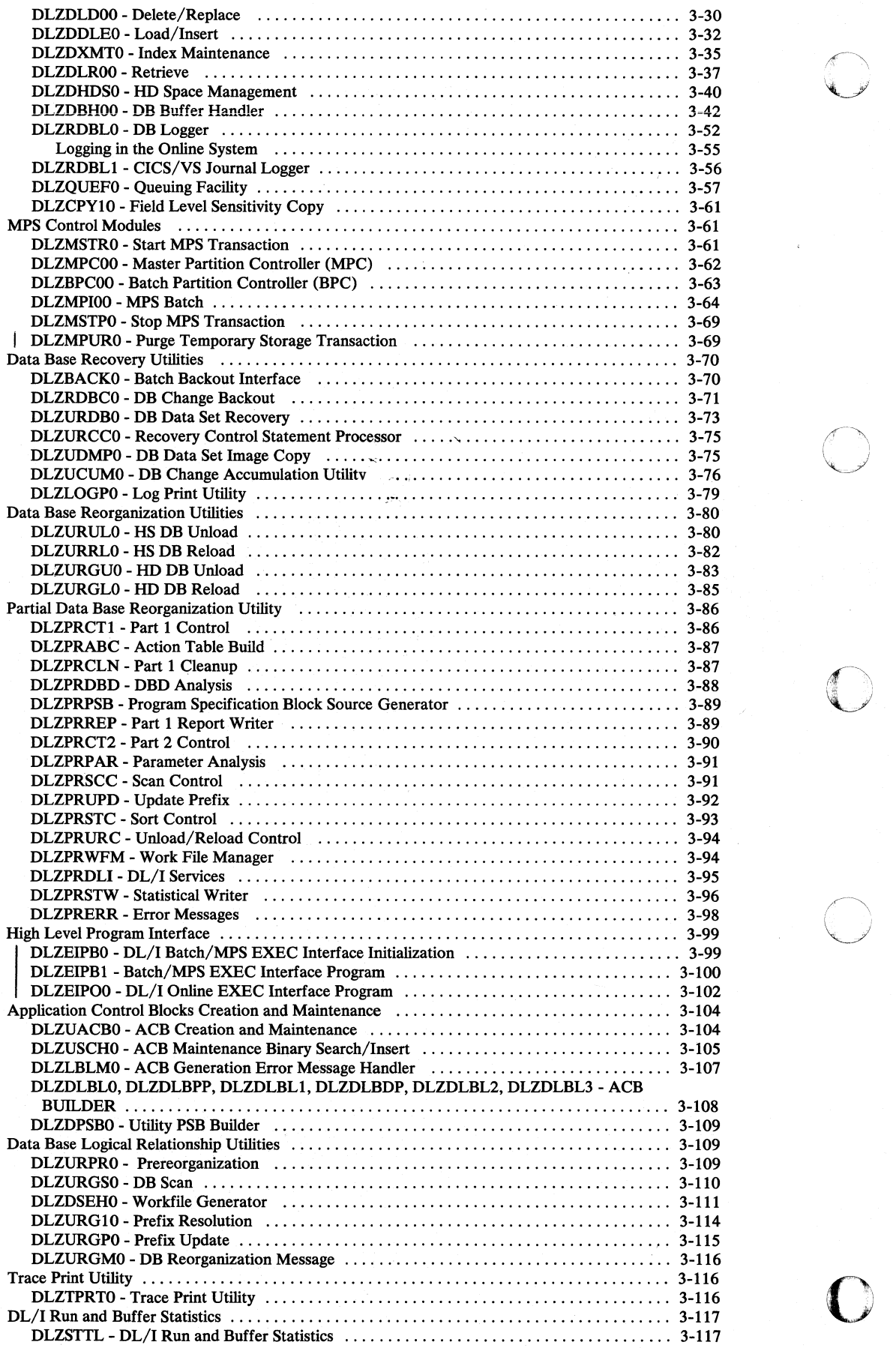

 $\bigcirc$ 

 $\bigcap$ 

 $\bigcap$ 

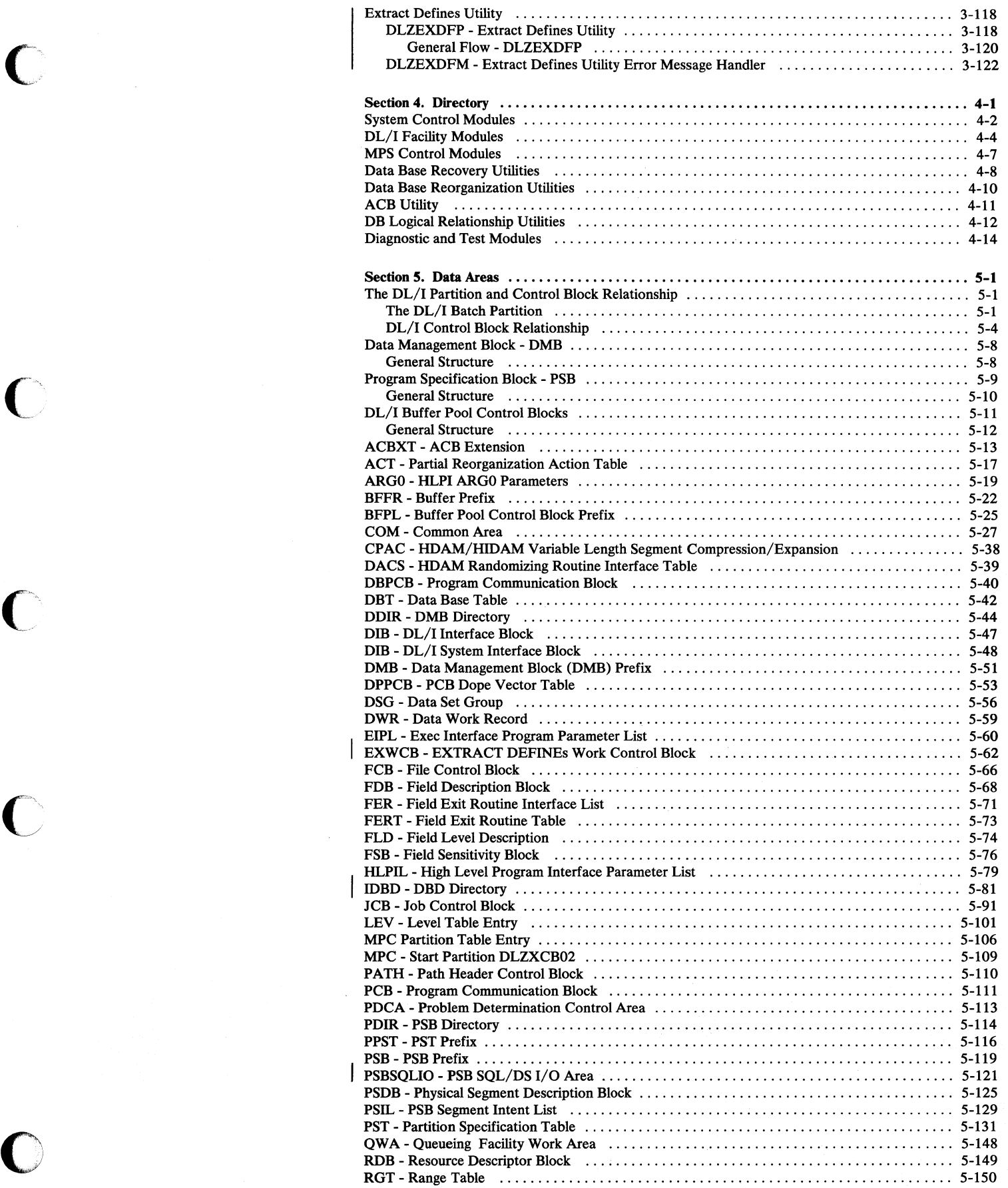

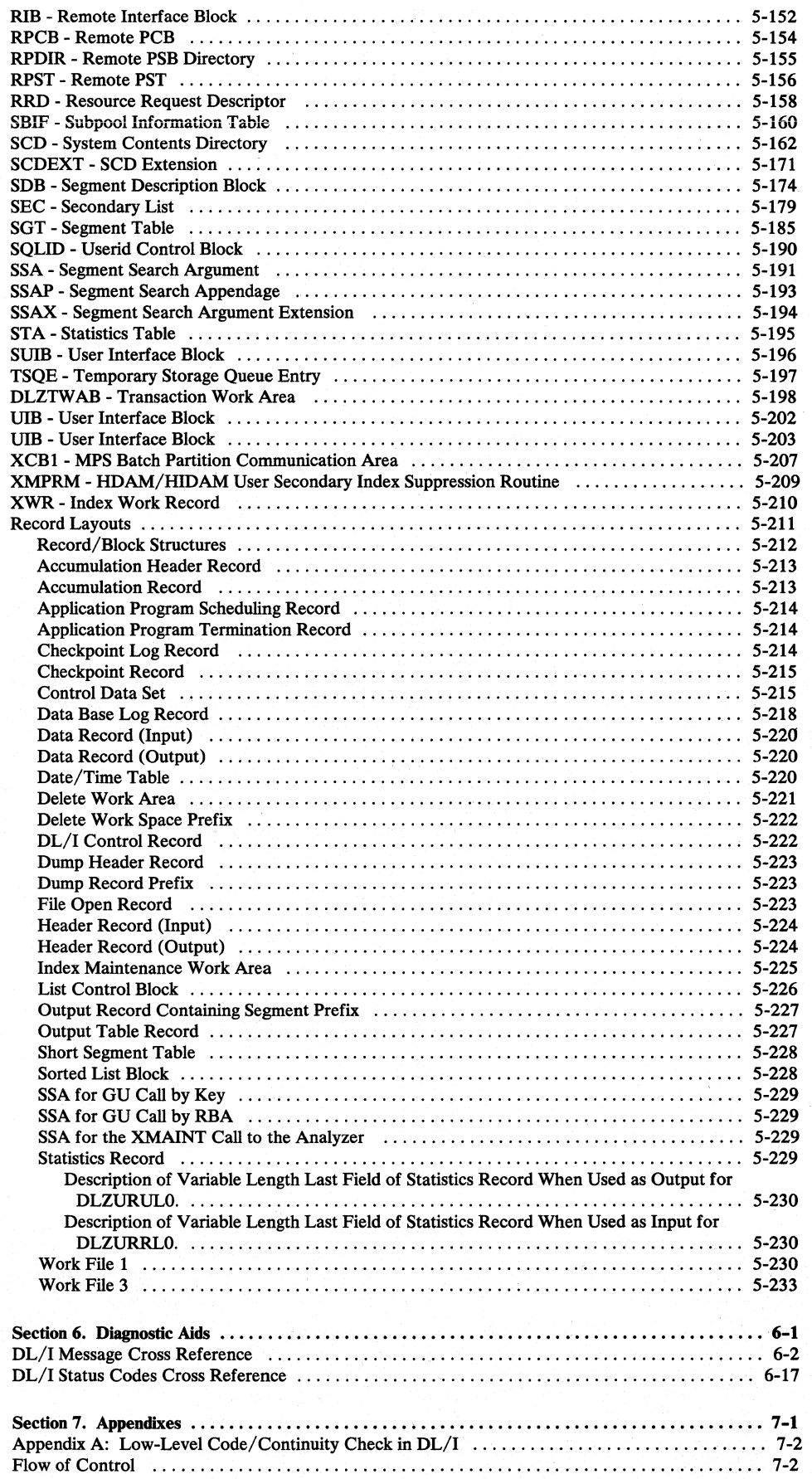

xii DL/I DOS/VS Logic Manual, Volumel

 $\bigcup$ 

 $\blacksquare$ 

 $\bigcap$ 

 $\bigcap$ 

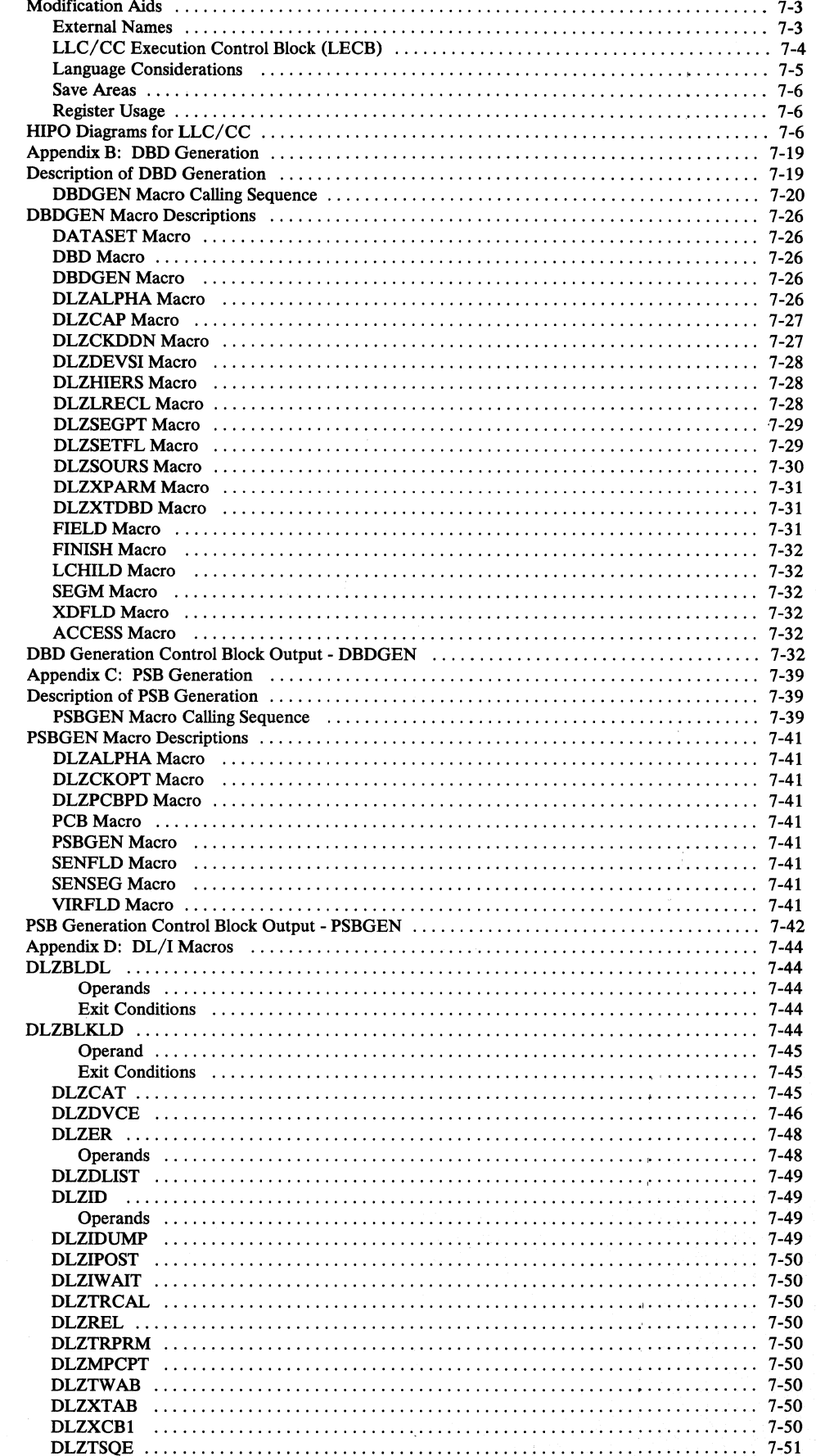

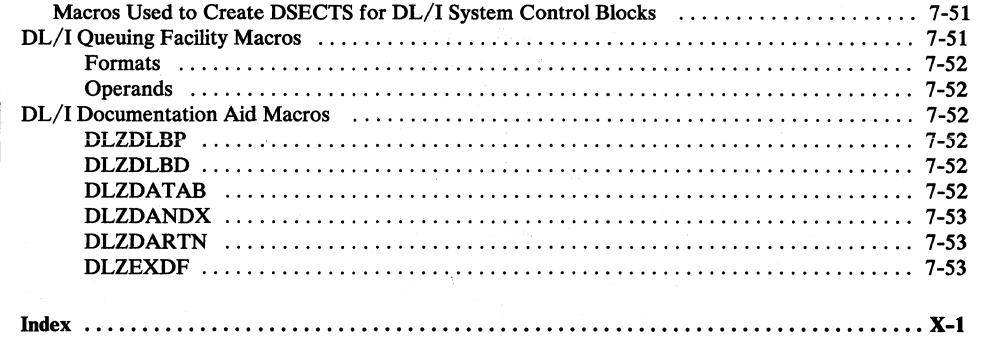

# **Figures**

c

 $\mathbb{R}^n$ 

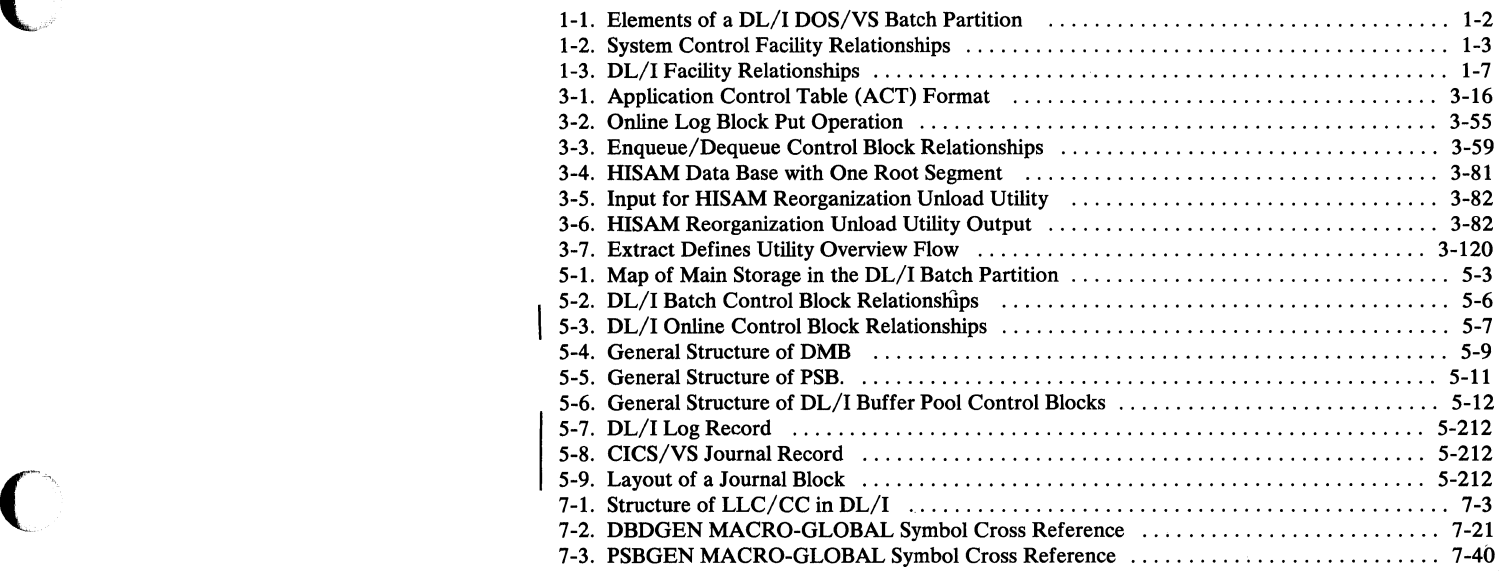

**C** 

# Section 1. Introduction

Data Language/I Disk Operating System/Virtual Storage (DL/I DOS/VS, hereafter referred to as  $DL/I$ ) is a data management control system that assists the user in creating, accessing, and maintaining large common data bases. In conjunction with the Customer Information Control System (CICS/DOS/VS), DL/I can be used in an online teleprocessing environment. Also in conjunction with CICS/VS, DL/I provides a centralized data facility, multiple partition support (MPS), which controls concurrent access to data bases from multiple batch partitions.

Section I summarizes and describes the following:

- DL/I Batch System
- DL/I Online Processor
- DL/I Facility Modules
- Multiple Partition Support (MPS)
- DL/I Utilities

## DL/I Batch System

 $(\ )$ 

o

The DL/I batch system executes as an application program in a virtual storage environment under DOS/VS. The DOS/VS partition in which the DL/I batch system executes is composed of the elements shown in Figure 1-1 on page 1-2. These are:

- The system control facility
- The DL/I facility
- The DOS/VS VSAM and SAM data management modules
- The user application program

The major components of the  $DL/I$  system are the system control facility and the DL/I facility. The system control facility receives control from DOS/VS job control, initializes the DL/I batch system, and interfaces between DL/I and the user application program. The DL/I facility interfaces with the DOS/VS VSAM and SAM data management modules when performing the data base call function requested by the user application.

The system control facility is divided into three functional areas (see Figure 1-2 on page 1-3):

- Batch initialization
- Language interface
- Program request handler.

Batch initialization is responsible for:

- Initial interface with DOS/VS job management
- Analysis and validity checking of DL/I parameter information
- Loading the batch nucleus.
- Loading the DL/I application control blocks (PSB and DMBs) and relocating the control block addresses.

o

- Creation of the PSB intent list and the DMB directory (DDIR).
- Acquiring and formatting storage for the buffer pool control blocks and their related I/O buffers.
- Loading the DL/I facility modules.
- Loading the application program and passing control to it.

The language interface provides communication between the application program and the program request handler. This module is link-edited with the application program and provides a common interface for DL/I calls written in PL/I, COBOL, RPG II, or Assembler language.

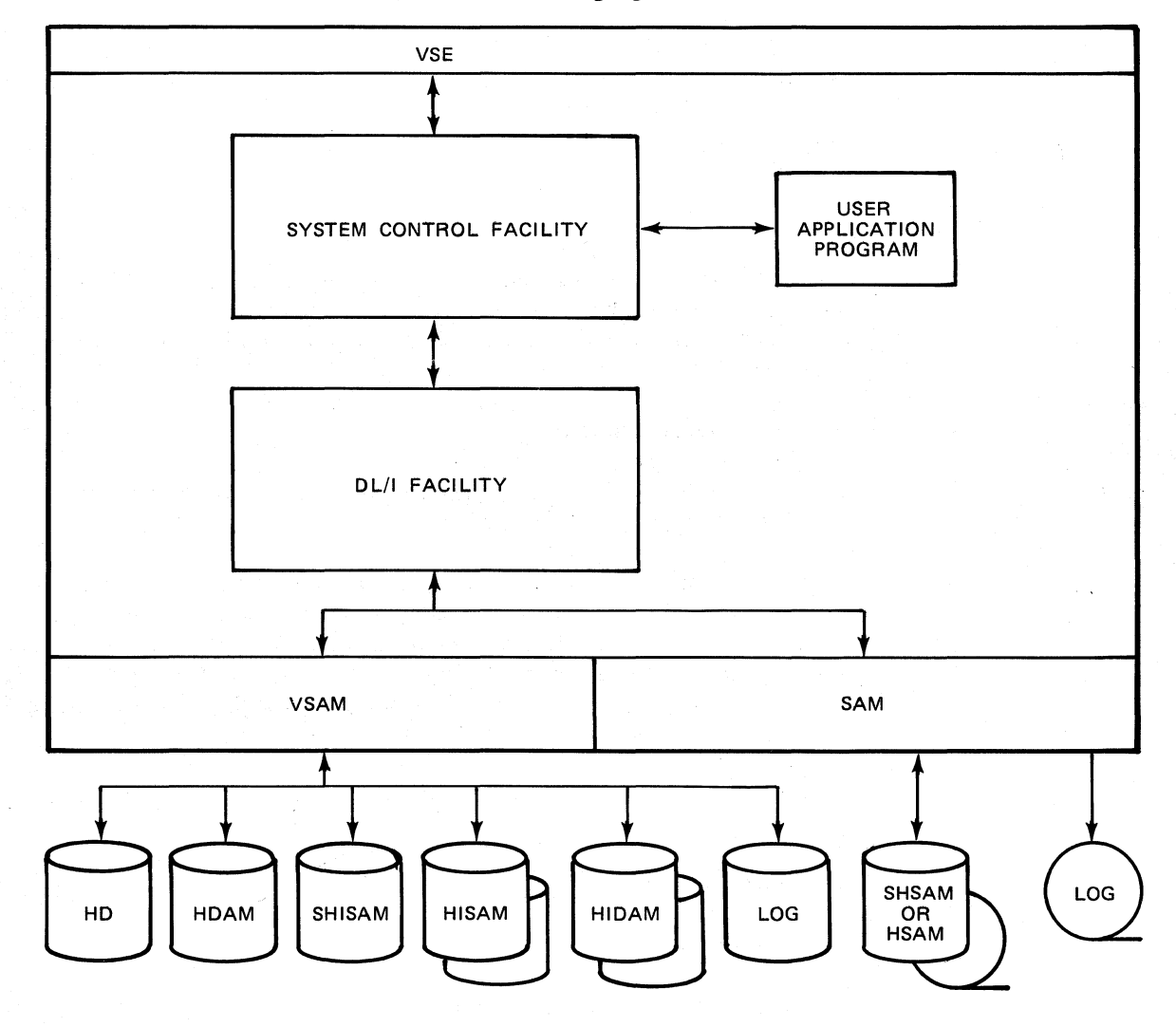

Figure 1-1. Elements of a DL/I DOS/VS Batch Partition

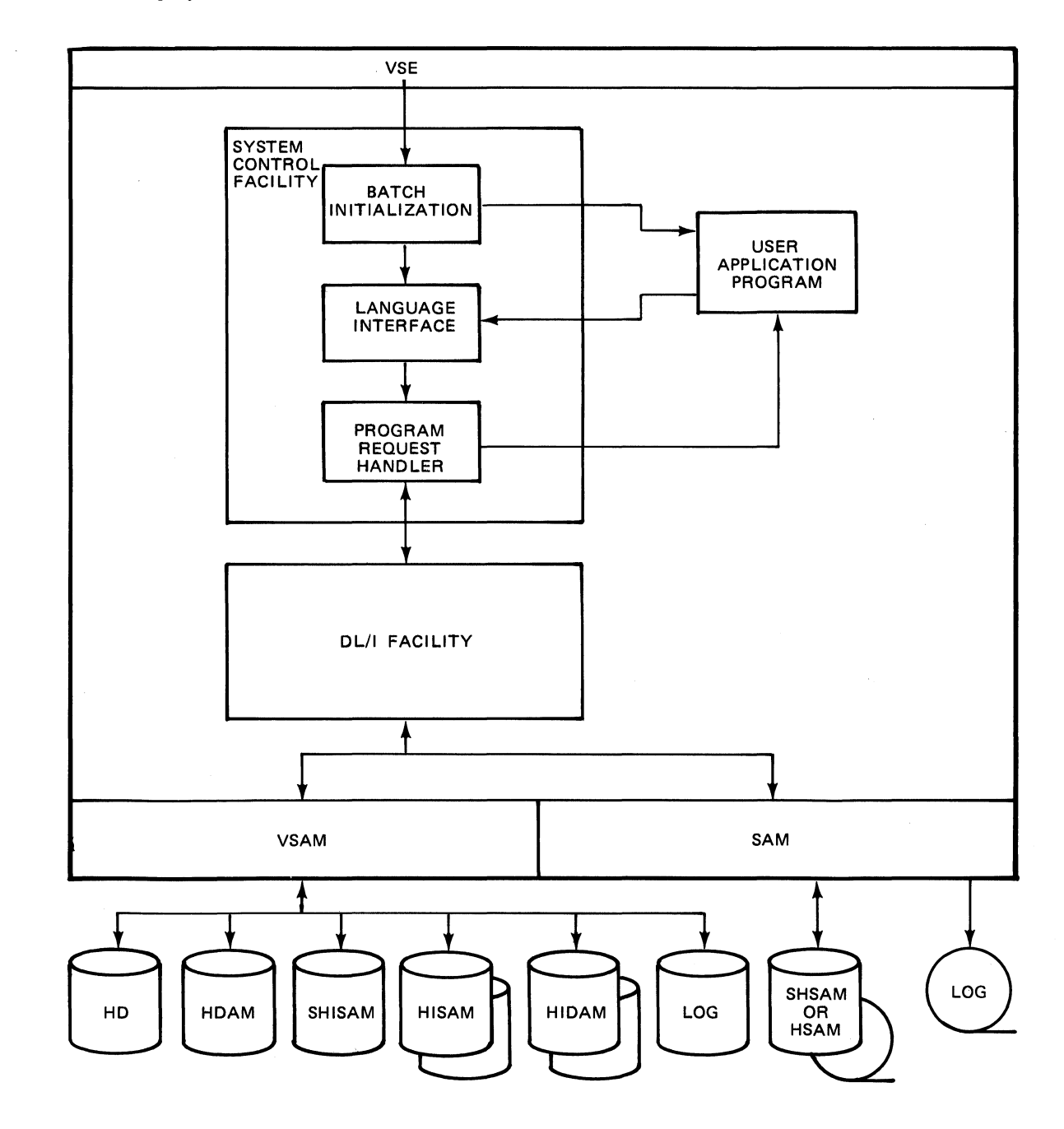

Figure 1-2. System Control Facility Relationships

The program request handler receives the DL/I call from the user application program via the language interface. It performs the following functions:

- Checks validity and, if necessary, reformats the caller's parameter lists and submits them to the DL/I facility.
- Accepts parameter lists from the DL/I facility and moves data to the user's work area, if required.
- Returns control directly to the user application program.

See Section 3 for a detailed description of each of these modules.

 $\bigcirc$ 

o

## DL/I Online Processor

In an online environment, the  $DL/I$  system executes within the CICS/VS partition. CICS/VS provides exit interfaces to DL/I for the following:

- DL/I system initialization during CICS/VS initialization.
- DL/I system termination during CICS/VS termination.
- DL/I user task completion and return of DL/I resources after the application program has issued a CICS/VS synchronization point (SYNCPOINT) command or has completed processing.

When the user application program issues a  $DL/I$  call, control passes to a language interface module, the EXEC interface program (if HLPI is used), and the program request handler. The program request handler validates the call and passes it to the DL/I facility. The DL/I facility invokes CICS/VS services through the online interface for such functions as transaction and storage management. On completion of the DL/I call, the DL/I facility returns control to the user application program via the program request handler.

## DL/I Facility Modules

The functions of data base creation, access, maintenance, and reorganization are accomplished by the DL/I facility (see Figure 1-3 on page 1-7). The DL/I call is passed from the system control facility to the DL/I call analyzer, which is the focal point of the DL/I facility. The type of call is analyzed (DL/I call, pseudo call, or internal call resulting from a DL/I call), and control is passed to the appropriate action module to process the call.

The action modules of the DL/I facility, together with their major functions, are listed below:

- Open/ Close Module
	- Open DL/I data bases
	- Close DL/I data bases
	- $-$  Interface with data base logger to write data set open record to log file
- Delete/Replace Module
	- Delete a segment of a DL/I data base in conjunction with the buffer handler
	- Replace a segment of a DL/I data base in conjunction with the buffer handler
	- Interface with data base logger to record changes on log file
	- Interface with space management for HDAM and HIDAM data bases
	- Interface with index maintenance for data bases with indexes

 $\bigcap$ \

 $\ddot{\text{O}}$ 

 $\bullet$ 

- Load/Insert Module
	- Load segments into a DL/I data base in conjunction with the buffer handler
	- Insert segments into a DL/I data base in conjunction'with the buffer handler
	- Interface with data base logger to record changes on log file
	- Interface with space management for HDAM and HIDAM data bases
	- Interface with index maintenance for data bases with indexes
	- Issue I/O for HSAM and Simple HSAM data bases  $\equiv$
- Retrieve Module
	- Retrieve a segment of a DL/I data base in conjunction with the buffer handler
	- Perform data base positioning for load/insert
	- Issue I/O for HSAM and Simple HSAM databases
- Index Maintenance
	- Maintain any indexes for HDAM or HIDAM data bases in conjunction with the buffer handler
	- Interface with data base logger to record changes on log file
- Space Management
	- Allocate and maintain free space on DASD in conjunction with the buffer handler for storage of DL/I segments for HDAM and HIDAM data bases
	- Interface with data base logger to record changes on log file
- Buffer Handler
	- $\overline{\phantom{0}}$ For HDAM or HIDAM data base, satisfy requests for segments or records from data currently available in the buffer pool
	- Issue I/O to VSAM for HDAM or HIDAM data base requests that cannot be satisfied from the buffer pool
	- Issue I/O to VSAM for all HISAM, Simple HISAM, and Index data base requests
- Data Base Logger
	- Record all data base modifications on the DL/I log tape using DOS/VS SAM or disk log using VSAM, or CICS Journal

 $\bigcirc$ ,i

- Queuing Facility
	- Provide support for contention control at the segment and record level
	- Provide deadlock detection and resolution.
- Field Level Sensitivity Copy Module
	- Provide user view/physical view conversion for field level sensitivity.

See Section 3 for a detailed description of the modules.

Licensed Material-Property of IBM

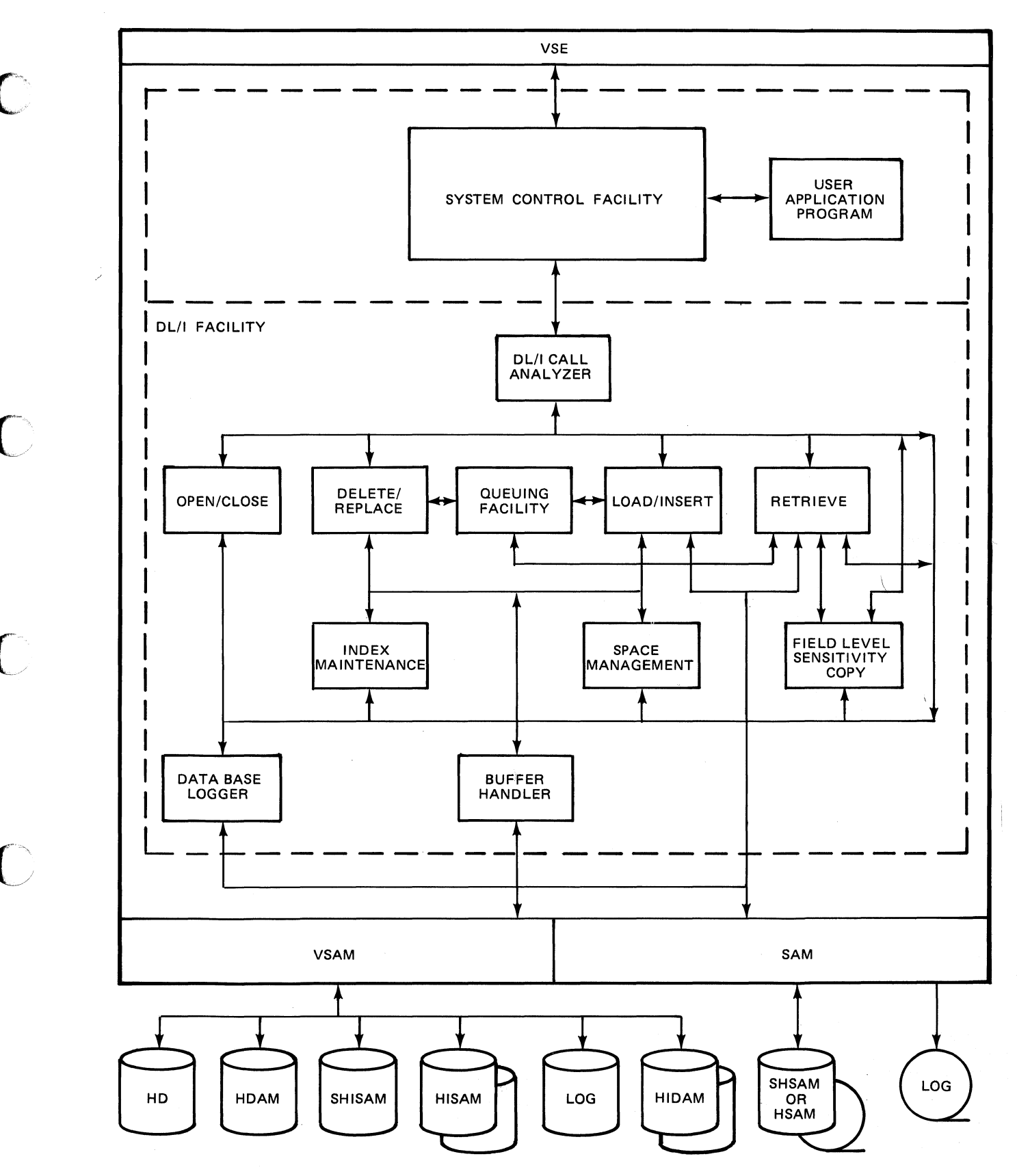

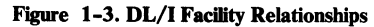

o

## Multiple Partition Support (MPS)

DL/I enables batch application programs executing in different partitions to access online data bases concurrent with online applications. This capability is called multiple partition support (MPS). For example, MPS permits online applications to issue inquiries to a data base while a batch program updates the data base. MPS uses the DL/I resources and the multitasking facilities of DL/I and CICS/VS.

## DL/I Utilities

The DL/I utility modules are categorized as follows:

- Application control blocks creation and maintenance: this utility program is used to merge and expand into an internal format the control blocks created by the DBD and PSB generation utilities. The control blocks created by this utility are used by the DL/I system.
- Data base recovery: this is a set of utility programs employed to reconstruct a data base.
- Data base reorganization: this is a set of utility programs employed to reorganize a data base. Use of these programs reduces direct access storage requirements by compacting data and thus reducing data base access time.
- Data base logical relationship resolution: this is a set of utility programs employed to update pointer information when data bases involved in logical relationships and/or secondary index relationships are initially loaded or reorganized.
- ISQL Extract Defines Utility: this utility creates and stores an ISQL routine composed of ISQL Extract Define commands from data previously gathered and stored in tables with the DL/I Documentation Aid. Once the routine is created, it can be run under ISQL to define the necessary DL/I information to the EXTRACT facility of SQL/DS.
- Problem determination: this includes the log print utility which enables you to print the contents of DL/I log files to help you recover from system failures, and the trace print utility which enables you to print trace entries from tape or disk input files which are created by the DL/I trace facility.

## HLPI Interface Modules

The HLPI interface modules, DLZEIPOO, DLZEIPBO, and DLZEIPBl build DL/I calls from data provided in calls generated from EXEC DLI commands by the CICS EXEC translator. After the HLPI interface modules build the DL/I calls, they pass the calls to the Program Request Handler for execution by DL/1.

## Language Interface Modules

There are two language interface modules used with batch and MPS HLPI programs. They are the COBOL language interface module (DLZLICBL) and the PL/I language interface module (DLZLIPLI).

 $\blacksquare$ 

# **Section 2. Method of Operation**

This section contains HIPO (Hierarchy, plus Input, Process, Output) diagrams and is included in *Data Language/I Disk Operating System/Virtual Storage (DL/I DOS/VS) Logic Manual, Volume* 2, LY24-S21S.

 $\bigcap_{i=1}^n$ 

~J

o

 $\overline{O}$ 

C

 $\sqrt{2}$ 

 $\blacksquare$ 

**C** 

# **Section 3. Program Organization**

This section contains descriptions of the DL/I modules and their major routines.

11'\· **O** 

o

## System Control Modules

## *DLZRRCOO* - *Batch Initialization* - *Part 1*

The responsibilities of this module are to:

- Read required parameter information from SYSIPT or SYSLOG based on the UPSI byte setting.
- Determine load address for batch nucleus module (DLZBNUCO).
- Provide a DL/I message subroutine (ERRORMSG).
- Branch to region control interface (DLZRRC10).

#### *Entry Interface* - *DLZRRCOO*

DLZRRCOO receives control from VSE job control.

### *Exit Interface*

DLZRRCOO passes control through branch to region control interface (DLZRRCI0).

#### *Register Contents*

- R7 Address of ERRORMSG
- RIO Entry point address of DLZRRClO

#### *Entry Interface* - *ERRORMSG*

ERRORMSG receives control through BALR from DL/I modules.

#### *Register Contents*

- Rl PST address or parameter list address
- R<sub>13</sub> Save area address
- R14 Return address
- R15 Entry point address (DLZERRMS)

#### *Exit Interface* - *Calling Module*

Passes control through branch on register 14.

## *DLZRRCIO* - *Region Control/Initialization* - *Parl2*

This routine receives control from the DL/I initialization Part 1 routine and continues batch initialization. Its responsibilities are:

- Save input parameters
- Load batch nucleus module (DLZBNUCO)
- Establish SCD and PST addressability
- Invoke parameter analysis (DLZRRAOO)
- Load and initialize PSBs and DMBs
- $\vert \cdot \vert$ Allocate and. format buffers

• Branch to application program control module (DLZPCCOO)

## *Entry Interface* - *DLZRRCIO*

Receives control through branch from DLZRRCOO

#### *Entry Register Contents*

R7 Address of ERRORMSG RIO Entry point address

## *Exit Interface - Parameter Analysis*

Passes control by fall'through to DLZRRAOO

#### *Exit Register Contents*

R2 Address of SCD<br>R9 Address of PST

Address of PST

R13 Save area address

## **DLZRRA00 - User Parameter Analysis**

 $\overline{C}$ 

o

This routine checks the positional parameters for valid length and contents when first entered. Invalid parameters cause DL/I to issue an error message and abnormally end. There is an entry at NXTPORT (just before buffers are to be allocated) to check keyword parameters. Errors cause DL/I to issue an error message and abnormally end.

 $\sqrt{ }$  $\cdot$ 

o

#### Layout and Description of PARM Field

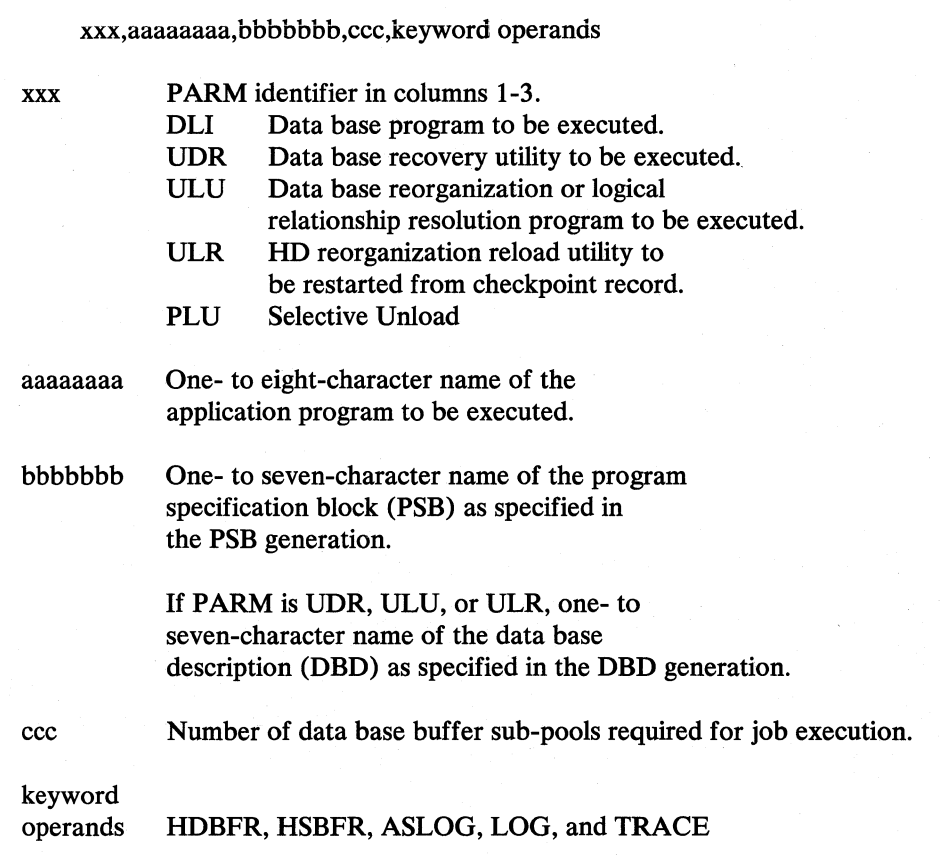

#### *Entry Interface*

Receives control from DLZRRClO

## *Entry Register Contents*

- When entered at DLZRRA00:
	- R2 Pointer to SCD (not used)
	- R9 PST address
	- R13 Save area address (not used)
- When entered at NXTPORT:
	- R6 Pointer to first subpool information table
	- R8 SCD address

#### *Exit Interface*

- From DLZRRAOO entry: Passes control by fall through to DLZPCCOO
- From NXTPORT entry: Passes control by branch to PRMSRET

(~~  $\sim$ 

0

#### *Exit Register Contents*

- From DLZRRAOO entry:
	- R2 SCD address<br>R9 PST address
	- PST address
	- R13 Save address
- From NXTPORT entry:
	- R2 SCD address<br>R6 Pointer to las
	- Pointer to last subpool information table
	- R9 PST address
	- R13 Save area address

## *DLZPCCOO* - *Application Program Control*

This routine is used only in the batch partitions. It performs some functions analogous to those performed by the CICS scheduler in the online control program. It is responsible for the following functions:

- Initializing the storage management routine
- Invoking the application control blocks loader/relocator
- Invoking the control program initialization routine
- Loading the application program
- Initializing the PL/I region (if PL/I)
- Invoking the application program
- Issuing an unload call in behalf of the application program upon termination
- Writing the application program termination record on the DL/I log
- Closing the DL/I log.

#### **Data Areas Used**

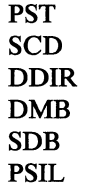

#### *Entry Interface*

Receives control by fall through from DLZRRAOO

#### *Entry Register Contents*

- R2 SCD address
- R9 PST address
- R13 Save area address

#### *Exit Interface*

- Passes control through BAL to DLZPINIT
- Passes control through BAL to application program
- Passes control through BAL to call analyzer (DLZDLAOO)
- Passes control through BAL to data base logger DLZRDBLO)

I·  $\mathbb{A}$  .  $\overline{\phantom{a}}$ 

o

o

Passes control to VSE supervisor by issuing an SVC 14 normal EOJ supervisor call.

#### *Exit Register Contents*

- From exit to DLZPINIT:
	- R2 SCD address
	- R9 PST address
	- R14 Return address
- From exit to application program:
	- Rl Address of PCB address list
	- R13 Save area address
	- R14 Return address
	- R15 Entry point
- From exit to DLZDLAOO:
	- Rl PST address
	- R13 Save area address
	- R14 Return address
	- R15 Entry address of call analyzer (obtained from SCD at label SCDDLICT)
- From exit to DLZRDBLO:
	- R<sub>1</sub> .PST address
	- R<sub>13</sub> Save area address
	- R14 Return address
	- R15 Entry point of log write-only routine (obtained from SCD at label SCDREENT) or, Entry point of force write routine (obtained from SCD at label SCDDBLFW) or, Entry point of logger close routine (obtained from SCD at label SCDDBLCL)

## *DLZDBLMO* - *Application Control Blocks* Load *and Relocate*

This routine performs the functions of loading and relocating DL/I application control blocks. Once the blocks are loaded and offsets resolved to actual addresses, the SDBs in the PCBs are connected to the appropriate PSDBs in the DMBs. The JCB data sets in the data base are connected to the appropriate ACBs in the DMBs, and control is returned to the calling routine.

For 'DLI' or 'PLU' execution, the PSB name extracted from the PARM card is moved to the PSB directory and the PSB is loaded. The address of the PSB segment intent list and the PSB are stored in the PSB directory. The index work area (if required) is allocated and addresses are resolved. Next the intent list is scanned and the DMB directory is constructed from it. The DMB directory entries are scanned and the DMBLOADR subroutine (see below) is called to load and relocate the DMBs in the directory. Upon completion, the SDBs are connected to their corresponding PSDBs, the JCB DSGs are connected to their ACBs, and return is made to the caller.

For the following utilities there is no PSB name in the parameter information:

DLZURPRO - Data base prereorganization

 $\Gamma$  . /

 $\overline{\mathbf{C}}$ 

DLZURGSO - Data base scan DLZURGPO - Data base prefix update

These utilities perform dynamic block loading using the DLZBLKLD macro.

The DMBLOADR subroutine performs the loading and relocation of DMBs. The DMB directory is accessed and the DMB name extracted from it. A load is issued for the DMB and, if HDAM, the randomizing module extracted from the DMB is loaded. Next, the DMB directory entry is updated with a buffer size indication. For HD, this value is the control interval size of the data set; for HISAM, it is the logical record size. Then all offsets are relocated to addresses, and control is passed to DLZCPIOO.

#### *Entry Register Contents*

- R2 SCD address
- R9 PST address
- R13 Address of one of a set of prechained save areas
- R14 Return address

### *Exit Register Contents*

Same as entry register contents

## *DLZCPI00 - Batch Control Program Initialization*

This routine receives control from the application control blocks load and relocate routine and completes the intialization of the  $DL/I$  batch system. It is responsible for:

- Allocation of the buffer pool
- Formatting the buffer pool prefix, one or more subpool prefixes, and the buffer prefixes
- Loading all required DL/I action modules
- Initializing the SCD
- Opening the DL/I log
- Writing the application program scheduling record on the DL/I log

#### *Entry Interface* - *DLZCPIOO*

Receives control by fall through from routine DLZDBLM0.

#### *Entry Register Contents*

- R2 SCD address
- R9 PST address
- R<sub>13</sub> Save area address

## *Exit Interface*

Returns to DLZPCCOO

## *Exit Register Contents*

- R9 PST address
- R2 SCD address

o

#### R<sub>14</sub> Return address

## *DLZBPJRA* - *DL/I COBOL Preinitialization Module*

This module is linked with batch COBOL programs to call ILBDSETO. An entry card with the name CBLCALLA is required in the link edit job step of the batch COBOL program.

DLZBPJRA does the following:

- Branches to IBLDSETO, the COBOL routine entry point
- Then exits by branching to the application program entry point (DLITCBL).

#### *Interface*

This module interfaces with the following:

ILBDSETO - COBOL routine entry point Application program.

*Control Blocks* 

None.

*Normal Entry Point* 

The only entry point to this module is CBLCALLA

*Entry Register Contents* 

R14 Linkage register

R15 Base register

*Exit Register Contents* 

R14 Linkage register

R15 Application program entry point

## *DLZLIOOO* - *Language Interface*

The language interface provides communication between the application program and the program request handler. A copy of this module is link edited with user application programs.

The language interface has responsibility for:

- Storing the user's registers in the save area provided.
- Providing a specific entry for Assembler, COBOL, RPG II, and PL/I application programs.
- Locating the entry point of the program request handler.
- Passing control to the program request handler

## *Entry Inter/ace* - *DLZLIOOO*

Receives control through branch from application program

#### *Entry Register Contents*

- Rl Call parameter list of implicit or explicit format
- R13 Save area address
- R<sub>14</sub> Return address
- R15 Entry point

#### *Exit Inter/ace*

Passes control to program request handler through branch from DLZLIOOO

#### *Exit Register Contents*

RO Language identifier code

Rl Parameter list

R2-14 As entered from application program

R15 Entry point of program request handler

## DLZLICBL - DL/I DOS/VS HLPI Batch/MPS COBOL Language Interface

This module obtains the entry point address of and passes control to DLZEIPBO.

#### *Control Blocks* - *DLZLICBL*

ElPL ElP parameter list

#### *Normal Entry Point*

The entry points to this module are:

DLZEIOI Data base calls DLZEI02 All other calls DLZEI03 Reserved DLZEI04 Reserved<br>DFHEI1 Common entry point

#### *Entry Register Contents*

R13 Register savearea address

## DLZLIPLI - DL/I DOS/VS HLPI BATCH/MPS PL/I Language Interface

 $\bigcap$  $\mathbb{P}$ 

This module has two routines; An initialization routine with an entry point \ DLZLIPLI and a processing routine with an entry point DLZEIOx, or DFHEIOI.

Entry point DLZLIPLI is entered before the application program gets control. It finds the entry point address of PLICALLB and passes control to it. This is done to enable the PL/l HLPl application program to use non-PL/l PSBs.

DLZEI0x or DFHEI01 performs the same functions as DLZLICBL (see DLZLICBL for details).

## *Control Blocks* - *DLZLIPLI*

EIPL EIP parameter list

#### *Nonna/ Entry Points*

The normal entry points to this module are:

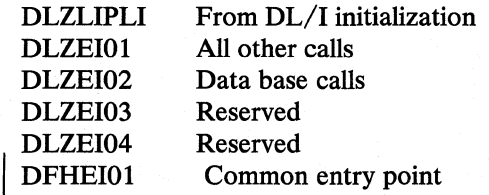

#### *Entry Register Contents*

R13 Register savearea address

## *nLZPRHBO* - *Program Request Handler*

The interface between the application program and the DL/I batch or control program is managed by the program request handler routine (DLZPRHBO) in module DLZBNUCO. It accepts parameters passed to it by the language interface module (DLZLI000), or the HLPI batch EXEC interface program, DLZEIPB1. It validates these parameters and passes a parameter list to the call analyzer.

The program request handler accepts three call list formats: implicit direct, explicit direct, and explicit indirect. COBOL and Assembler-language programs may use either the implicit direct or explicit direct call list fo are made for PL/I in handling the explicit indirect call list. it may be used *only* by PL/I language programs.

The first parameter (argument 0) of the DL/I CALL determines whether the list is explicit or implicit. If the argument contains the address of the parameter count (count of the number of arguments that follow), this list is an explicit list. If'the argument contains the address of the DL/I CALL function, this list is an implicit list.

The responsibilities of this routine are to:

- Verify parameter list addresses aligned and within the dynamic area of the machine
- Reformat explicit parameter lists to implicit prior to submission
- Reset PL/I STXIT PC processing
- Provide caller's parameter list to the call analyzer
- Return data to application program work areas
- Maintain PL/I variable-length character string dope vector
- Identify abnormal termination condition
- Return directly to application program
- Write checkpoint message if checkpoint issued
o

#### *Data Areas Used*

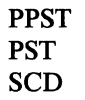

## *Entry Interface*

Receives control through branch from language interface (DLZLIOOO)

### *Entry Register Contents*

- RO Language indicator. Bit  $X'01'$  on if PL/I, off for other languages. Bit  $X'02'$ on if HLPI, off if call interface
- Rl Parameter list address (in application program format)
- R13 Save area address
- R14 Return (to application program)
- R15 Entry point address

#### *Exit Interfaces*

- Passes control through branch to call analyzer (DLZDLA00)
- Passes control through branch to error message writer (ERRORMSG)
- Passes control through branch to abend processor (DLZABEND)
- Passes control through branch to application program

### *Exit Register Contents*

- From exit to DLZDLAOO:
	- Rl PST address
	- R13 Save area address
	- R14 Return address
	- R15 Entry point of call analyzer (obtained from SCD) at label SCDDLICT
- From exit to ERRORMSG:
	- Rl PST address
	- R13 Save area address (PSTSVl)
	- R14 Return address
	- R15 Entry point of error message writer (obtained from SCD at label SCDERRMS)
- From exit to DLZABEND:

R15 entry point to DLZABEND

- From exit to application program:
	- R2-12 Restored to contents upon entry from application program to language interface module (DLZLIOOO)
	- R14 Application program return address

## *DLZABEND'* - *STXrr ABEND*

Abnormal terminations invoked through the VSE STXIT or terminations requested by DL/I action modules are handled by DLZABEND. Responsibilities are as follows:

- Close the DL/I log.
- Issue an UNLD call to write the last records for Simple HSAM, HSAM, Simple HISAM and HISAM or write all buffers altered by the user. The UNLD call also closes the data base.
- If a dump is requested, write a formatted dump of  $DL/I$  control blocks.
- Cancel the partition.

#### *Entry Interfaces*

- Receives control through VSE STXIT PC interface or STXIT AB interface
- Receives control through branch from program request handler (DLZPRHBO)
- Receives control through branch from DL/I action modules (including a special entry from the buffer handler)

#### *Exit Interfaces*

- Passes control through branch to data base logger (DLZRDBL0)
- Passes control through branch to call analyzer (DLZDLA00)
- Passes control through SVC 6 (CANCEL) or SVC 2 (\$\$BJDUMP) to VSE

#### *Exit Register Contents*

- From exit to DLZRDBLO:
	- Rl PST address
	- R13 Save area address (PSTSVl)
	- R14 Return address
	- R15 Entry point of logger force write routine (obtained from SCD at label SCDDBLEW) or, Entry point of logger close routine (obtained from SCD at label SCDDBLCL)
- From exit to DLZDLAOO:
	- Rl PST address
	- R13 Save area address
	- R14 Return address
	- R15 Entry address of call analyzer (obtained from SCD at label SCDDLICT)

o

## *DLZIWArr* - *DL/I IWArr*

This module receives control when a DL/I action module requires VSE wait linkage.

 $\overline{C}$ / .. \_-'

 $\overline{\mathbb{C}}$ 

#### *Entry Interface*

Receives control through BALR from a DL/I action module

#### *Entry Register Contents*

- R2 Address of event control block
- R<sub>14</sub> Return address of caller
- R15 Entry point of DLZIWAIT

#### *Exit Interface*

- Passes control through SVC 7 (WAIT) to VSE.
- Passes control through branch on register 14 to the calling program.

# *DLZSTRBO* - *Batch Field Level Descriptor (FLD) Storage Manager*

This module frees the current field level descriptor storage, increases storage requirements for FLD by 128 bytes, and acquires the storage for the new FLD entries.

#### *Interface*

This module interfaces with the following module:

DLZDLAOO - Call analyzer

## *Control Blocks* - *DLZSTRBO*

- .PPST PST prefix
- PST Partial specification table
- SCD System contents directory

#### *Normal Entry Point*

The only entry point to this module is DLZSTRBO

#### *Entry Register Contents*

- R1 PST address
- R13 Current register savearea address

# *DLZSTROO* - *Online Field Level Descriptor (FLD) Storage Manager*

This module frees the current field level descriptor storage, increases storage requirements for FLD by 128 bytes, and acquires the storage for the new FLD entries.

#### *Interface*

This module interfaces with the following modules:

DLZDLAOO - Call analyzer

r~  $\sim$   $\sim$ 

0

### *Control Blocks* - *DLZSTROO*

- CSA
- TCA
- PPST PST prefix
- PST Partial specification table
- SCD System contents directory

#### *Normal Entry Point*

The normal entry point to this module is DLZSTROO.

#### *Entry Register Contents*

- R<sub>1</sub> PST address
- R13 Current register save area address

## Online DL/I Processor Modules

Before attempting to use this section, you should be familiar with the Customer Information Control System/Virtual Storage (CICS/VS). References to the prerequisite publications are contained in the preface to this manual.

The online DL/I processor modules DLZOLIOO and DLZODP perform the following functions in a  $CICS/VS-DL/I$  environment:

- a. DL/I system initialization
- b. DL/I user task scheduling
- c. Processing DL/I calls (online program request handler)
- d. DL/I user task completion
- e. DL/I normal system termination
- f. DL/I abnormal system termination
- g. DL/I online message writer
- h. DL/I-VSAM-CICS/VS synchronization via VSAM 'EXCP' Exit.

### *DLZOLIOO* - *Online Initialization*

In order to process DL/I applications in an online environment, a DL/I online nucleus must first be generated. The  $DL/I$  online nucleus generation procedure is described in *DL*/*I DOS*/*VS* Resource Definition and Utilities. The result of the procedure described in the publication is a DL/I online nucleus.

The online nucleus, which is link edited into a VSE core image library, consists of the following DL/I nucleus modules and tables:

- module DLZODP
- module DLZEIPO0
- module DLZSTROO
- 
- module DLZCOM00<br>• module DLZLOC00 • module DLZLOCOO
- module DLZODPEX
- ACT (Application Control Table)
- SCD (System Contents Directory)
- DFHDLIAL (CICS/VS-DL/I Interface Address List) .
- **SCD** Extension
- PDIR (PSB Directory)
- RPDIR (Remote PSB Directory) only if a Remote PSB is defined
- PPST (PST Prefix Table)
- PDCA (Problem Determination Control Area)
- EIPL (EXEC Interface Parameter List)
- module DLZMMSGT
- module DLZFTDPO
- module DLZISC00 (only if a Remote PSB is defined)

The application control table (ACT) is used by DL/I online at CICS/VS initialization to verify and load all PSBs and DMBs that can be referenced online. The ACT is used during scheduling to determine whether an online program is permitted to use DL/1. It is also used by DL/I default scheduling to acquire a PSB to use if none was explicitly specified in the PSB scheduling call or command.

The ACT is produced from parameters specified in the following DLZACT macro instructions:

DLZACT TYPE=INITIAL DLZACT TYPE=CONFIG DLZACT TYPE=PROGRAM DLZACT TYPE=RPSB DLZACT TYPE=BUFFER DLZACT TYPE=FINAL

Each ACT program entry is generated from the DLZACT TYPE = PROGRAM statement. These statements define to DL/I which application programs can use DL/I online. They also define which PSB names can be used by each of the application programs. There is one ACT program entry for each DLZACT TYPE=PROGRAM statement used to generate the online nucleus. See the format of the application control table (ACT) in Figure 3-1 on page 3-16 .

o

o

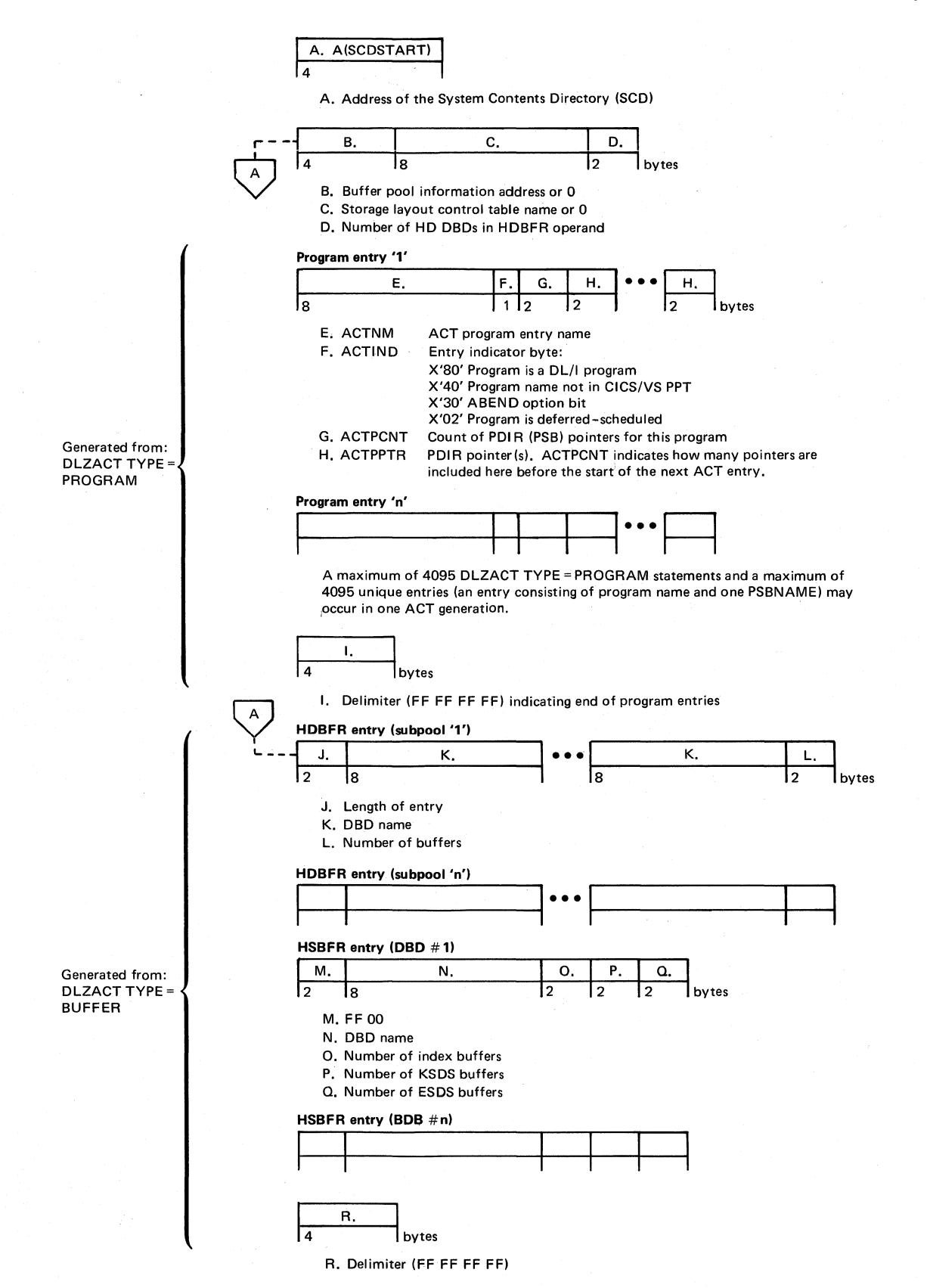

Figure 3-1. Application Control Table (ACT) Format

3-16 DL/I DOS/VS Logic Manual, Vohunel

DL/I initialization is performed during CICS/VS initialization just after loading the CICS/VS nucleus. The DL/I online nucleus module has been loaded by CICS/VS in the same manner as a CICS/VS nucleus module, and its address is placed in the CICS/VS CSA optional features list.

## Nucleus and Table Initialization

DL/I verifies the presence of the online nucleus by checking the CICS/VS optional features list DL/I entry for a non-zero value. Once verified, the program request handler entry point is moved to the COMREG using the MVCOM macro. Each PSB name in the ACT is eight characters in length. Each PSB name is padded with @'s, if required, to make it seven characters long, and a P to make it eight characters long.

Next the PSB segment intent list is built. This is accomplished by loading each PSB defined in the ACT, except those defined as remote PSBs, in ascending address space in the low end of the partition and moving the intent list, which is appended to the front of the PSB, to an entry in the PSB segment intent list table. The length of the PSB plus the length of the index work area, if required, are used to calculate how much storage to reserve. The segment intent list is overlaid during this process because its information is redundant. The PSB directory entry for each PSB is initialized with the address of the intent list, the PSB's storage address, and the amount of storage required.

The DMB directory is constructed. One DMB directory entry is created for each unique data base (DMB) defined in the PSB intent list entries. DMB names are eight characters in length and consist of the DBD generation name extended to seven characters by at-signs  $(Q)$  if necessary. The eighth character is D. At this time, a validity check is performed to ensure that all required DMBs, defined by the PSB intent list, have been defined in the CICS/VS file control table (FCT). If any are missing, a message is written on the system console and the operator is given the option to continue or cancel. If initialization is to continue, PSBs which require the omitted DMB(s) are flagged to indicate this condition. Application programs which use these PSBs are not scheduled.

Initialization continues with the loading of all DMBs specified in the DMB directory. As each DMB is loaded, the corresponding entry in the DMB directory is initialized. A test is then made for HDAM and the defined randomizing routine is loaded. As the DMBs are loaded, they are initialized. After all DMBs have been loaded and initialized, the size of the buffer pool is determined. The size of the pool is based on a user-supplied parameter which defines the number of subpools, the control interval size of each VSAM data set, and the HDBFR subparameter, which tells how many buffers will be in a subpool.

After the pool size is determined, the required address space is reserved. Then the buffer pool prefix in the online nucleus is initialized. Next the subpool prefixes are created and initialized. There are 2-32 prefixes for each subpool.

#### Load Action Modules

 $\overline{\bigcirc}$ .j

o

Upon completion of initialization of the buffer pool and prefixes, the DL/I action modules are loaded. As the modules are loaded, their corresponding entry points are moved to the SCD. The modules are loaded in the following standard sequence if not otherwise specified by a storage layout control table:

DLZDBHOO DLZDLROO

Buffer handler Retrieve

o

 $\overline{\mathbb{O}}$ 

o

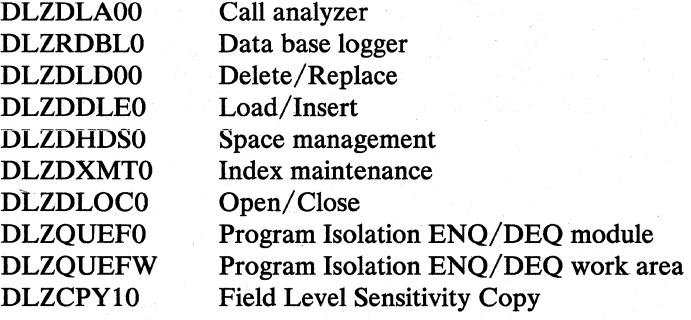

## Initialize PSBs

Upon completion of the loading of the action modules, initialization moves the specified PSBs using information stored in the PSB directory entries. After each PSB is moved, it is initialized and its corresponding PSB directory entry filled in;

Attach Logger'

If data base logging has been specified by the user, the logger I/O module is initialized and attached. If the log module fails to attach, the data base log is closed and no logging takes place.

Open Data Bases

The final step of initialization is the opening of the data bases. The DMB directory is scanned for DMB's that failed during initialization and the open initial attribute is reset for any found. Next the data bases are opened via an 'open all' call to the DL/I Open/Close module. All modules indicating open initial in the DDIR are opened by Open/ Close at this time.

Upon completion of the open processing, the IW AIT routine address is restored and control is returned to CICS initialization.

## *DLZODP* - *DL/ITask Scheduling*

#### DL/I Scheduling

A DL/I call or HLPI SCHEDULE command initiates DL/I PSB scheduling. The call function code is 'PCB' and the call contains the name of the PSB to be used. The call is passed to the online program request handler via a language interface module and a scheduling validity check is made. If the call is valid, the parameter list is checked for a User Interface Block (UIB) pointer parameter. If specified, a UIB will be used for returning return code and PCB address list information to the application program. Upon completion, control is returned to the application program through the program request handler and the language interface. If the call is invalid, a two byte error return code is stored in the UIB or CICS/VS TCA and control is returned directly to the application program. For an HLPI command, the task abnormally terminates with a DLZ037I message indicating why the PSB was not scheduled if the call could not be completed.

If the 'PCB' call is made to schedule the system interface (by specifying a PSB name of 'SYSTEMDL'), the password is tested against the one generated in the nucleus via the DLZACT macro and the system interface is tested for availability. A PST and dummy DSG are acquired for the caller, the task is marked as a system task, and control is returned to the user.

Task Scheduling

# Local PSB Scheduling

PSB Initialization

o

The caller provides the name of the PSB to be scheduled or optionally if the caller omits the PSB name in the call list, the first PSB name in this program's ACT entry is provided as default.

This subroutine determines whether DL/I can schedule another concurrent task. The SCD maximum task indicator is tested. If it is on, the task cannot be scheduled and the SCD suspended task counter is incremented by one. A CICS/VS SUSPEND macro is issued to suspend this task.

If the SCD maximum task indicator is off, an available PST prefix entry is located and initialized for this task. The DL/I task accumulator is incremented by one and a test is made to determine whether the number of DL/I tasks now equals the maximum allowed. If yes, the SCD maximum task indicator is set.

PST storage is acquired from CICS/VS Storage Management and the storage address is saved in the assigned PST prefix. Task Scheduling consists of formatting the save area chains and storing the address of the assigned PST prefix. Control is passed to the local/remote call router routine, DLZCOMOO. If a remote PSB is to be scheduled, control is passed to the remote scheduling subroutine, DLZISCOO, which transfers the request to the remote system. If a local PSB is to be scheduled, control is passed to the local PSB scheduling routine, DLZLOCOO.

This subroutine determines the segment intent of the PSB being scheduled and ensures that no more than one task is scheduled to update the same segment type(s) in the same data base unless program isolation is active. For retrieve sensitive only PSBs or update sensitive PSBs with program isolation active, a duplicate PSB is created if a prior task has scheduled the same PSB. If the task cannot be scheduled, a CICS/VS SUSPEND is issued. If not in use, but retrieve sensitive only, the in-use indicator is set and control is passed to PSB initialization. If neither of the above is true, the PSB segment intent list entry is scanned. If program isolation is not active and the PSB is not retrieve only sensitive, the PSB segment intent list entry is scanned.

The segment intent list for this PSB is located from the PSB directory entry. This list defines all segments in the data'base(s) used by this PSB and the PSB's sensitivity to them. The segment intent list entry is compared to the segment intent list entries of all scheduled PSBs. If no intent conflict is detected, the PSB initialization subroutine is called. Otherwise a CICS/VS SUSPEND is issued for the task. Upon completion of a successful segment intent scan, the PSB initialization subroutine is called.

If it is necessary to provide duplicate  $\text{copy}(s)$  of PSBs, this routine acquires storage for the copy and moves the original copy to it. Addresses in the duplicate PSB are initialized and a duplicate PSB directory entry is created. The level table(s) are then reset and control passed to the PSB initialization subroutine of DLZLOCOO.

PSB initialization consists of inserting the SDBs in the PSB into the SDB chain. The PSB is located from its PSB directory entry, and the address of the PCB address list is stored in the CICS/VS TCA. Each PCB is located and the JCB pointer is used to obtain the address of the start of the SDBs for that PCB

(JCBSDBl). Each JCB is accessed and the SDB chain pointers in the SDB and the PSDB in the DMB are updated. This process continues for all SDBs defined in the PSB.

The address of the assigned PST is obtained from the PST prefix and stored in the PSB. Using this address, the PSB directory entry address is stored in the PST. The "DL/I is scheduled" indicator in the PST prefix is set. If the PSB indicates update sensitivity, a call is made to the DL/I data base logger module (DLZRDBLO) or CICS/VS journal interface routine (DLZDRBL1) to write an application program scheduling record  $(X'08')$ . Control is then returned to the application program.

### Remote PSB Scheduling

This routine builds a scheduling call parameter list and passes it to the CICS/VS ISC interface routine, DFHISP. The call format is again transformed and routed by CICS/VS to the remote system that was defined in the corresponding DL/I online nucleus RPSB definition. The scheduling call is executed on the remote system by a CICS/VS mirror program, DFHMIR. The results of the scheduling call is returned to the local system by CICS/VS. If the scheduling call was successful, CICS/VS returns the addresses of local copies of the PCBs acquired in the remote system.

## *DLZPRHOO* - *Online Program Request Handler*

DL/I online calls are made in the same format as batch calls except that CALLDLI is used instead of CALL for Assembler language. The user issues a call instruction, passing parameters in the call list, and provides a register save area address in register 13. Communication of the results of the call is also identical to the batch system. It should be noted that although the format of the call instruction for online is the same as in batch, storage used by  $DL/I$  to process the call (i.e., register save area, all data items in the call list, I/O area) must be acquired from CICS/VS dynamic storage due to the re-enterability requirements of application programs which run under CICS/VS.

DL/I HLPI commands are translated into calls to the DL/I EXEC interface program DLZEIPOO. This module converts translator-generated calls into standard DL/I calls for each HLPI command.

#### Language Interface Module

The language interface module is link-edited with each application program. The module has two entry points; one for Assembler, COBOL, and RPG II; and the other for PL/1. The first function performed at either entry point is to save the user's registers. Then a language indicator is set, the entry point to the program request handler is acquired from the VSE COMREG, and a branch is taken to the program request handler.

For HLPI, CICS/VS EXEC stubs, DFHECI for COBOL, and DFHPLlI for PL/I, are used instead of the DL/I language interface module. The CICS/VS stubs pass control to the CICS/VS EXEC interface program and then the DL/I EXEC interface program before control is given to the program request handler.

#### Program Request Handler

I The program request handler validates the DL/I call parameters. For scheduling common PSB scheduling routine, DLZCOMOO. For data base calls, control is o calls, control is then given to the task scheduling subroutine and then to the

given to the common data base call subroutine, DLZCOMOI. This subroutine routes local calls to the call analyzer and remote calls to the remote data base call subroutine, DLZISCOI.

The DL/I action modules process the local calls and return control to the program request handler through the call analyzer. A test is made in the program request handler to determine whether a pseudo-ABEND condition exists. If it does, a CICS/VS task ABEND macro is issued with an ABEND code indicating the reason. If an ABEND is not required, a test is made to determine whether the call requires data to be moved back to the user. The data is moved to the user's I/O area if required. The user's registers saved by the language interface are restored and control passed back to the calling application program.

System calls 'CMXT', 'STRT', 'STOP', 'TSTR', and 'TSTP' are processed by the system call routine, PROCSYS in DLZODP, after being routed there by the program request handler.

The IW AIT routine is entered from the DL/I buffer handler (DLZDBHOO) or from other modules whenever an I/O wait or resource enqueue wait must be issued. The following processing occurs:

- Registers 14 through 12 and 13 are saved.
- Registers 12 and 13 are initialized with the CICS/VS CSA and currently dispatched TCA.
- A CICS/VS WAIT is issued.
- Upon return, checks are made to ensure the logger and formatted dump routines are not busy.
- All registers are restored.
- Control is returned to the calling module via register 14.

## *DLZODPOI* - *Task Termination*

DL/I task termination is entered from the CICS/VS PCP when a user's task scheduled by DL/I returns through CICS/VS Program Management, issues a CICS/VS sync point, or issues a DL/I 'TERM' call. This routine is responsible for purging buffers altered by this task, calling the data base logger to write the application program termination record  $(X'07')$ , releasing any system resources owned by this task and resuming tasks which were suspended for the maximum task limit.

#### Task Termination

IW AIT Routine

 $\overline{C}$ 

**O** 

Task termination writes a termination trace entry in the CICS/VS trace table. Then it determines whether this task is scheduled to use a remote PSB. If it is, control is given to the remote termination call subroutine, DLZISC02. This subroutine issues a CICS/VS sync point call which causes the remote mirror program, DFHMIR, which processes calls on behalf of the local application program, to be terminated. Next, task termination determines whether this task was assigned a PST prefix. If not, this task must have been stall-purged by CICS/VS after being suspended during task scheduling. In this case, the

'f) *\..Ji* 

c

suspended count accumlator is decremented and the task's TCA removed from the DL/I suspended task chain. Control is then returned to CICS/VS Program Management.

If this task was assigned a PST prefix, a test is made to determine whether the task was scheduled. If not, the task was stall-purged by CICS/VS. This means this task was suspended by a CICS/VS Storage Management attempt to acquire either PST or PSB storage. If it was due to PST storage acquisition, the assigned PST prefix is cleared and put back on the free chain and the system resource allocation routine is entered. If it was due to PSB storage acquisition, the PSB directory entry is cleared, PST storage is freed, and the PST prefix is inserted in the free chain. Control is then passed to the system resource allocation routine.

If the task was scheduled and active, normal task termination proceeds. First a DL/I internal 'TERM' call is issued to the call analyzer (DLZDLAOO). This call causes the analyzer to reset the level table(s) in the PSB. If update sensitive, the buffer handler (DLZDBHOO) is called to write out all buffers altered by this task. Next the PSB directory entry is tested for update sensitivity. If indicated, the data base logger (DLZRDBLO or DLZRDBL1, if CICS/VS journal is in use) is called to write the application program termination record  $(X'07')$ . If the task had update sensitivity, the PST prefixes are scanned and any suspended for scheduling because of segment intent conflict are resumed.

Next the PSB directory entry is released. A test is made to determine whether this was a duplicate PSB. If so, the storage acquired for the PSB is freed and the duplicate PSB directory entry is cleared.

If the system call interface is active, the DDIR entries for the terminating PSB are checked to see if the system task is waiting to close this data base. If it is and the, use count of the DMB is now zero, the system task is posted to continue processing.

#### System Resource Allocation

This routine is responsible for resuming tasks which are suspended due to the maximum task limit. First the DL/I suspended task counter is tested. If nonzero, the first task on the DL/I suspend chain is located and a CICS/VS RESUME macro is issued. The suspend chain is then updated by removing the task's TCA from it, the suspended task counter is decremented, and, if zero, the maximum task indicator is reset. Control is then returned to the CICS/VS PCP.

## *DLZODP02* - *DL/I Normal System Termination*

The following processing occurs prior to CICS/VS termination.

- DL/I system termination (DLZODP02) is entered from the DL/I linkage module DLZSTPOO, as specified in the CICS/VS pre-termination processing list section of the program list table (PLT).
- If in use, the  $DL/I$  log DTF is closed via a VSE CLOSE macro.
- If MPS is active, control is given to the MPS system termination routine in DLZMPCOO.
- Control is returned to CICS/VS.
- DL/I system termination is re-entered by CICS/VS system termination.
- A DL/I CLOSE call is issued to the DL/I Open/CLose module (DLZDLOCO) to close all data sets for all DMBs in the system.
- Control is returned to CICS/VS.

#### *DLZODP03* - *DLII Abnormal System Termination*

The DL/I abnormal system termination routine is entered from CICS/VS when the DL/I partition is to be terminated abnormally. The following processing occurs:

- A switch is set to avoid closing data bases on invocation of DLZODP02.
- $\vert \cdot \vert$ Control is returned to CICS/VS which later calls DLZODP02.

## *DLZODP04* - *PSB Scheduling Start-of-Tmk Record Routine*

This routine issues CICS/VS DFHJC macros to write a CICS/VS Start-of-Task record to the CICS journal.

This routine is entered from DLZCOMOO on successful completion of a PSB scheduling call for a local data base.

This routine is not called if a PSB with read-only intent is scheduled. *H* a CICS/VS Start-of-Task record was previously written for the current CICS/VS logical unit of work, this routine returns without writing the Start-of-Task record.

## *DLZODP05 - Task Termination Sync Point Routine*

This routine issues a CICS/VS DFHSP macro to force a CICS/VS sync point to be taken when a DL/I PSB termination or DL/I checkpoint call is being processed. For TERM calls, this routine is entered from the DL/I Task Termination Routine, DLZODPOl. For CHKP calls, it is entered from DL/I Online Common Data Base Routine, DLZCOMOI.

The sync point macro is not issued when DLZODP01 and subsequently, DLZODP05, is entered from the CICS/VS sync point program, DFHSPP, while processing a CICS/VS sync point. Instead, a CICS/VS deferred work element is created to ensure that DL/I will be given control again after additional CICS/VS sync point processing has been completed.

## *DLZODP06 - Abnormal Task Termination Dump Entry*

This routine is entered from DFHPCP on abnormal task termination before dynamic transaction backout is performed by CICS/VS. This routine determines whether a DL/I formatted or VSE IDUMP should be taken and gives control to the appropriate dump routine.

## *DLZODP07 - Abnormal Task Termination I/O Check Entry*

o

This routine is entered from DFHPCP on abnormal task termination before SETEXIT check is made. This routine checks for and cancels any DL/I I/O requests that had not completed when the task was terminated.

## *DLZODP10* - *Common Get Storage Routine for DLII Online Modules*

This routine gets storage for CICS/VS (up to the maximum GETMAIN size) or VSE (for requests beyond the maximum CICS/VS GETMAIN size) on behalf of

o

various DL/I online routines. This routine adjusts the requested storage size and address to allow for the CICS/VS Storage Accounting Area and its own storage accounting area.

## *DLZODPll* - *DL/IOnline Common Free Storage Routine*

This routine returns storage obtained by using DLZODPI0.

## *DLZERMSG* - *DL/I Online Message Writer*

The following processing occurs:

- The DL/I error code is extracted from the active PST or from a parameter list pointed to by register 1.
- CICS/VS storage is acquired.
- The appropriate DL/I message text is generated using DLZMMSGT and logged to destination CSMT via CICS/VS Transient Data Management and to  $\bigcirc$  ,  $\bigcirc$
- Control is returned to the calling routine.

If an error occurs while writing to transient data, an ABEND indicator is placed in the TCA and control is returned to the calling routine.

## *DLZOVSEX* - *VSAM EXCP EXIT Processor*

This routine prevents the CICS/VS partition from being put into a WAIT state due<br>to DL/I initiated VSAM I/O. It does this by issuing a CICS/VS WAIT instead of letting VSAM issue a VSE WAIT. The EXCP exit processor receives control directly from VSAM after each SVC 0 resulting from a GET or PUT call from the buffer handler. DL/I checks the ECB for completion of the I/O request. If the request is incomplete, the CICS/VS environment is re-established and a CICS/VS task control wait is issued in behalf of the current task. If the ECB was previously posted or the event completion has caused the task to be removed from the wait condition, control is returned directly to VSAM via register 14.

## *DLZFSDPO* - *DL/I Formatted System Dump Program* .1'\

The batch and online nucleus programs use this module to dump  $DL/I$  control blocks.

*Entry Interface* - *DLZFSDPO* 

This module interfaces with DLZBNUC0 in batch and DLZODP02 in online.

#### *Exit Interface*

This module returns control to caller.

#### *Entry Register Contents*

- R<sub>1</sub> SCD address
- R13 Save area address
- R14 Caller return address
- R15 Module entry point address

 $\overline{(\ })$ 

 $\bullet$ ,.

## *DLZFI'DPO* - *DL/I Formatted Task Dump Program*

This module formats DL/I task control blocks and writes them to CICS/VS dump data sets whenever this module is linkedited with the online nucleus and an application program scheduled to a DL/I data base ABEND.

If the DL/I system terminates abnormally without the CICS/VS system abnormally terminating, this module executes for each DL/I task active at DL/I ABEND.

### *Entry Interface* - *DLZFTDPO*

This module is called by DLZODP06.

#### *Exit Interface*

This module returns control to DLZODP06.

#### *Entry Register Contents*

- R6 System TCA address
- R12 User TCA address
- R13 CSA address
- R14 Caller return address
- R15 Module entry point address

## .1 *DLZCBDPO* - *DL/I Formatted Control Block Program*

This module is a collection of subroutines that build a list of addresses that are used to print DL/I control blocks.

### *Entry Interface* - *DLZCBDPO*

This module interfaces with DLZFSDPO and DLZFTDPO, the formatted dump programs.

### *Exit Interface*

This module returns control to the caller;

#### *Entry Register Contents*

- R11 Address of desired subroutine
- R<sub>14</sub> Caller return address
- R15 Module entry point address

#### *Control blocks*

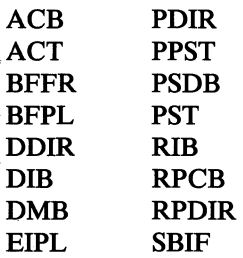

 $\sqrt{ }$ *'-Ly* 

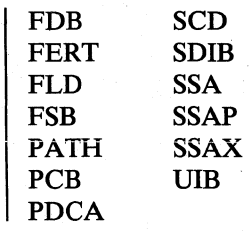

## **DL/I Facility Modules**

## *DLZDLAOO* **-** *Call Analyzer*

The call analyzer module is used for initiation of all data base calls. It receives control from the DL/I common data base call routine (DLZCOMOl) in the CICS/VS-DL/I region or from the batch application program request handler (DLZPRHBO). It receives control from application program control (DLZPCCOO) at termination of a DL/I batch partition or online task termination (DLZODPOl) in a CICS/VS-DL/I partition.

For internal DL/I calls to update an index data base, this module (DLZDLAOO) receives control from the index maintenance module (DLZDXMTO).

The call types handled by the call analyzer module can be divided into two groups: (1) normal data base calls, and (2) special control calls, which are sometimes referred to as 'pseudo' calls. The special calls are GSCD, get SCD address; TERM, write all buffers altered by that user; and UNLD, write last records for simple HSAM, HSAM, simple HISAM, and HISAM load or write all HDAM and HIDAM data base buffers altered by that user and close all data sets in the system. In the online environment, GSCD calls are processed by DLZCOMOI and passed to the '0 call analyzer module.

The primary functions of the call analyzer are:

- Test the first parameter in the call list for a valid four-character function and encode this into a one-byte function code.
- Test the second parameter in the call list for a valid PCB address and store the PCB address in the PST.
- Store the third parameter in the call list in the PST. This is the user's I/O area address.
- Verify the format of all segment search arguments (SSAs) in the call list and fill in the corresponding level table entry for the SSA in the call.
- Do required checking based on call type and SSAs.
- Test for field level sensitivity when processing SSAs and set on bit if present. Call DLZCPYIO to map user's view to physical view if necessary.
- Do sequence checking when loading a data base.
- Pass control to the proper action module to process the call.

If a data base call requires the VSAM control blocks or SAM DTF representing the files within a data base to be opened, the analyzer calls upon the DL/I open/close module (DLZDLOCO) to perform the data management open for all files which may be needed for that PCB. The DL/I open/close module is called when the UNLD call is received to close all DL/I data bases opened in the batch partition.

During normal processing of the SSA, when an SDB has been located for the segment, a test of the SDB will be made to determine if field level sensitivity has been specified (bit SDBFSB set on in field SDBXFL). If it has, an indicator will be set in the JCB, signifying that at least one segment has field level sensitivity (bit JCBFLS set on in field JCBLVT).

When processing a qualified SSA, a check is made to determine if field level sensitivity has been specified for the segment. If it has, the FSB chain is scanned to see if the field name exists. If the field name does not exist or if the FSB is not flagged as an allowable field, a return code of 'AK' (invalid field name in call) is stored in the PCB and return is made to the caller.

If the field name is found and it is an allowable field, then qualification is set in the level table based on information in the FSB (qualification on data or key).

When the Call Analyzer determines that at least one segment has field level sensitivity, it will no longer do the processing to determine the offset of the segment in the user's I/O area (entry in LEVUSEOF will not be initialized by the Call Analyzer).

Prior to calling the insert, replace, or retrieve (only if called on behalf of insert) action modules, if the field level sensitivity indicator has been set in the JCB, the Call Analyzer will exit to DLZCPYIO to map the user's view to the physical view. At this point,the field level sensitivity indicator in the JCB will be reset. Any error passback from DLZCPYlO will be detected and exit will be taken to the Program Request Handler.

The field level sensitivity indicator will also be reset if an error is detected while processing the SSAs.

#### *Control Blocks* - *DLZDLAOO*

PST PDIR PSB DDIR· DMB PCB JCB Level table SDB FDB **FSB** 

#### *Register Contents*

**C** 

- Rl PST address
- R13 Save area address
- R14 Return address
- R15 Entry point address

 $\bigcirc$ 

o

#### *Interfaces* - *DLZDLAOO*

Receives control from DLZPCCOO, DLZODPOO, and DLZPRHBO.

Passes control to DLZDLROO, DLZDLDOO, DLZDDLEO (DL/I action modules):

These modules need not save the analyzer's registers. They can return to the analyzer's entry point plus an offset stored in the SCD.

Call to DLZDLOCO - DL/I open/close:

PSTFNCTN has open function PSTDBPCB has address of the PCB

Call to DLZDBHOO - buffer handler:

PSTFNCTN is PSTPGUSR (X'07')

Call to DLZCPYlO - field level sensitivity copy

## *DLZDLOCO* - *Open/Close*

The function of module DLZDLOCO is to open and close the DL/I data bases in either the CICS/VS online control region or the batch partition. VSE open/close macros are used to open and close data sets. DLZDLOCO opens/closes VSAM ACBs for all data base organizations besides HSAM and simple HSAM, where DTFs are used. For simplicity the term ACB is used in the following description where ACB or DTF would be correct. For a HISAM data base with all functions, except for PSTOCDCB, both the KSDS and ESDS are opened/closed.

The PSTFNCTN byte in the PST determines the type of operation to be performed by DLZDLOCO.

- PSTOCDCB  $(X'10')$  Only one ACB is opened/closed. It is located by DSG address (PSTDSGA).
- **PSTOCPCB**  $(X'02')$  For PROCOPT = L or LS one data base is opened.

For PROCOPT  $\neq$  L or LS:

All SDBs of that PCB are scanned and all referenced data bases are opened, that is, index data bases and logically related data bases are opened/closed with this call.

• PSTOCDSG (X'40') - One or two (HISAM) data bases are opened/closed.

The ACB is located by DSG address (PSTDSGA).

- PSTOCALL (X'04')
	- For open: All ACBs specified for initial opening are opened (CICS/VS online control region only).
	- For close: All ACBs in the system are closed.

o

**PSTOCDMB**  $(X'01')$  - The ACBs of one DMB are opened/closed. The DMB directory address is passed in register 2.

DLZDLOCO compares the following values specified in DBD generation with the VSAM catalog entries for a data base:

- Control interval size
- Key length (KSDS)
- Relative key position (KSDS)
- Highest RBA used in the data base based on the PROCOPT. For example, PROCOPT=L requires an empty data base (high RBA=O), while a data base must contain data if PROCOPT $\neq L$  (high RBA $>0$ ).

For HISAM, HIDAM, and HDAM data bases, the first control interval of the VSAM ESDS is reserved for the DL/I control record. DLZDLOCO maintains this record.

• If PROCOPT=L or LS, space is acquired for one control interval and the DL/I control record is constructed. The buffer handler (DLZDBHOO) is called to write the DL/I control record.

An open record, code X'2F', is written to the log file whenever a data base is opened. If the open call is successful, bit zero (JCBOPEN) of the JCBORGN byte equals one (PCB call); and bit zero (PSTOCBAD) of the PSTFNCTN byte equals zero.

All PSDBs of a DMB are scanned for variable length segments with the edit/compression routine. All edit/compression routines that have 'INIT' specified are called after "open" and before "close".

## *Register Contents*

- R1 PST address
- R2 DDIR address if it is a close DMB call
- Rl3 Save area address
- Rl4 Return address
- R15 Entry point address

## *Control Blocks* - *DLZDLOCO*

- DL/I control record DLZRECO
- PSTFNCTN field of the PST:

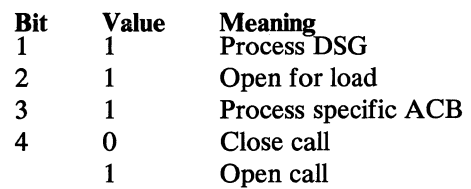

o

o

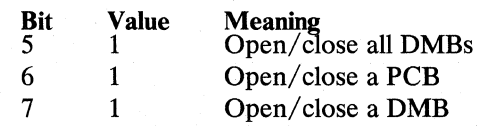

## *DLZDLDOO* - *Delete/Replace*

This module performs the logical actions involved in replacing or deleting segments in a DL/I data base for all organizations, except HSAM (which has no delete or replace).

The replace function checks to ensure that the key field of the segment was not inadvertently altered and that the replace rules were not violated. If the segment to be replaced is indexed, this module interfaces with the DL/I index maintenance module (DLZDXMTO).

The first check made upon entry is a key check of the contents of the PCB key feedback area to the key of the segment in the user's I/O area. If there are any changes, a 'DA' status code results. Next the segment is retrieved and the sequence fields are checked for any changes. If any changes occurred, a 'DA' status code again results. Then the remainder of the data is checked for changes. If there were no changes, a blank status code is returned. If there were changes, the data is replaced.

If the segment to be replaced is in an HDAM or HlDAM data base and the segment is variable length, the segment and its prefix may be separated. The separation of data is determined by the min-byte value of DBDGEN and the current size of the segment. Also in this regard, if the segment was previously separated from its prefix prior to a replace call, the replace will attempt to rejoin data and prefix.

The delete function for a HlSAM data base reads the segment to be deleted. If the organization is simple HlSAM, the buffer handler is called to issue a VSAM ERASE. Otherwise, the segment is deleted by setting the HlSAM segment delete bit. In addition, if this is the root segment, the record delete bit is also set.

The delete function for HDAM or HIDAM data bases includes a check to ensure that delete rules stated for the DMB will not be violated. If logically related segments with a physical delete rule exist in the data base within the physical hierarchy starting with the segment to be deleted, a scan is made of all the segments to ensure that they include no segment which has not been logically deleted.

A scan of the data base from the point of deletion is performed. During this scan, each segment is accessed twice: once on the way 'down', and again on the way 'up'. While scanning 'down', any segment in a logical relationship is inspected to determine its eligibility for deletion and to terminate as many logical relationships as possible. In some cases (for example, the last logical child for a logical parent which has already been deleted through its physical path), the deletion of all, or a portion of, the logically related data base record is required. In this case, the delete action is expanded to perform the total delete function (except for the checking) for the new data base record. Then the scan of the original data base record is continued at the point of exit.

When scanning 'up', an interface with index maintenance (DLZDXMTO) is made if the segment is indexed. Physical pointers are adjusted to bypass any removable segments (HDAM or HIDAM segments which are no longer required) whose space is released by interfacing with the space management module, DLZDHDSO. For nonremovable segments (segments required to remain because of existing logical relationships), a logical delete bit is set to indicate the status of the segment.

A work area is obtained from the DL/I buffer pool to maintain the concatenated key and position of segments in the data base record(s) being scanned during delete or for calls to index maintenance during replace.

#### *Delete/Replace Work Space Acquisition and the Work Space Prefix*

DLZDLDOO acquires space to build work area(s) from DLZDBHOO (buffer handler) via a PSTGBSPC call. The calculated minimum size required is indicated in PSTBYTNM. If the space is available, the buffer handler returns the address of the selected buffer in PSTDATA and its size in PSTWRKI.

The first section of the work space contains a prefix whose format and contents are described in Section 5. Immediately following is the work area containing information concerning the segment to be deleted (or the index source segment to be replaced), its physical data base (HIDAM or HDAM), and other segments in that data base record.

If a second work area is needed because of logically related segments and the space remaining in the current work space is large enough, the next work area will be allocated in the same work space (buffer) immediately following the previous work area. Forward and backward chains are maintained. If the remaining space is not large enough, another buffer is obtained from the buffer handler and chained to and from the previous work space.

Except in the case of an error condition, work areas are freed in the reverse order in which they were allocated. When the work area freed was the first one in the work space, the buffer is freed via a PSTFBSPC call to the buffer handler.

#### *Segment Delete Codes*

Segment delete codes utilized in the second byte of the prefix of each DL/I segment:

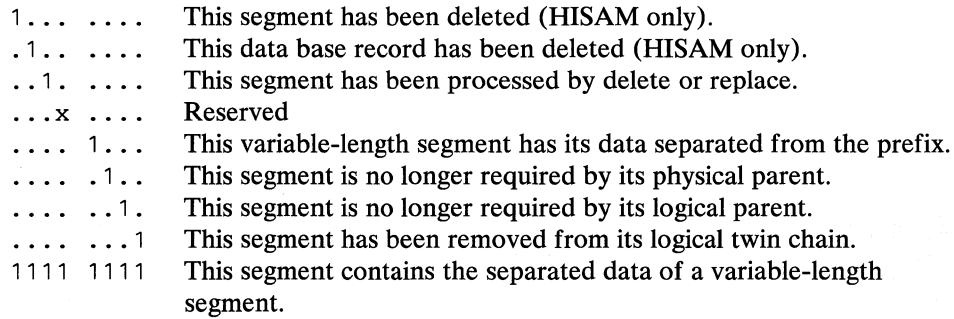

#### *Interfaces* - *DLZDLDOO*

This module interfaces with the following modules:

#### DLZDBHOO

**C** 

o

o

 $\mathbb{I}$ r~ V.

o

DLZDHDSO DLZRDBLO DLZDXMTO DLZQUEFO

### *Control Blocks* - *DLZDLDOO*

- Delete workspace prefix
- Delete work area.

### *Entry Register Contents*

- Rl Contains the address of the PST
- R13 Points to the current save area
- R14 Contains the DL/I analyze call function module (DFSDLAOO) return point
- R15 Contains the module entry point

### *Exit Register Contents*

- Rl Contains the PST address
- R13 Points to the current save area
- R14 Contains the DL/I analyze call function module (DFSDLAOO) return point
- R15 Contains a return code (0)

#### *Register Contents on ABEND* - *in the SCD ABEND Save Area*

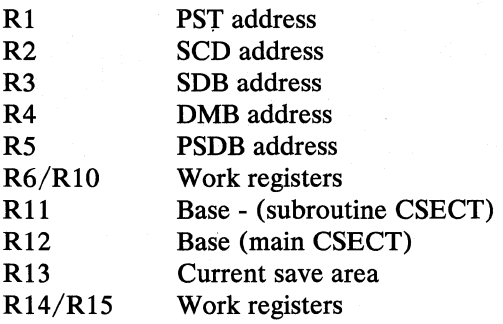

## *DLZDDLEO* - *Load/Insert*

The function of DLZDDLEO is to load HDAM, HIDAM, Simple HISAM, HISAM, Simple HSAM, and HSAM data bases (in batch only) and insert segments into HDAM, HIDAM, Simple HISAM, and HISAM data bases.

DLZDDLEO is entered from the DL/I call analyzer (DLZDLAOO) on load requests for HIDAM, Simple HISAM, HISAM, HSAM, and Simple HSAM segments, HDAM dependent segments, and insert requests for Simple HISAM and HISAM roots. It is also entered from the retrieve module (DLZDLROO) on load requests for HDAM root segments, and insert requests for HDAM, HIDAM, and HISAM dependent segments.

The module performs the following functions:

A. HDAM/HIDAM load/insert -

1. Normal segment:

**C** 

- Positioning: retrieve positions for inserting and loading of HDAM roots. For all other loading, DLZDDLEO simulates retrieve positioning.
- Space for new segment is acquired using the space management module, DLZDHDSO.
- The segment is moved from the user's  $I/O$  area to the buffer.
- Prefix pointers are updated.
- Actual write is performed by the buffer handler using VSAM.
- Prefix pointers of twins and parents are updated.
- The data base logger (DLZRDBL0) is called to write the new segment and the updated prefixes.
- If the segment is an index source segment, index maintenance (DLZDXMTO) is called.
- Exit is to the call analyzer.
- 2. Concatenated segment:
	- If the destination parent already exists, and the insert rule is physical or logical: same as normal segment.
	- If the destination parent exists and the insert rule is virtual: the logical child segment is inserted as for a normal segment, data of destination parent are replaced afterwards.
	- If the destination parent does not exist and the rule is not physical, the destination parent is inserted as for a normal segment; afterwards the logical child is inserted as a normal segment.
- B. HISAM and simple HISAM load
	- Main storage for a logical record for key sequenced data set (KSDS) and for entry sequenced data set (ESDS) is acquired from the buffer handler.
	- The root and all dependent segments that fit into one logical record are written to the KSDS, using the buffer handler. The remaining dependent segments are moved to one or more records of the ESDS.
	- Pointers to those records are inserted.
- C. HISAM and simple HISAM root insert
	- A key equal to or greater than the request is made to the buffer handler. If the key exists and the delete bit is flagged (HISAM), the space is reused; otherwise a IT status code is returned. If the key does not exist, main storage is acquired from the buffer handler and the new record is built and then inserted by VSAM through the buffer handler.
	- Old (if deleted) and new records are logged.

 $\, \triangleq$ "-/

 $\overline{O}$ 

- D. HISAM dependent segment insert
	- If the segment fits into the record for which retrieve (DLZDLROO) has  $\bullet$ positioned, it is inserted by shifting the segments beyond the insert point to the right. If the segment does not fit into the record, a new ESDS record is built. The segment and shifted data are inserted into the new record. If the shifted data does not fit into the record, a second new ESDS record is created.
	- Pointers to the new records are created.
	- Old and new records are logged.  $\overline{\phantom{a}}$

### E. HSAM and simple HSAM load

The I/O areas allocated by batch initialization are used to move the  $\bullet$ segments from the user area. PUT locate is executed, whenever one I/O area is filled.

## *Blocks and Tables* - *DLZDDLEO*

PST DDIR DMB PCB JCB Level table SDB FDB **SCD** 

*Registers on Entry and to All Called Modules* 

Rl PST

#### *Interfaces* - *DLZDDLEO*

This module calls the following modules:

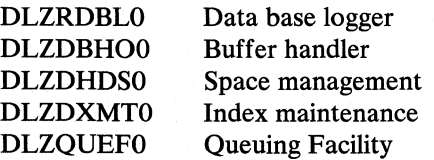

## *Status Codes* - *DLZDDLEO*

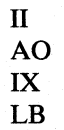

 $\overline{C}$ 

 $\blacksquare$ 

**C** 

### *DLZDXMTO* - *Index Maintenance*

The function of this module is to load - insert - delete the index pointer segment of a HIDAM data base and to load - insert - delete - replace the index pointer segment for secondary indexes of a HDAM or HIDAM data base.

Abbreviations used throughout the module are:

ISS Index source segment

XDS Index target segment (indexed segment)

XNS Index pointer segment (indexing segment)

The following major functions are performed:

### ALL CALLS

Save PST information in XMAINT work area

## LOAD INSERT

• Build index pointer segment in work area

For primary indexes - take key from user I/O area. For secondary indexesconstruct segment from SRCH, SUBSEQ and DDATA fields. For /CK fields use PCB-key feedback area or read parents of ISS using SDBPOSC or PP pointers. Call user suppression routine, if needed.

• Build temporary blocks SDB, JCB, DSG

#### INSERT

- Build call list and SSA
- Call analyzer
- Take next index relationship of this ISS

### LOAD

- Open data base, if necessary, or work data set
- Call buffer handler to write index record or write work data set for secondary index
- Take next index relationship of this ISS

#### UNLD

• Write FF-key record to all index data bases belonging to this data base

#### DLET

- Call buffer handler to get old ISS
- Construct the old index pointer segment
- For /CK fields take CONCAT key from DLET work area
- Call user exit routine, to check for suppression
- Build temporary blocks
- Log POINTER CHANGE and DEL. BYTE CHANGE
- Call buffer handier to change index

 $\int$ 'l../

 $\bigcap$ **\*\*** 

 $\mathbf C$ I

• Take next index entry

## REPL

- $First part = DLET$
- Second part = ISRT

## ALL CALLS

- Restore PST
- Return to calling module

### *Entries:*

Receives control from DLZDDLEO (load/insert) and DLZDLDOO (delete / replace)

### *Register Contents*

- R1 PST address
- R<sub>14</sub> Return address
- R<sub>15</sub> Start address

PSTWRKI

LSDB of ISS for ISRT, ASTR, REPL calls LSDB of ROOT for UNLD call PSDB of ISS for DLFT call

PSTFNCTN

'AO' Delete 'AI' Replace 'A2' Insert 'A3' Unload

PSTBYTNM

RBA of index source segment

#### *Interface to called modules:*

1. DLZDLAOO (analyzer) Called for insert, not load mode

> PSTIQPRM points to internal call list Segment name\*X(keyvalue) is used as SSA

2. DLZDBHOO (buffer handler)

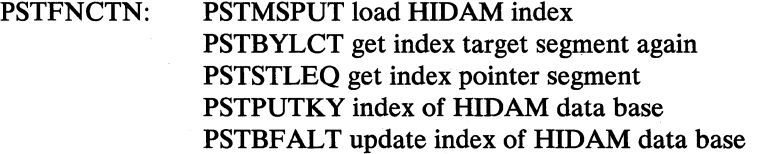

PSTBYTNM: RBA of segment or

Pointer to key to be inserted

3. DLZDLOCO (open/close)

R2: Address of DDIR

PSTFNCTN: PSTOCOPN + PSTOCLD + PSTOCDMB PSTOCOPN + PSTOCDMB PSTOCCLS + PSTOCDMB

4. DLZRDBLO (logger)

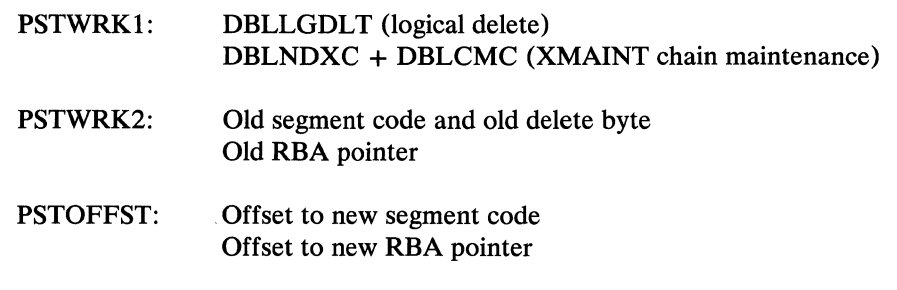

- PSTBYTNM: RBA of record
- 5. DLZDSEHO (work data set module)

Is called at entry point - 12 to open work file. Return is to BALR if open not successful, to  $BALR + 4$  if open successful.

6. DLZQUEFO (queueing facility) Called to do any program isolation queueing necessary

#### *Exits:*

Back to calling module.

### *Control Blocks* - *DLZDXMTO*

- Index work area DLZXMTWA
- SSA for the XMAINT call to the analyzer.

## *DLZDLROO* - *Retrieve*

 $\bigcap$ 

 $\bigcap$ , "

o

The DL/I retrieve phase is responsible for retrieval of all segments, independent of physical data base organization. When an application program requests the retrieval of a segment, this phase (DLZDLROO) gains control from the DL/I call analyzer, DLZDLAOO. The analyzer has validity-checked the parameters in the application program's retrieval request. The analyzer has also placed this parameter information for retrieval in the DL/I control blocks.

Based upon this information, the retrieve phase calls the DL/I buffer handler module, DLZDBHOO, which controls physical I/O operations, to read the block containing the desired segment. Once the desired block exists in the data base buffer pool, its presence is made known to the retrieve phase.

It is the responsibility of the retrieve phase to "deblock" segments within the block. Once the desired segment is located, the retrieve phase places the location and length of the segment in the PST control block associated with the application making the retrieve request and returns to the DL/I call analyzer. Once a particular segment within a data base is retrieved for a particular application

'f~ *"-.J*<sup>i</sup>

o

program, "position" is established within the data base for the application program. This "position" is subsequently used to move sequentially through the data base if the application program issues GN and GNP calls.

If the block containing the segment to be retrieved already exists in the data base buffer pool, the request from the retrieve phase to the buffer handler results only in the address of the desired data being returned to the retrieve phase. No physical I/O is performed. In the case of HISAM, if a retrieve request involves inspection of several segments within a record, the retrieve phase requests only the first of these from the buffer handler and finds the remaining segments itself, utilizing position information. Positioning information for each application program and each data base is maintained in the DL/I control blocks which are an extension of the PCB (that is, JCB, LEVVTAB, and LSDB).

In addition to servicing all data base retrieval requests, the retrieve phase performs "positioning" functions for all segment insertion. In this case, the retrieve phase receives control from the DL/I call analyzer module on an insert call. Prior to the insertion of a new segment occurrence, DL/I must insure that the segment does not already exist in the data base. It is the responsibility of the retrieve phase to retrieve the block where the segment to be inserted may already exist. If the segment does not already exist in the data base, the block retrieved is normally used for segment insertion. Once the desired physical block is retrieved and positioning for segment insertion within the block is established, control is passed to the DL/I load/insert module, DLZDDLEO. If the data base organization is Simple HSAM or HSAM, the retrieve phase performs the I/O (Get/Put) rather than calling the buffer handler.

HIDAM root retrieval by key (qualified GU, GN), results in two buffer handling requests. The first retrieves the index segment as any HISAM root. The second uses the RBA of the HIDAM root in the index segment to get the corresponding root segment. The position of. the index segment is saved in a special SDB.

Retrieval of segments addressed by secondary indexes is performed in the same manner, as far as possible, as the retrieval of a HIDAM primary root segment. (The SDBs are generated so that the index looks like a primary index and the index target segment like a HIDAM primary root.) The most important differences are:

- The layout of the index pointer segment is user dependent and is different from that of a primary index.
- The sequence field of a secondary index is not necessarily part of the target segment and may be in a dependent segment.

Variable length segments are handled by the routine VLRT which provides an exit to a user routine to handle any necessary data expansion after calling the normal buffer handler interface (SETL).

Retrieval of logically related segments requires special handling. The retrieved segment (the concatenated segment) consists of the logical child (that is the concatenated key and the intersection data) and the physical or logical parent (destination parent). Since the SDBs always reflect the user's view of the data base, the same program logic is used whether the segment to be concatenated to the logical child is a physical or a logical parent. The concatenated key of the destination parent is constructed using the physical or the logical parent pointer of the logical child and the physical parent pointer of the destination parent. For

•

o

ISR T calls the concatenated key in front of the input data is used to position on the destination parent. All positions on the physical path to the destination parent and on the twin chain of the destination parent are maintained.

### *Command Codes Affecting Retrieval*

- D The segment data is moved when the level table is updated and not at return to the analyzer.
- L The segment skip routine is employed to skip to the last occurrence .
- T The RBA specified in the SSA is moved to the next position pointer location in the appropriate SDB and an unqualified GN is performed.
- F For a GN (GNP) call, the same logic is employed to retrieve the first occurrence as for a GU call.

#### *Module Layout* - *DLZDLROO*

This phase consists of 60 subroutines, a main entry routine (DLZDLRO), a main exit routine (DLZDLR1), and a general linkage and maintenance support routine (DLZRLNKD), each of which is preceded by a description in the form inputprocessing - output. The subroutines are linked using macro DLZRLNK and the following macros (refer to the comments in the DLZRLNK source program ' listing):

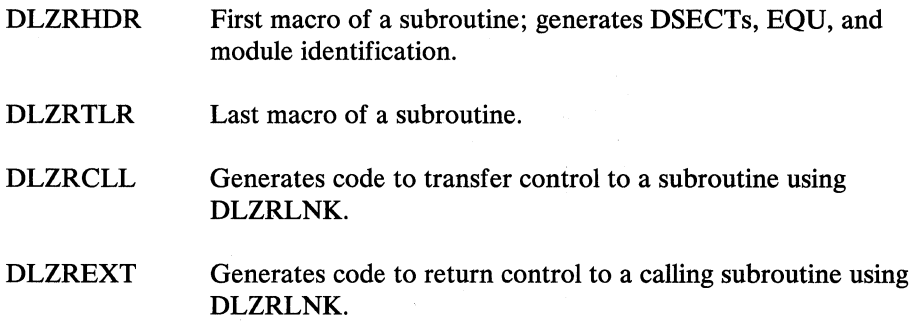

The phase is supplied as eight modules. The first seven, DLZDLRAO to DLZDLRGO, contain the subroutines and the eighth, DLZDLNKD, contains the linkage and maintenance support routine that is generated using the macro DLZRLNK. The first module, DLZDLRA0, also contains the routines DLZDLR0 and DLZDLRl. The distribution of the subroutines within the CSBCTs contained in the modules DLZDLRAO to DLZDLRGO is arbitrary and can be changed at will, necessitating only that the affected modules be reassembled.

#### *Maintenance Supporl- DLZDLROO*

The module DLZRLNKD contains facilities to dynamically dump control blocks and I/O buffer sections. The extent and frequency of the dumping is controlled by DLZRLNK macro parameters or control fields in the PST as described in the DLZRLNK source program listing.

#### *Interfaces* - *DLZDLROO*

This phase interfaces with the following modules:

•

 $\bigcirc$ 

o

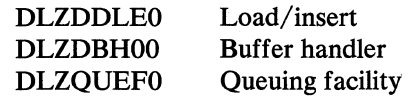

#### *Entry Register Contents and Retum*

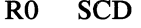

RI PST

R2 PCB

## *Register Contents During Execution*

- RO Work
- RI Work
- R<sub>2</sub> Work, PCB<br>R<sub>3</sub> JCB
- R3 JCB<br>R4 LEV
- R4 LEVTAB<br>R5 SDB
- SDB
- R6 Segment address
- R7 PST<br>R8 DSG
- DSG part of JCB
- R9 Byte or record location of SEGM in data base
- RIO Work, FLD
- RII Base register for linkage routine DLZRLNKD
- Rl2 Base register
- Rl3 Save area
- Rl4 Work
- Rl5 Work

## *DLZDHDSO* - *HD Space Management*

Module DLZDHDSO allocates and maintains free space on direct access storage devices for storage of DL/I segments in the hierarchical direct organizations (HDAM and HIDAM). This space is managed through the use of free space elements (FSEs) in each block of each data set of a data base and a bit map. The bit map describes blocks that have at least one FSE which can contain the largest segment in the data set. There is one bit map per data set consisting of one or more blocks distributed over the data set. .

The routines in module DLZDHDSO perform the following functions:

DLZDHDS<sub>0</sub> contains the entry point for the combined module. It saves registers, initializes the work words in the PST, and branches to the appropriate module.

I GETSPACE consists of a 'driver' for all subfunctions that may be invoked to find space. It uses one byte of the work space to control invocation. This section also controls formatting for HDAM when the root anchor point is beyond the current end of the data set and formatting of new bit map blocks, if necessary.

I FRESPACE returns to free space the space occupied by a segment being deleted. It logs the deletion of the segment and updates the bit map if required.

(

I SRCHBLK searches the block passed to it for an FSE that satisfies the current request. If none is found, control returns to the calling module. If the request can be satisfied, the return is directly to the invoker of DLZDHDSO.

**SRCHPOOL** searches the DL/I buffer pool for a block in the range passed to it. If one is found, module SRCHBLK is called to search it. If the block is rejected, the search continues to the end of the pool, and control is returned to GETSPACE. To avoid changing the position of buffers on the buffer pool use chain, online and batch are treated differently. In a batch environment, the buffer to be searched is passed to SRCHBLK and may be used without being requested from the buffer handler. In a DL/I online environment, the buffer is passed to SRCHBLK. If the request can be satisfied from it, the buffer is then requested from DLZDBHOO and again passed to SRCHBLK for actual alteration.

**SRCHBTMP** searches the bit map for a bit that is a one and is also in the specified range. If one is found, its corresponding block number is returned to GETSPACE. If all bits are zero, PSTNOSPC is returned to GETSPACE. The map search functions include creation and formatting of new bit map blocks, if necessary. To further proximity of space for related segments, whenever possible, the search within a given range is done from the center to the outer ends of that range in both directions at the same time.

**CALCSRLM** calculates search limits for GETSPACE. A switch is used to determine the appropriate limit - track, control area, delta control areas. The limits of the previous scan are used to break the range into two subranges. This prevents the re-requesting of blocks that were rejected during earlier scans.

I BITMPLOC determines the block number for the bit map block appropriate to the block number passed to it. It also determines the relative bit position in the bit map block of the block number passed to it.

BITMPOFF turns the appropriate bit ON or OFF according to the entry point involved. The log is also called to reflect the change.

\ DEVCHARI tests to see if the device containing the data base is actually an FBA device if it was specified as such, and, if it is, calculates the CIs per track and per cylinder and the scan value in cylinders equivalent to the number of FBA blocks specified during DBD generation. These values are stored in the DMB for later use.

**FORMAT** formats a new control interval. Builds initial FSEs and root anchor points.

### *Interfaces* - *DLZDHDSO*

BITMPON

The following modules are called by DLZDHDSO:

DLZDBHOO Buffer handler

 $\sqrt{ }$ 

 $\blacktriangledown$ 

 $\bigcirc$ 

DLZRDBLO Data base logger

#### *Calling Sequence*

Rl PST address

PSTDSGA DSG address for appropriate file (all calls)

PSTFNCTN

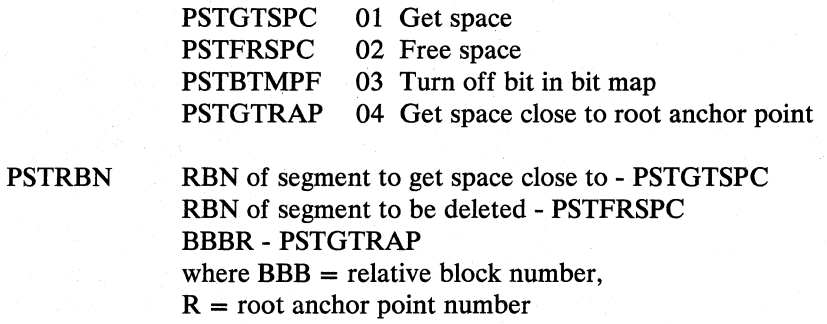

PSTBLKNM Block number whose bit is to be turned off - PSTBTMPF

R5 DMBPSDB - Address of PSDB of subject segment

R14 Return point

R15 Entry poirit - DLZDHDSO

#### *On Return*

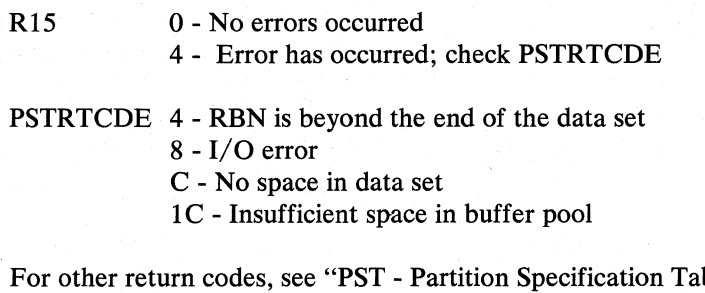

ble" in " Section 5: Data Areas".

## *DLZDBHOO* - *DB Buffer Handler*

The primary functions of module DLZDBHOO are:

- 1. To satisfy requests for buffer space for the processing of the data blocks of HD data bases. For Simple HISAM and HISAM data bases and for the index of HIDAM data bases, the VSAM buffer management is used.
- 2. To issue I/O requests to VSAM whenever data must be read or written. Thus, the buffer handler provides an interface between the DL/I action modules and VSAM data sets.
- 3. Whenever possible, to satisfy requests for data base segments and or records 0 from data currently available in its buffer pool without issuing an I/O request.

 $\mathbf C$ 

 $\overline{C}$ 

 $\overline{C}$ 

 $\sqrt{\phantom{a}}$  $\mathcal{P}_\pm$  For this purpose, data is retained in the pool as long as possible. Various features such as use chains and alteration flags are employed so that a centralized buffer management is facilitated for concurrent use by all application programs.

The buffer handler satisfies the following requests as indicated by PSTFNCTN:

## 1. For processing HDAM, HIDAM, or HISAM ESDS:

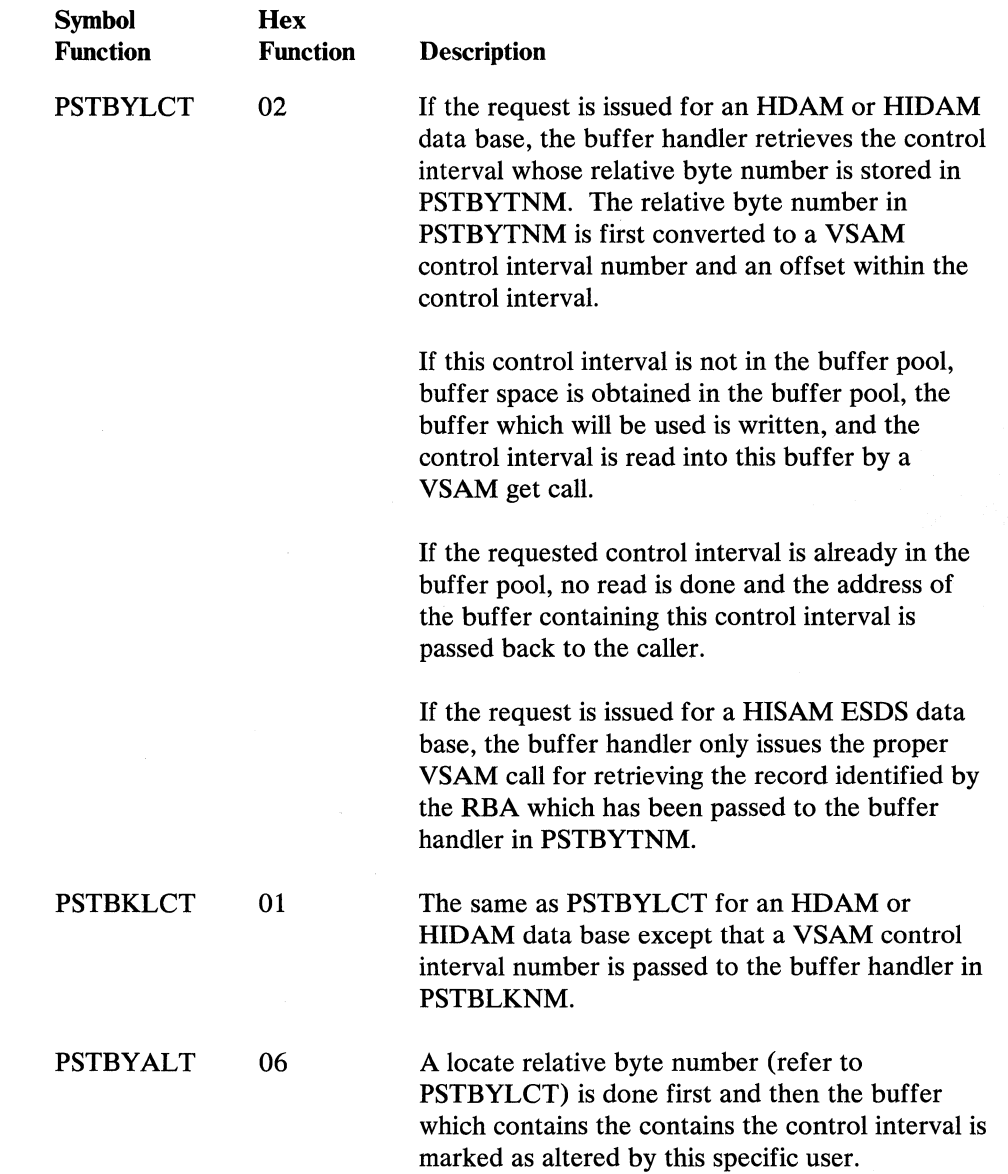

 $\beta$  ;  $\sim$ **\\** 

o

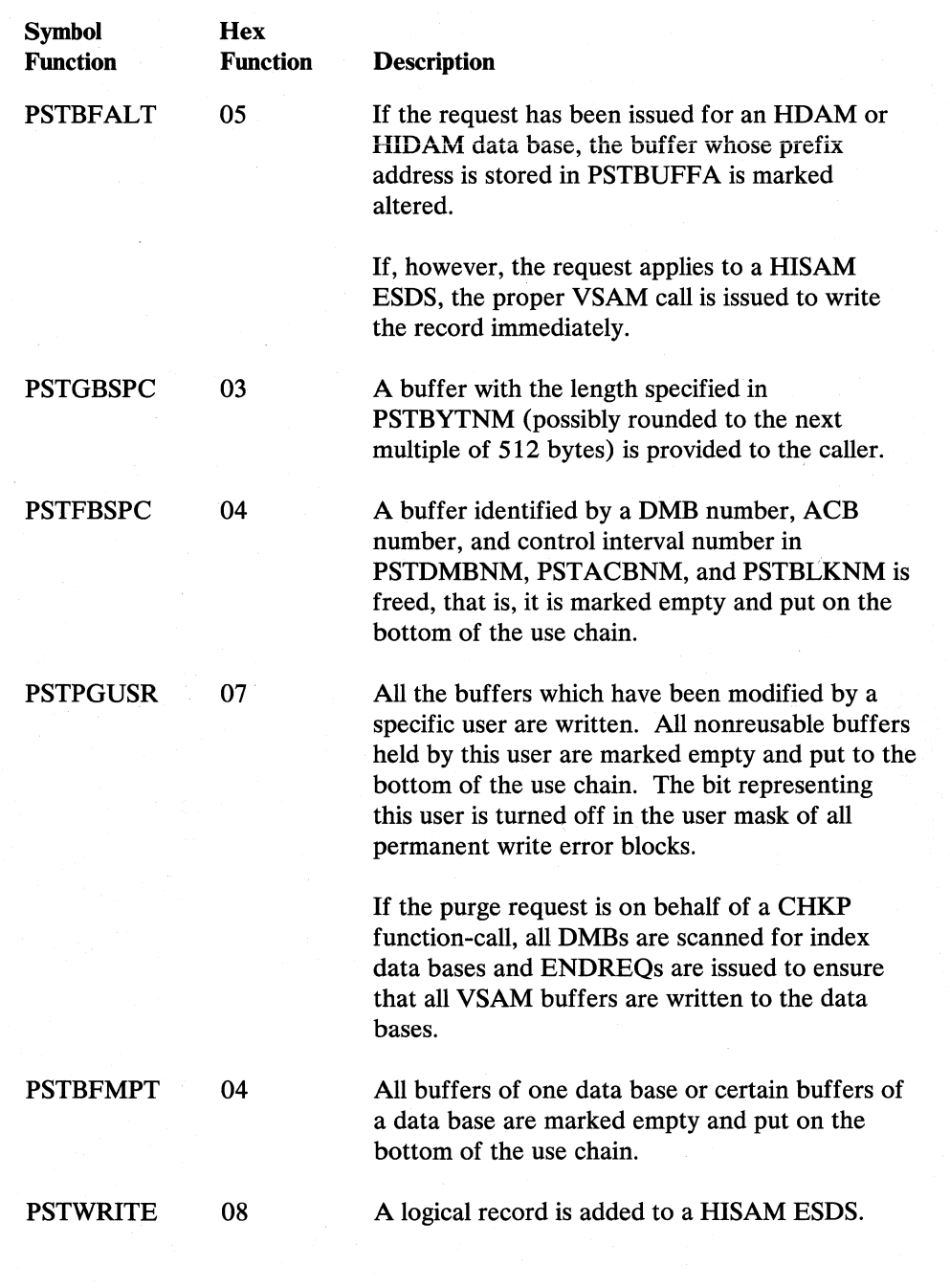

- 2. For processing HIDAM index, Simple HISAM or HISAM KSDS:
	- a. Accessed by VSAM RBA

 $\bigcap$ 

c

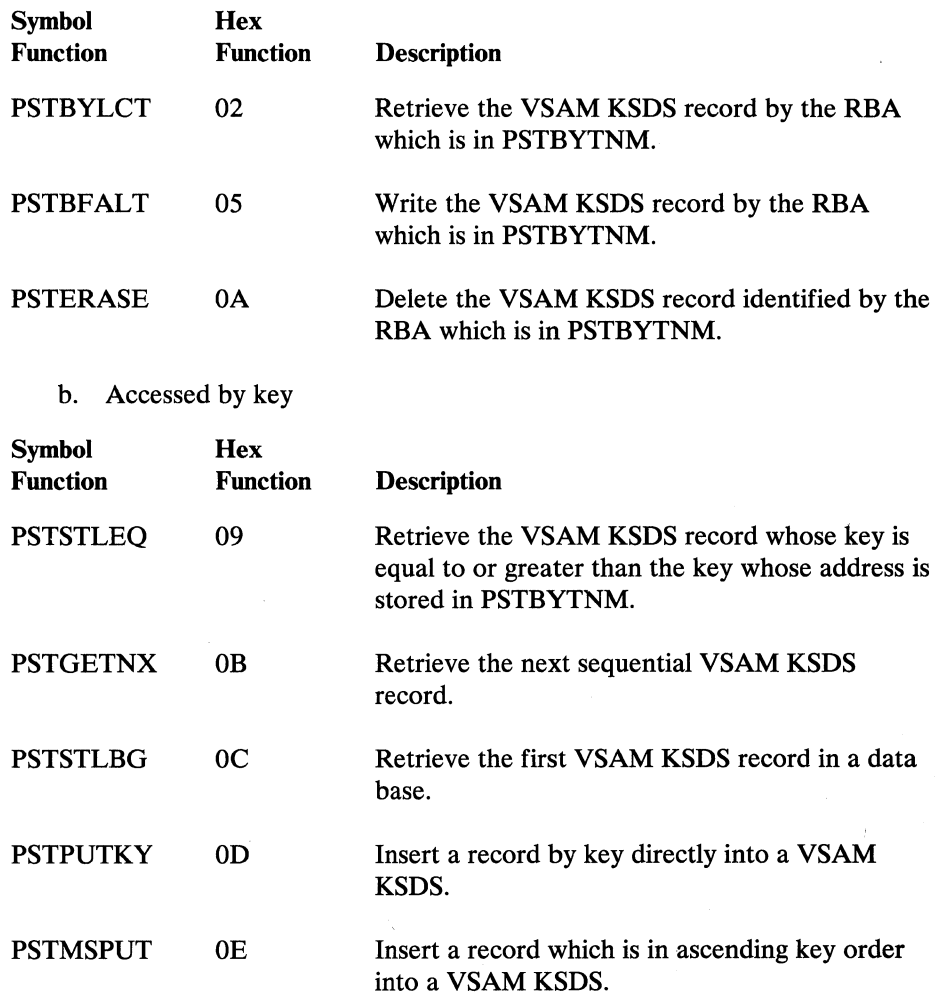

The buffers which are used for satisfying these requests are provided by VSAM buffer management. The buffer handler provides VSAM control blocks (ACB, EXLST, and RPL) to VSAM data management when issuing the required VSAM action macro.

The module DLZDBHOO consists of three CSECTs:

DLZDBHOO - Contains the code for the functions

PSTBYLCT PSTBKLCT PSTBYALT PSTBFALT PSTGBSPC Maintenance of write chain and use chain

DLZDBH02 - Contains the code for the functions

 $\sim 10$ 

PSTSTLEQ PSTGETNX PSTSTLBG **PSTPUTKY** PSTMSPUT

1  $\bigcap$ 

o

## PSTERASE **PSTWRITE**

Additionally, this CSECT contains the code required for preparing and issuing of VSAM calls and for processing feedback information by VSAM.

DLZDBH03 - Contains code for the functions

## PSTBFMPT PSTPGUSR

In addition, this CSECT contains the subroutines for providing an enqueue/ dequeue function.

### *Write Chain*

The new control intervals of a HIDAM or HDAM data base are chained together on a write chain in ascending order of their control interval numbers. If one of the buffers on the write chain has to be written, all buffers on the chain are written.

There is a write chain for every data base. It is maintained by storing the prefix numbers of the prefixes of the next higher and the next lower buffers in bytes 18 and 19 of the prefix. A bit switch in byte 7 of the prefix  $(X'80')$  is on if a buffer is on a write chain.

## *Use Chain*

All buffers are chained together in the order of their usage. This use chain is physically separated from the buffer prefixes and consists of one-byte elements containing relative numbers of prefixes. The order of the buffers on the use chain is indicated by the physical order of these use chain elements.

There is one use chain area per subpool. Each use chain area has a maximum of 32 entries. The maintenance of the use chain involves putting a use chain element on the bottom or on the top of the use chain as follows. The contents of the use chain element which is to be moved are saved. Then all use chain elements located behind the element to be put on top, or located before the element to be put on the bottom, are moved to the address which is one byte lower than the load address (or one byte higher if an element is placed at the bottom). The saved element is then stored at the top or the bottom of the chain.

### *ENQ/DEQ Subroutines*

Since transactions in an online environment may be processed in multi-thread mode, the buffer handler may have to synchronize and/or delay requests for buffers and/or buffer space. This is accomplished in two subroutines which perform ENQ/DEQ type functions. The following fields are used by the ENQ/DEQ routine:
$\bigcup$ 

 $\bigcirc$ 

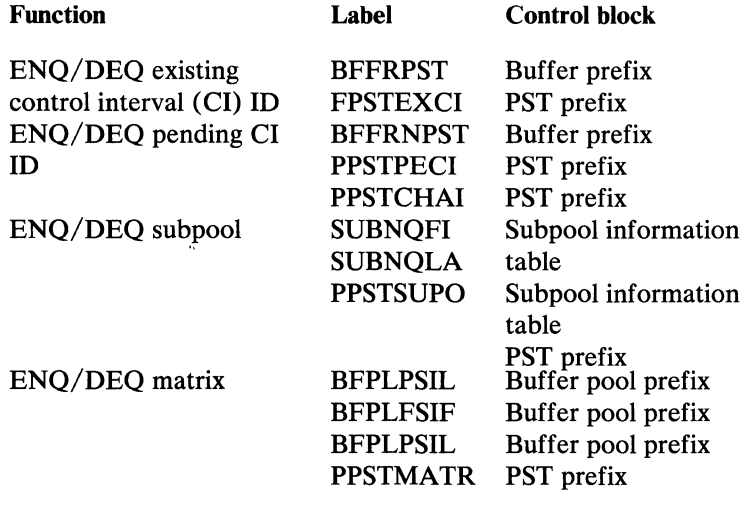

The ENQ/DEQ routines use the field BFPLNQW1 in the buffer pool prefix as work space.

Normally, the resources to be enqueued are the existing contents of a buffer (existing CI ID) or planned contents of a buffer (pending CI ID). Under certain circumstances, other resources may be enqueued.

Enqueuing of a resource consists of the following steps.

If the resource is available:

- 1. Store the PST ID into a field of the resource reserved for this purpose (that is, BFFRPST, BFFRNPST, SUBNQF1, BFLPSIF).
- 2. Store the resource ID (for example, the buffer number) into a field in the PST reserved for this purpose (that is, PPSTEXCI, PPSTPECI, PPSTSUPO, PPSTMATR).
- 3. Indicate successful ENQ with a return code of 4 and return to caller.

If the resource is not available:

- 1. Chain with appropriate chain fields the current PST behind the last PST already waiting for this resource.
- 2. Return with a return code of 8 to indicate that a wait condition exists.

Dequeuing of a resource consists of the following steps.

- 1. Remove the resource ID from the appropriate field in the current PST.
- 2. Remove the PST ID from the appropriate field in the resource.
- 3. If the PST chain fields indicate that no other PST was waiting on this resource, return to caller.
- 4. If another PST was waiting on this resource:
	- a. Move the waiting PST ID into the resource.

 $\langle \mathcal{T} \rangle$  .  $\bigcup$ 

 $\bigcap_{\Delta}$ ",,=-.)

11-~  $\sqrt{2}$ 

 $\bigcap$ 

o

b. Post the waiting PSTs and unchain the current PST.

c. Return to caller.

For performance reasons, resources contain, in addition to the owning PST's ID, the ID of the last PST in the wait chain for this resource. These IDs are also maintained by the ENQ/DEQ routines.

The following types of ENQ requests may occur:

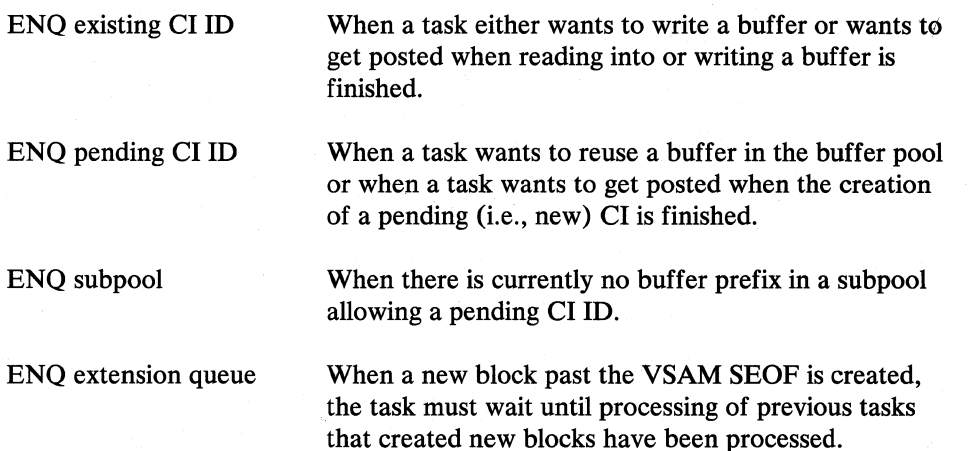

### *Control Blocks* - *DLZDBHOO*

**PST** PPST DDIR DMB DSG SCD BFPL BFFR **SBIF** 

#### *Interfaces* - *DLZDBHOO*

DLZDBH00 uses the PST for communication from and to the calling modules and for work space. The DSG is used to obtain the DMB number and ACB number of the data set which applies during a request. The address of the buffer pool prefix is obtained from the SCD. The address of the buffer prefix area is obtained from the buffer pool prefix. VSAM is invoked for all I/O.

In order to make sure that writing of log information is always ahead of updating a data base, the buffer handler may branch to a specific entry point of DLZRDBLO or DLZRDBLl. (Refer to the description in the paragraph about DLZRDBLO and DLZRDBLl.)

DLZDBHOO issues the RELPAG macro for buffers that are marked empty.

#### *Buffer Handler Functions and Required Fields*

The following chart illustrates which fields must be supplied to the buffer handler (input) for each specific function and which fields are filled in by the buffer handler (output) on completion of the function.

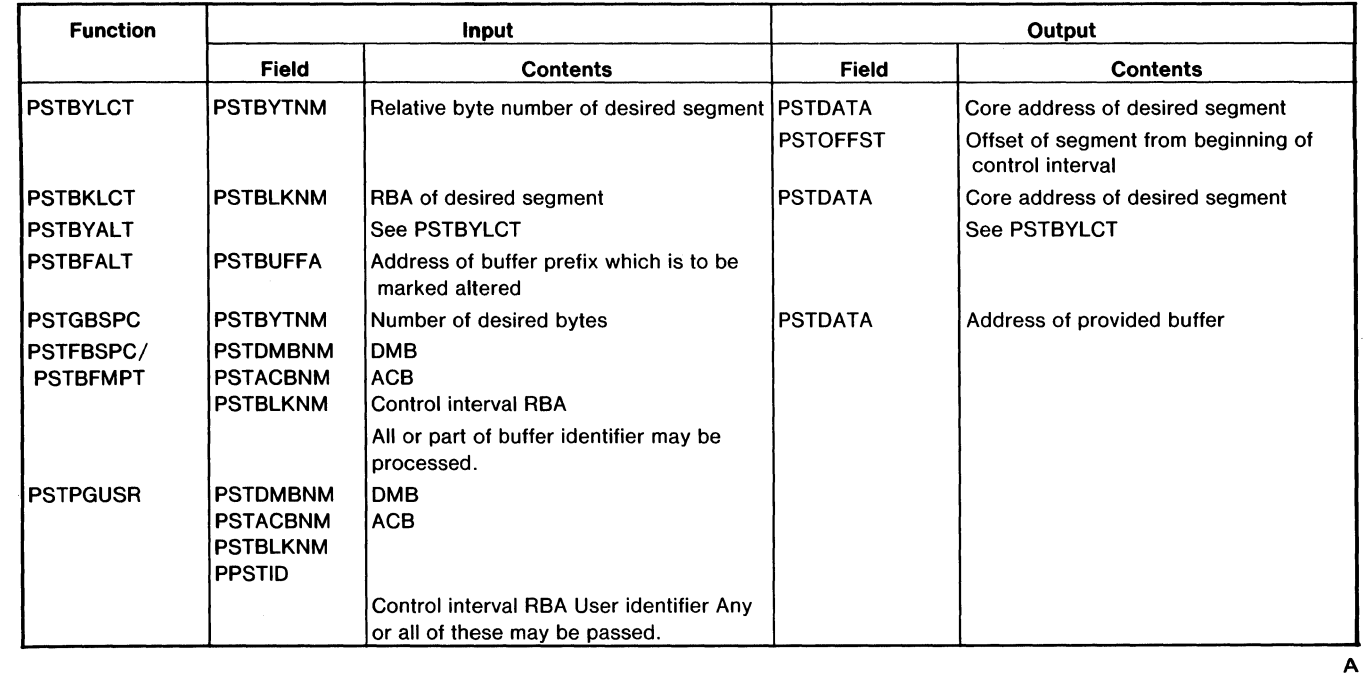

## 1. Functions used to access a HIDAM or HDAM data base

## 2. Functions used to access a HISAM ESDS

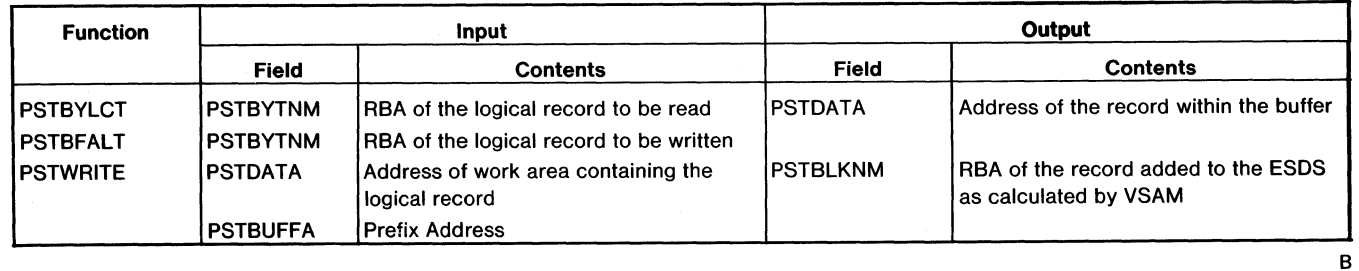

## 3. Functions used to access a KSDS by key (Simple HISAM, HISAM or HIDAM index)

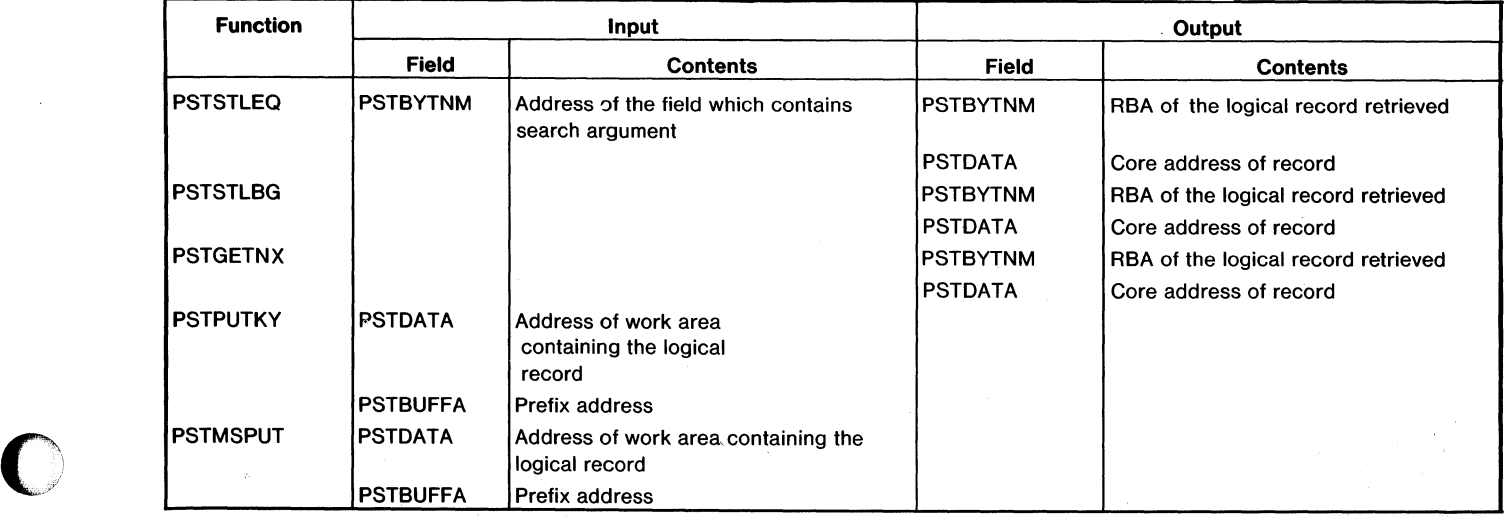

أتبعين

 $\widehat{\mathcal{L}}$  $\sim$ 

 $\sqrt{ }$ i~~j

### 4. Functions used to access a KSDS by RBA (HISAM or HIDAM index)

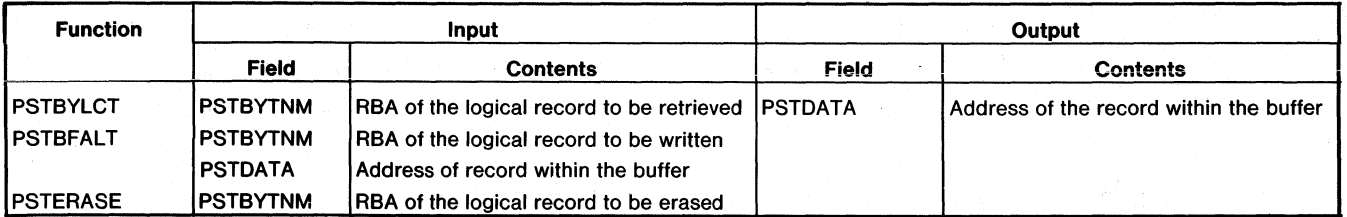

## *Calling Sequence*

- RO SCD address
- R1 PST address
- R<sub>14</sub> Return address to caller
- R15 Address of DLZDBHOO

### *Fields Required (Independent of Function)*

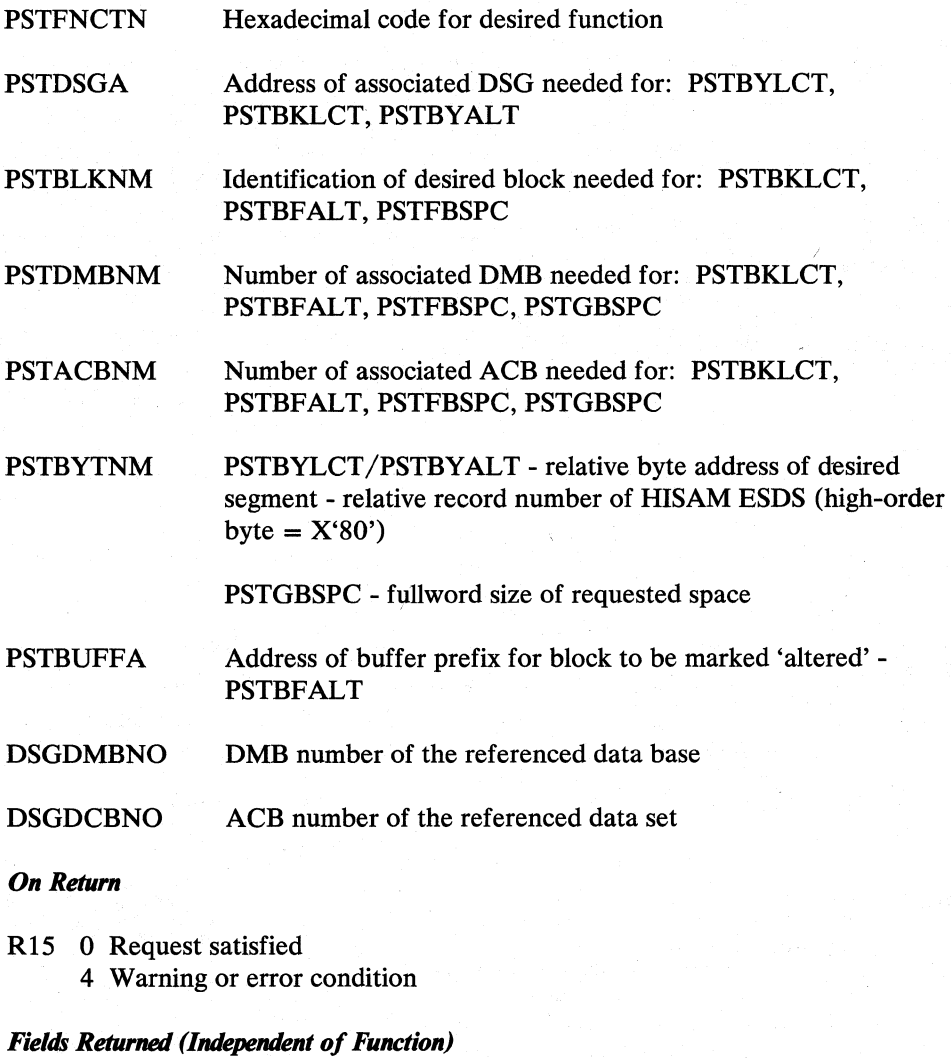

PSTOFFST Offset from PSTDATA back to first byte of block

PSTDMBNM DMB number

 $\bigcap$ 

 $\bigcap$ 

 $\big($ 

 $\overline{\mathbf{C}}$ "

## PSTACBNM ACB number

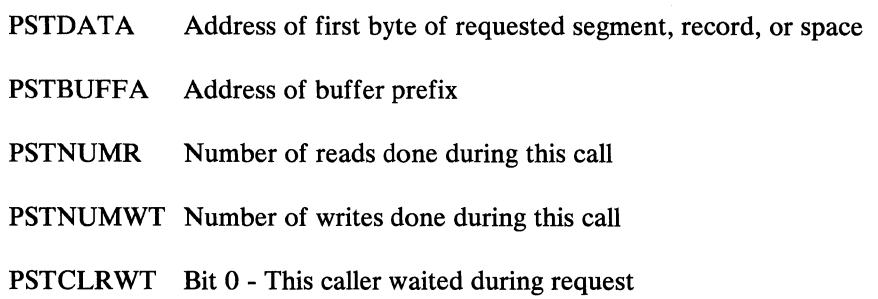

Bits 1-8 - Reserved

# **PSTRTCDE**

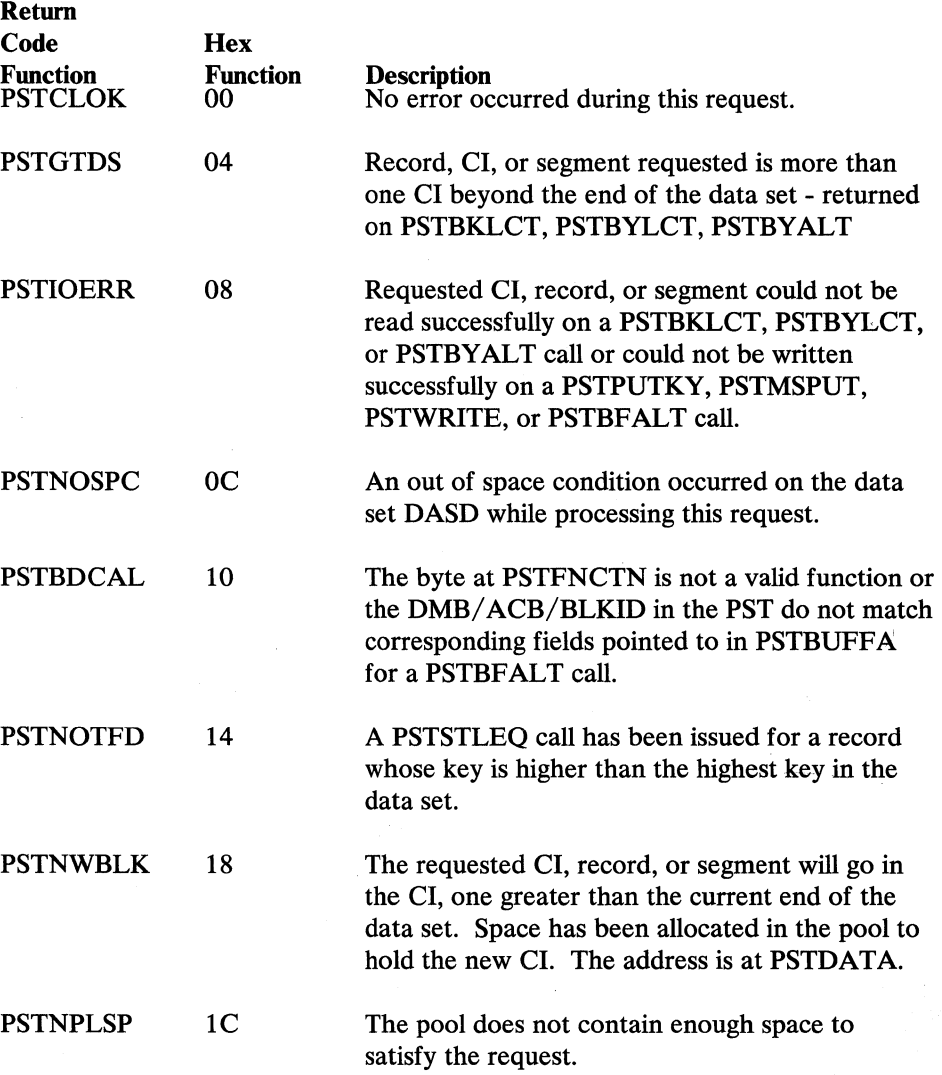

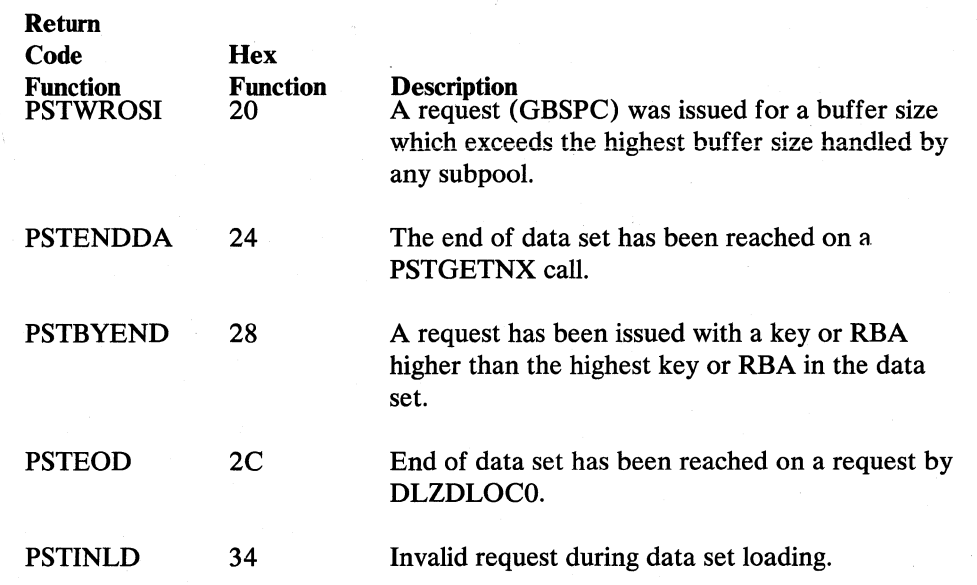

### *DLZRDBLO* - *DB Logger*

The data base logger module logs the modifications made to a data base. These data base log records are written to the system log. This module is invoked by several of the DL/I modules associated with data base modifications.

The logging of data base modifications, additions, and deletions is done on a physical basis to facilitate a quick recovery procedure. Only calls that actually cause a change to be made to a data base are logged. Two sets of information are logged for each modification - a before set and an after set.

The before information is that required by the data base backout utility. It is used to back out a partially completed update series and to restore a data base to some prior point in time.

The after information is that required by the data base recovery routines to restore the data base from a previous backup copy.

There are five basic types of data base log records.

1. POINTER maintenance record

When a segment is deleted or inserted and it causes a change in any of the pointers in other segments, each pointer is logged separate ly as a POINTER maintenance record. A POINTER maintenance record is indicated by bits 1, 2, and 3 of the DLOGFLG2 field of the log record being set to zero.

2. PHYSICAL INSERT record

When a segment is physically added to the data base, a PHYSICAL INSERT record is written. This type of record is indicated by a one in bit 1 of the DLOGFLG2 field.

3. PHYSICAL DELETE record When a segment is physically removed from the data base, a PHYSICAL DELETE record is written. This type of record is indicated by a one in bit  $2$  of the DLOGFLG2 field.

4. PHYSICAL REPLACE record

When a segment in a data base is modified, a PHYSICAL REPLACE record is written. This type of record is indicated by a one in bit 3 of the DLOGFLG2 field.

5. LOGICAL DELETE record

When a DLET call is issued but the segment is not physically removed from the data base, a LOGICAL DELETE record is written. Only the segment code and delete bytes are logged. A logical delete record is indicated by bits 1 and 2 of the DLOGFLG2 field being set to a one.

In addition to data base log records, the data base logger module also uses:

- Application program termination records
- Application program scheduling records
- File open records
- Checkpoint records

The layout for these records is shown in Section 5 of this manual.

Record types 1,2,3, and 5 contain the before and after information in the same record and have a log code of X'50'. Type 4 requires two records. The after record has a log code of X'50'; the before record has a log code of X'51'. Additionally, if a physical insert reuses space of a deleted record, log records X'50' and X'51' are written.

If the change is an insert or a delete, the before and after are part of the same record. On an insert, the new segment, including the prefix, is logged as the change data. On a delete, the old segment and prefix are the change data. In HD, both insert and delete cause changes to the free space elements (FSEs) within a block. The new FSEs and their offsets are logged following the change data and a count of the changes is place d in bits 4 through 7 of the DLOGFLG 1 field.

The information needed to create the log record is retrieved from the various DL/I blocks. A small amount of additional information is passed as parameters from the DL/I action modules.

The data base log tape format is undefined records (UNDEF). The block size is 1024 bytes. Maximum record length is 512 bytes. If a segment cannot be logged into one record, it is internally spanned over two or more log records. The first record is logged with a data length adjusted to match the data it contains. The offset for the second record is incremented by the length of the first, and the second is written as a separate segment. The adjusting of data length and offset continues until the entire segment is written.

The data base disk log uses VSAM with a CI size of 1024. The user buffer facility is used to ensure that the log records are written immediately. The disk log record format is compatible with the tape log record.

### *Control Blocks* - *DLZRDBLO*

- Data base log record
- Application program termination record
- Application program scheduling record
- File open record.

o

o

#### *Register Contents*

- Rl PST address
- R13 Save area
- R14 Return address
- R15 Entry point address.

### High-order byte of PSTWRKI field in PST:

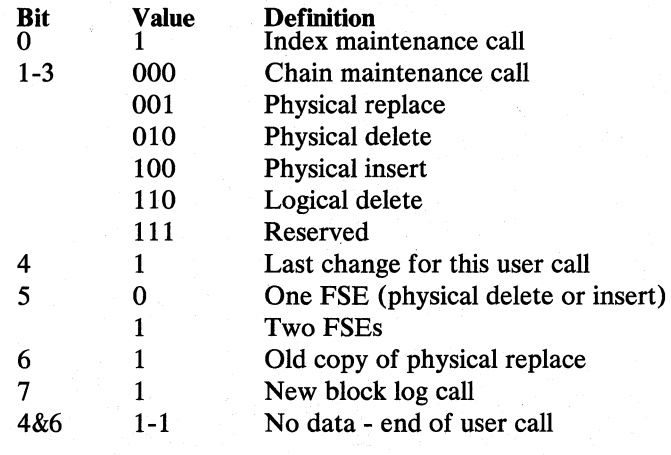

#### PSTWRKI Physical SDB address (except new block call) Data length (low halfword) if new block call

PSTWRK2,

PSTWRK3, PSTWRK4

Old data on pointer maintenance and logical delete calls. FSE data on physical insert and delete calls.

Before a data base block is updated (that is, before the buffer handler issues the put for an updated block), the associated log information is first written to the log 'tape or disk in the following manner.

After issuing a put to write a log block to the log tape or disk, the log module updates the count of written log blocks in the field SCDLOCOU.

When the log module processes a log call, in which a data base buffer is involved, the current count of written log records is stored from SCDLOCOU into byte 7 of the buffer prefix in the case of HD, or into the field DMBACBLC in the ACB extension in the case of HISAM and HIDAM index.

Before issuing any put for updating a data base block, the buffer handler compares the value stored in the buffer prefix (HD) or in the ACB extension (HISAM, HIDAM INDEX) with the current value in SCDLOCOU. If the two values are unequal, the log information associated with the data base update has already been written out. If the two values, however, are equal, the buffer handler branches to entry point WRIAHEAD of DLZRDBLO to force the current contents of the log-I/O area to be written out immediately. If, however, asynchronous logging was requested by the user, the count comparison is bypassed, that is, no "write ahead" logging takes place.

Logging in the Online System

 $~\cdot~$ ,,,,.,'

 $\bullet$ 

o

In the online system the put for the log blocks is issued in a separate, asynchronous subtask, which is attached at system initialization time. This subtask is a separate CSECT within the log module DLZRDBLO.

The purpose for this is to avoid losing tasks when the end of volume condition is encountered on the log tape.

The communication between the asynchronous log subtask, the logger, DL/I online nucleus (DLZODP) is achieved by using three ECBs as follows:

- 1. System ECB (SCDESECB, in SCD extension), which is used for the communication between the log module (DLZRDBLO) and DLZODP.
- 2. Log I/O ECB (SCDELECB, in the SCD extension), which is used for the communication between the log module and the asynchronous log subtask.
- 3. Private ECB (fullword in the log subtask CSECT), which is used for the communication between the asynchronous log subtask and the log module during the end of the I/O operation that was initiated by the log subtask.

Figure 3-2 shows the events which take place when a PUT for a log block becomes necessary in an online environment.

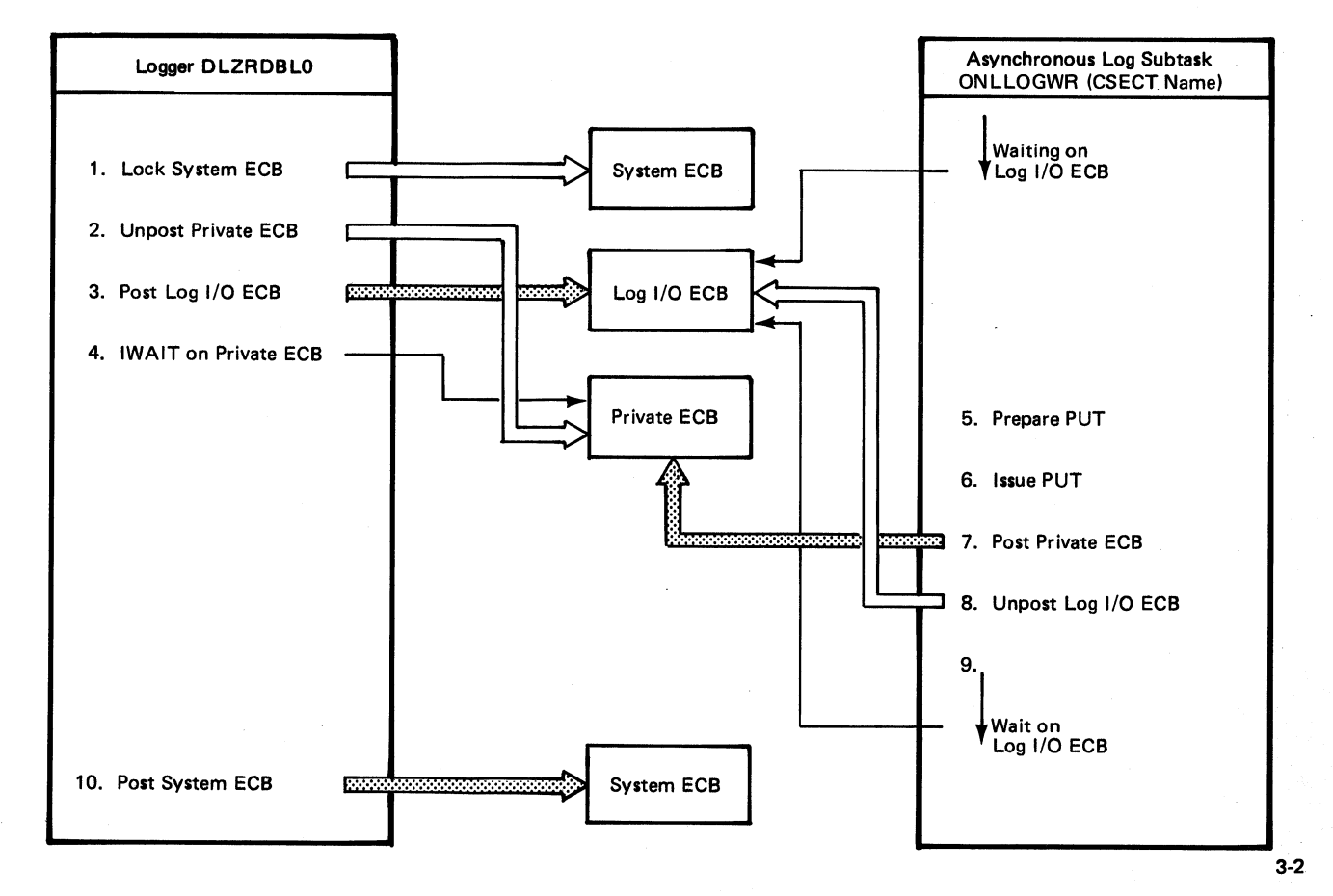

FIgure 3-2. Online Log Block Put Operation

o

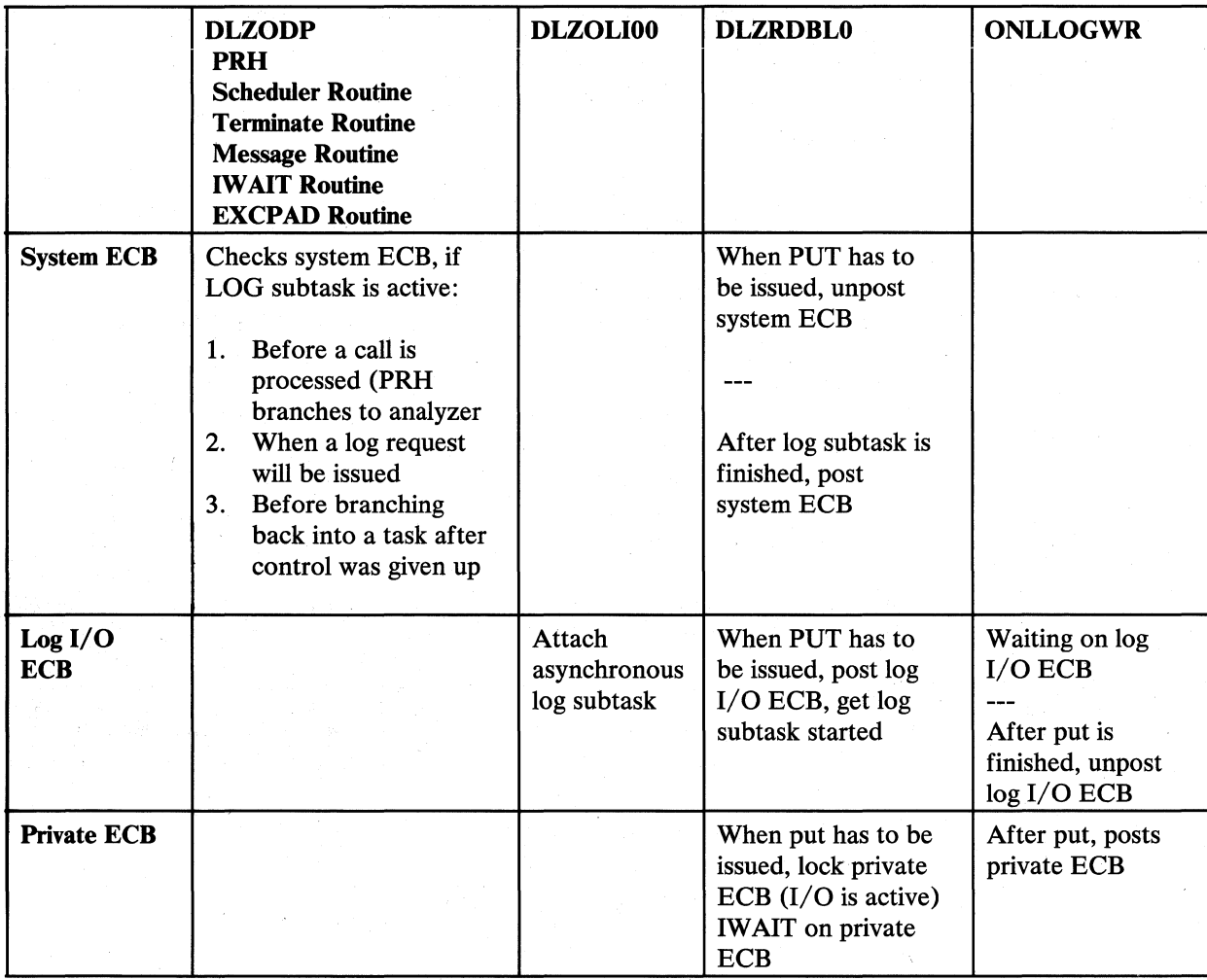

The relationship between all modules involved in the asynchronous log writing is as follows:

## *DLZRDBL1 - CICS/VS Journal Logger*

Logging in the online system can also be done by using the journaling feature of CICS/VS. That means the DL/I log information as described about module DLZRDBLO will go on the same file as any CICS/VS journal information.

This is possible because CICS/VS uses different journal record IDs than DL/I (DL/I uses *X'OT,* X'08', X'2F', X'SO', X'Sl'). Any DL/I utility which uses a journal tape will check the record ID and process only those records, which have record IDs used by DL/1.

The general structure of DL/I log records, CICS/VS journal records and CICS/VS journal blocks are illustrated in Section 5.

If the user requests logging by CICS/VS journaling (UPSI bits 6 and  $7 = 0$ ), DLZOLIOO loads module DLZRDBL1 instead of the standard log module DLZRDBLO. This module provides the following services:

• Build and write open records for each data base that has been opened. DFHJC TYPE= WRITE is issued to CICS/VS.

 $\bigcap$ 

 $\mathcal{L}^{\prime}$ 

o

- Build and write log records on request by the action modules. DFHJC TYPE= WRITE is issued.
- Write log records built by the sched/term. routine. DFHJC TYPE=WRITE is issued.
- Initiate a physical put to the journal tape on request of the buffer handler. DFHJC TYPE=WAIT is issued.

Before a journal call is issued to CICS/VS, DLZRDBLI checks if the task which is going to write a journal record already owns a JCA. If it does not, a GET JCA call is issued prior to issuing the DFHJC call.

Since DLZRDBLI is not reentrant, no task can be allowed to enter this module while log I/O is being processed.

DLZRDBLl unposts an ECB (SCDESECB) prior to any physical I/O. In various parts of DLZODP this ECB is checked, and, if it is locked, a CICS/VS wait is issued before control is passed to any action module.

When log information is written by using CICS/VS journaling, the writing of log information is always ahead of updating the associated data base blocks. The scheme used is the same as with standard logging, the only difference being that the value for the number of written journal blocks (CICS/VS ECN) is not manipulated by the log module but is taken out of the JCT.

#### *Control Blocks Addressed*

- Data base log record
- Application program termination record
- Application program scheduling record
- File open record

### *DLZQUEFO* - *Queuing Facility*

The DL/I queuing facility module provides resource contention control exclusively for the requirements of program isolation (PI).

Program isolation supports resource contention control at the segment level (for HDAM/HIDAM data bases) and at the record level (for HISAM data base). Module DLZQUEFO provides the control through enqueue/dequeue mechanisms using a unique 7 -byte resource identifier:

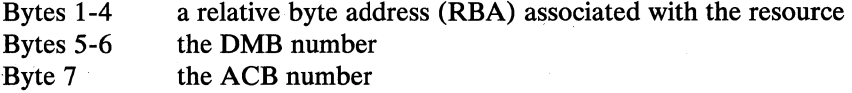

The RBAs used are:

For segment level resources - RBA of the segment For record level resources - RBA+1 of the root segment

For variable length segments where data separation has occurred, the segment is considered a single entity with an ID based on the RBA of the prefix.

The queuing facility module will automatically update the RBA portion of the resource ID in the event of a VSAM CI or CA split (HISAM only). The module also contains a deadlock detection routine and will resolve the deadlock by terminating one of the tasks involved.

Three basic control blocks are used to accomplish the enqueue/dequeue function:

- 1. PST/PPST used to identify the task.
- 2. RDB used to describe a particular resource.
- 3. RRD used to describe a particular task's request (either satisfied or pending) for a resource.

As shown in Figure 3-3 on page 3-59, the RDBs are chained together, both forward and backward, to one of several queue heads located in the QWA (queuing facility work area). Note that the queue heads have only a forward pointer. The proper queue head is determined by hashing the resource ID and using the results as an index to the table of queue headers.

There is one RDB for each resource, no matter how many tasks (maximum of 255) have enqueued it. The RRBs are forward and backward chained on two queues, one from the ROB and one from the PST for the requesting task. There is one RRD for each resource a task has or is requesting.

On entry to module DLZQUEFO, register 1 contains the PST address and register 15 contains the entry point address (high-order byte contains 'FLAG' if specified). The function requested (enqueue, dequeue, verify, or purge) is contained in the PSTFNCTN field of the PST. If the requested function is enqueue, dequeue, or verify, the PSTQLEV and PSTWRK2 fields also are initialized in the PST. These fields contain the queue request level (read-only, update, or exclusive) and the address of the resource ID, respectively. See Appendix D for the macros used to request a specific function.

*Enqueue and verify function* are essentially the same and are, therefore, processed by the same routines. The only difference between them is that the user is not the owner of the resource at the return from a verify request.

Three conditions can be present for the processing of the enqueue and verify function:

- 1. The resource is not currently enqueued (no ROB exists) arid is therefore, available. In this case, if the requested function is enqueue, the user is queued as owning the resource and control is returned to the caller. If the requested function is verify, processing is complete.
- 2. The resource is currently enqueued, but is available at the requested level. In this case, if the request was for an enqueue, the user is queued as an owner at that level and control is returned to the caller.
- The resource is not available. In this case the user is queued as waiting for the resource, deadlock detection is performed, and aWAIT is issued pending the availability of the resource.

When the wait is satisfied and if the request was for an enqueue, control is returned to the user. If, however, the request was for a verify, the user is first dequeued (see dequeue function) as owner of the specified level before he is given control.

o

*Dequeue function* processing first determines if the resource is currently owned by the requestor. If it is not, the request is ignored. If it is, the enqueue count at the specified level is decremented. If all levels are now zero, task ownership is relinquished, and any waiting tasks that may now own the resource are promoted. If FLAG was specified, it is set for all waiting tasks.

If the enqueue count goes to zero and it was the highest level, but lower levels still exist, the ownership level is lowered and any waiting tasks that may now own the resource are promoted.

*Purge function* processing searches the chain of RRDs queued off the specified PST for a task and unconditionally relinquishes ownership for all resources encountered. Any waiting tasks that may now own the resource are promoted.

On return from module DLZQUEFO, return codes are set in register 15 and in the PSTRTCDE in the PST.

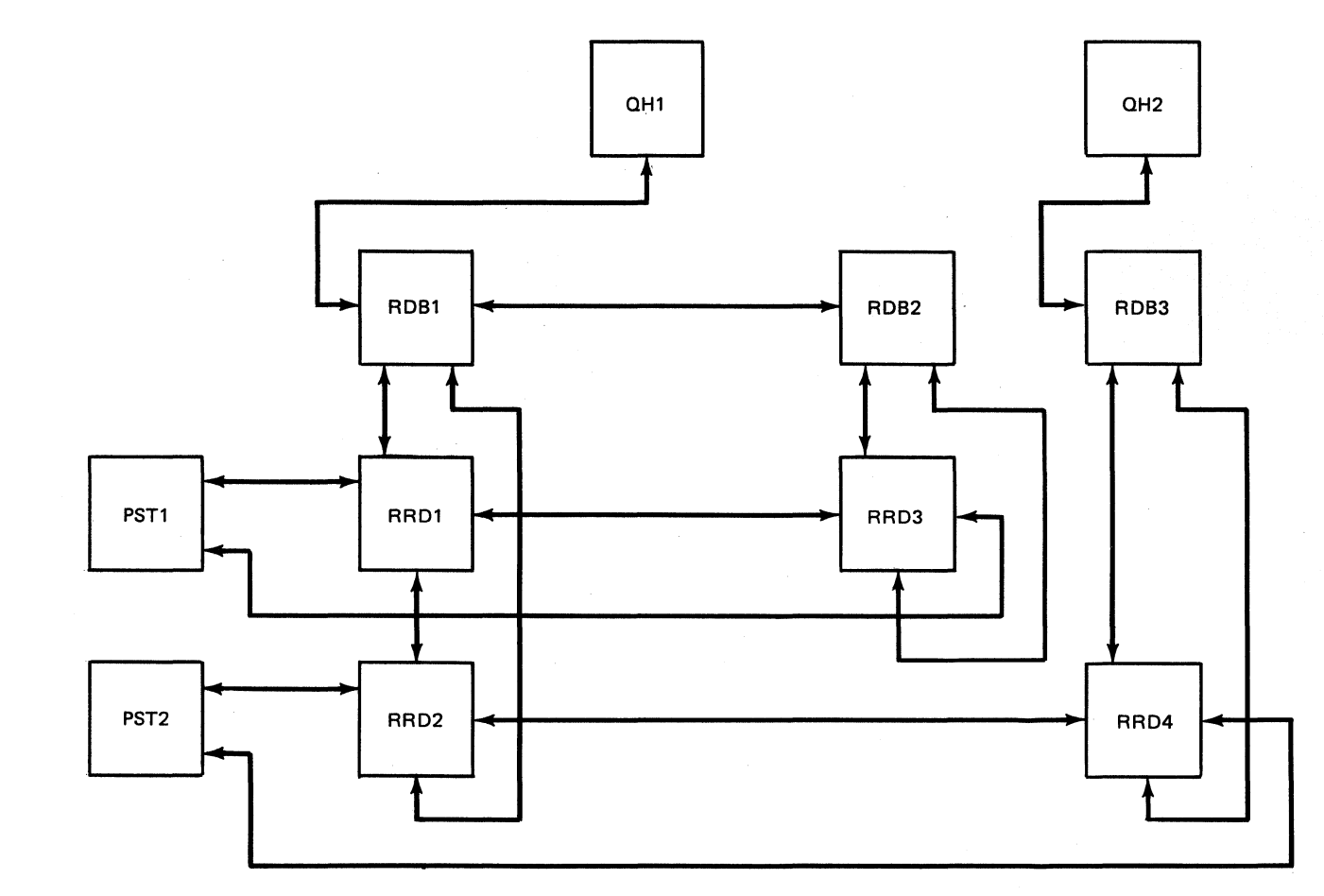

Figure 3-3. Enqueue/Dequeue Control Block Relationships

o

The following table identifies the mainline routines and the functional subroutines of the queuing facility module:

o

### *Mainline Routines*

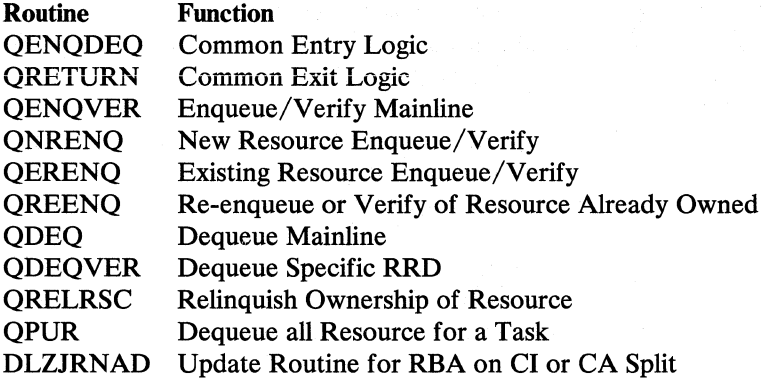

### *Functional Subroutines*

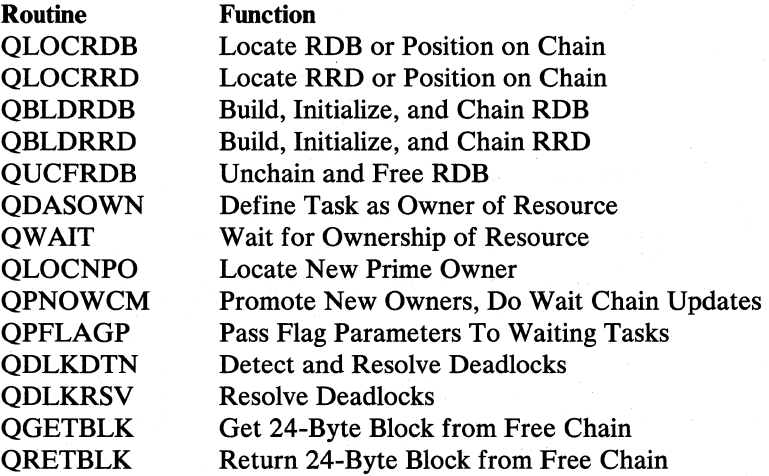

### *Data Areas Used*

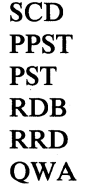

## *Entry Points*

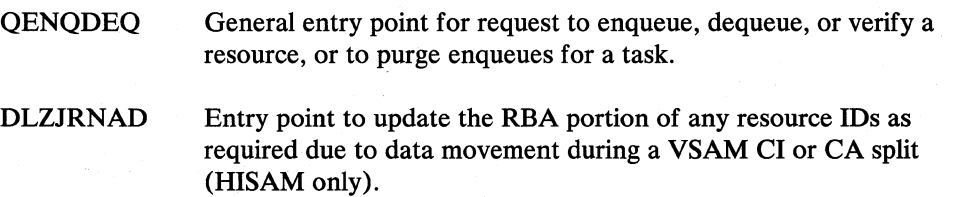

## *DLZCPYIO* - *Field Level Sensitivity Copy*

DLZCPYlO has two CSECTs: DLZCPY10 and DLZSEGCV.

The function of DLZCPY10 is to map the user view of a segment into its physical view for DL/I ISRT and REPL calls, in support of field level sensitivity. On a path call, DLZCPYlO maps the segment at each level of the path. If a level in the path is not field sensitive, the segment at that level is moved without modification. DLZCPY10 is invoked by Call Analyzer (DLZDLA00).

The function of DLZSEGCV is to convert a segment from either the physical view to the user view, or the user view to the physical view. DLZSEGCV is invoked by DLZCPY10 to convert ISRT and REPL calls from user view to physical view. DLZSEGCV is invoked by Retrieve (DLZDLROO) to convert Get calls from physical view to user view. DLZSEGCV is also invoked by Retrieve to convert SSA values from user view to physical view.

### *Interfaces* - *DLZCPYIO*

This module interfaces with the following module:

#### DLZDBHOO

### *Entry Register Contents*

- R1 PST address (DLZCPYlO) FER address (DLZSEGCV)
- R5 SDB address (DLZSEGCV)
- R13 Save area address
- R<sub>14</sub> Return address
- R15 Entry point address (DLZCPYlO) Addr(DLZCPYlO)+4 - (DLZSEGCV)

### *Control Blocks* - *DLZCPYIO*

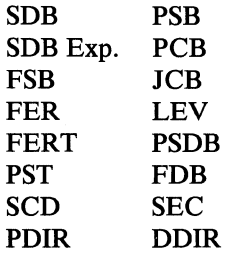

## MPS Control Modules

### *DLZMSTRO* - *Start MPS Transaction*

This module is invoked by the user via a specific transaction code (CSDA) to start multiple partition support (MPS). The functions of this module are to:

o

o

- Check if the DL/I nucleus is loaded.
- Check if MPS is already active.
- Attach the master partition controller (DLZMPCOO).

### **Control Blocks Addressed**

CSA-Common System Area (CICS/VS) SCD-System Contents Directory

*Register Contents* 

R13 Contains CSA address

### *DLZMPCOO* - *Master Partition Controller (MPC)*

The master partition controller (MPC) is attached by the start transaction module (DLZMSTRO).

The functions performed by the master partition controller are:

- Initialize the MPC partition table (DLZMPCPT).
- Define some of the XECBs required for cross partition communication.
- Perform some management of CICS/VS temporary storage queue (TSQ) entries for MPS batch jobs using MPS Restart.
- Process all start batch partition controller (BPC) requests and attach a BPC for a specific batch partition.
- Process all stop partition requests.
- Process the abend condition if the batch partition controller attach fails.
- Process the stop transaction request to terminate MPS.
- Return control to CICS/VS after all activity is completed.

### *Control Blocks Addressed*

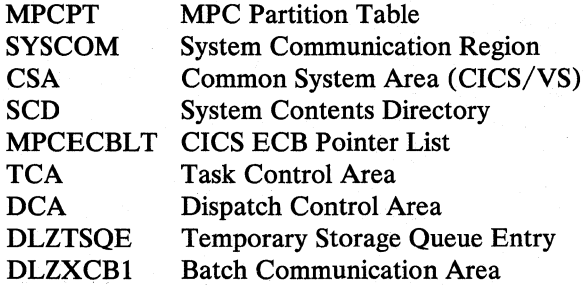

#### *Register Contents*

- Rl2 Contains TCA address (at entry)
- Rl3 Contains CSA address (at entry)

 $\overline{C}$ 

**O** 

#### *Macros Used*

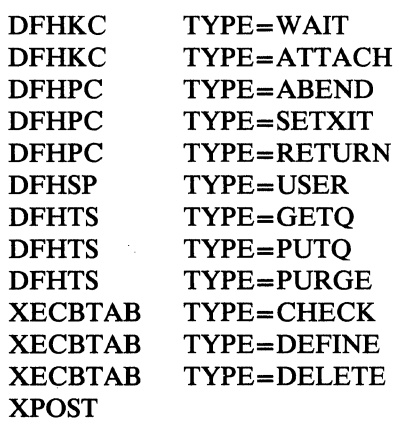

## *DLZBPCOO* - *Batch Partition Controller (BPC)*

The batch partition controller (BPC) is attached by the master partition controller (MPC) when a start request has been made by a batch partition. The functions performed by the batch partition controller are:

- Define XECB for cross partition communication with the MPS batch initialization (DLZMINIT), MPS batch program request handler (DLZMPRH), and MPS batch termination (DLZMTERM).
- Issue the DL/I scheduling call on behalf of the batch partition.
- Process all DL/I calls on behalf of the batch partition.
- $\vert \cdot$ Update temporary storage queue entry for MPS Restart if the batch partition issues a combined checkpoint.
	- Process ABEND conditions occurring in the batch partition.
	- Return control to CICS/VS for normal and abnormal conditions

This module must be link-edited with the language interface module, DLZLIOOO.

### *Control Blocks Addressed*

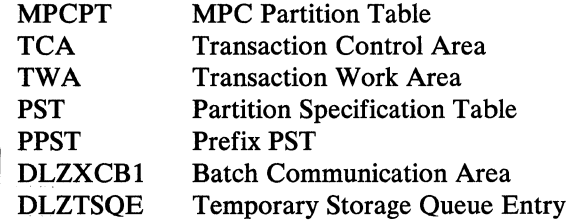

### *Register Contents*

Rl2 Contains TCA address (at entry)

Rl3 Contains CSA address (at entry)

 $\mathbb{Z}$ 

#### *Macros Used*

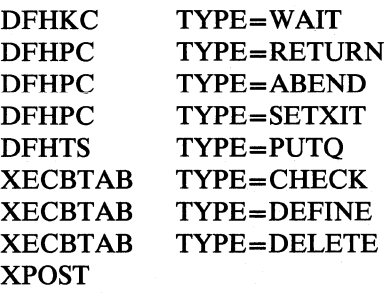

### *DLZMPIOO* - *MPS Batch*

The MPS batch module is made up of the following five routines:

- 1. MPS Batch Initialization (DLZMINIT)
- 2. MPS Batch Termination (DLZMTERM)
- 3. MPS Batch Program Request Handler (DLZMPRH)
- 4. MPS Batch Abend (DLZMABND)
- 5. MPS Batch Message Writer (DLZMMSG)

A separate description for each routine is given in the following text.

#### *MPS Batch Initiali'Zlllion* - *DLZMINIT*

This is one of five routines that make up module DLZMPIOO to support the batch part of MPS.

DLZMINIT reads the input parameter statement and checks it for validity. It then loads the user's program. Next, it determines what to use as a partition identifier by checking the PIK in the COMREG. This value is used in online messages. The value for 'n' in XECB names is found in the partition table entry pointed to in the area following XECB DLZXCB02, and is put into each XECBTAB macro issued.

After saving the program name and PSB name for use by online, an XECB, DLZXCBnl, is defined in the batch partition for communicating with the online partition. The online partition XECB, DLZXCB02, is XPOSTed. This lets the online partition know that there is an MPS batch job ready to run.

When the online partition completes its initialization, the batch routine sets up STXIT routines, finishes other initialization activities, and goes to the user program.

DLZMINIT is entered by DOS/VS job control at the start of the job.

#### **Control Blocks Addressed**

MPCPT **TCA PST COMREG** XCBI DTFs for STXIT AB STXIT<sub>PC</sub> MPC Partition Table Transaction Control Area Partition Specification Table Communication Region XECB DLZXCBnl and data following it SYSLST, SYSLOG, and SYSIPT Savearea XECB DLZXCBnI and data following it<br>SYSLST, SYSLOG, and SYSIPT<br>Savearea<br>Savearea

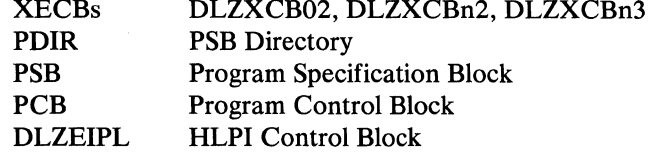

### *Register Contents (at Entry to Other Routines)*

- User Program
	- Rl PCB list if not PL/I; or a pointer to a list containing the following if PL/I:
		- address of PCB list
		- address of location containing size of dynamic storage
		- address of start of dynamic storage
	- Rl3 Save area<br>Rl4 Return ad
	- R<sub>14</sub> Return address<br>R<sub>15</sub> Entry address
	- Entry address
- Message Writer (DLZMMSG)

### Rl4 Return Address

• ABEND Routine (DLZMABND)

### No special register values

### *Macros Used*

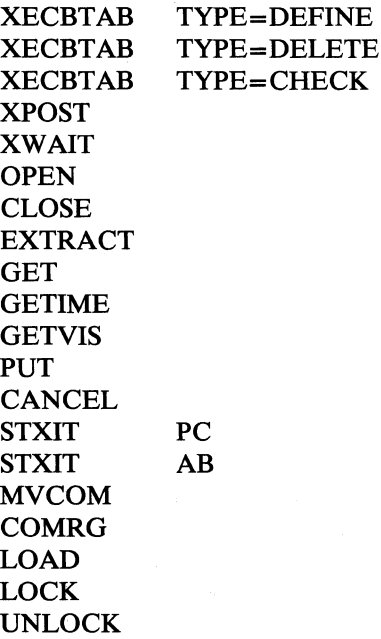

### *MPS Batch Termination* - *DLZMTERM*

This is one of five routines that make up module DLZMPIOO to support the batch part of MPS.

 $\bigcap_{i=1}^n$ ~~

o

o

The MPS batch termination routine is entered when the user program finishes. It tells the online partition to do termination activity, deletes its own XECB, and ends the job.

### *Control Blocks Addressed*

XCBI XECB DLZXCBnl and the data following it *Register Contents* 

Registers have the same values at entry as when MPS batch initialization (DLZMINIT) completed.

### *Macros Used*

XPOST XWAIT EOJ LOCK UNLOCK XECBTABTYPE=DELETE

### *MPS Batch* Program *Request Handler* - *DLZMPRH*

This is one of five routines that make up module DLZMPIOO to support the batch part of MPS.

The MPS batch program request handler routine is entered on each call to DL/I made by the user program. The user call list is validated and set up for the online partition to use. Then the online partition is notified by an XPOST of XECB DLZXCBN2. When the call is complete, data is moved to the user's I/O area.

### *Control Blocks A.ddressed*

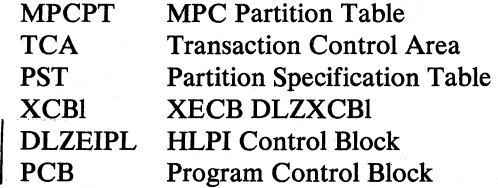

### *Register Contents*

- At entry:
	- RO Bit X'Ol' ON if PL/I, OFF if not PL/I
		- Bit X'02' ON if HLPI, OFF if call interface
	- Rl If PL/I, points to list of pointers to parameters; if not PL/I, points to list of parameters
	- Rl3 Save area
	- Rl4 Return address
	- Rl5 Entry address
- Message Writer (DLZMMSG)
	- Rl4 Return address

### *Macros Used*

**GETFLD** STXIT PC XPOST XWAIT XECBTAB TYPE = CHECK

### *MPS Batch ABEND* - *DLZMABND*

This is one of five routines that make up module DLZMPIOO to support the batch part of MPS.

The MPS batch abend routine has four entries:

- 1. External routine
- 2. PC STXIT
- 3. AB STXIT
- 4. Other MPS batch routines that cause abnormal termination.

The first entry initializes registers and then joins the main path. The next two each identify which way the ABEND routine was entered. They then issue an error message. Then the fourth entry joins them as the online partition is notified. All entries delete the batch XECB and cancel or dump.

When an abnormal termination situation has occurred, DLZMABND is entered by:

- DLZMINIT
- DLZMTERM
- DLZMPRH

### *Control Block Addressed*

STXIT AB Save area STXIT PC Save area

#### *Register Contents*

At entry

No special values except base registers initialized

• Message Writer (DLZMMSG)

Rl4 Return address

### *Exits*

 $\bigcap$ *.;:Y'"*  JDUMP If dump requested CANCEL If no dump requested

#### *Entry Points*

External routine STXIT AB **STXIT PC** Abnormal end for separately assembled routine If abnormal end entered by DOS/VS If program check determined by DOS/VS

**C** 

XPOSTEntry Other abnormal end when BPC must be notified

*Macros Used* 

**DLZIDUMP** LOCK UNLOCK XPOST XECBTABTYPE=DELETE JDUMP **CANCEL** 

#### *MPS Batch Message Writer - DLZMMSG*

This is one of five routines that make up module DLZMPIOO to support the batch part of MPS.

There are two entries:

- From external routines
- From routines within DLZMPIOO

The MPS batch message writer routine handles all messages issued by the MPS batch partition. At entry, a parameter list is set up. The first parameter is always a pointer to the message number. Other parameters, if any, are as needed for the message.

When a message is to be written to SYSLOG and/or SYSLST, the DLZMMSG routine is entered by:

DLZMINIT DLZMTERM DLZMPRH DLZMABND External routines

### *Control Blocks Addressed*

DTFs for SYSLOG and SYSLST

#### *Register Contents*

- At entry:
	- R14 Return address

Base registers already initialized except for external routine entry, which initializes registers before joining mainline

- At entry to message table (DLZMMSGT):
	- Rl Points to parameter list
	- R4 Base register for DLZMMSGT
	- R5 Address of where message is to be placed
	- R7 Length of message set up before calling DLZMMSGT; after call, R7 has total message length
	- R9 Points to PST (for checkpoint message DLZI05I)
	- R10 Second base register for DLZMMSGT

### *Exits*

To calling routine via branch register 14

### *Macros Used*

PUT

### *DLZMSTPO* - *Stop MPS Transaction*

This module is invoked when a user wants to stop MPS. The user inputs a specific transaction code (CSDD) defined to initiate the stop transaction processing. The module then posts the particular XECB that causes the MPC to end the MPS environment.

After the post, the MPC allows batch jobs already executing to complete, but will not allow any new ones to start.

This transaction should be started before CICS/VS non-immediate shutdown is initiated.

### *Macros Used*

### XECBTABTYPE=CHECK

## I *DLZMPURO* - *Purge Temporary Storage Transaction*

This module is invoked by the user via a specific transaction code (CSDP) to purge the temporary stroage queue (TSQ) used by MPS Restart.

If MPS is active when this module is invoked, then a flag is set behind the stop partition XECB (DLZXCBOl) which signals to the master partition controller (MPC) that the TSQ is to be purged, and the stop partition XECB is posted. (It serves a dual purpose in this way.)

If MPS is not active, then the TSQ is purged by this module.

#### *Control Blocks Addressed*

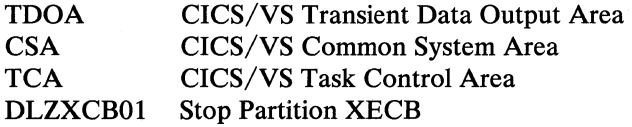

#### *Entry Register Contents*

- R12 TCA address
- R13 CSA address
- R14 Routine entry point

### *Macros Used.*

o

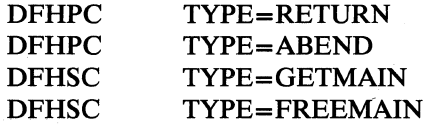

, 142 (n. 142 (n. 142 (n. 142 (n. 142 (n. 142 (n. 142 (n. 142 (n. 142 (n. 142 (n. 142 (n. 142 (n. 142 (n. 142 ( *'-...i* 

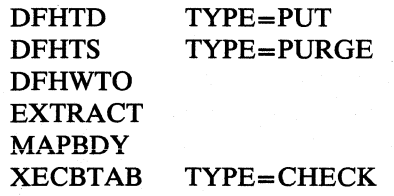

### **Data** Base Recovery Utilities

### *DLZBACKO* **-** *Batch Backout Interface*

The batch backout interface module reads and validates any 'U' control statements from SYSIPT. A log input specification table describing each log file to be processed is created. The module then reads the DL/I log files and passes the data base log records to the data base backout module (DLZRDBCO) for processing.

By reading the log files in a backward mode, this module is able to process the data base records in reverse sequence without using an intermediate work data set. When a block is read in, it is searched and the sequence field located at the end of each logical record is replaced by the length of that logical record. With the length thus in the back of a record as well as in the front, it is deblocked and spanned.

The interface process includes the following record types:

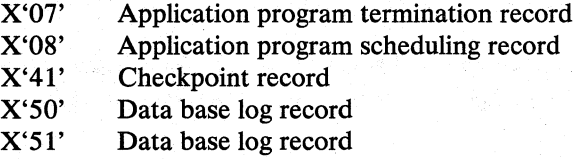

The batch backout utility is executed under DL/I control as an application program. Processing of module DLZBACKO is as follows:

- 1. Control is received from DL/I initialization and the PSB name is obtained from the parameter data.
- 2. The log file is opened to be read backward.
- 3. The log file is read backward and records bypassed until the first data base log record for the PSB is obtained.
- 4. An application program termination record  $(X'07')$  for the PSB indicates no backout necessary, the message "BACKOUT COMPLETE" is issued at SYSLOG, the log is closed, and the job is terminated.
- S. Data base log records (X'SO' and X'SI') are passed to module DLZRDBCO to be processed against the appropriate data base. Processing terminates when an application program scheduling record or a checkpoint record is read, the message "BACKOUT COMPLETE" is issued at SYSLOG, the log is closed, and the job is terminated.

If end of file is reached on the  $log$  (i.e., the header record is read), it is closed. If more log files are to be processed, the above process is repeated starting at step 2. Multiple log files must be processed in reverse order of their creation. When all log  $\epsilon$ 

o

files are processed, a "BACKOUT COMPLETE" message is issued and the job step is terminated. The job is terminated by returning control to DL/I which purges all buffers, closes all DMBs, and closes the output log file.

### *Entry Register Contents*

- R1 PSB list address<br>R13 Save area
- Save area
- R14 Return
- R<sub>15</sub> Entry point

### *Control Blocks* - *DLZBACKO*

Application program scheduling record Application program termination record Checkpoint record Data base log record DMB PDIR PSB PST **SCD** 

#### *Externol Modules Called*

DLZRDBCO - Called to interface with DL/I and perform backout.

DLZBACMO - Message writing

### *ReconJ and Message Formats* - *DLZBACKO*

All messages are sent to the SYSLOG and SYSLST devices. The messages are contained in module DLZBACMO.

### *DLZRDBCO* - *DB Change Backout*

This module receives control from:

- . 1. DLZBACKO in a batch environment, or
- 2. DFRDBP in an online environment during dynamic transaction backout, or
- 3. DFHTBP in an online environment during CICS/VS emergency restart.

with a log record to process. They call open/close (DLZDLOCO) to open the DMB specified in the record unless the data base is already open. The buffer handler (DLZDBH00) is called to retrieve the KSDS or ESDS block as indicated by the key or the ESDS relative block number or relative byte address.

The data in the buffer is replaced with the 'old' information in the log, thereby nullifying the offending programs update. In the case of RD, when a physical delete or insert record is processed, space management (DLZDHDSO) is called to update the free space elements and bit map, if necessary and to build the input data for the data base logger. DLZRDBLO is called when using the DL/I logger to record the changes made to the data base. DLZRDBLI is called when using the CICS/VS journal to record the changes made to the data base.

 $\bigcap$  $\sqrt{2}$ 

o

The buffer handler is then called again to mark that buffer altered and control is returned to the calling module.

### *Entry Register Contents and Control Blocks*

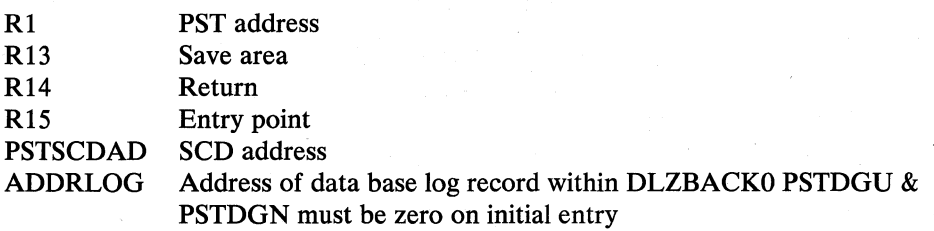

### *Control Blocks* - *DLZRDBCO*

Data base log record . DDIR DMB DSG PCB PDIR PSB PST **SCD** 

### *External Modules Called*

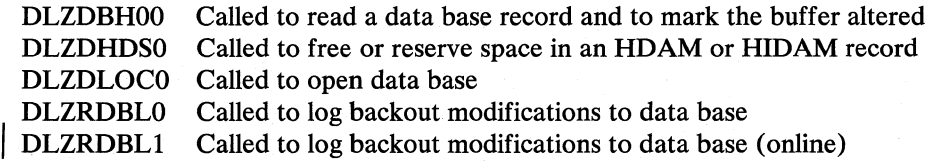

#### *Inter/ace with External Modules*

All modules expect  $R14 + R15$  to contain return address + module entry point address.

### DLZDLOCO

Rl address of PST

R2 address of DDIR entry for DMB to be opened

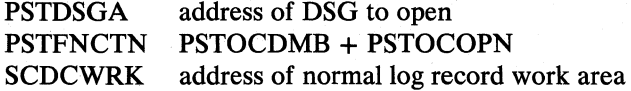

### DLZDBHOO

R1 address of PST

PSTBLKNM RBN if HD ESDS PSTACBNO 1 PSTDMBNO 1 STBYTNM PSTFNCTN desired function RBA if HISAM ESDS or address of key if KSDS (

**C** 

### DLZDHDSO

- R1 address of PST<br>R5 address of PSD
- address of PSDB of segment

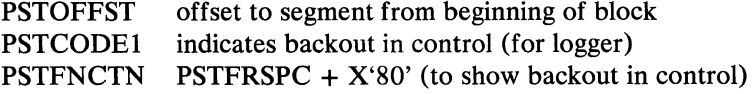

### DLZRDBLO/DLZRDBLI

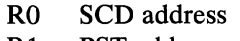

Rl PST address

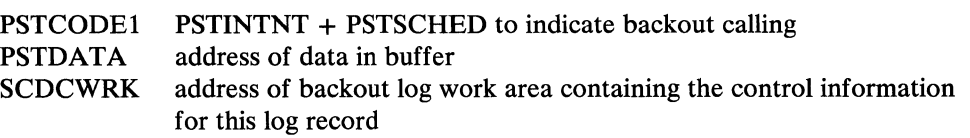

### *Exit Register Contents*

All registers are restored with the exception of register 15 which contains a return code.

#### *Error Codes and Handling* - *DLZRDBCO*

All error codes are passed in register 15.

## *DLZURDBO* - *DB Data Set Recovery*

The data base data set recovery utility module DLZURDBO is executed under DL/I control as an application program. Control is passed to DLZURDBO from DL/I initialization. This module is comprised of two independent but logically related functions. The first consists of an image dump and a change accumulation processor. The PCB address is saved, and a GSCD call is issued to obtain the PST address. Control is passed to DLZURCCO to read and process control statements from SYSIPT. From information saved by DLZURCCO, a DMB is loaded from the Core Image Library to obtain the physical characteristics of the data set to be recovered. The DL/I open/close routine (DLZDLOCO) is called to open the output ACB and the input file is opened. Then the program enters a dump/cum data merge routine. This routine selects a dump record, merges any accumulated changes from the cum data set, and a call is made to the buffer handler (DLZDBHOO) to write the new record to the output data set. Upon completion, a partial or completely recovered data set may exist. If no additional changes are to be applied through log files, the program calls the DL/I open/close routine (DLZDLOCO) to close the output ACB and terminates.

If additional changes are to be applied from log files, the program enters the second function. This routine opens the logs, scans the log to find a record that applies to this data set, and merges the data from the log to the data set record. Upon completion, the routine does post-processing and a recovered data set then exists.

The operation of this routine depends on certain DL/I functions to process the logs. The log is scanned for a matching data base/data set name record. When one is encountered, the record ID, either a key of a KSDS record or a relative block number of an ESDS record is saved, and a call is made to the buffer handler

(DLZDBHOO) requesting that the record be retrieved. Upon successful return, the log record data is merged with the returned record, and a call is made to the buffer handler requesting that the record be marked as altered to cause rewriting. The records from the log are thus processed until an end of file is encountered on the log input. At this time, a call is made to the buffer handier requesting that ali altered buffers be purged, that is, that all records that have been altered be rewritten. The program then calls the DL/I open/close routine (DLZDLOCO) to close the output ACB, and the program terminates.

#### *Blocks and Tables* - *DLZURDBO*

This module utilizes certain DL/I blocks, including the PST, DSG, DMB, DMB directory, SDB, PCB, JCB, and SCD. Additionally, several record formats are used as follows:

- 1. HISAM reorganization header and data records. See HISAM reorganization unload (module DLZURULO) for details.
- 2. Data base image dump header and data records. See data base data set image copy module (DLZUDMPO) for details.
- 3. Accumulated change CUM header and data records. See change accumulation module (DLZUCUMO) for details.
- 4. Data base change log records.

#### *Normal Entry Points*

The only entry point to this module is DLZURDBO.

#### *Entry Register Contents*

Rl pointer to fullword containing address of PCB

#### *Exit Register Contents*

All registers are restored to entry conditions.

#### *Modules Called by DLZURDBO*

The recovery control statement processor (DLZURCCO) is called to read and validate any input control statements.

R1 pointer to recovery common area

The DL/I open routine (DLZDLOCO) is called to open a specific ACB.

Rl pointer to PST

The DL/I buffer handler (DLZDBHOO) is called to retrieve and write a specific record, mark a buffer altered, and purge (rewrite) all altered buffers.

Rl pointer to PST

The DL/I close routine (DLZDLOCO) is called to close a specific VSAM ACB.

 $\overline{O}$  $\blacksquare$ /, ,.

#### R1 pointer to PST

#### *Error Codes and Handling* - *DLZURDBO*

All codes are in the form of messages. The module DLZRDBMO contains all error messages issued by the Data Base Data Set Recovery Utility.

### *DLZURCCO* - *Recovery Control Statement Processor*

This module reads and validates the input control statements from SYSIPT. The'S' control statement describes the data base to be recovered. The'LI'control statements describe the log files to be processed. Information from these statements is saved in the recovery common area for use by DLZURDBO.

#### *Normal Entry Point*

The only entry point to this module is DLZURCCO.

### *Entry Register Contents*

R1 pointer to recovery common area.

### *Exit Register Contents*

All registers are restored to entry conditions except R15, which contains a return code (see below).

#### *Error Codes and Handling*

Messages are issued to SYSLST and SYSLOG for any invalid control statements. On return to DLZURDBO, R15 is set as follows:

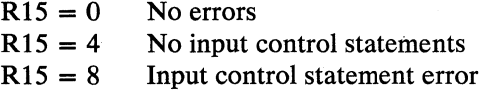

### *DLZUDMPO* - *DB Data Set Image Copy*

o

The data base data set image copy utility module DLZUDMPO is executed as a standard VSE application program and creates a backup copy of a specific data base data set. Input may be either a KSDS (HISAM, Simple HISAM, or HIDAM INDEX) or a n ESDS (HISAM, HIDAM, or HDAM). The output is used as input to the data base data set recovery utility. Processing is as follows:

- 1. A control card is read from SYSIPT and preliminary validity checking is performed on various fields. The input card defines the data base/file to be dumped, the dump output symbolic filenames, and the number of output copies to be created.
- 2. The device type is determined for each output file specified and the file(s) are opened.
- 3. The DMB is loaded from a core image library to obtain the physical characteristics of the data base file to be dumped.

Section 3. Program Organization 3-75

o

- 4. A header record is written to the output file. This record contains information necessary to allow the use of the image dump file by the data base data set recovery utility.
- 5. The input file is opened.
- 6. Input segments are read sequentially, an 8-byte prefix is added to identify the segment, and the logical record (prefix  $+$  segment) is blocked and written to the output file.
- 7. After all segments have been copied (EOF), the input and output files are closed.
- 8. Output statistics for the file are written to SYSLST.
- 9. Processing continues from step 1 until there are no more input cards, at which time the program terminates.

### *Control Blocks* - *DLZUDMPO*

- Dump record prefix
- Dump header record.

#### *E17'01' Codes and Handling* - *DLZUDMPO*

All error codes are in the form of messages to SYSLST and SYSLOG. All the messages used by the DB Data Set Image Dump Utility are contained in module DLZDMPMO; a read-only CSECT. .

### *DLZUCUMO* - *DB Change Accumulation Utility*

The data base change accumulation utility module DLZUCUM0 is executed as a standard DOS/VS application program. DLZUCUMO controls the overall operation of the Data Base Change Accumulation Utility. First, the control card processor module (DLZUCCTO) is called to read the input stream. Upon its return, the PROCFLAG switch is tested. If records are to be passed to sort, the sort parameter list is formatted, including a sort Exit 15 (DLZUCI50) and the sort Exit 35 (DLZUC350). The sort program is then loaded, and this module (DLZUCUMO) waits for it to terminate. Upon termination, a completion code is tested and appropriate messages are provided as output. If records are not to be sorted, that is, no DBO type control cards were read, the module calls the Exit 15 module (DLZUCI50) to create the new log file. If error are encountered by any of the four processing modules, control is passed to the common error routine DLZUCERO.

#### *Control Blocks* - *DLZUCUMO*

- Data base name table, containing the data base names and the address of the date/time table for this entry.
- Data/time table
- Accumulation header record
- Accumulation record

#### *Normal Entry Point*

The main entry point to this module is DLZUCUMO. DLZERRTN is an entry point used by DLZUC150 on any error condition.

#### *Entry Conditions*

This is the main module which controls the overall operation of the Data Base Change Accumulation Utility program.

Control information is passed from module to module by means of an externally referenced table contained in DLZUCUMO.

### I *DLZCUMMO* - *Common E17'Or Routine*

This module is the common error routine. Control may be passed to it from any of the four processing modules. It addresses a message depending on parameters passed to it, and prints a message to the SYSLST and SYSLOG devices.

### *Normal Entry Point*

The only entry to this module is DLZCUMM0.

#### *Entry Conditions*

This module is entered to output all error messages.

#### *Entry Register Contents*

Rl contains a message number. R2 is negative if this is a multi-part message. (R2 points to last byte of message on second entry of multi-part message.)

#### *Exit Register Contents*

All registers are restored to entry conditions except R2, which points to last byte of message on first entry return of multi-part message.

### *DLZUCCTO* - *Control Card Processor*

This module is the control card processor. It reads the control card input stream, checks the cards for validity, and constructs the data base name table and the date/time table if data base names are supplied. It also constructs the log input specification table describing the input log file(s).

#### *Normal Entry Point*

The only entry to this module is DLZUCCTO.

### *Entry Conditions*

o

This module is entered to process the control card input stream.

### *Exit Register Contents*

All registers are restored to entry conditions.

### *DLZUC150* - *Sort Exit 15*

This module is the sort Exit 15 routine. It reads the log input records, checks the purge date if applicable, and determines the disposition of the record. If the record matches an entry in the data base name table, the date/time table is searched and the appropriate purge date and time are compared. If the record is before the purge date, the program returns to read another record. If the record is not purged, the routing is determined from the table and written to sort and/or to the new log. A table of DMB names and purge dates is prepared for Exit 35.

### *Normal Entry Point*

This module is entered at DLZUEX15 if no records are to be accumulated, and at DLZUC150 by sort.

### *Entry Conditions*

This module is entered to read input logs and disperse records to new log or sort. Rl contains the address of the parameter list from sort or a dummy list if control was received from DLZUCUMO.

#### *Exit Register Contents*

All registers are restored.

### *DLZUC350* - *Sort Exit 35*

This module is the sort Exit 35 routine. It receives all records from sort. If an old accumulated data set is supplied, a record is read from the data set and a record is retrieved from sort. The data base name and file identification of the records are compared. All input cum records are purge-checked according to the date/time, if any, specified on DBO card(s). If the old cum input is low, it is written to the new cum data set. If the records are equal, the data from the sort record is merged to the old cum record, unless purged, and another record is obtained from sort. This sequence continues until an unequal condition is detected, at which point the record is written to the new cum data set. If the old cum is high, records from sort are combined and written to the new cum data set until the compare condition changes. This process continues until both the sort and the old cum records are exhausted.

#### *Normal Entry Point*

This module is entered at DLZUEX35 by sort.

#### *Entry Register Contents*

Register 1 contains the address of the sort Exit 35 parameter list.

#### *Entry Conditions*

This module is entered by sort to dispose of all sorted records.

#### *Exit Register Contents*

All registers are restored to entry conditions, with the sort parameter list updated as needed.

o

 $\bigcap$  $\bigvee$ 

### *DLZLOGPO* - *Log Print Utility*

The log print utility module (DLZLOGPO) is executed as a standard DOS/VS application program and prints the contents of  $DL/I$  log files. Input log files may be either tape or disk. Optionally, the utility can create an output log tape suitable as input to the backout utility module (DLZBACKO). Processing of the log print utility is as follows:

- 1. Module DLZLPCCO is called to process input control statements.
- 2. If requested, the output log tape file is opened.
- 3. The DLZDVCE macro is issued to determine the log device type, and the log file is opened.
- 4. The log records are read and deblocked, and the record types are checked to see if valid DL/I record.
- 5. The log records are printed to SYSLST in either keyword format or dump format.
- 6. If requested, log records are written to output log tape.
- 7. The input log file is closed. If more input log files were specified, processing continues from Step 3.
- 8. If requested, the output log file is closed.
- 9. Informational statistics are written to SYSLST and the program terminates.

#### *Error Codes and Handling*

All error codes are in the form of messages written to SYSLST and SYSLOG. All the messages used by the log print utility are contained in module DLZLGPMO.

### *nLZLPCCO* - *Log Print Control Statement Processor*

This module is called by DLZLOGPO to read and process input control statements. The control statements are read from SYSIPT and validity checking is performed. Valid control statement types are: 'LO', 'LS', and 'LI'. Information from the control statements is saved in the log print common area.

#### *Normal Entry Point*

This module is entered at DLZLPCCO by DLZLOGPO.

#### *Entry Register Contents*

Register 1 points to the log print common area. Register 9 points to the next available print line buffer.

#### *Entry Conditions*

This module is entered by DLZLOGPO to read and process input control statements.

#### *Exit Register Contents*

All registers are restored to entry conditions except register 9, which is updated to point to the next available print line buffer.

#### *Error Codes and Handling*

All error codes are in the form of messages written to SYSLST and SYSLOG. All the messages used by the log print utility are contained in module DLZLGPMO.

### Data Base Reorganization Utilities

### *DLZURULO* - *HS DB Unload*

The HISAM reorganization unload module DLZURULO is executed as a standard DOS/VS application program. A control card specifying the data base name, data set name, and output symbolic unit name is read. The DBD specified is loaded, and a short segment table is constructed. This table consists of the first eight bytes of each segment table entry in the DBD. This includes, among other things, the segment physical code and the segment length. The size of the prefix, as described for each segment type, is added to the segment length and entered in the table. This length is later used to move the segment from the input area to the output area.

Next, the input and output data sets are opened. A header record containing information about the data base data sets is constructed, and a statistics record is written. The first KSDS record is then read and the root segment is checked to determine whether the deleted flag is on (no prefix if Simple HISAM). If it is on, the total segment chain for that root is ignored, and the next root is processed. If the root is not deleted, it is moved to the output area, and the first depend ent segment, if present, is processed. If the dependent segment is not deleted, it is moved to the output area, and the next segment is processed. This continues until the complete dependent segment chain for this root, including any overflow dependent segments on the ESDS, have been processed. If the segment is deleted, each succeeding segment that is a child of the deleted segment is also deleted. The first segment that is not a child of the deleted segment causes the normal segment processing to be resumed. The last record written is a statistics record which includes information needed for audit trail. The output data set now contains the reorganized KSDS and ESDS logical records in physical sequential format (only KSDS if Simple HISAM or INDEX). An image of the KSDS record containing a root segment and dependent segment is followed by images of the ESDS records containing overflow dependent segments for the root segment. A chain pointer in the KSDS contains the correct relative byte address of the next ESDS record containing overflow dependent segments. If more than one ESDS record is needed to contain overflow dependent segments, they follow in sequence and chain pointers are maintained in the records.

Error message handling is accomplished in the following manner: When a routine within module DLZURULO requires an error message to be generated, a number is loaded into R1. This number corresponds to a message in the message CSECT (DLZRULMO). The routine then branches to a common routine which outputs the message. The number passed in Rl is multiplied by 4 and added to the start of the message CSECT (DLZRULMO). At that offset, a fullword containing the length

 $\overline{\textbf{O}}$ 

of the message and the offset to the start of message text is obtained. These values are used to move the message to an output buffer. DLZRULMO is a read-only module containing all error messages issued by module DLZURULO.

## *Control Blocks* - *DLZURULO*

- Short segment table
- Output data record
- Output header record
- Statistics record.

## *Error Codes and Handling* - *DLZUR ULO*

All error codes are in the form of error messages.

# *Sample Description of HISAM Reorganized Format*

Assume a HISAM data base which consists of a single root segment and dependent segments in the hierarchical format shown in Figure 3-4.

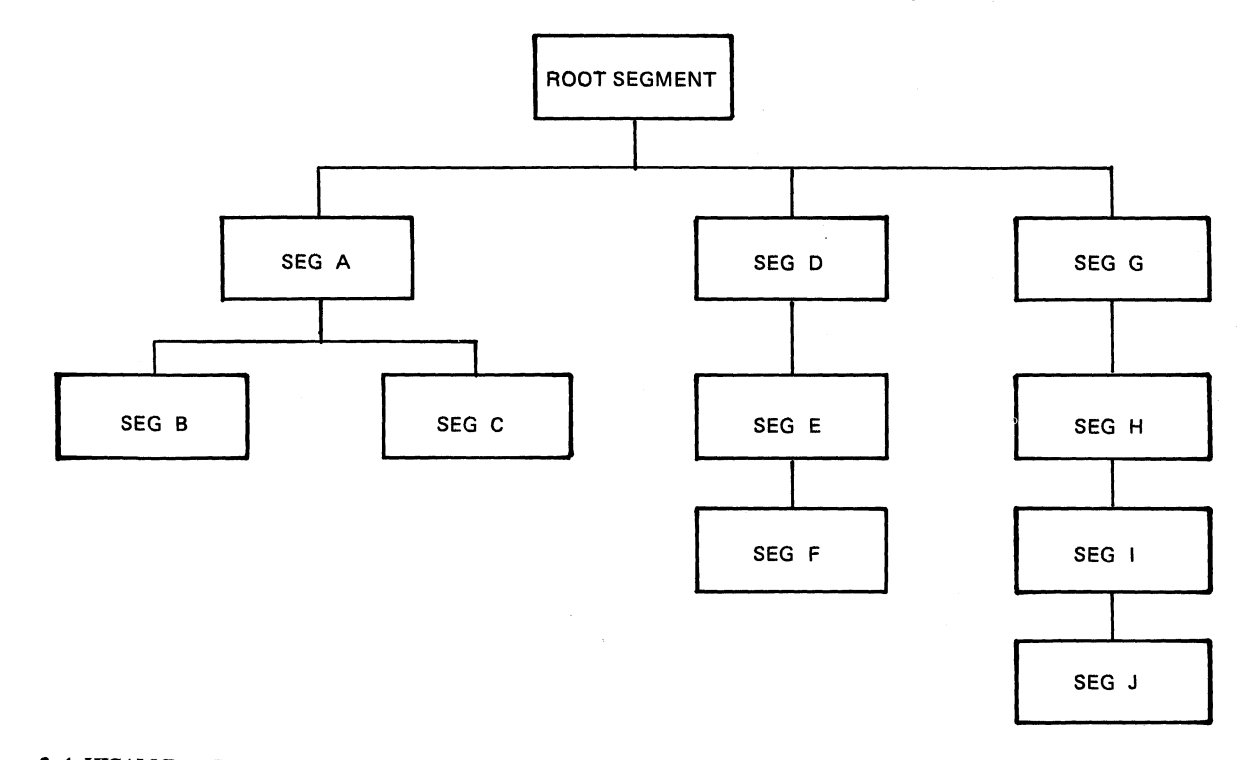

## Figure 3-4. HISAM Data Base with One Root Segment

 $\bigcirc$ 

The input for the HISAM Reorganization Unload Utility appears as shown in Figure 3-5 on page 3-82.

o

o

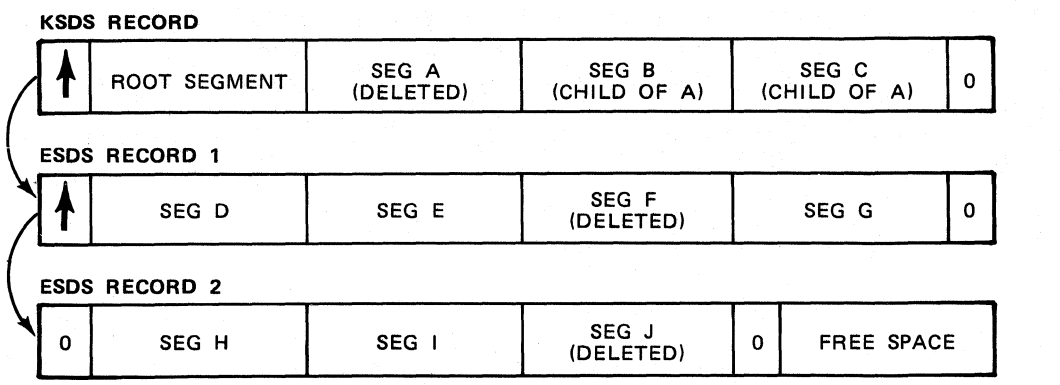

Figure 3-5. Input for HISAM Reorganization Unload Utility

Given this input, the HISAM Reorganization Unload Utility provides the output shown in Figure 3-6.

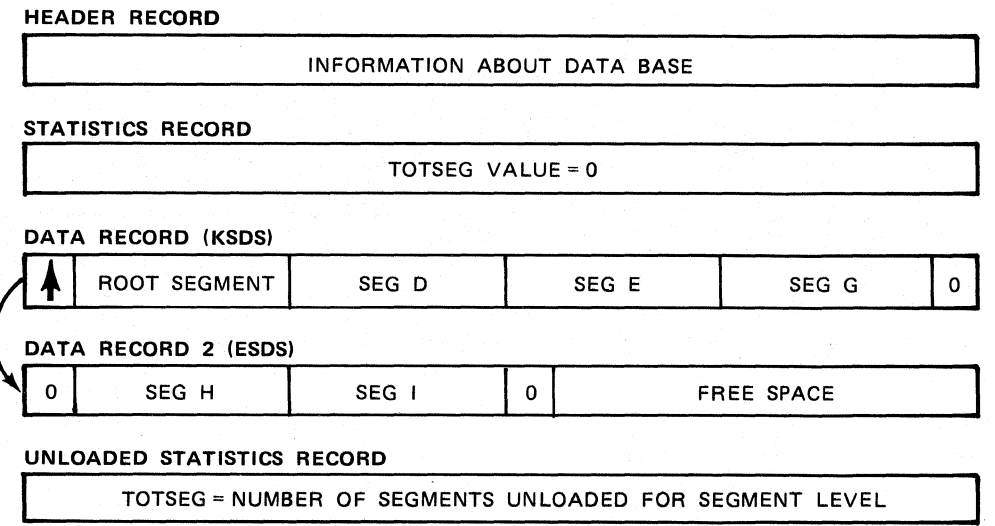

Figure 3-6. HISAM Reorganization Unload Utility Output

Note: A second ESDS record is unnecessary because space occupied by deleted segments is reclaimed.

## *DLZURRLO* - *HS DB Relood*

The HISAM reorganization reload module DLZURRLO is executed as a standard DOS/VS application program and is used to reload a reorganized HISAM data base data set group. The input to the program consists of a reorganized dump of the key sequenced data set (KSDS) and entry sequenced data set (ESDS) created by the HISAM Reorganization Unload Utility program. Processing is as follows:

1. A control card, which contains the filename of the input file containing the HISAM data base to be reloaded, is read. The input file is opened and the header record is read.
- 2. The output KSDS and ESDS ACBs are generated using the information contained in the header record and the KSDS and ESDS are opened (only KSDS if Simple HISAM or INDEX).
- 3. The statistics record is read and the statistics table initialized.
- 4. Records are read sequentially from the input file. These records are images of KSDS and ESDS records.
- S. KSDS records are written to the output KSDS using VSAM keyed sequential (mass) insert.
- 6. ESDS logical records are written to the output ESDS using VSAM addressed sequential insert.
- 7. After all data records have been processed, the last input statistics record is read, and a statistics report is printed, comparing segments unloaded/reloaded.
- 8. The files are closed.

All error messages issued by the HS DB reload utility are contained in module DLZRRLMO. It is a read-only module.

# *Control Blocks* - *DLZURRLO*

- Header record
- Input data record

# $DLZURGU0 - HD DB Unload$

o

The HD reorganization unload module DLZURGUO is executed under control of the DL/I system as an application program and is used to unload a data base by issuing DL/I calls. One or two files may be created and output may be to tape or DASD. The module contains two processing modes - "normal" and "restart".

*Normal processing,* after module DLZURGUO receives control from DL/I, is as follows:

- 1. The PCB address is saved and a GSCD call is issued to obtain the PST address. The PST allows the program to access the DL/I control blocks needed to construct the prefix portion of the output record. This prefix, as described below, is used by the HD Reorganization Reload Utility.
- 2. The number of outputs (one or two) and output device type (tape or DASD) are determined.
- 3. Storage is obtained for the statistics table.
- 4. Each output file is opened.
- S. The statistics tables, which have been initialized for all data base segment types, are written to the output file(s).
- 6. A Get Next (GN) call is issued for the first (or succeeding) segment.
- 7. The statistics table for the segment type is updated.

o

o

- 8. The segment is combined with the segment prefix to form an output logical record. The output logical records are blocked and written.
- 9. Whenever a checkpoint interval is reached (first root segment after 5000 segments have been processed or as specified on CHKPT parameter), a checkpoint record is written to the output file. The current statistics are part of the checkpoint record. To insure the checkpoint record is physically written, a dummy checkpoint is also written to output. Additionally a message containing the ID of the checkpoint record is written to SYSLOG.
- 10. Processing continues at step 6 until end of file is encountered.
- 11. At end of file, the statistics table totals are written, the output file(s) is closed, and the program returns control to DL/1.

*Restart processing,* after module DLZURGUO receives control from DL/I, is as follows:

- 1. Steps 1 4 of "normal processing" are performed.
- 2. The restart (RESTART) input file is opened. This is either the output 1 (HDUNLDl) or output2 (HDUNLD2) file from the previously terminated job execution.
- 3. A message is issued to SYSLOG requesting the checkpoint record number (ID) at which to restart. The number is validated.
- 4. All records, including the requested checkpoint record, of the RESTART file are copied to the output file(s). A Get Unique (GU) call is issued for the checkpointed root segment to establish positioning. If the RBA is available for the root segment, it is placed in the SSA with an internal "\*T" command code; otherwise the segment's key is placed in the SSA and an internal " $C$ " (key retrieve) command code call is issued. The statistics table is initialized with the checkpointed statistics record.
- 5. Steps 6 11 of "normal processing" are performed.

## *Control Blocks* - *DLZURGUO*

- Output record containing segment prefix
- SSA for GU call by RBA
- SSA for GU call by key
- Output table record
- Checkpoint record.

### *Interfaces* - *DLZURGUO*

This module interfaces with DL/I through the DL/I language interface module DLZLlOOO at entry point ASMTDLI and by fast path interface to retrieve.

#### **Error Codes and Handling - DLZURGUO**

All errors are indicated by error messages. All messages issued by the HD DB unload utility are contained in module DLZRGUMO. It is a read-only module.  $\bigcup$ 

(

'~  $\bigcirc$ 

# *DLZURGLO* - *HD DB Reload*

The HD reorganization reload utility (DLZURGLO) is loaded under DL/I control as an application program. It reloads a data base under control of DL/1. Input to the module consists of a sequential dump data set of logical records created by the HD reorganization unload utility (DLZURGUO). A logical record consists of a segment prefix and a segment.

During the reload, a message is issued each time a checkpoint record is encountered (approximately every 5000 segments or as specified by user on unload). This message is the same in content and format as that issued during unload when the checkpoint record was created, and identifies the checkpoint by number. If the reload facility fails, a restart capability called 'Reload Restart" allows restarting from a checkpoint record.

After module DLZURGLO receives control from DL/I initialization, processing is as follows:

- 1. The PCB address is saved, and a GSCD call is issued to obtain the PST address.
- 2. The input device type is determined and the data set is opened.
- 3. If restarting, obtain checkpoint restart number from operator and locate checkpoint record. The data base is then positioned (GU call) and the end of data is found (GN calls).
- 4. An input record is read (segment), and a DL/I call list is constructed.
- 5. A DL/I Insert (ASRT) call is issued for the segment.
- 6. After all segments have been processed, the last statistics table record is read and a comparative statistics report is written.
- 7. The input data set is closed, and the program returns control to DL/1.

#### *Blocks and Tables*

Input record

## *Interfaces* - *DLZURGLO*

This module interfaces with the DL/I routines through the DL/I language interface module DLZLIOOO at entry point ASMTDLI.

## *Error Codes and Handling* - *DLZURGLO*

All error conditions are indicated by error messages. All messages issued by the HD DB reload utility are contained in module DLZRGLMO. It is a read-only module.

o

o

## Partial Data Base Reorganization Utility

# *DLZPRCTI* - *Part 1 Control*

The Part 1 Control module initializes the environment for Part 1 then cotrols the order of execution for Part 1 processing.

Initially this module acquires storage for the data base table (DBT), segment table (SGT), action table (ACT), and range table (RGT). The common area (COMAREA) is part of this module and is not dynamically acquired.

Next the Part 1 Control module loads the Part 1 service modules and their entry points in COMAREA.

The final processing by this module links the Part 1 action modules to the sequence defined by the linklist table. As each linked to module returns, its return code is checked. Part 1 processing ends when the return code exceeds the maximum value allowed for that module, which is an error condition, or Part 1 successfully completes. In this case the return code is zero. '

The highest return code that the Part 1 Control module encounters is the return code for the Part 1 Control processing.

#### *Interface*

This module interfaces with the following modules:

DLZPRERR - Message writer DLZPRWFM - Work file manager DLZPRABC - Action table build DLZPRCLN - Cleanup DLZPRDBD - DBD analysis DLZPRPAR - Parameter analysis DLZPRPSB - PSB source generator DLZPRREP - PARTl report writer

### *Control blocks* - *DLZPRCTI*

- ACT Action table
- DBT Data base table
- SGT Segment table

#### *Normal Entry Point*

The only entry point to this module is DLZPRCTI.

#### *Entry Register Contents*

Standard register conventions are used for linkage to this module.

#### *Exit Register Contents*

All registers are the same as on entry except R15, which contains the return code.

 $\bigcap$ , .

(

# *DLZPRABC* - *Action Table Build*

This module analyzes logical relationships in the prime and related data bases. It builds entries in the action table (ACT). The action table entries indicate the necessary actions for reorganized segments and for segments that are related to reorganized segments.

# *Interface*

This module interfaces with the following module:

DLZPRERR - Message writer

### *Control blocks* - *DLZPRABC*

COMAREA - common area

#### *Normal Entry Point*

The only entry point to this module is DLZPRABC.

## *Entry Register Contents*

- R8 Addressability for ACT
- R9 Addressability for DBT
- RIO Addressability for SGT
- Rll Addressability for COMAREA
- R12 Program base register
- R13 Save area address
- R14 Return address
- R15 Entry point address

## *Exit Register Contents*

All registers are the same as on entry except R15, which contains the return code.

# *DLZPRCLN* - *Part* 1 *Cleanup*

This module writes the tables created in part one to the communication data set for subsequent use in part two. The tables are written in the following order:

- 1. Common area
- 2. Data base table
- 3. Segment table
- 4. Range table

# *Control blocks* - *DLZPRCLN*

• COMAREA - Common area

### *Normal Entry Point*

The only entry point to this module is DLZPRCLN.

o

#### *Entry Register Contents*

Standard register conventions are used for linkage to this module.

- R8 Communication data set DTF<br>R9 Internal linkage address
- Internal linkage address
- Rl1 Common area
- R12 Program base register
- R13 Save area address
- R14 Return address
- R15 Entry point address

### *Exit Register Contents*

All registers are the same as on entry except R15, which contains the return code.

# *DLZPRDBD* - *DBD Analysis*

This module analyzes the DBD that is to be used in data base partial reorganization. The module uses the characteristics of the prime and any related DBDs to build the data base table (DBT). It enters information about data sets in the dataset table3 in COMAREA. DLZPRDBD uses the characteristics of and relationships between segments in the DBDs to build the segment table (SGT).

#### *Interface*

This module interfaces with the following module:

DLZPRERR - Message writer

## *Control blocks* - *DLZPRDBD*

• COMAREA - common area

#### *Normol Entry Point*

The only entry point to this module is DLZPRDBD.

#### *Entry Register Contents*

- R2 Addressability for SGT
- R3 Addressability for TGT
- R4 Addressability for DBT
- R5 Second base register
- Rl1 Addressability for COMAREA
- R 12 Program base register
- R13 Save area address
- R14 Return address
- R15 Entry point address

## *Exit Register Contents*

All registers are the same as on entry except R<sub>15</sub>, which contains the return code.

# *DLZPRPSB* - *Program Specification Block Source Generator*

This module creates a PSB source deck if the partial reorganization input parameter PSB= specifies input to Part 1. Because it is not necessary to process all of the segments in the data base, a PSB source deck specifies only the sensitive segments. The information used to create this source deck is taken from the partial reorganization table created in Part 1 Control. It is the user's responsibility to run the PSBGEN and ACBGEN for this PSB prior to Part 2 Processing.

### *Interface*

This module interfaces with the following modules:

DLZPRERR - Message writer DLZPRWFM - Work file manager

#### *Nonnol Entry Point*

The only entry point to this module is DLZPRPSB.

#### *Entry Register Contents*

- R2 Addressability for DBT
- R6 Addressability for SGT
- RIO File control block
- Rll Addressability for COMAREA
- R12 Program base register
- R13 Save area address
- R14 Return address
- R15 Entry point address

#### *Exit Register Contents*

All registers are the same as on entry except R15, which contains the return code.

## *DLZPRREP* - *Part* 1 *Report Writer*

**C** 

This module creates a report based on Part 1 processing for the data base that is going to be partially reorganized. The information used to create the report is extracted from the range table, data base table, and the segment table.

#### *Interface*

This module interfaces with the following module:

DLZPRWFM - Work file manager

### *Nonnol Entry Point*

The only entry point to this module is DLZPRREP.

#### *Entry Register Contents*

- R2 Addressability for RGT and SGT
- R3 Addressability for DBT
- R8 BAL register

 $\mathcal{L}$  .  $\mathbb{U}$ 

o

- R<sub>10</sub> File control block
- R11 Addressability for COMAREA
- R12 Program base register
- R13 Save area address
- R14 Return address
- R15 Entry point address

# *Exit Register Contents*

All registers are the same as on entry except R15, which contains the return code.

# *DLZPRCT2* - *Part* 2 *Control*

This module first loads the service modules. Then it restores the common area and the tables that were built during Part 1 Control processing from the DLZPRCOM dataset. Finally, this module establishes linkage to each Part 2 phase.

#### *Interface*

This module interfaces with the following modules:

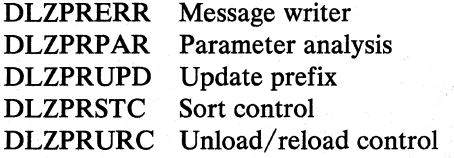

#### *Control blocks* - *DLZPRCT2*

- COMAREA Common area
- DBT Data base table

#### *Normal Entry Point*

The only entry point to this module is DLZPRCT2.

## *Entry Register Contents*

- R<sub>10</sub> File control block
- R11 Addressability for COMAREA
- R12 Program base register
- R13 Save area address
- R<sub>14</sub> Return address
- R<sub>15</sub> Entry point address

### *Exit Register Contents*

. All registers are the same as on entry except R 15, which contains the return code.

# *DLZPRPAR* - *Parameter Analysis*

This module analyzes input control statements and generates data in the common area (COMAREA), segment table (SGT), action table (ACT), and the range table (RGT).

### *Interface*

This module interfaces with the following modules:

DLZPRWFM - Work file manager DLZPRERR - Message writer

## *Control blocks* - *DLZPRPAR*

- DBT Data base table
- SGT Segment table
- ACT Action table

### *Normal Entry Point*

The only entry point to this module is DLZPRPAR.

## *Entry Register Contents*

- R<sub>1</sub> Parameters
- Rll Addressability for COMAREA
- R12 Program base register
- R13 Save area address
- R<sub>14</sub> Return address
- R15 Entry point address

### *Exit Register Contents*

All registers are the same as on entry except R15, which contains the return code.

# *DLZPRSCC* - *Scan Control*

This module scans segments of a data base as indicated in the data base table and action table in order to produce K records for SORTI and T records for SORT3. K record types represent segments with unidirectional pointers to segments which may have moved during reorganization. T record types represent segments in secondary index data bases with non-unique key values from the source segment. T records are provided with a relative record number based on the number of times the key of the index value is duplicated.

#### *Interface*

This module interfaces with the following modules:

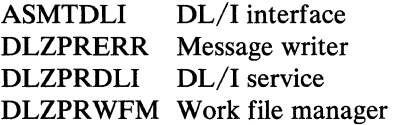

1'.  $\hat{\mathbf{x}} \in \mathcal{F}$ 

#### *Normal Entry Point*

The only entry point to this module is DLZPRSCC.

## *Entry Register Contents*

- Rll Addressability for COMAREA
- R13 Save area address
- R 14 Return address
- R<sub>15</sub> Entry point address

## *Exit Register Contents*

All registers are the same as on entry except R15, which contains the return code.

# *DLZPR UPD* - *Update Prefix*

This module adds, deletes, and updates segments and indexes according to the input data work records and index work records from workfile 3 and workfile 5, respectively. This module processes each data base in physical order until all changes are complete.

### *Interface*

This module interfaces with the following modules:

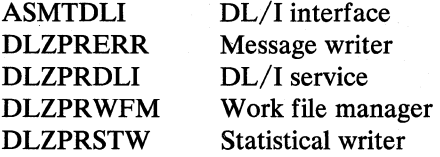

#### *Normal Entry Point*

The only entry point to this module is DLZPRUPD.

#### *Entry Register Contents*

- Rll Addressability for COMAREA
- Rl3 Save area address
- R14 Return address
- R15 Entry point address

#### *Exit Register Contents*

All registers are the same as on entry except R15, which contains the return code.

# *DLZPRSTC* - *Sort Control*

This module contains four routines, SORT1 through SORT4. These routines arrange data work records for prefix update (DLZPRUPD). Each routine invokes DOS/VS sort passing parameters which includes the addresses of sort exits 15 and 35. The sort exits perform the processing required by SORT1, SORT2, SORT3, and SORT4.

SORT1 and SORT2 process data work records exclusively. The input to SORT1 is from RELOAD and SCAN. The input to SORT2 is from RELOAD and SORT1. Together these routines save the new relative byte address (RBA) of the segment moved in the associated work records and arranges them in physical sequence as they exist in the data bases.

SORT3 and SORT4 process index work records exclusively. The input to SORT3 is from RELOAD and SCAN. The input to SORT4 is from the DL/I index maintenance file and SORT3. Together these routines eliminate index work records that are not involved in update, convert the DL/I index maintenance records into partial reorganization format, and arrange the index work records in physical sequence.

#### *Interface*

This module interfaces with the following modules:

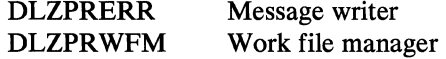

#### *Normal Entry Point*

The only entry point to this module is DLZPRSTC.

### *Entry Register Contents*

- Rll Addressability for COMAREA
- R13 Save area address
- R14 Return address
- R15 Entry point address

### *Exit Register Contents*

All registers are the same as on entry except R15, which contains the return code.

o

# *DLZPRURC* - *Unload/Reload Control*

This module performs the unload and reload of segments within user specified ranges. DLZPRURC frees the spaces previously occupied by the unload segments. It then inserts the segments into the user speciiied target area. The inserted segment's prefix carries forward the logical pointers, counters, and delete byte.

As physical changes occur in the data base during the process, this module records them on the data base log data set. DLZPRURC gathers unload and reload statistics for reports during the processing. Finally, it creates work records for update depending on actions defined in the action table for reload.

#### *Interface*

This module interfaces with the following modules:

ASMTDLI DLZPRWFM Work file manager DLZPRERR Message writer DLZPRDLI DL/I service DL/I interface

## *Control blocks* - *DLZPRURC*

- COMAREA Common area
- FCB File control block
- DBT Data base table
- SGT Segment table
- ACT Action table
- RGT Range table

#### *Normal Entry Point*

The only entry point to this module is DLZPRURC.

#### *Entry Register Contents*

- R13 Save area address
- R14 Return address
- R15 Entry point address

#### *Exit Register Contents*

All registers are the same as on entry except R15, which contains the return code.

# *DLZPRWFM - Work File Manager*

This module provides open, close, input, and output operations for VSAM and SAM files used in data base partial reorganization.

#### *Interface*

This module interfaces with the following modules:

ASMTDLI DL/I interface DLZPRERR Message writer

## *Control blocks* - *DLZPRWFM*

- COMAREA Common area
- FCB File control block

### *Normal Entry Point*

The only entry point to this module is DLZPRWFM.

## *Entry Register Contents*

- R6 Addressability for XWR<br>R8 Addressability for FILE
- Addressability for FILECB
- R9 Addressability for DWR
- RIO Addressability for DBPCB
- Rll Addressability for COMAREA
- R12 Program base register
- R<sub>13</sub> Save area address
- R<sub>14</sub> Return address
- R<sub>15</sub> Entry point address

#### *Exit Register Contents*

All registers are the same as on entry except R15, which contains the return code.

# DLZPRDLI - DL/I Services

 $\bigcap$ 

.~

o

This module is the interface with DL/I DOS/VS when the function required cannot be accomplished by any of the calls documented in the DL/I DOS/VS reference manuals. Examples of such functions are:

- Retrieval of information from DL/I DOS/VS blocks
- Direct interface with the DL/I DOS/VS buffer handler
- Direct request to log changed prefix data

To make use of this module, the caller must:

- 1. Complete any pre-requisite for the service needed
- 2. Set the code for the service needed in COMCIREQ
- 3. Enter this module by a BALR 14,15

#### *Interface*

This module interfaces with the following modules:

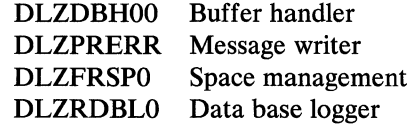

# *Control blocks* - *DLZPRDLI*

- COMAREA Common area
- FCB File control block
- DBT Data base table
- SGT Segment table

 $\overline{O}$ 

 $\curvearrowright$  $\sim$ 

 $\overline{\mathbb{O}}$ 

o

- ACT Action table
- RGT Range table

### *Normal Entry Point*

The only entry point to this module is DLZPRDLI.

## *Entry Register Contents*

- R3 Addressability for DDIR, DMBDACS
- R5 Addressability for JCB
- R6 SGT, SCD, LEV, SDB, PSDB
- R7 DBT, DMB<br>R8 Data base P
- Data base PCB
- R9 PST
- Rll Addressability for COMAREA
- R12 Program base register
- R13 Save area address
- R14 Return address
- R15 Entry point address

#### *Exit Register Contents*

All registers are the same as on entry except R15, which contains the return code.

# DLZPRSTW - Statistical Writer

This module is used to produce statistical reports for UNLOAD, RELOAD, and SCAN in Part 2 Control.

The report created for UNLOAD consists of range unload statistics, block range statistics, and block changes by data base record.

The report created for RELOAD consists of range reload statistics and block range statistics.

The report created for SCAN consists of a scanned segment count for each affected data base record.

#### *Interface*

This module interfaces with the following modules:

DLZPRERR Message writer DLZFRWFM Work file manager

## *Control blocks* - *DLZPRSTW*

- ACT Action table
- DBT Data base table
- SGT Segment table
- RGT Range table
- COMAREA -'Common area

 $\bigcirc$  $\ddot{\ast}$ 

# *Normal Entry Point*

The only entry point to this module is DLZPRSTW.

# *Entry Register Contents*

- R1 Parameters, File control base register<br>R6 Print line base register
- R6 Print line base register<br>R7 Addressability for AC
- R7 Addressability for ACT, RGT<br>R8 Addressability for SGT
- R8 Addressability for SGT<br>R9 Addressability for DBT
- Addressability for DBT
- RIO Program base register
- Rll Addressability for COMAREA
- R12 Program base register
- Rl3 Save area address
- R14 Return address
- R15 Entry point address

# *Exit Register Contents*

All registers are the same as on entry except R15, which contains the return code.

o

o

## *DLZPRERR - Error Messages*

This module formats and sends messages to SYSLST.

Based on the message number passed to this module by the caller, the text of the message is retrieved from the message table located in this module. If the message has a variable data field, the variable data passed by the caller is inserted in the message text.

If an invalid message number is passed by the caller, the message number is printed with text that indicates it is an invalid message number.

# *Control blocks* - *DLZPRERR*

- COMAREA Common area
- FCB File control block

#### *Normal Entry Point*

The only entry point to this module is DLZPRERR.

# *Entry Register Contents*

- R<sub>1</sub> Parameters
- R3 Addressability for SYSPRINT DCB
- R5 FCB File control block base register
- R8 Message table base register
- R9 Message buffer base register
- Rll Addressability for COMAREA
- R12 Program base register
- R<sub>13</sub> Save area address
- R<sub>14</sub> Return address
- R<sub>15</sub> Entry point address

#### *Exit Register Contents*

All registers are the same as on entry except R15, which contains the return code,

# High Level Program Interface

# (" *DLZEIPBO* - *DL/I Batch/MPS EXEC Interface Initia!iz.ation*

This module has two logical functions. An initialization routine which processes the HLPI EXEC DLI INIT call and a routine that loads in DLZEIPB 1, and passes control to it.

All CICS/VS application programs which issue DL/I HLPI statements execute a translator generated DL/I HLPI INIT call on entry to that program. This INIT call results in passing control to entry point DLZEIPI in DLZEIPBO.

The language interface module (DLZLIPLI or DLZLICBL) calls DLZEIPBO, which first checks to see if this is a  $DL/I$  HLPI INIT call. If it is, it checks to see if storage has been acquired for the UDIB/SDIB. Following this acquisition of storage, DLZEIPBO returns to the caller.

If this is not an initialization call, DLZEIPBO checks the integrity of SDIB, issuing DLZ037I if the SDIB has been inadvertently destroyed. If the SDIB is fine, DLZEIPBO determines if DLZEIPB1 has been loaded and loads it if not. DLZEIPBO then branches to entry point DLZEIPO in DLZEIPBl.

#### *Inter/ace*

This module interfaces with the following:

DLZEIPBl DLZLICBL DLZLIPLI HLPI DL/I Batch/MPS EXEC interface COBOL language interface module PL/I language interface module

# *Control Blocks*

- ARGO ARGO parameter list
- DIB User DL/I interface block
- EIPL EIP parameter list
- HLPIL HLPI parameter list address
- PATH Path header control block
- SDIB System  $DL/I$  interface block

## *Normal Entry Point*

The only entry point to this module is DLZEIPI.

### *Entry Register Contents*

- Rl HLPI parameter list address
- R2 System DIB pointer (If storage has been acquired for System DIB)
- R13 Caller's register save area address
- R14 Caller's return address
- R15 Entry point of DLZEIPBO

# *Exit Register Contents*

o

- Rl HLPI parameter list address
- R2 System DIB pointer

o

- R3 ARG0 parameter list address<br>R6 EIP parameter list address
- R6 EIP parameter list address<br>R8 User DIB address
- User DIB address
- R13 Caller's register save area
- R14 Caller's return address

# *DLZEIPBl* - *Batch/MPS EXEC Interface Program*

This module handles all DL/I BATCH HLPI calls except the translator generated INIT call. It translates HLPI EXEC DLI statements into DL/I Call parameter lists. DLZEIPO in DLZEIPOO carries out the same function as this module.

There are differences between DLZEIPBl and DLZEIPOO because of the different environments. First, DLZEIPBl uses DOS/VS storage control GETVIS or FREEVIS instead of CICS/VS storage control. Secondly, DLZEIPBl uses its own data structure DLZEIPL instead of CICS/VS TCA fields for obtaining the PCB address list. Thirdly, DLZEIPOO calls the online program request handler DLZPRHOO.

DLZEIPBl passes control to DL/I Program Request Handler (DLZPRHBO) for batch or DLZMPRH for MPS batch).

On entry, DLZEIPBl determines if the call is a data base call. If so, it does the following:

Checks to see if Key feedback is requested Determines which PCB in the PCB list to use Checks to see if a data transfer is to take place Checks to see if segment name has been specified Checks to see if the call is a replace call with a previous get path call Acquires storage for the SSA Checks to see if the call is a valid insert call Establishes the correct command codes Builds field qualifications Sets up the correct SSA for use by the DL/I Program Request Handler

After DLZEIPB1 finishes building the SSA, it calculates the required  $I/O$  area size After DLZEIPB1 finishes building the SSA, it calculates the required I/O area size and builds a common I/O area for path calls. Then DLZEIPB1 passes control to After DLZEIPB1 finishes building the SSA, it calculates the required I/O area size<br>and builds a common I/O area for path calls. Then DLZEIPB1 passes control to<br>the correct Program Request Handler.

If the call is not a data base call, DLZEIPBl does the following:

Terminates task if it is a SCHEDULE call (Invalid in a batch environment) Terminates task if it is a TERMINATE call (Invalid in a batch environment) Builds the checkpoint call if it is a CHECKPOINT call and passes control to the correct Program Request Handler.

On return from the Program Request Handler, DLZEIPBl does the following:

Initializes the UDIB with information passed by DL/I in the PCB Checks the status code Moves Key Feedback information to user area if requested Transfers data to user segment I/O areas Returns to Caller

 $\overline{\mathbf{C}}$  $\overline{\phantom{a}}$ 

o

# *Interface*

This module interfaces with the following:

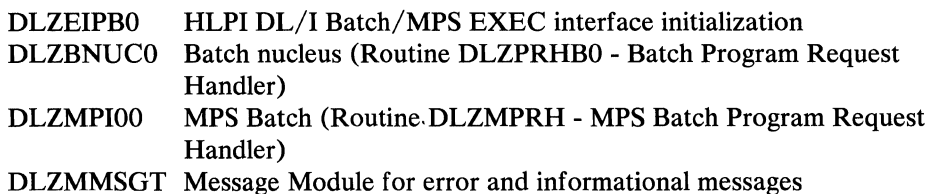

## *Control Blocks*

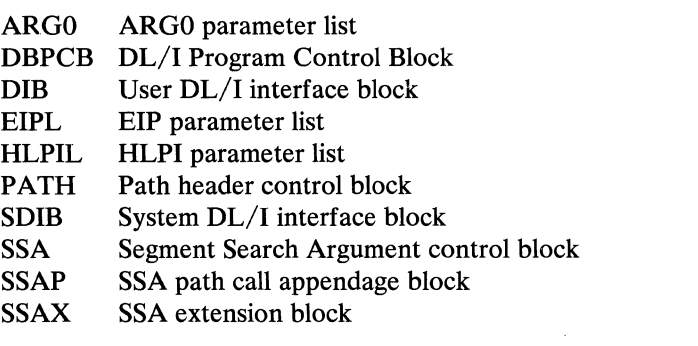

# *Normal Entry Point*

The only entry point to this module is DLZEIPO.

# *Entry Register Contents*

- R1 HLPI parameter list address<br>R2 System DIB pointer
- System DIB pointer
- R3 ARG0 parameter list address<br>R6 EIP parameter list address
- EIP parameter list address
- R13 Caller's register save area address
- R14 Caller's return address
- R15 Entry point of DLZEIPBl

# *Exit Register Contents*

R14 Caller's return address

# *DLZEIPOO* - *DL/I Online EXEC Interface Program*

DLZEIPOO handles all DL/I ONLINE HLPI calls. It is the online interface routine that connects the user application program to the online program request handler. It performs the combined function of its batch environment counterparts DLZEIPBO and DLZEIPBl. DLZEIPOO builds data base calls to the online program request handler (DLZPRHOO) according to HLPI command syntax.

On entry, DLZEIPOO determines if the call is the initialization call. If it is, it acquires storage for the SDIB/UDIB.

If it is not the initialization call, DLZEIPOO goes to the routine DLZEIPO where it verifies the integrity of the system DIB. If the call is a data base call, it does the following:

Checks. to see if Key feedback is requested. Determines which PCB in the PCB list to use Checks to see if a data transfer is to take place Checks to see if segment name has been specified Checks to see if the call is a replace call with a previous get path call Acquires storage for the SSA Checks to see if the call is a valid insert call Establishes the correct command codes Builds field qualifications Sets up the correct SSA for use by the DL/I Program Request Handler

After DLZEIPO0 finishes building the SSA, it calculates the required  $I/O$  area size and builds a common I/O area for path calls. Then DLZEIPOO passes control to DLZPRHOO (Online Program Request Handler).

If the call is not a database call, DLZEIPOO does the following:

Builds a SCHEDULE call if requested Builds a TERMINATE call if requested Builds the CHECKPOINT call if requested DLZEIPOO then passes control to the Program Request Handler.

After returning from the Program Request Handler, DLZEIPOO does the following for data base calls:

Initializes the VOIB with information passed by DL/I in the PCB Checks the status code Moves Key Feedback information to user area if requested Transfers data to user segment I/O areas if necessary Returns to DFHEIP

After returning from the Program Request Handler, DLZEIPOO does the following for the SCHEDULE call:

Counts the number of PCBs Acquires storage for the path header control blocks Returns to DFHEIP

.. '

 $\epsilon$ 

o

# *Interface*

This module interfaces with the following:

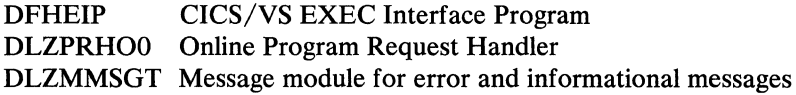

# *Control Blocks*

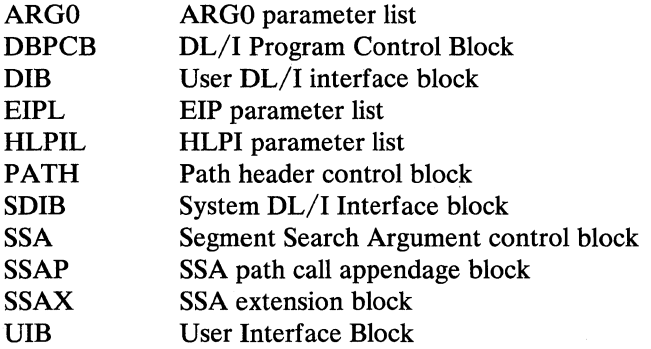

# *Normal Entry Point*

The only entry point to this module is DLZEIPI

# *Entry Register Contents*

- R1 HLPI parameter list address
- R7 CICS/VS CSA address
- R13 Register save area address
- R14 Caller's return address
- R15 Entry point of DLZEIPOO

# *Exit Register Contents*

R14 Caller's return address

 $\overline{\mathbb{C}}$ 

c

o

# Application Control Blocks Creation and Maintenance

# *DLZUACB0 - ACB Creation and Maintenance*

The application control blocks creation and maintenance utility creates the internal control blocks required by the  $DL/I$  application program. Using the PSB and DBDs as input, this utility creates DL/I internal format control blocks as output. These output control blocks must be link edited into the VSE Core Image Library, either private or system, as specified by the user. These blocks contain information about the data bases and the programs which use them. They describe some device and media characteristics, the stored data structures, and the logical data structures as seen by both the system and application programs. The program accepts control card input to determine what functions are required. For the DL/I-SQL/DS user, if requested, all DBD and PSB data definitions will be collected and stored into the DL/I Documentation Aid SQL/DS tables.

The logic flow is as follows: The control card input stream is processed and each card is syntax-checked. A sorted list of requested blocks is built in main storage. Each PSB name specified on the control card is inserted into the list.

Each name on the constructed build list is then passed to the application control blocks builder module DLZDLBLO to have blocks constructed. Addresses are relocated relative to zero and the completed blocks are written to a SYSPCH or SYSLNK data set.

# *Blocks lind Tables* - *DLZUACBO*

Program control parameter block **PST SCD** PDIR USERIDCB PSBSQLIO

#### *Inter/aces* - *DLZUACBO*

This module interfaces with the following modules:

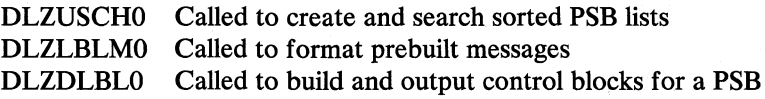

#### *Register Contents*

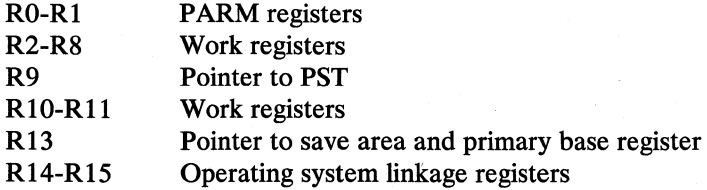

 $\overline{C}$ ,.

 $\overline{C}$ 

 $\overline{C}$ 

# *DLZUSCHO* - *ACB Maintenance Binary Search/Insert*

The function of module DLZUSCHO is to create and search sorted lists in dynamic (GETVIS) storage using the binary search technique. Any number of lists may be created simultaneously (subject only to the limit of available storage). A list entry may be any length from 1 to 256 bytes. The key or sequence field may also be from 1 to 256 bytes in length and may be located anywhere in the list entry. The only restriction on keys is that they must consist of a single contiguous string of bytes within the list entry.

The number of entries in any list is limited only by available storage. However, since this routine physically moves data in storage to make room for new entries, it becomes less efficient as the number of entries increases. For large numbers of items, it might be best to consider sorting the entries in the conventional fashion.

This module is called by DLZUACBO to build and maintain the list of PSBs to be processed.

#### *Operation*

1. The following interface is used to initiate a new list:

L 15,=V(DLZUSCHO) LA I,PARMS BALR 14,15

where PARMS is a 3-word list whose contents are as follows:

Word  $1 =$  length of the list entry Word  $2 =$  offset from the beginning of the list entry to the key/sequence field Word  $3 =$  length of the key/sequence field

On return, register 1 contains the location of the new list control block. (This location must be submitted to the search routine on all subsequent search or insert calls for this list.)

2. The following interface is used to insert an entry into a list:

 $L 15, = V(INSRCH)$ A I,INPARMS BALR 14,15

--.. ------ ---

where INPARMS is the location of a two-word list whose contents are:

Word  $1 =$  address of the list control block Word  $2 =$  address of the list entry to be inserted

On return from INSRCH, register 15 contains zero if the entry was successfully inserted, and register 1 contains the location at which the insert was made.

If the entry was not inserted (because a duplicate was found), register 15 contains 8, and register 1 contains the location of the duplicate entry.

3. The following interface is used to locate an entry in a list created by INSRCH:

 $\overline{\mathscr{F}}$  $\bigcup$ 

if  $\blacktriangledown$ 

 $\bigcirc$ |<br>| المشخص

# $L 15, = V (LOCSRCH)$ LA I,LOCPARMS BALR 14,15

where LOCPARMS is the location of a two-word list whose contents are:

Word  $1 =$  address of the list control block Word  $2 =$  address of the search argument (key)

On return from LOCSRCH, register15 contains zero if an entry containing the search argument in its key field was found, and register 1 contains the location of this entry. If no entry was found, Register 15 contains 4 and register 1 remains as it was on entry to LOCSRCH.

4. The following interface is used to delete all storage obtained by OPENSRCH and INSRCH for a given list:

L 15,= V(CLOSESCH) L 1, LOCPARMS BALR 14,15

where LOCPARMS contains the location of the list control block for the list to be deleted.

## *Control Blocks* - *DLZUSCHO*

- List control block
- Sorted list block.

## *Programming Note*

If some number of entries have been placed in a list through repeated calls to INSRCH, they can be retrieved in sorted order by locating the first block by way of CHAINLOC and all subsequent blocks by way of their CHAIN fields. The entries are in order (low to high logical sequence) with the lowest entry in block 1 entry 1, next in block 1 entry 2, etc., with the highest entry located in the last-used slot in the last block.

# *DLZLBLM0 - ACB Generation Error Message Handler*

This module is used to contain, select, and format error messages for the ACB generation facility. Given a message number in register one, the module WIll select the matching message and format it by inserting an arbitrary number of additional character strings addressed by specified registers. The 'PRTMSG' routine in module DLZUACBO is called to print the message. Control is returned to the caller.

## *Entry Register Contents* - *DLZLBLMO*

- R1 Message number
- R13 Save area
- R14 Return address
- R15 Entry point

Additionally, any registers are passed that have been defined to contain pointers to character strings to be inserted into the message. These are generally (but not always) registers 5, 6, and 7.

#### *External Routines Called* - *DLZLBLMO*

PRTMSG - Entry point to the print routine in module DLZUACBO.

 $\overline{\mathbf{C}}$ 

# *DLZDLBLO, DLZDLBPP, DLZDLBLl, DLZDLBDP, DLZDLBL2, DLZDLBL3* **-** *ACB BUILDER*

The four modules, (DLZDLBLO, DLZDLBL1, DLZDLBL2, and DLZDLBL3), are responsible for building all the control blocks for a given PSB and its associated DBDs, and for outputting them to either SYSPCH or SYSLNK in a format that allows LINKing them into the VSE core image library.

The two modules, (DLZDLBPP and DLZDLBDP), are responsible for collecting all the data definitions for the DBDs and PSBs and storing them into the DL/I Documentation Aid SQL/DS tables.

The first module, DLZDLBLO, loads the specified PSB and calls module DLZDLBPP, if the USERID parameter was specified on the BUILD statement.

Module DLZDLBPP creates the PSBBASICDATA, PSBPCBDATA, PSBSEGMENTDATA, and PSBFIELDDATA records from information retrieved from the DL/I PSB control blocks and inserts them into the appropriate DL/I Documentation Aid SQL/DS tables. After all processing is completed for the PSB, control is returned to DLZDLBLO.

Module DLZDLBLO then builds the PCBs and SDBs for segments identified via SENSEG statements at PSBGEN time. It then passes control to module DLZDLBLI.

Module DLZDLBLlloads the DBDs for all referenced data bases and calls module DLZDLBDP, if the USERID parameter was specified on the BUILD statement.

Module DLZDLBDP creates the DBDBASICDATA, DBDACCESSDATA, DBDSEGMENTDATA, DBDLCHILDDATA, and DBDFIELDDATA records from information retrieved from the DL/I DBD control blocks and inserts them into the appropriate DL/I Documentation Aid SQL/DS tables. After all processing is completed for the DBD, control is returned to DLZDLBLI.

Module DLZDLBLl then builds the associated DMBs (for all but logical DBDs). It then processes the SDBs associated with each DBD, copying any required information from the physical definitions and building any required generated SDBs. Control is given to module DLZDLBL2 when all DBDs have been processed.

Module DLZDLBL2 finishes the processing of the SDBs. It acquires and builds the intent list, including propagation of intent, and initializes any field level sensitivity control blocks required. The PCB is moved to its proper location and the JCB, level table, and DSGs are built. Control is passed to module DLZDLBL3.

The last module, DLZDLBL3, builds the index maintenance PCB if one is required, performs some additional clean-up, and packages and outputs the DMBs and the PSB to either SYSLNK or SYSPCH. If a utility PSB is required, module DLZDPSBO is called to build it, and module DLZDLBLO is re-called at entry PSBPASS to initialize it.

### *Interfaces* **-** *DLZDLBLO* **-** *DLZDLBL3*

These modules interface with the following modules:

DLZDPSB0 Called to build a utility PSB

DLZLBLMO Called to format and write error message

#### *Entry Register Contents*

- R1 Address of parameter list
- R13 Save area address
- R<sub>14</sub> Return address
- R15 Entry point address

## *Parameter List*

PST address USERIDCB address

#### *Exit Register Contents*

All registers are restored. The return code appears in PSTERCOD of the PST.

 $PSTERCOD = 0$  Valid return  $PSTERCOD \neq 0$  Errors encountered

# *DLZDPSBO* - *Utility PSB Builder*

(

This module is called by the application control blocks builder module (DLZDLBLO) to dynamically construct a special utility PSB from a specific DBD. The created PSB is in PSBGEN format. A GETVIS is issued to obtain storage necessary to.create the PSB. The created PSB is sensitive to all segments for the data base.

#### *Entry Register Contents*

- R1 Address of parameter list
- R13 Save area address
- R14 Return address of DLZDLBLO
- R<sub>15</sub> Entry point

The parameter list consists of a DBD address and a PSB address.

## *Exit Register Contents*

All registers are restored except R15 which contains a return code passed to DLZDLBLO.

 $R15 = 0$  Valid return  $R15 \neq 0$  Errors encountered

# Data Base Logical Relationship Utilities

## *DLZURPRO* - *Prereorganization*

The purpose of this module is to examine input control cards provided by the user, and, based upon the information contained in DL/I control blocks, to generate a control data set for use by other programs concerned with the resolution of logical and index relationships.

The input control cards for this program indicate the names of data bases that a user wishes to initially load or to reorganize. The control blocks for each segment of each data base listed on an input control card are examined. For each logical relationship in which a segment participates, a prefix resolution check is performed. This check consists of generating a bit map reflecting the prefix fields involved in the logical relationship, and then checking the bit map against a table that indicates the fields which must be resolved for the types of data bases in which the logical parent and the logical child reside. For purposes of the prefix resolution check, the type of data base is considered to mean an initially loaded data base, a reorganized data base, or another data base (not reorganized or loaded, but logically related to a data base that is reorganized or loaded). If the bit map and the table entry match yields a nonzero value, prefix fields must be resolved in either or both the logical parent and logical child.

If prefix fields must be resolved, a control list entry is built for the logical parent and/ or the logical child. This control list entry indicates the fields to be resolved, the work data set record format options to use, etc. As control data set list entries are built, each record is calculated to determine a maximum record length. The largest size is saved and put into field LESRTSZE when the control data set is written. The prefix resolution utility (DLZURG10) reads this value and passes it to SORT.

After generating the control list, the data bases to be scanned, loaded, or reorganized are listed. The scan list is punched if requested. The control list is then written to the control data set.

## *Control Blocks* - *DLZURPRO*

- Control file consisting of one or more records, each with a pointer to the next block of control file and an area containing one or more control list entries.
- List entry.
- Secondary list entry.

# *Interfaces - DLZURPR0*

The interface with the reorganization message module (DLZURGMO) is through the tables provided in that module. See the description of that module for table format.

The interface with batch initialization to load the required blocks dynamically is accomplished with the DLZBLKLD macro.

## *Error Codes and Handling* - *DLZURPRO*

This program audits all input control cards and verifies the consistency of DL/I control blocks. Any errors encountered cause one or more messages to be generated. Refer to *DL/I DOS/VS Messages and Codes* for details.

# *DLZURGSO* - *DB Scan*

This module searches one or more data bases for all segments that are involved in logical relationships. For each such segment, DLZURGSO generates one or more

**O** 

 $\bigcap$ 

 $\overline{\mathbf{C}}$ 

output records, depending upon the relationships in which that segment is involved. The output work data set of this program serves as one of the inputs to the prefix resolution utility.

This program scans data bases as indicated either by scan control cards or by the control data set generated by the prereorganization program. If scan control cards are present, they are checked for consistency with the DL/I control blocks. Data base scanning is done by segment type for HDAM and HIDAM data bases. If scan control cards are provided for segments in an HDAM or a HIDAM data base, work data set records are generated only for those segments listed on scan control cards.

After the segments are read into core, control is passed to the work data set generator module (DLZDSEHO). DLZDSEHO generates any necessary output work data set records based upon information contained in the control data set. It then returns control to this program (DLZURGSO).

#### *Interfaces* - *DLZURGSO*

Module DLZURGSO interfaces with the reorganization message module (DLZURGMO) through the tables provided in that module. See the description of that module for table format.

The interface with the work data set generator module (DLZDSEHO) is as described in the documentation for that module.

The interface with the buffer handler module (DLZDBHOO) is as described in the documentation for that module. The buffer handler module is used to directly access records in a data base.

The interface with batch initialization to load the required blocks needed for processing is accomplished with the DLZBLKLD macro.

## *Error Codes and Handling* - *DLZURGSO*

This program audits all input control cards and verifies the consistency of DL/I control blocks with the control data set. Any errors encountered cause one or more messages to be generated. Refer to *DL/l DOS/VS Messages and Codes.* 

# *ABENDs* - *DLZURGSO*

If an input card is read with "ABEND" in columns 1-5, a dump (PDUMP) will be taken if an error condition is detected. This should always be done on a rerun of this utility if an APAR is to be submitted because of an error return code.

# *DLZDSEHO* - *Workfile Generator*

This module generates the work file records that are required to resolve logical and/or index relationships after one or more data bases have been initially loaded or reorganized. This program is used by the HD reload (DLZURGLO) and scan (DLZURGSO) utility programs provided by DL/I DOS/VS. It is also called automatically by internal DL/I modules (DLZDDLEO and DLZDXMTO) when a data base is initially loaded by a user-written program.

The general operation of this program consists of creating one or more work file records for each segment that is initially loaded, reloaded, or scanned, if that segment is involved in at least one logical or index relationship. The work file

 $\bigcap$ 

o

records reflect the new location of each segment and, if the data base is being reloaded, its old location. Each work file record also contains related information that indicates the data bases and segments involved in the logical or index relationship described by the record, their old pointer values, etc.

This program generates all work file records that are used as input by the data base prefix resolution module (DLZURG10). The format of each output record generated by this program (DLZDSEHO) is as described for input of the data base prefix resolution module (DLZURGIO).

This module contains a CSECT which is also used by scan (DLZURGSO) and index maintenance (DLZDXMTO) to open the work file DTF. Within this routine is a subroutine (FINDDTF) which is also used by scan to determine the correct DTF (disk or tape) to use for a given file depending on the assignment for it.

DLZDSEHO is loaded by batch initialization when the PROCOPT is 'load' or when HD reload or scan are to be executed. The primary entry point address is found in SCDDSEHO. The DL/I termination routine will close the work data set.

#### *Interfaces* - *DLZDSEHO*

The first seven fullwords of the CSECT contain information to be used by the modules which interface with DLZDSEHO. These words concern the work data set and entry points or addresses needed by scan (DLZURGSO).

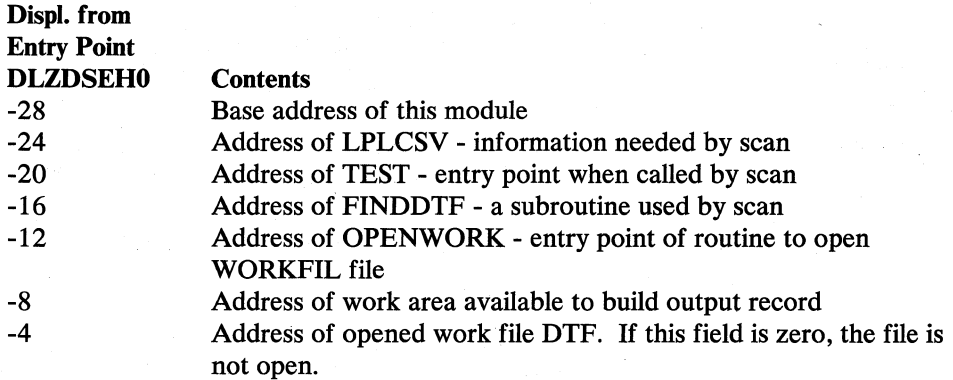

• When invoked during initial data base load or during data base reorganization, *\..J*  the following interface is used:

#### *Entry Point*

DLZBEGIN (Address found in SCDDSEHO)

#### *Register Contents*

- Rl PST
- R13 Save area
- R 14 Return address
- R<sub>15</sub> Entry point address

---------'--- ----------- --- ,- ----- -,-----,- --~-

#### *Control Blocks*

JCBPRESF - Operation type (FUNCASRT or FUNCISRT) PSTWRKI - SDB address

(-

 $\bigcirc$ 

# *Exit*

Return to calling program with a return code in register 15. The values are:

- $O (X'0')$  Successful completion<br>4  $(X'4')$  WORKFIL could not
- WORKFIL could not be opened (IGN was specified). This is not an error condition if the user does not wish to create a work file.
- 8 (X'8') Sort field size exceeded
- 12 (X'C') GETVIS error occurred
- $16$  (X<sup>'</sup>10') Invalid DL/I control blocks
- 20 (X'14') Length of PCB key feedback area is zero
- 24 (X'18') I/O error occurred on WORKFIL or CONTROL data set.
- $28 (X'1C')$  CONTROL or WORKFIL data set could not be opened (invalid or unassigned device)
- When the OPENWORK routine is called by scan (DLZURGSO) or index maintenance (DLZDXMTO), the following interface is used:

## *Entry Point*

### OPENWORK

#### *Register Contents*

- R13 Caller's save area address
- R14 Return address
- R15 Entry point address.

### *Exit*

All registers are restored to entry condition. Return is made to the address in R 14 plus the displacement 0 if an unknown or invalid device is specified or 4 if WORKFIL is successfully opened.

When invoked during a data base scan, the following interface is used:

#### *Entry Point*

TEST

## *Register Contents*

- R3 Location for prefix parameter list area for segment just read
- R5 Secondary list entry
- R6 PSDB
- R7 SDB
- R9 PCB
- RIO PST
- R11 Location of DTF for work data set (must be open)
- R12 Base address for DLZDSEHO
- R13 Save area for use by DLZDSEHO
- R<sub>15</sub> Entry point TEST

### *Control Blocks*

PSTWRK1 Byte 0 Operation type (FUNCIHPS)

PSTWRKI Byte 1-3 SDB address

#### *Exit*

Return to calling program with return code in register 15 as for entry point DLZBEGIN.

When the FINDDTF routine is invoked by scan, the following interface is used:

### *Entry Point*

FINDDTF

#### *Register Contents*

- RO System logical unit number in hex<br>R2 Address of disk DTF
- Address of disk DTF
- R3 Address of tape DTF (or 0, if not an option)
- R13 Caller's save area address
- R14 Return address
- R15 Entry point of FINDDTF

#### *Exit*

Register 15 - address of chosen DTF

All other registers are restored to entry conditions. Return is made to the address in R14 plus the displacement 0 if an unknown or invalid device specified or 4 if successful completion. When error return to  $R14+0$  is made, R15 is zero if IGN was specified, or nonzero otherwise.

# *DLZURGIO* - *Prefix Resolution*

This module accumulates the information generated on work data sets during the load and/or reorganization of one or more data bases. It produces an output data set that contains the prefix information needed to complete the logical and/or index relationships defined for the data base(s).

Operation of this program centers around at least one and possibly two, phases of the DOS Sort/Merge program execution. In the first phase, the Sort/Merge program is attached by this program. All work data set records generated during data base initial load, reorganization, or scan are input to the sort program. All input records are sorted such that all work data set records associated with a given occurrence of a logical parent follow the work data set record describing that logical parent. On exit from the first phase sort, this program has available the information needed to resolve the logical parent pointers that reside in logical children, the counter field and logical child pointers in the logical parent, and the logical twin pointers in the logical child (if a sequence field is carried in the work data set record). Any unnecessary records are dropped before entering the second sort phase. The second phase of this program is not executed if only index relationships need to be resolved.

In the second phase of this program, the Sort/Merge program is again attached. In this sort execution, the output records from phase one are sorted according to data base name and physical location within data base of each segment that must be

 $\overline{O}$ 

updated by the prefix update program. On exit from the second phase sort, any remaining logical twin pointers are resolved, and further accumulation of logical parent counter fields is performed. Any records not actually necessary to update a data base are dropped at this time.

This program uses the control data set generated by the prereorganization program to govern its general operation. That is, the lists in the control data set indicate prefix fields to be resolved, etc. The pre-reorganization utility also calculates the maximum record length for SORT records and stores the size in the control data set (LESRTSZE). The prefix resolution utility reads this value and passes it to SORT.

## *Control Blocks* - *DLZURGIO*

- Input work file record DLZURWFI
- Output work file record DLZURWF3

#### *Error Codes and Handling* - *DLZURGIO*

This program audits all input work data set records for consistency and for correspondence with the control list provided with the control data set. Any errors encountered cause one or more messages to be generated. Refer to the  $DL/I$ *DOS/VS Messages and Codes.* 

# *DLZURGPO* - *Prefix Update*

(

 $\bigcirc$ 

This module reads the input work data set provided by the data base prefix resolution module, reads the data base segment indicated by each record of the input work data set, and applies the prefix changes indicated by the work data set record to the segment read into main storage.

The input work data set is sorted in data base and segment physical location order by the data base prefix resolution module (DFSURGIO) to afford most efficient update of each data base by this module. The format of each input record read by this program is as described for output of the data base prefix resolution module.

One or more input work data set records may be present for each segment that participates in logical or index relationships. The records are successively applied to the prefix of each segment affected, and the updated segment is written to its storage device. The prefix fields updated by this program include the logical parent, logical twin, and logical child pointer fields, and the counter fields associated with logical parents.

#### *Interfaces* - *DLZURGPO*

The interface with the reorganization message module (DLZURGMO) is through the tables provided in that module. See the description of that module for table format.

The interface with the language interface module (DLZLIOOO) is as described in the documentation for that module. The DL/I "ISRT" and "GHU" calls are issued by this program.

The interface with the buffer handler module (DLZDBHOO) is as described in the documentation for that module. The buffer handler module is used to directly access records in a data base.

The interface with batch initialization to load the required blocks dynamically is accomplished with the DLZBLKLD macro.

### *Error Codes and Handling* - *DLZURGPO*

This program audits all input work data set records for consistency with data base control blocks, checks all data base update operations, and checks input control card information. Any errors encountered cause one or more messages to be generated. Refer to the *DL/I DOS/VS Messages and Codes.* 

# *DLZURGMO* - *DB Reorganization Message*

This module contains messages used by the following utilities: preorganization (DLZURPRO), scan (DLZURGSO), prefix resolution (DLZURG10), and prefix update (DLZURGPO). The module consists of the two tables defined below.

### *Control Blocks* - *DLZURGMO*

1. Message Length and Offset Table

One 4-byte table entry exists for each message. Each 4-byte entry contains the message length and offset.

2. Message Table

One variable-length entry is present for each message. Each entry contains the text of the message. The length is found in the message length and offset table.

### *Interfaces* - *DLZURGMO*

This module contains messages that are used by the following modules:

DLZURPRO DLZURGSO DLZURGlO DLZURGPO (prereorganization) (scan) (prefix resolution) (prefix update)

## Trace Print Utility

# *DLZTPRTO* - *Trace Print Utility*

The Trace Print Utility is used to format and print trace entries previously written to a tape or disk by the CICS/VS extra partition dataset facility. The format of the output records on SYSLST is the same as those written directly to SYSLST by the Trace Facility. Trace Print Utility processing is as follows:

- 1. The utility opens the reader (SYSIN), printer (SYSLST), and console log (SYSLOG).
- 2. A read is issued to SYSIN, looking for a TI statement. If present, the fields on the statement are validated and saved. Further reads are issued to SYSIN until EOF is returned. All statements read from SYSIN are recorded on SYSLST.

 $\mathbf{C}$ 

3. When End-of-File is reached on SYSIN, the reader is closed.

- 4. A GETVIS is issued to acquire sufficient storage for two trace input buffers. The buffer size will either be the default of 32763 bytes, or the size specified on the TI statement.
- S. The device assigned for trace input is then checked by the DLZDVCE macro routine. If the device is a valid tape or disk, the corresponding DTF is modified and the file opened for input.
- 6. Trace records are then read from the input file until End-of-File is returned.
- 7. Trace entries are processed from the input buffer one at a time until all of the entries in the record are printed. If selective output was specified by using a TO statement, each entry is checked against the desired selection. If the entry passes the selection test, it is printed. If it does not pass the test, it is ignored. When the last entry of the record is processed, control is returned to the read routine.
- 8. Any errors detected will be written to SYSLST and/or SYSLOG. If no errors are detected, a message indicating successful completion is written.

# DL/I Run and Buffer Statistics

# *DLZS1TL* - *DL/I Run and Buffer Statistics*

The run and buffer statistics function captures online (including MPS) DL/I system statistics and writes them to the extra-partition CSSL. This data is cumulative for the current invocation of CICS/VS and automatically printed during CICS/VS shutdown.

### *Interfaces*

This module interfaces with the following modules:

CSAPCNAC - CICS/VS program control routine CSASCNAC - CICS/VS storage control routine CSATDNAC - CICS/VS transient data control routine

#### *Control Blocks* - *DLZPRCTI*

- CICS/VS CSA
- CICS/VS TCA
- DL/I SCD
- DL/I BFFL
- DL/I SBIF

#### *Normal Entry Point*

The only entry point to this module is DLZPRCT1.

## *Entry Register Contents*

- R<sub>1</sub> RPL address
- R2 STTLPUT subroutine linkage
- R3 STTLCNFG loop control
- RS DLZSBIF base register

 $\bigcap$  $\cdot$   $\cdot$ 

- R6 DLZBFPL base register
- R8 DFHTCTTE base register
- R9 DFHTIOA base register
- RIO DFHTDOA base register
- Rll DLSSTTL base register
- R12 DFHTCADS base register
- R13 DFHCSADS base register
- R14 External link

#### *Exit Register Contents*

All registers are the same as on entry except R15, which contains the return address.

# Extract Defines Utility

# *DLZEXDFP* - *Extract Defines Utility*

The Extract Defines utility creates an ISQL Routine containing EXTRACT DEFINE commands. This utility uses the information about the the DL/I databases in the DL/I Documentation Aid SQL/DS tables created by the Application Control Blocks Creation and Maintenance Utility.

The logic flow is as follows: Each control statement is syntax-checked and processed individually based on the PCB. The DEFINE commands are created and inserted into the SQL/DS ROUTINE table in the following order:

DEF PCB NAME=xxxxxxxx, PSB=(xxxxxxx,nnn), PROC=xxxxxxxx DEF SEGMENT NAME=xxxxxxxx, PCB=xxxxxxxx, PARENT=0 DEF FIELD NAME=(xxxxxxxx, {SEQ|NOSEQ}), SEGM=xxxxxxxx, PCB=xxxxxxxx, TYPE=x,START=nnnnn,BYTES=nnn

(and all other DEFINE FIELD commands associated with this segment)

DEF SEGMENT NAME=xxxxxxxx, PCB=xxxxxxxx, PARENT=xxxxxxxx DEF FIELD NAME=(xxxxxxxx, {SEQ|NOSEQ}), SEGM=xxxxxxxx, PCB=xxxxxxxxx, TYPE=x,START=nnnnn,BYTES=nnn

(and all other DEFINE FIELD commands associated with this segment)

The process for creating DEFINE SEGMENT and FIELD commands is repeated until all SEGMENTs have been processed for this PCB.

DEF PCB NAME=xxxxxxxx, PSB=(xxxxxxx,nnn), PROC=xxxxxxxx

(and all DEFINE SEGMENT and FIELD commands associated with this PCB)

The process for creating SEGMENT and FIELD commands is repeated until all PCBs have been processed for this PSB.
(

### *Blocks and Tables* - *DLZEXDFP*

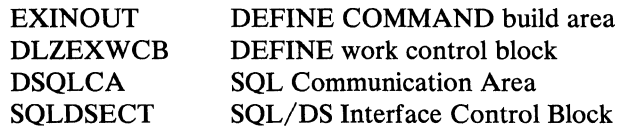

## *Interfaces* - *DLZEXDFP*

This module interfaces with the following modules:

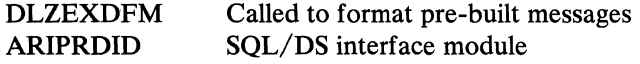

## *Register Contents*

- R5 SQLCA Address<br>R6 EXINOUT Addr
- 
- R6 EXINOUT Address<br>R7 DLZEXWCB Addre R7 DLZEXWCB Address<br>R8 Error Information
- 
- R8 Error Information<br>R9 SQLDSECT Addr **SQLDSECT Address**

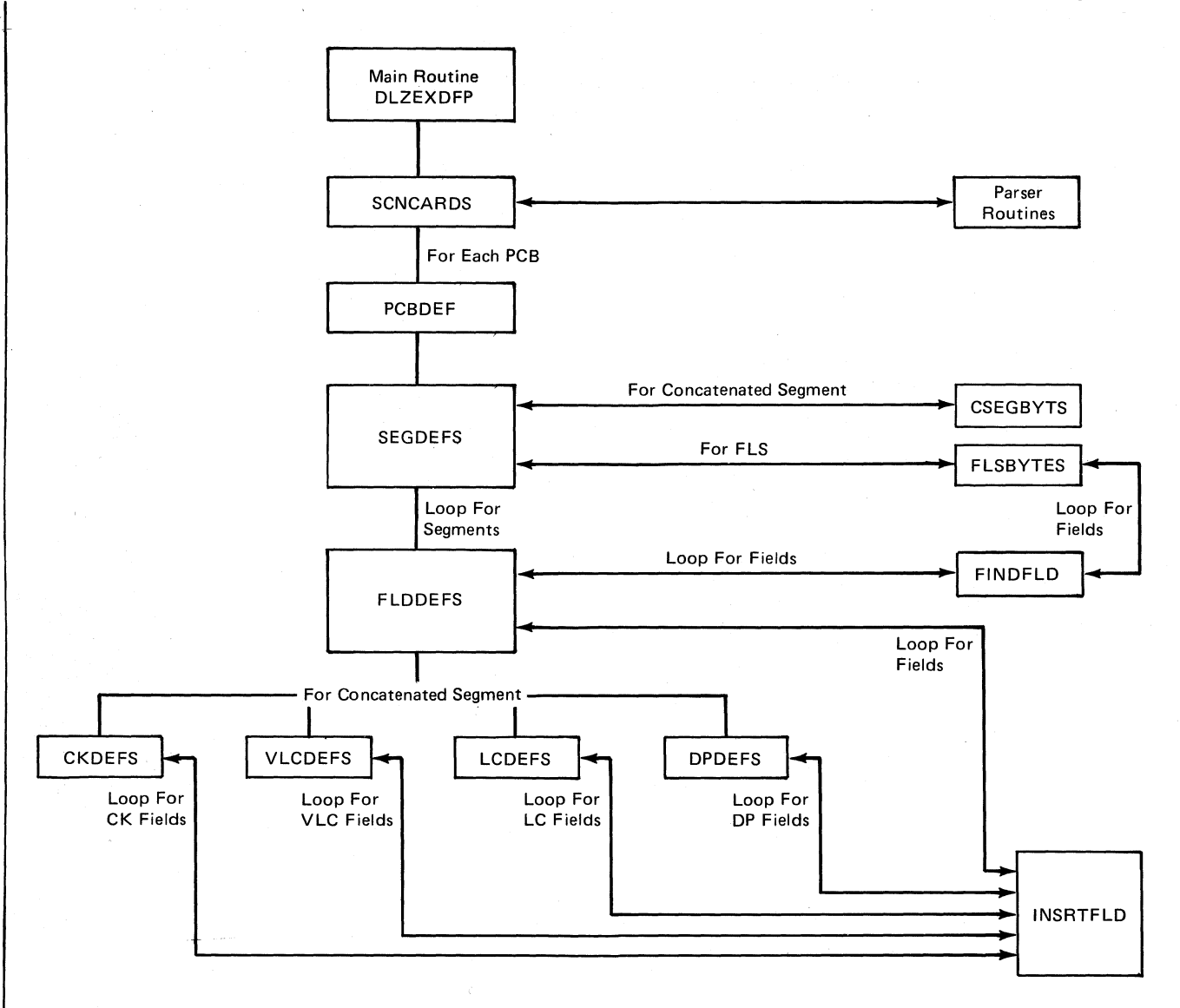

Figure 3-7. Extract Defines Utility Overview Flow

#### General Flow - DLZEXDFP

*DLZEXDFP:* Mainline routine that does the utility intitialization.

**SCNCARDS:** Scans the control statements and retreives all information.

#### *PARSER Routines:*

PROPSBNM - Parses the PSBNAME parameter and saves the psbname and pcbnumber. If the pcbnumber is omitted, it defaults to 1.

PROPCBNM - Parses the PSBNAME parameter and saves the pcbname.

PRODLIPR - Parses the DLIPROC parameter and saves the DL/I procedure name.

 $\blacksquare$  $\sqrt{\frac{1}{2}}$ 

o

PROREP - Parses the REPLACE parameter and sets the replace flag accordingly.

PROUSRID - Parses the USERID parameter and saves the user-id and password.

*PCBDEF:* This routine selects the information required from the DL/I PSB or DBD SQL/DS tables and builds the DEFINE PCB command. If REPLACE was specified, the old SQL/DS routine by the pcbname being processed in the ROUTINE table is deleted (if there) and replaced by these new DEFINE commands. If REPLACE was not specified, a check is made to see if the routine already exists, and if so, an error message is issued. If no routine exists for the specified pcbname, the new commands are inserted.

*SEGDEFS:* This routine builds the DEFINE SEGMENT commands and inserts them into the ROUTINE table. It determines if the segment is a concatenated segment, a virtual logical child, and if the PSB is field level sensitive. If the PSB is field level sensitive, routine FLSBYTES is called to calculate the length of the segment. If the segment is a concatenated segment, routine CSEGBYTS is called to calculate the length of the segment. If neither of the above, the length of the segment is obtained from the physical DBD.

*CSEGBYTS:* This routine obtains the length of the logical child segment and calculates the length of the destination parent's concatenated key. If the current segment is a virtual logical child, it calculates the logical parent's concatenated key. It also obtains the length of the destination parent's segment.

For a logical child segment:

Segment length  $=$  logical child segment  $+$  logical parent segment lengths

For a virtual logical child segment:

Segment length = logical child segment + logical parent concatenated key + physical parent concatenated key + physical parent segment lengths

*FLSBYTES*: This routine calculates the segment length for a field level sensitive segment. It also calculates the starting position of the sensitive field and updates the PSBFIELDDAT A table entry for this field with the length and the datatype of the field.

*FLDDEFS:* This routine builds the DEFINE FIELD commands and inserts them into the ROUTINE table. If the segment is a concatenated segment, routines CKDEFS, VLCDEFS, LCDEFS, and DPDEFS are called to obtain the field information. If the segment is field level sensitive, field information is obtained from the PSBFIELDDATA table. For segments other than field level sensitive or concatenated segments, the field information is obtained from the physical DBD definition.

*FlNDFLD:* This routine locates the sensitive field and returns the length and datatype to the caller. If the segment is not a concatenated segment, the information is obtained from the physical field definition. If the segment is a concatenated segment, the order of search is:

*.r'"* l:  $\sqrt{ }$ 

o

If segment is a virtual logical child, first select from the virtual logical child. If not found or if segment is not a virtual logical child, select from the logical child. If still not found, select from the destination parent.

*CKDEFS:* This routine obtains the information to build the DEFINE FIELD commands for the concatenated key.

*VLCDEFS:* This routine obtains the information to build the DEFINE FIELD commands for the virtual logical child segment fields.

*LCDEFS:* This routine obtains the information to build the DEFINE FIELD commands for the logical child segment fields.

*DPDEFS:* This routine obtains the information to build the DEFINE FIELD commands for the destination parent segment fields.

*INSRTFLD:* This routine inserts the DEFINE FIELD commands into the SQL/DS ROUTINE table.

#### *lDLZEXDFM* - Extract *Defines Utility Error Message Handler*

This module is used to contain, select, and format error messages for the Extract Defines utility. Given a message number in register one, the module will select the matching message and format it, by inserting an arbitrary number of additional character strings addressed by specific registers. Control is returned to DLZEXDFP who in turn calls routine 'PRTMSG' to print the message.

#### *Entry Register Contents* - *DLZEXDFM*

- R1 Message number
- R2 Message Buffer Address
- R13 Save area
- R14 Return Address
- R15 Entry point

Additionally, any registers are passed that have been defined to contain pointers to character strings to be inserted into the message.

## **Section 4. Directory**

 $\overline{C}$ 

This table gives the following information for all DL/I DOS/VS modules:

#### *• Core Image Library*

The name of the DL/I DOS/VS phase residing in the core image library.

#### *• CSECT(s)/Entry Point(s)*

The CSECTs that comprise each PHASE. Any indented name under a CSECT is an entry point within that CSECT. If the indented name is preceded by '\*', it designates a routine within the CSECT and may, or may not, appear on the link-edit map. Unreferenced entry points have been omitted.

#### • *Relocatable Library*

The name(s) of the module(s) in the relocatable library that are needed for linkage editing.

#### • *Source Library*

The name(s) of the module(s) in the source statement library. For each module, source code listings are available on microfiche (under the module name).

#### *• StorageID*

 $\mathbf{I}$ 

The storage ID for the applicable modules. This is located near the beginning address of each module and is usually followed by the version, release level, and latest PTF level applied.

#### • *Supplementary Information*

The entry SVA means the module concerned is eligible to be loaded into the shared virtual area (SVA). Any other entry in this column is the entry point name that must be present on the END statement when assembling this module, for example, END DLZBEGIN.

Note: The figure number shown after the descriptive name refers to the figure number of the module's HIPO diagram in " Section 2: Method of Operation", *Data Language/I Disk Operating System/Virtual Storage (DL/I DOS/VS) Logic Manual, Volume* 2, LY24-S21S.

## **System Control Modules**

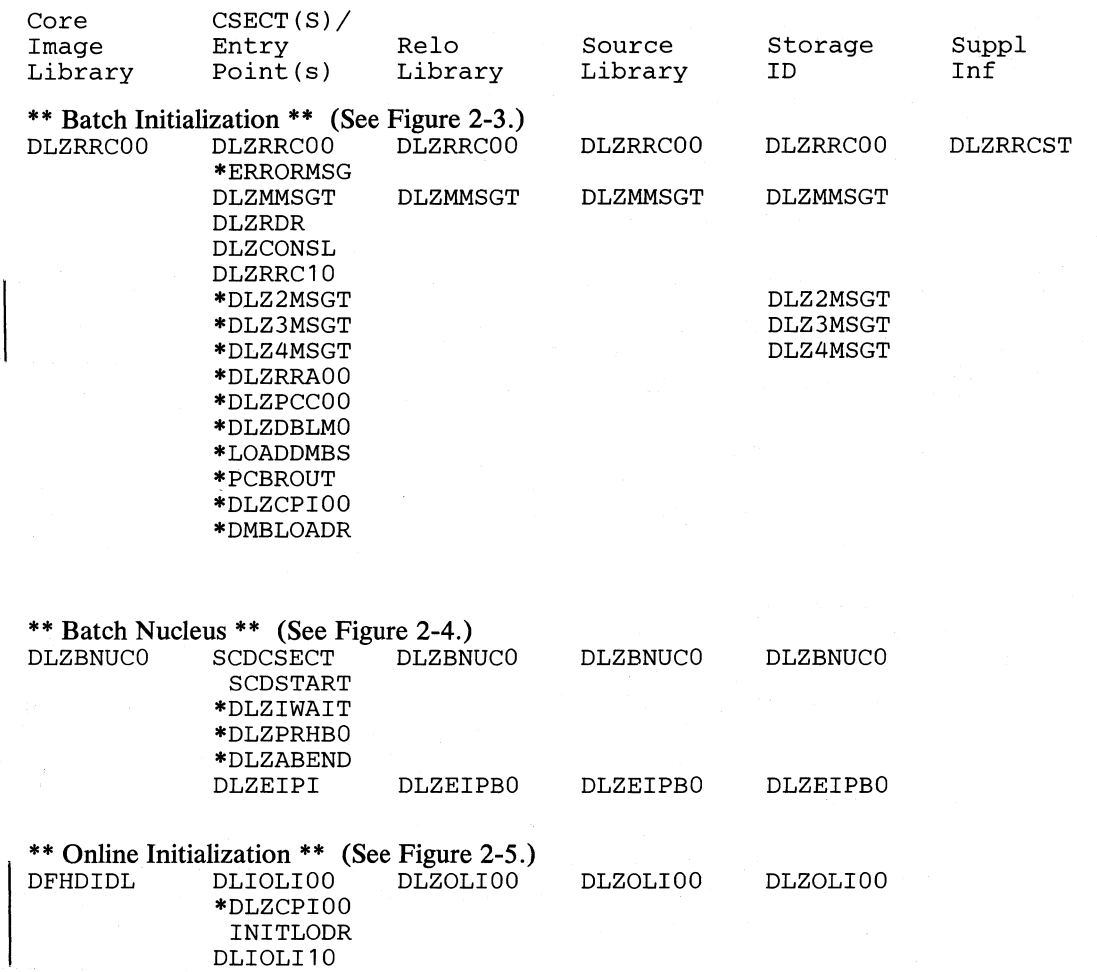

 $\mathcal{L}$ 

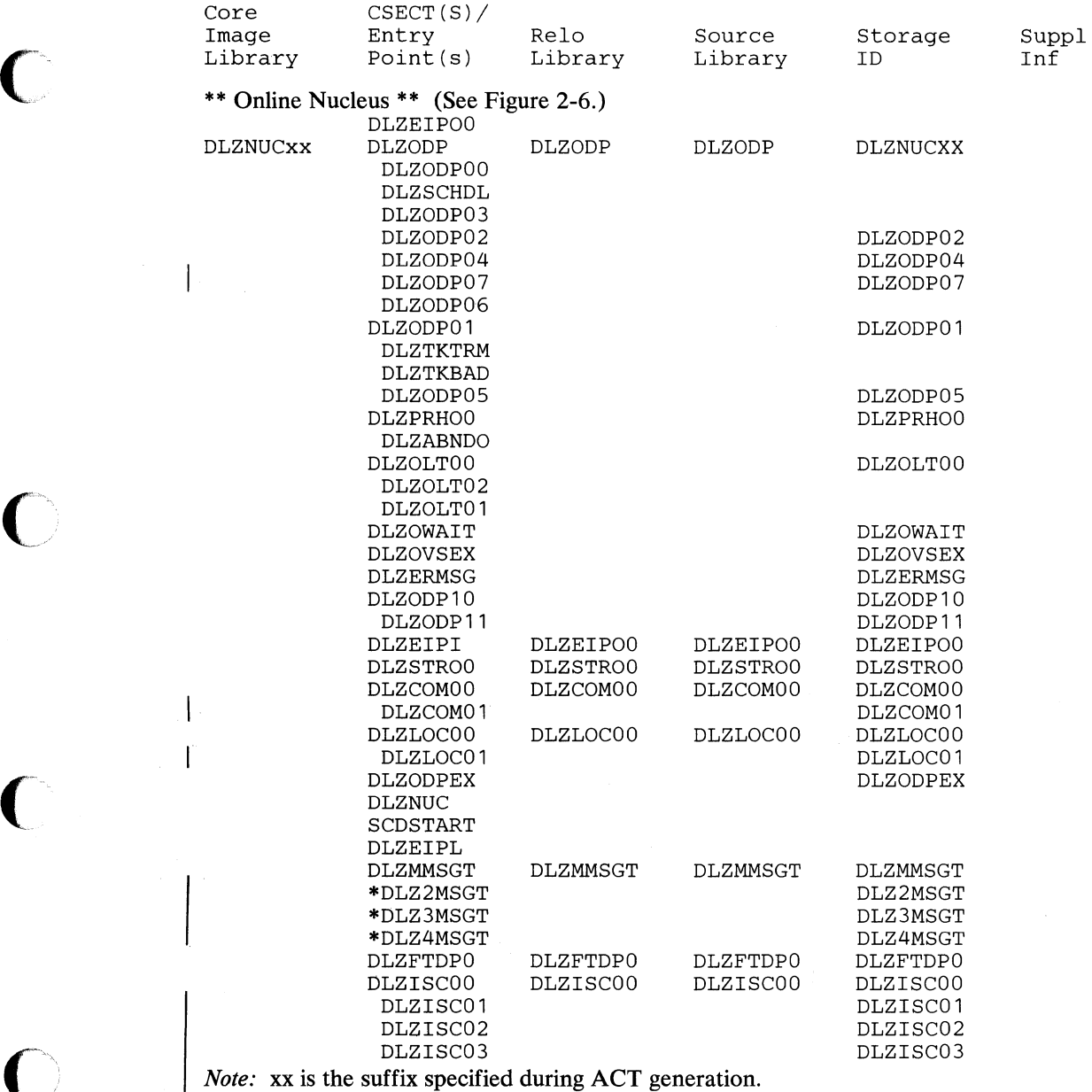

**\*\* DL/I Online System Termination \*\* (See Figure 2-7.)**  DLZSTPOO DLZSTPOO DLZSTPOO DLZSTPOO DLZSTPOO

*(1-'"* 

o

## **DL/I Facility Modules**

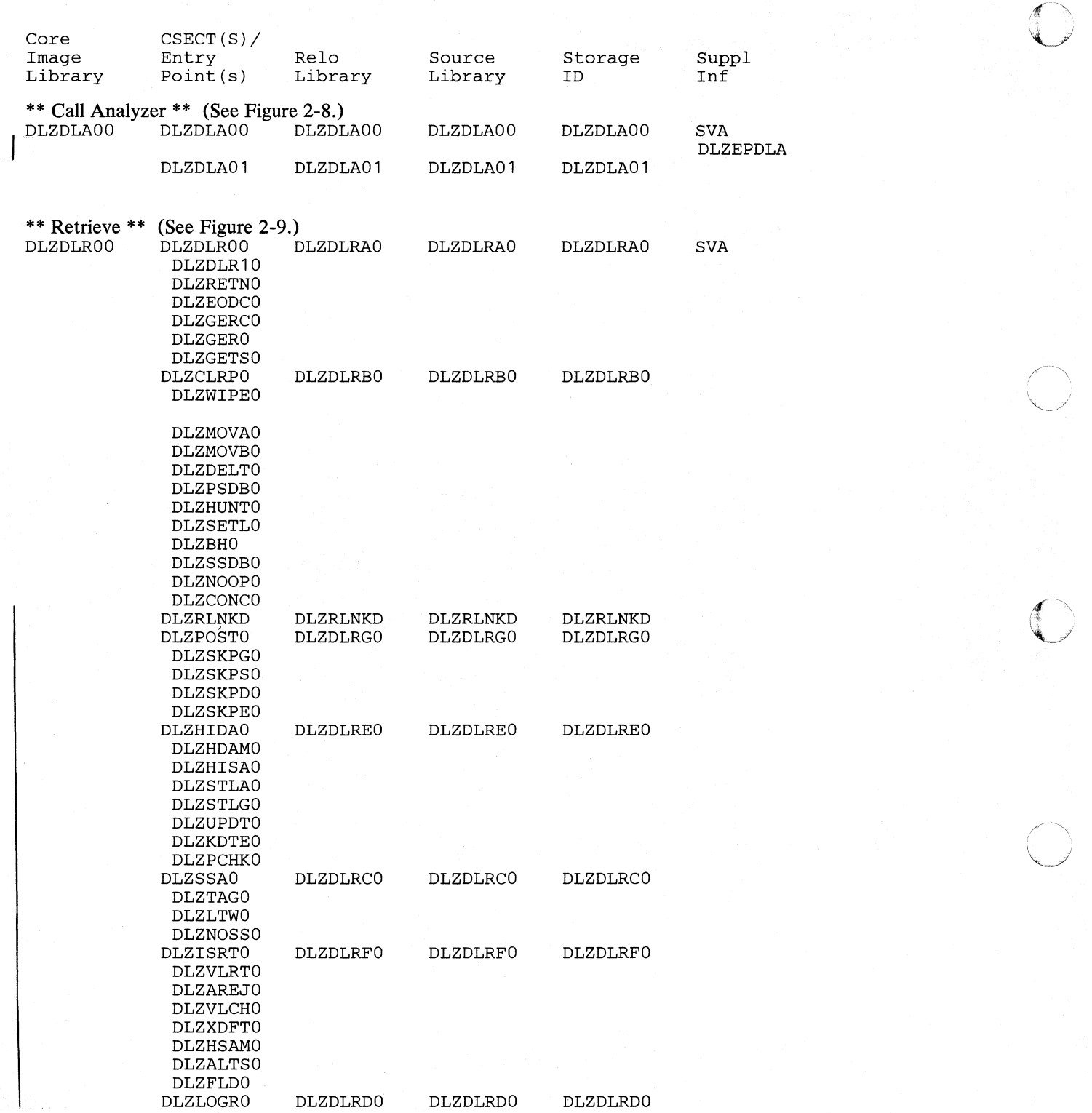

 $\overline{\mathcal{C}}$ 

 $\bigcap$ 

 $\bigcap$ 

 $\bigcap$ 

o

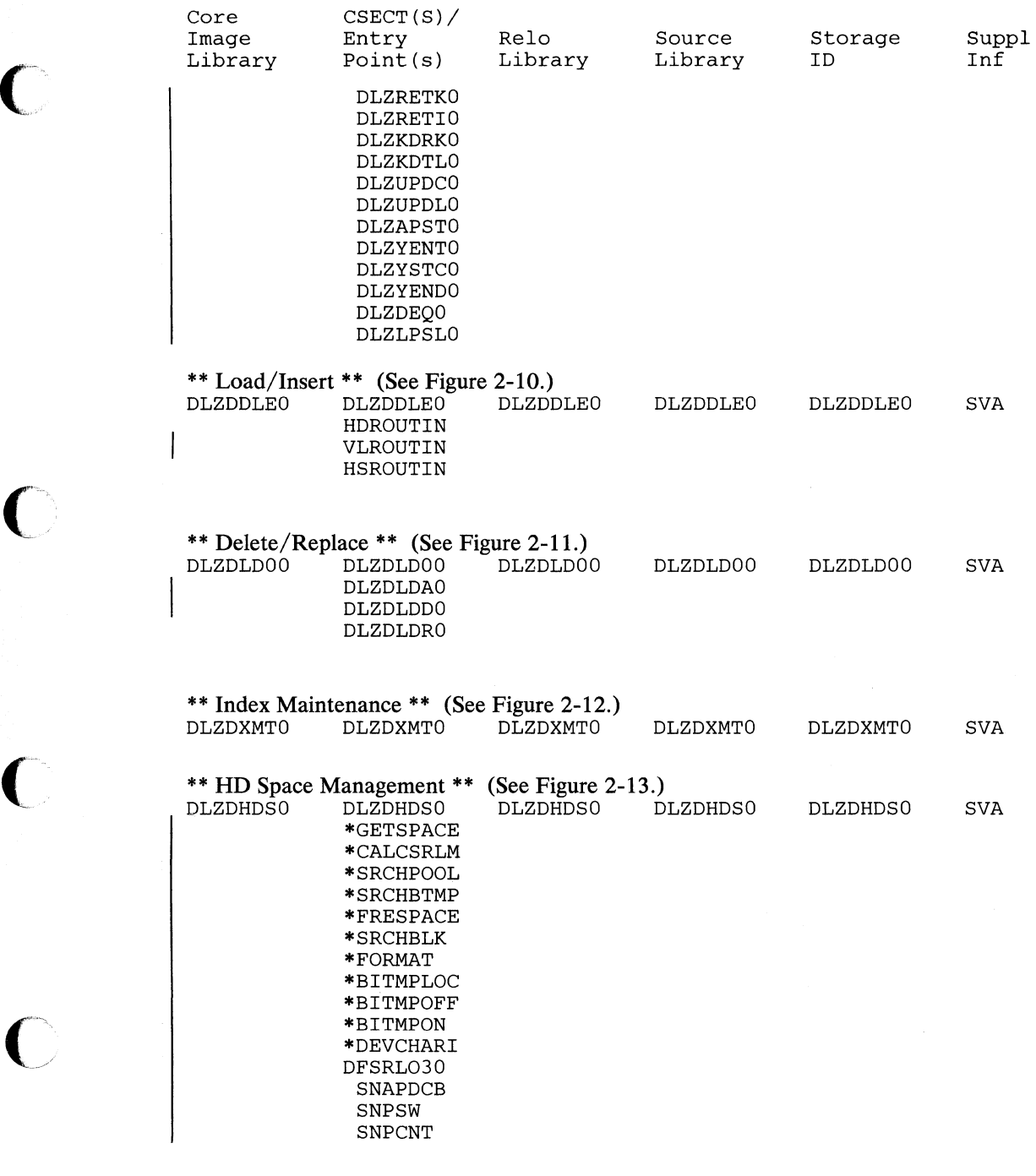

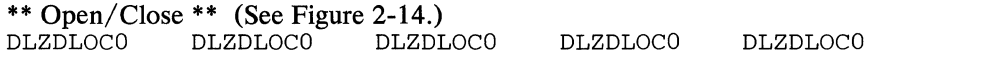

**Section 4. Directory 4-5** 

 $\overline{\mathbb{C}}$ 

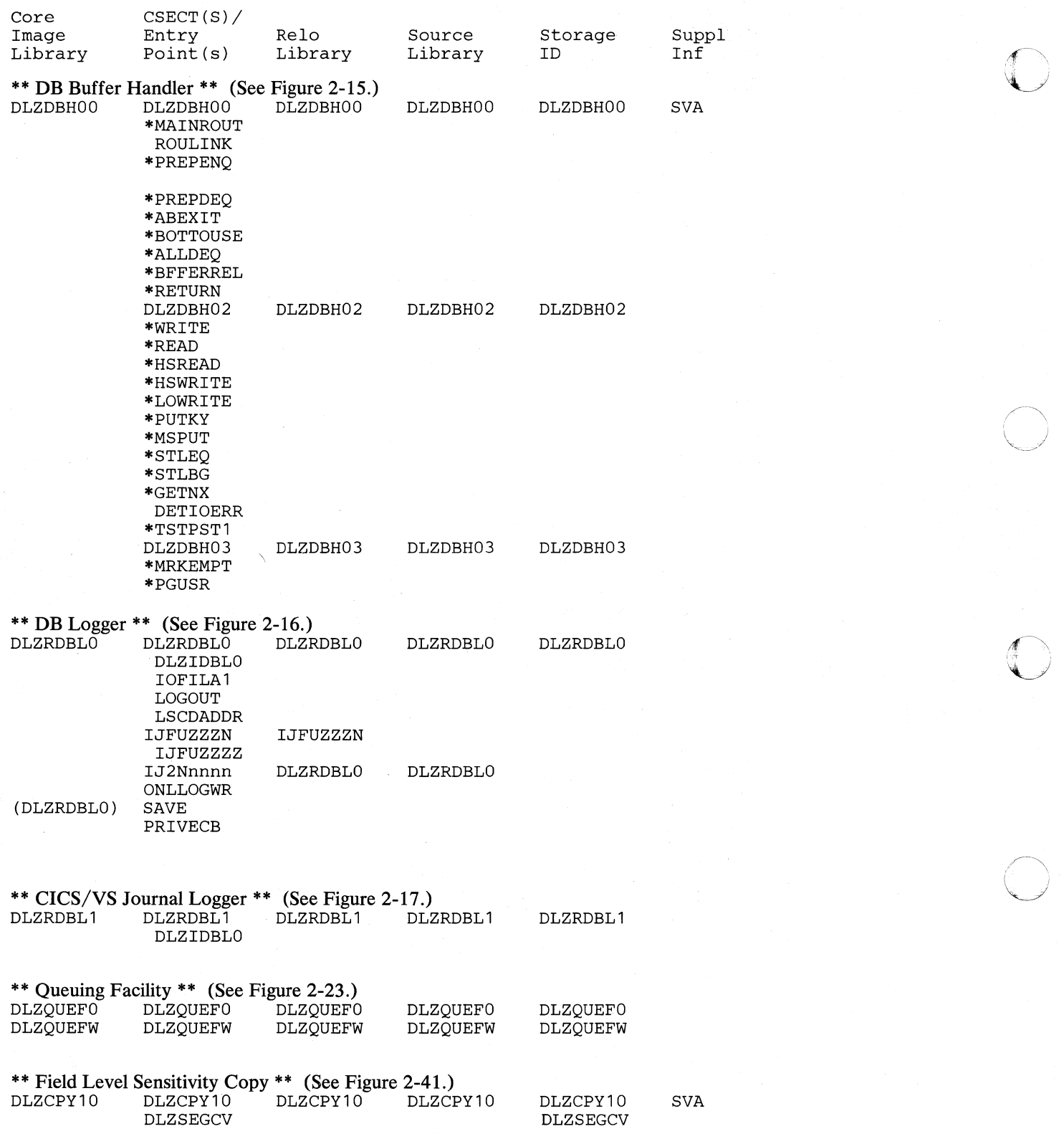

 $\overline{\phantom{a}}$ 

## **MPS Control Modules**

**O** 

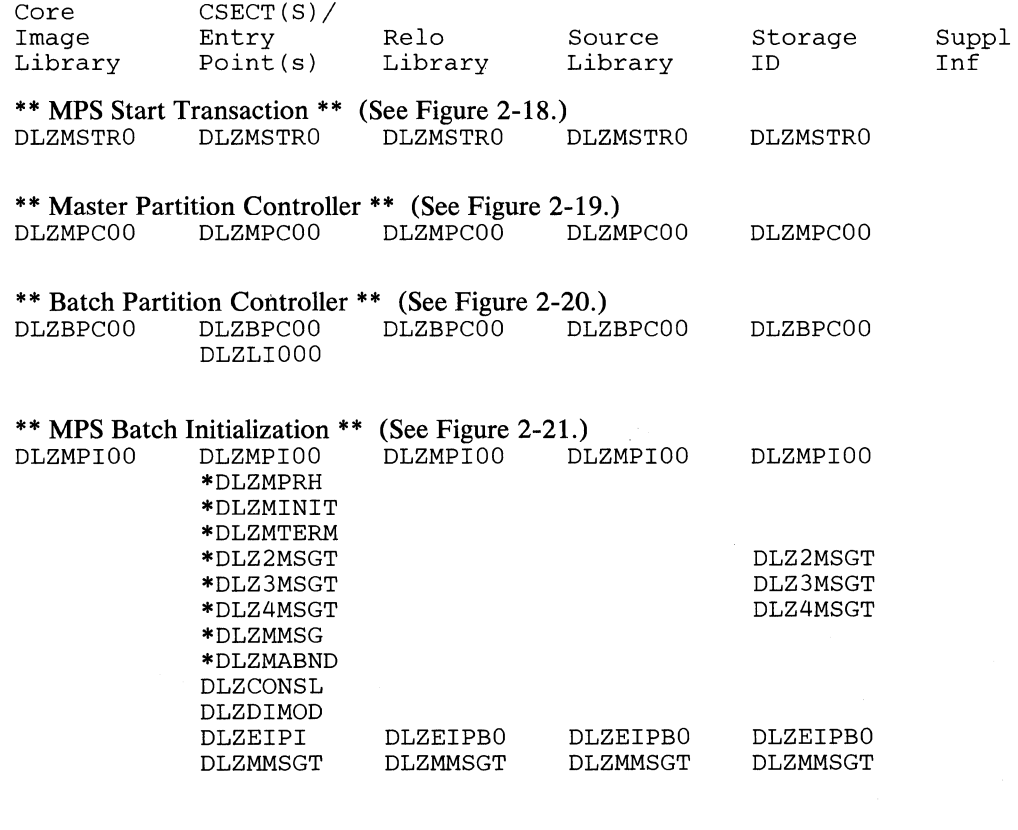

\*\* Stop Transaction \*\* (See Figure 2-22.1.) DLZMSTPO DLZMSTPO DLZMSTPO DLZMSTPO DLZMSTPO

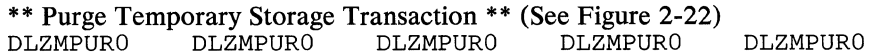

o

## **Data Base Recovery Utilities**

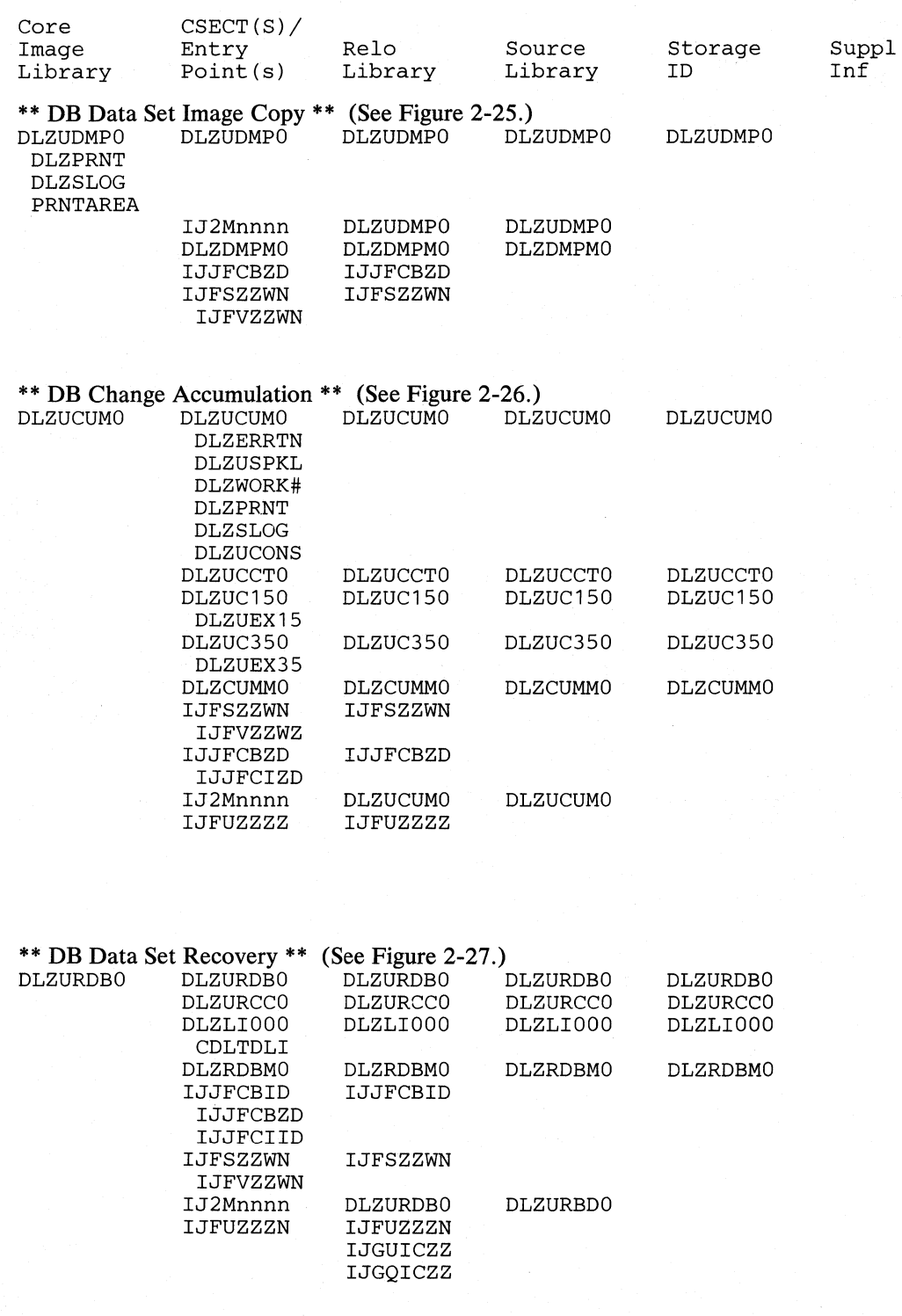

DLZLGPMO IJJFCBID IJJFCIID IJFUZZZN

(

 $\sim$   $\sim$ 

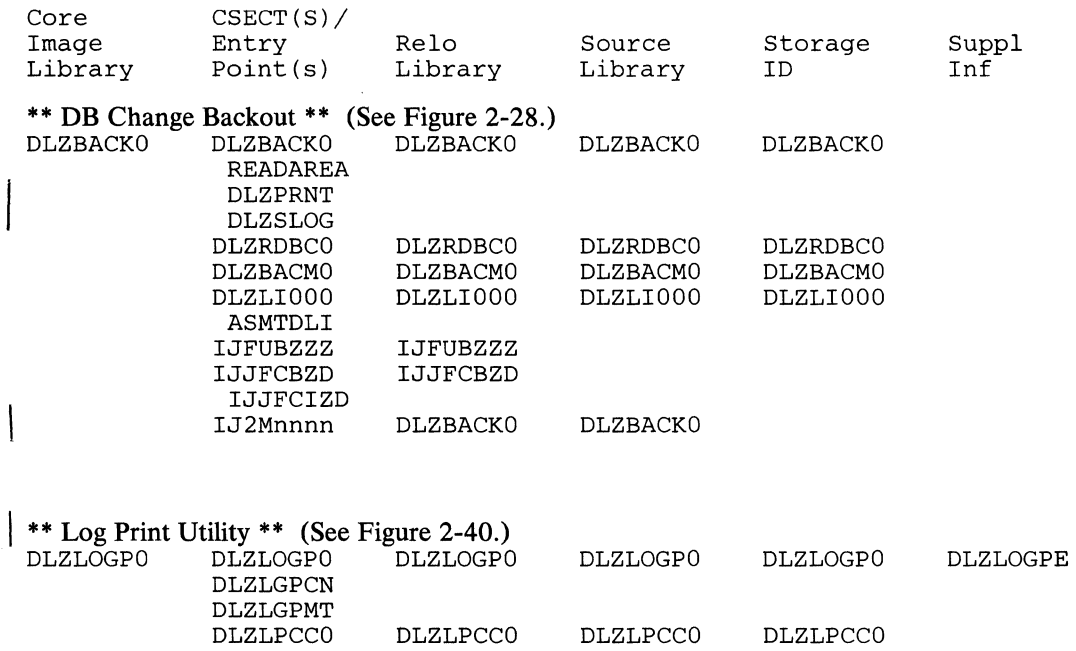

DLZLGPMO IJJFCBID IJFUZZZN

 $\overline{\phantom{a}}$ 

DLZLGPMO

Section 4. Directory 4-9

-----~~~---. --

*"c\_*j

 $\bigcap$ 

 $\hat{\vec{z}}$ 

## **Data Base Reorganization Utilities**

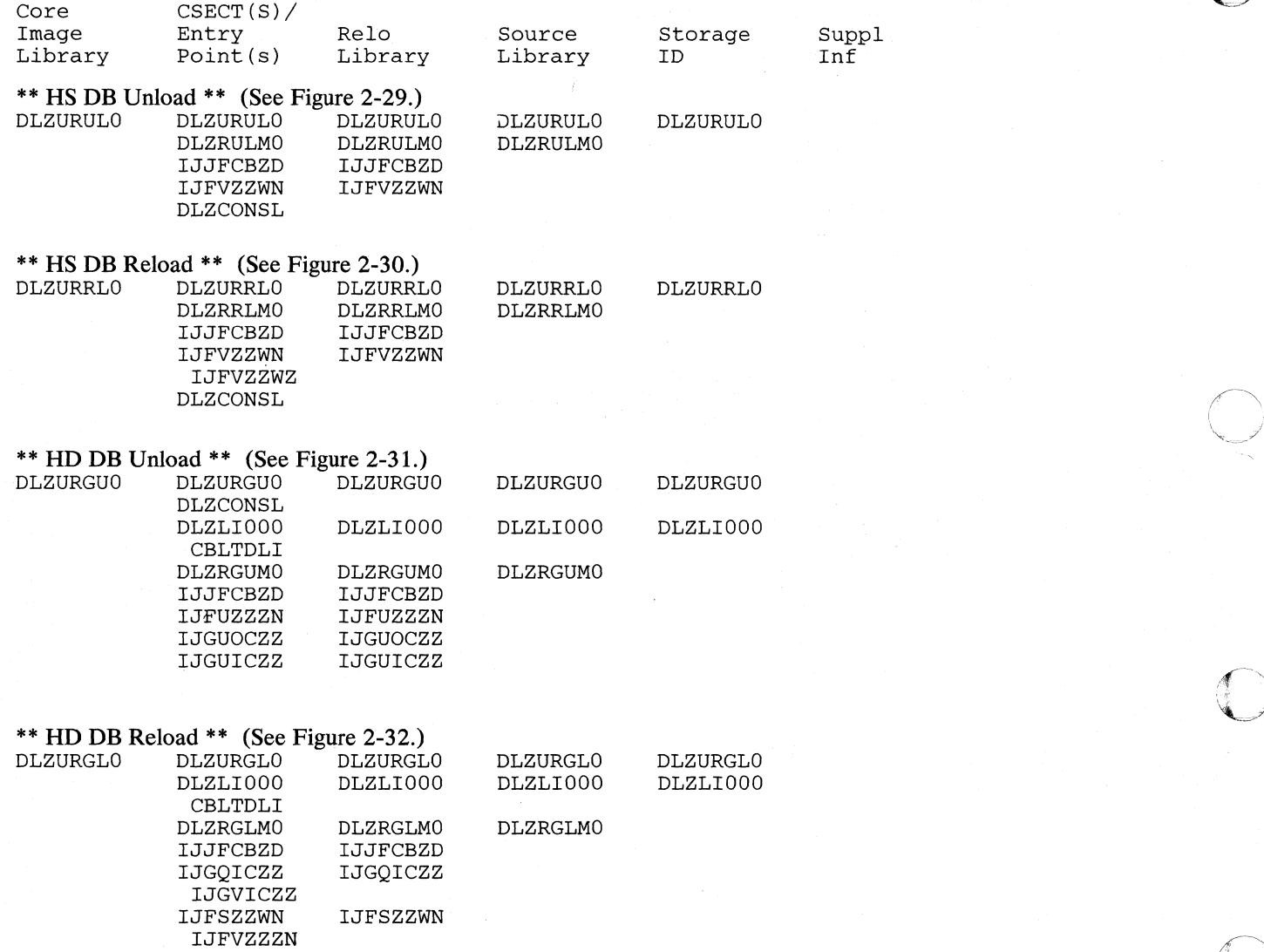

## **ACB Utility**

 $\overline{O}$ 

**C** 

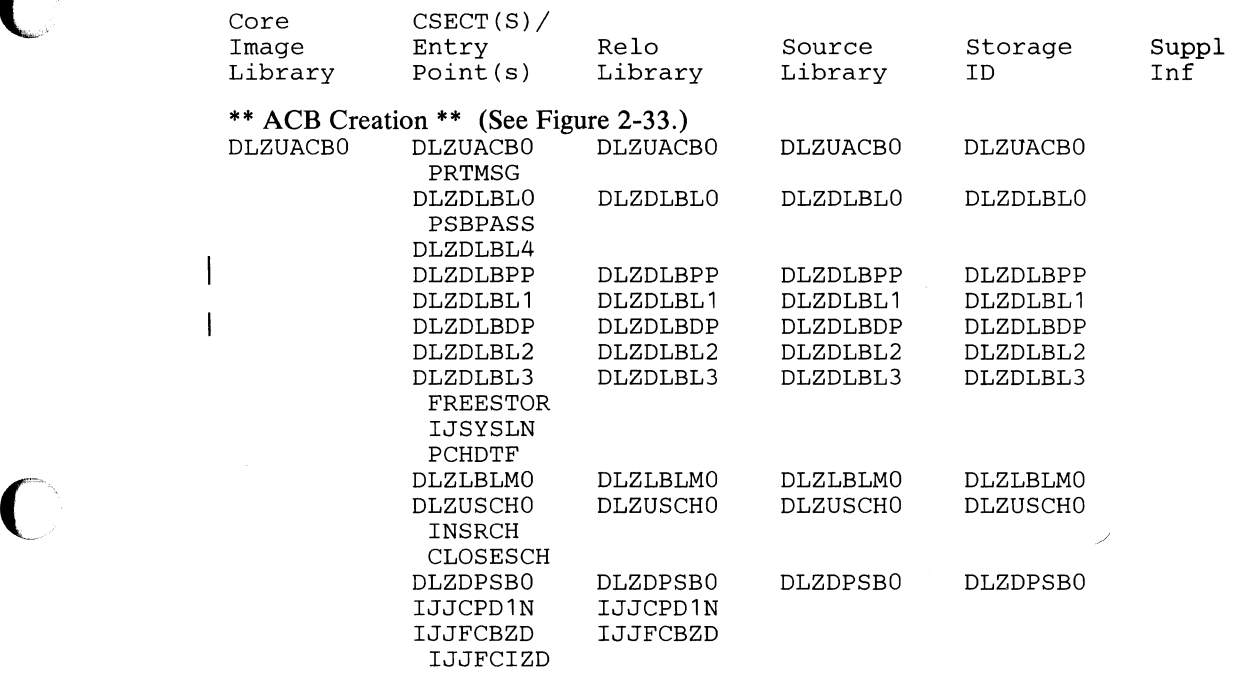

 $\sqrt{s}$ 

 $\bigcap$  $\smile$ 

 $\overline{\mathbb{Q}}$ 

o

## **DB Logical Relationship Utilities**

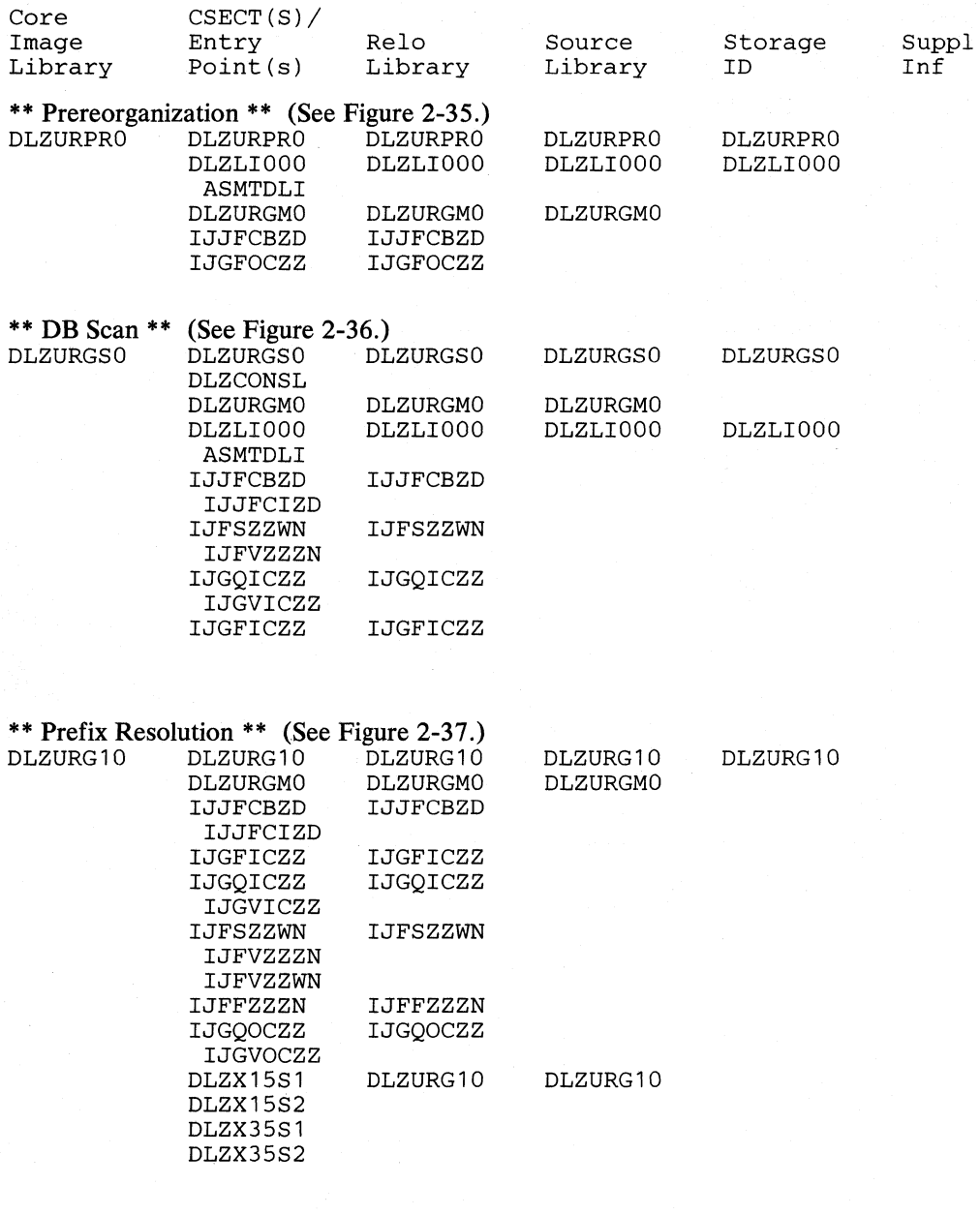

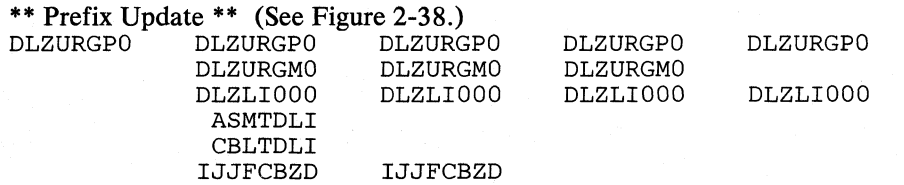

4~!2 DL/I DOS/VS Logic Manual, Volume!

 $\overline{\mathbb{C}}$ ,/

 $\bigcirc$ 

 $\bigcap$ 

 $\bigcup$ 

 $\mathbf{I}$ 

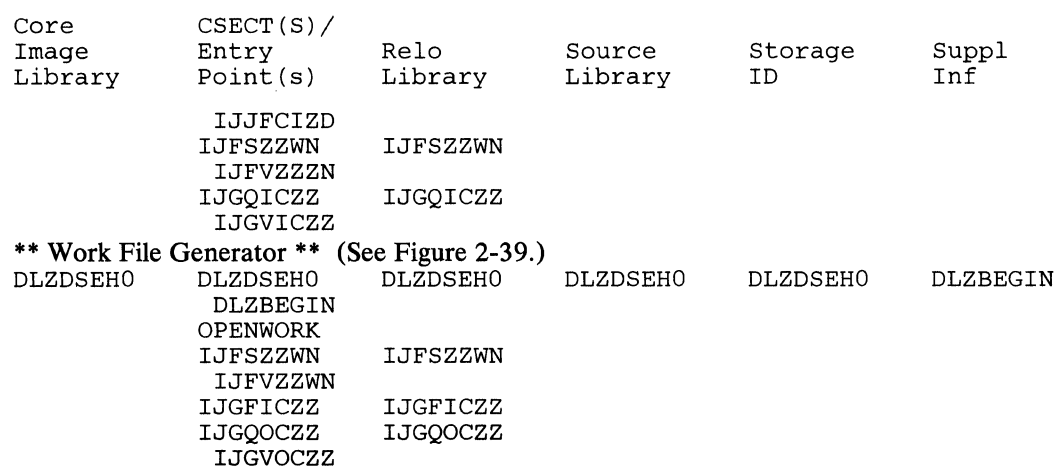

 $\bigcap$ 'l /

## **Diagnostic and Test Modules**

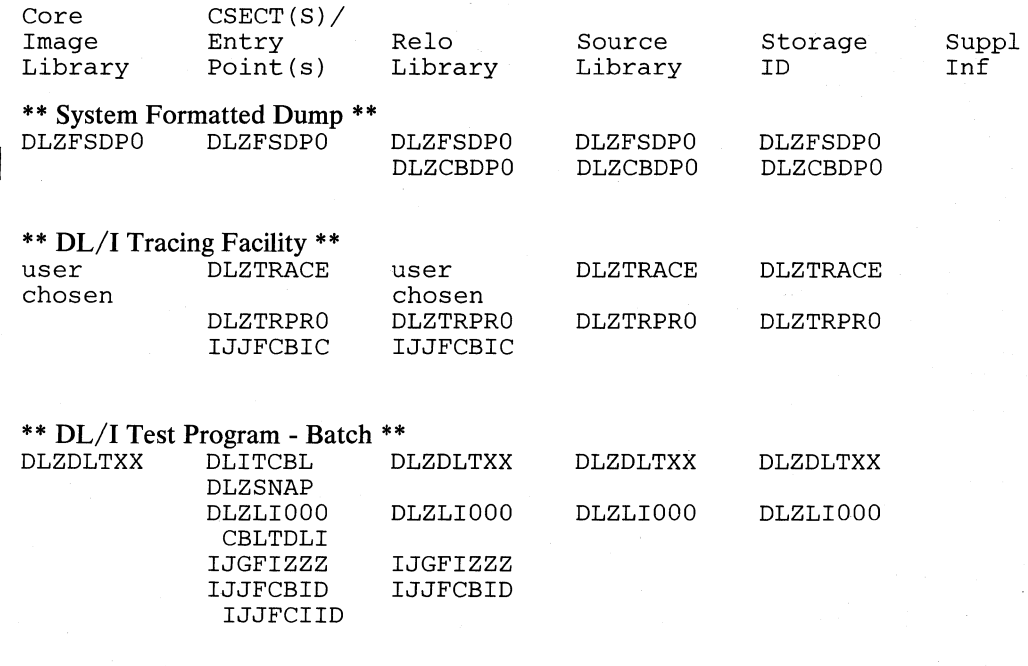

# \*\* DL/I Test Program - Online \*\*

 $\overline{\phantom{a}}$ 

 $\overline{\phantom{a}}$ 

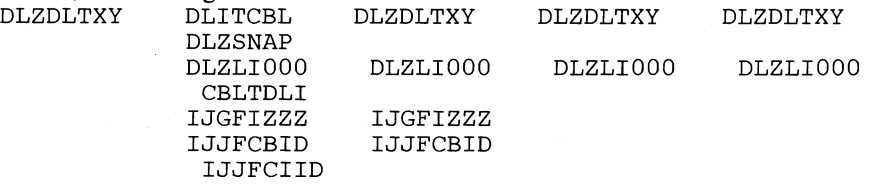

#### \*\* Online Task Formatted Dump \*\* DLZFTDPO DLZFTDPO DLZFTDPO DLZCBDPO DLZFTDPO DLZCBDPO DLZFTDPO DLZCBDPO

\*\* Run and Buffer Statistics \*\* (See Figure 2-43.) DLZSTTL DLZSTTL DLZSTTL DLZSTTL DLZSTTL

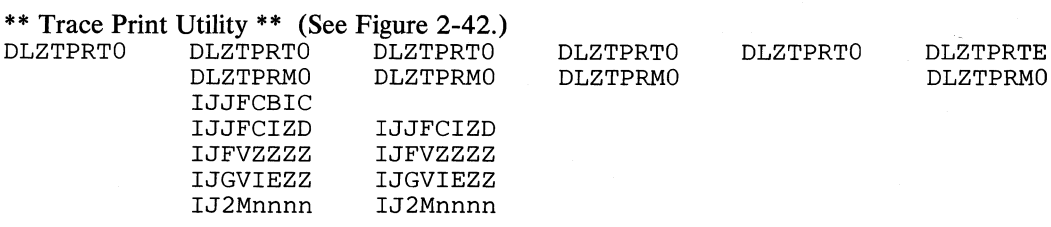

**(0-**

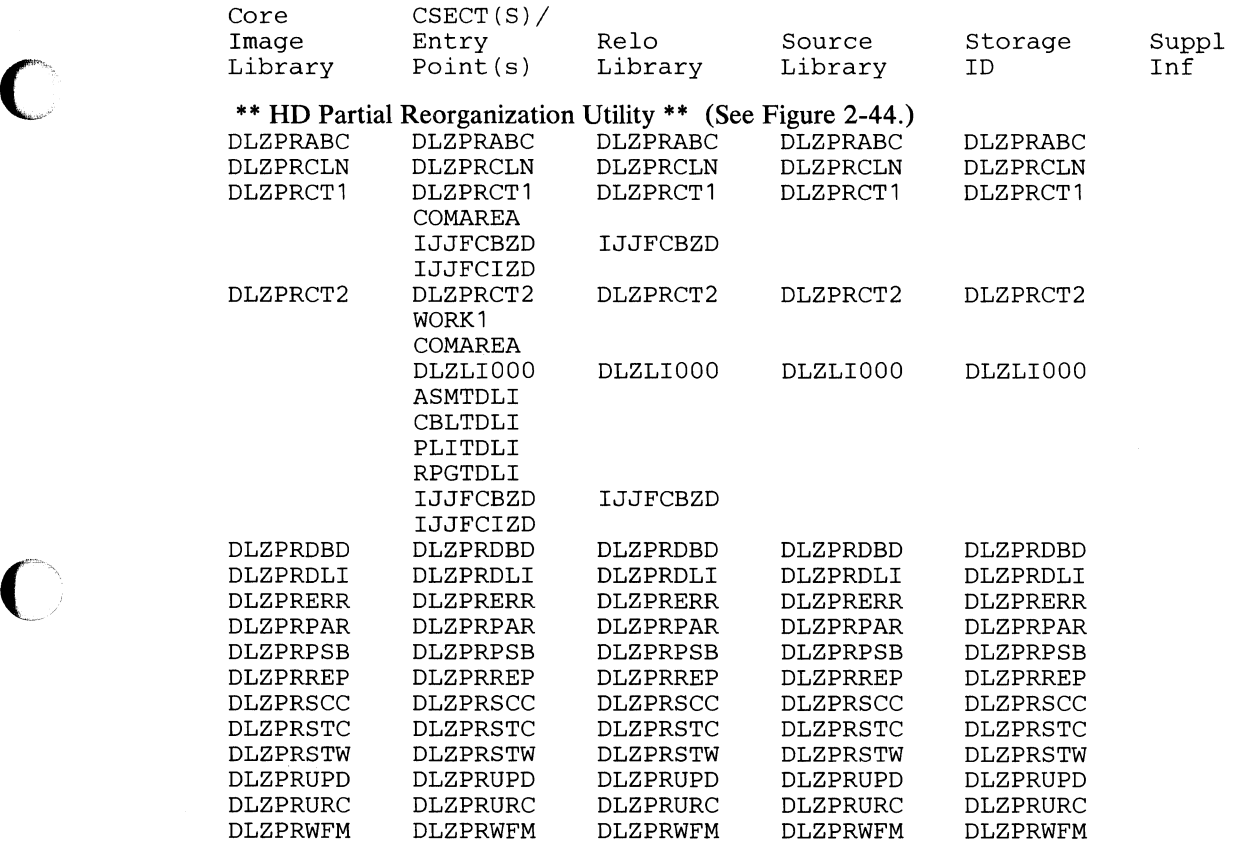

 $\bigcirc$ 

 $\ell\searrow$ U

o

## Section 5. Data Areas

This section describes the major data areas used by DL/I DOS/VS. The description of each data area generally includes:

- Its DSECT name.
- The symbolic names of the fields and flags.
- The displacement of each field, in both decimal and hexadecimal.
- The length of each field.
- An alphabetic listing of all field and flag names.
- The hexadecimal code of each flag.

The data areas are documented in alphabetical order as listed in the Contents of this publication.

This section also describes the DL/I partition in a batch environment and illustrates the relationship of the DL/I control blocks. In addition, the description and general structure is given for the data management block (DMB), the program specification block (PSB), and the DL/I buffer pool control blocks.

## The DL/I Partition and Control Block Relationship

The following text describes the DL/I partition in a batch environment and illustrates the relationship of the DL/I control blocks described in this section.

### *The DL/I Batch Partition*

 $\bigcap$ ./

Figure 5-1 on page 5-3 is a map of main storage in the DL/I DOS/VS batch partition. Storage is allocated from the bottom or lowest storage address to the top or highest storage address of the partition. The eight areas in the DL/I batch partition are as follows:

- Area 1 contains the  $DL/I$  nucleus. The SCD is the first control block in the nucleus and contains the DL/I copyright information. This block also contains the entry point address for every module in the DL/I system. The PST prefix, PST, and PSB directory (PDIR) are in this area. There is one entry in the PSB directory (PDIR).
- Area 2 contains the DL/I program request handler, DLZPRHBO, which is loaded during DL/I initialization. It is part of the batch nucleus module (DLZBNUCO).
- Area 3 contains the PSB intent list (PSIL), PSB, and one DMB directory (DDIR) entry for each DMB referenced by the PSB. The DMB directory is created dynamically during DL/I initialization.
- Area 4 contains DMBs loaded from the DOS/VS Core Image Library by the DL/I Batch Initialization module. Randomizing modules are loaded after the

 $\Delta$ " $\sim$ *\,=j* 

o

DMBs for HDAM. They are followed by VSAM control blocks, index management modules if secondary indexes are used, and by segment compression modules if variable length segments are used.

- Area 5 contains the DL/I buffer pool control blocks. These blocks are created dynamically. There are one buffer pool prefix, one subpool information table for each subpool specified, one DMB subpool directory entry for each DMB, and 2-32 buffer prefixes for each subpool specified.
- Area 6 contains the DL/II/O buffers which comprise the buffer pool. There are 2-32 buffers for each subpool specified. Each subpool is aligned on a 2K page boundary.
- Area 7 contains the DL/I action modules and the user trace module if requested.
- Area 8 contains the user batch application program.

HIGH STORAGE

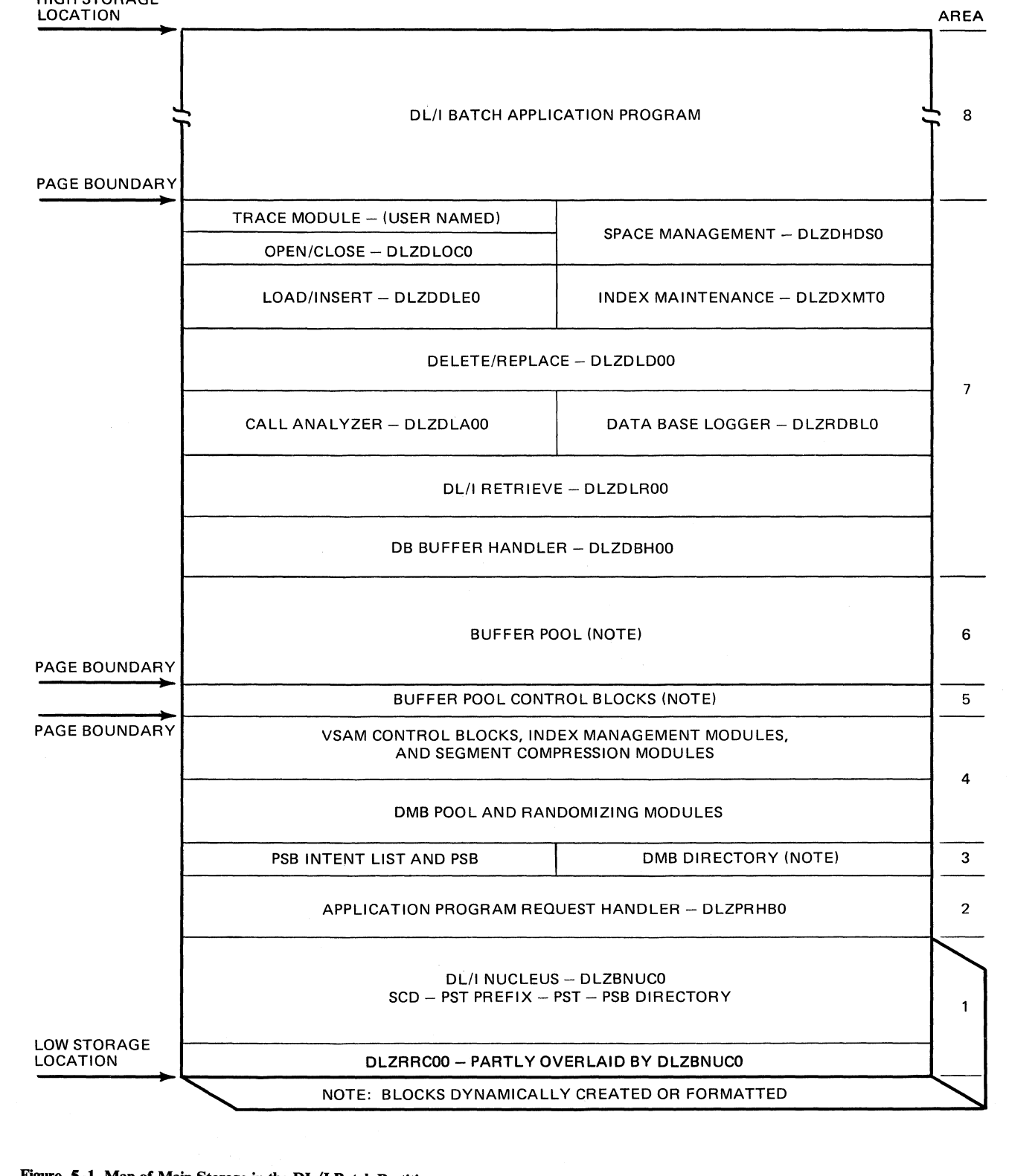

Figure 5-1. Map of Main Storage in the DL/I Batch Partition

 $\mathbf C$ 

#### *DL/I Control Block Relationship*

The purpose of this section is to show the relationships of the various DL/I control blocks and provide a means by which the user can quickly find these control blocks. The following discussion references Figure 5-2 on page 5-6 and Figure 5-3 on page 5-7. (Figure 5-2 on page 5-6 shows the DL/I control block relationships in the batch environment; Figure 5-3 on page 5-7 shows these relationships in the online environment.)

The SCD is the major control block in the  $DL/I$  system. It is located in the  $DL/I$ nucleus. The SCD contains DL/I copyright information, entry point addresses of DL/I routines, and pointers to the following DL/I control blocks:

- The buffer pool prefix, which is the first block of the buffer pool control blocks.
- The PSB directory from which the PSB and PSB intent list may be obtained. In a batch system, there is only one PSB directory entry. In an online system, there may be many PSB directory entries.
- The DMB directory. There is one DMB directory entry for each DMB referenced by the PCBs.
- The first PST prefix from which the first PST may be obtained. There is only one PST prefix in a batch system.

The PST provides task-local storage for batch and CICS/DOS/VS - DL/I online tasks while they are being served by DL/I. The address of the PST is contained in the PST prefix. The following pointers are available in the PST:

- Caller's (user program) parameter list
- SCD
- **PSB** directory for the task
- PCB currently being accessed
- I/O buffer to be used for the data base call (used by the buffer handler)
- Subpool information table assigned to the data base (used by the buffer handler)
- Buffer prefix which points to the  $I/O$  buffer containing the segment for the call (used by the buffer handler)

There is one PSB directory entry and one PSB for each program that may issue DL/I calls or commands. In a CICS/DOS/VS - DL/I online environment, the maximum is 255; in batch, there can be only one. The PSB directory entry contains address pointers to the PSB and the PSB intent list.

The PSB intent list is a variable-length control block and contains an entry for each DMB referenced by the PSB. Each entry contains the address of the DMB.

o

The PSB contains prefix information and one or more PCBs. For each PCB there is a lCB, which is made up of the following: lCB prefix, level table, and one or

(

 $\bullet$ 

more SDBs. The PCB points to the JCB. The JCB contains working storage for the program's use of that data base and points to the level table. The JCB also points to the SDB for the root segment and the VSAM ACB for the data base (KSDS ACB if HISAM). The level table contains working storage for DL/I to store its positioning data for each level of the data base. The level table points to the current level SDB.

The SDB describes the user's logical use of the sensitive segment. There is one SDB for each segment to which the user is sensitive. Each SDB points to the corresponding PSDB in the DMB.

The DMB directory entry contains the address of the DMB. Each DMB contains a prefix, one ACB extension for each data set in the DMB (HISAM has two data sets), one PSDB for each physical segment type, and one FDB for each field defined for a segment. In addition, there is one direct algorithm communication table (DMBDACS) if HDAM is used, and secondary list entries if HIDAM or HDAM with index or logical relationships is used.

The DMB prefix contains:

- A two-byte relative offset to the first PSDB
- A two-byte relative offset to the end of the last PSDB+ 1, which is either the first secondary list entry (HIDAM) or the first FDB
- A four-byte pointer to DMBDACS if HDAM

The ACB extension contains information about the data set as well as pointers to the VSAM ACB and RPL for the data set. Each PSDB contains:

- A pointer to the first FDB for the segment
- A pointer to the SDB for the active PCB which is sensitive to this segment type. If more than one PCB is sensitive to this segment type, the address of the SDB for the next PCB is contained in the active PSDB.

The DMBDACS contains the address of the user's randomizing routine; most of the secondary list entries point to the DMB directory for the described index or logically related data base.

The following items may be obtained from the buffer pool prefix:

- The first subpool information table (immediately following the buffer pool prefix)
- A pointer to the first buffer prefix
- A pointer to the first DMB subpool directory entry

The buffer prefix contains a pointer to the I/O buffer which it references.

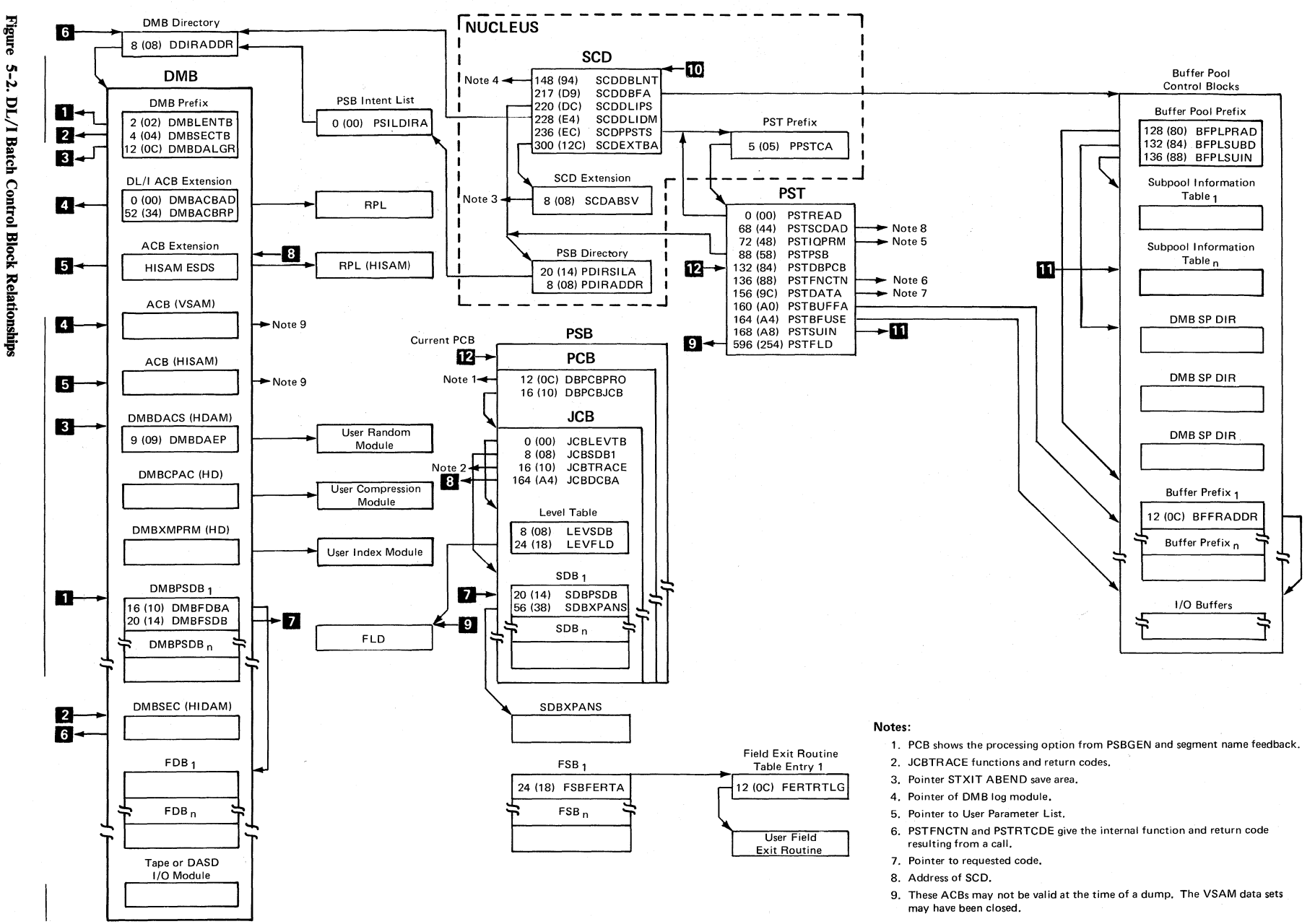

8X/8001/10  $\mathbf{e}$ nual,

 $\bigcirc$ 

**Licensed Materi** erial—P Property of IBM

*ilF'"* "" .,<

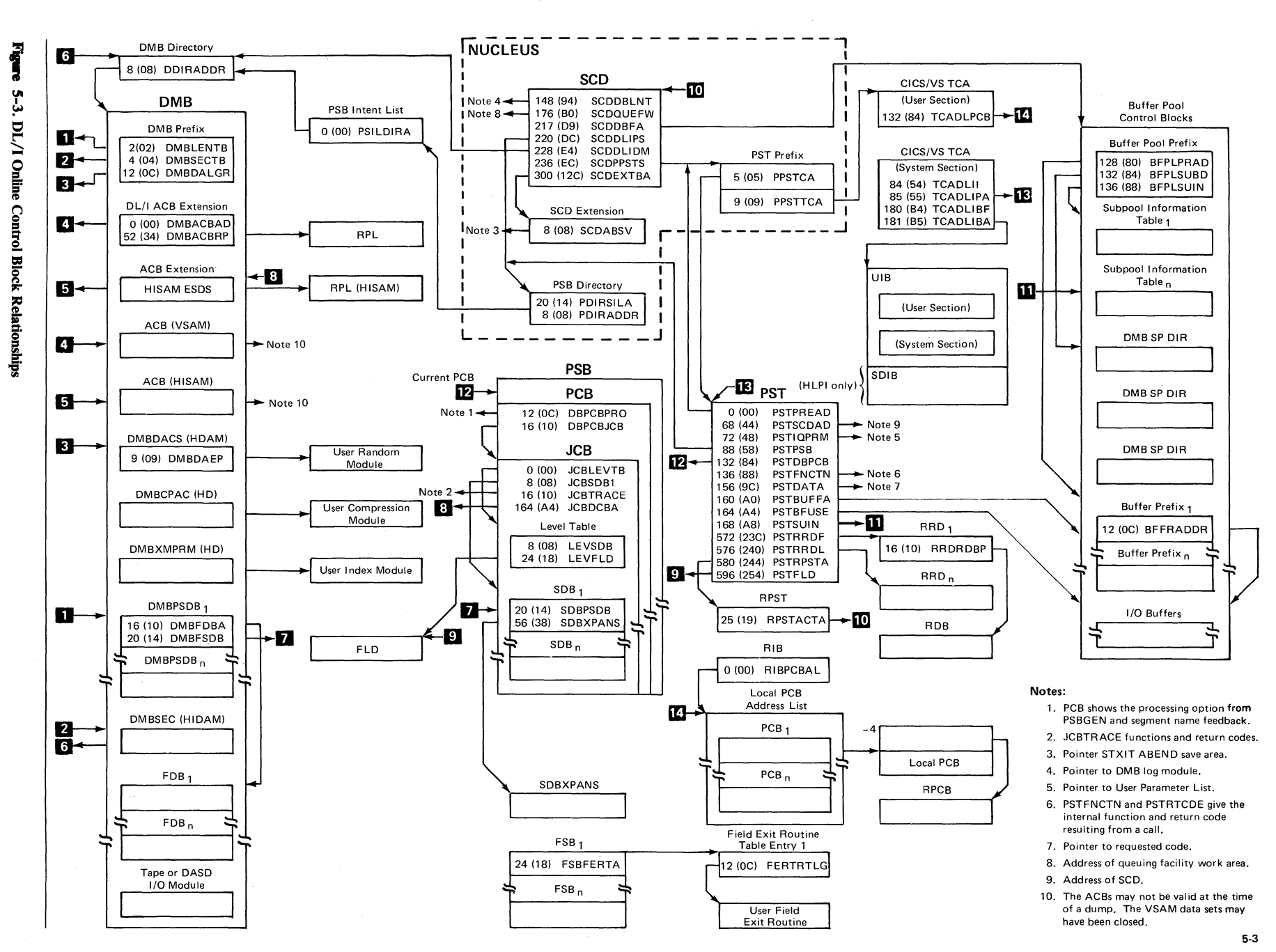

 $\rightarrow$ 

 $\blacktriangleright$ 

 $~\bigcirc$  .

 $\mathbf{S}$ ~. ~  $\mathbf{D}\mathbf{a}$ ta Areas Y' -J

 $\bigcirc$ 

**Licensed** N **Materi** rial—Property of BBM

 $\bigcap$ 

 $\bigcap$ .<br>م<sub>سبب</sub>

#### **Data Management Block - DMB**

A skeleton DMB is created during DBD generation (DBDGEN) as part of the DBD. The DMB consists primarily of a description of each segment contained in the data base and information concerning the physical data base description. This is contained in ACB extensions or, in the case of HSAM, in DTFs. The DBD is loaded into storage by the DL/I application control blocks creation and maintenance utility, which builds the DMB from the DBD created by DBDGEN. The DMB is then cataloged and link edited into a core image library. The DMB is moved to its execution-time location in the DMB pool by the application control blocks load and relocate routine (DLZDBLMO).

The DMB consists of the following sections:

- A prefix section containing primarily offsets to subsections of the DMB
- An ACB extension. For an HISAM organizaton, there is a pair of ACB extensions for each data base; a KSDS ACB and an ESDS ACB. If the data base contains only root segments (SHISAM), only the KSDS ACB extension is created. The ACBs are generated only when the blocks are loaded for execution by the DLZDBLMO routine from the information in the ACB extensions.
- A DTF extension if SHSAM or HSAM for input and output file
- A direct algorithm communication table if HDAM
- A compression section for each compressable segment
- An index maintenance parameter section for each secondary exit routine
- A physical segment description block
- A secondary list to describe indexed fields or logical relationships.
- Field description blocks describing each field in each segment
- A tape or DASD  $I/O$  module if SHSAM or HSAM. This module is included by the ACB utility.

### *General Structure*

The general structure of the DMB is shown in Figure 5-4 on page 5-9.

Each DMS section is shown as a separate data area in Section 5 of this PLM, For the data area layout, see:

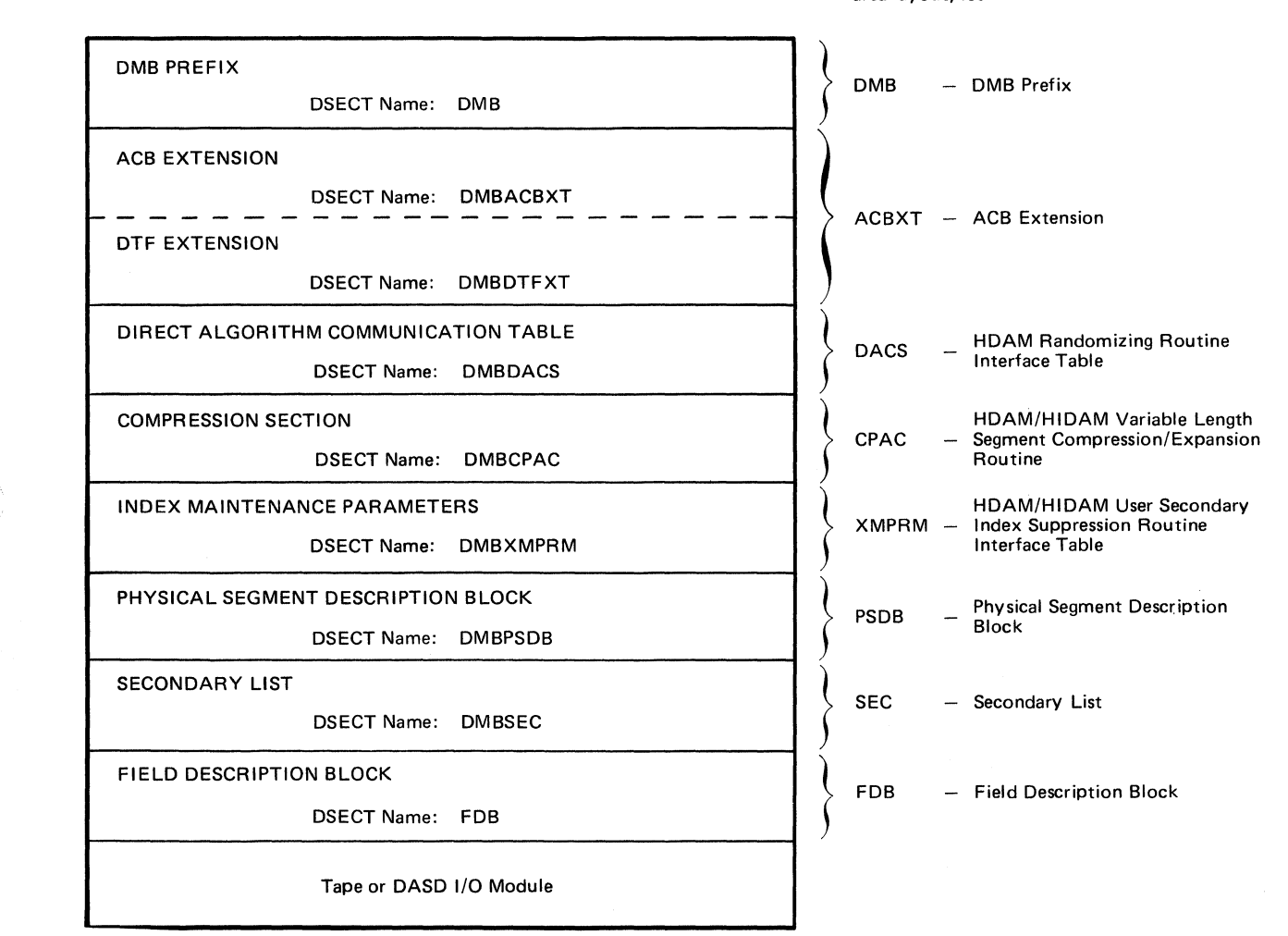

Figure 5-4. General Structure of **DMB** 

o

**Program Specification Block - PSB** 

A PSB must be created for every user program which will run under DL/I control. The PSB is created in "skeleton" format (principally PCBs only) by PSBGEN. The PSB must be cataloged and link edited into the Core Image Library. The PSB is loaded into main storage by the DL/I Application Control Blocks.Creation and Maintenance Utility program and expanded and completed by this utility. The expansion is performed by segment definition in the DBD representing the associated data base. The expanded PSB is link edited into the Core Image Library. The PSB is moved to its execution-time location in the PSB pool by the application control blocks load and relocate routine (DLZDBLMO). In expanded final format, the PSB consists of the following parts in the order specified:

1. PSB prefix - of which the most important part is the variable-length PSB list: the address list of the PCBs in the PSB. A dope vector table follows the PSB prefix for PL/I programs.

 $\mathbf{C}$ 

- 2. A variable number of data base PCBs. For each data base PCB there is a JCB (job control block) consisting of the following parts:
	- JCB prefix  $\ddot{\phantom{a}}$
	- DSG (data set group) table. This table contains entries describing the data bases specifically used for this PCB. There are entries for all logically connected data bases, all primary HIDAM indexes, and a secondary index if used as the processing sequence.
	- Level table. This table provides the current position after the last DL/I CALL.
	- SDB (segment description block). This block contains an entry for each segment to which the user has declared himself sensitive in the PCB. The SDB entry describes the sensitive segment.
	- Work area for index maintenance, variable-length segment support, or miscellaneous function. These are allocated only when required (if any user PCB directly or indirectly refers to an index data base).
	- PSB work areas; of variable length depending on the requirements of the PCBs.

## *General Structure*

The general structure of the PSB after it is loaded into storage is shown in Figure 5-5 on page 5-11.

Each PSB section is shown as a separate data area in Section 5 of this PLM. For the data area layout, see:

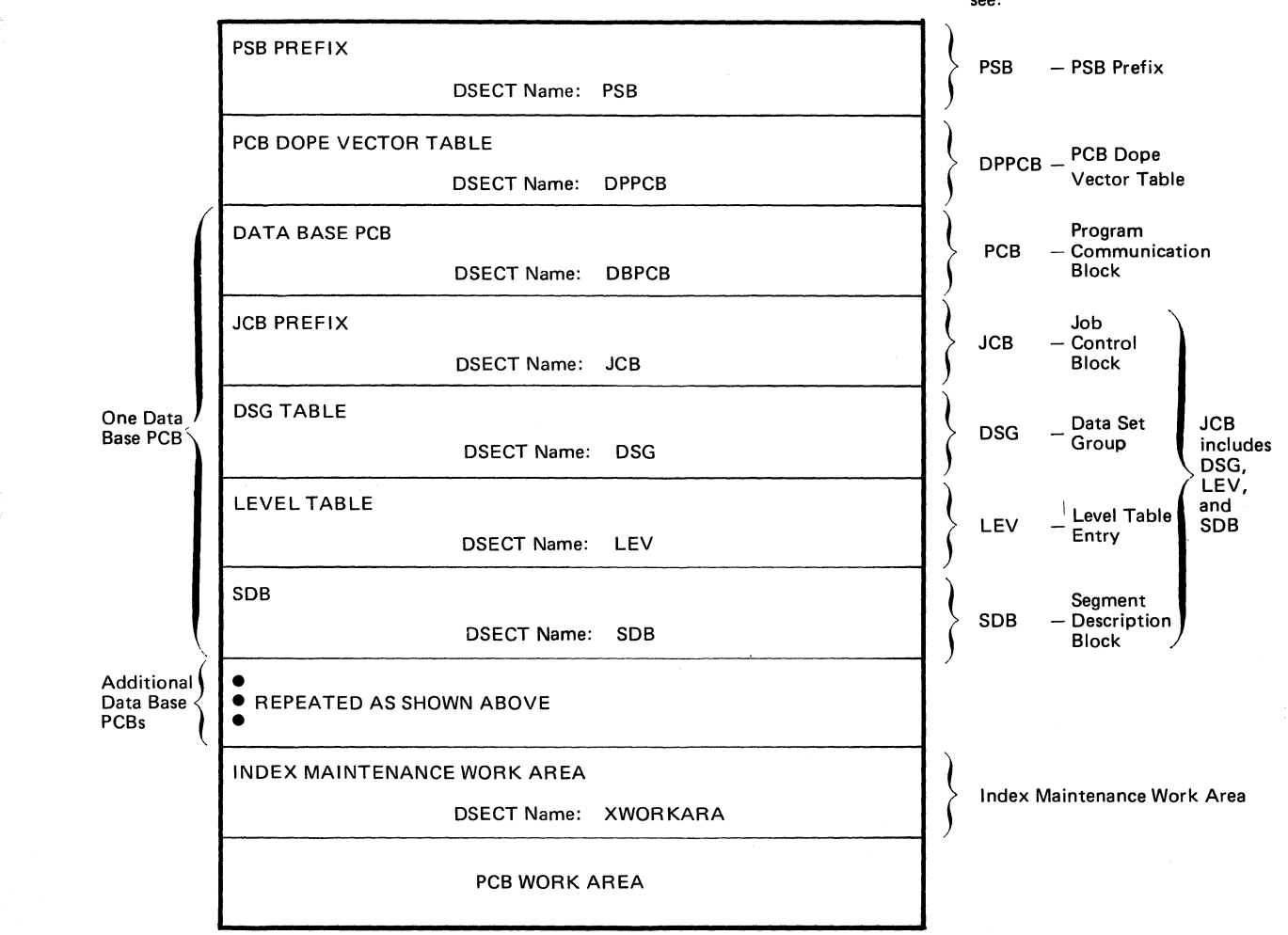

Figure 5-5. General Structure of PSB.

DL/I Buffer Pool Control Blocks

The DL/I buffer pool control blocks provide the control information to manage the entire buffer pool for the DL/I task. The buffer pool control blocks are as follows:

- Buffer Pool Control Block Prefix - This control block contains the statistics and other control information for the entire buffer pool.
- Subpool Information Table - This control block contains information for a specific subpool, including the size of the buffers in the subpool. There is one subpool information table for each subpool allocated.
- DMB Subpool Directory - This control block contains a one-byte subpool number relative to zero for each HDAM or HIDAM data base allocated. The DMB sequence number is used as an offset into the DMB directory and allows a DMB to be identified with a specific subpool.

 $\overline{O}$  $, \ldots, \ldots, \ldots$ 

Each buffer pool control block is shown as a separate data area in Section 5 of this PLM.

• Buffer Prefix Control Block - This control block contains key information about the contents of a specific buffer in a subpool. There is one buffer prefix control block for each buffer. Each subpool contains 2-32 buffers.

## *General Structure*

The general structure of the DL/I buffer pool control blocks is shown in Figure 5-6.

BUFFER POOL CONTROL BLOCK PREFIX DSECT Name: BFPL SUBPOOL INFORMATION TABLE DSECT Name: SUBINFTA • • • DMB SUBPOOL DIRECTORY •<br>•<br>• BUFFER PREFIX DSECT Name: BFFRDS •<br>•<br>• I/O BUFFERS (2-32 per subpool) For the data area layout, see: BFPL - Buffer Pool Control Block Prefix SBIF - Subpool Information Table BFFR - Buffer Prefix

FIgure 5-6. General Structure of DL/I Buffer Pool Control Blocks

## **ACBXT - ACB Extension**

#### **DSECT** Name: DMBACBXT

 $\big($ 

(-

 $\bullet$ 

The ACB extension is described as part of the general structure and description of the data management block (DMB), which is part of the DLZIDLI macro. The information in ACBXT is repeated for each data set in the DMB. The ACB extension is immediately behind the DMB Prefix. For HISAM data bases, there is a second ACB extension immediately behind the first.

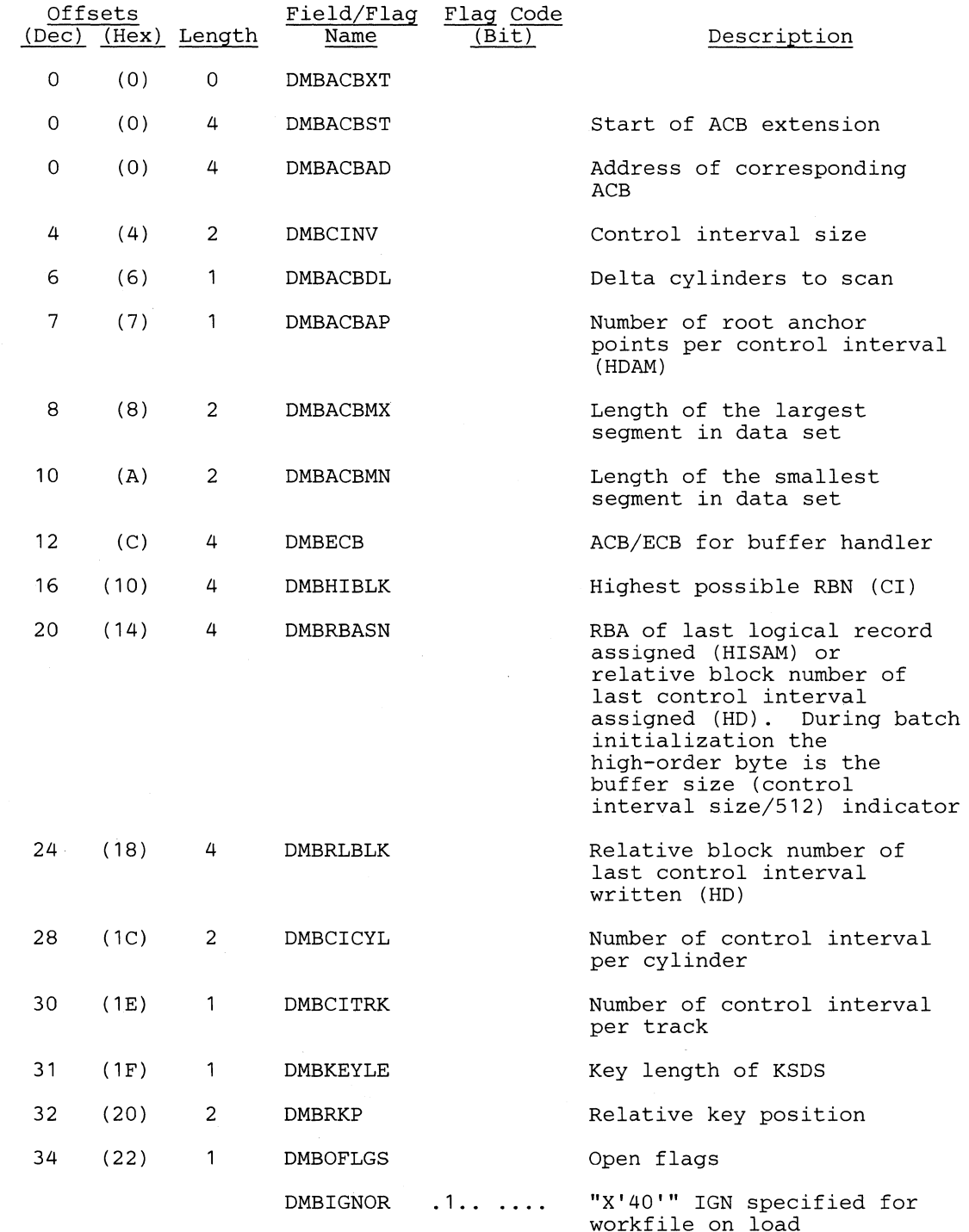

~

/

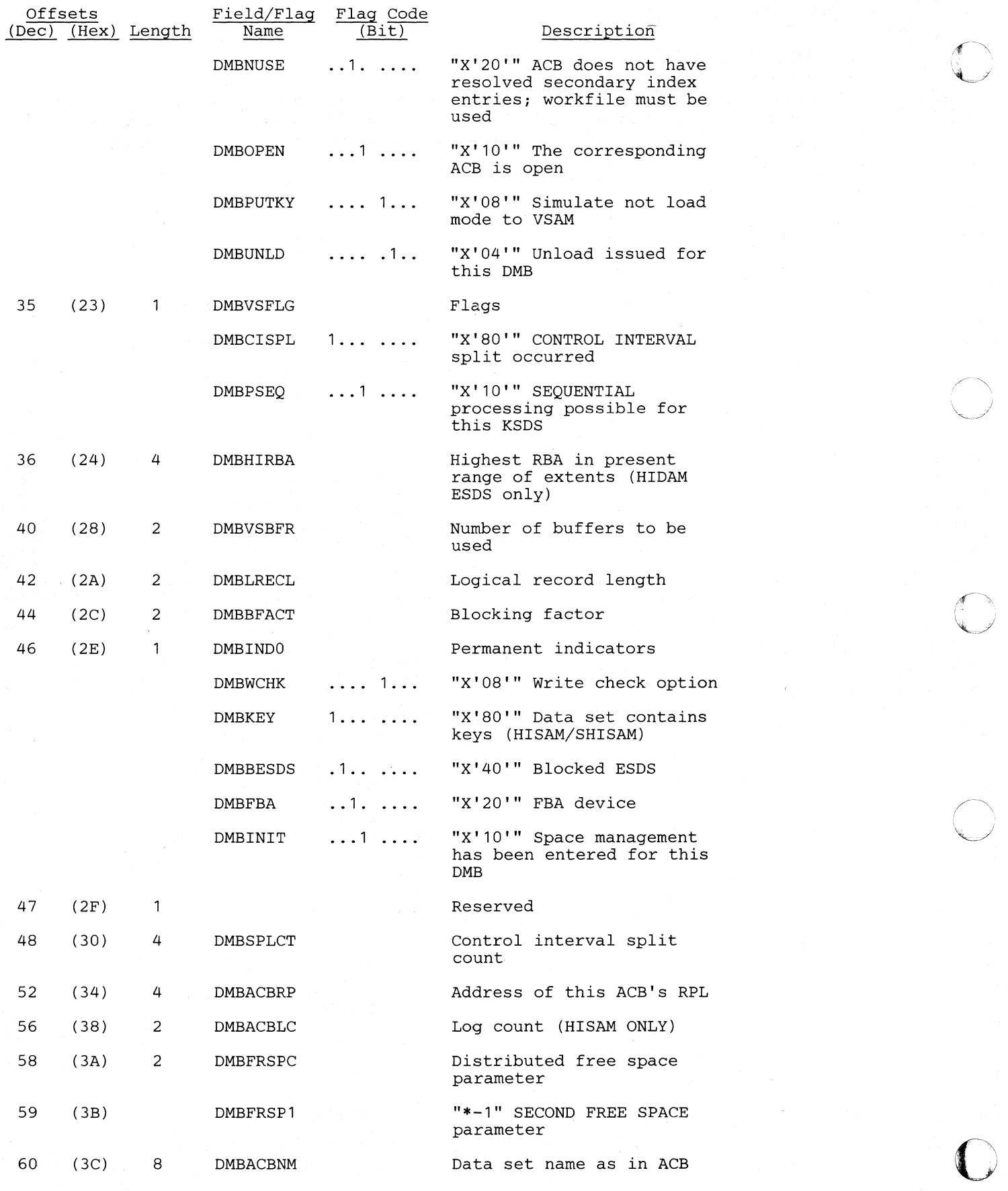

#### **Licensed Material-Property of IBM**

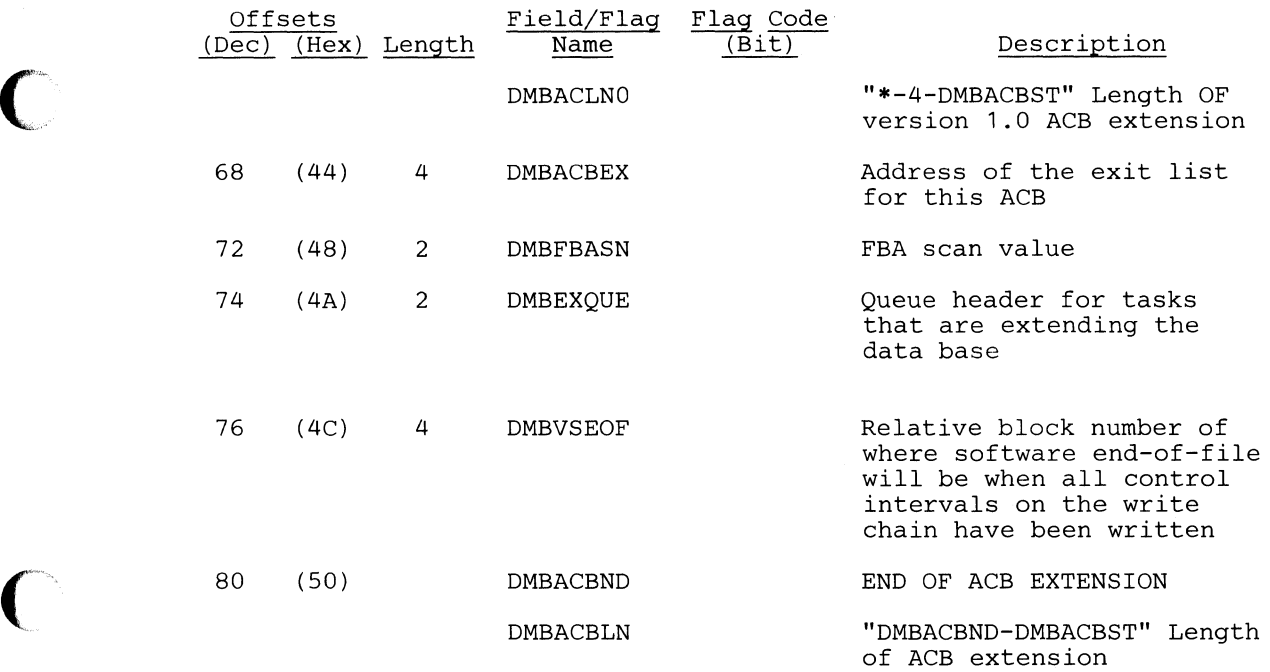

## *LABEL EQUATES*

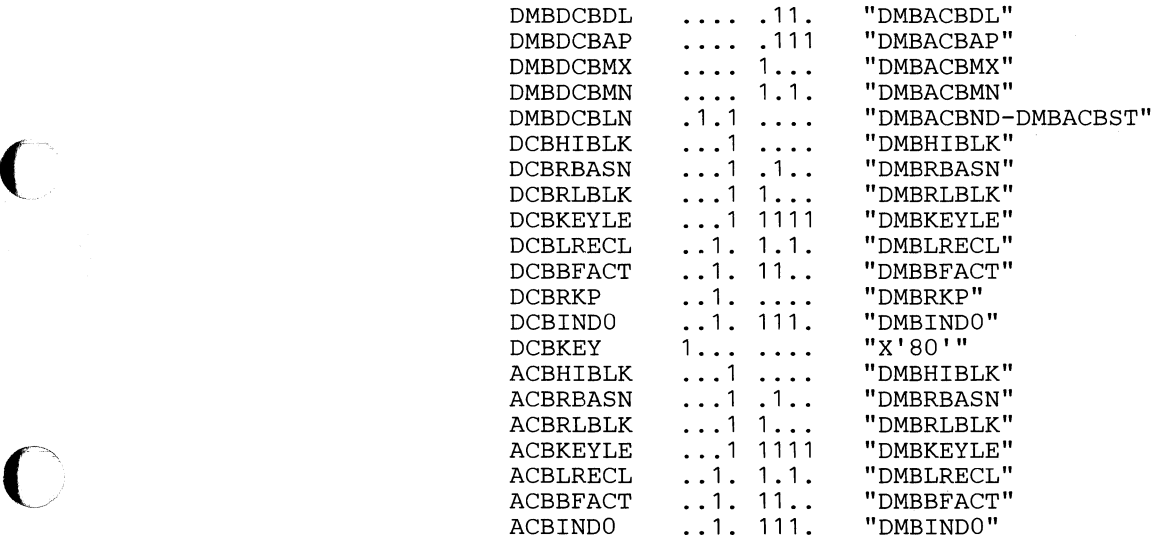

## *HSAM DTF EXTENSION*

o

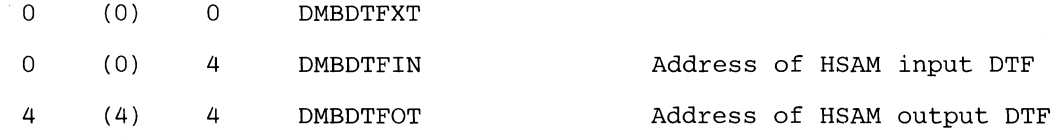

 $\overline{\mathbf{C}}$ 

## *Cross Reference*

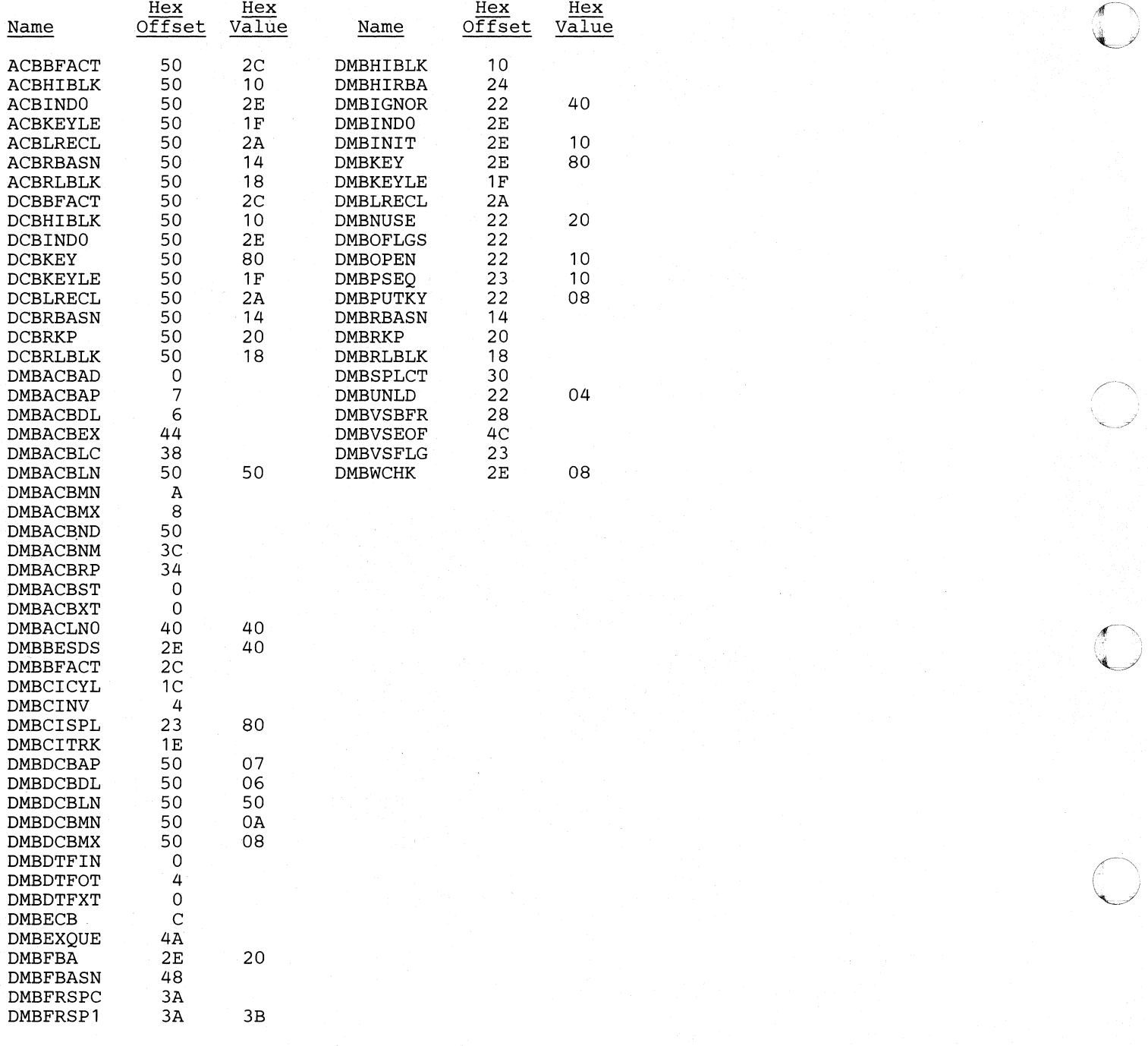
## **ACT - Partial Reorganization Action Table**

#### **DSECT Name: DLZPRACT**

(

**C** 

This DSECT describes one action to be taken by either RELOAD or SCAN. It also defines the action to be taken **by UPDATE when the record created by RELOAD or SCAN is read back. It is built by the action table builder and is used by RELOAD, SCAN, and UPDATE phases in step 2. Its address is held in the common area field (COMAACT).** 

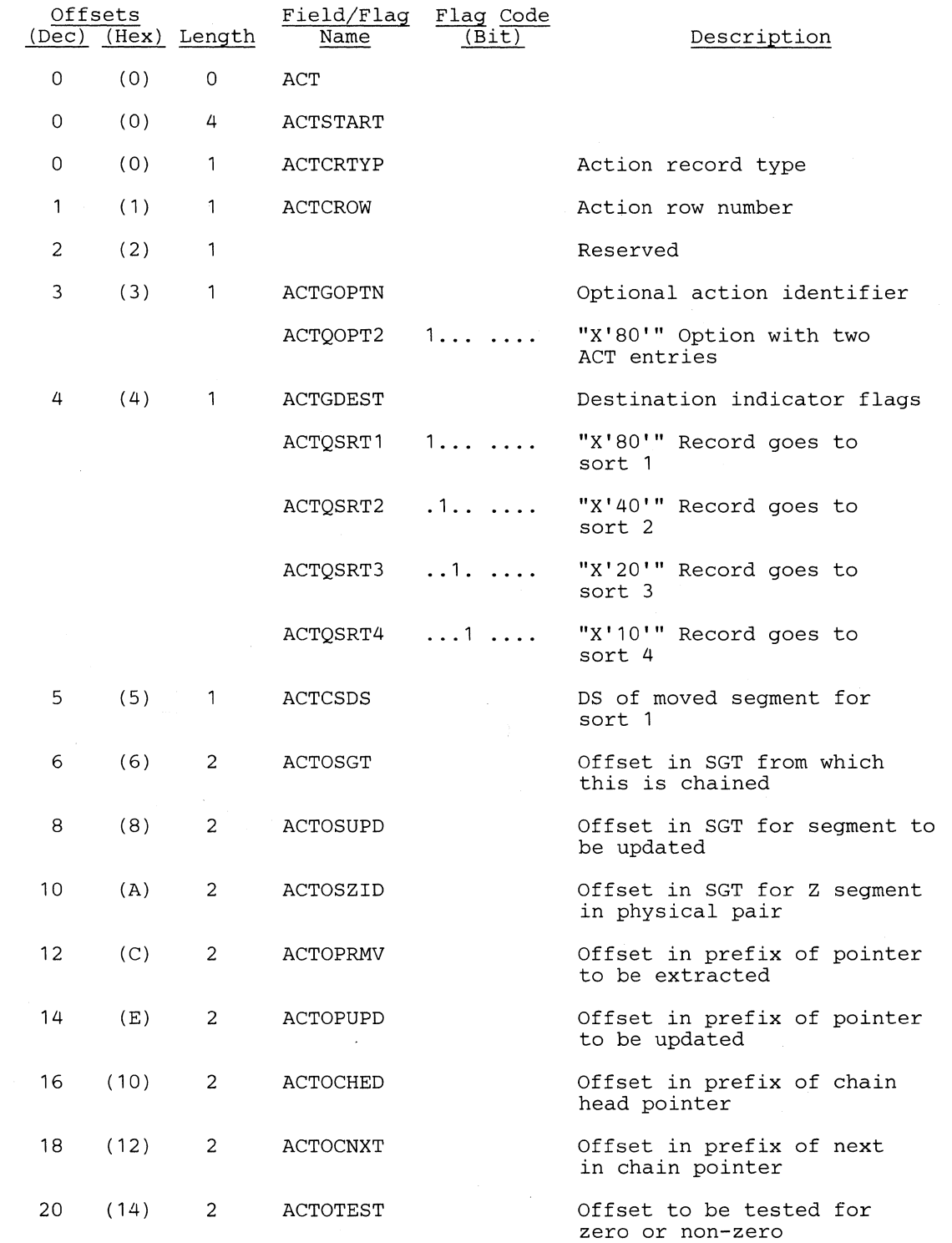

<sup>&</sup>gt;**,,-** <sup>~</sup>

',-.

.. . /

> i  $\sim$

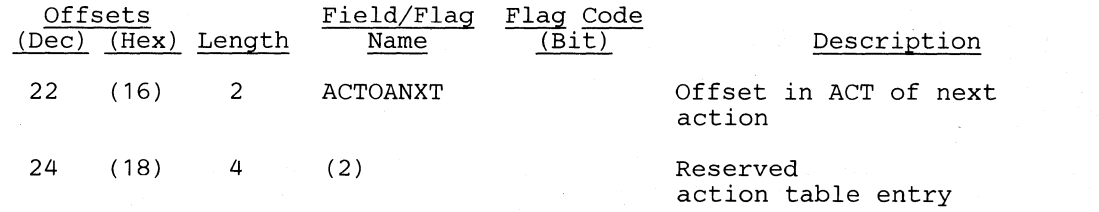

## *Cross Reference*

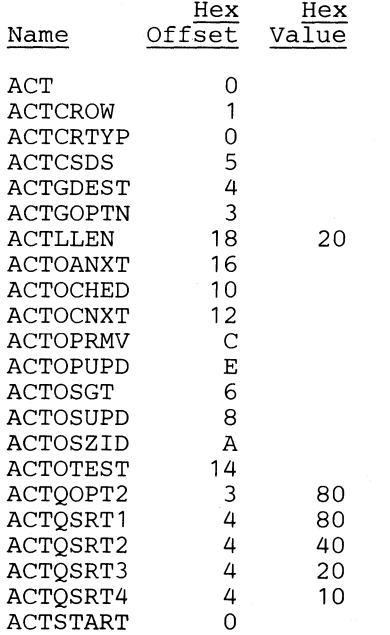

## **ARGO .. HLPI** ARGO Parameters

#### DSECT Name: DLZARG0

This DSECT describes the fields contained in the DL/I HLPI ARGO Interface Parameter list.

#### ARGO

 $\overline{\mathbf{C}}$ 

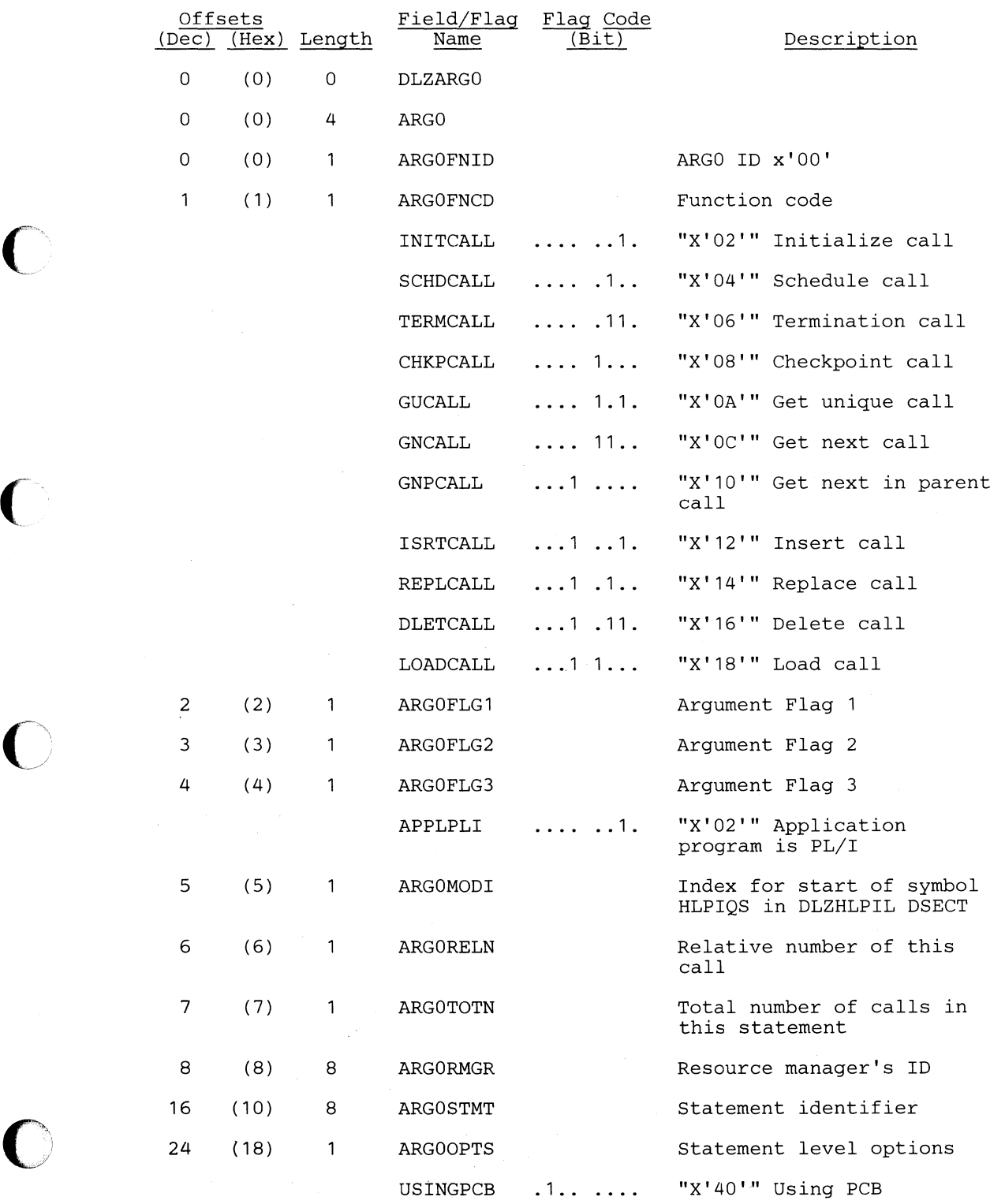

 $2^{\circ}$  . As

~*)* 

 $\bigcap$ 

o

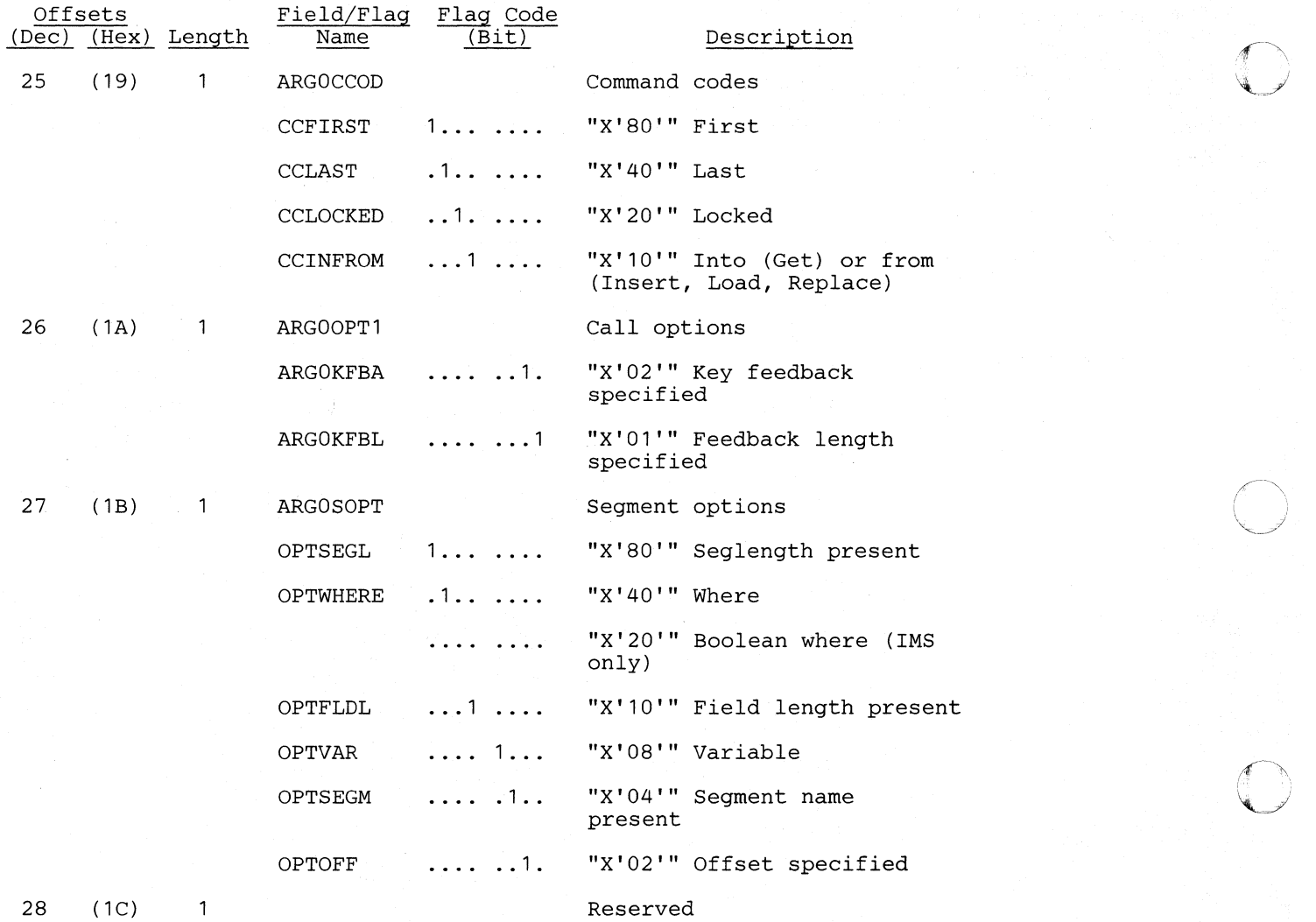

## *Cross Reference*

 $\left($ 

 $\bigcap$ 

**("** 

 $\blacksquare$ 

 $\overline{\textbf{C}}$ 

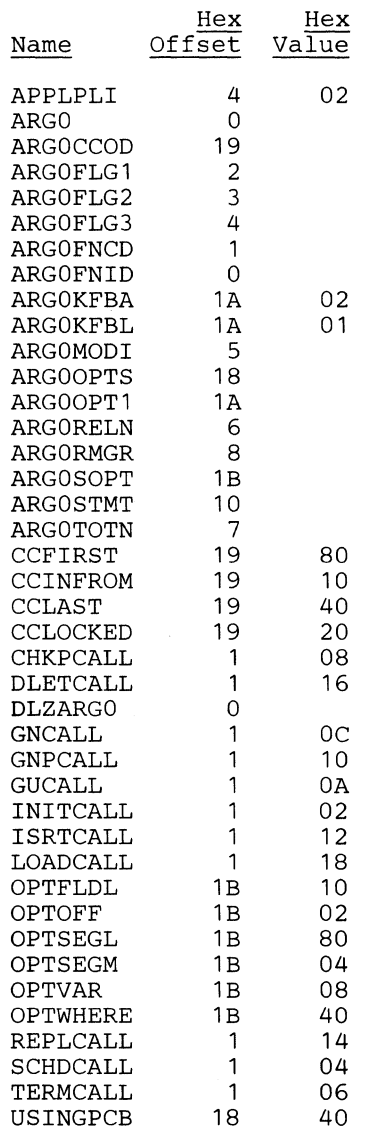

 $\mathcal{A}$ 

### **BFFR - Buffer Prefix**

#### DSECT Name: DLZBFFR

The buffer prefix is described as part of the general structure and description of the DL/I buffer pool control blocks. There is one buffer prefix for each buffer allocated.

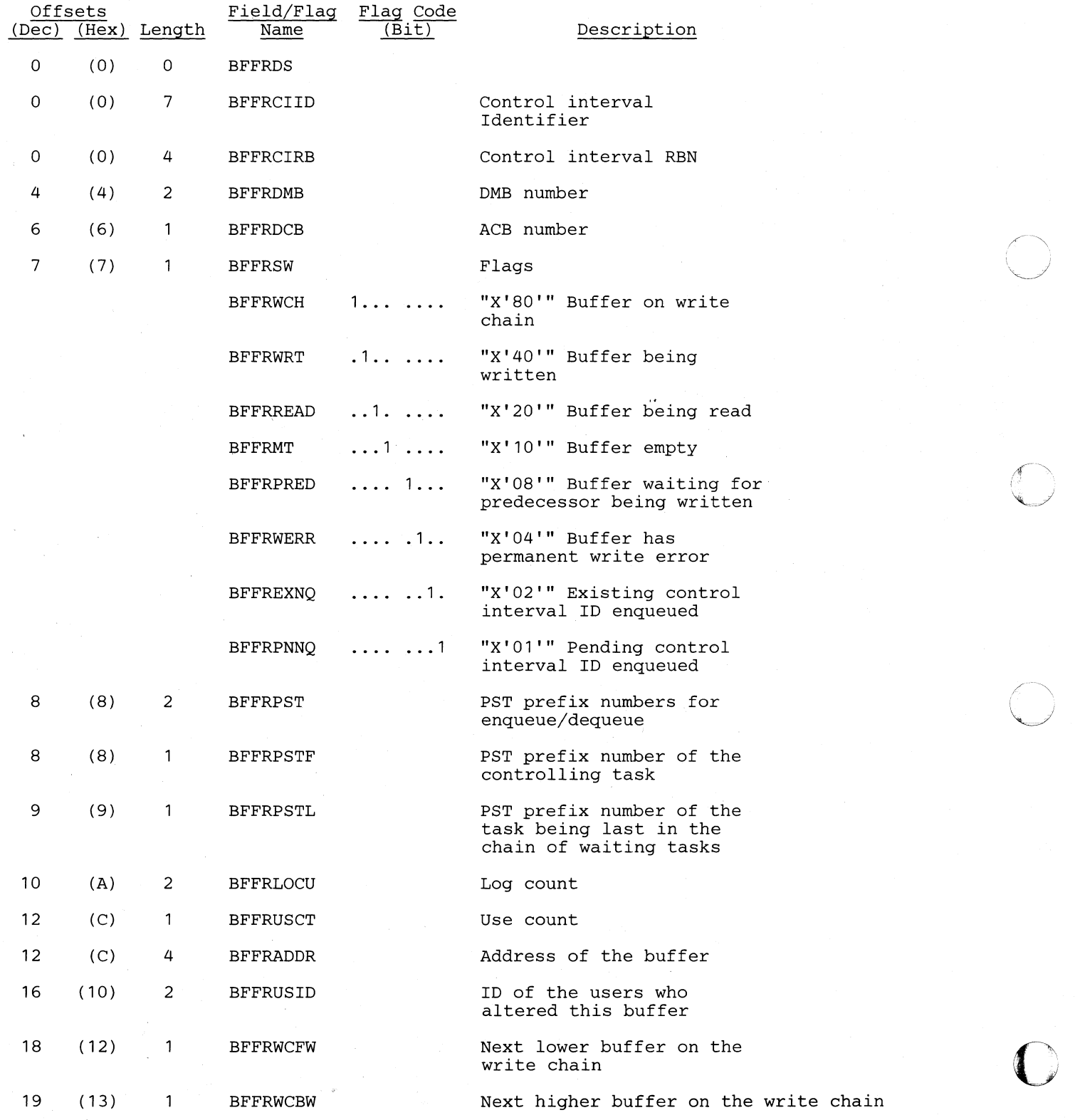

#### **LIcensed Material-Property of IBM**

**(/** 

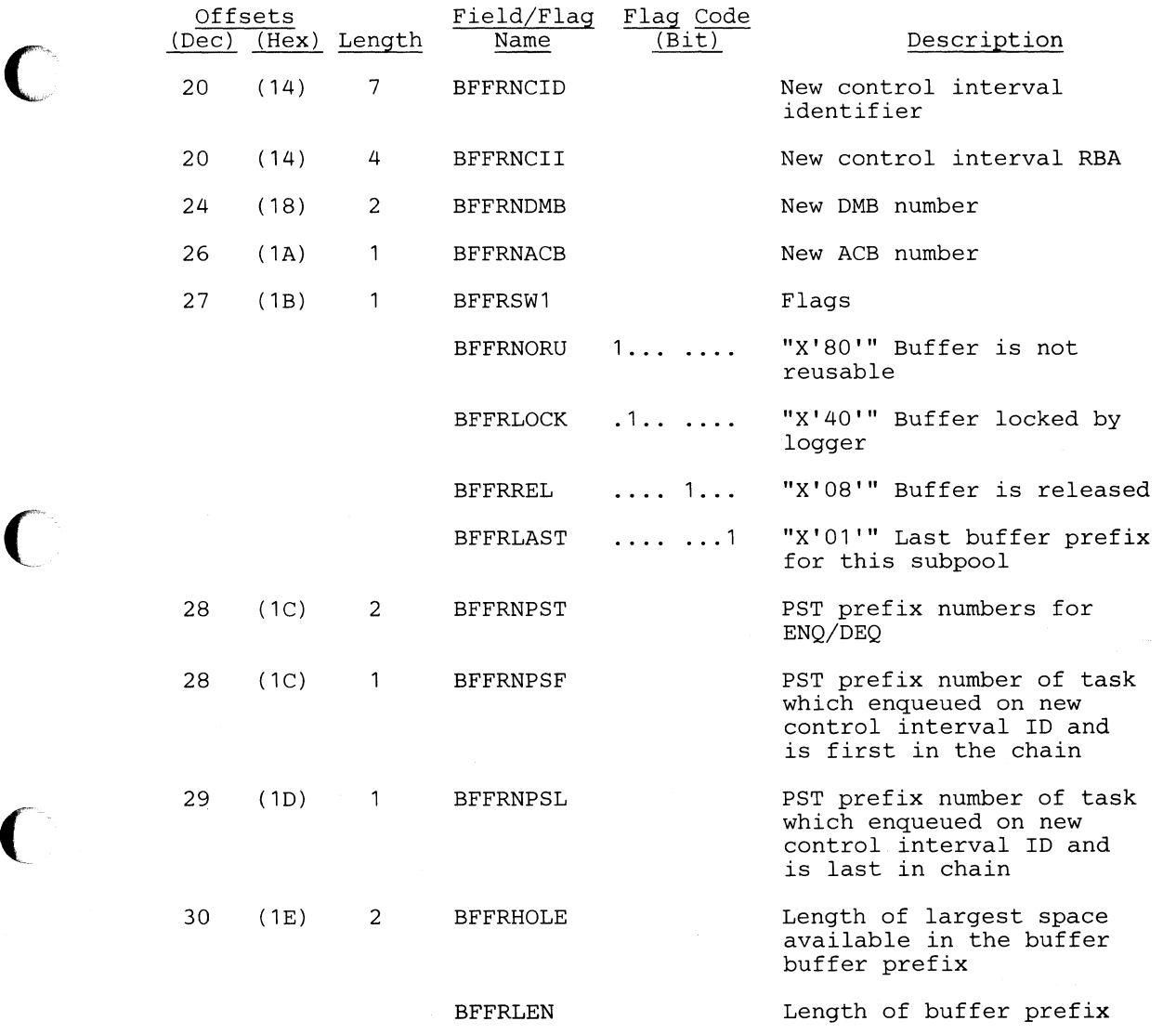

#### *Cross Reference*

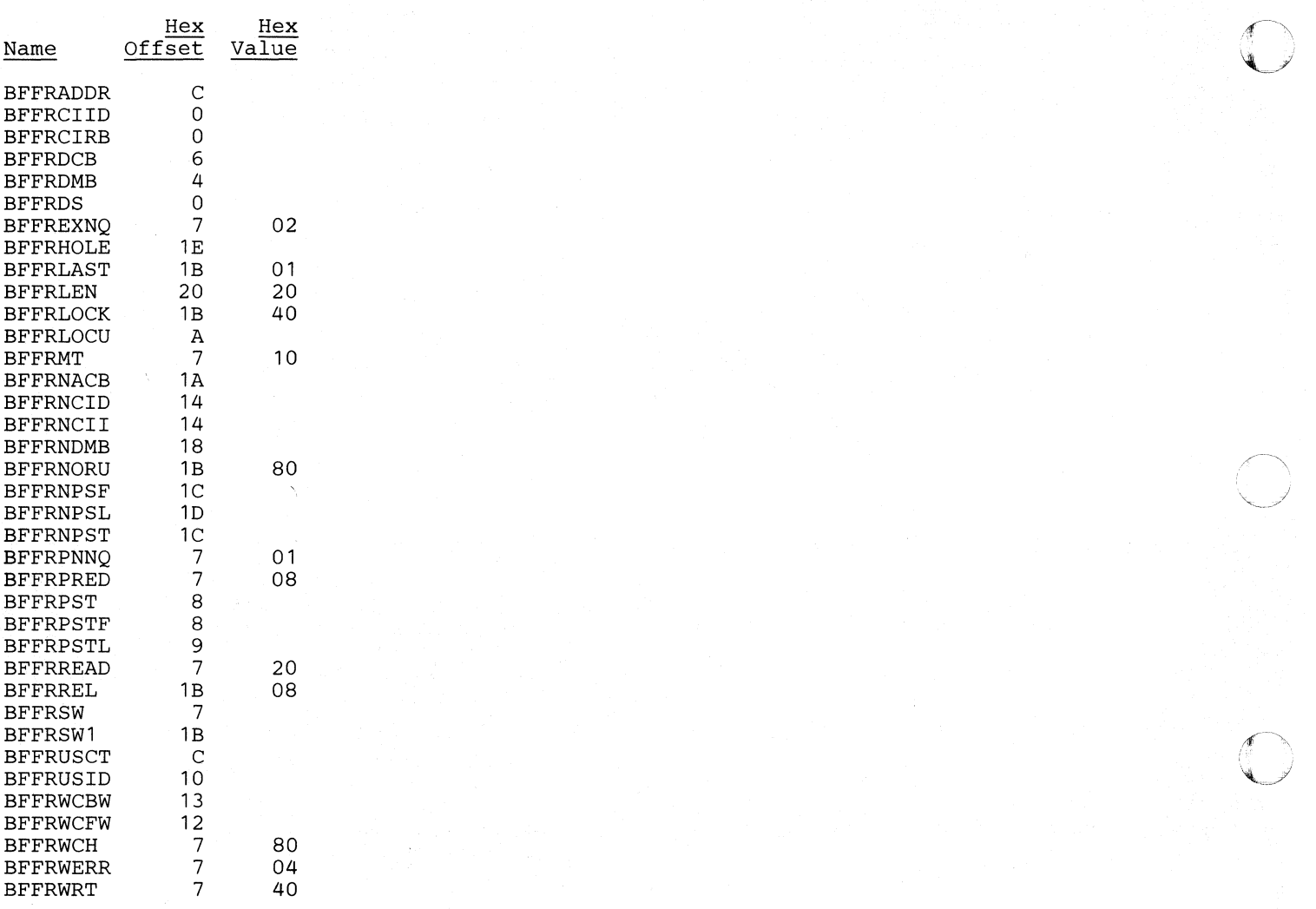

o

### **BFPL - Buffer Pool Control Block Prefix**

#### **DSECT Name: DLZBFPL**

 $\big($ 

 $\bigcap$ 

(

 $\overline{C}$ 

 $\bigcirc$ 

**The BFPL** is described as part of the general structure and description of DL/I buffer pool control blocks. There is one buffer pool control block prefix that contains information for the entire buffer pool.

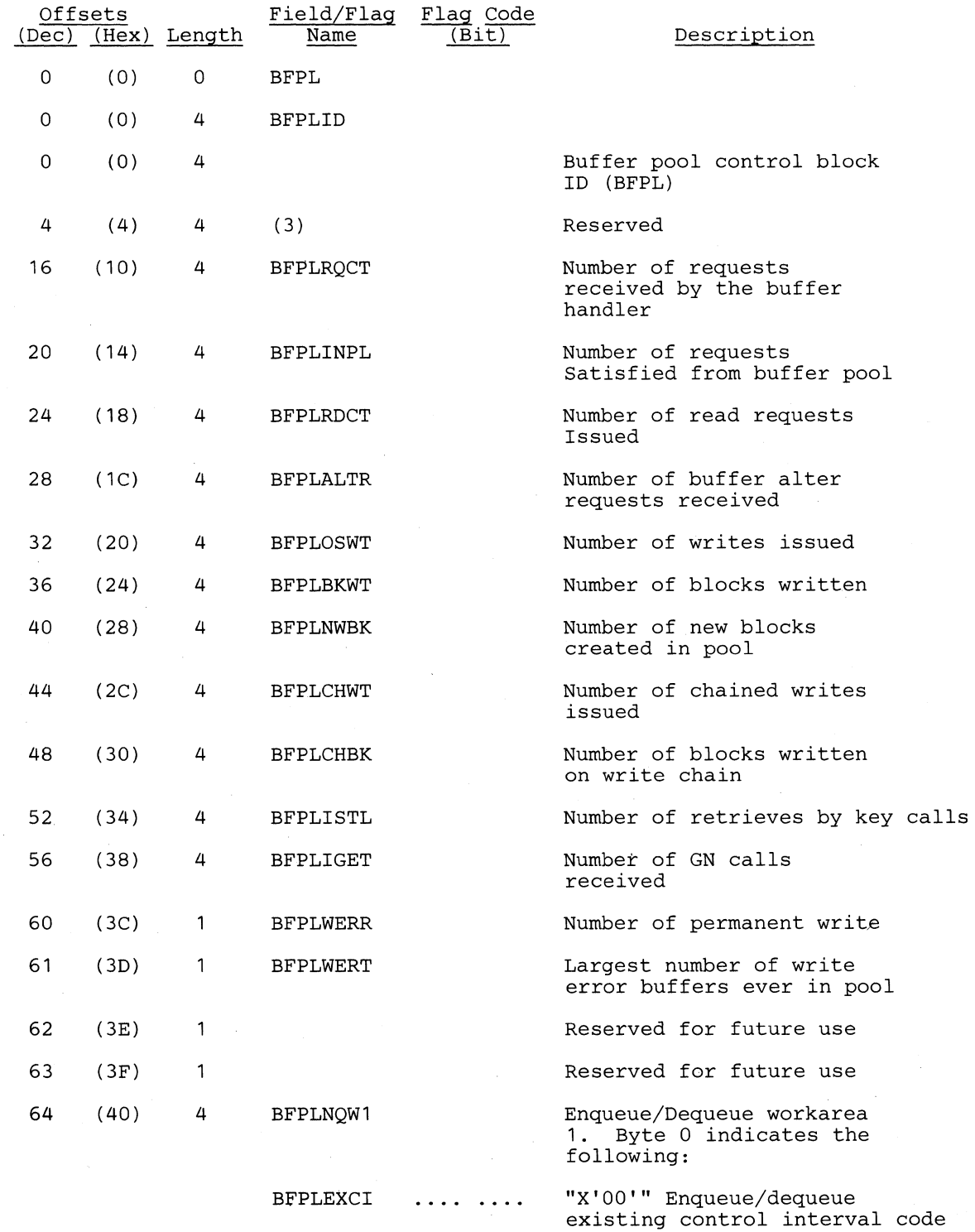

o

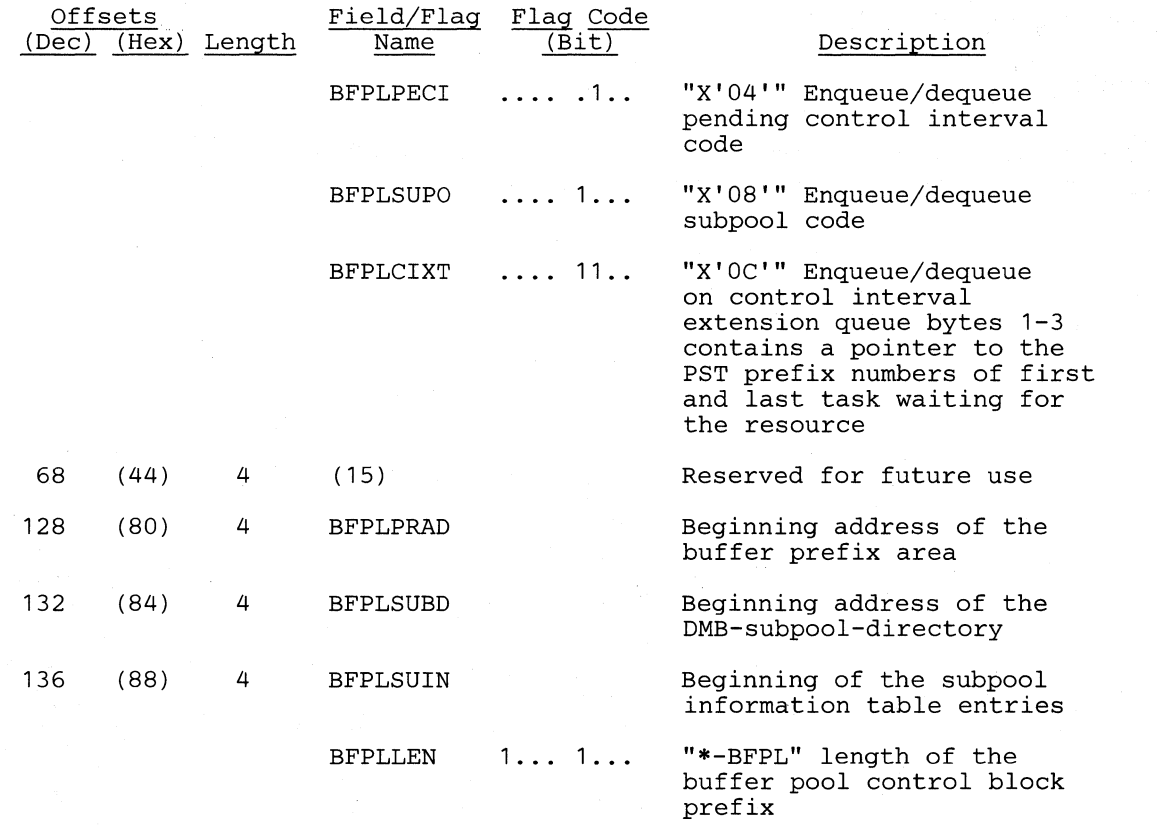

#### *Cross Reference*

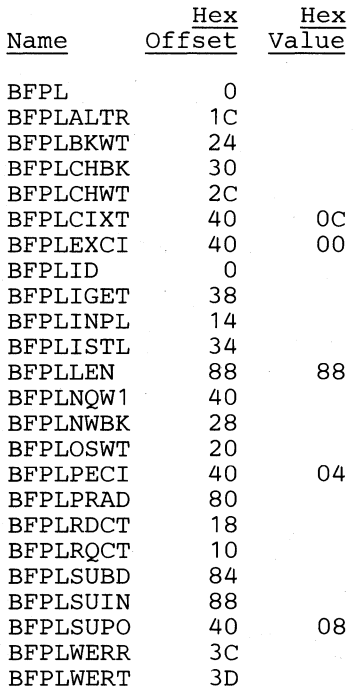

#### COM - Common Area

#### DSECT Name: DLZPRCOM

This CSECT/DSECT describes the common area used by partial reorganization. The common area is assembled as a CSECT in the Partl and Part2 control modules. In all other modules it is used as a DSECT. The common area is made up of the following sections:

- 1. General address section
- 2. Switch and data section
- 3. DL/I address section
- 4. File section

(-

5. Checkpoint section

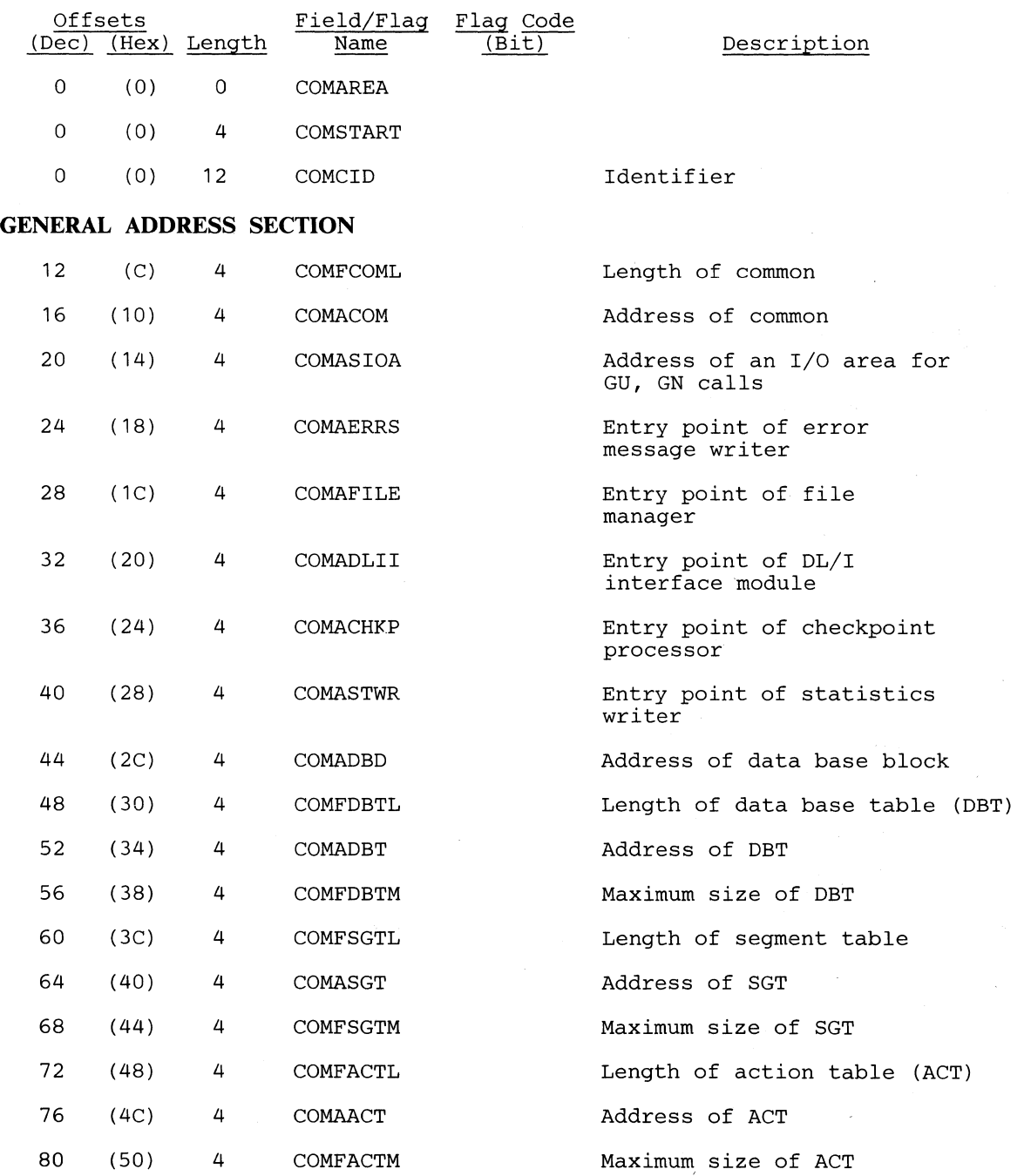

 $\langle\!\langle \cdot|\rangle\!\rangle$  $\mathbb{C}$ 

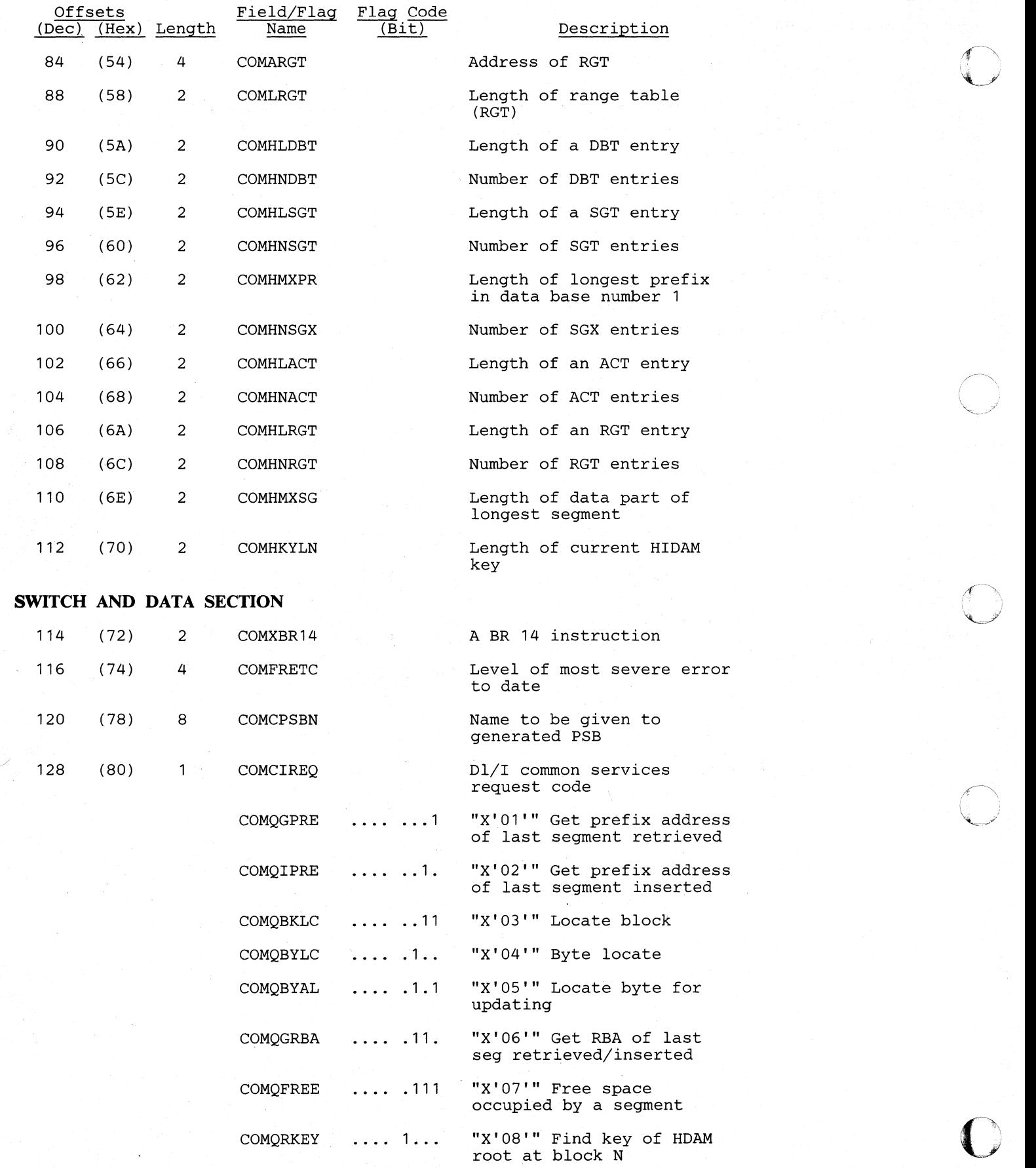

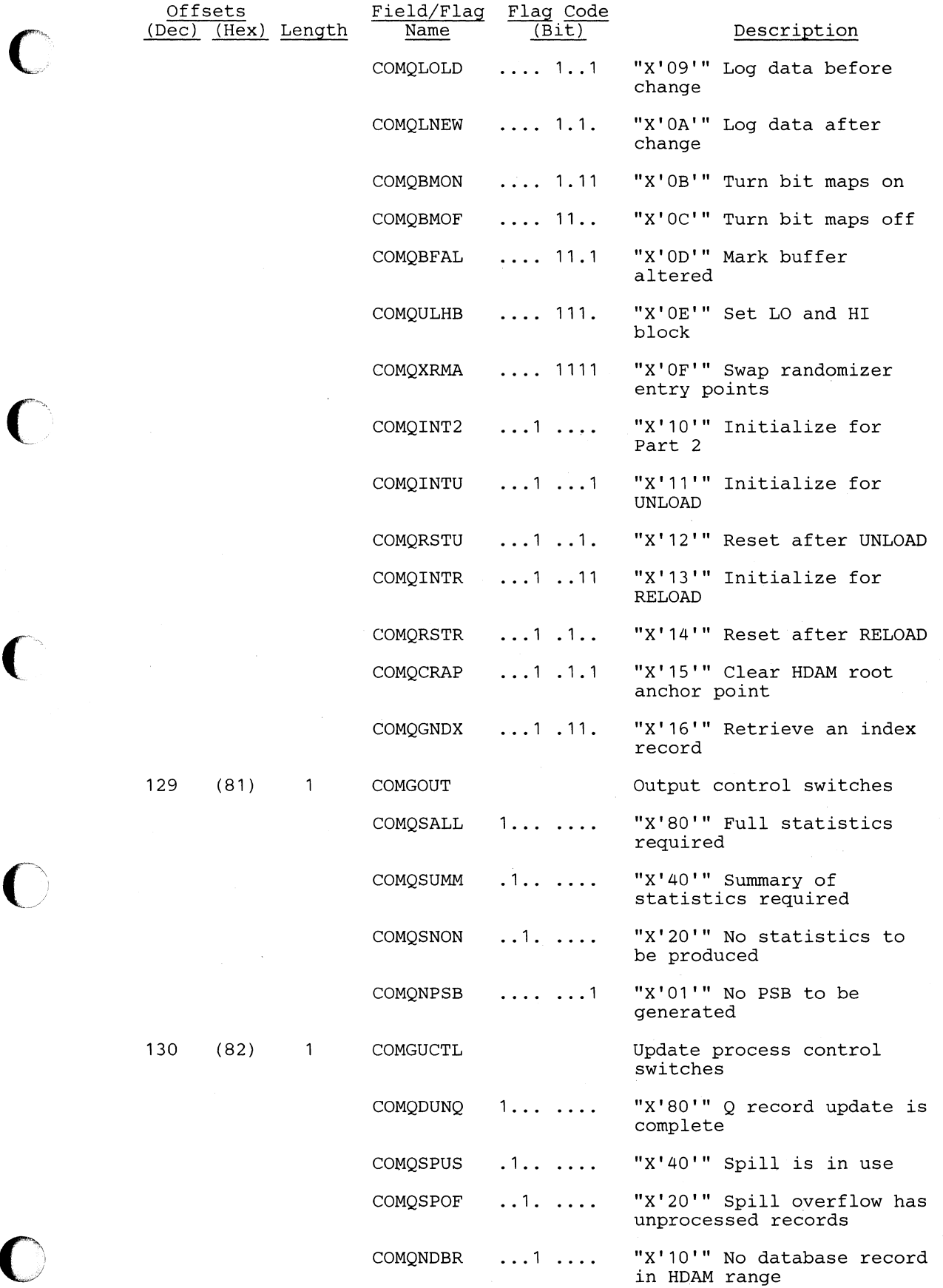

 $\sim$ 

"'--

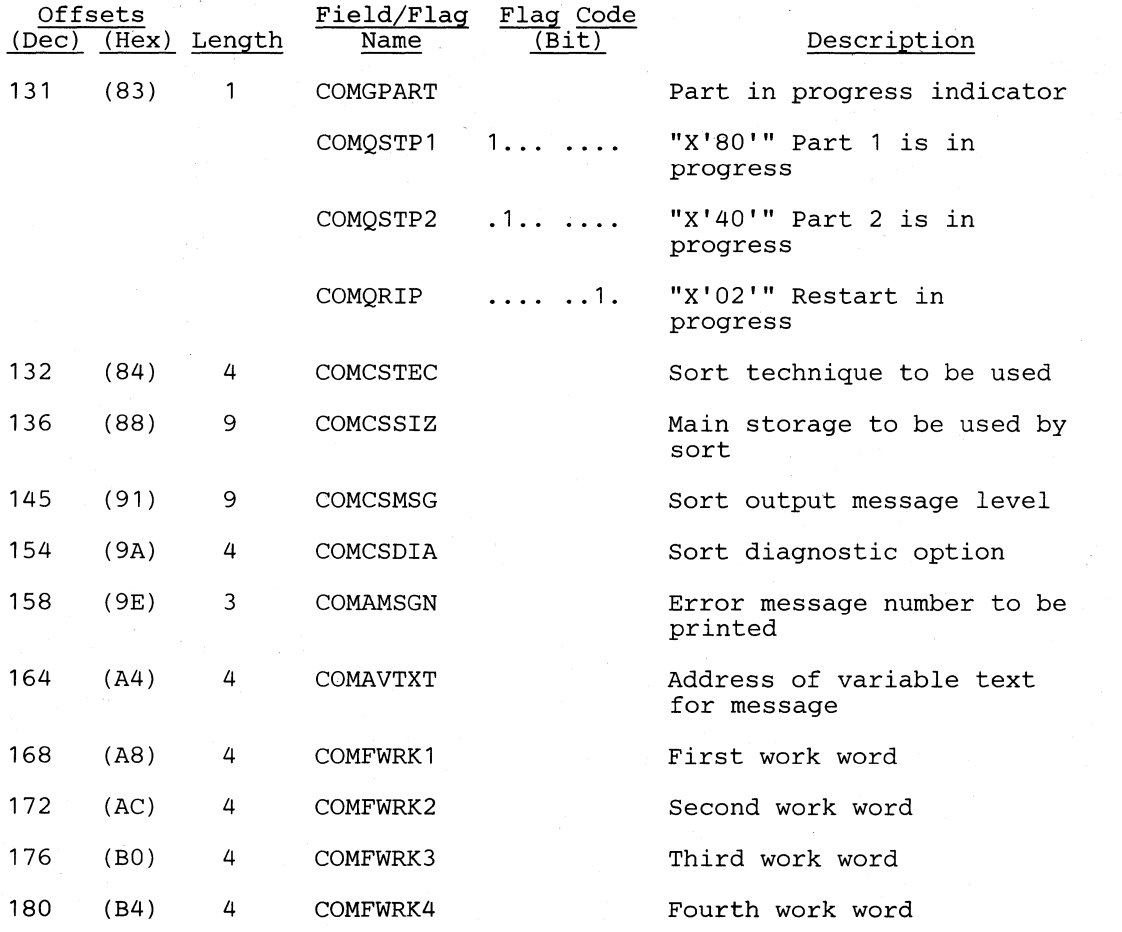

 $\sim$   $\zeta$ 

 $\bigcup$ 

 $\bigcap$ 

 $\blacksquare$ 

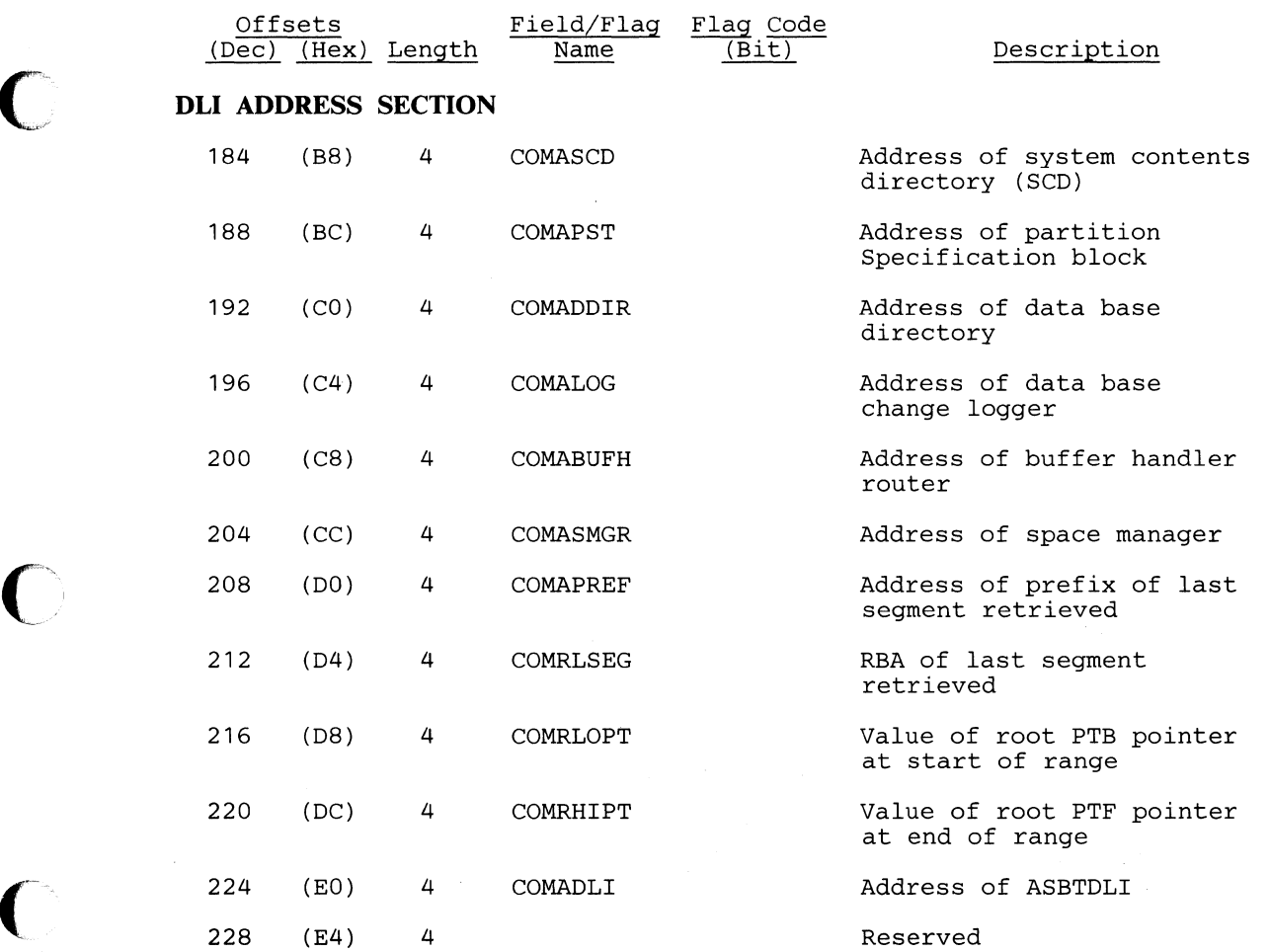

 $\left(\begin{array}{cc} 1 & 1 \end{array}\right)$ 

 $\mathcal{A}$  $\sim$ 

o

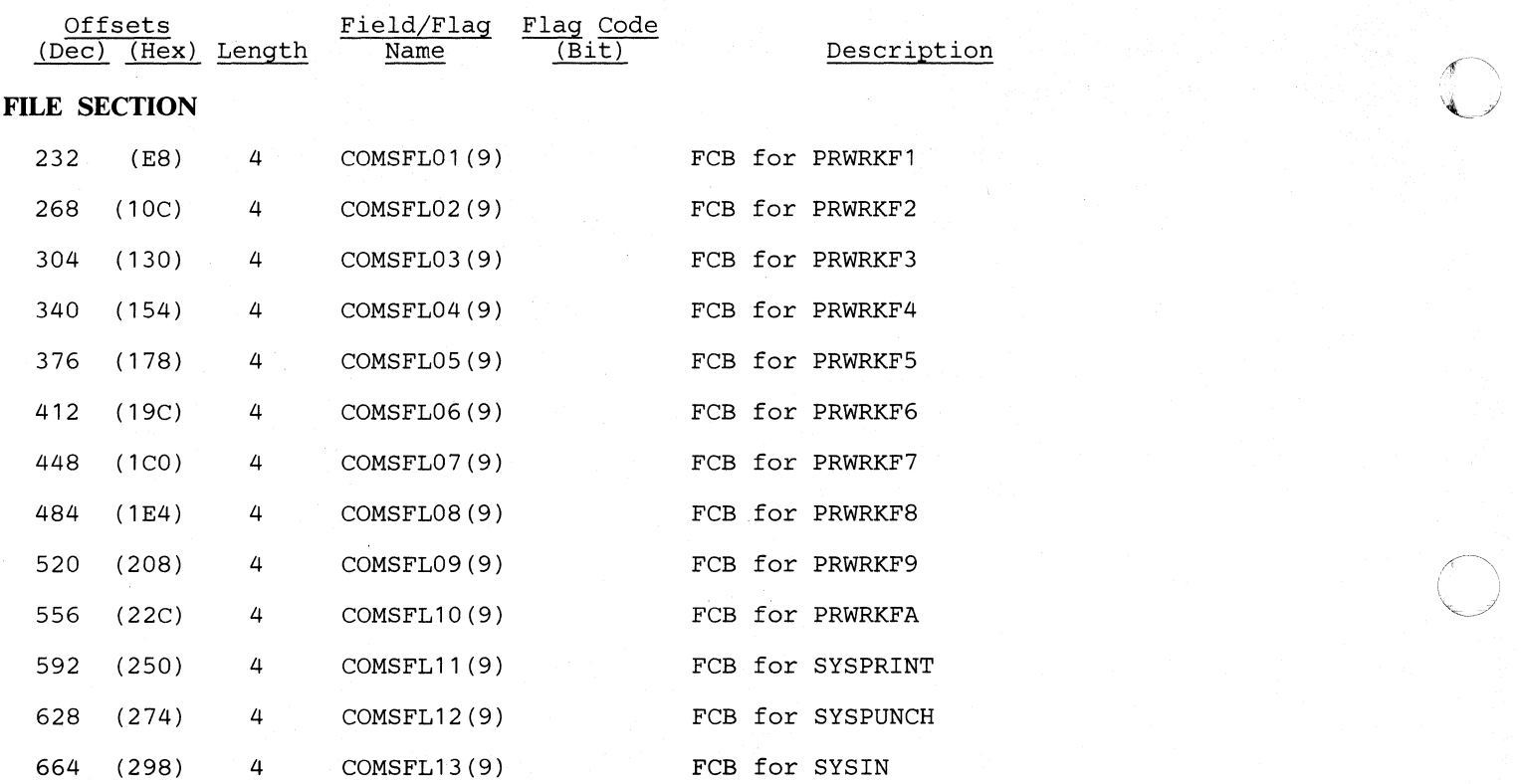

 $\mathcal{L}$ 

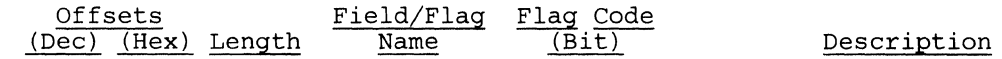

## **CHECKPOINT SECTION**

**Contains switches and data to be checkpointed and recovered during restart. Also includes the parameter list of user areas to be checkpointed for DL/I.** 

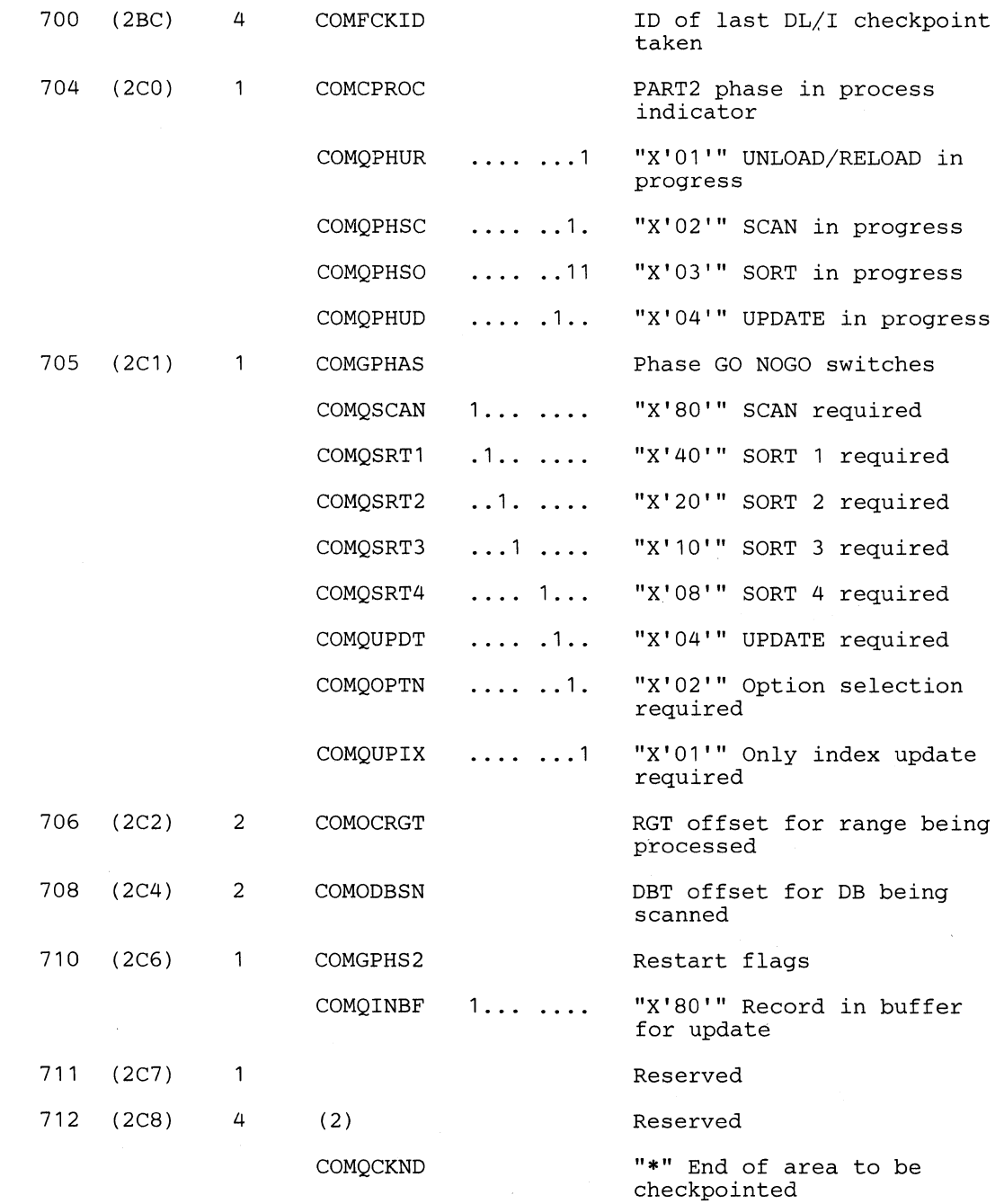

**From COMFCKID to here is checkpoint data to be restored by DL/I extended restart** 

**The fields which follow are the list of areas to checkpoint and recover. This list is passed to DL/I.** 

/

**()** 

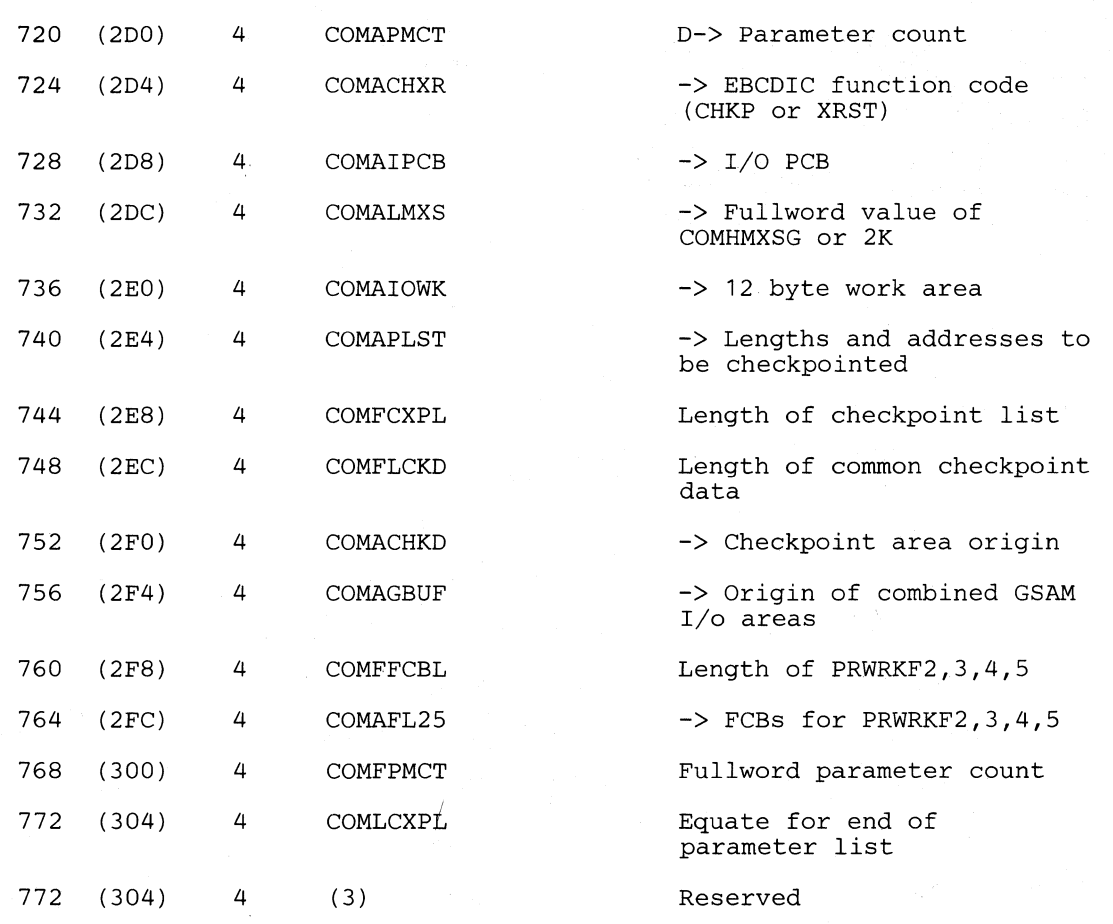

**END OF CHECKPOINT RESTART PARM LIST** 

#### **Licensed Material-Property of IBM**

1031 (407) 4 COMPAGEM

 $\bigcirc$ 

o

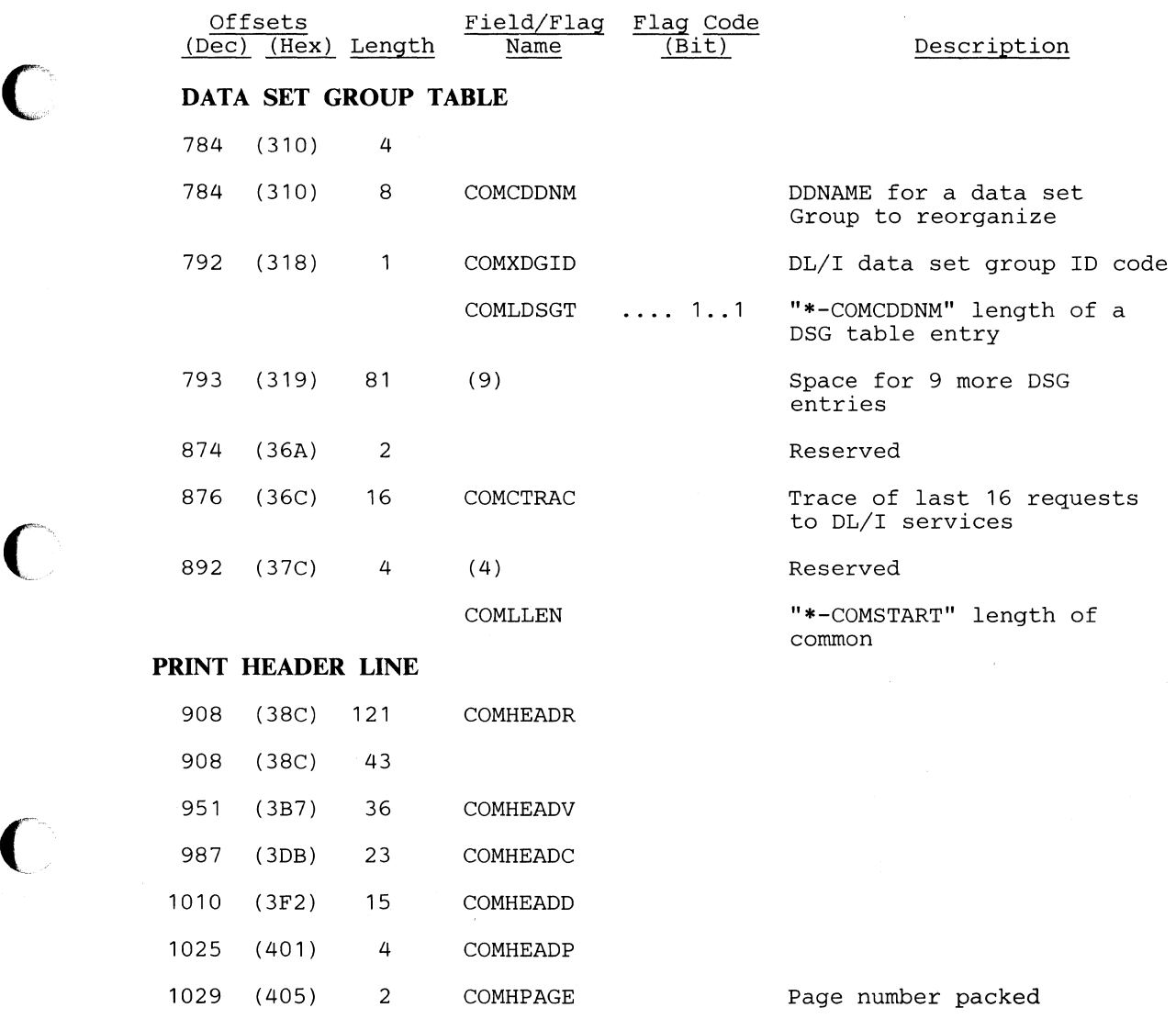

## *Cross Reference*

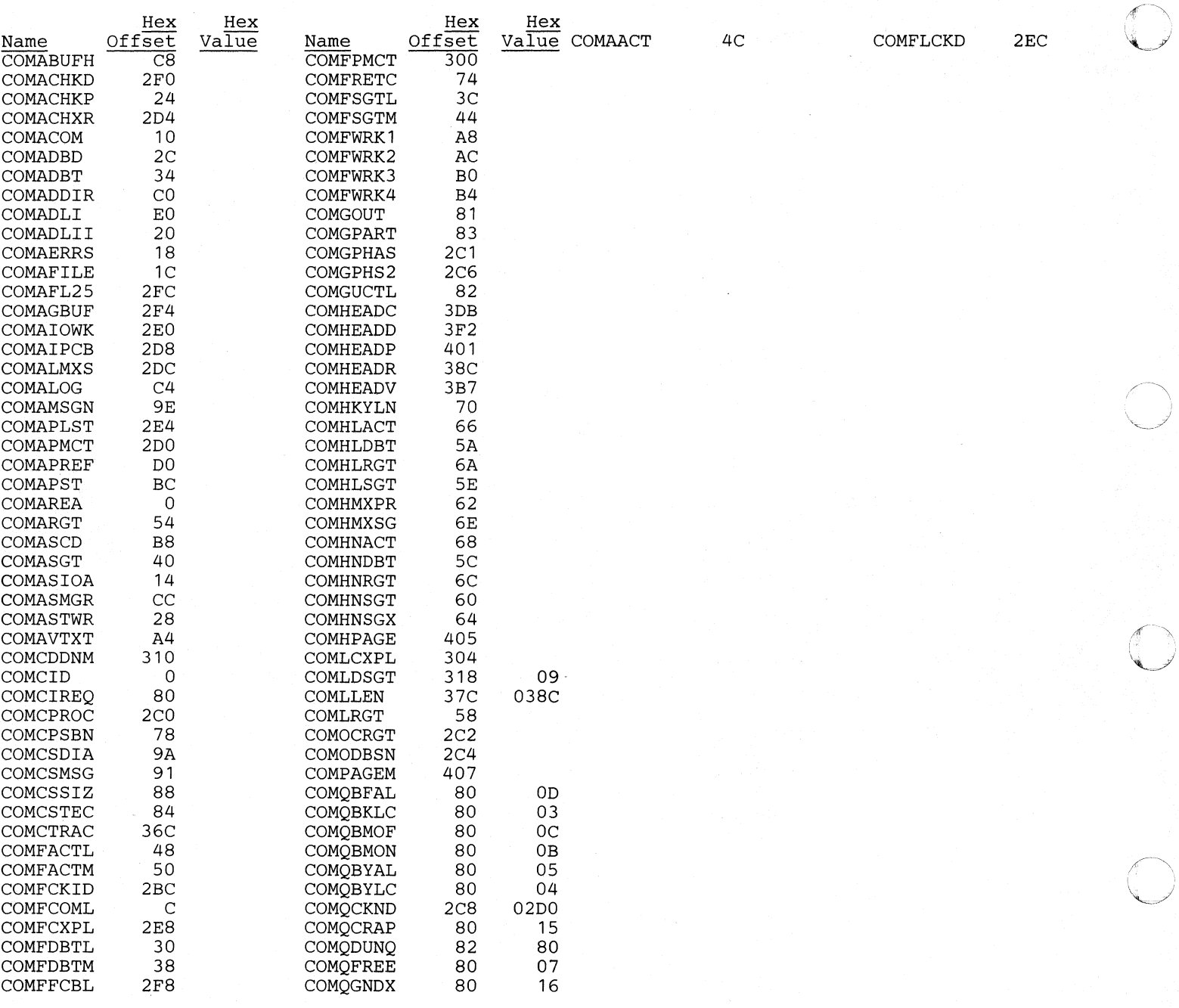

## *Cross Reference*

 $\bullet$ 

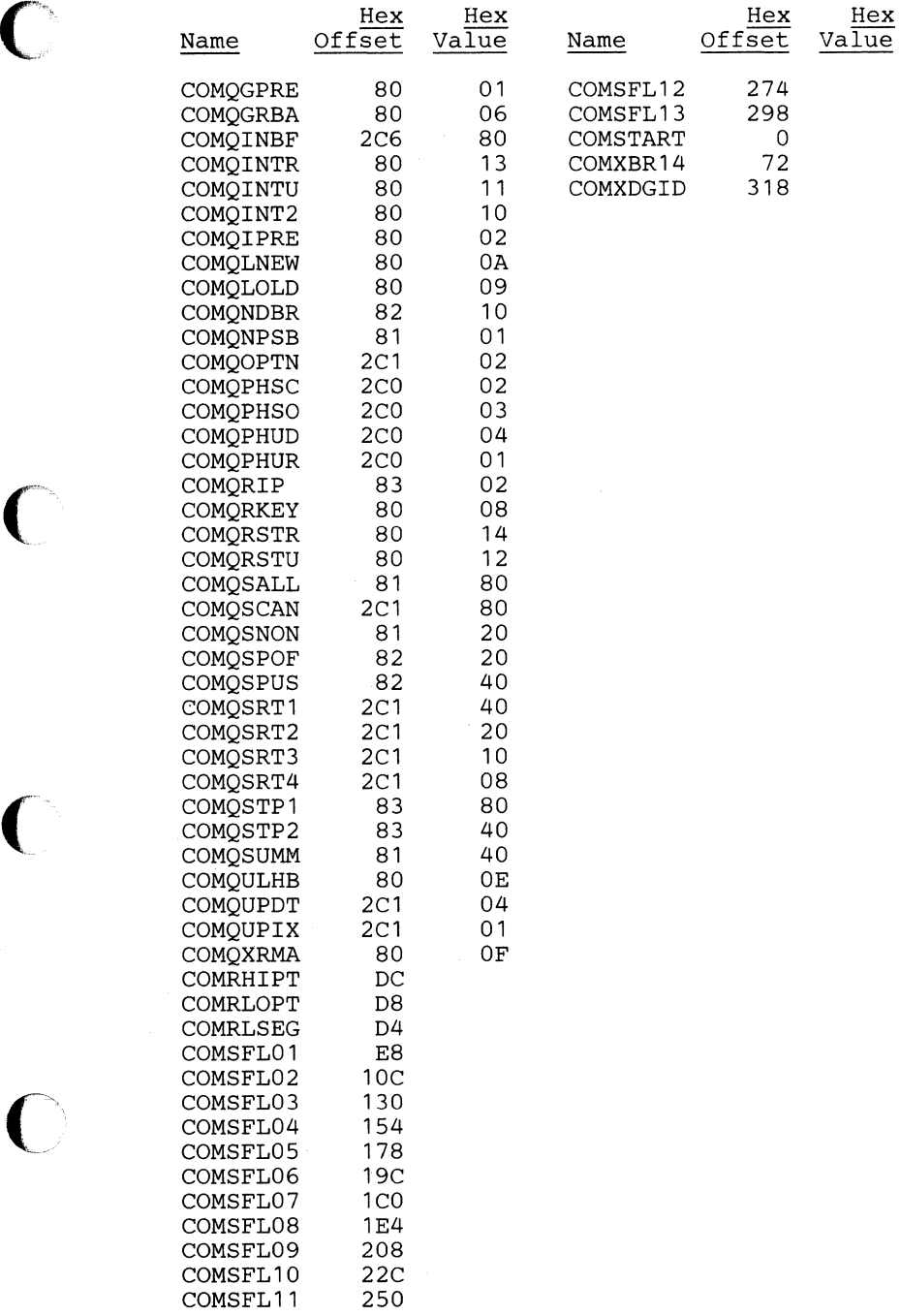

 $\bigcap$  $\sim$ 

 $\sqrt{2}$ 

o

## CPAC - HDAM/HIDAM Variable Length Segment Compression/Expansion

Routine Interface Table

#### DSCET Name: DMBCPAC

This table is described as part of the general structure and description of the data management block (DMB), which is part of the DLZIDLI macro. There is one entry for each compressible segment in the DMB.

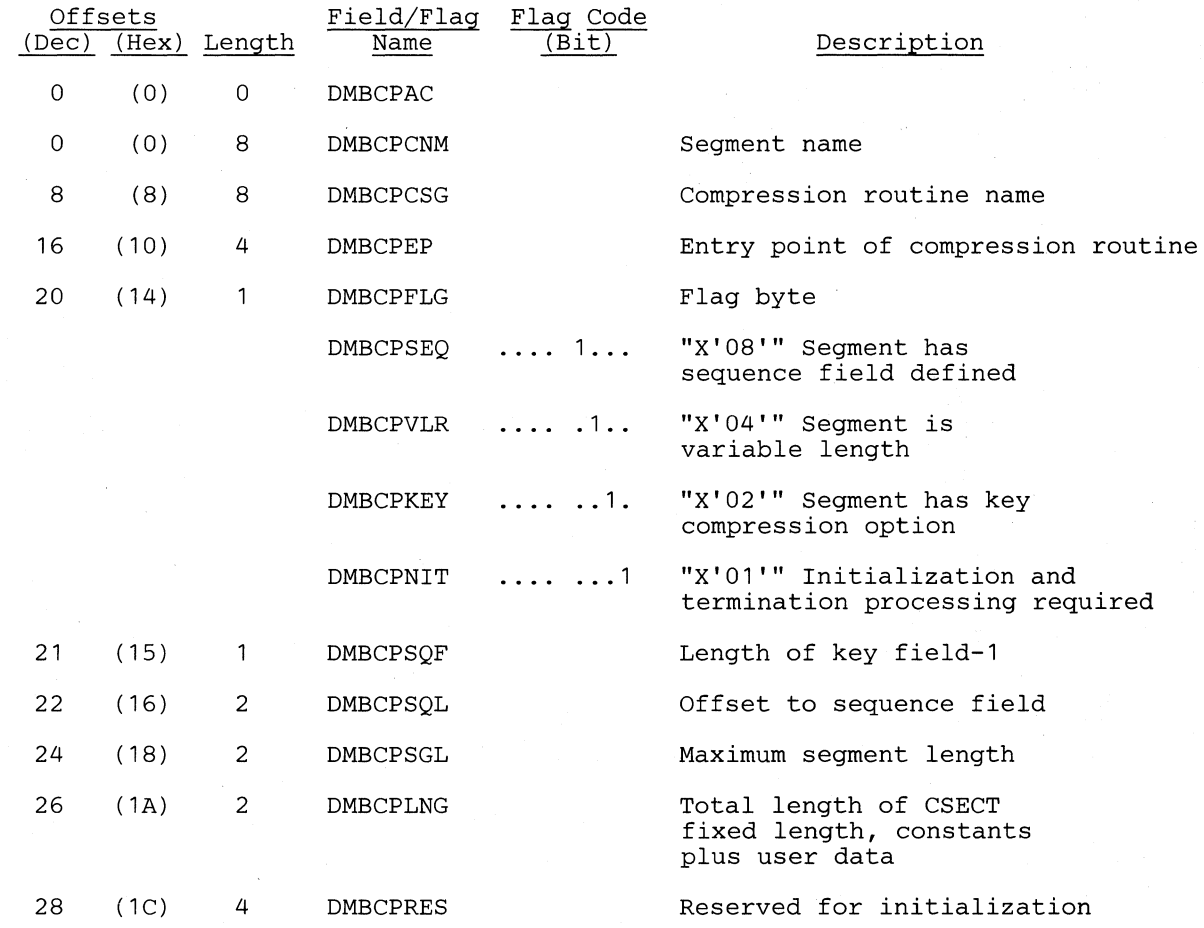

#### *Cross Reference*

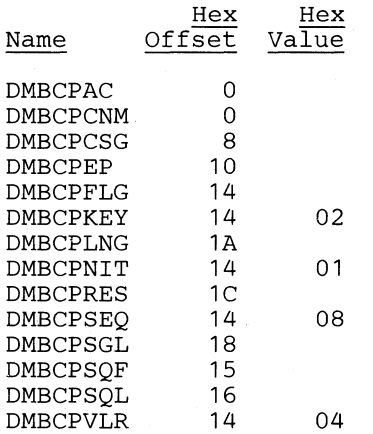

### DACS - HDAM Randomizing Routine Interface Table

## **DSECT Name: DMBDACS**

The HDAM randomizing routine interface table is described as part of the general structure and description of the data management block (DMB), which is in the DLZIDLI macro.

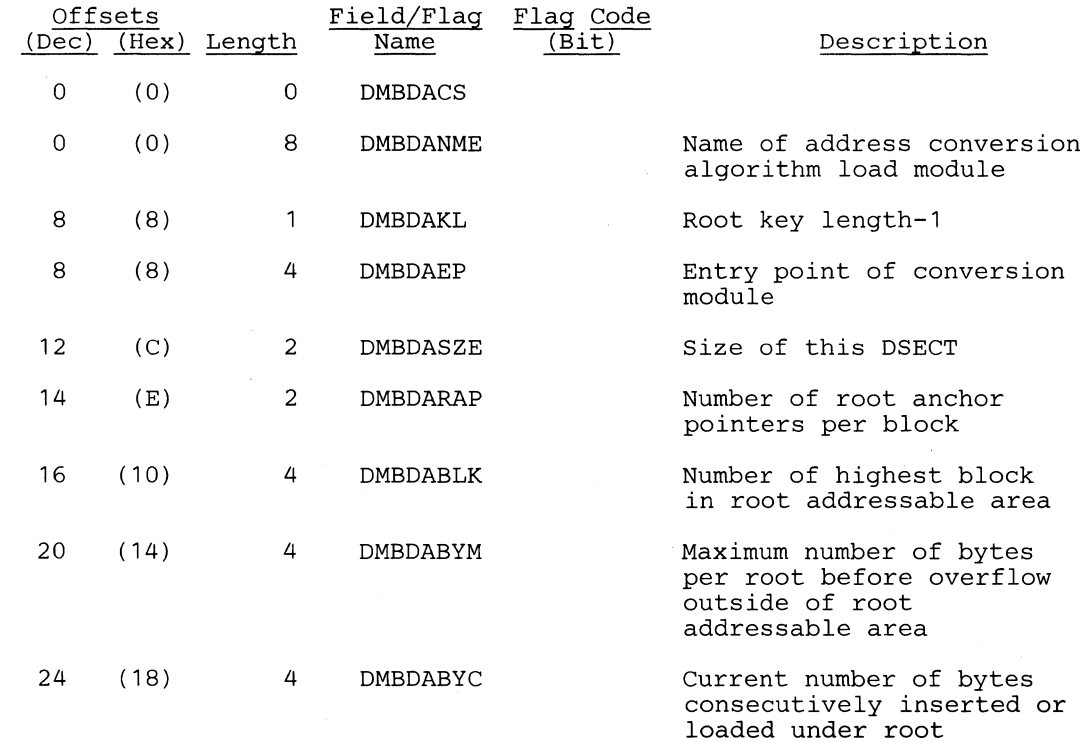

#### *Cross Reference*

(~'

 $\Gamma$ 

 $\bullet$ 

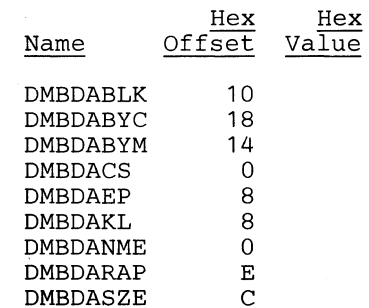

## nBPCB - Program Communication Block

#### DSECT Name: DBPCB

The data management PCB (program communication block) is described as part of the general structure and description of the program specification block (PSB).

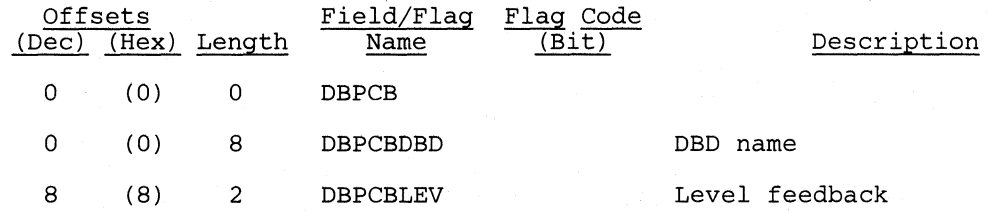

The following fields are used for communication from PSBGEN to ACBGEN only.

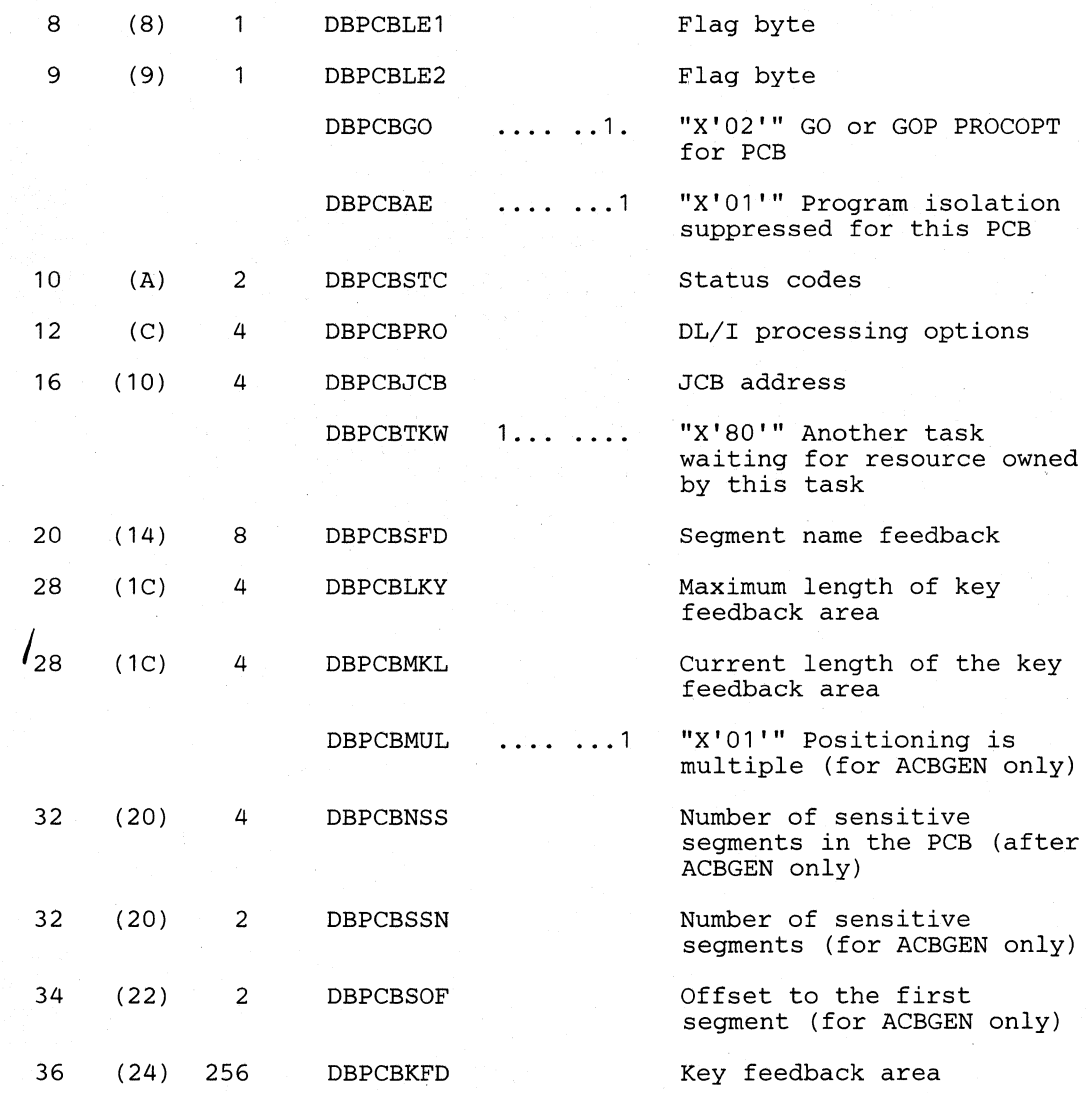

#### **Licensed Material-Property of IBM**

## *Cross Reference*

 $\bigcirc$ 

 $\blacksquare$ 

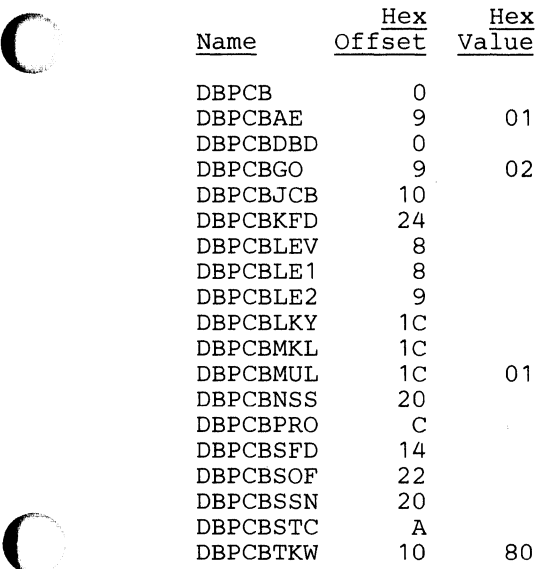

 $\sim$ 

#### **DBT - Data** Base **Table**

#### DSECT Name: DLZPRDBT

This DSECT describes the data bases needed for the partial reorganization process. It is built during the DBD analysis phase and used by all subsequent phases in PART1 and PART2. Its address is held in the common area field (COMADBT).

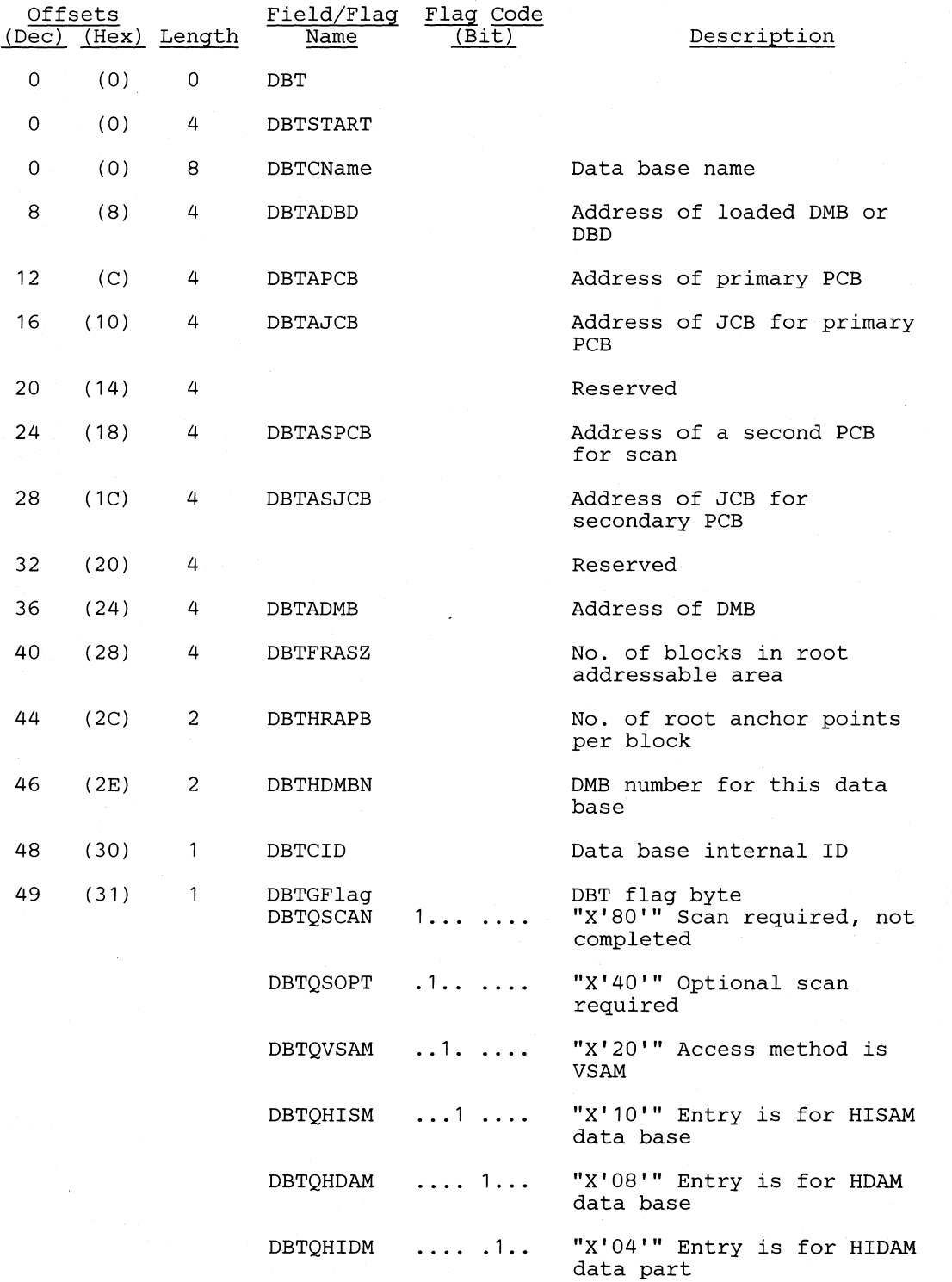

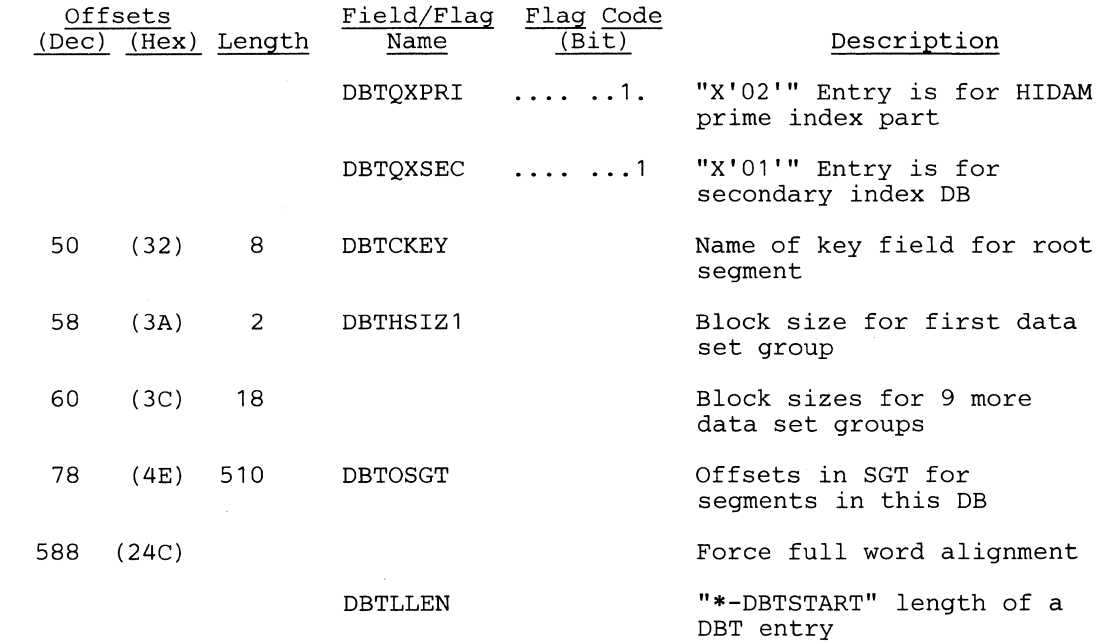

## *Cross Reference*

 $\overline{C}$ 

 $\bigcap$ 

o

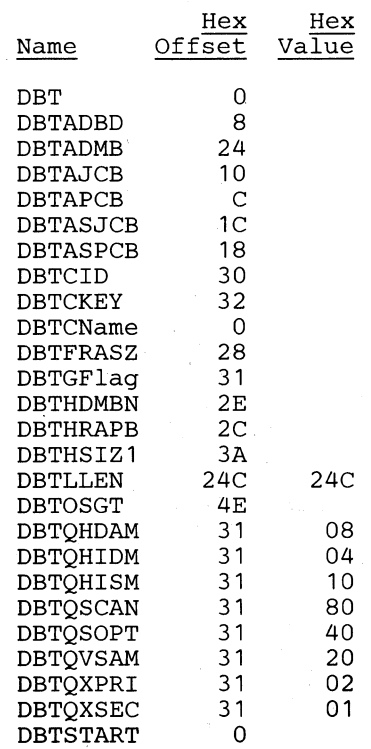

Section 5. Data Areas 5-43

c

o

o

#### DDIR - DMB Directory

#### DSECT Name: DLZDDIR

The DMB directory contains an entry for every physical DMB (data management block) that can be accessed under, DL/I control. The DMB directory is part of the DL/I nucleus and is created during DL/I system definition for online processing. The start address of the directory (SCDDLIDM), entry length (SCDDLIDL), and the number. of entries (SCDDLIDN) are contained in the system contents directory (SCD).

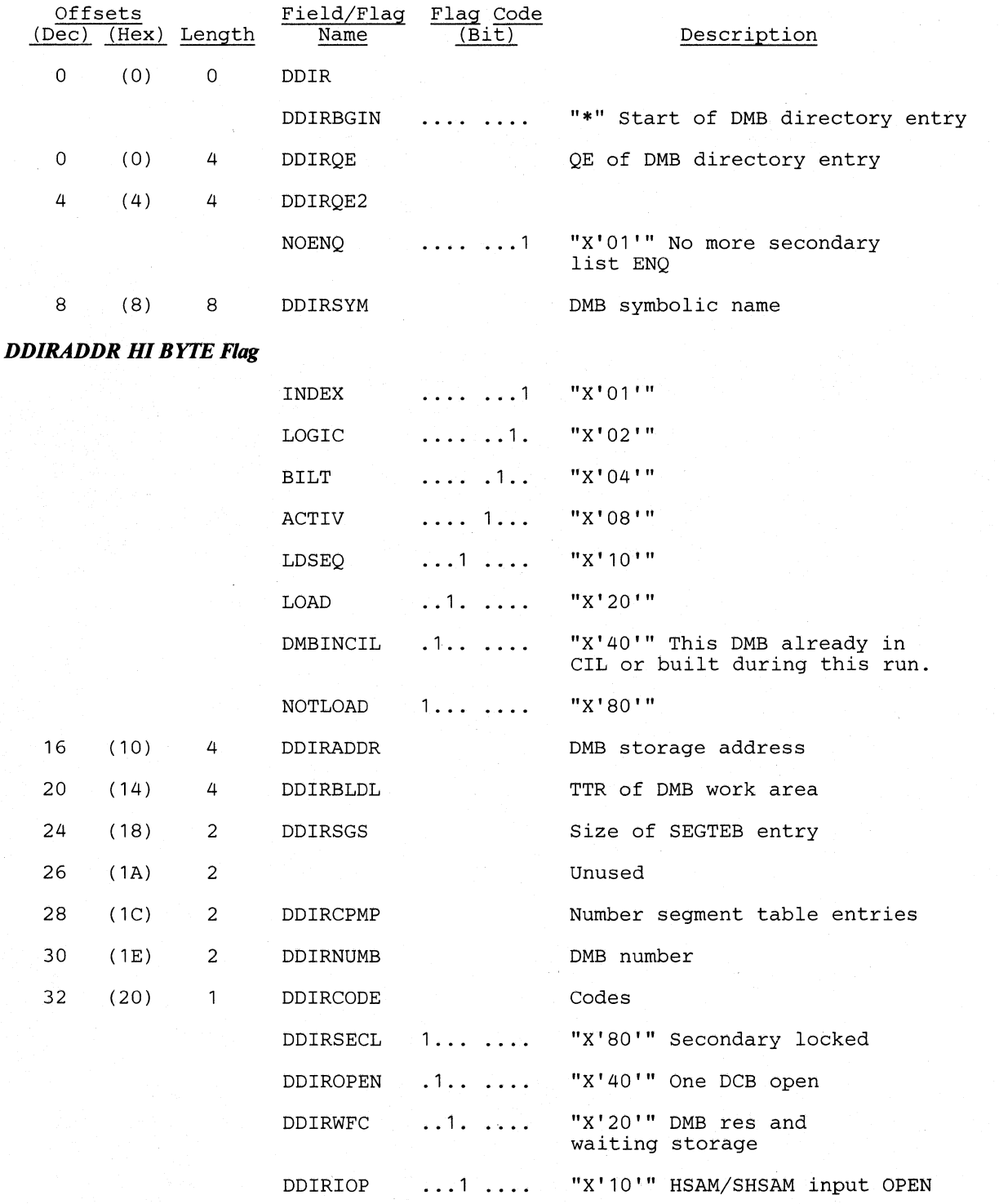

5-44 DL/I DOS/VS Logic Manual, Volume1

#### **Licensed Material-Property of IBM**

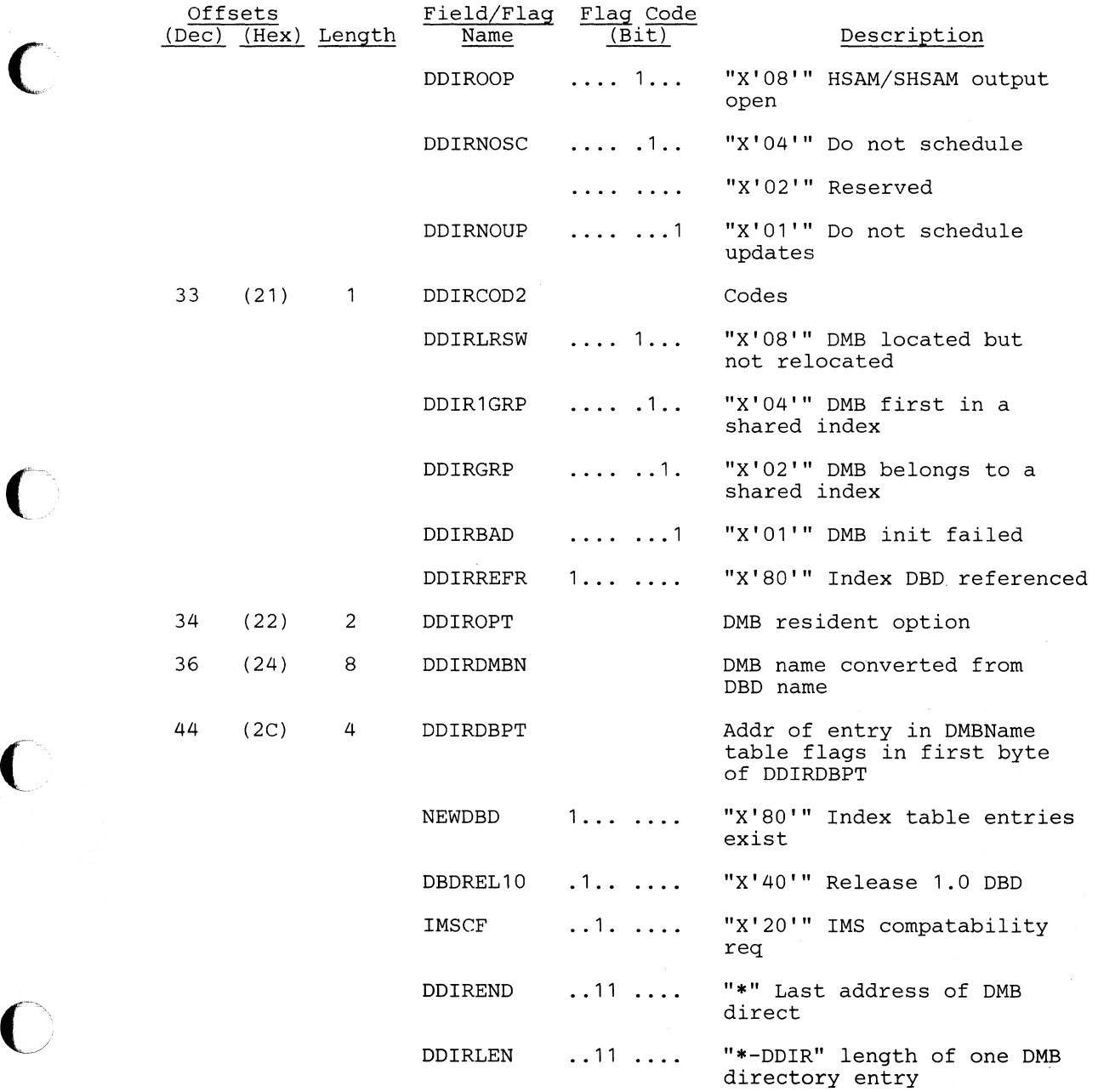

### **Cross Reference**

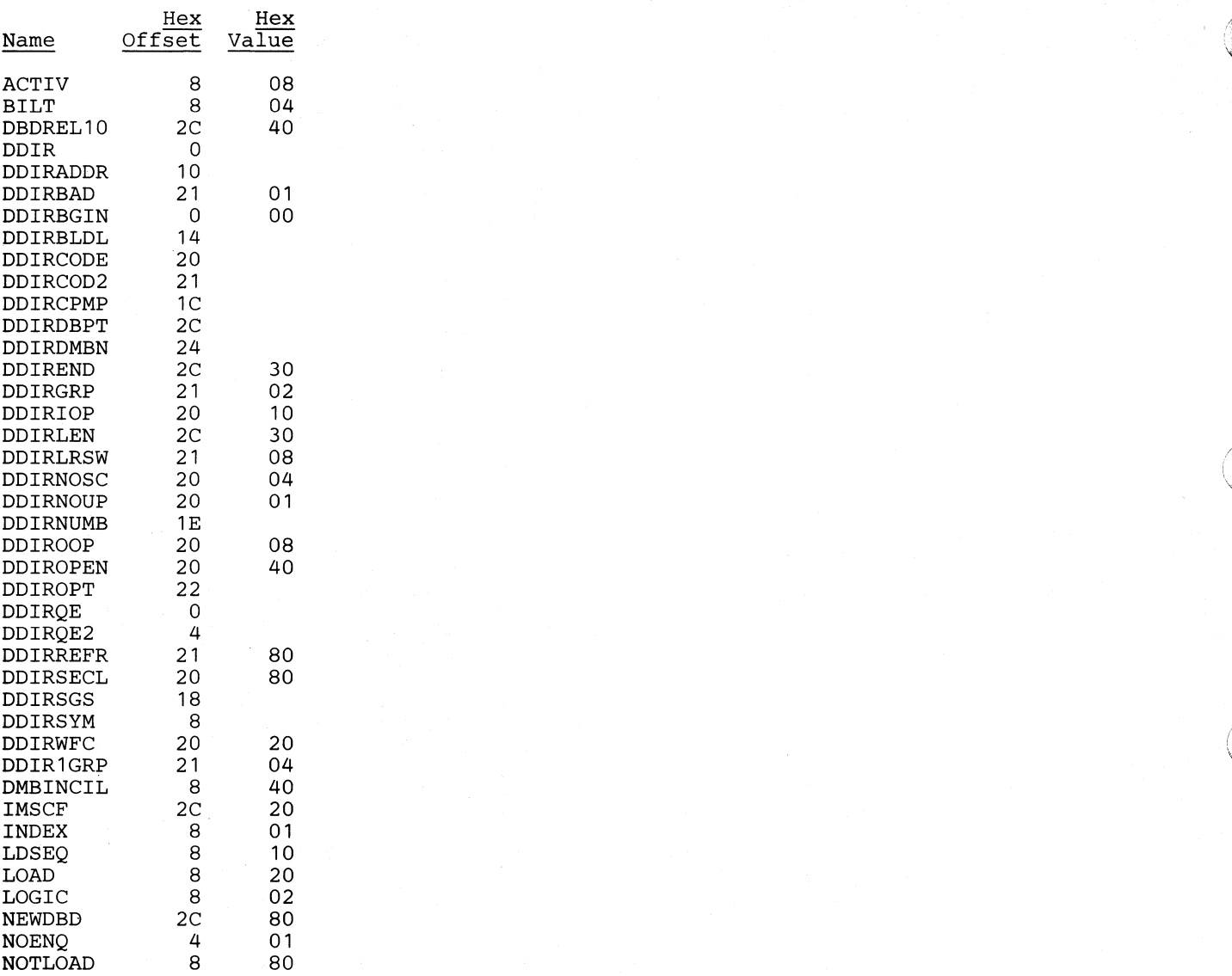

,,~~>/

o

## **DIB -** DL/I Interface Block

#### DSECT Name: DLZDIB

This DSECT describes the HLPI DL/I interface block fields.

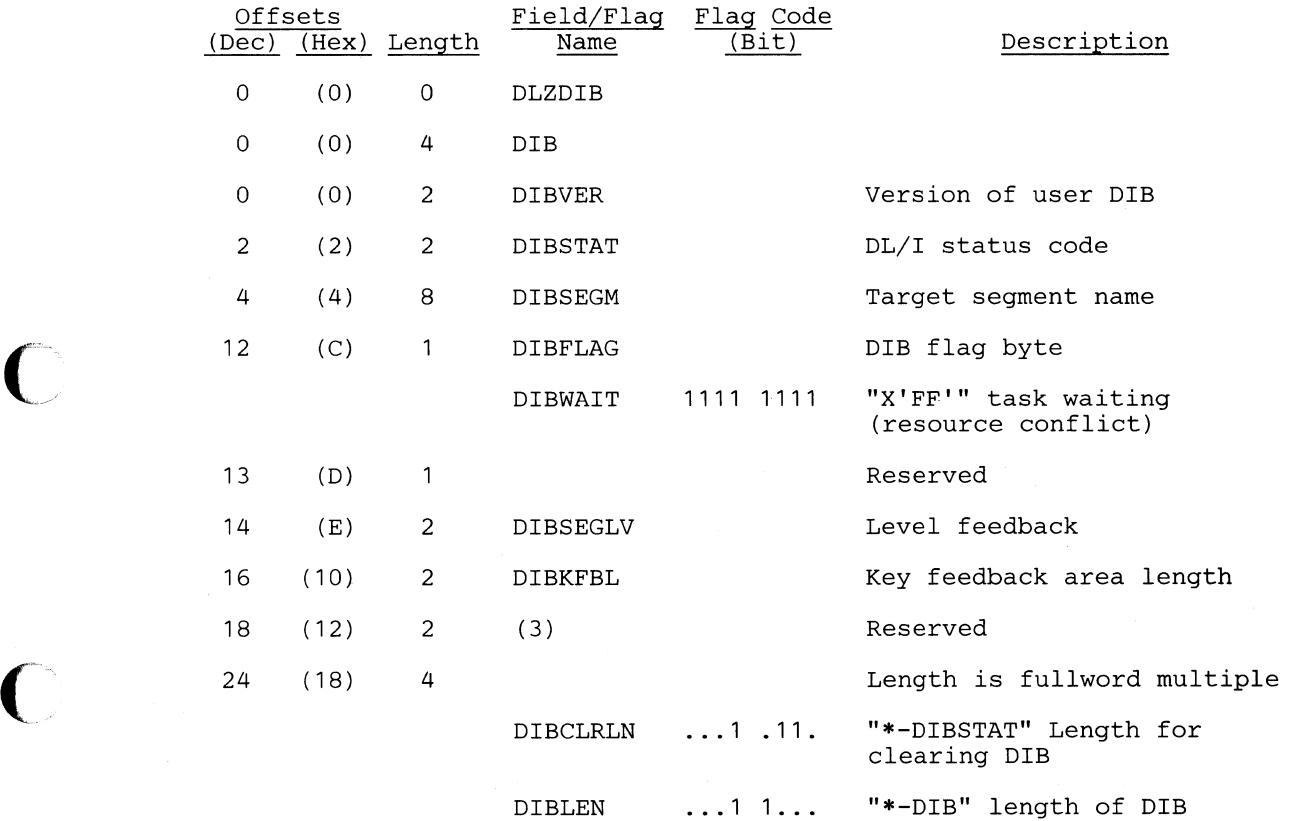

#### *Cross Reference*

o

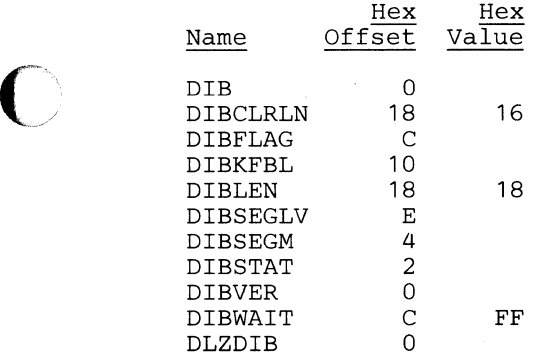

**O** 

o

## **DIB -** DL/I System Interface Block

#### DSECT Name: DLZDIB

This DSECT describes the HLPI DL/I system interface block fields.

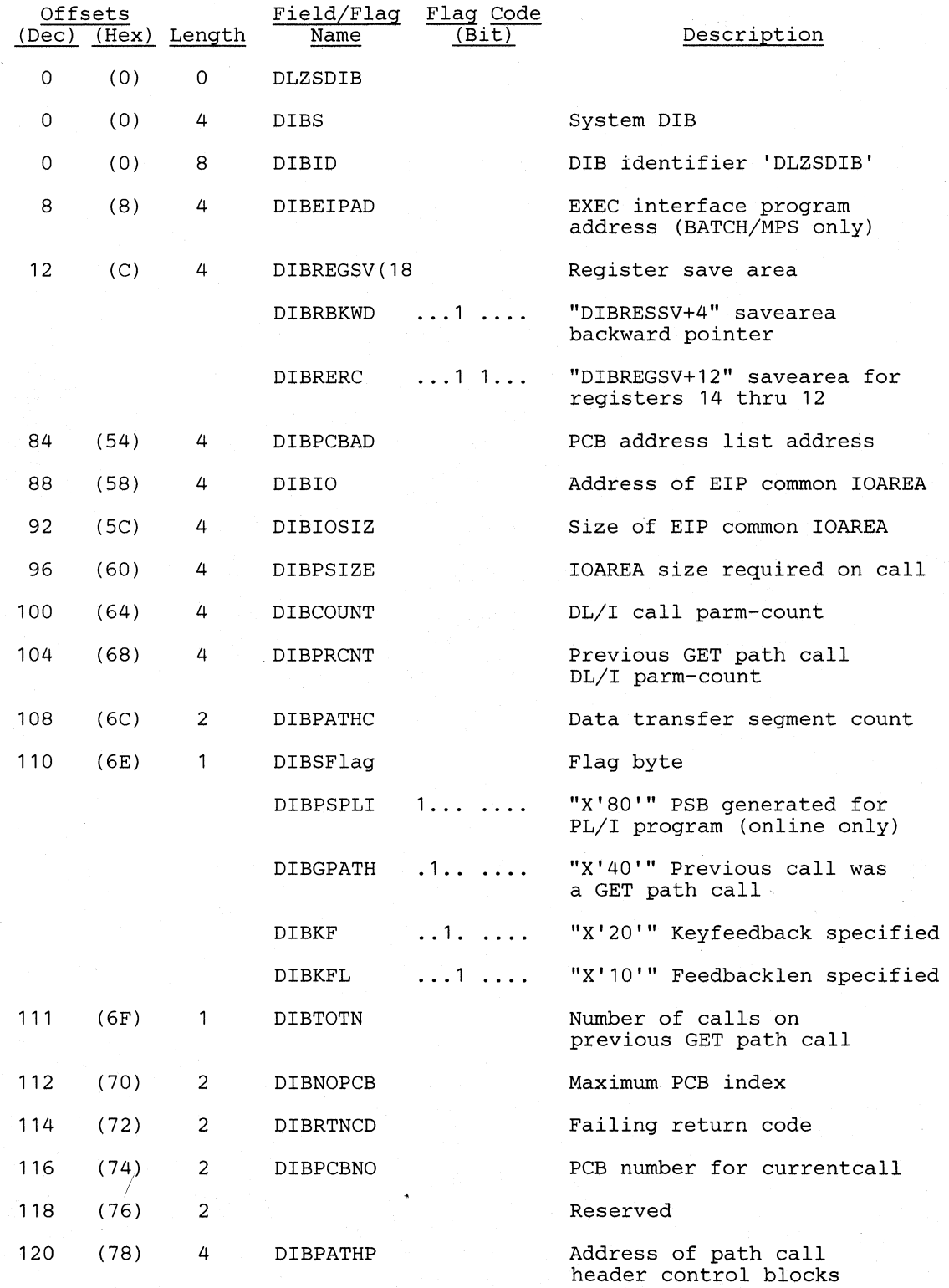

5-48 DL/I DOS/VS Logic Manual, Volume 1

#### **Licensed Material-Property of IBM**

 $\bigcap$ 

0

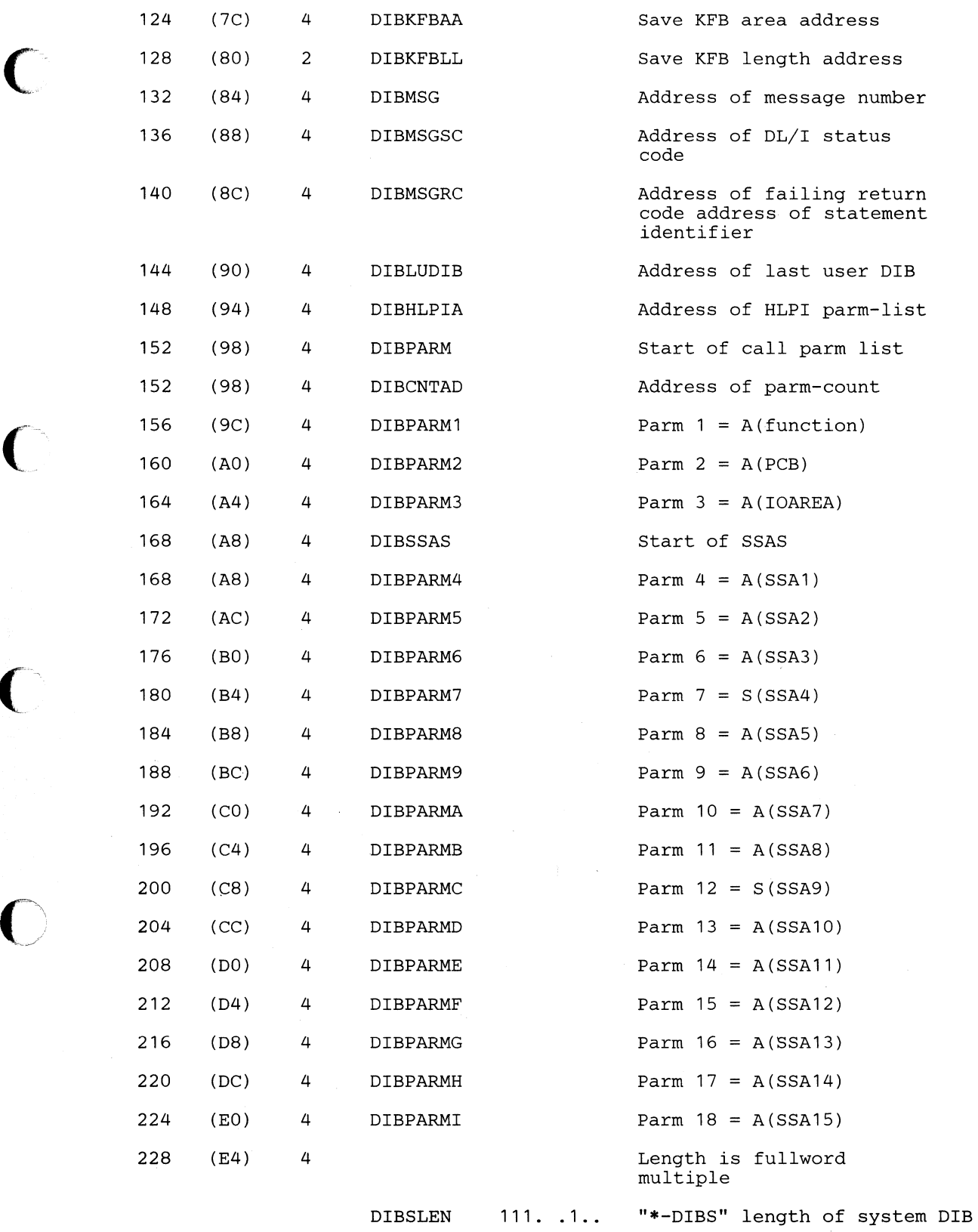

o

 $\mathcal{L}^{(1)}$ 

#### **Cross Reference**

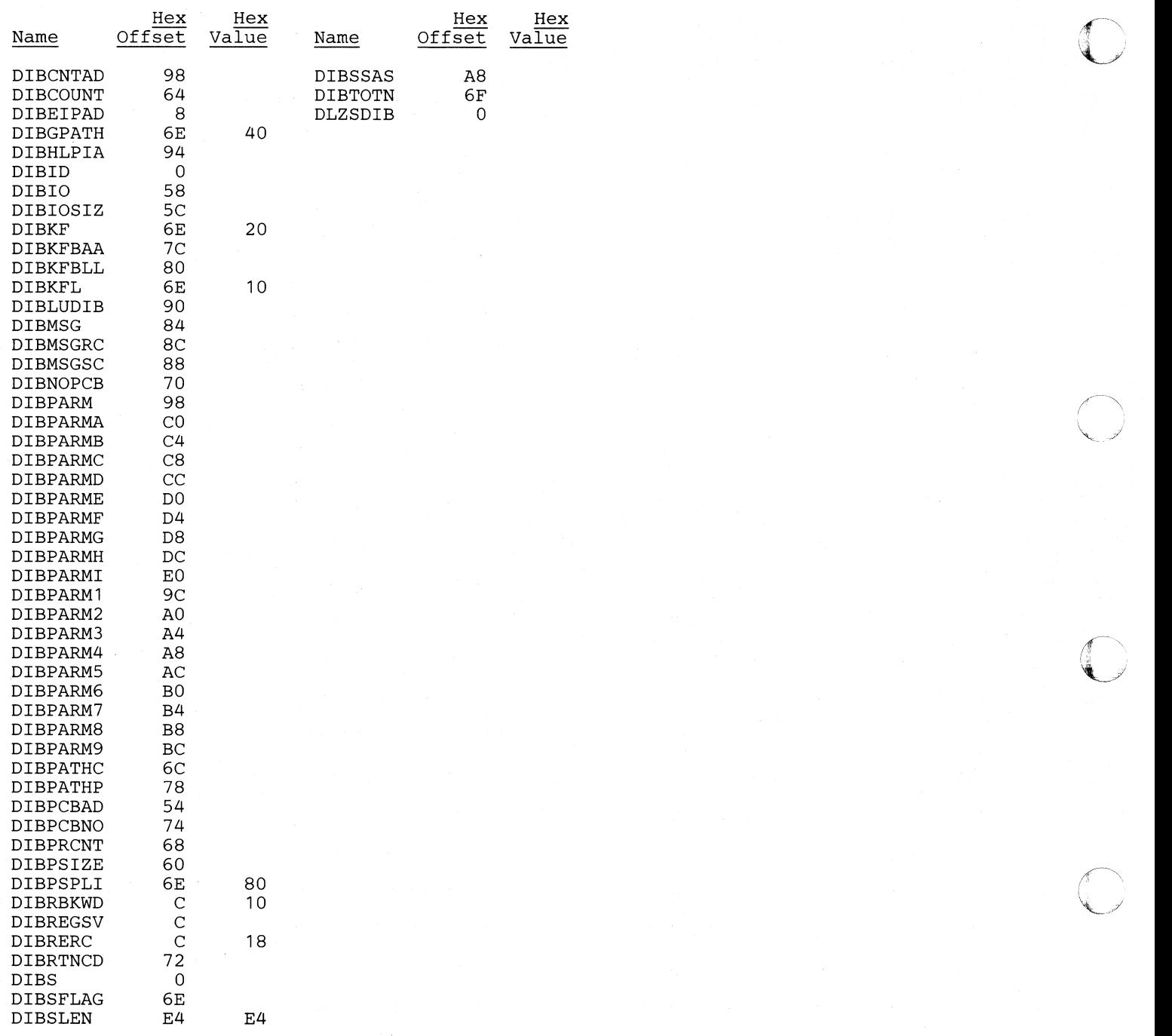

# DMB - Data Management Block (DMB) Prefix

#### **DSECT Name: DMB**

 $\mathbb{C}$ 

c

The DMB prefix is described as part of the general structure and description of the data management block (DMB), which is in the DLZIDLI macro.

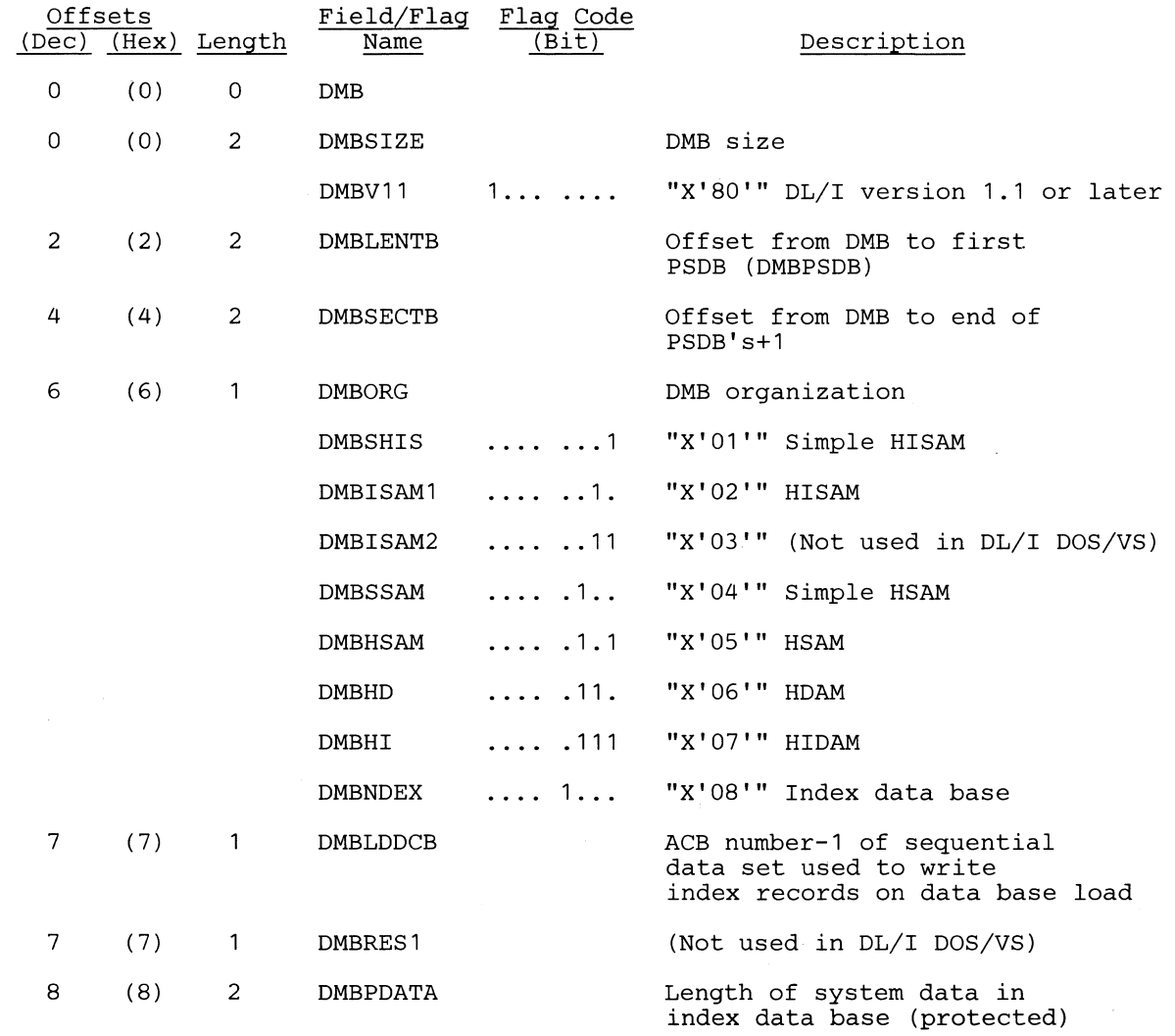

.---------------------------------~~~~----

.-  $\mathscr{N}$ 

 $\sim$ 

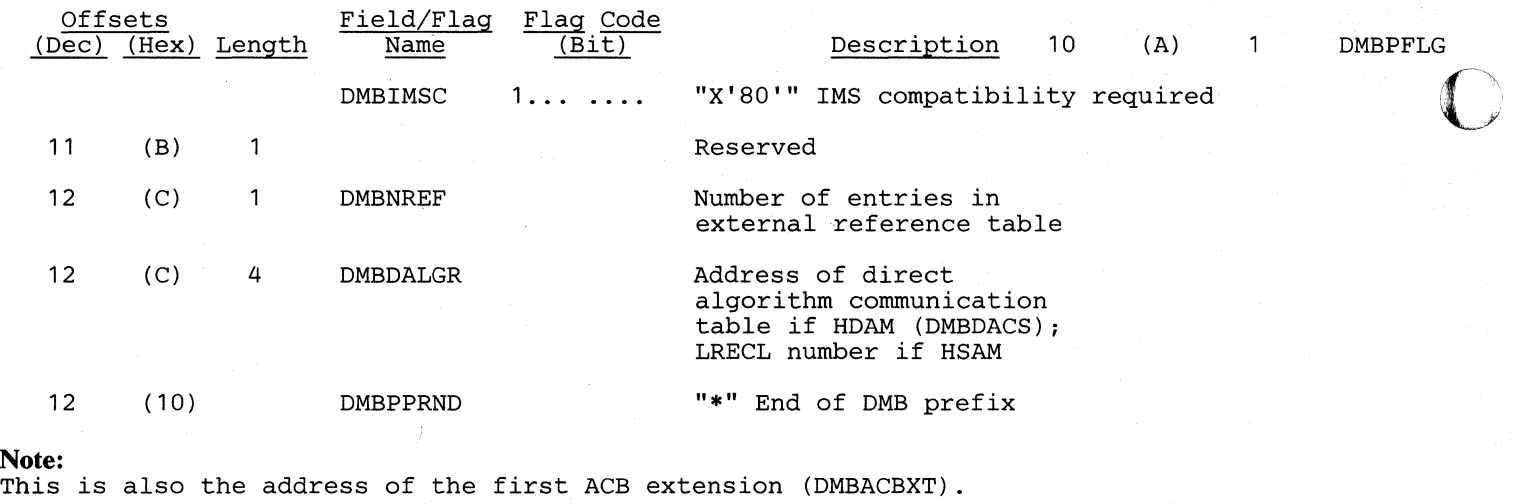

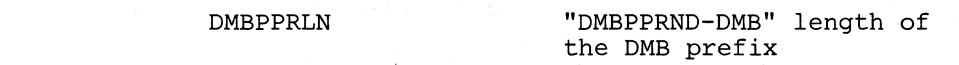

## *Cross Reference*

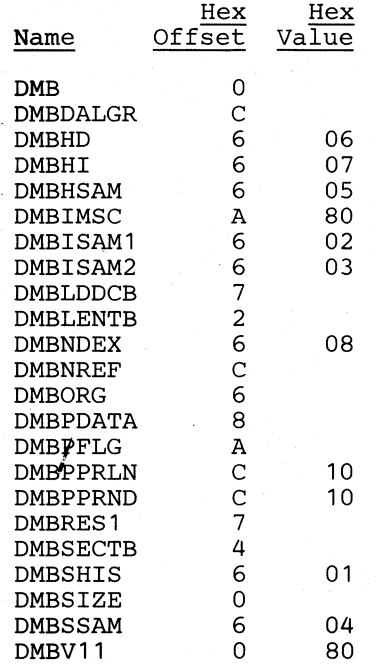
# **DPPCB - PCB Dope** Vector **Table**

# **DSECT Name: DPPCB**

**C** 

-------------

The PCB dope vector table is described as part of the general structure and description of the program specification block (PSB).

#### RECORD LAYOUT - DPPCB

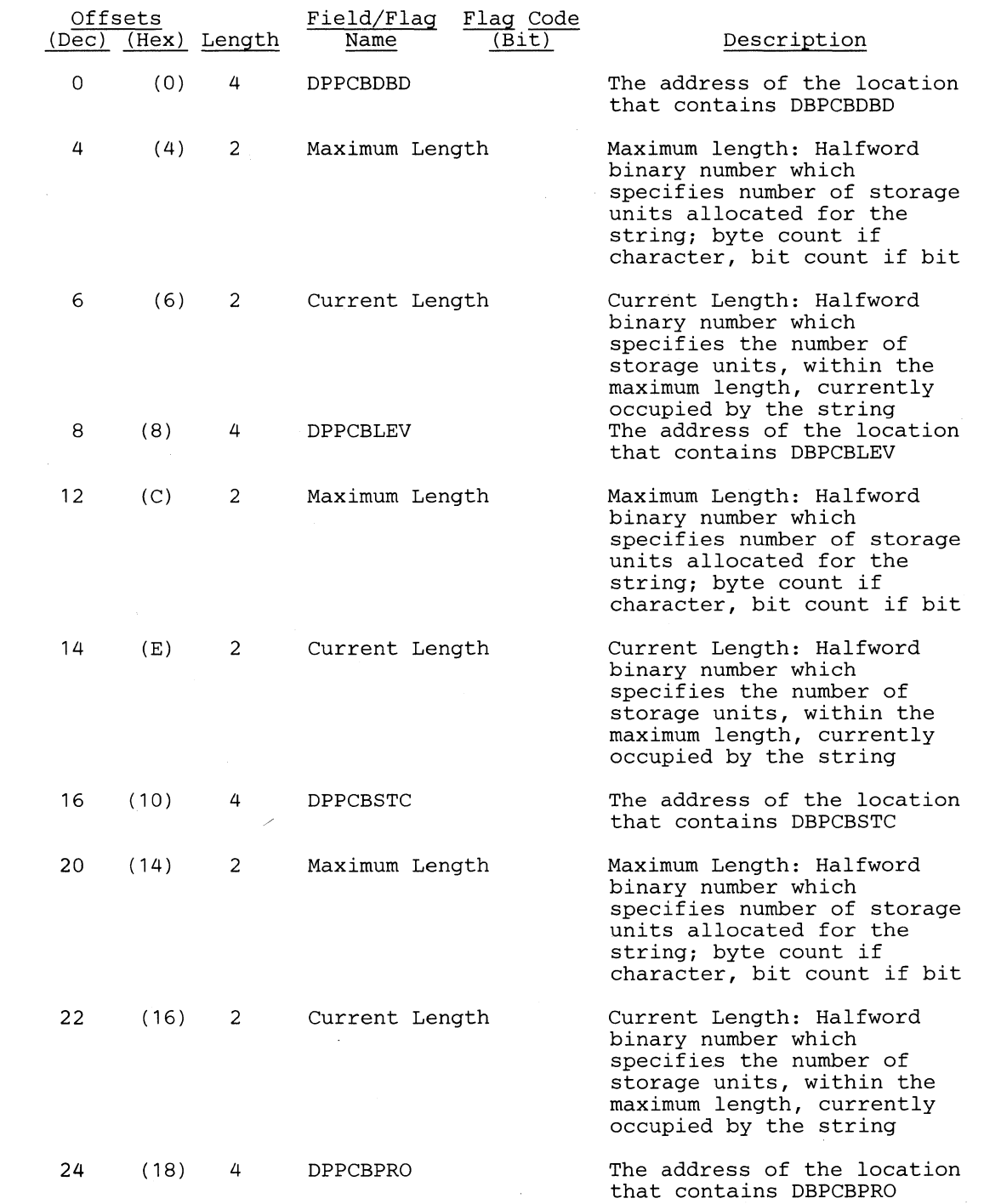

المستخدمات المستخدمات المستخدمات المستخدمات المستخدمات المستخدمات المستخدمات المستخدمات المستخدمات المستخدمات<br>والمستخدمات المستخدمات المستخدمات المستخدمات المستخدمات المستخدمات المستخدمات المستخدمات المستخدمات المستخدمات<br>

/(  $\begin{array}{c} \bullet \end{array}$ ,.,,----~

₿

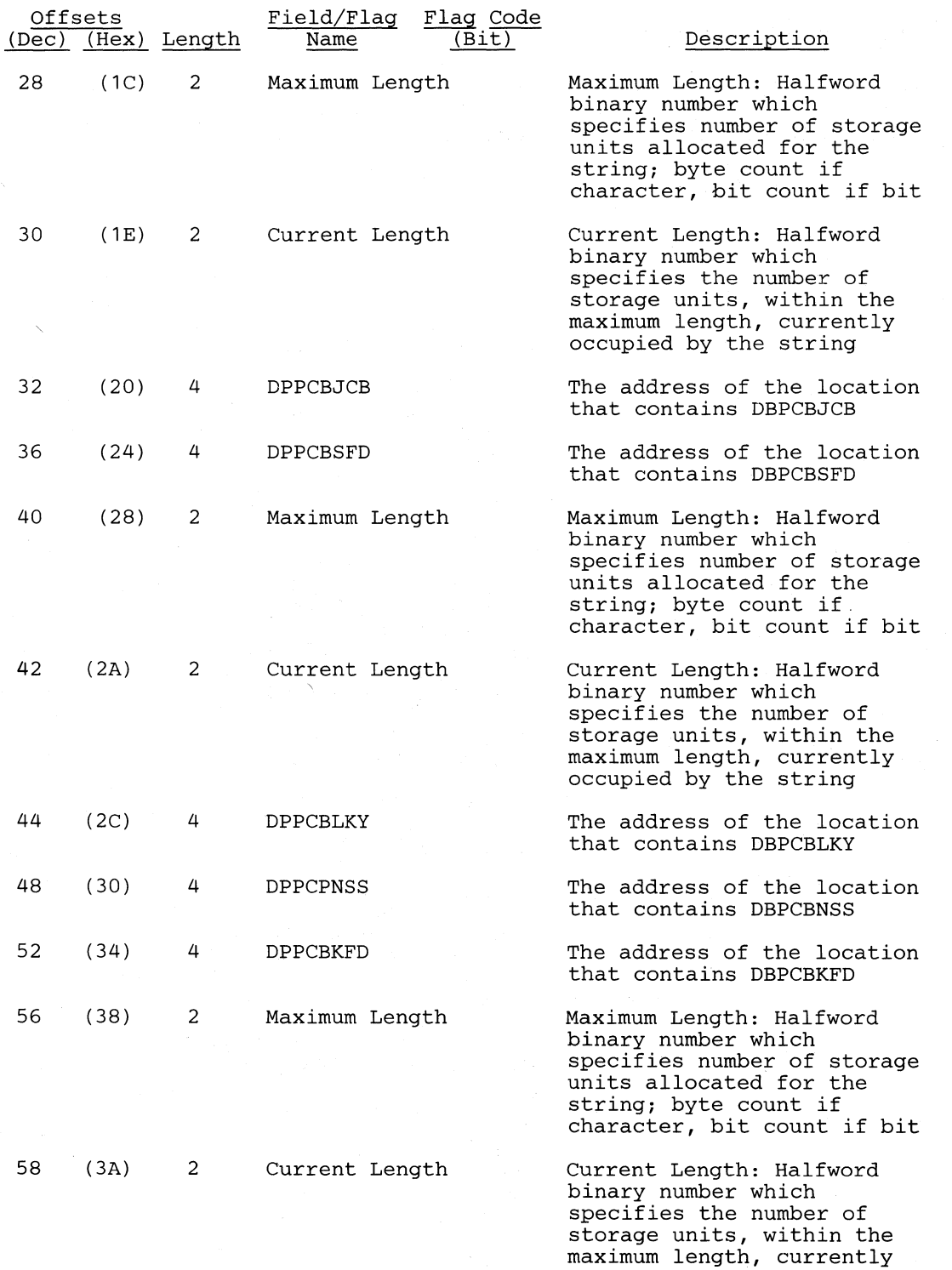

manimum rongen, current

# **ALPHABETIC LIST OF FIELD/FLAG NAMES**

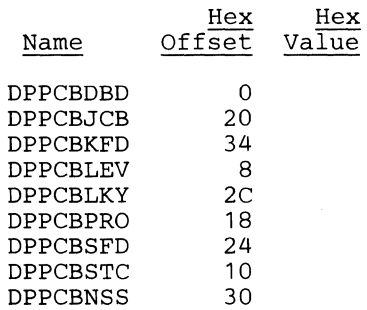

**(-**

 $\begin{bmatrix} 1 \\ 1 \end{bmatrix}$ 

 $\hat{C}$ 

C

o

# DSG - Data Set Group

#### DSECT Name: DSG

The DSG is described as part of the general structure and description of the program specification block (PSB), which is part of the DLZIDLI macro.

Note: With the exception of the first three characters of each field/flag name (DSG instead of JCB) the layout of the data set group is identical to the layout of the DSG Section of the job control block (JCB).

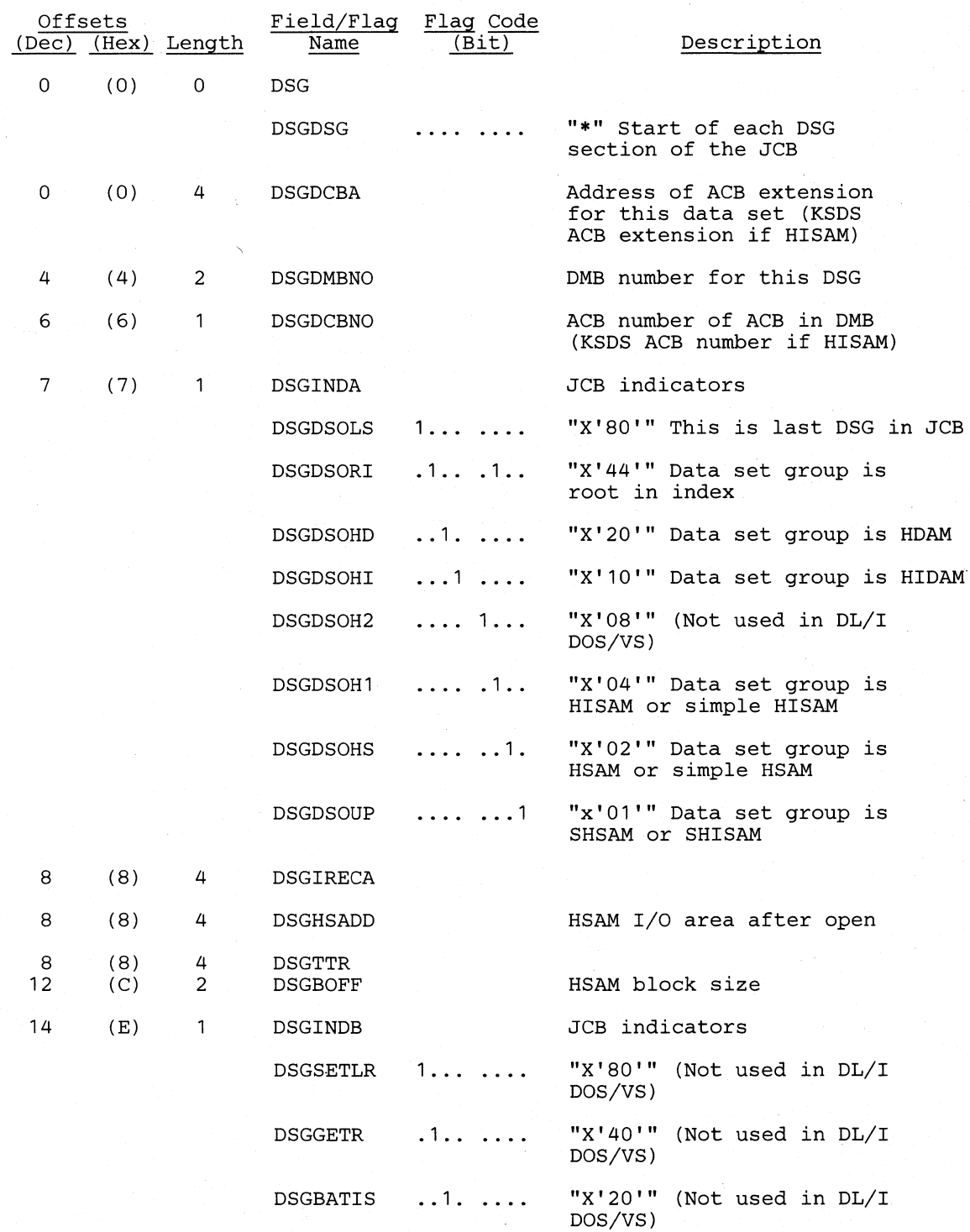

#### **Ucensed Material-Property of IBM**

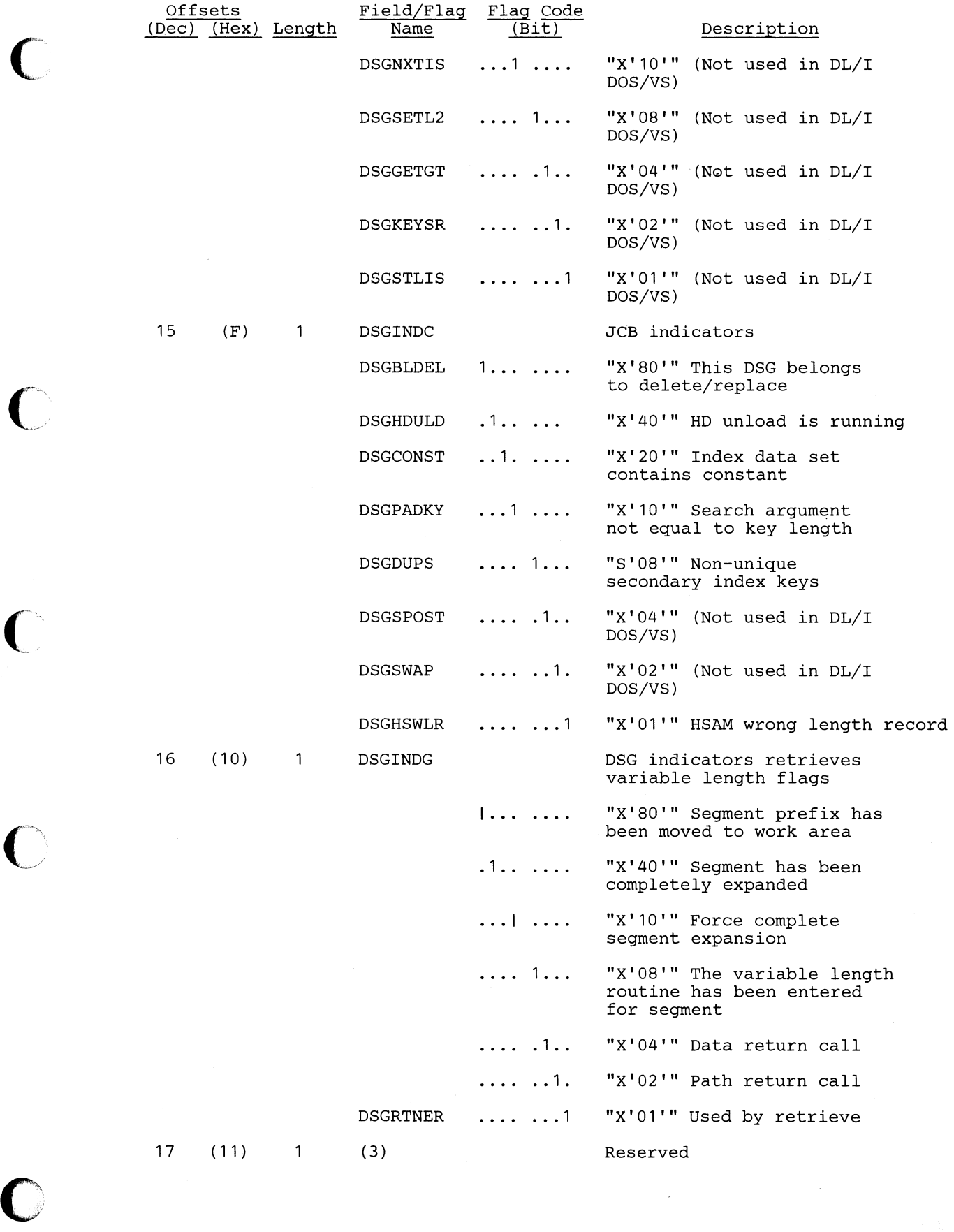

 $\mathcal{L}^{\text{max}}$ 

*\ i*   $\diagdown$ 

I  $\begin{matrix} \mathbf{r} \end{matrix}$ 

 $\bigcap$ 

o

V

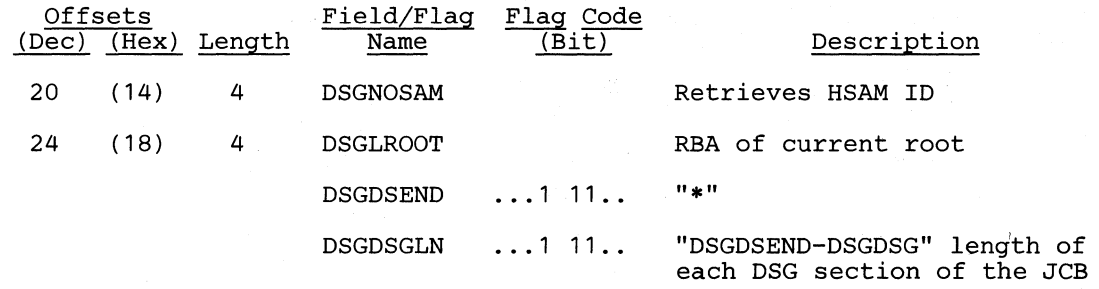

#### *Cross Reference*

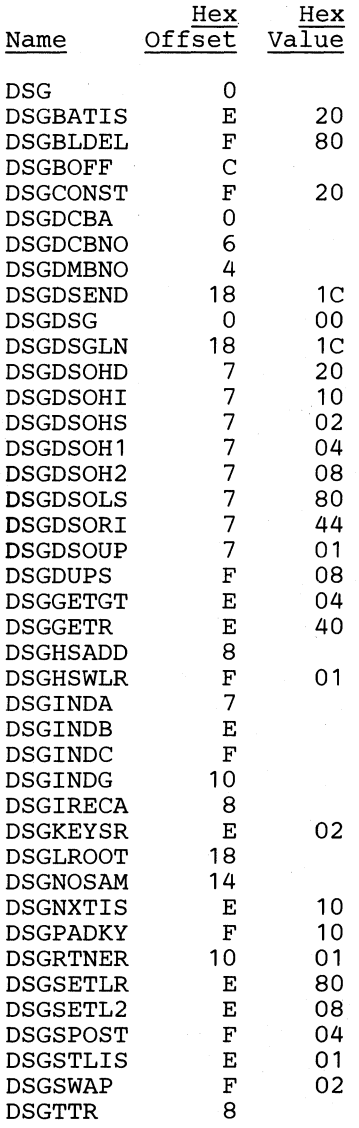

# DWR - Data Work Record

#### DSECT Name: DLZPRDWR

This DSECT has the following uses:

1. Record the old and new location of a segment.

2. Record the location and old value of a pointer that may have to be updated.

These records are created by RELOAD and SCAN. The same format is used by UPDATE for its spill table and file.

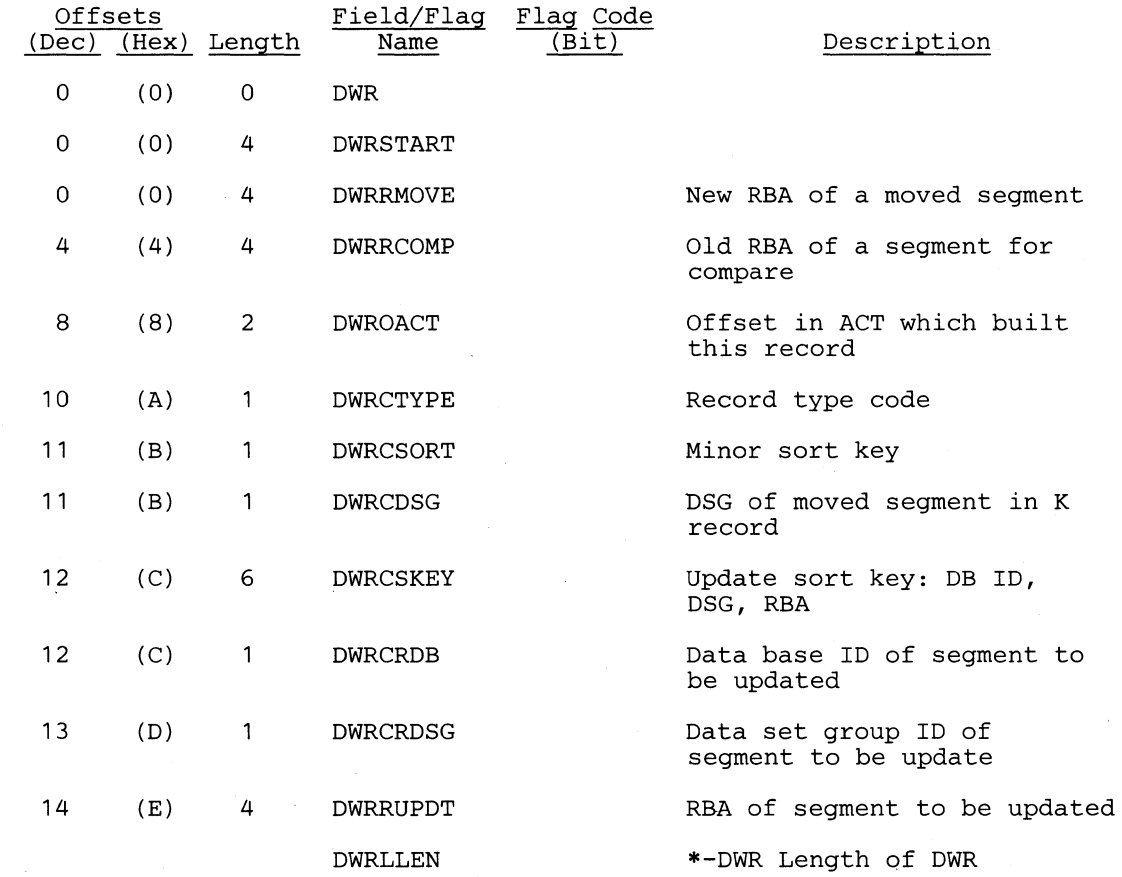

#### **Cross Reference**

 $\mathcal{L} \left( \mathcal{L} \right)$ 

 $\epsilon$ /'

 $\bf{C}$ 

**C** 

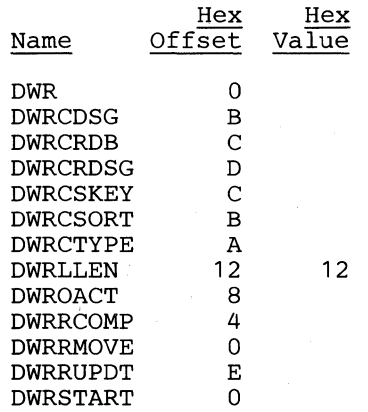

................. \_ ............ \_\_ . \_\_ .\_-------

 $A^{\prime\prime}$   $\rightarrow$  $\mathbb{L}$ 

-----~---- --~--- --~~--.------- .-~-----

o

# EIPL - Exec Interface Program Parameter list

#### DSECT Name: DLZEIPL

This DSECT describes the DL/I HLPI interface program parameter list fields.

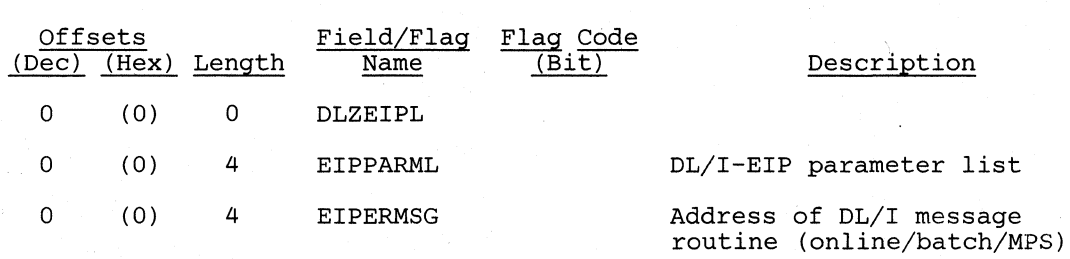

#### The following fields are used only in batch/MPS environment

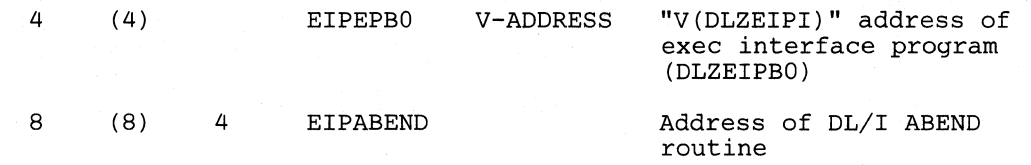

#### Note:

The following three fields must remain in the following order:

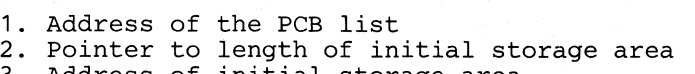

3. Address of initial storage area

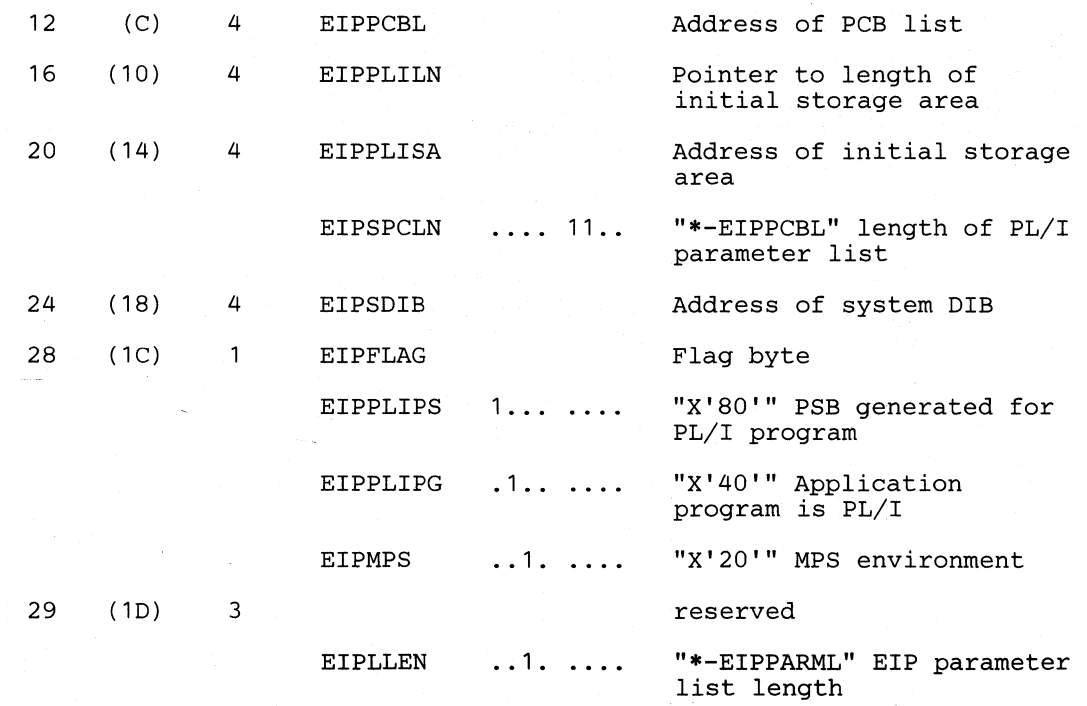

# *Cross Reference*

 $\overline{\mathcal{C}}$ 

 $\bigcap$ 

c

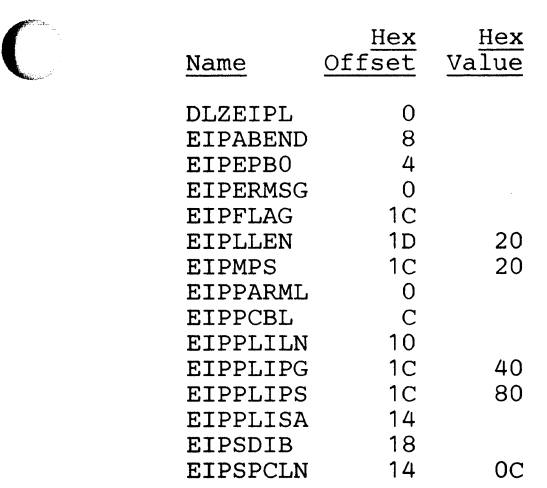

o

# EXWCB - EXTRACT DEFINEs Work Control Block

#### DSECT Name: EXWCB

The EXTRACT DEFINES work control block is the work area used to build DEFINE commands for the automatic ISQL EXTRACT DEFINES utility.

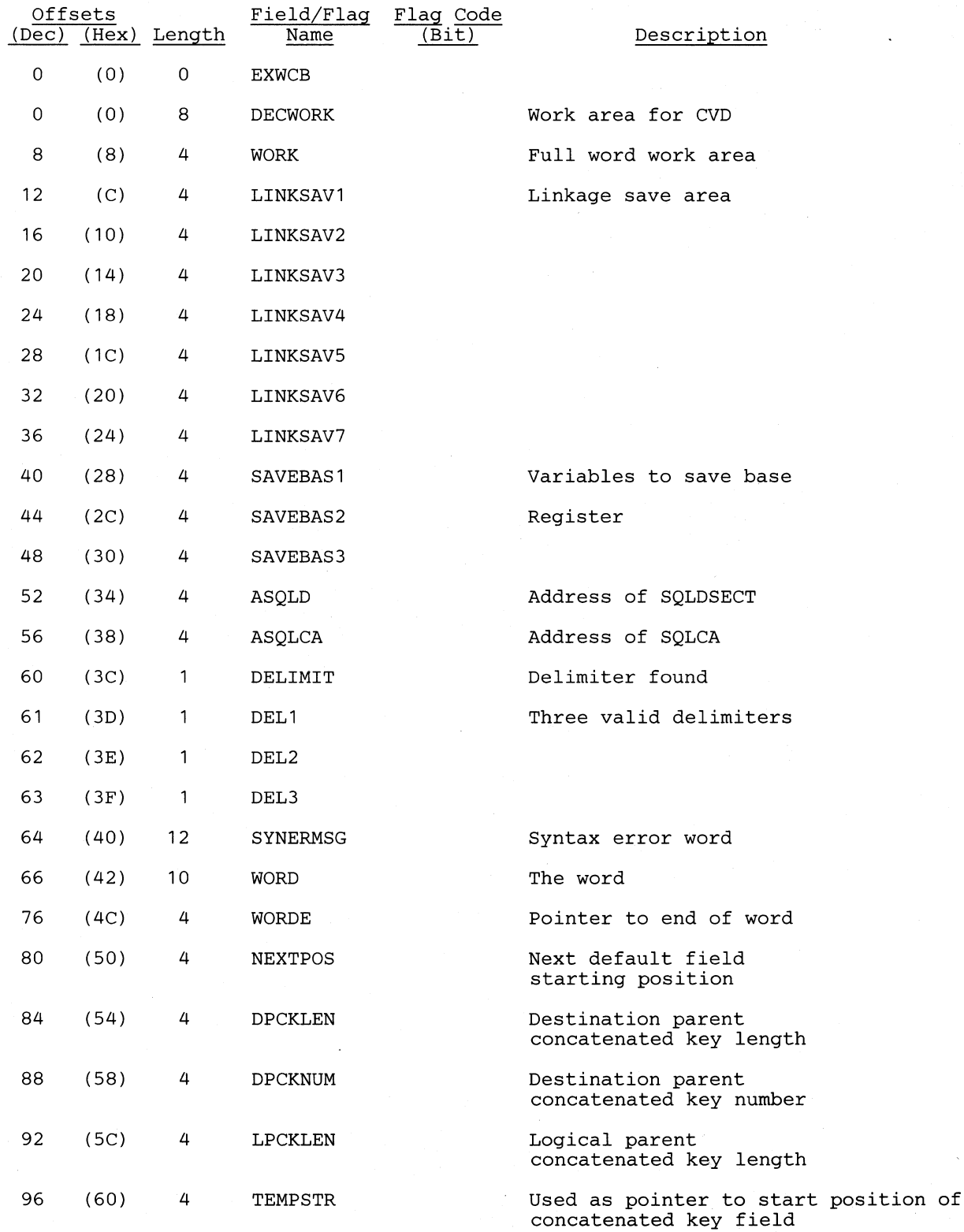

#### **Licensed Material-Property of IBM**

 $\bigcap$ 

 $\blacksquare$ 

 $\bigcap$ 

o

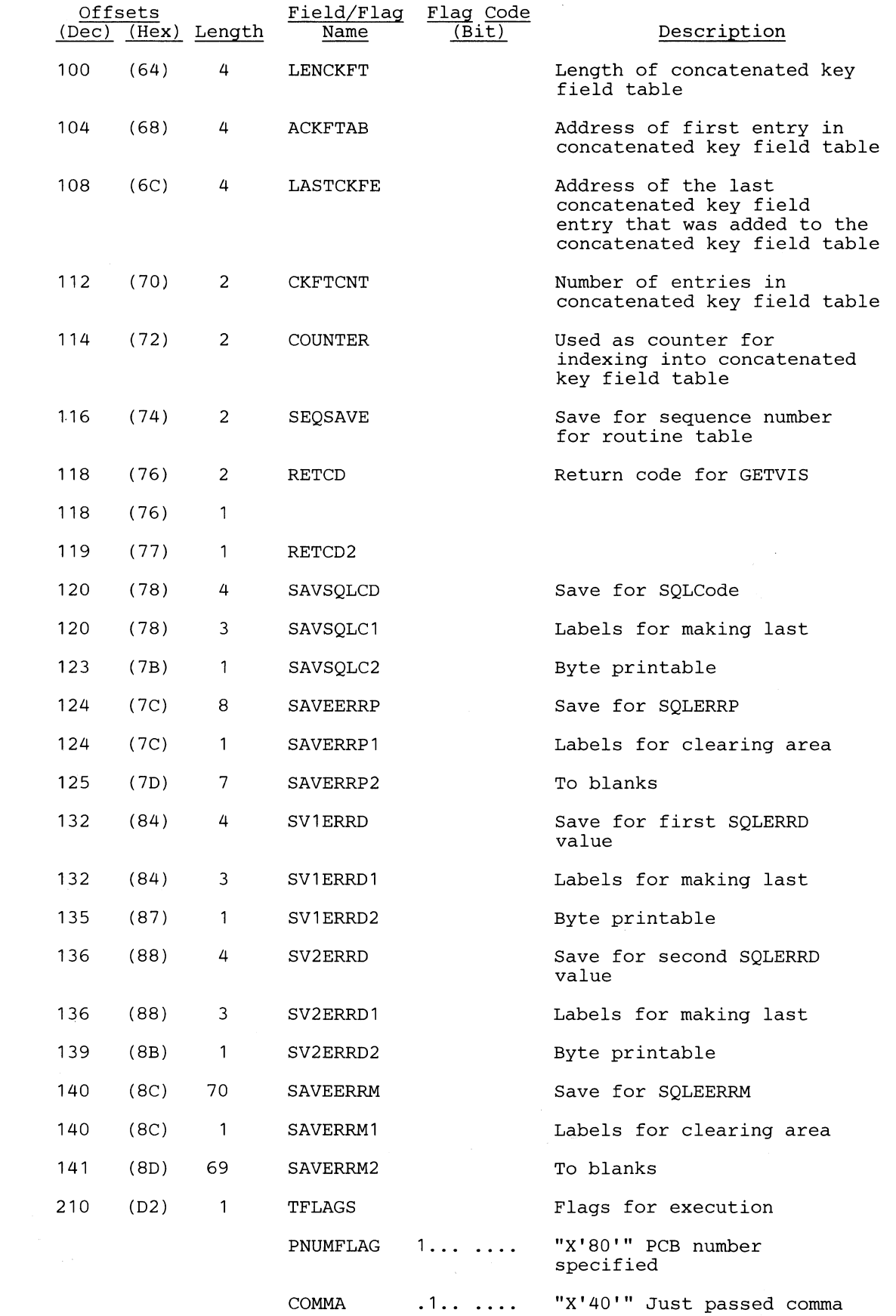

------------------ - ------------ -----------------------

Section 5. **Data** Areas **5-63** 

I *'--.j* 

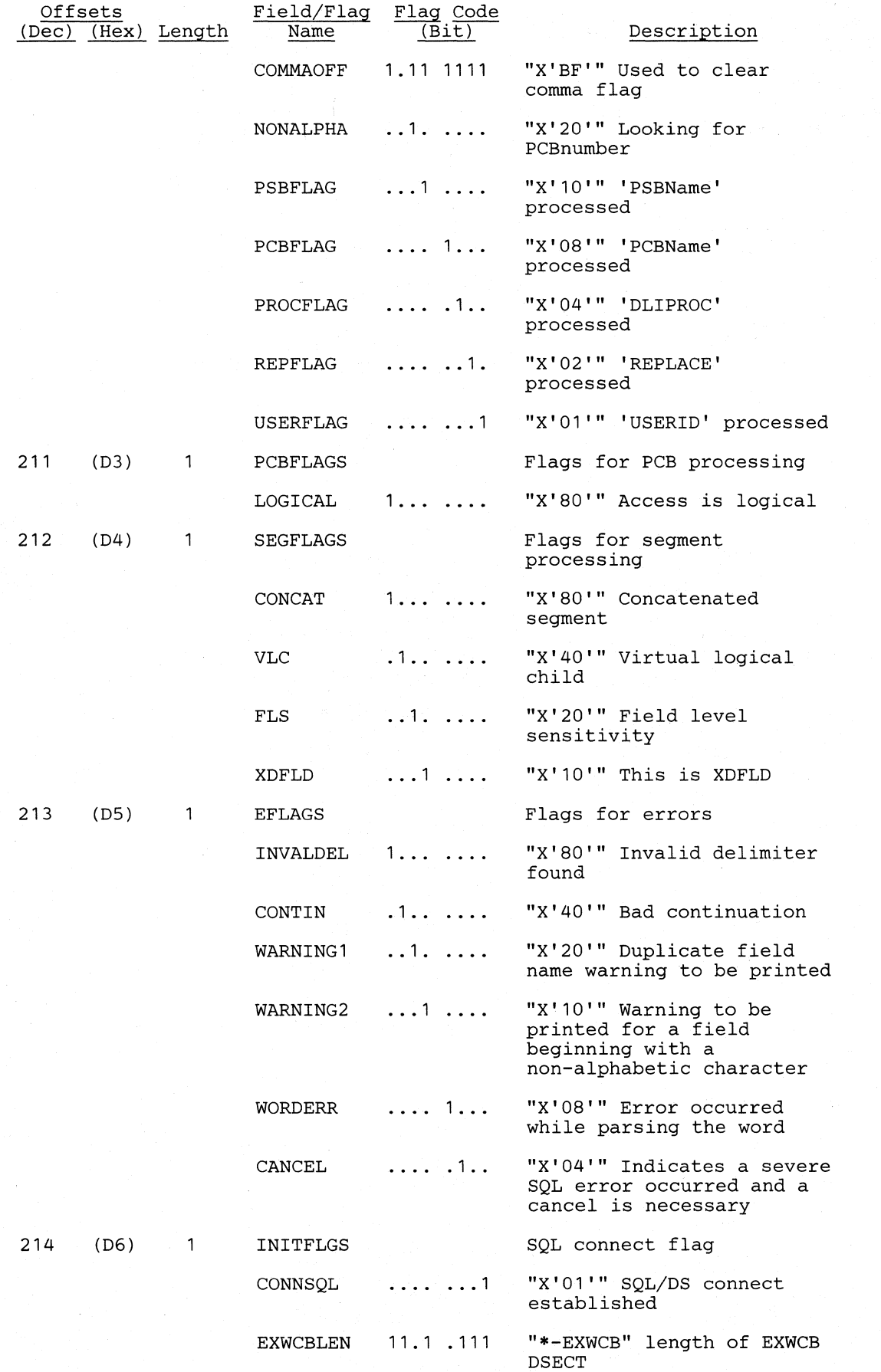

# *Cross Reference*

 $\bigcap$ 

c

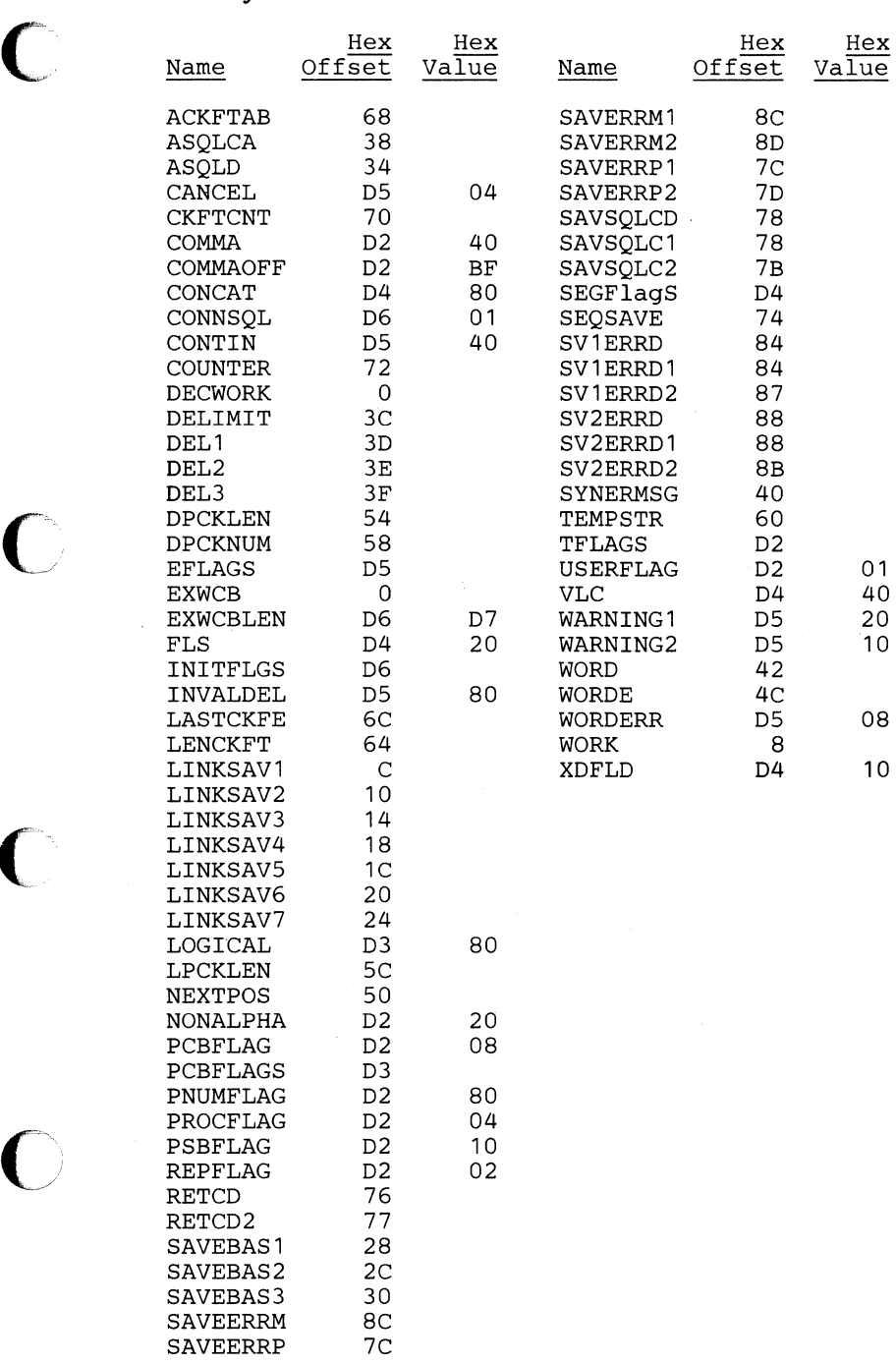

o

o

-------~-

# **FeB - File Control Block**

#### DSECT Name: FILECB

This DSECT describes the fields used to control one file used by the partial reorganization utility. It is passed as a parameter to the work file manager.

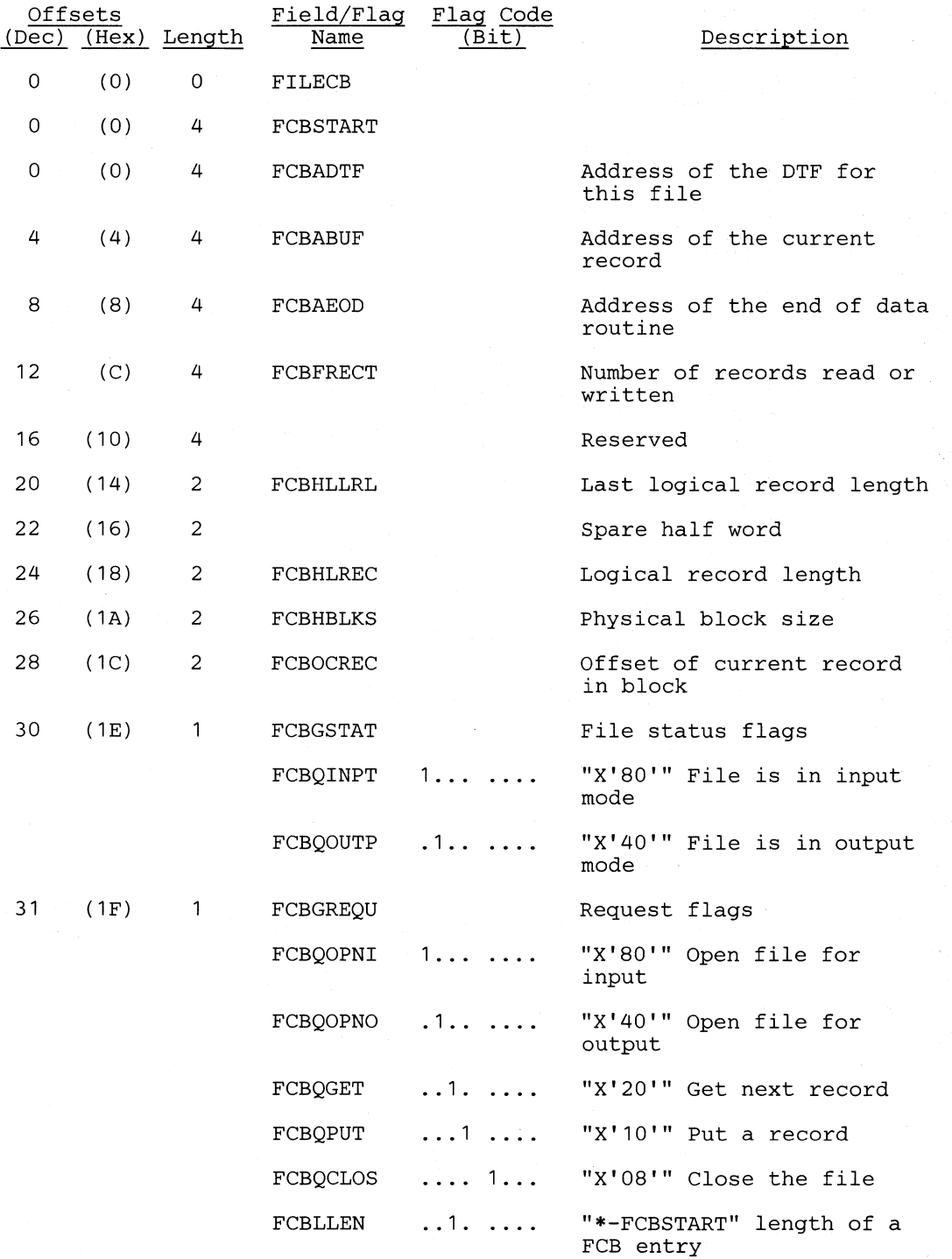

5-66 DL/I DOS/VS Logic Manual, Volume1

# *Cross Reference*

 $\bigcap$ 

 $\blacksquare$ 

**C** 

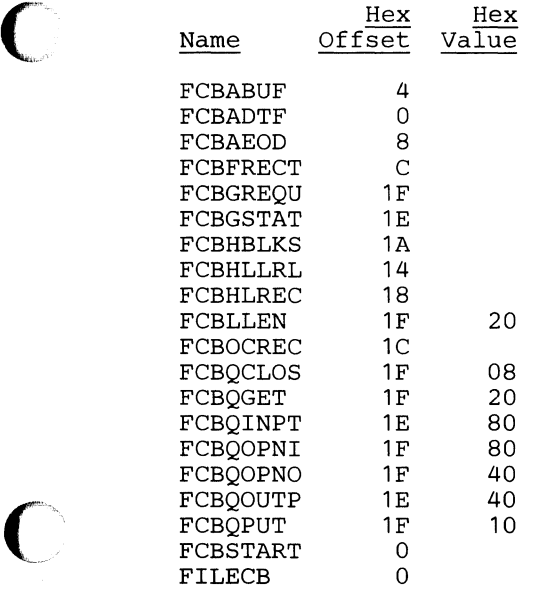

 $\sigma$   $\sim$  $\overline{\mathbb{Q}}$ 

 $\bigcap$ ,

# **FDB - Field Description Block**

# **DSECT Name: FDB**

**The field description block (FDB) is described as part of the general structure and description of the data management block (DMB), which is in the DLZIDLI macro.** 

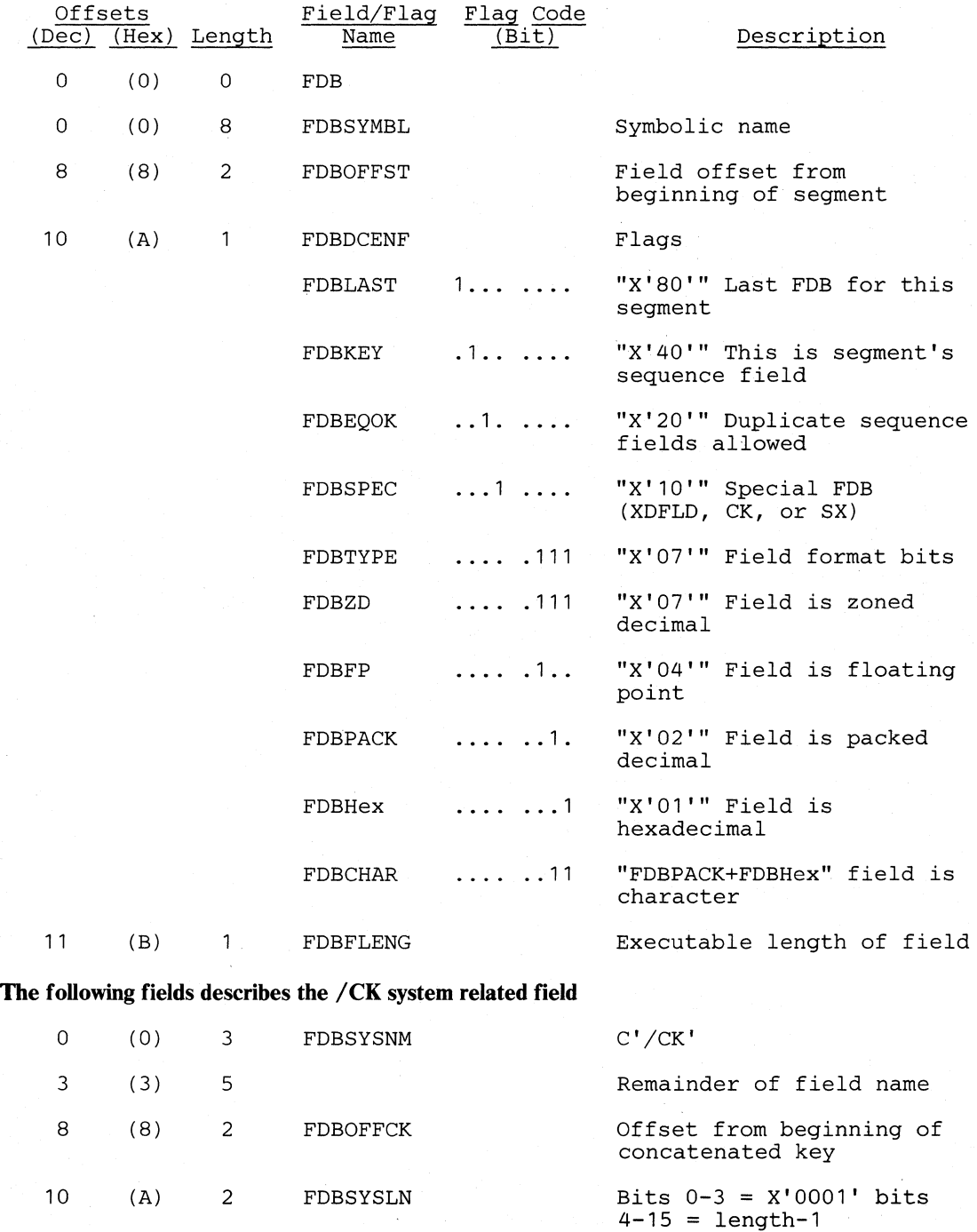

o

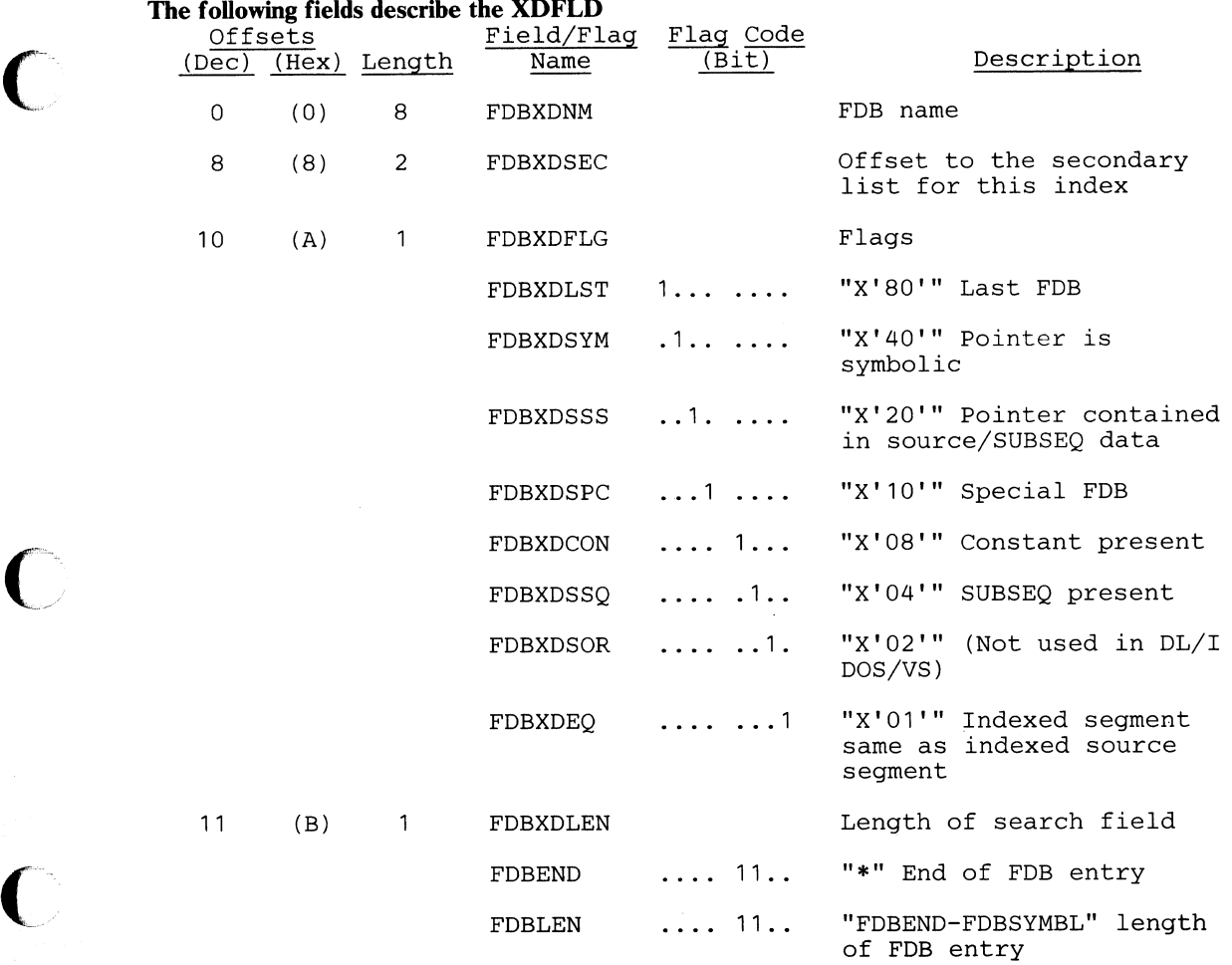

 $--\frac{1}{2}$  ,  $--\frac{1}{2}$  ,  $--\frac{1}{2}$  ,

#### *Cross Reference*

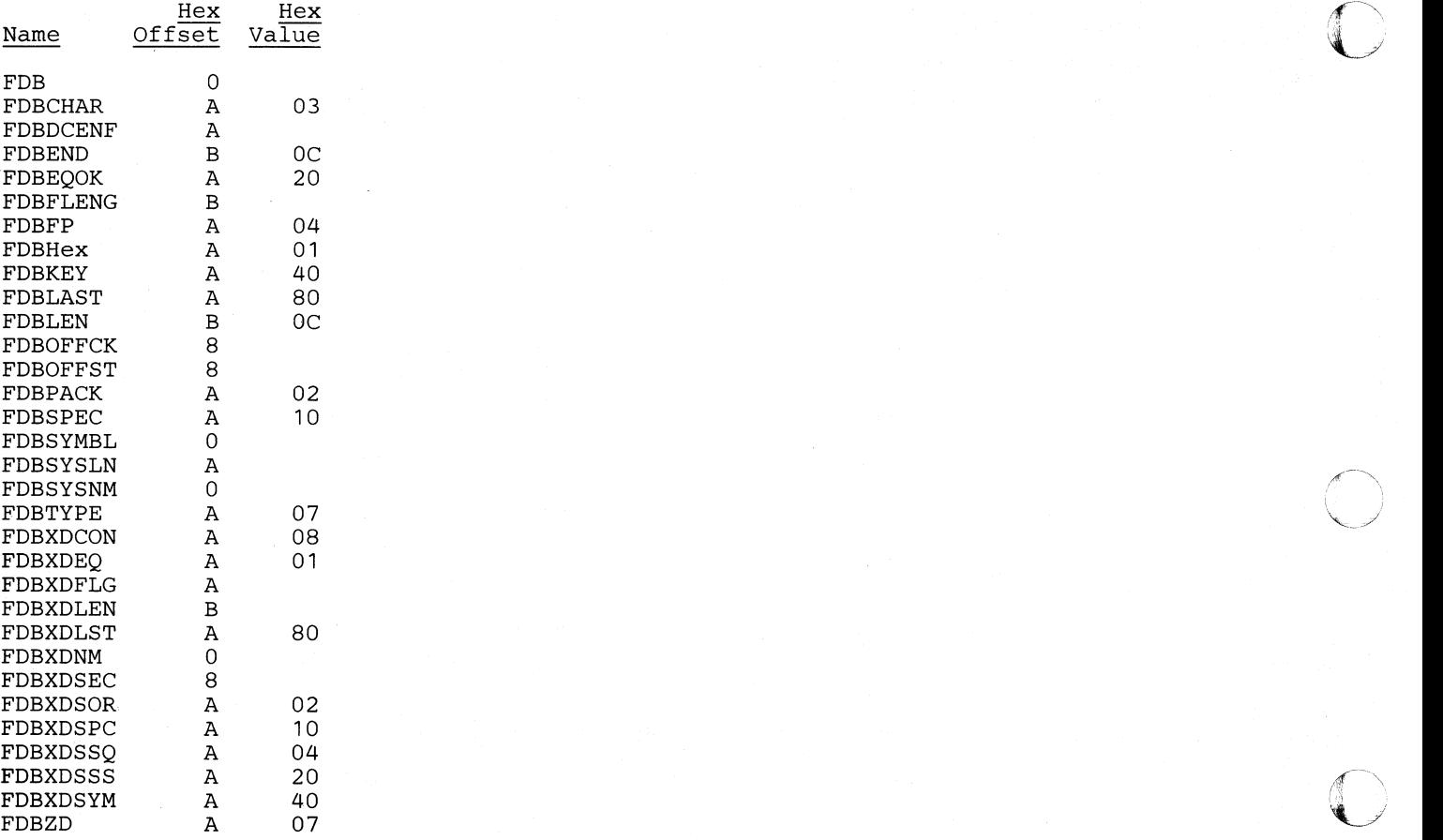

o

---- ~ ~-~---

# FER - Field Exit Routine Interface List

## DSECT Name: FER

o

The FER (Field Exit Routine Interface List) is used to pass information to the named user-written exit routine whenever a designated field is to be processed.

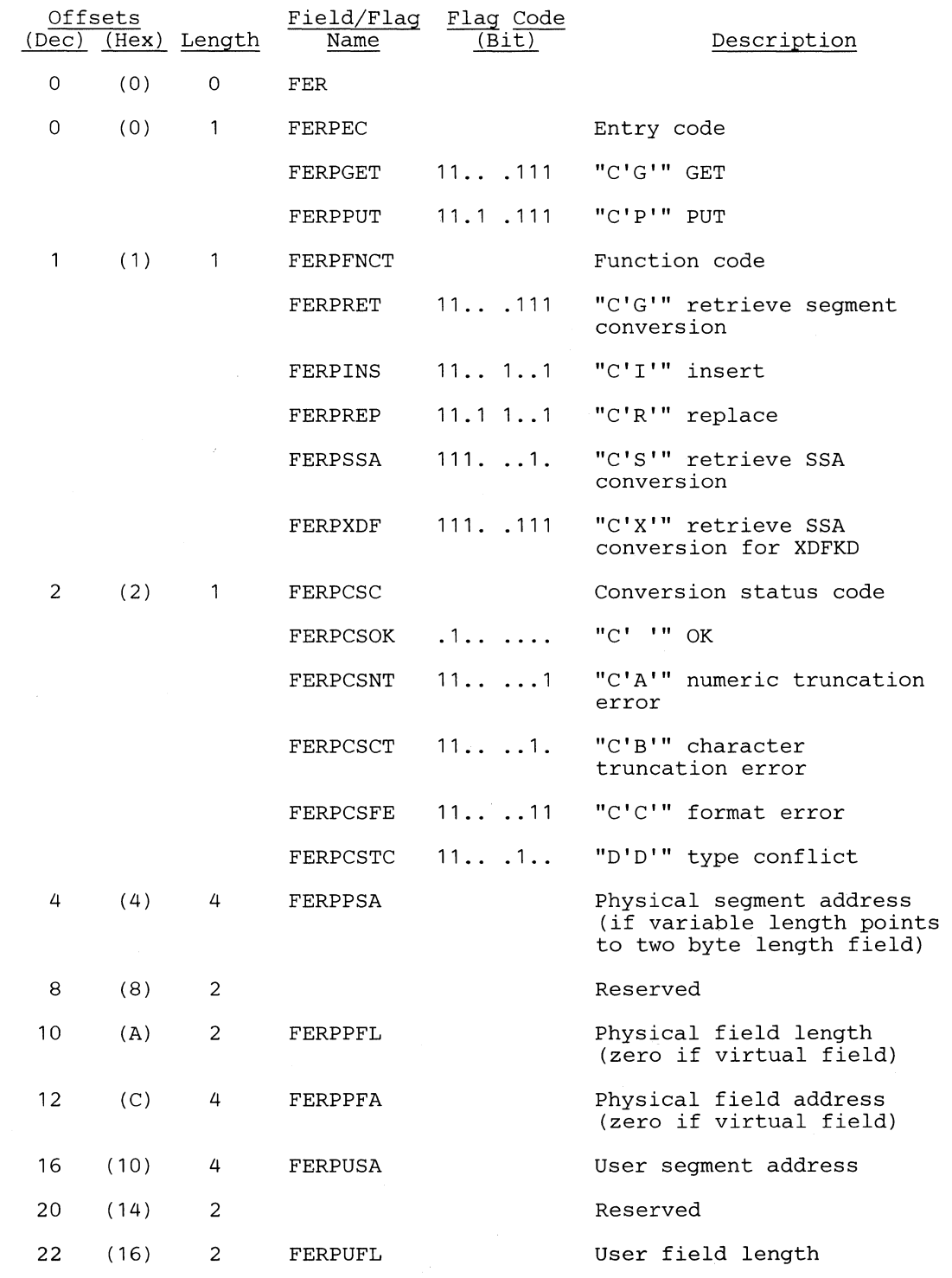

o

 $\mathbb{O}$ 

 $\bigcap$  $\overline{\mathbb{C}}$ 

r~ ~~/

o

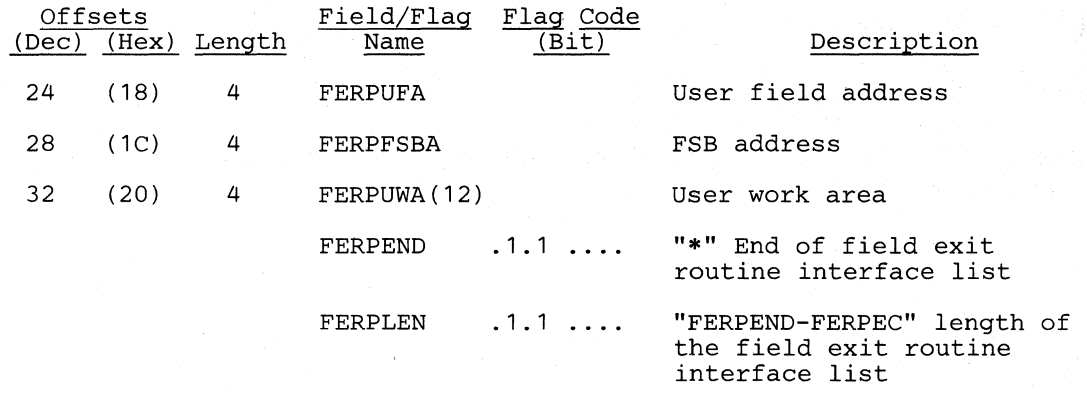

# *Cross Reference*

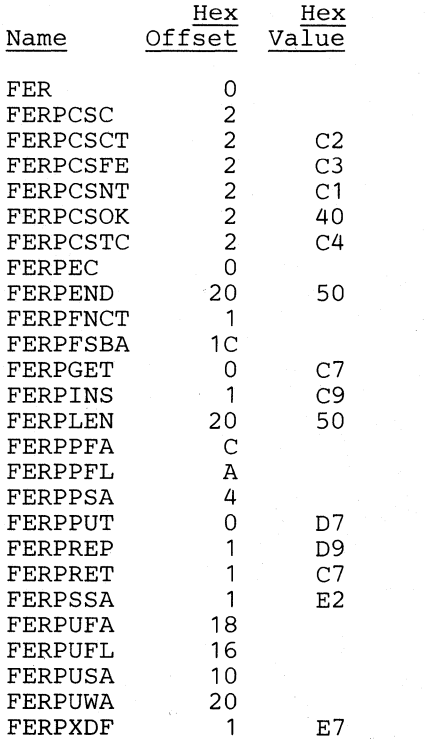

# FERT - Field Exit Routine Table

# DSECT Name: FERT

The FERT (field exit routine table) is used to hold information about a user-written exit routine.

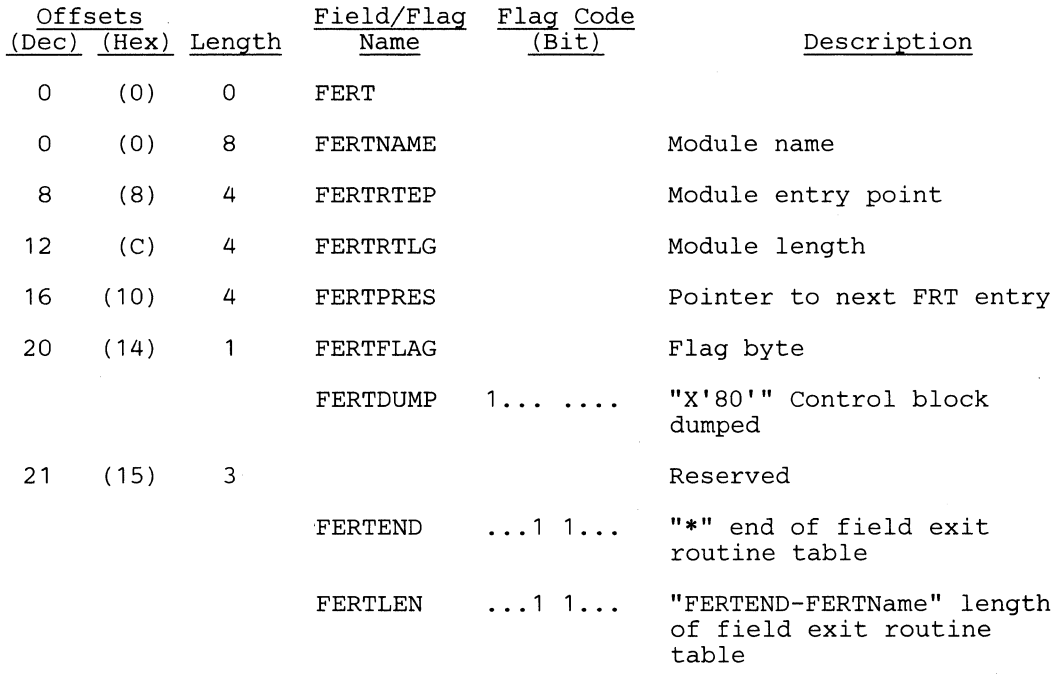

-----~---------,--------------,

# *Cross Reference*

o

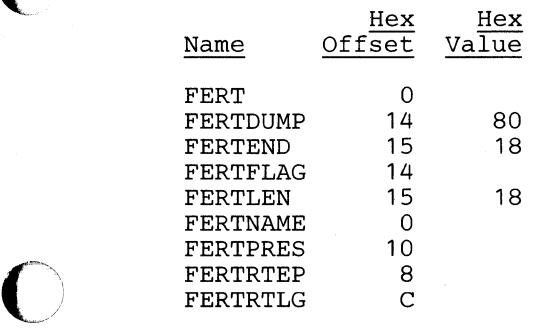

**C** 

o

# FLD - Field Level Description

# DSECT Name: FLD

The FLD (field level description) block is used to hold information about fields, operators, and connectors.

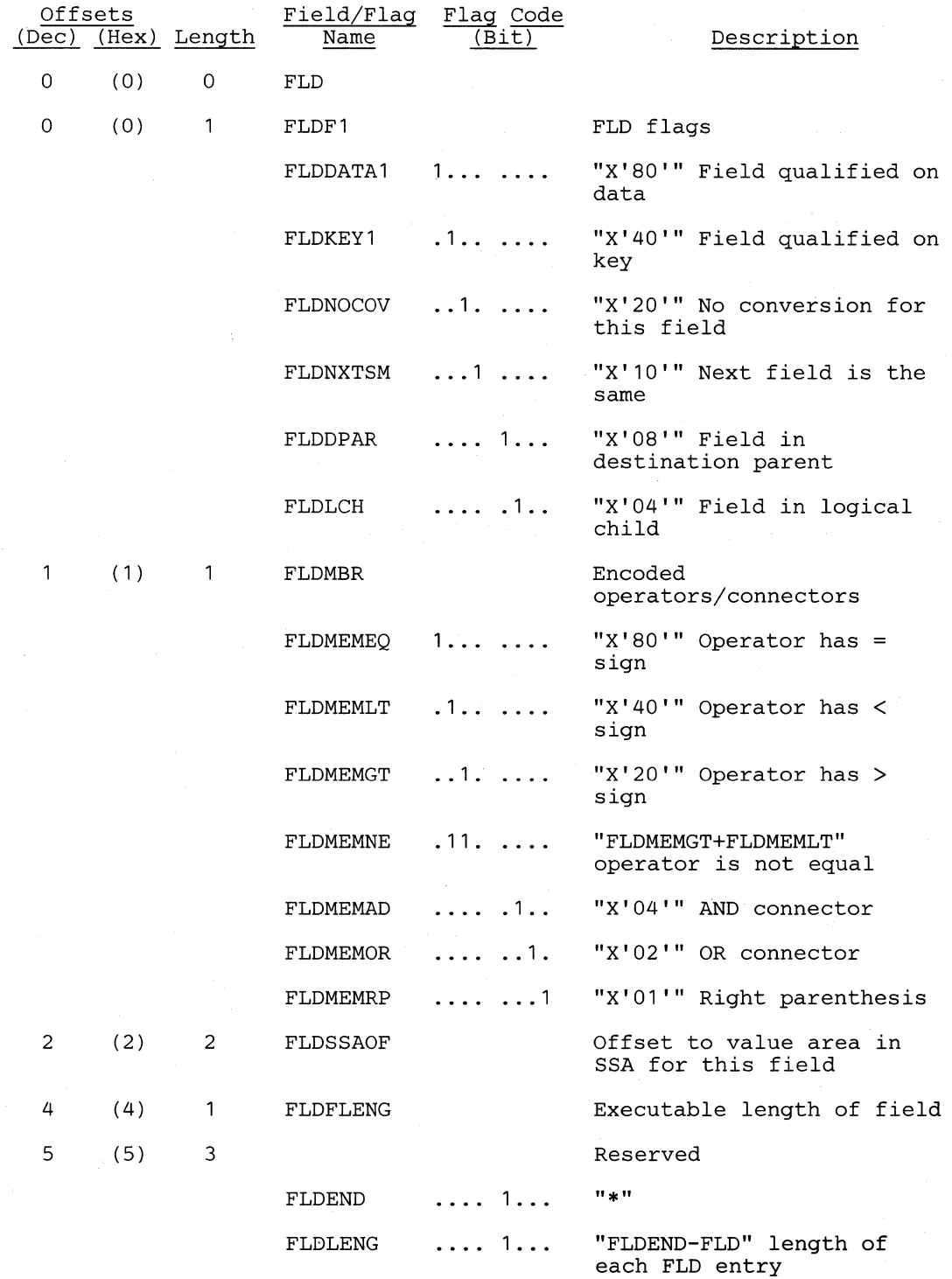

# *Cross Reference*

o

 $\bigcap$ 

 $\blacksquare$ 

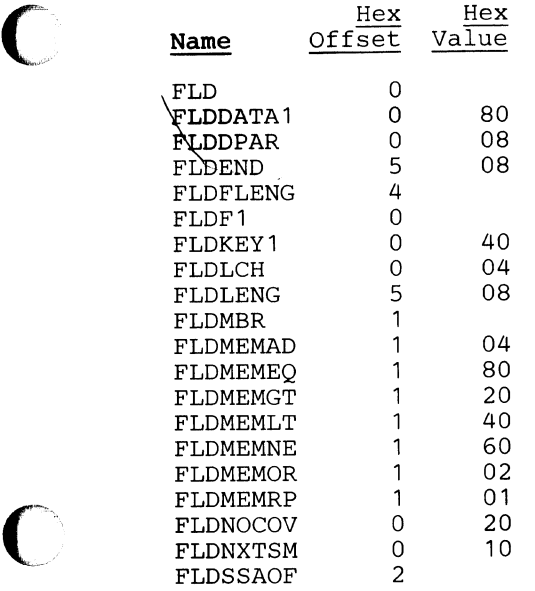

 $\sqrt{ }$  $\blacktriangledown$ 

# **FSB - Field Sensitivity Block**

#### **DSECT** Name: FSB

The FSB (field sensitivity block) is used to hold information about a field which has been defined with a SENFLD statement during PSBGEN.

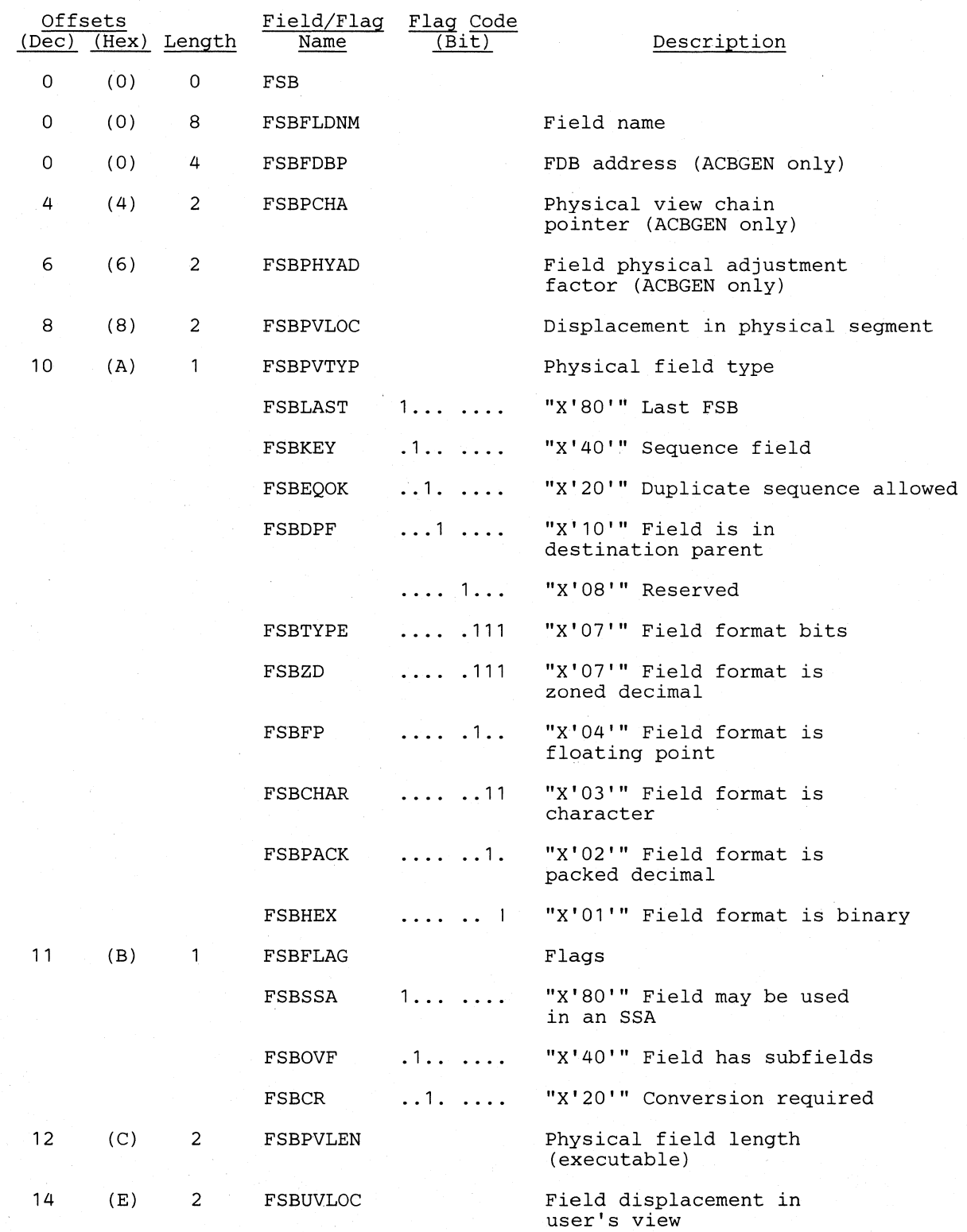

5-76 DL/I DOS/VS Logic Manual, Volume1

#### **LIcensed Material-Property of IBM**

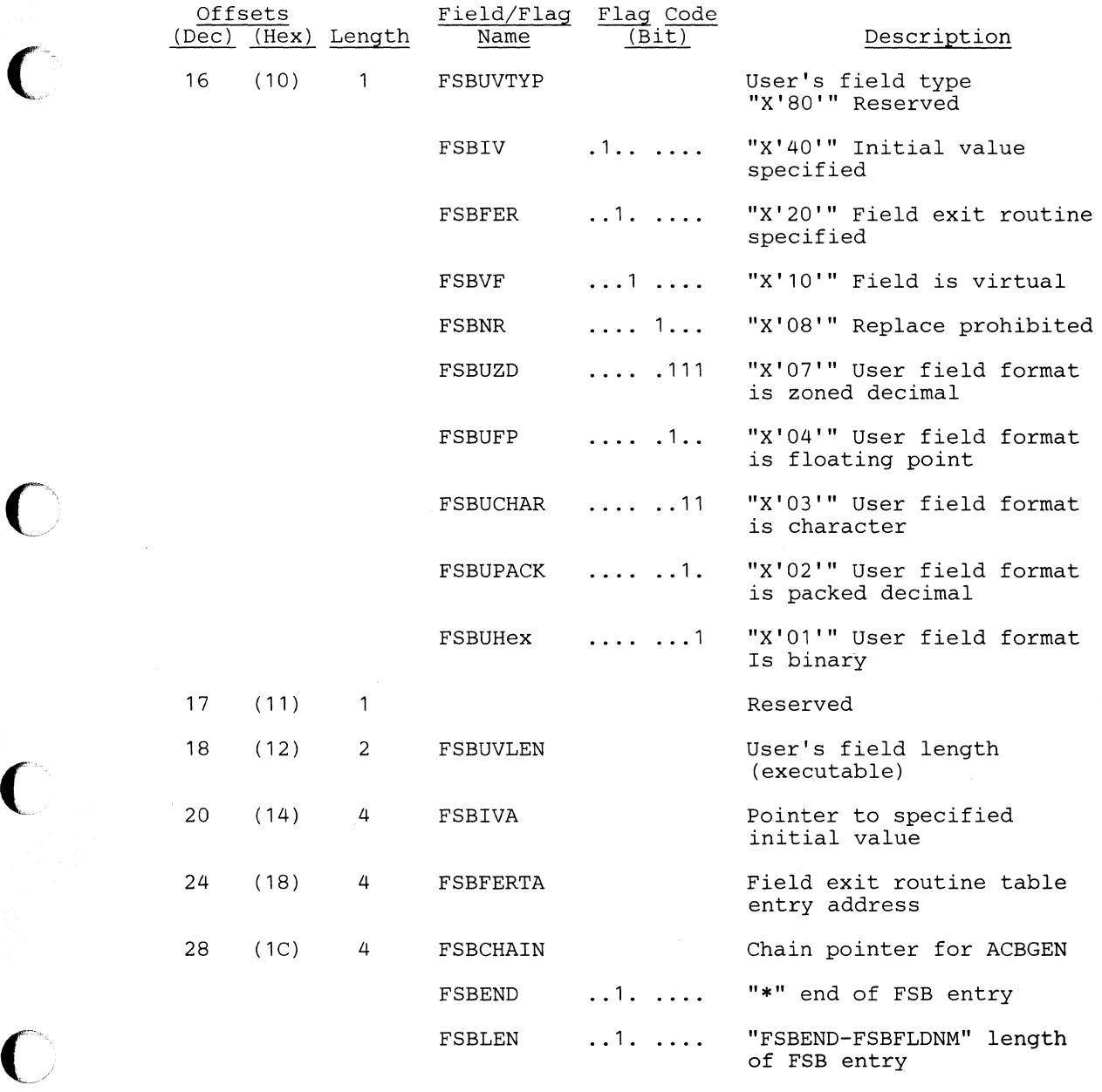

l.

# *Cross Reference*

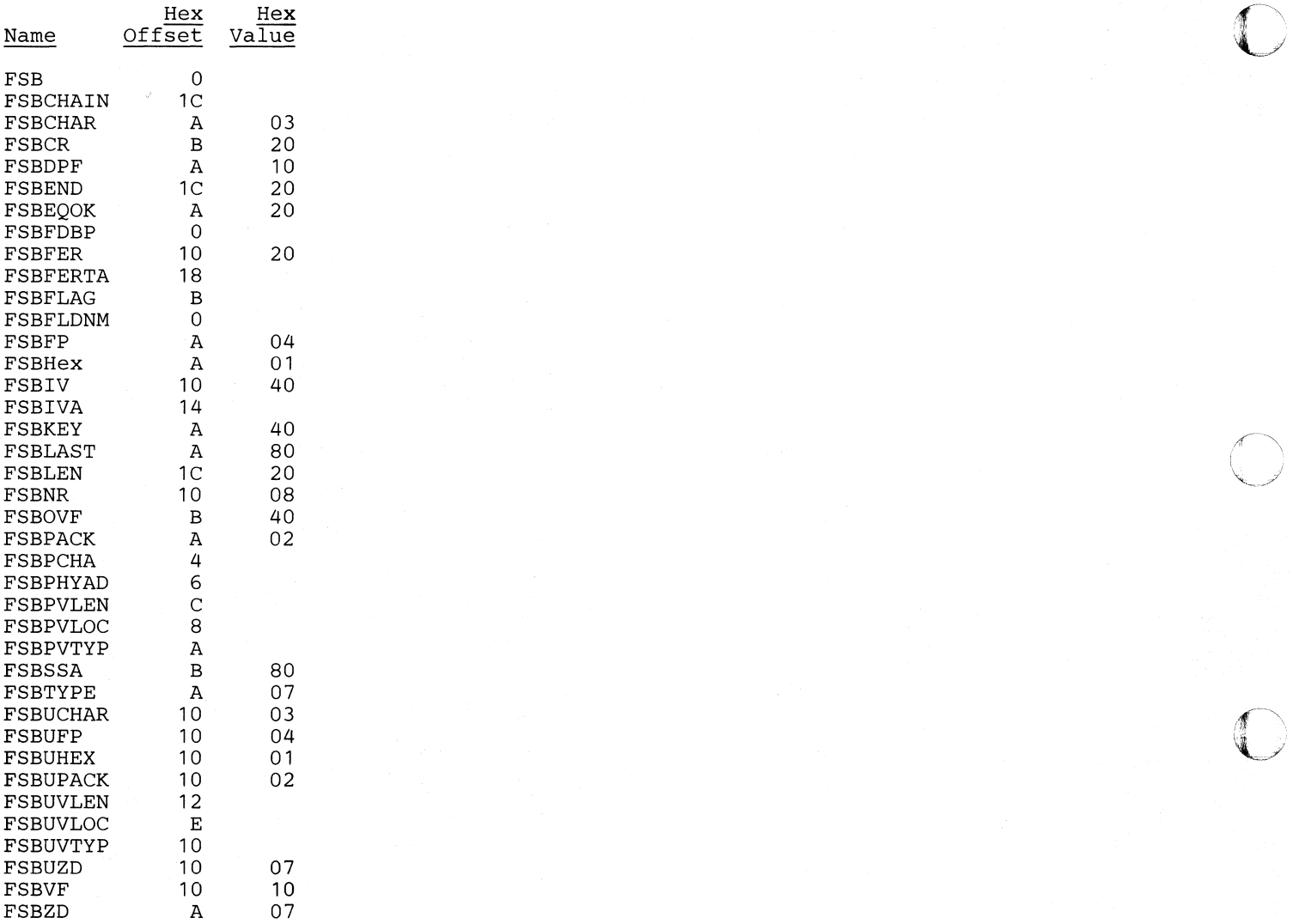

 $\sqrt{2}$  $\sqrt{2}$ 

o

# HLPIL - High Level Program Interface Parameter List

#### DSCET Name:. DLZHLPIL

This DSECT describes the fields contained in the HLPIL parameter list.

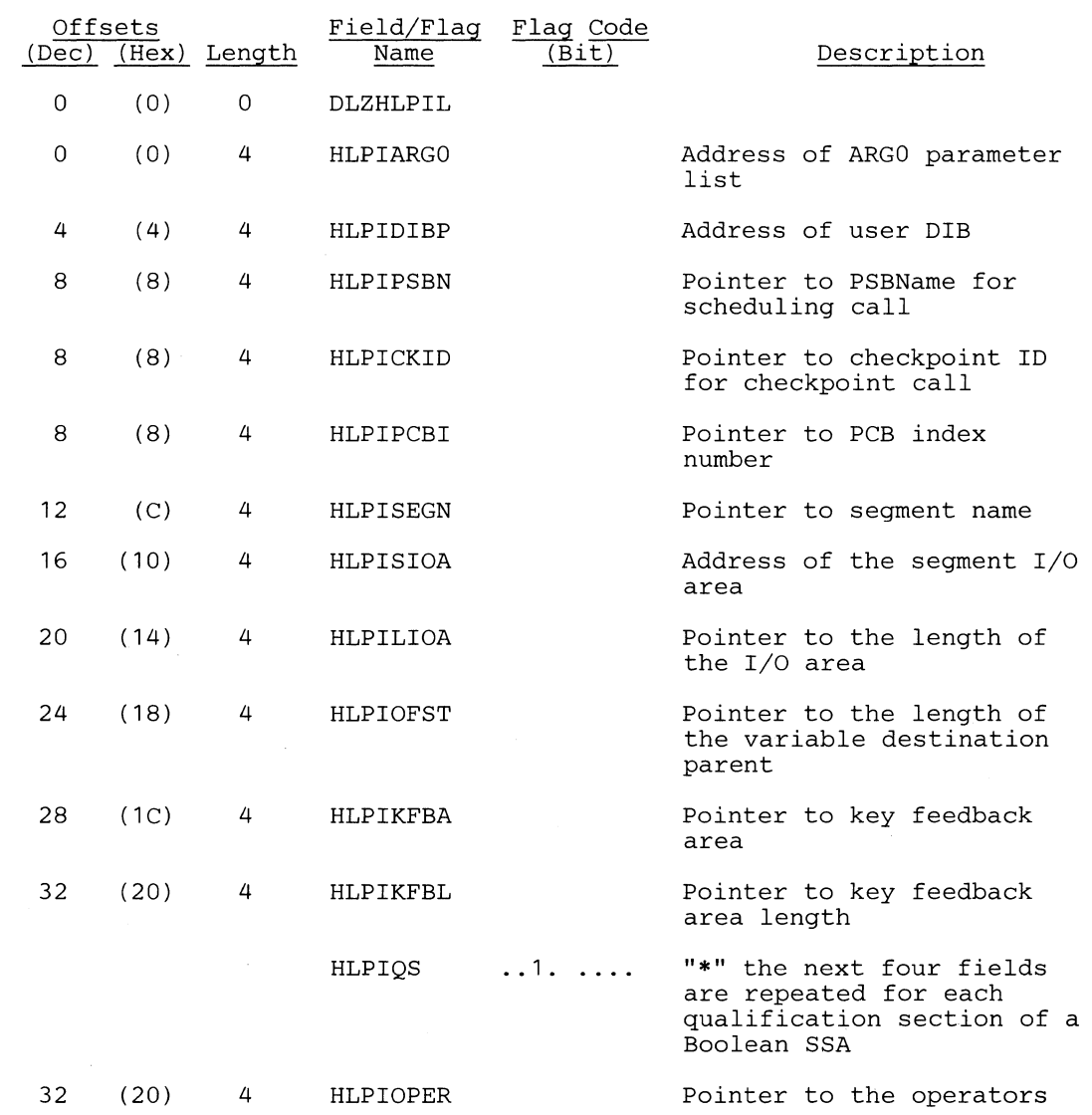

Note:

 $\blacktriangledown$ 

**C** 

HLPIOPER actually points to an area that contains a two-byte relational operator field and a one-byte boolean operator field

 $\mathscr{E}$  $\bigcup$ 

o

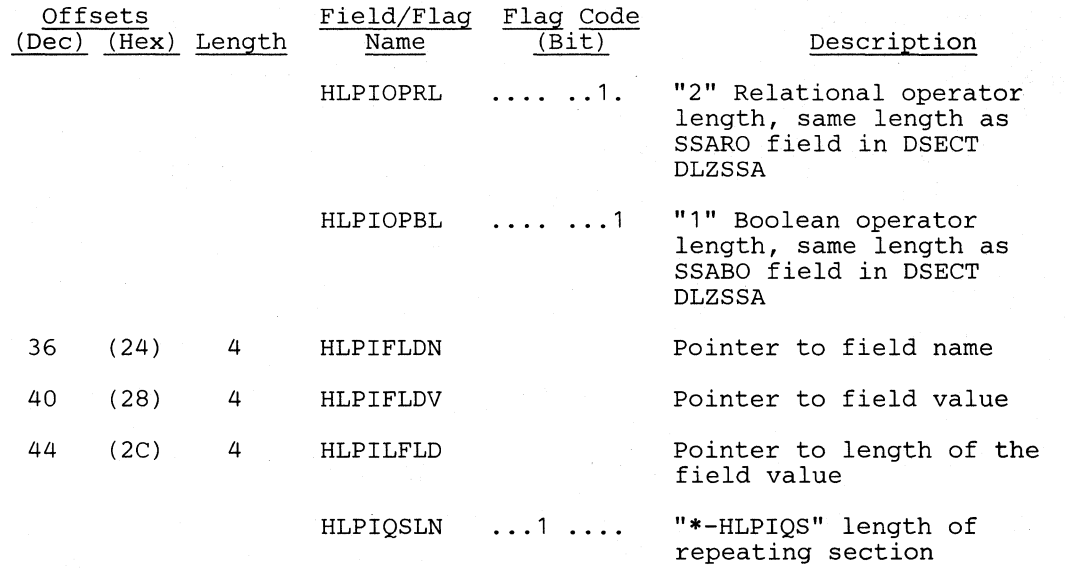

# *Cross Reference*

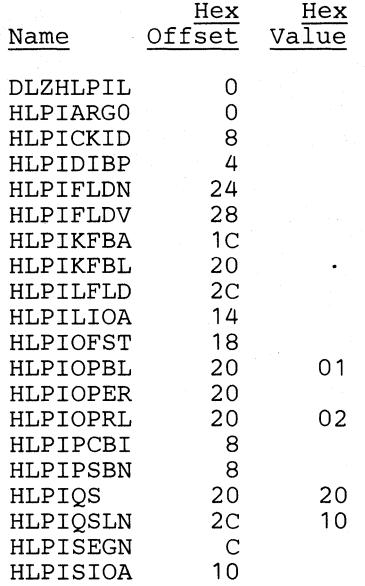

# **IDDD - ODD** Directory

# DSECT Name: DLZIDBD

 $\blacktriangledown$ 

 $\blacksquare$ 

o

The DLZIDBD macro maps the control blocks which are used to pass information about data base structure from the DBD generation step (DBDGEN) to the block builder step (ACBGEN).

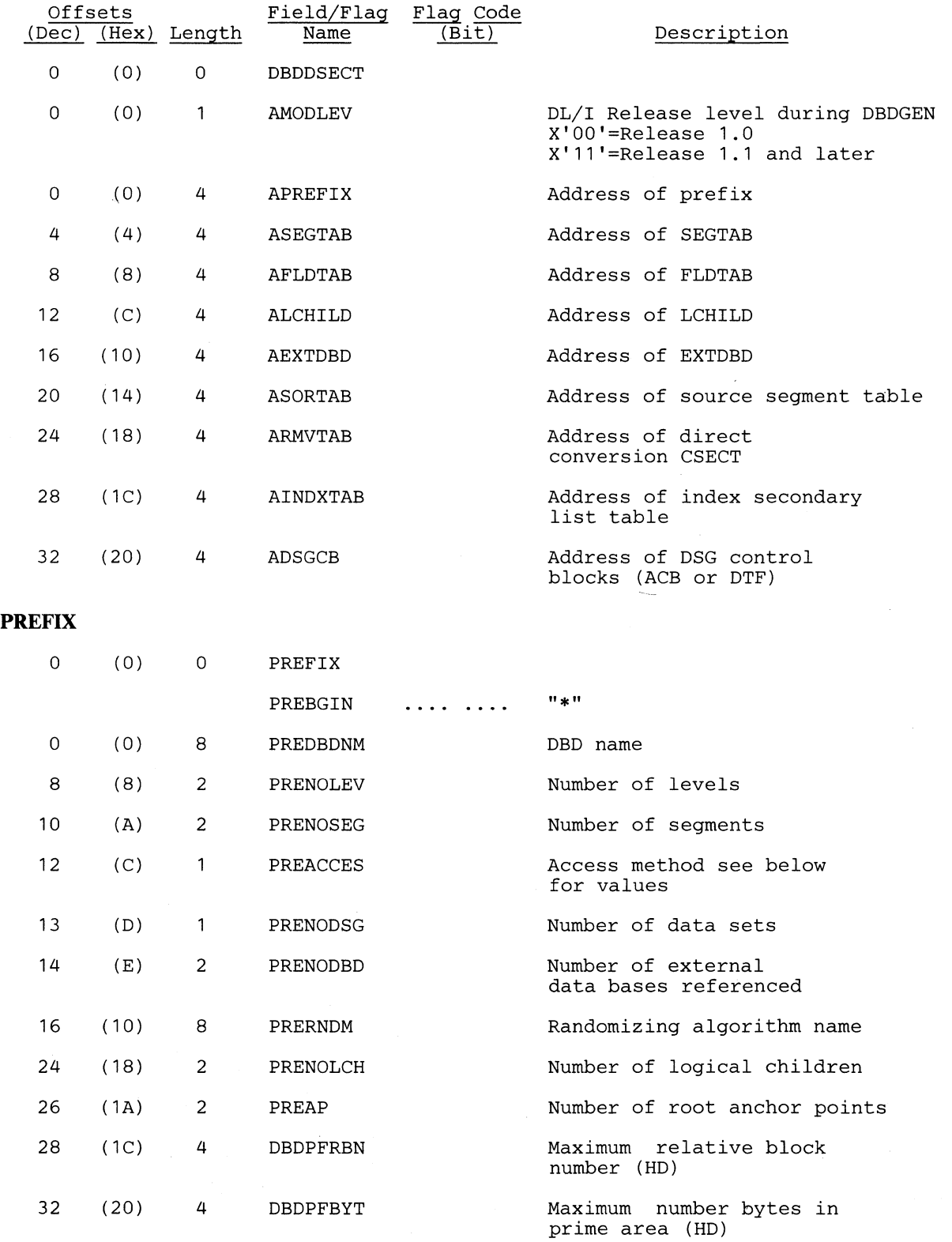

 $\label{eq:1} \frac{\partial}{\partial x} \frac{\partial}{\partial y} = \frac{1}{2} \frac{\partial}{\partial y}$ 

#### **'PREACCES' values -- type of organization**

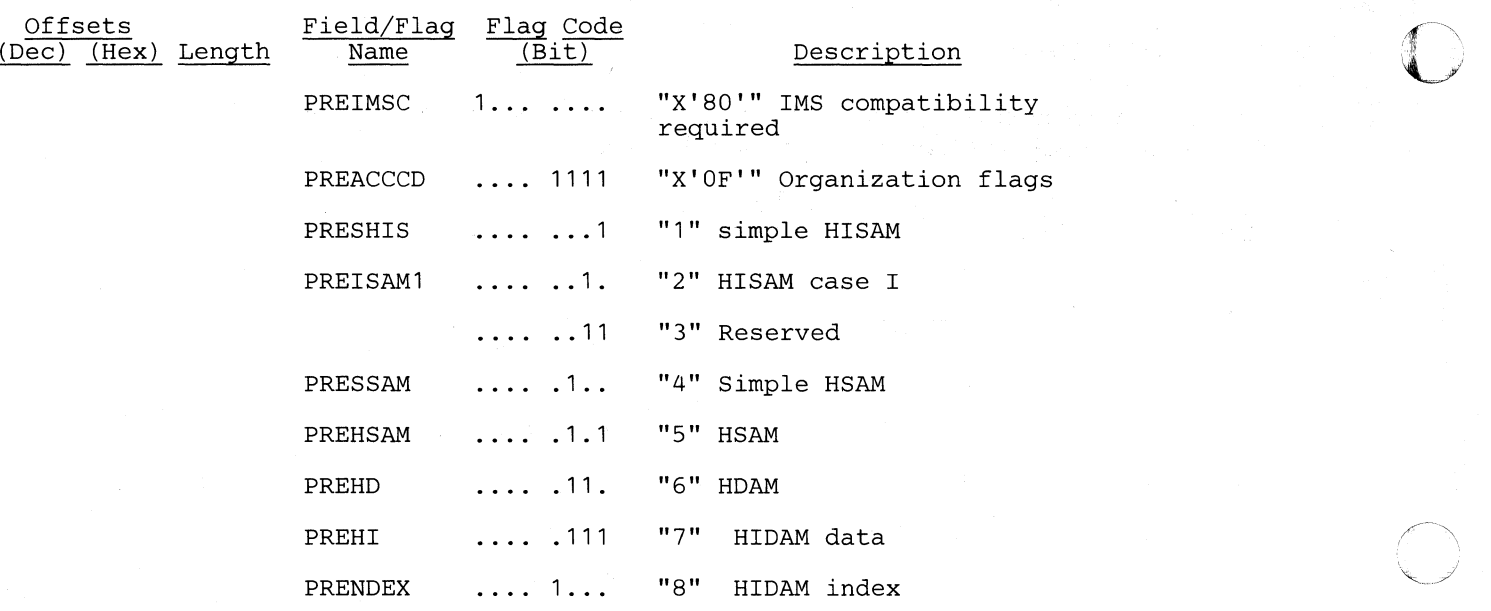

#### **OMAN entry (one per OSG; same as OMAN OSECT)**

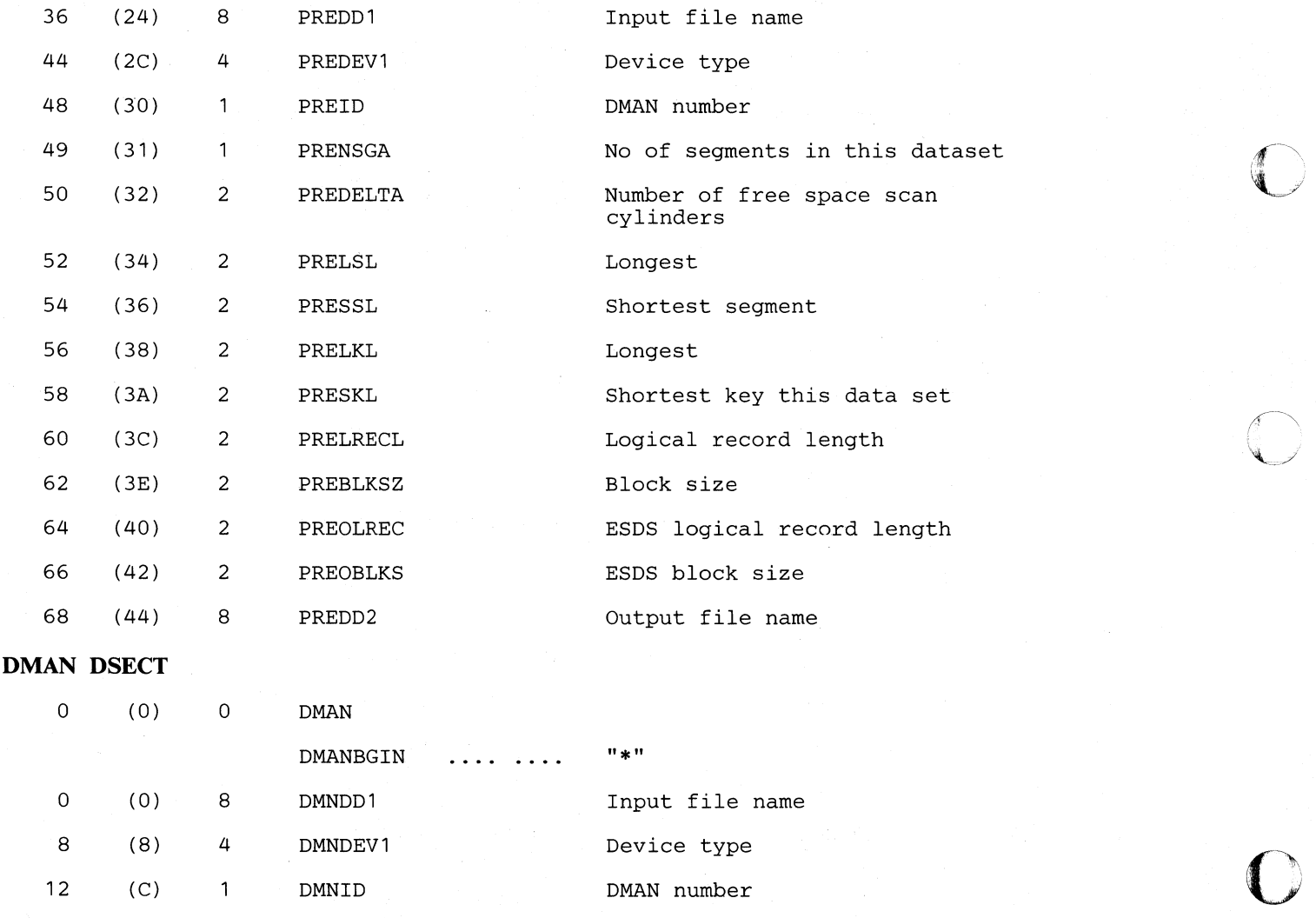

12 (C) 1 DMNID DMAN number

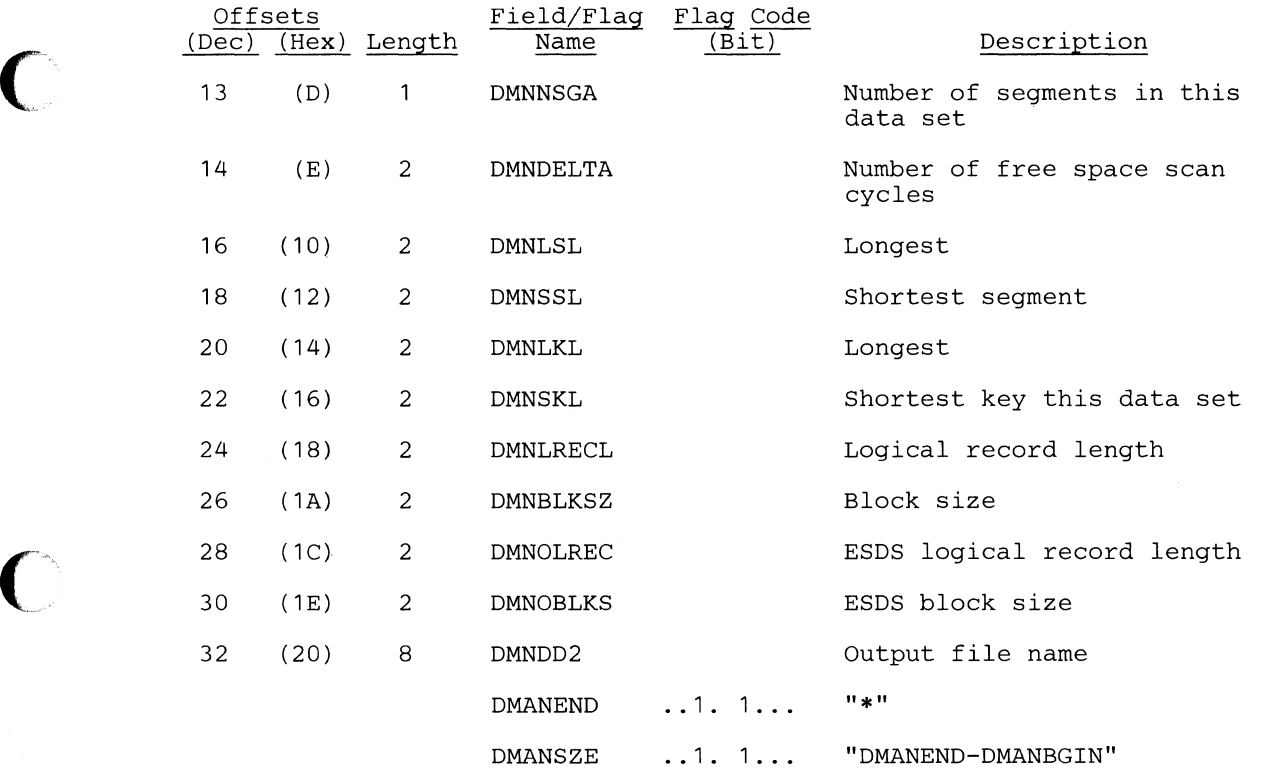

#### **SEGTAB**

Note that this DSECT can be used for both REL 1.0 and 1.1

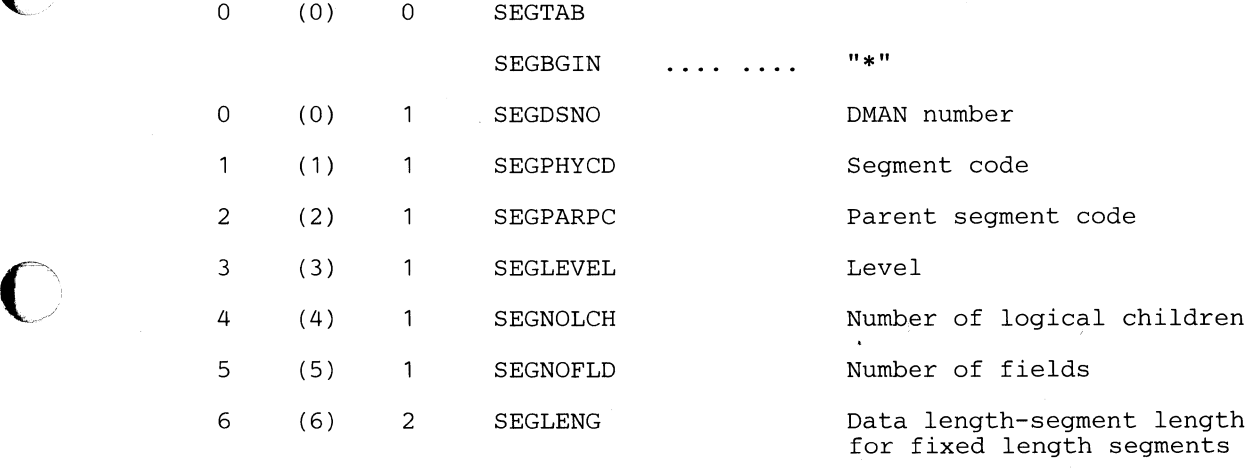

# **Max length for variable length segs Max length for compressible segs**

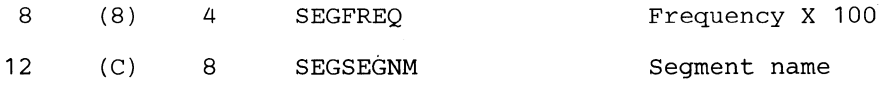

()

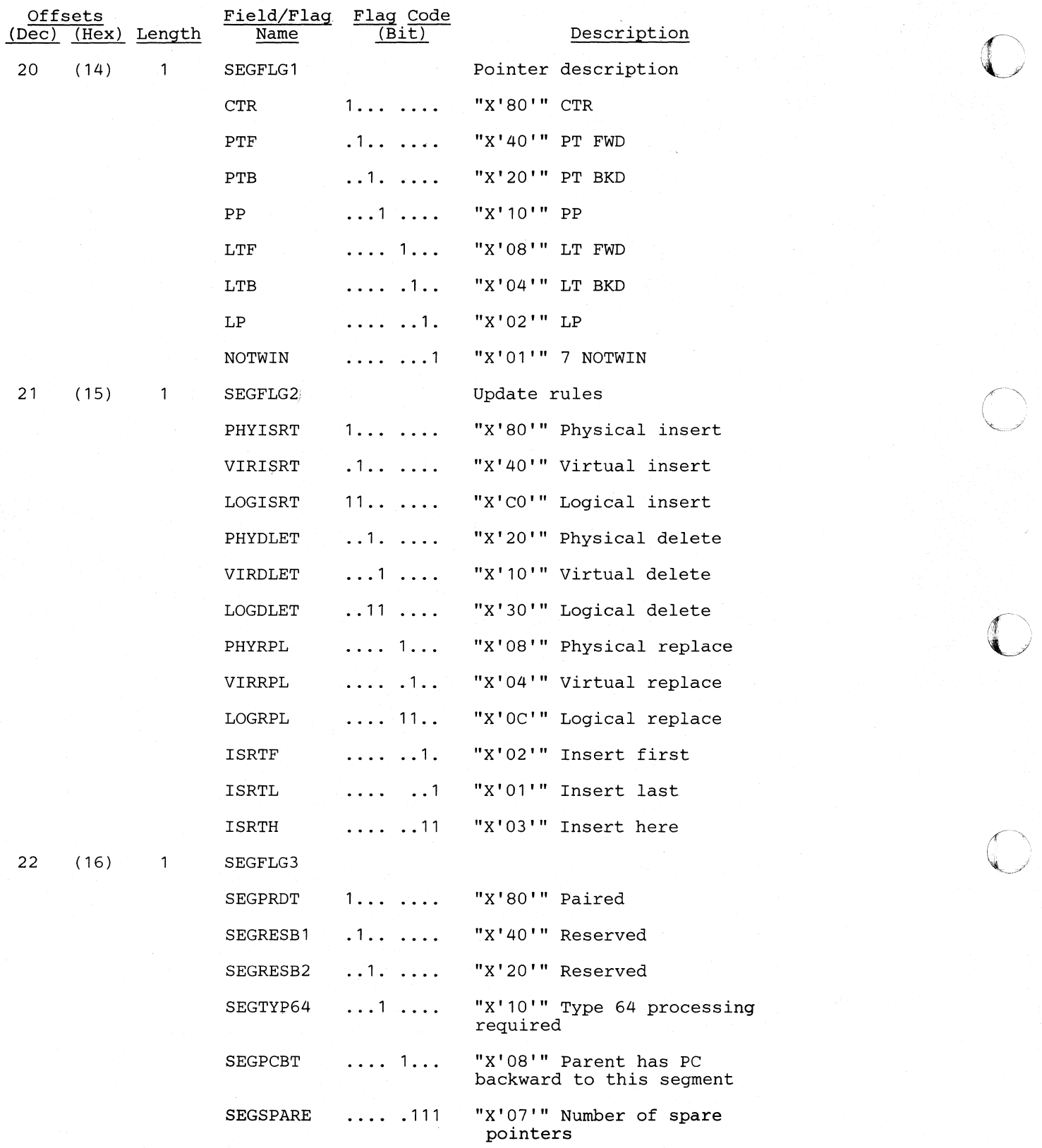

#### **Licensed Material-Property of IBM**

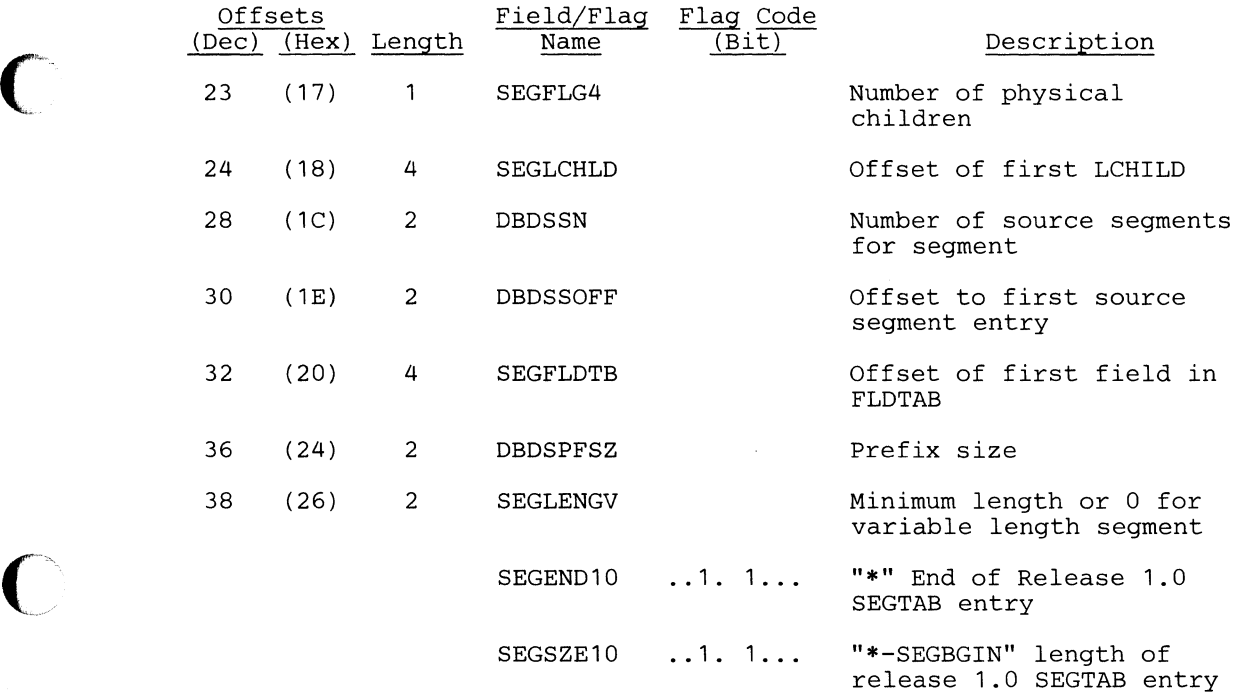

# **The foUowing fields exist only in** Rei 1.1 **DBDs**

 $\bigcap$ 

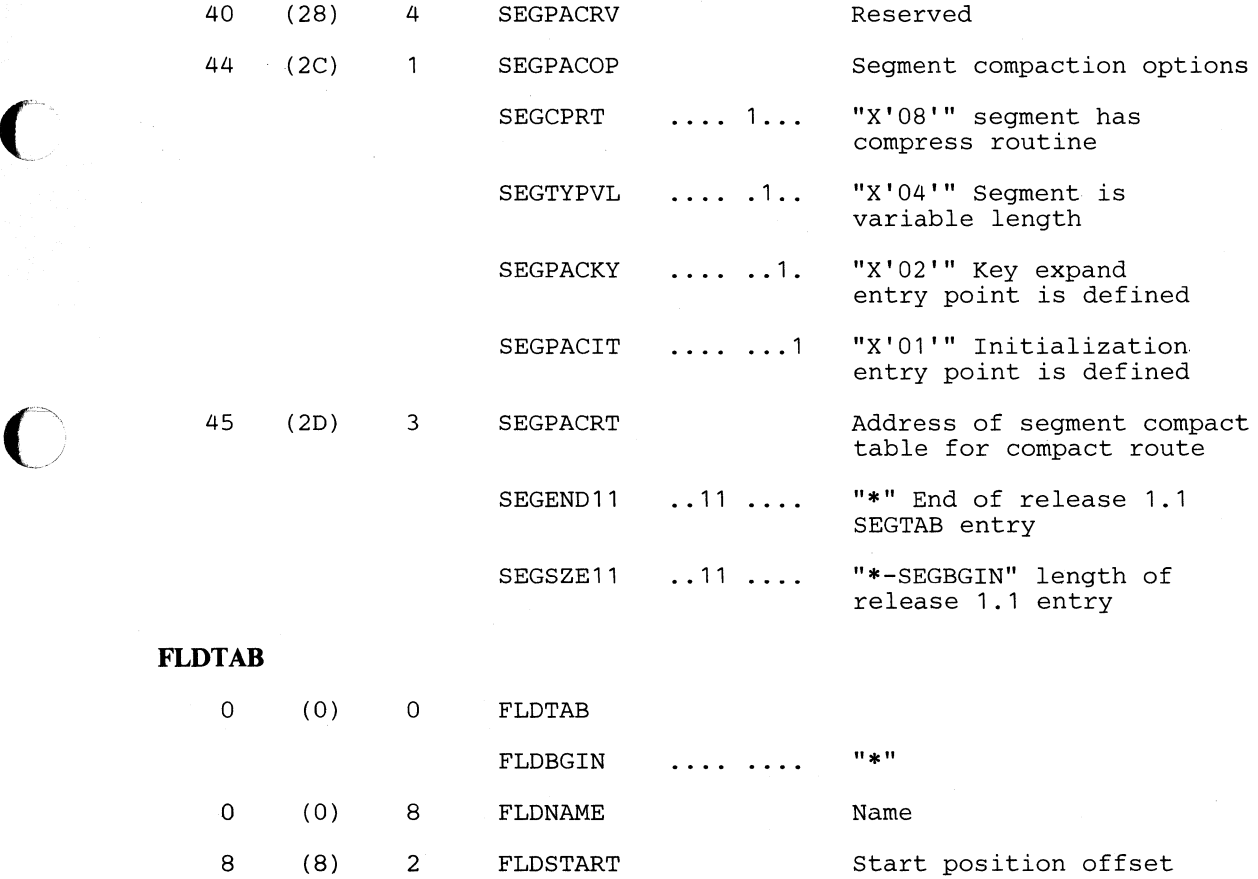

 $\, \tilde{ } \,$ 

- 9

 $\sqrt{ }$ 

 $~\bullet$ 

'.'1

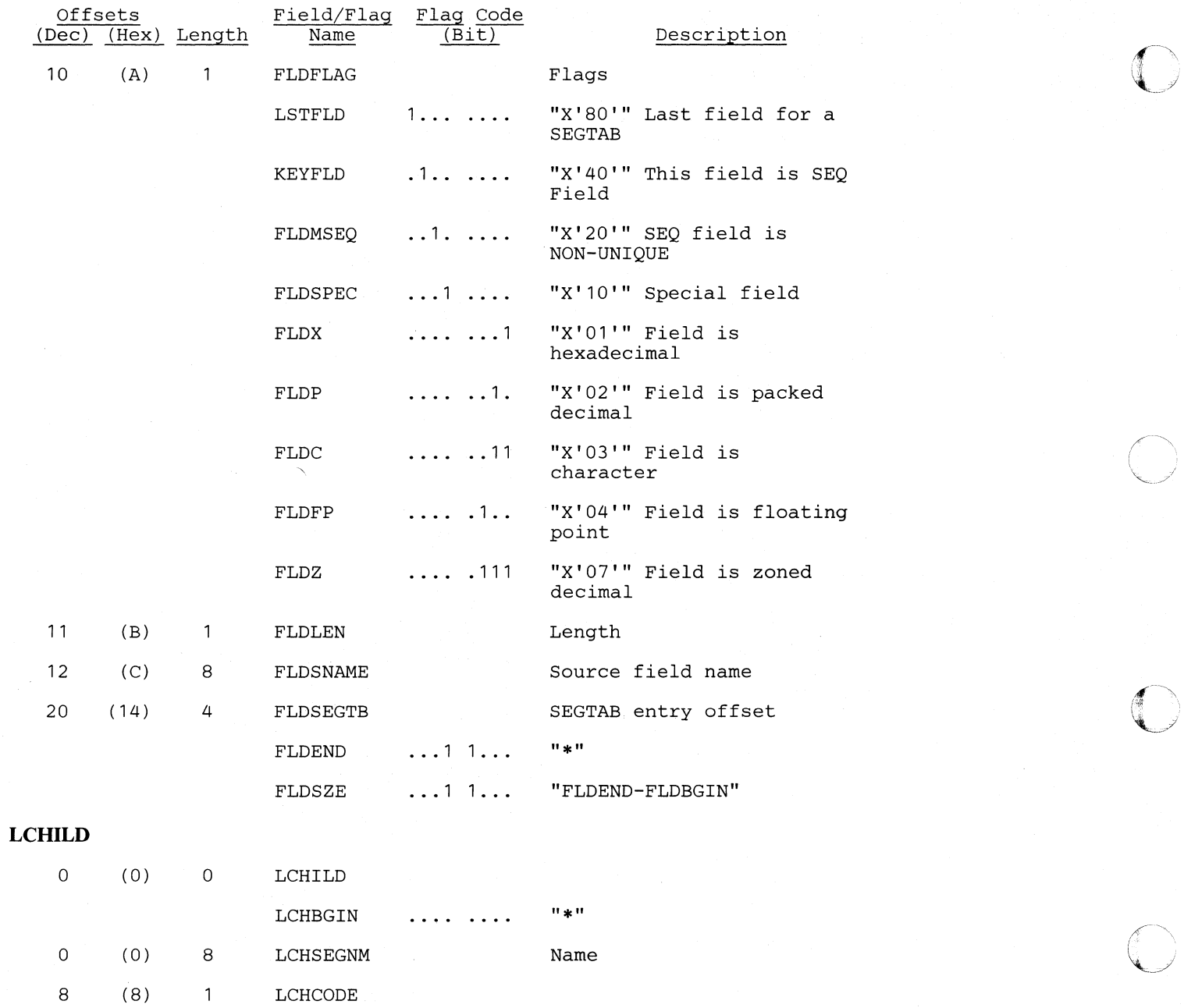

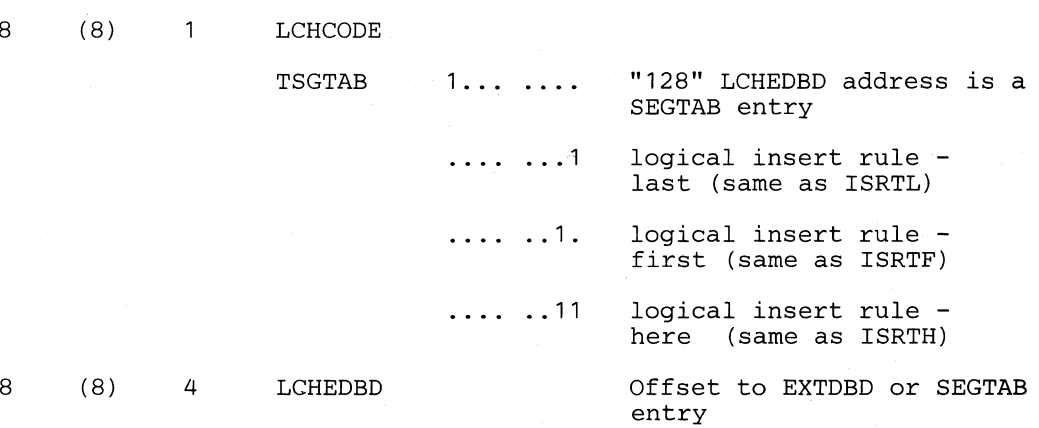

 $\mathcal{L}_{\mathrm{eff}}$ 

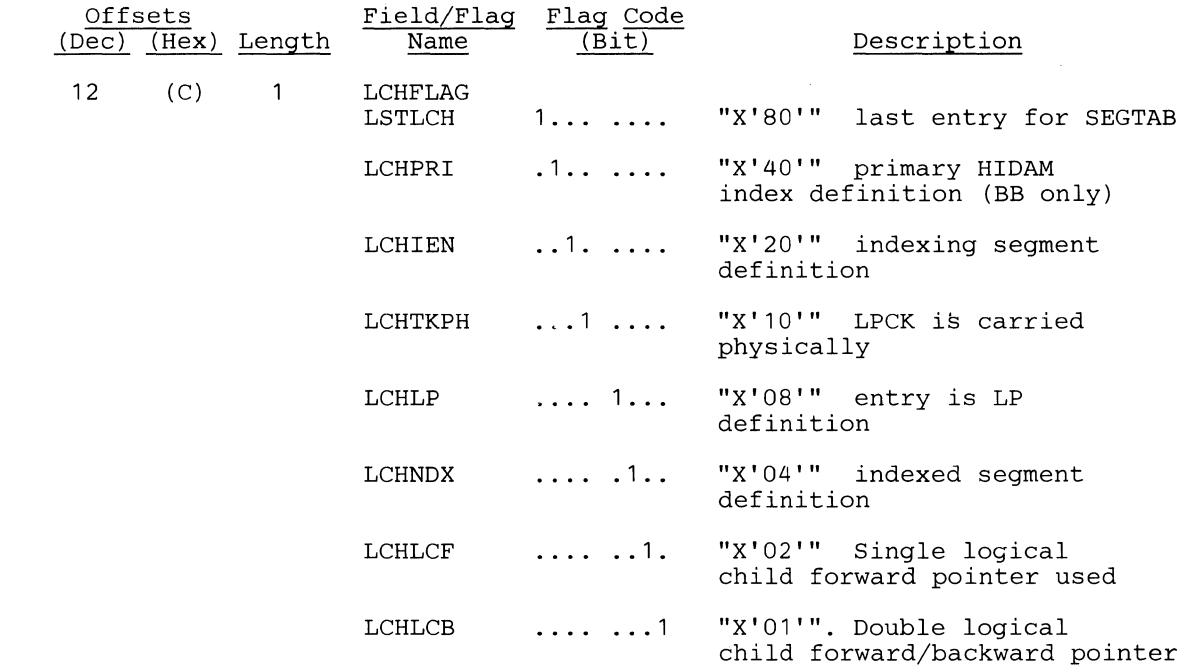

# **If bit 2 of LCHFLAG is set; bits 5-7 have the following meaning:**

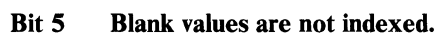

**Bit 6 Zero values are not indexed.<br>
<b>Bit 7** LCHIBYTE values are not in

#### **LCHIBYTE** values are not indexed.

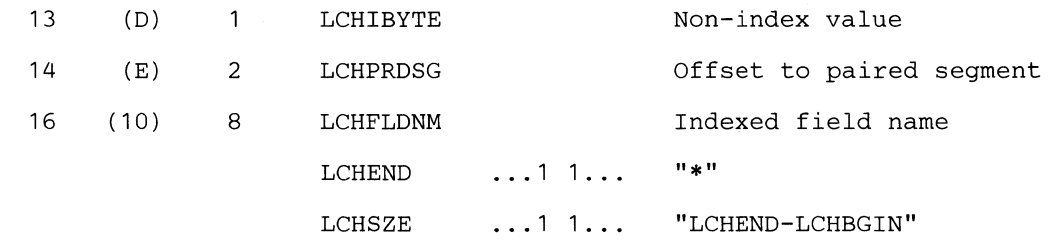

# **EXTDBD**  0 (0) 0 EXTDBD

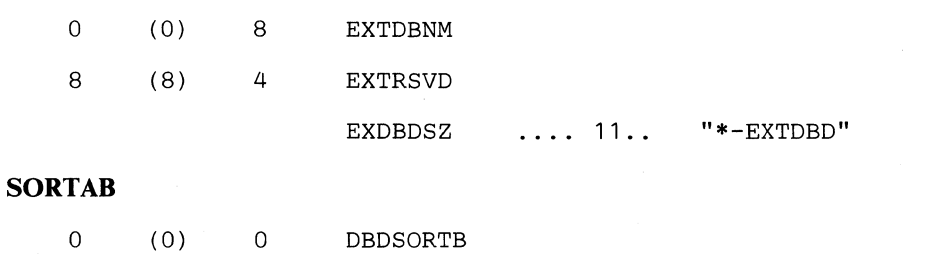

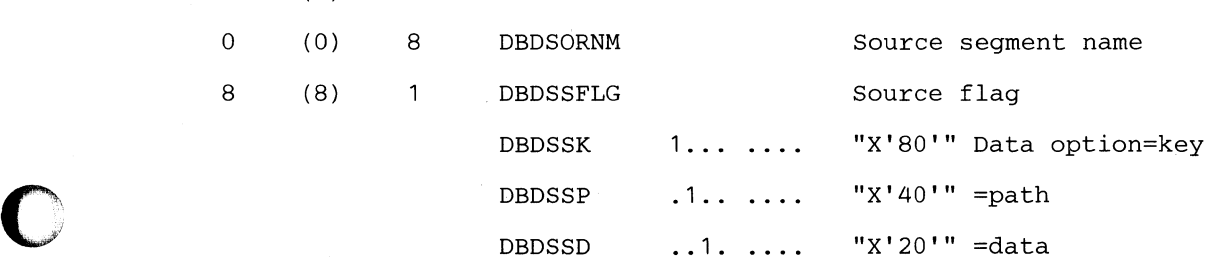

 $\bar{\gamma}$ 

o

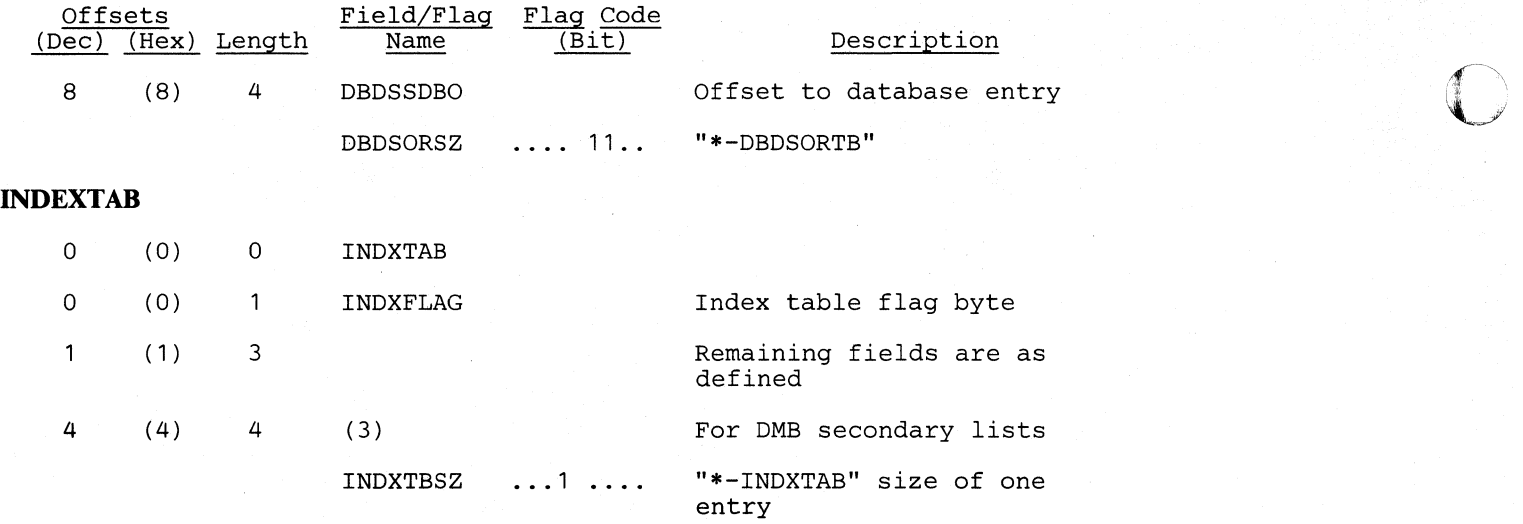
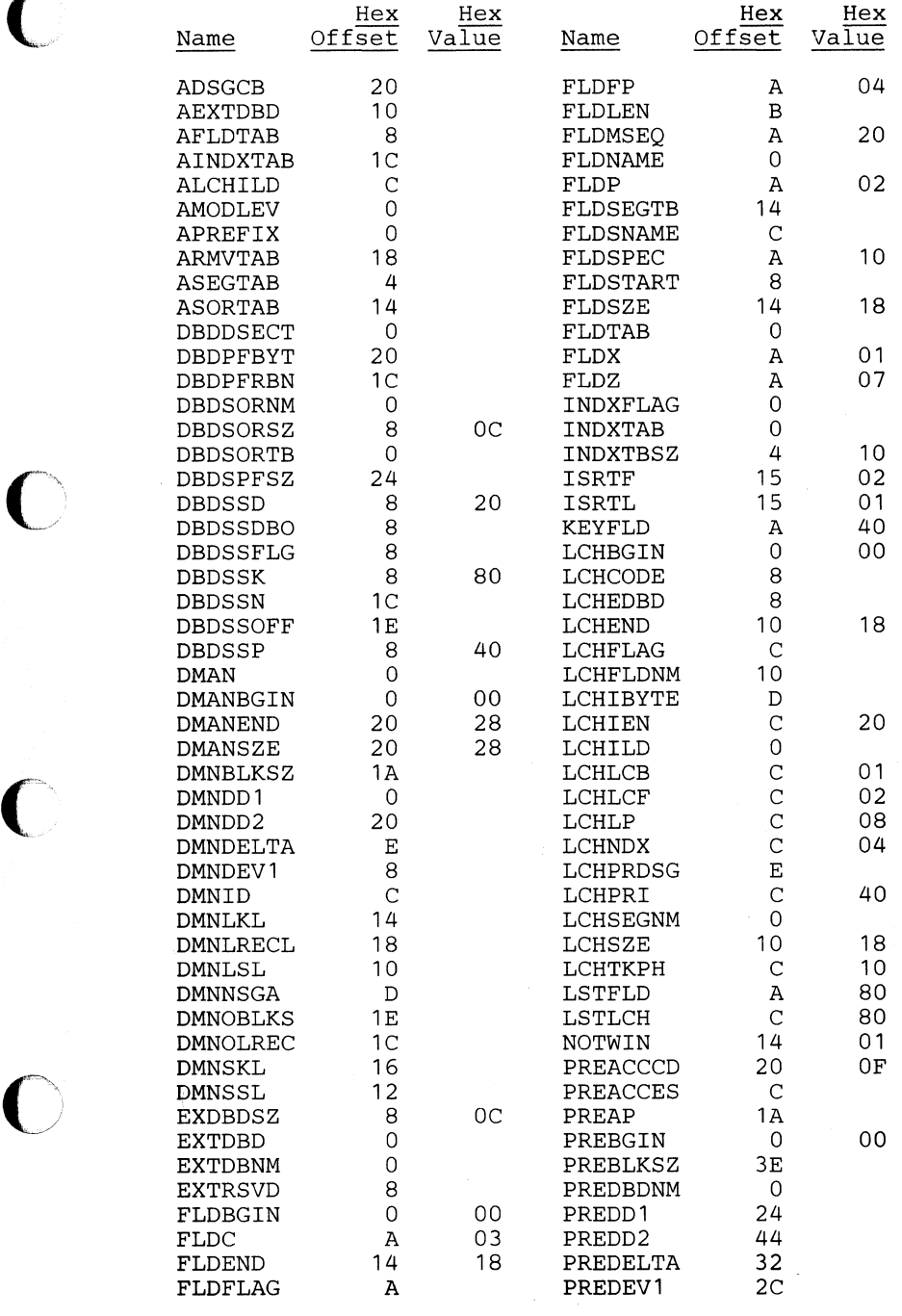

.,-'---"-----'-,,-'-----------------,----------,---------------------

o

### *Cross Reference*

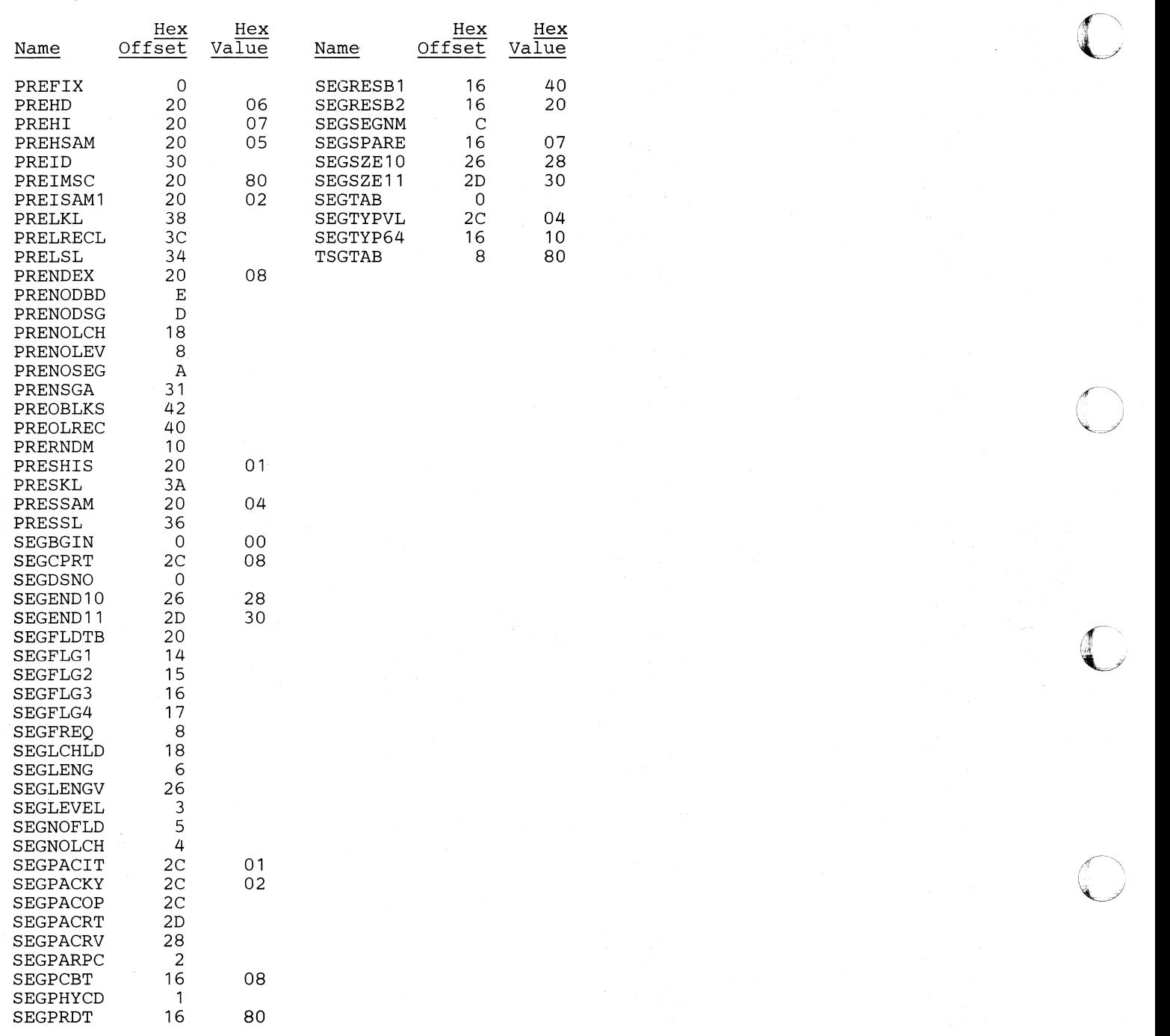

### JCB - Job Control Block

#### DSECT Name: JCB

The JCB is described as part of the general structure and description of the program specification block (PSB).

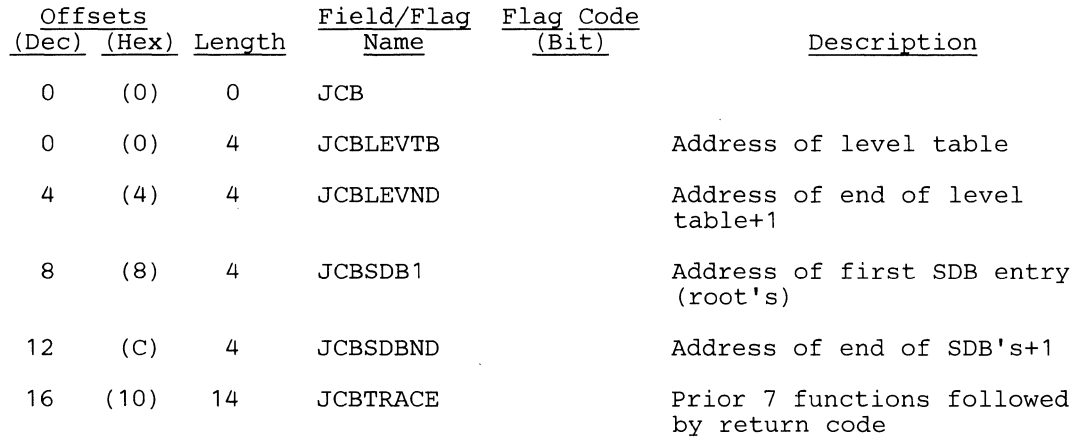

### DL/I Function Codes

 $\blacksquare$  $\sim$ 

 $\blacksquare$ . /

**C** 

The following calls require a PCB and will be traced in JCBTRACE. Any calls not requiring a PCB is not put in the trace table. However, the function code appears in JCBPREVF or JCBPREVR.

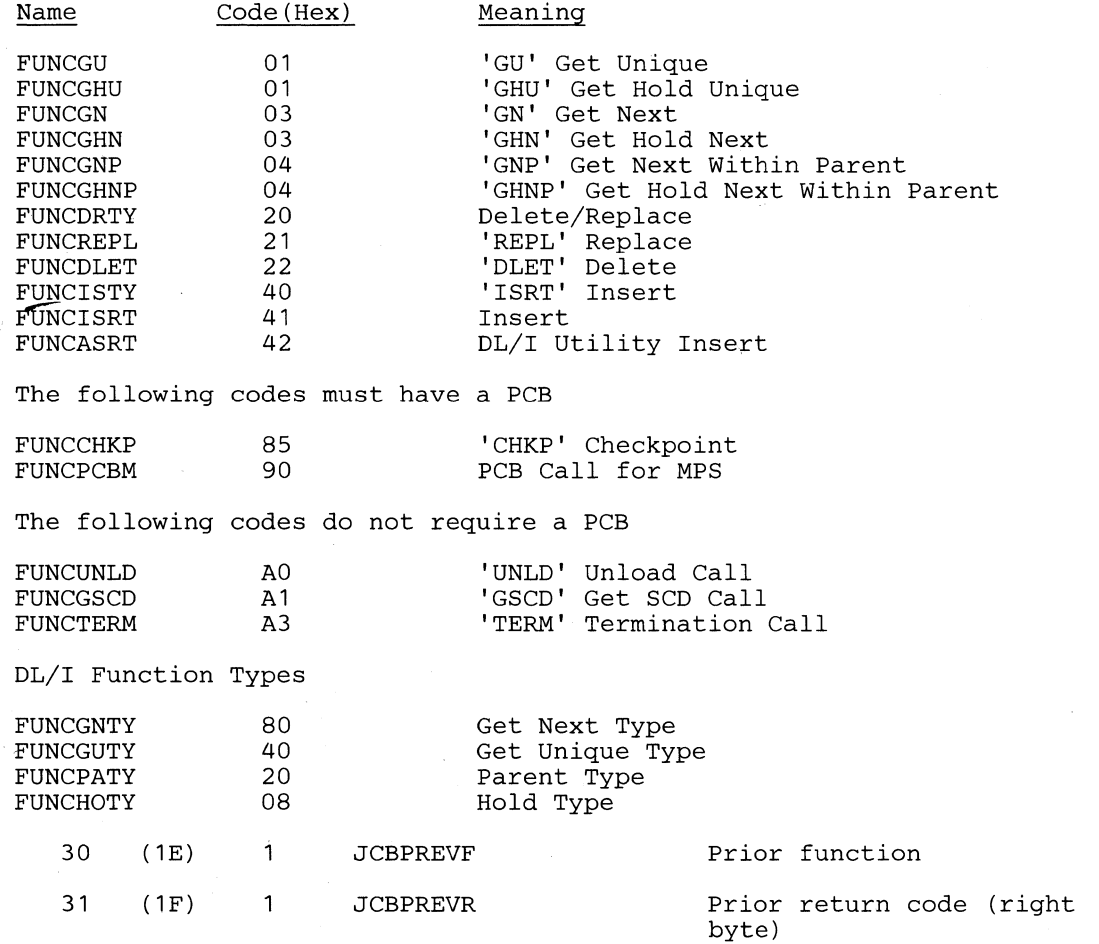

--------------------

o

o

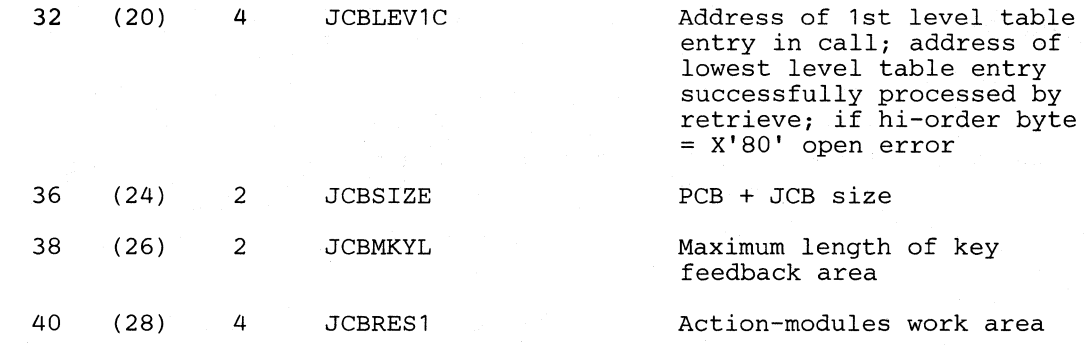

# The following breakdown of **JCBRES1** identifies its use **by the CALL Analyzer**

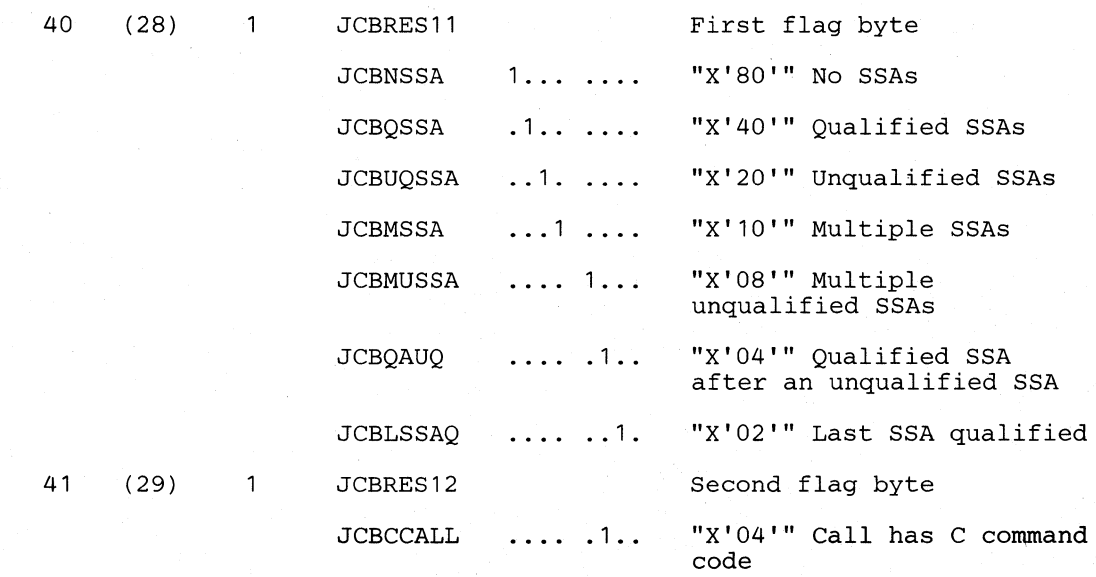

#### **LIcensed Material-Property of IBM**

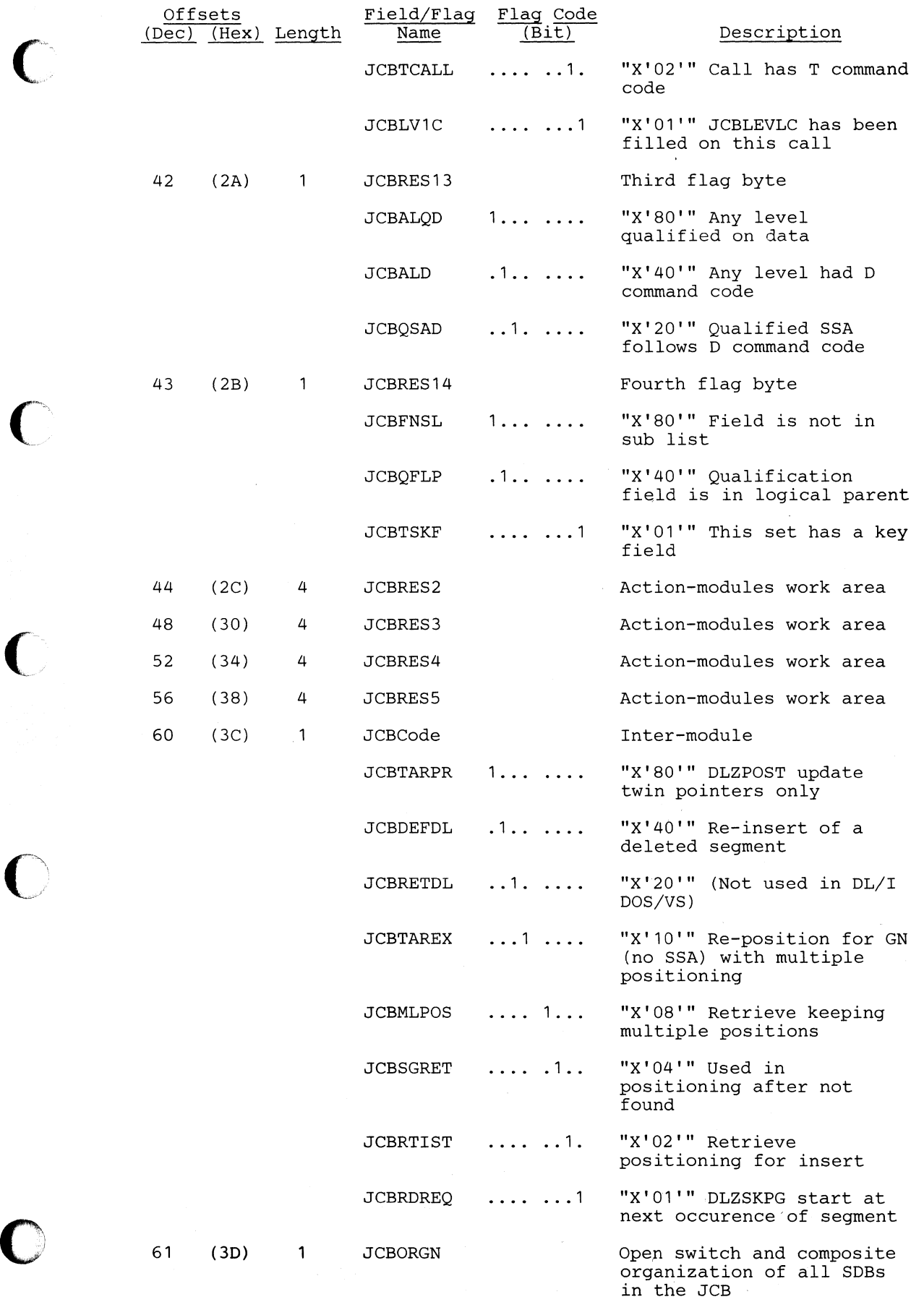

Section 5. Data Areas 5-93

 $\sim$ 

 $\sim$ 

 $\sim$ 

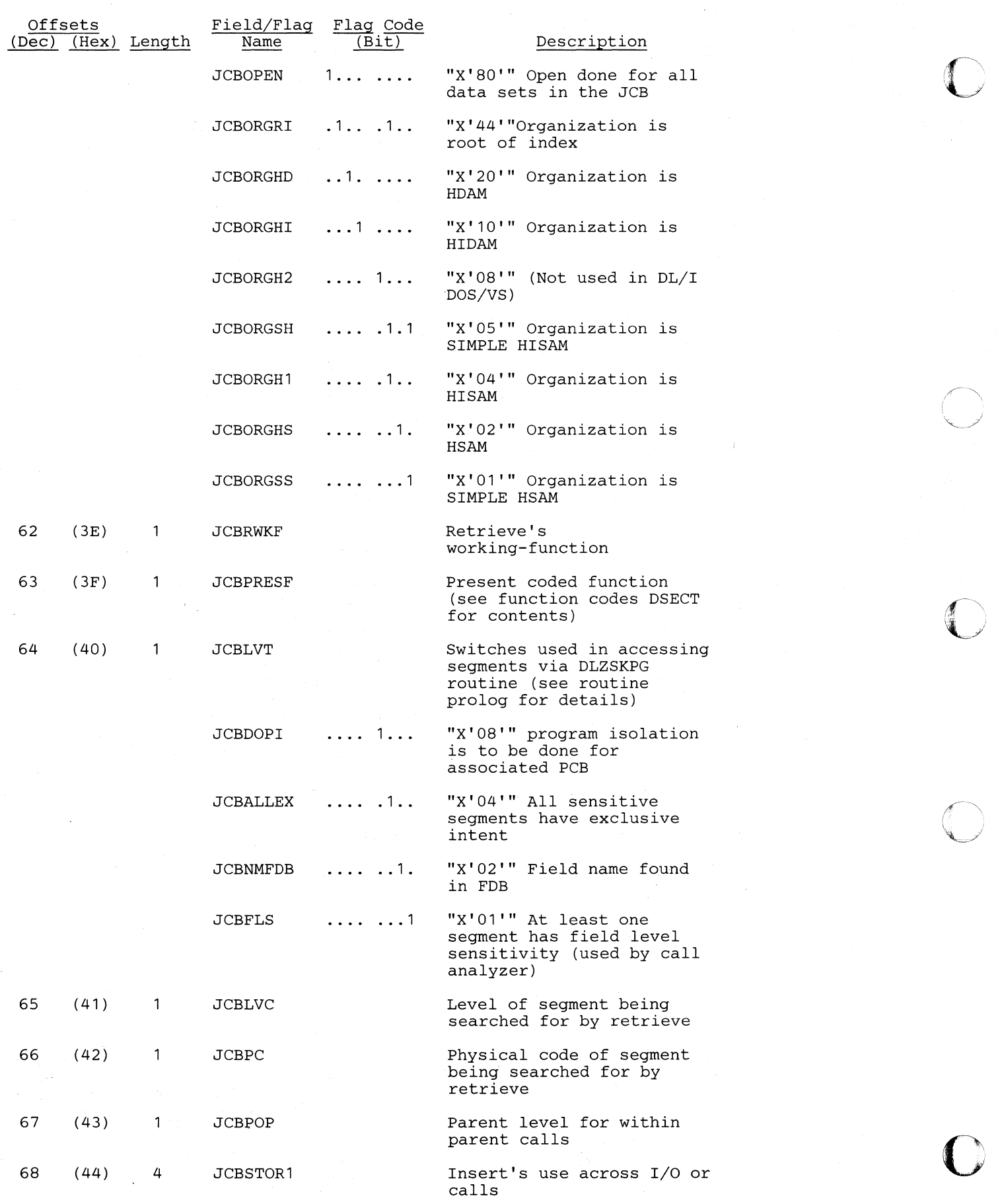

5-94 DL/I DOS/VS Logic Manual, Volume1

in Sup

 $\sim$   $\sim$ 

#### **Licensed Material-Property of IBM**

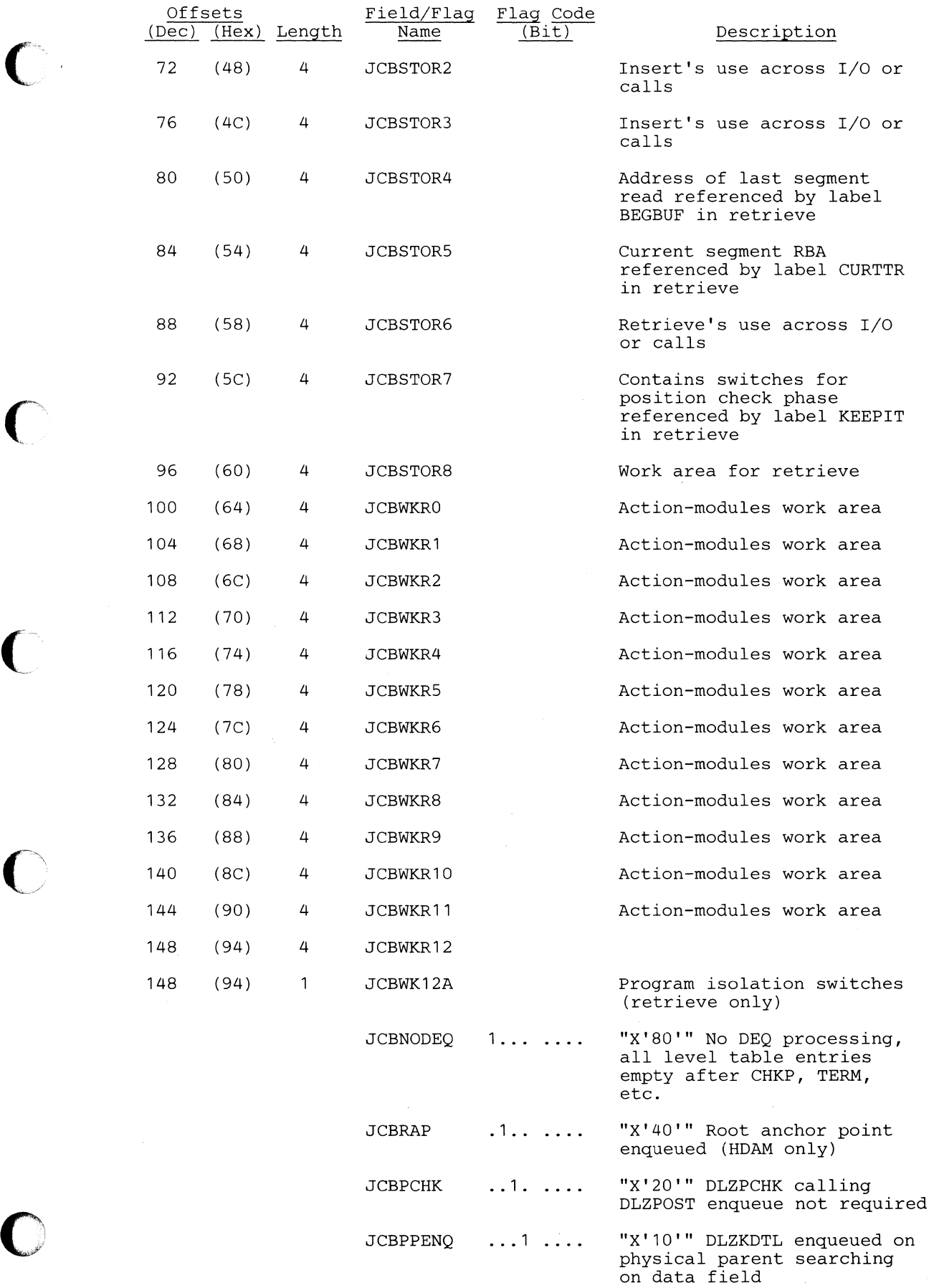

Section 5. Data Areas 5-95

o

- 9

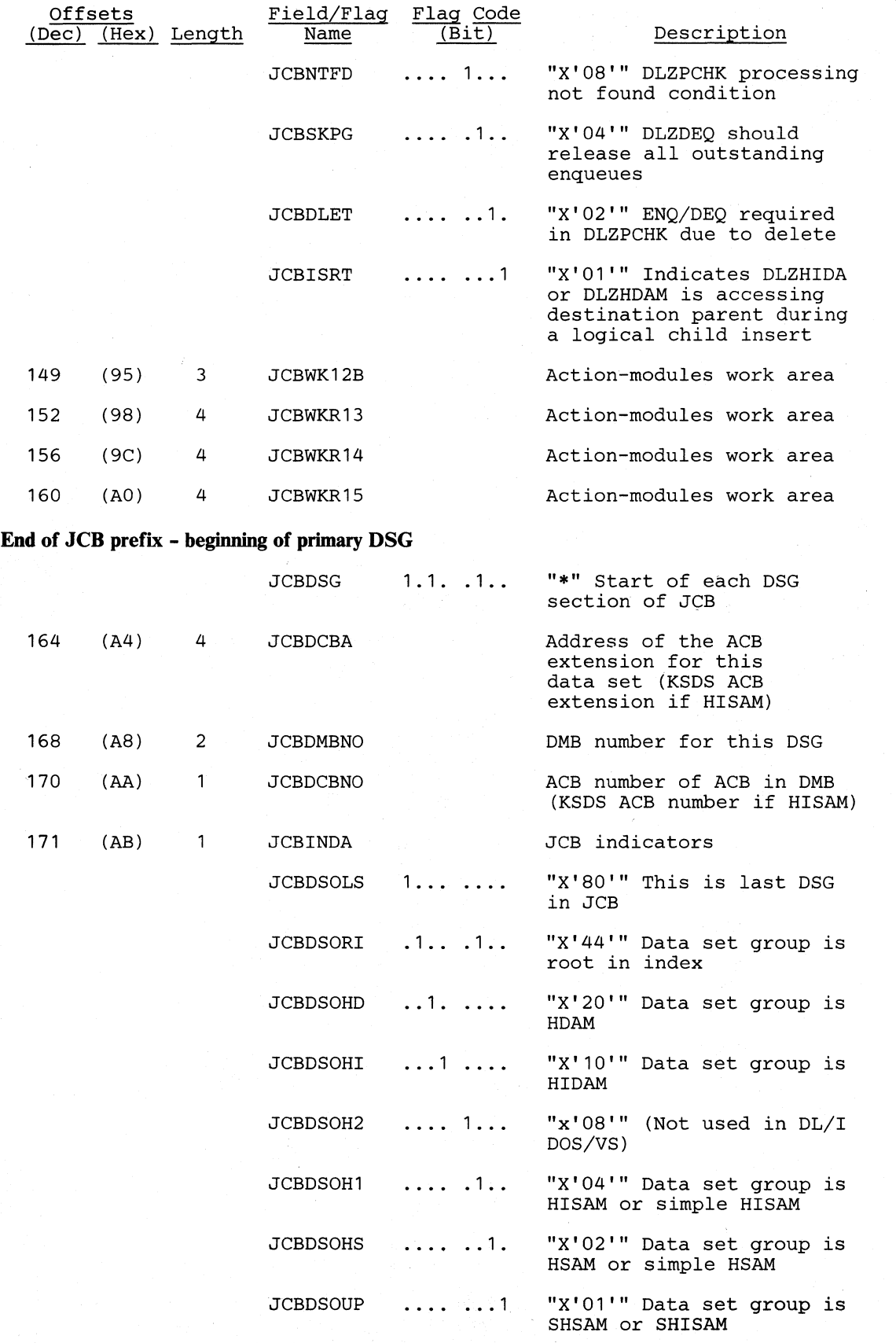

 $\bigcap$ 

c

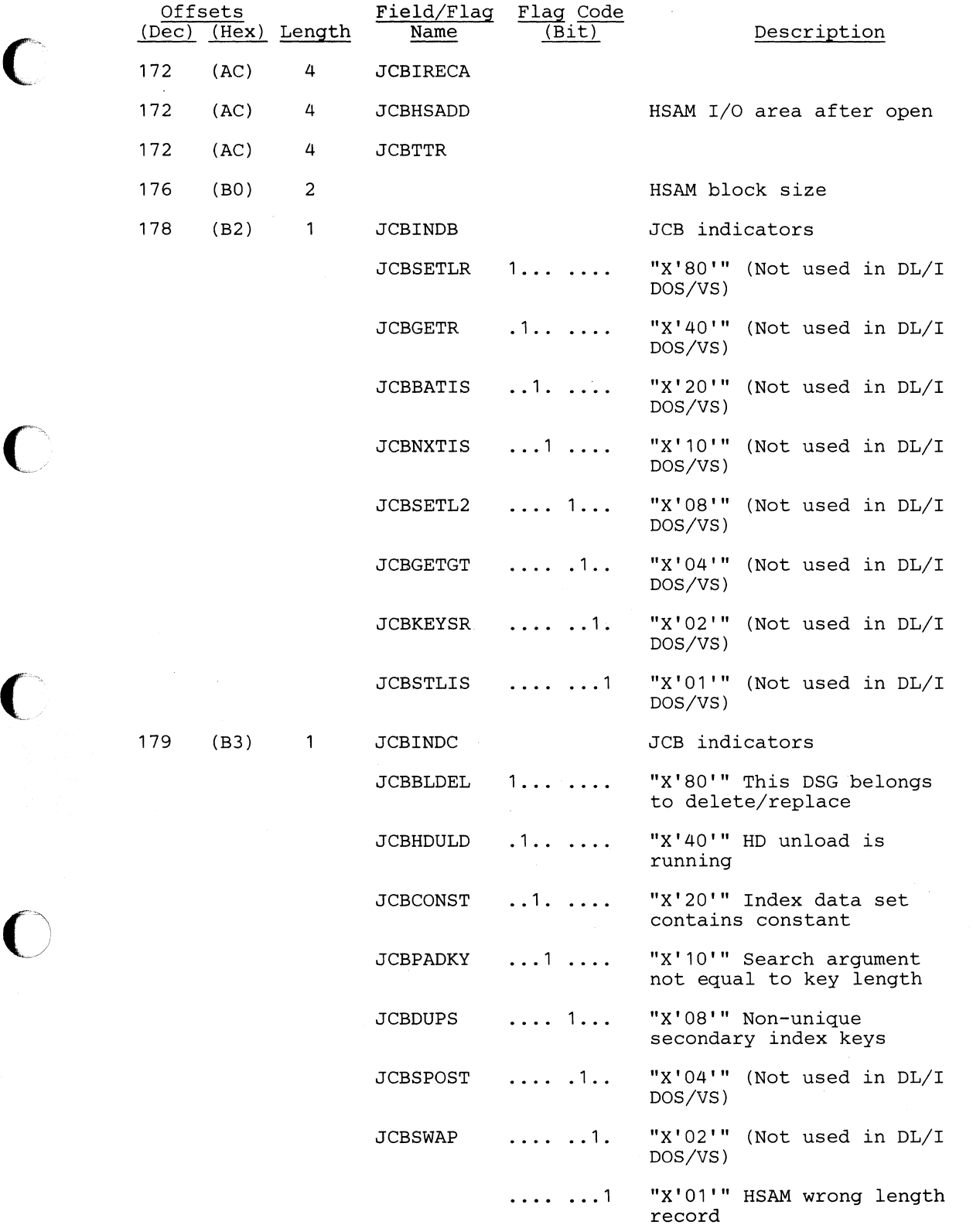

." "~

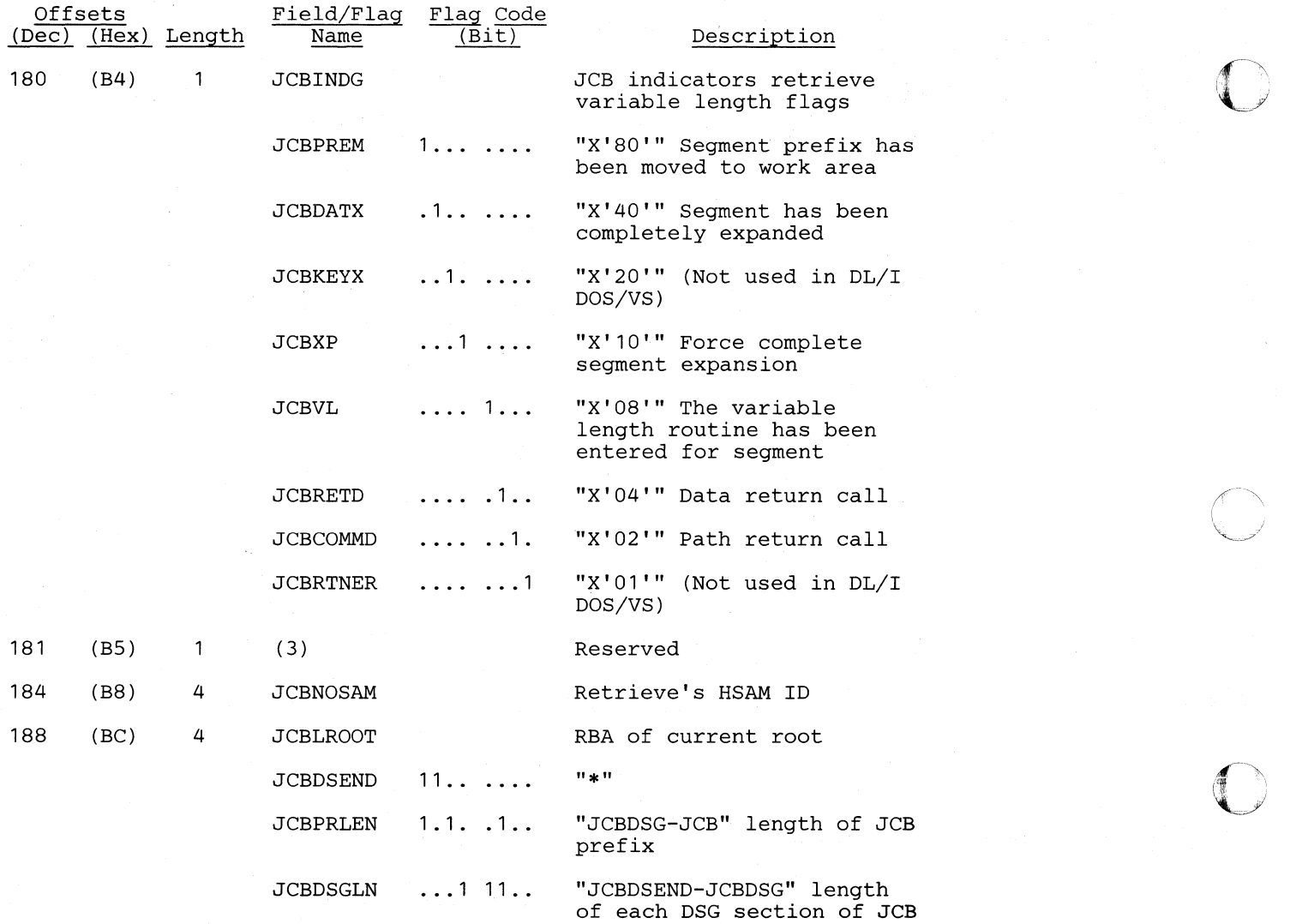

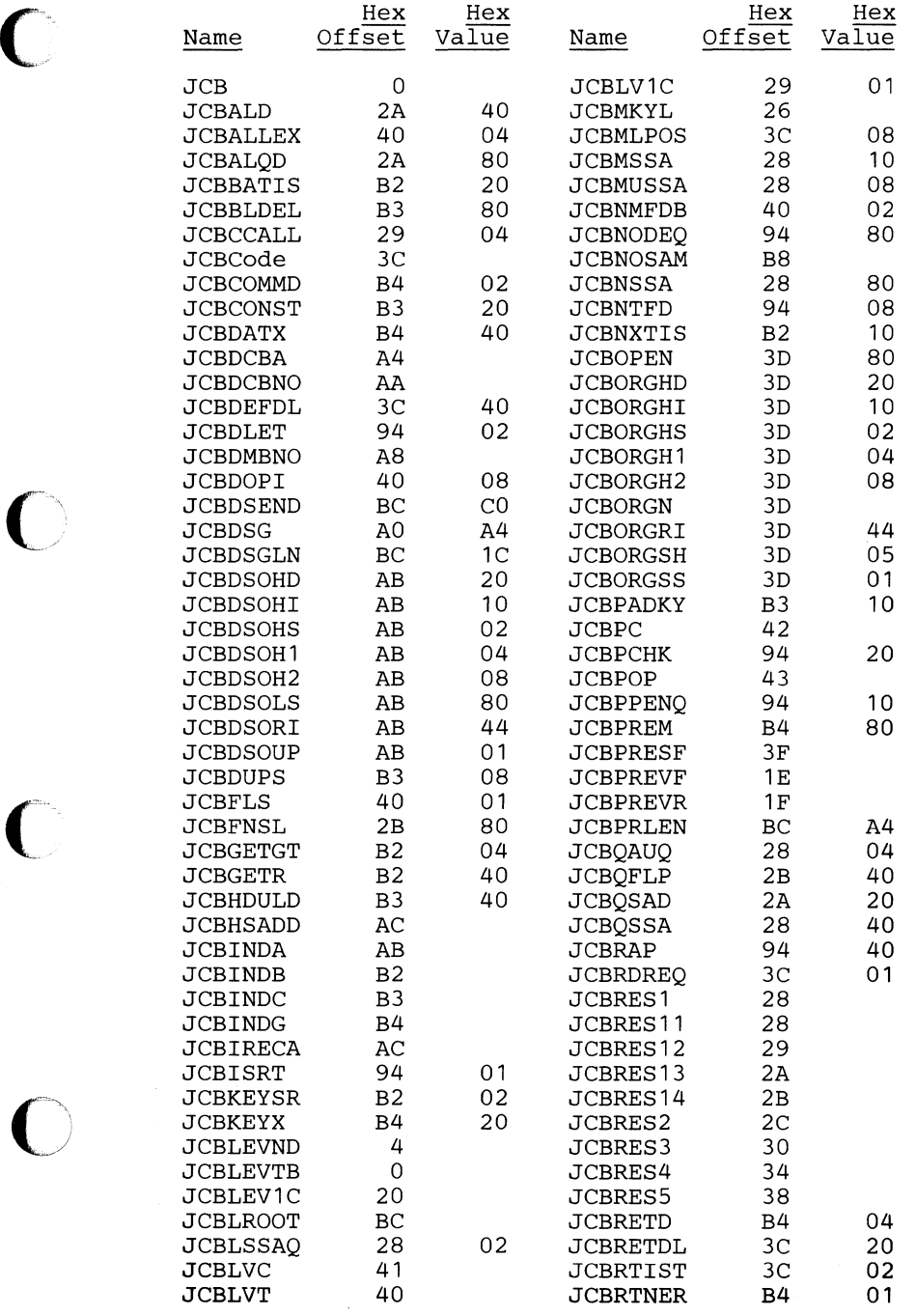

"."".""".".-.\_"-----" ---------~

o

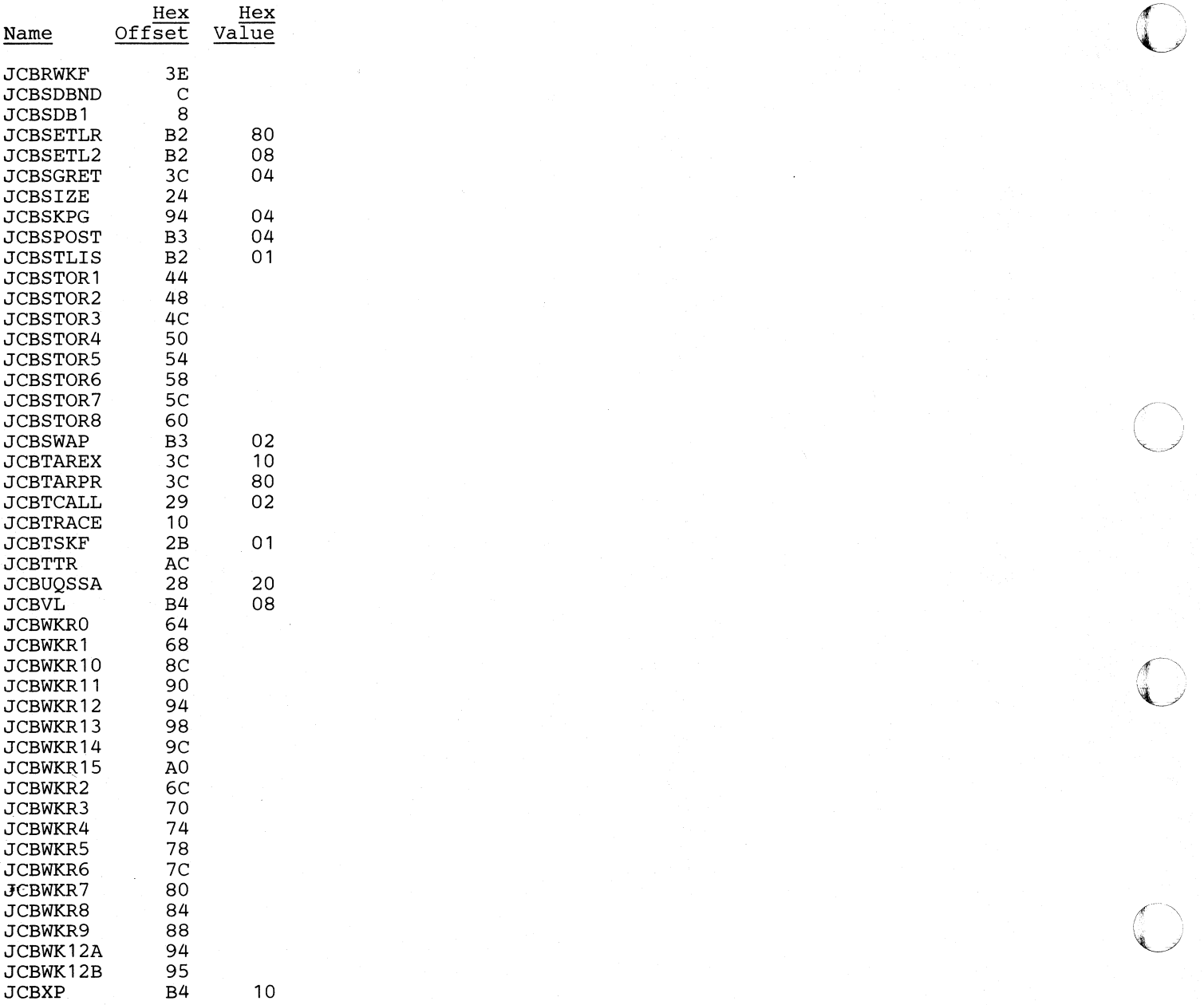

o

# LEV - Level Table Entry

#### DSECT Name: LEV

The level table entry is described as part of the general structure and description of the program specification block (PSB).

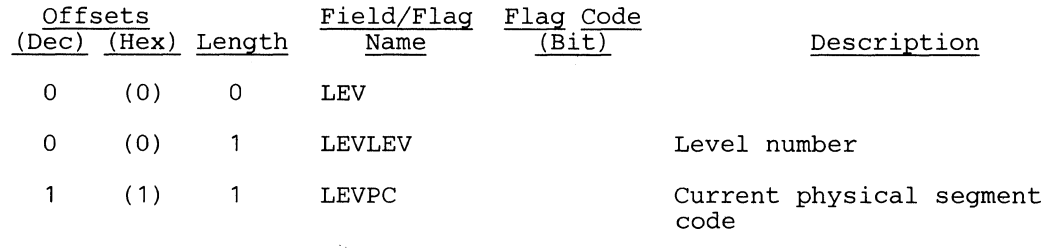

#### Note:

c

o

This portion of the level table, once set by EXPRIEVE/INSERT is never cleared to zeros, only changed as needed.

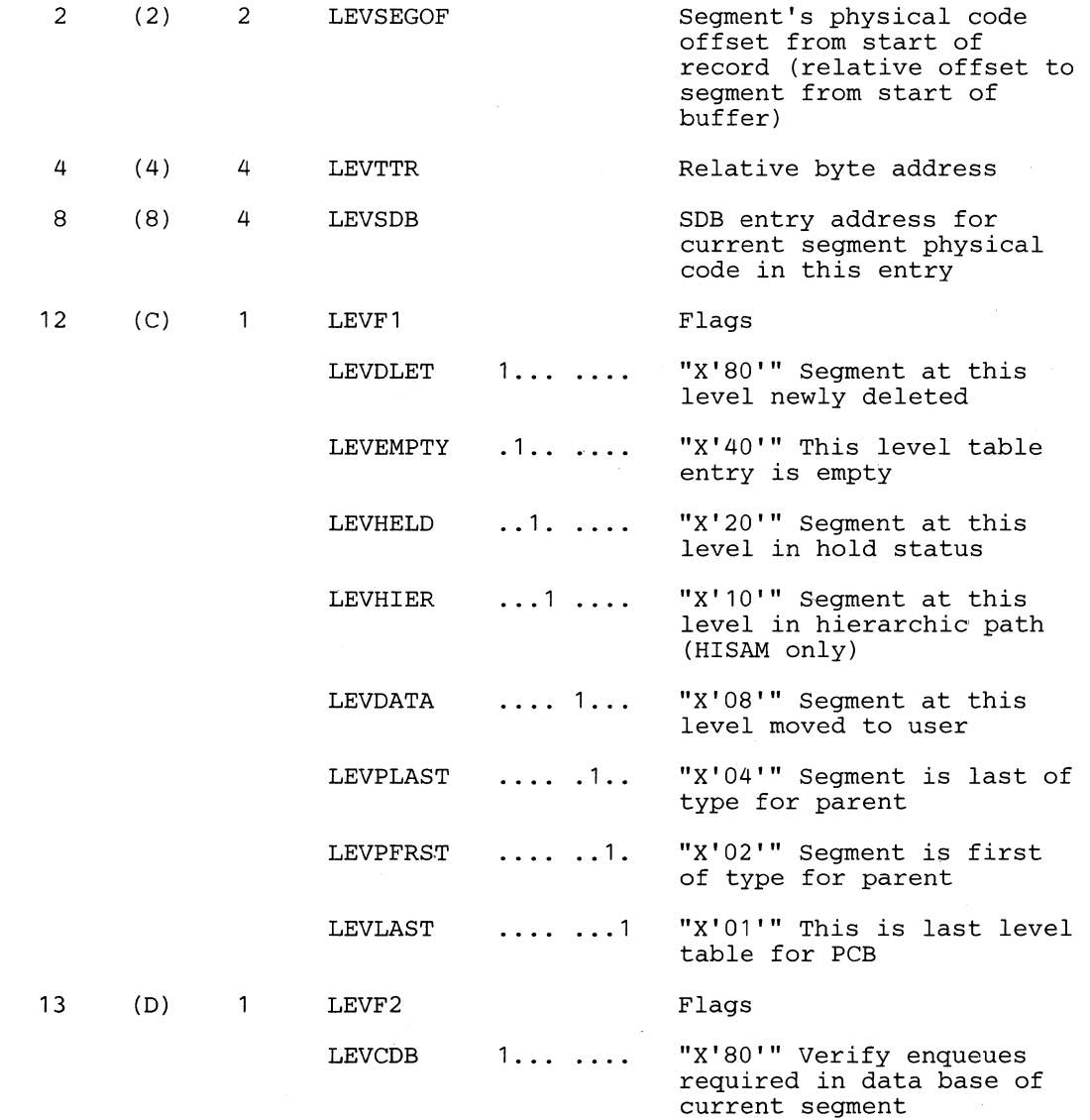

Section 5. Data Areas 5-101

 $\curvearrowleft$  $\overline{O}$ 

 $\langle \hspace{-0.2em} [$  $\mathscr V$ 

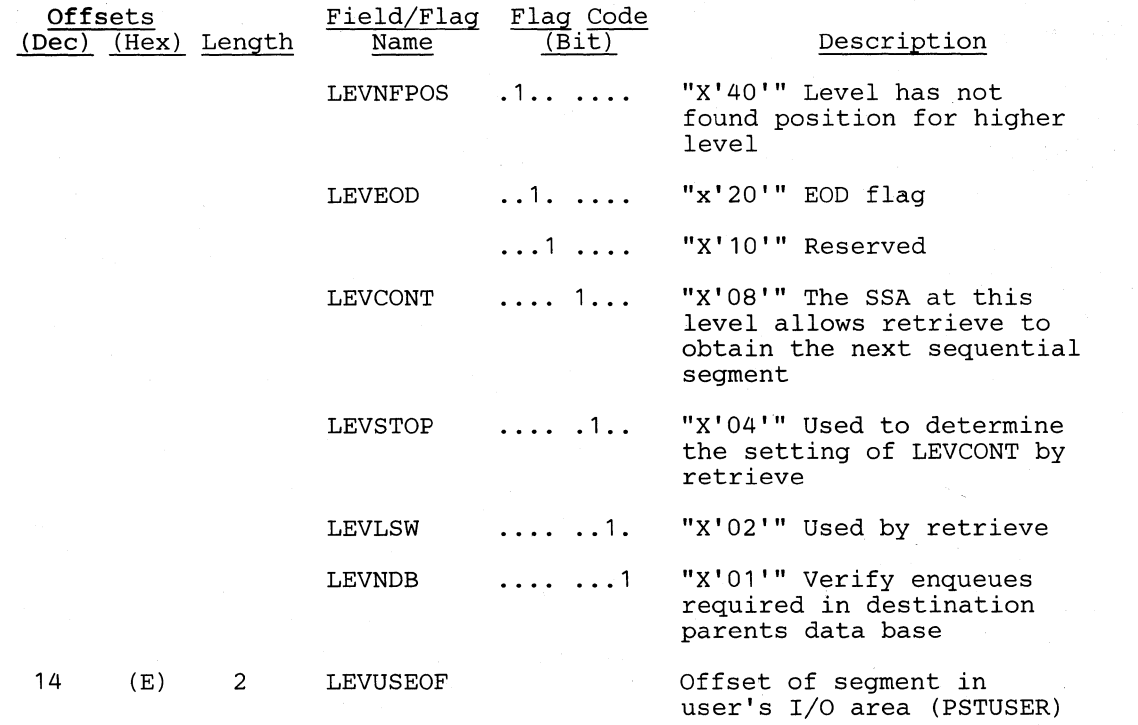

#### **Note:**

Fields LEVNUPC through LEVSSA is a description of the SSA set by the Call Analyzer for this entry.

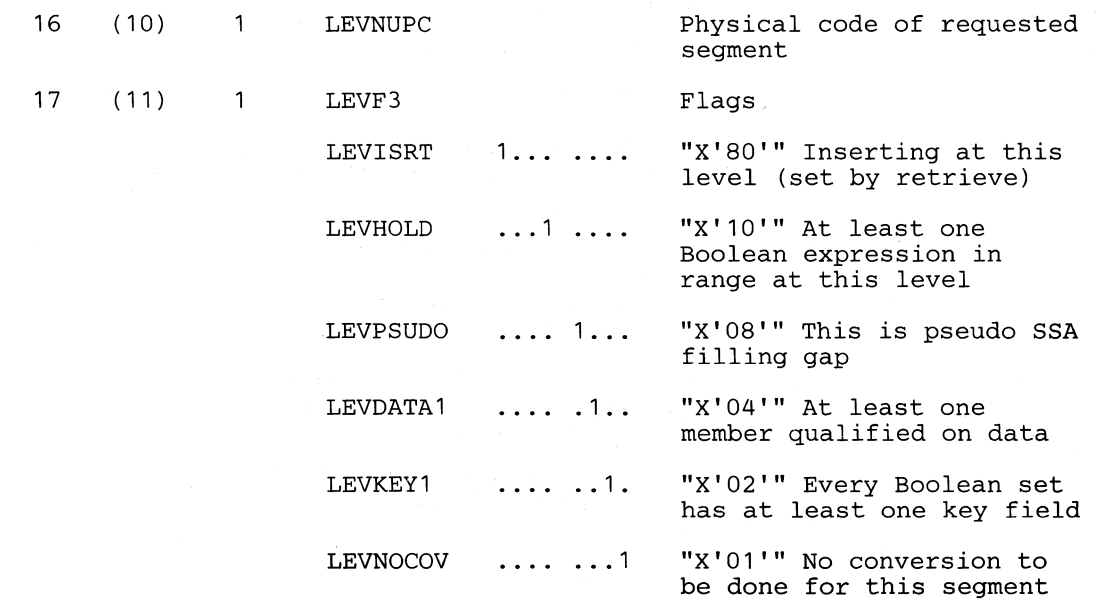

 $\bigcirc$ 

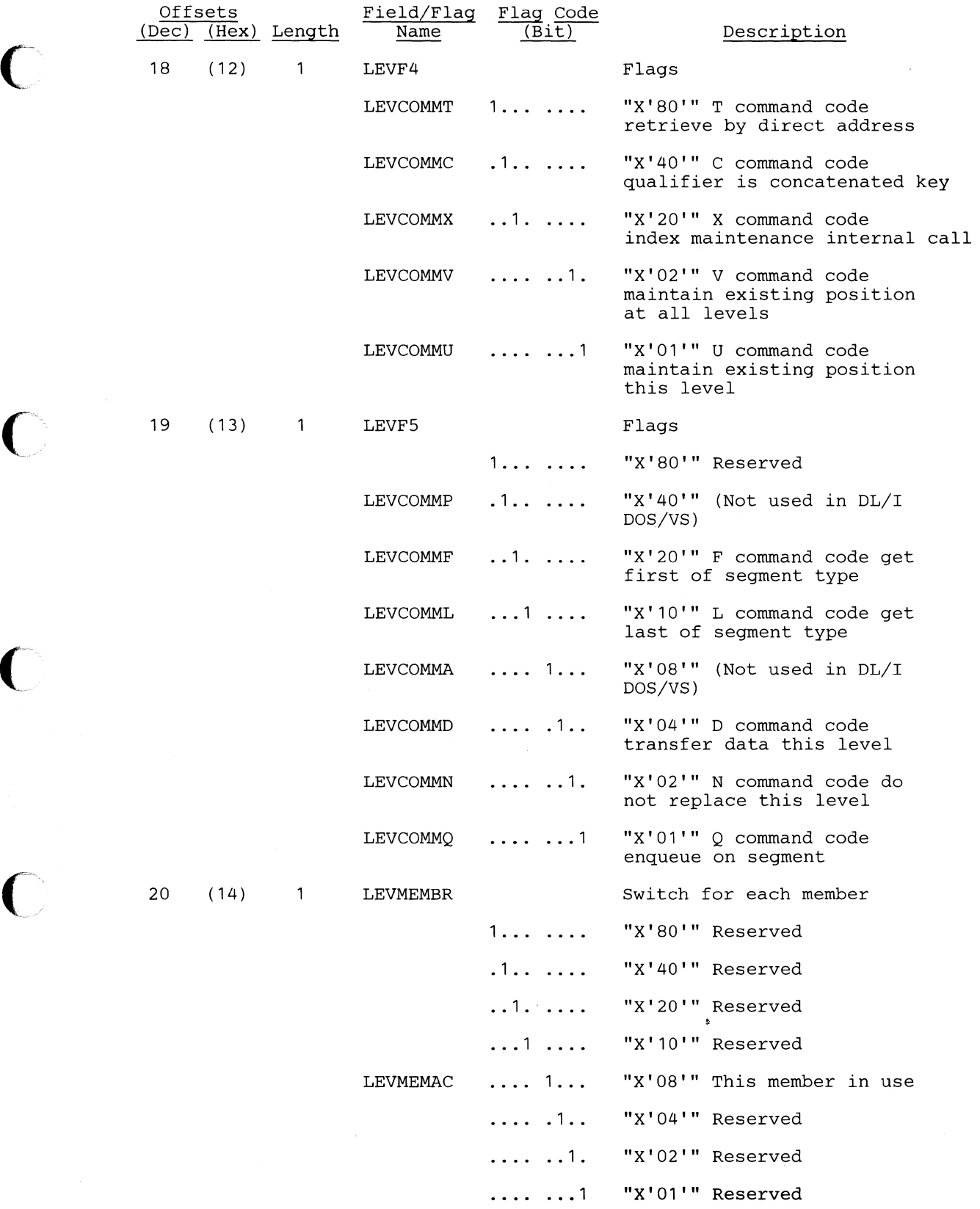

o

o

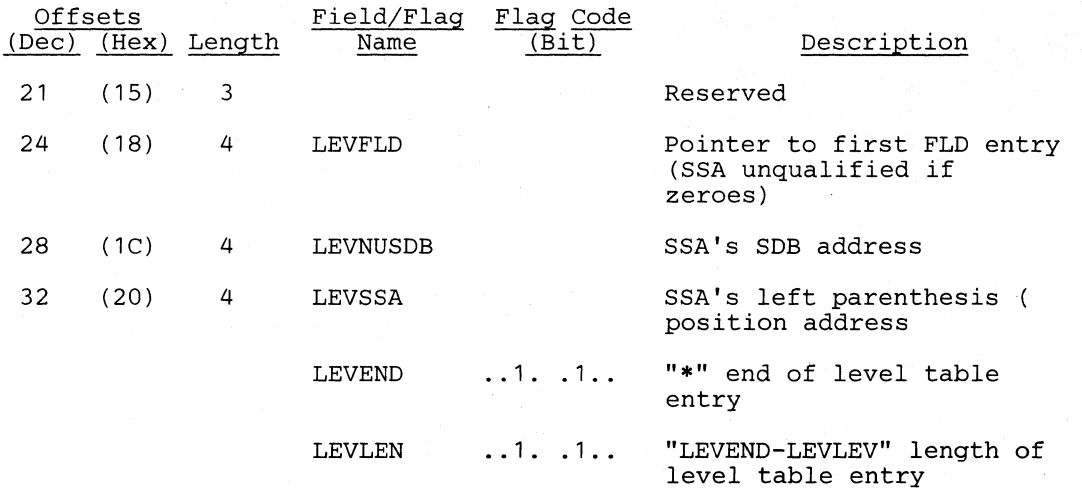

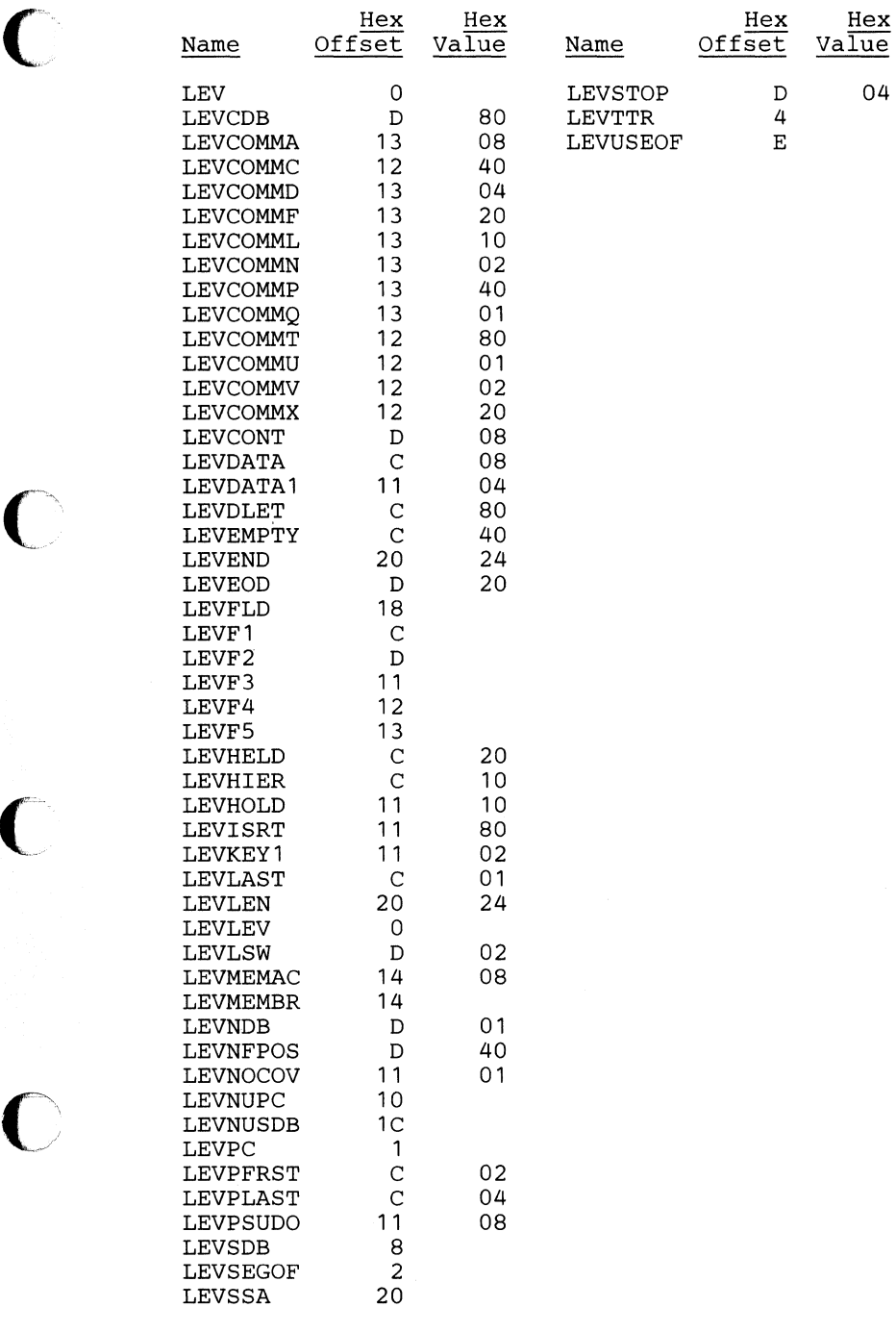

1 'tc~'

0

# **MPC Partition Table Entry**

### DSECT Name: MPCPT

The Master Partition Controller (MPC) partition table is used to pass control information when processing batch partition application programs under multiple partition support (MPS). The MPC partition table resides in the transaction work area. There is one entry for every partition that is system generated.

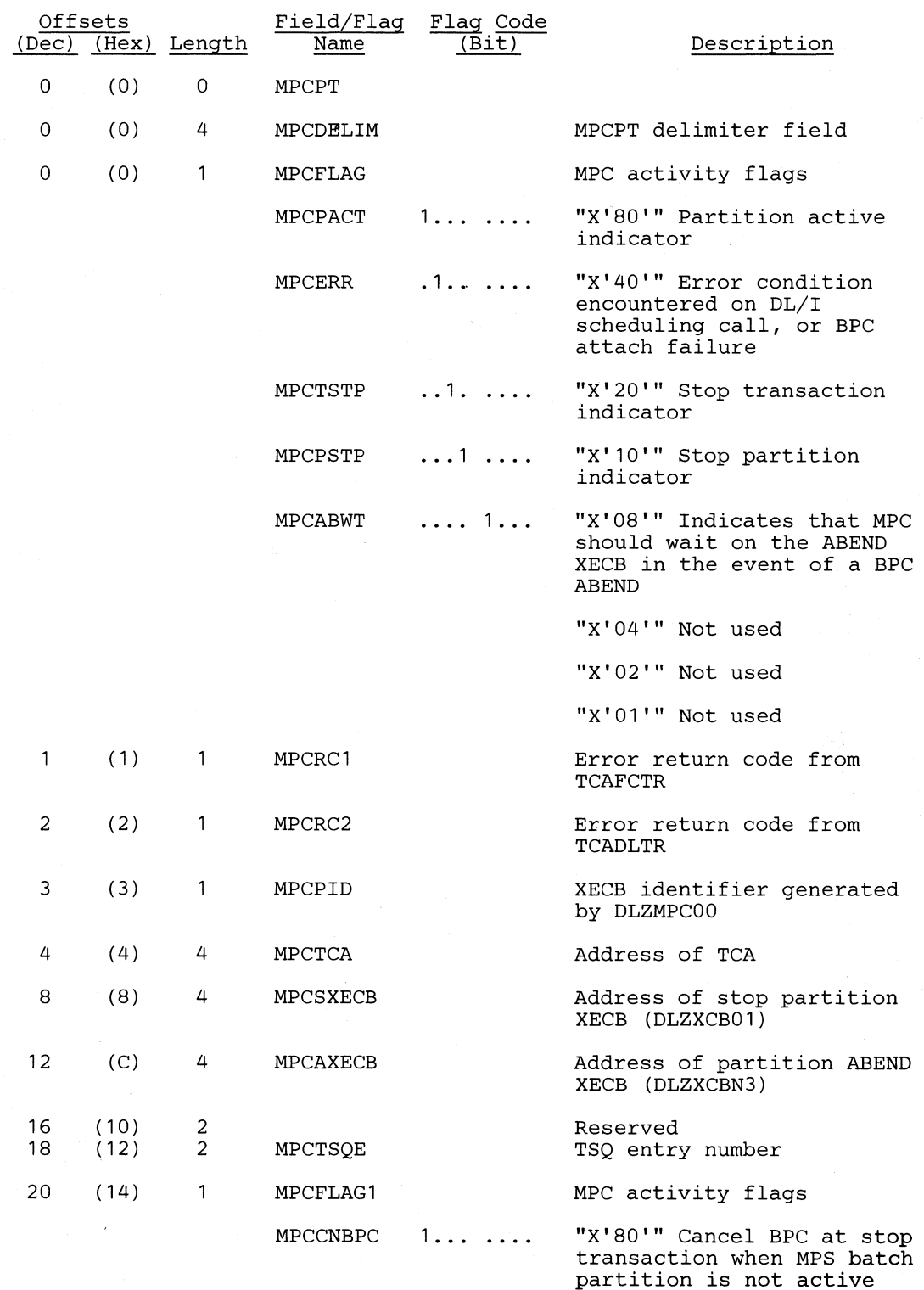

# **Licensed Material---Property of IBM**

 $\bigcirc$ 

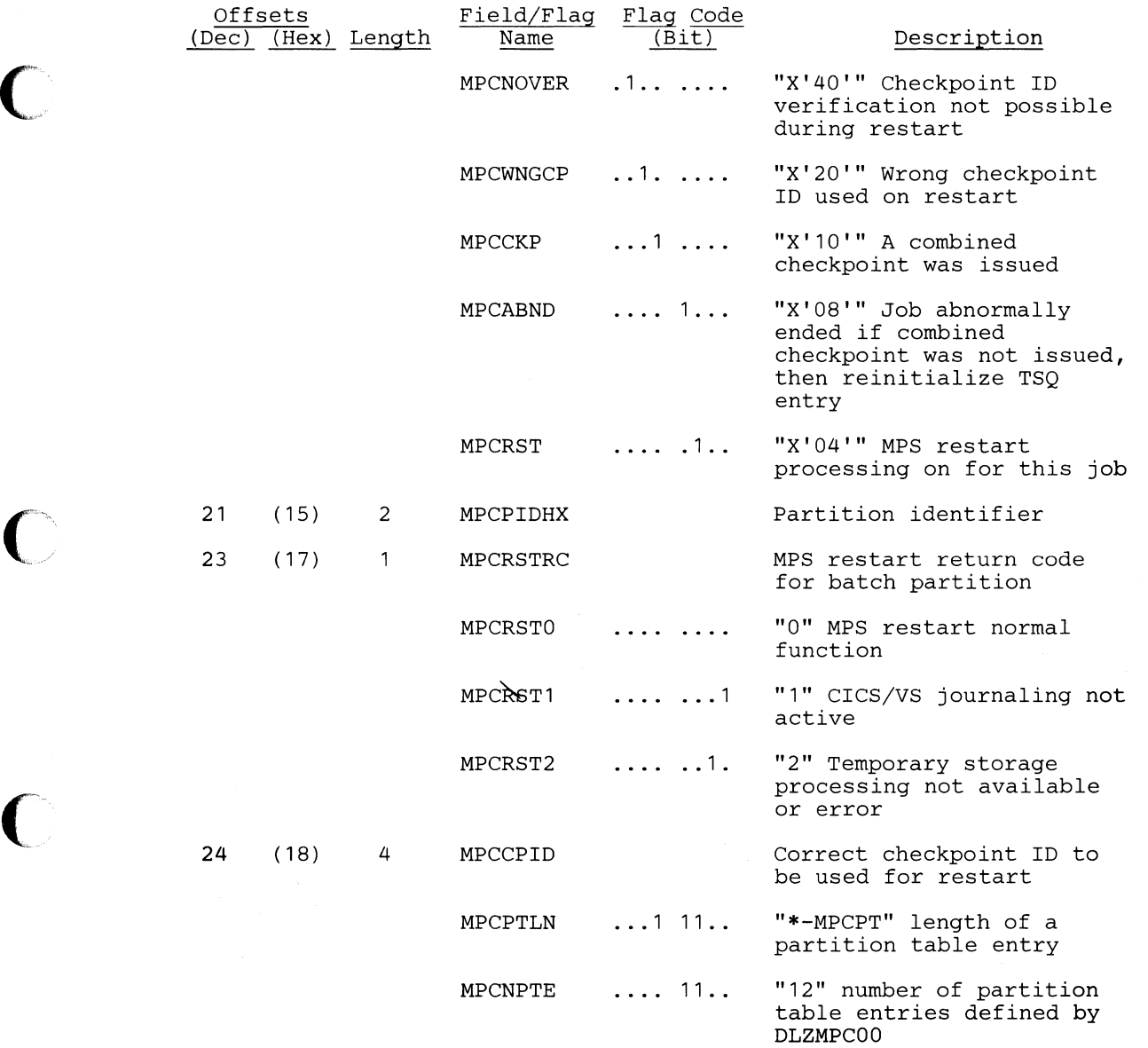

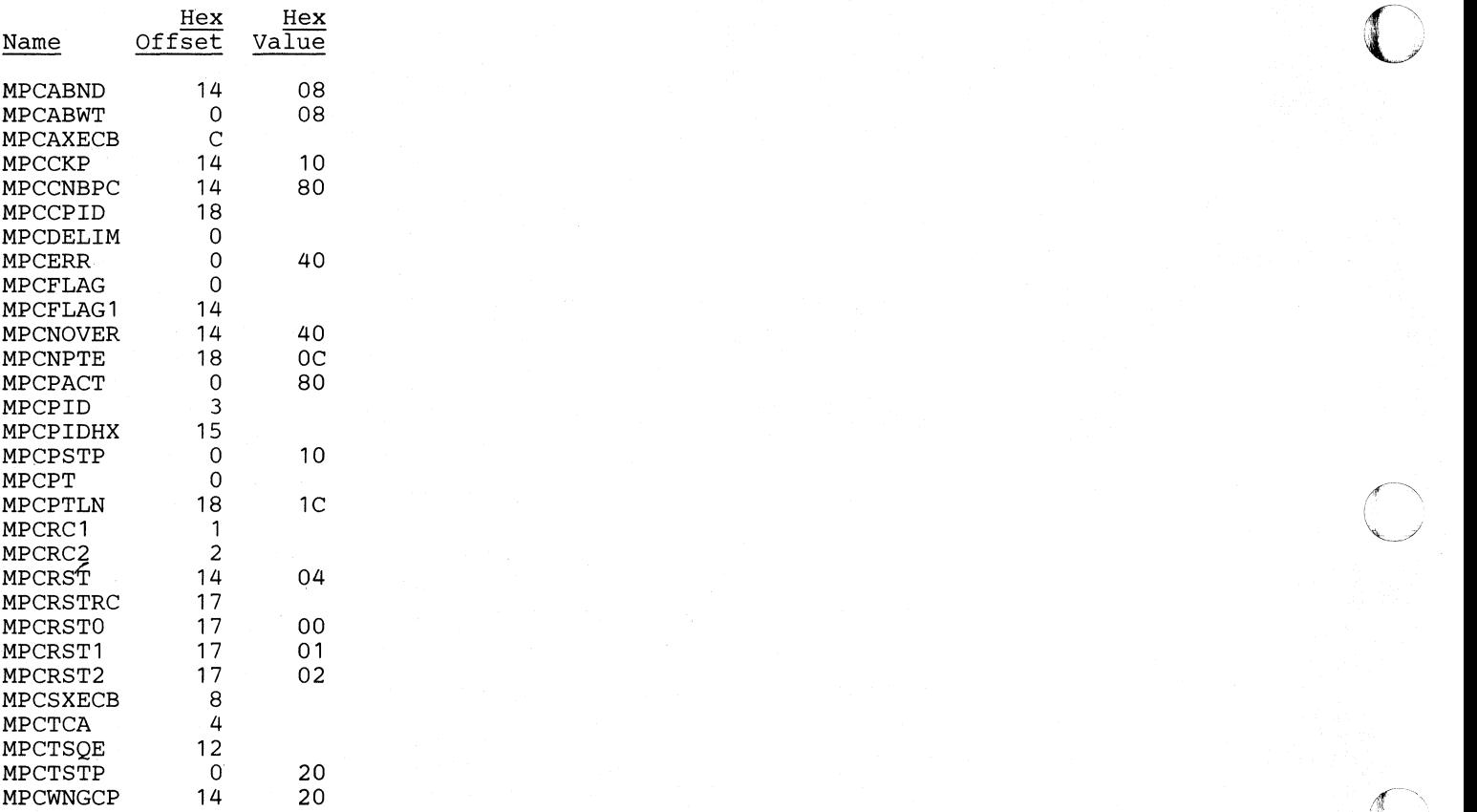

 $\sqrt{\frac{1}{2}}$ 

o

# **MPC - Start Partition DLZXCB02**

### DSECT Name: MPCSPART

### The MPCSPART maps the start partition XECB parameter list.

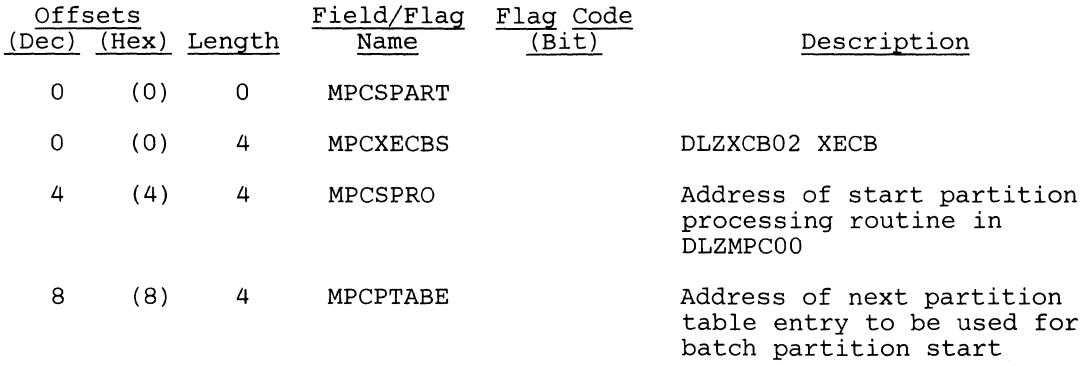

# C""' *Cross Reference*

(

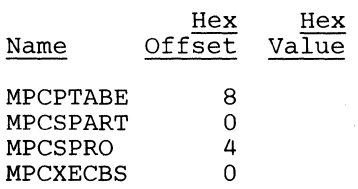

 $\frac{1}{\sqrt{2}}\sum_{i=1}^{n} \frac{1}{\sqrt{2}}\left(\frac{1}{\sqrt{2}}\right)^2$ 

 $\hat{\mathcal{A}}$ 

o

# **PATH - Path Header Control Block**

### DSECT Name: DLZPATH

### This DSECT describes the fields for DL/I HLPI PATH header control block.

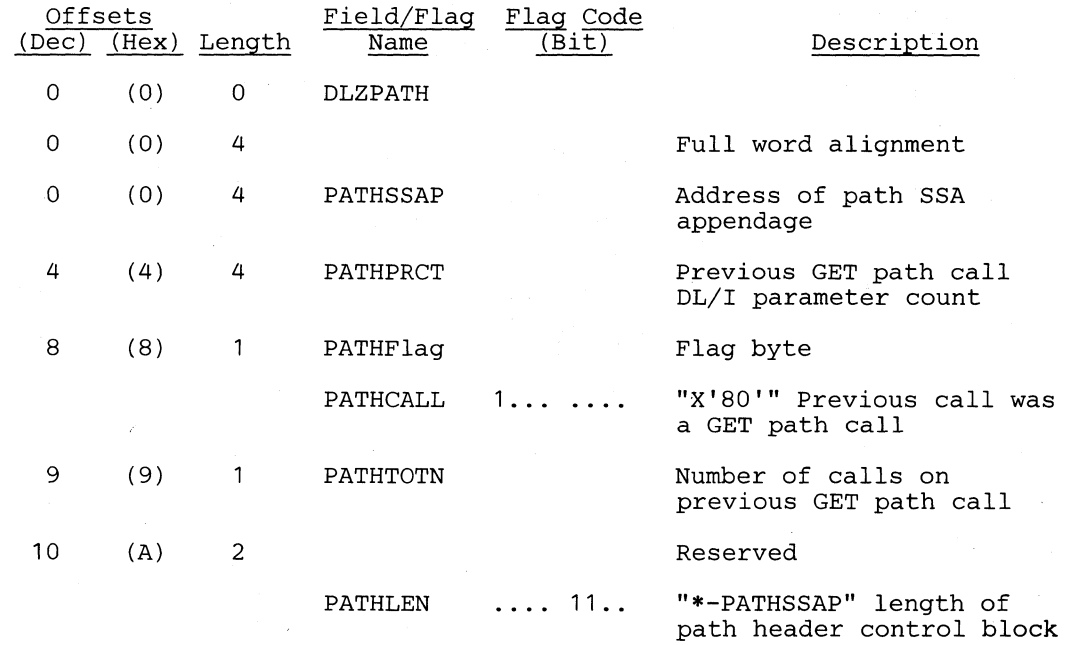

### **Cross Reference**

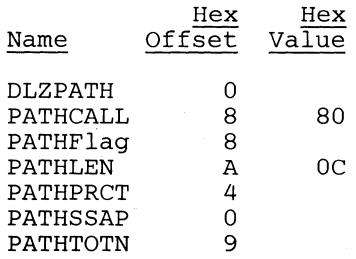

# PCB - Program Communication Block

#### DSECT Name: DBPCB

 $\bigcap$ 

 $\bigcap$ 

 $\blacksquare$ 

 $\bigcirc$ 

The data management PCB (program communication block) is described as part of the general structure and description of the program specification block (PSB).

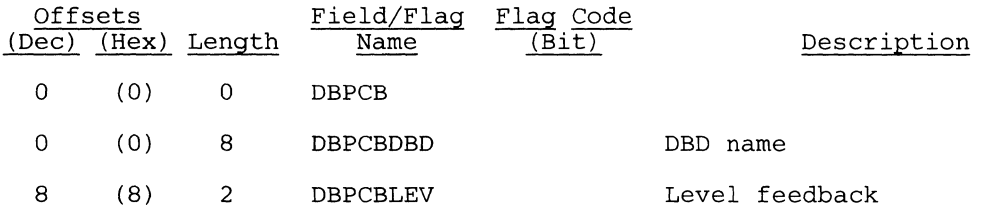

THE following fields are used for communication from PSBGEN to ACBGEN only.

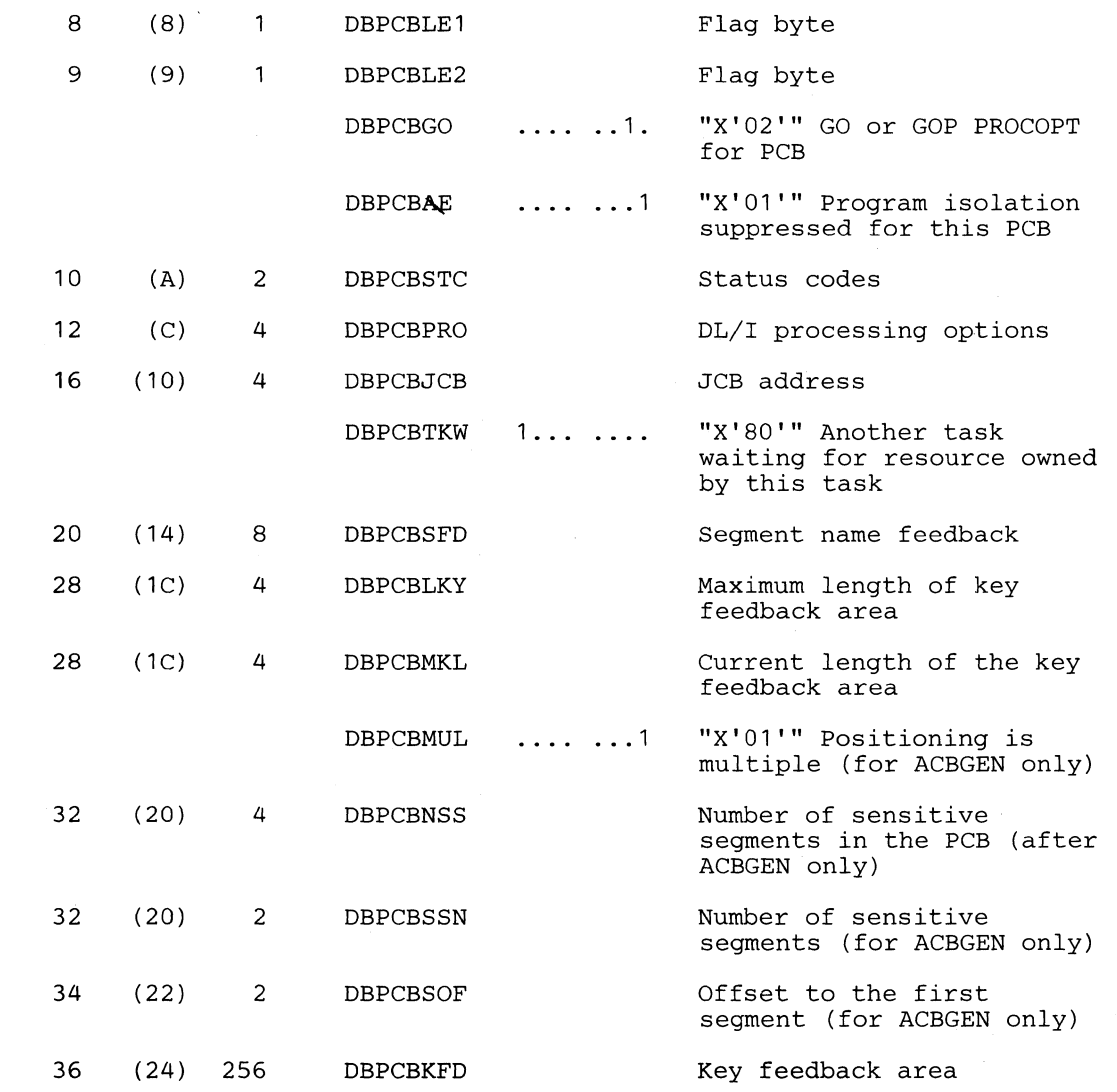

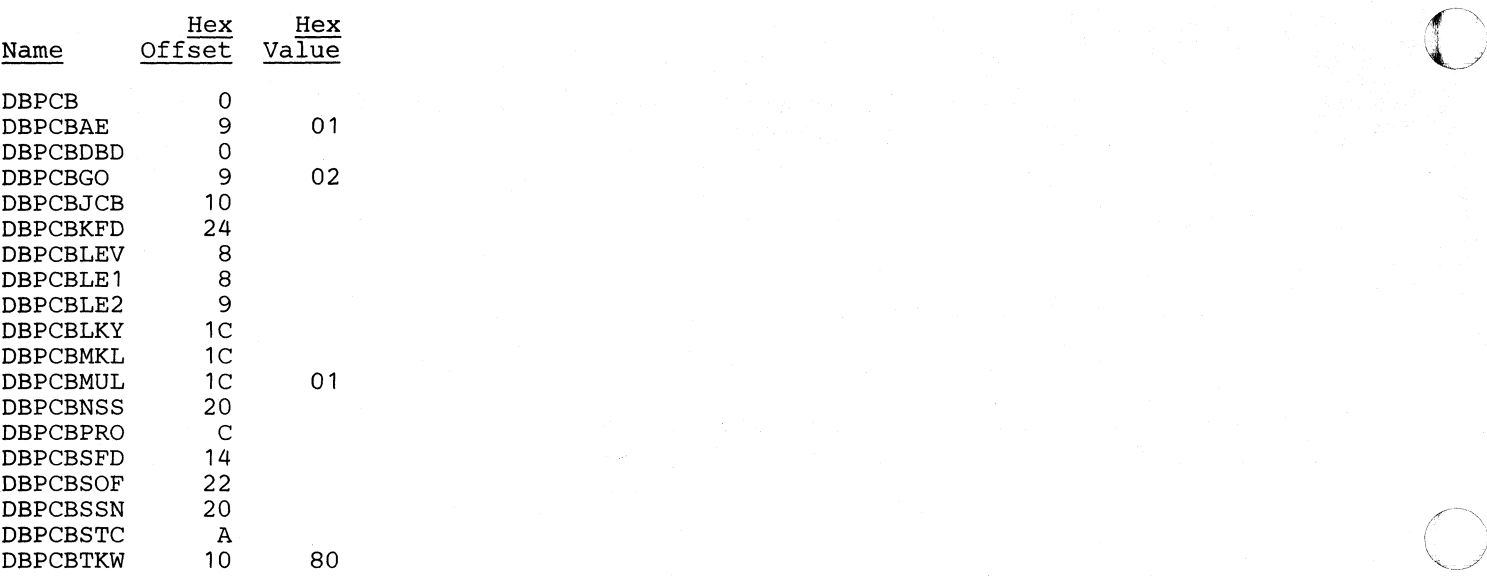

# **PDCA - Problem Determination Control Area**

# (". . **DSECT Name: PDCA**

**The PRCA (Problem Determination Control Area) is used to hold miscellaneous data used in problem determination.** 

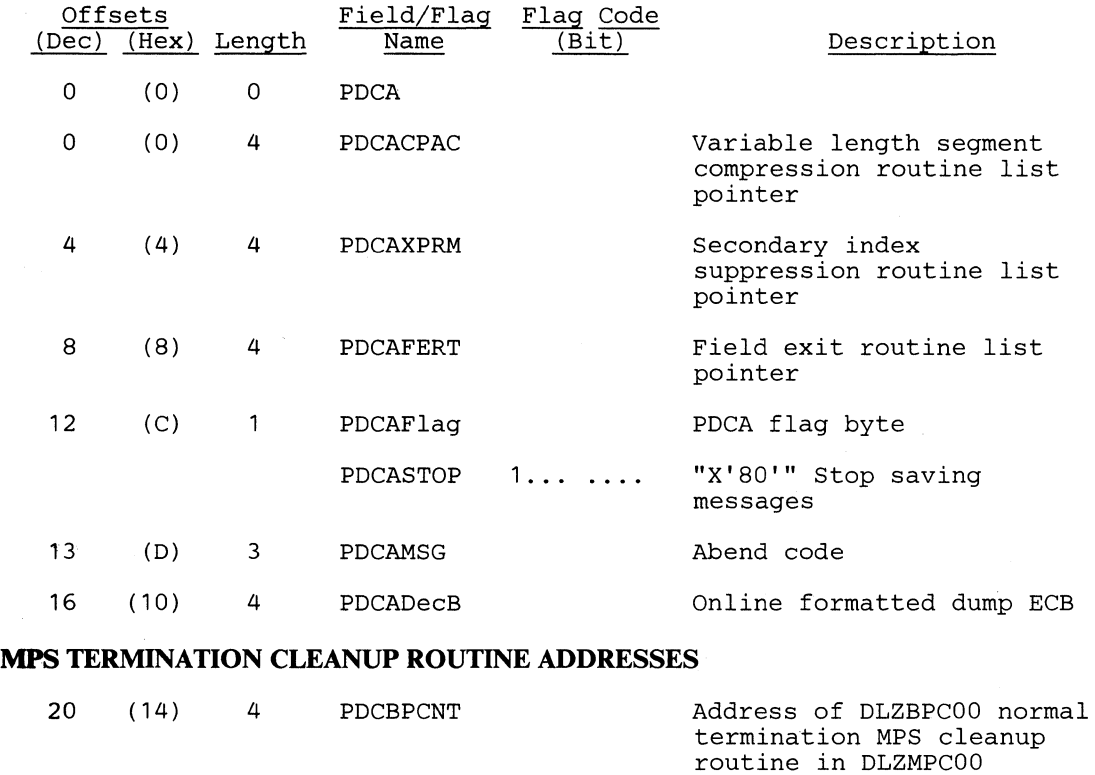

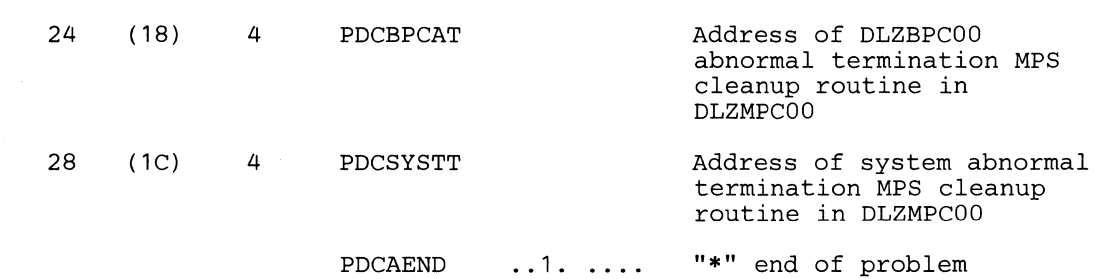

.. -"-"~--------.--"~~~

determination control area

### *Cross Reference*

 $\blacktriangledown$ 

**C** 

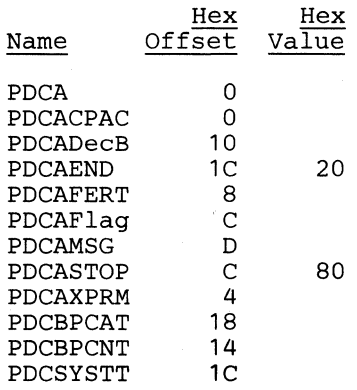

 $\bigcirc$ 

c

### **PDIR - PSB Directory**

#### DSECT Name: DLZPDIR

The PSB directory contains an entry for every PSB (program specification block) that may run under DL/I control. The PSB directory is part of the DL/I nucleus and is created during DL/I system definition for online processing. The start address of the PSB directory (SCDDLIPS), the entry length (SCDDLIPL), and the number of entries (SCDDLIPN) are contained in the SCD (system contents directory).

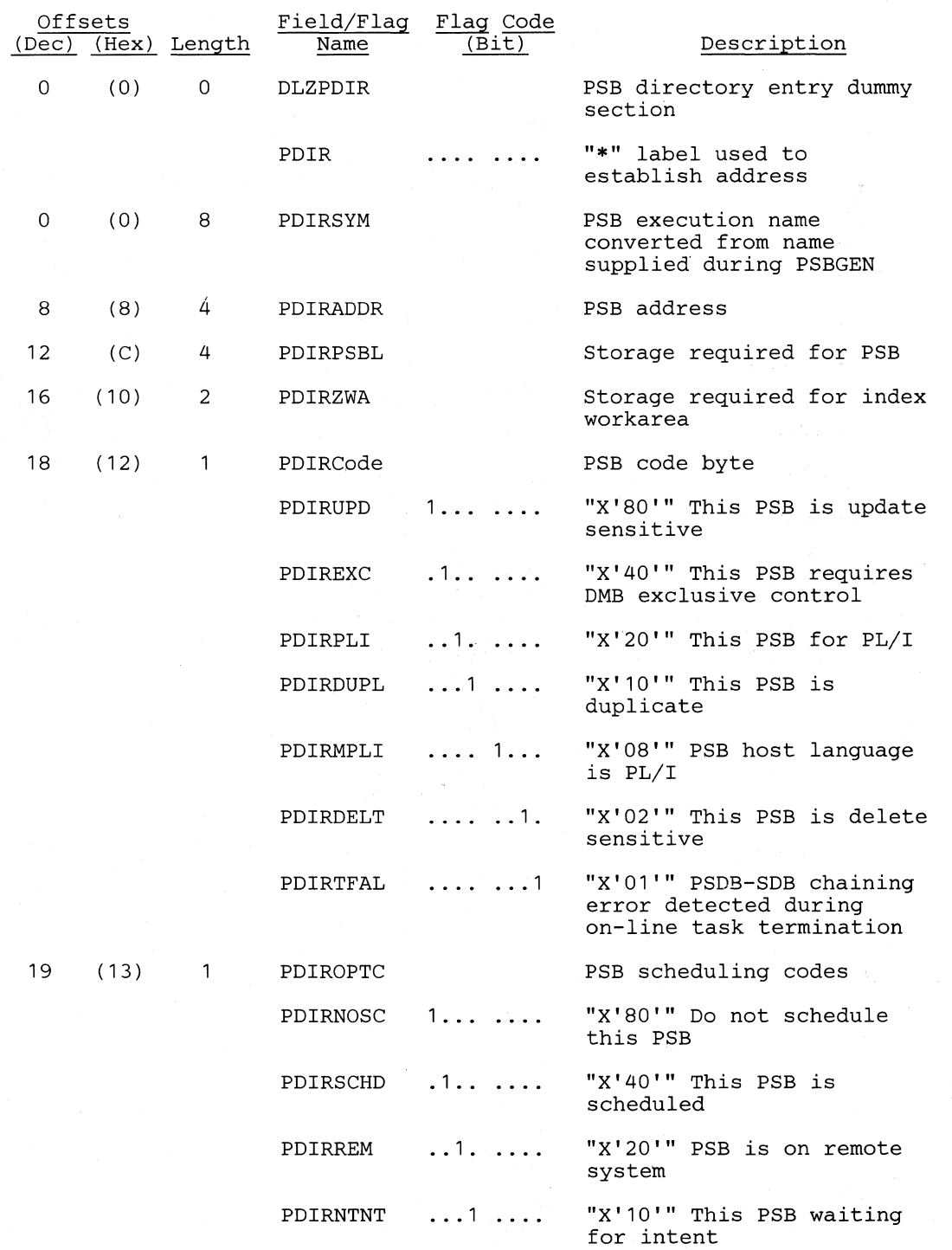

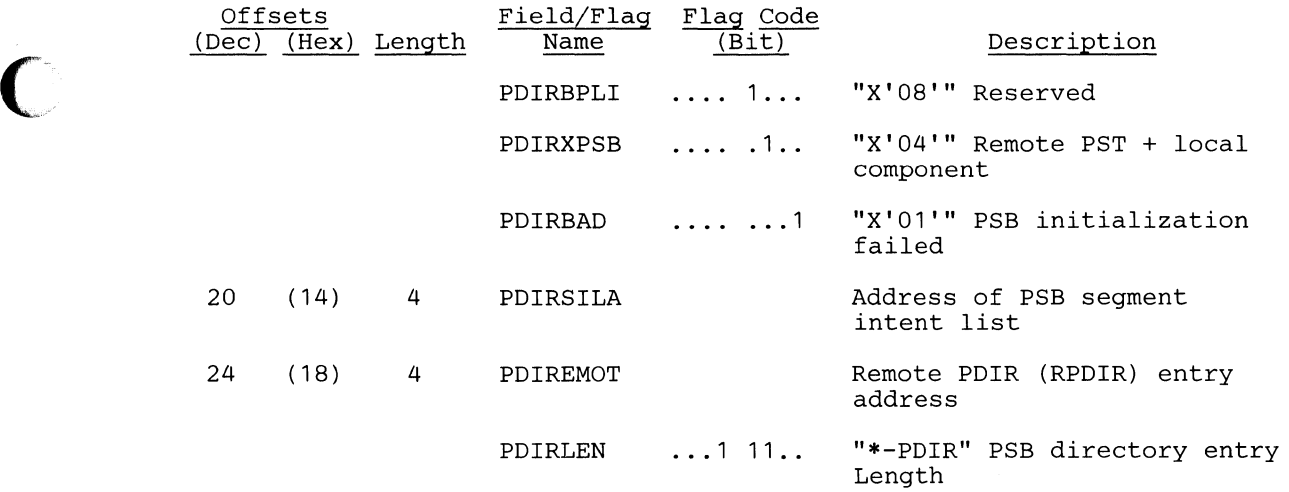

 $\blacksquare$ 

 $\bigcap$ 

o

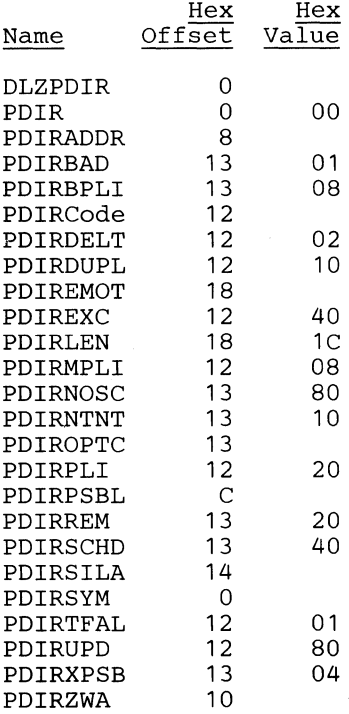

o

# **PPST - PST** Prefix

#### DSECT Name: DLZPPST

The PST prefix contains data required for user task scheduling in a CICS/VS online environment. It also contains a section used by buffer handler for enqueue/dequeue information and another section used for online segment intent scheduling. The PST prefix is logically a part of the PST (partition specification table). However, in order to operate more efficiently in a virtual storage environment, ALL PST prefixes (one for batch) are organized so that they are physically located in one contiguous area. Field SCDPPSTS points to the PST prefix and field SCDPPSTW indicates the number of PPSTs.

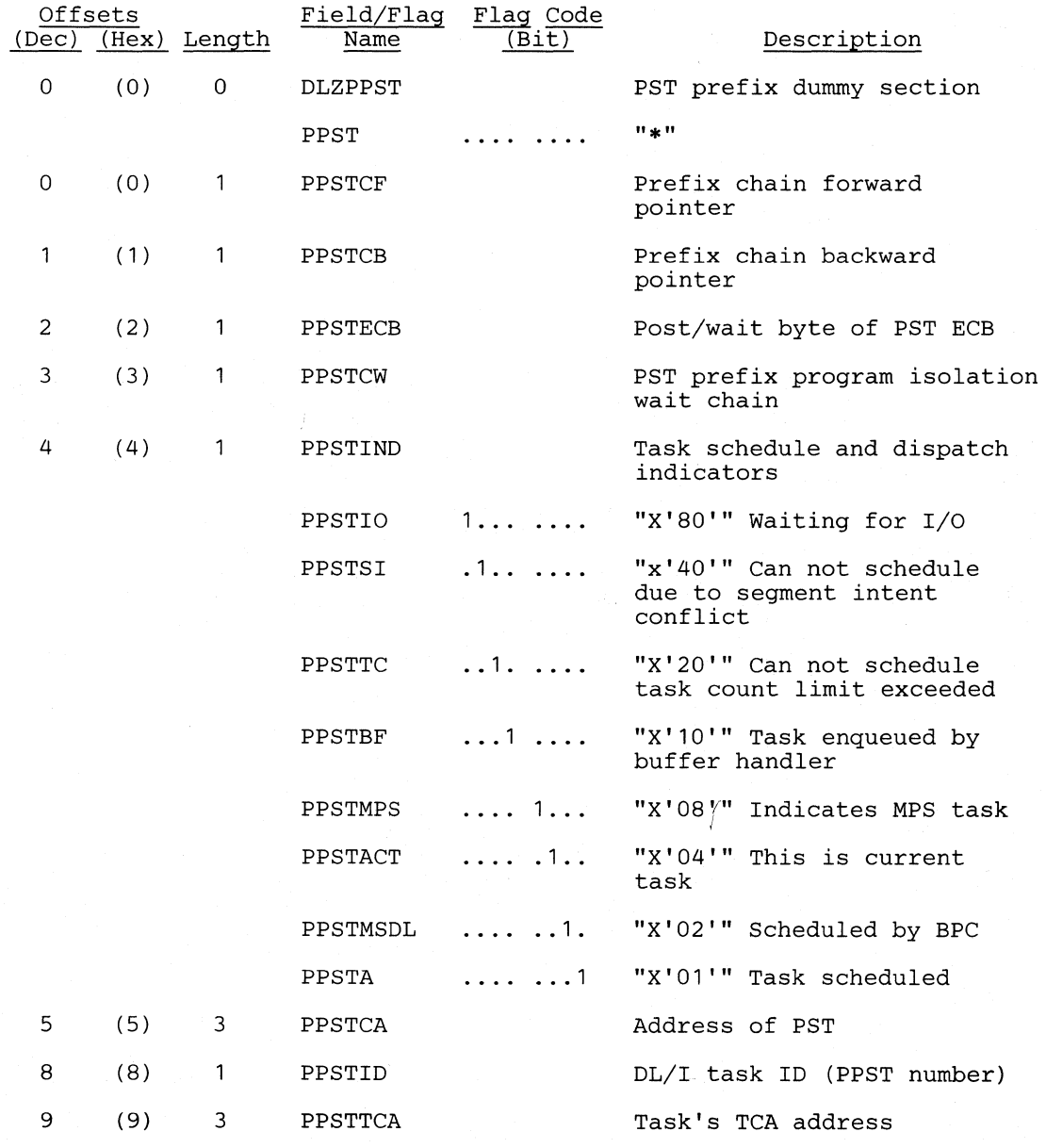

 $\bigcap$ 

 $\bigcap$ 

 $\bigcap$ 

("' *.,j':* 

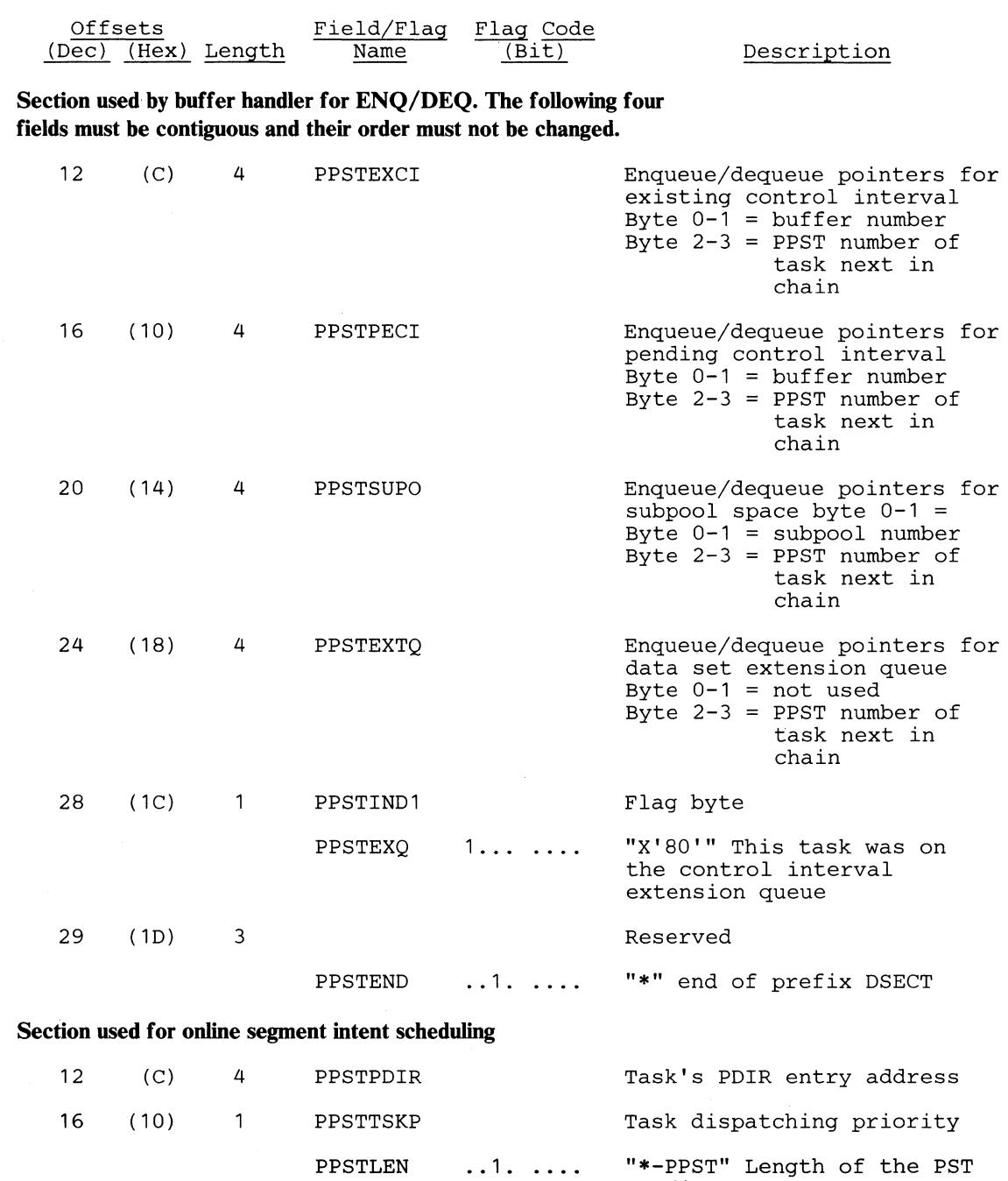

prefix

Section 5. Data Areas **5-117** 

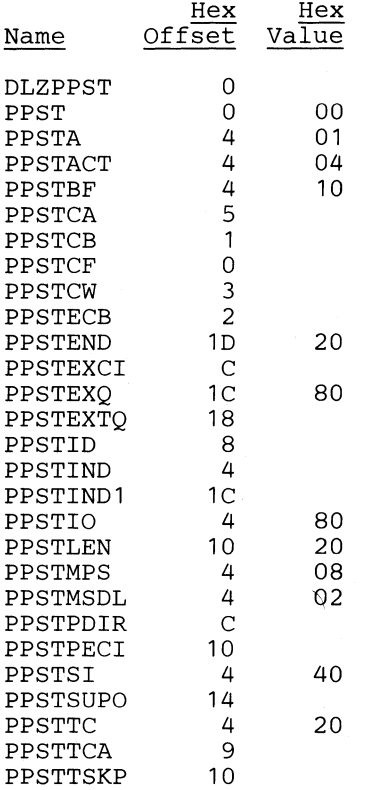

 $\sqrt{ }$ l *·o/y* 

 $\blacktriangle$ ("~~: "'./

 $\bigcap$ 

# **PSB - PSB Prefix**

# ("~ **DSECT Name: PSB**

 $\sqrt{2}$ 

**C** 

**The PSB** prefix is described as part of the general structure and description of the program specification block (PSB).

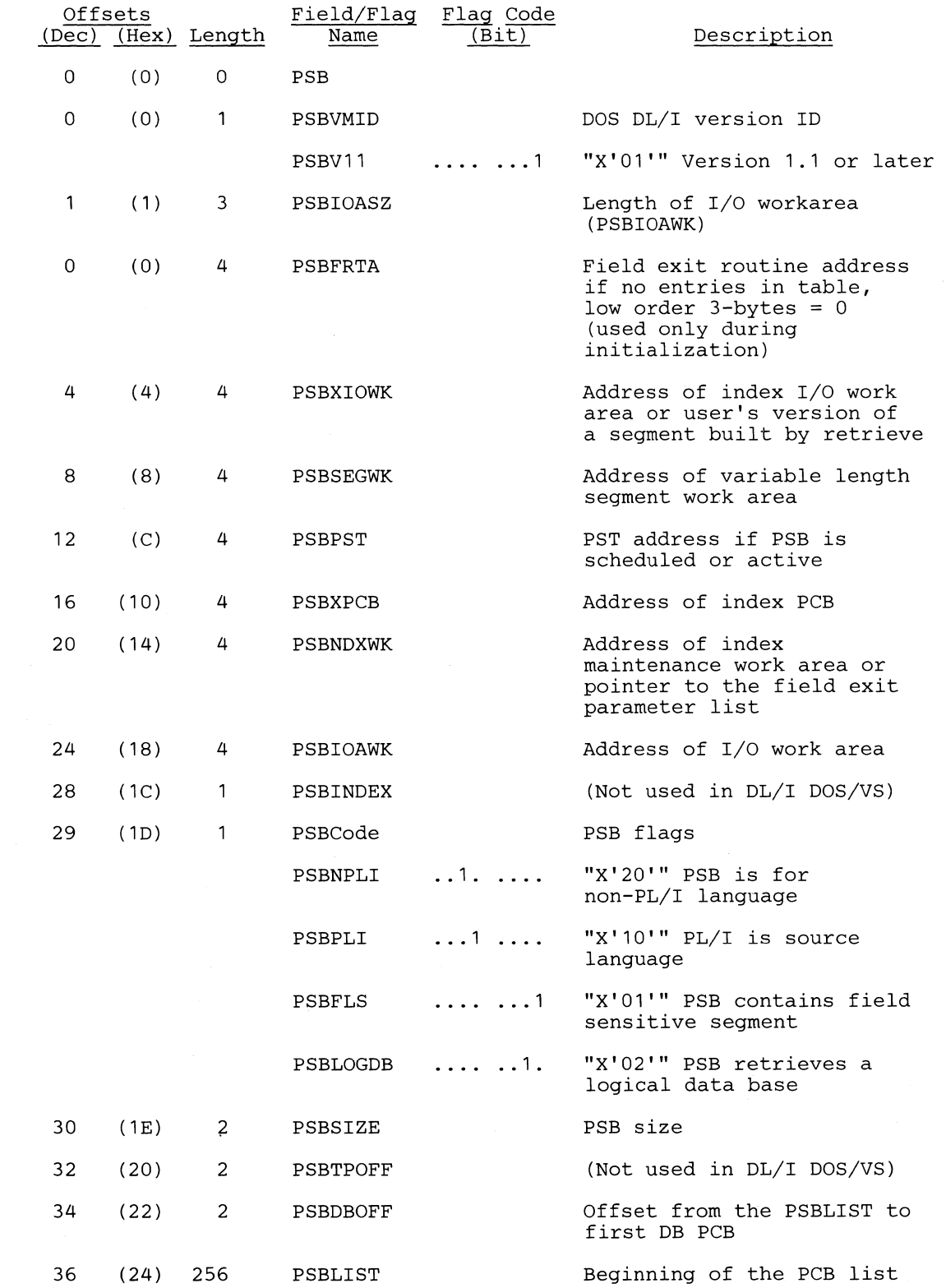

Section 5. Data Areas 5-119

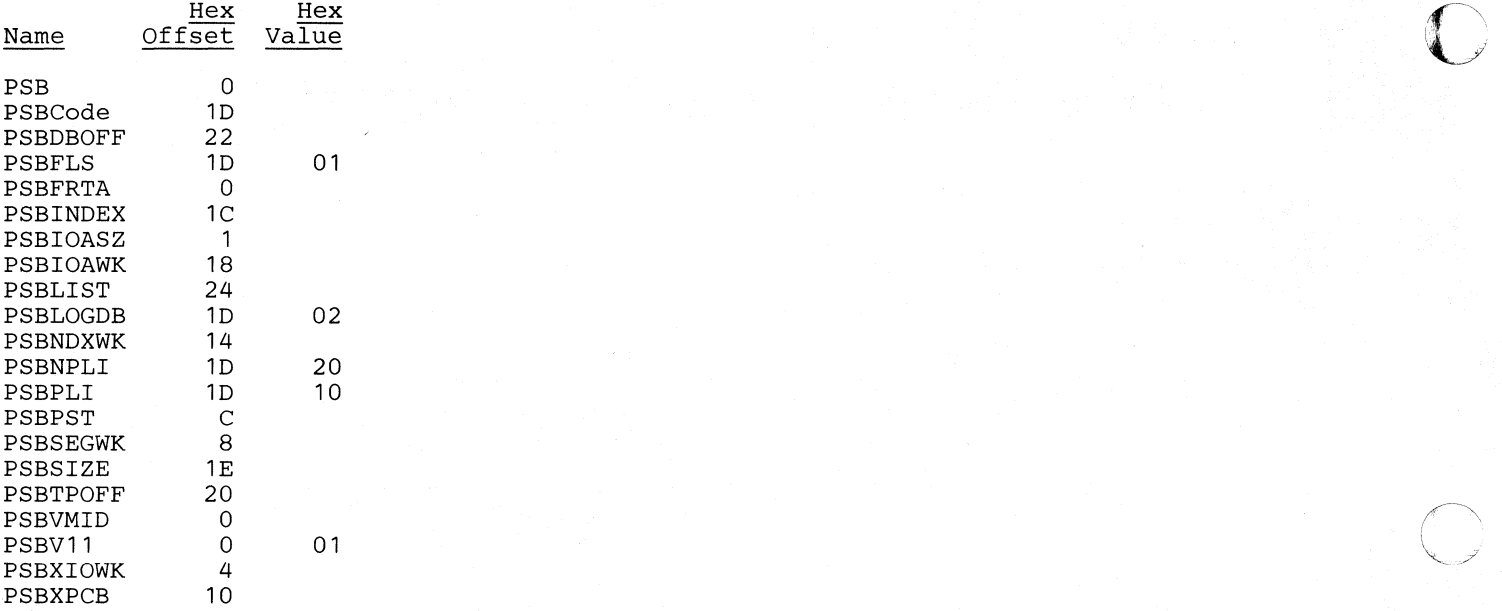

 $\bigcirc$ 

o

# PSBSQLIO - PSB SQL/DS I/O Area

### DSECT Name: DLZPSBIO

 $\blacksquare$ 

o

This DSECT is used to create the DL/I SQL/DS tables: PSBBASICDATA, PSBSEGMENTDATA, and PSBFIELDDATA.

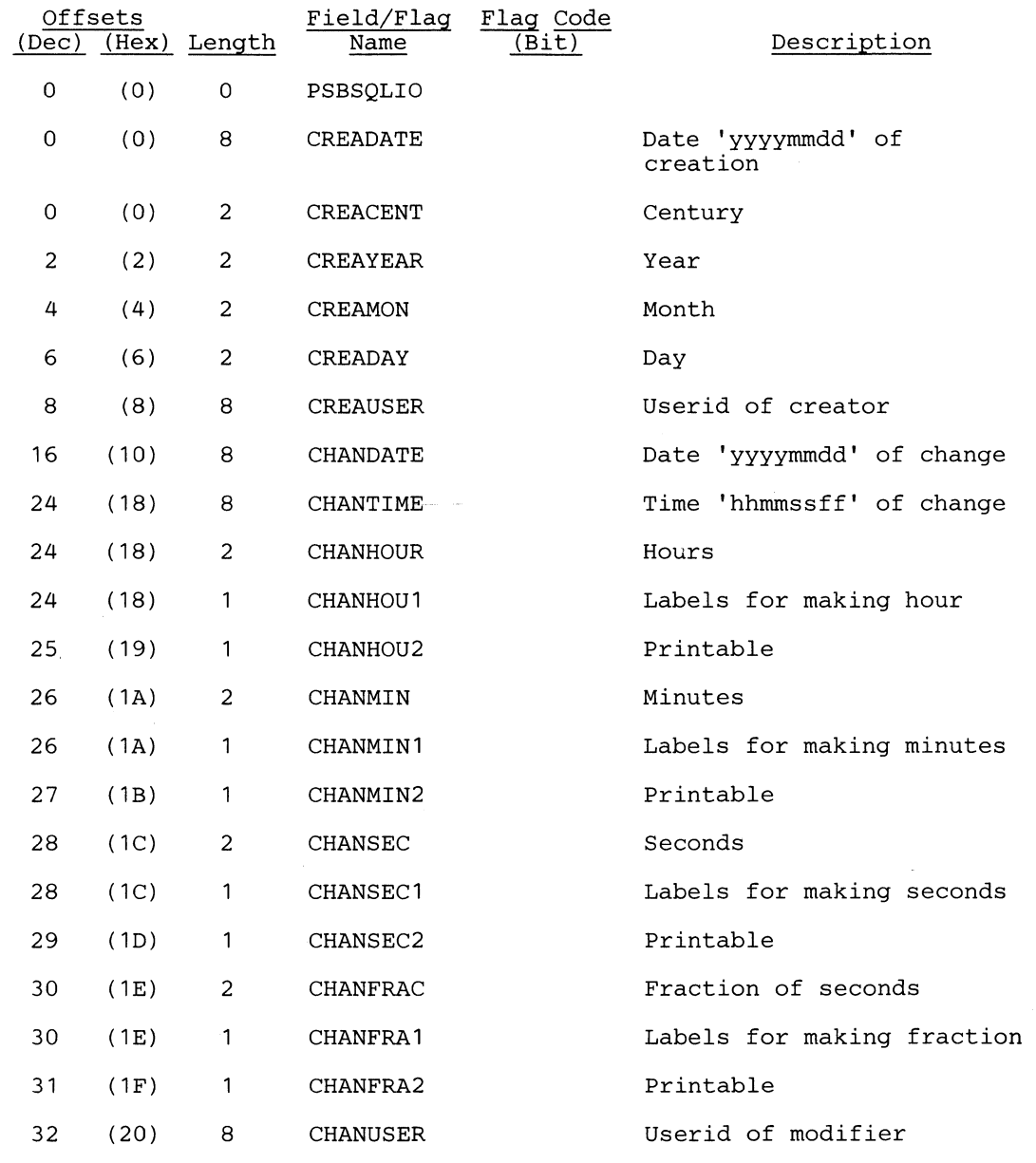

### This section contains information unique to the PSBBASICDATA table.

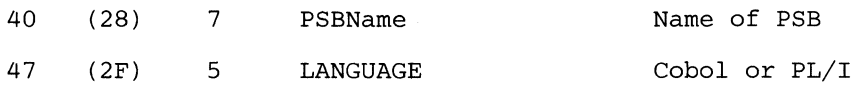

This section contains information unique to the PSBPCBDATA table.

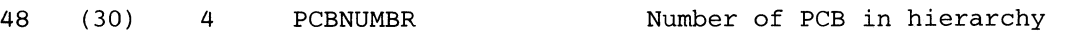

(.  $\bigcap$ 

o

i'  $\blacktriangledown$ 

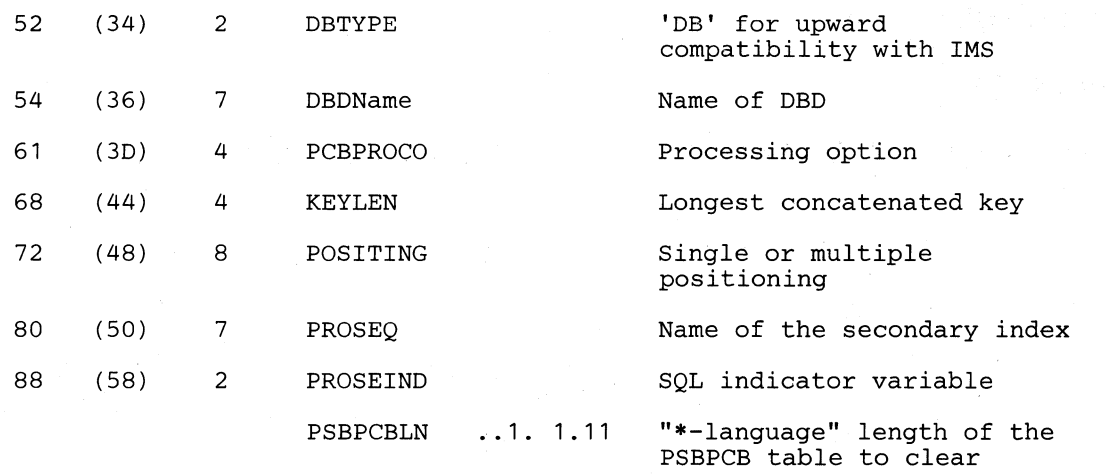

### This section contains information unique to the PSBSEGMENTDATA table.

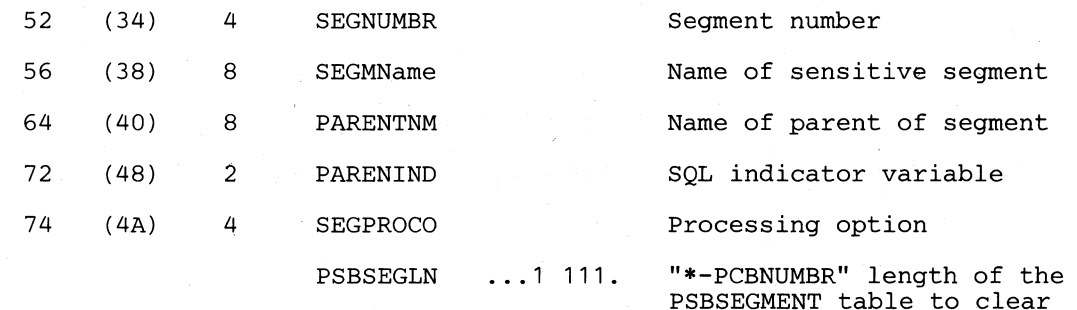

#### This section contains information unique to the PSBFIELDDATA table.

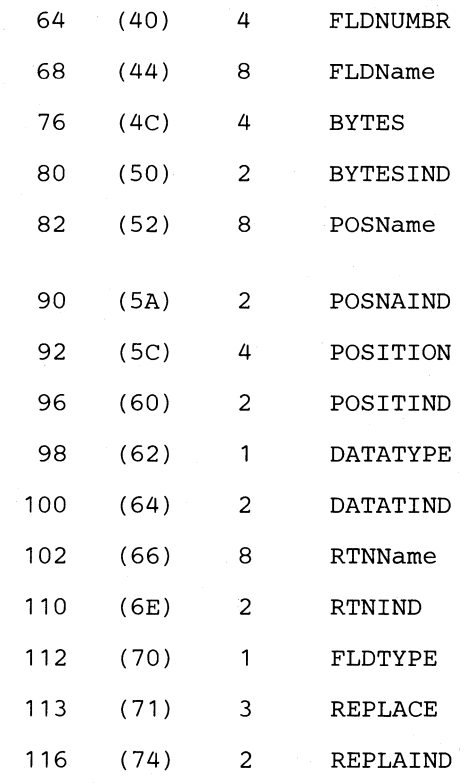

Field number Name of sensitive field Length of the field SQL indicator variable Name of the previously defined field SQL indicator variable Starting position of field SQL indicator variable Type of data in field SQL indicator variable Name of field exit routine SQL indicator variable Sensitive or virtual Can field be modified? SQL indicator variable

 $\bigcap$ 

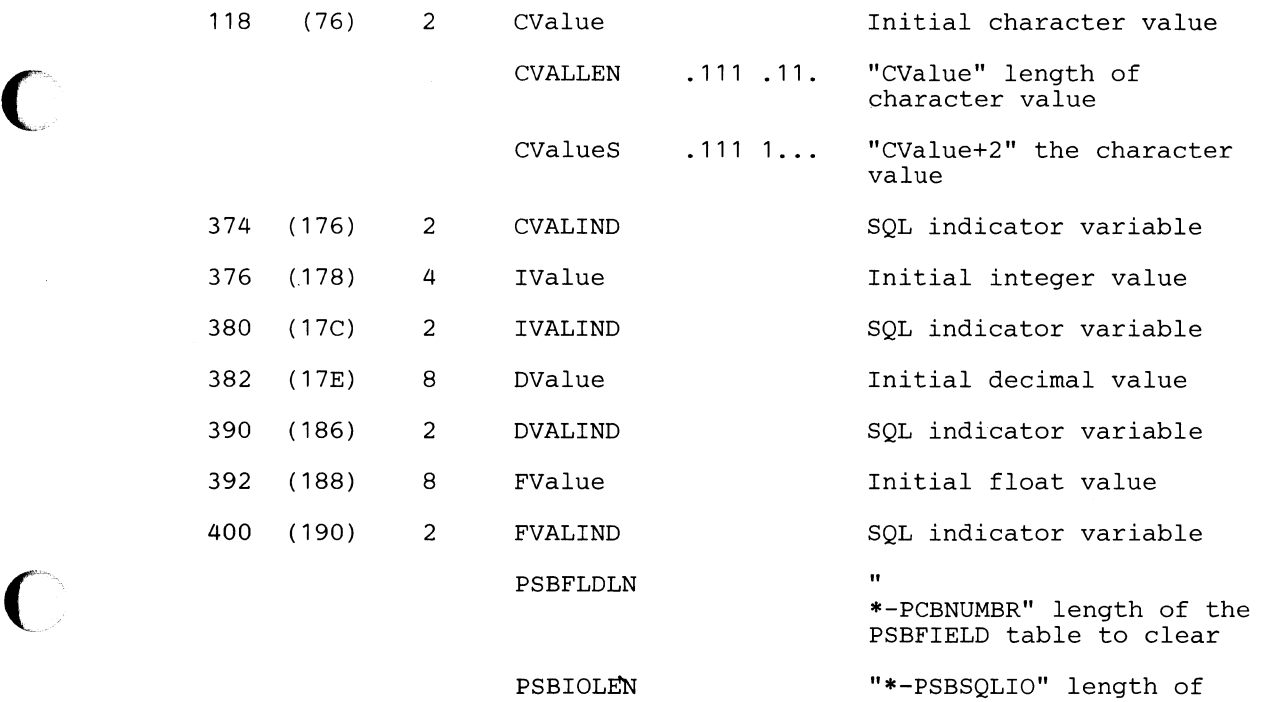

PSBFieldDATA

Section 5. Data Areas **5.123** 

 $\blacksquare$ 

o

# *Cross Reference*

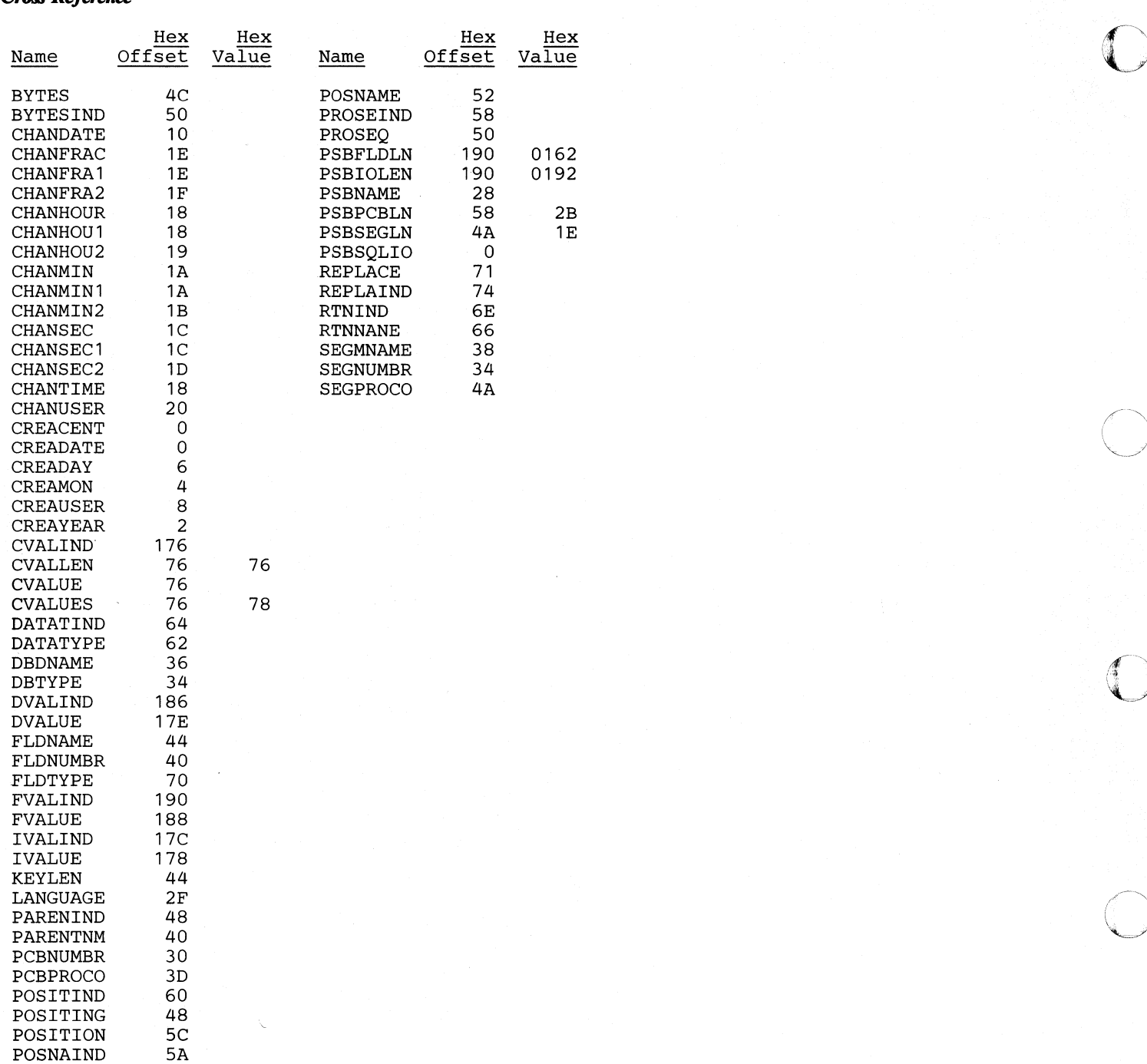
# **PSDB - Physical Segment Description Block**

## **DSECT** Name: DMBPSDB

(

(

c

The PSDB is described as part of the general structure and description of the data management block (DMB).

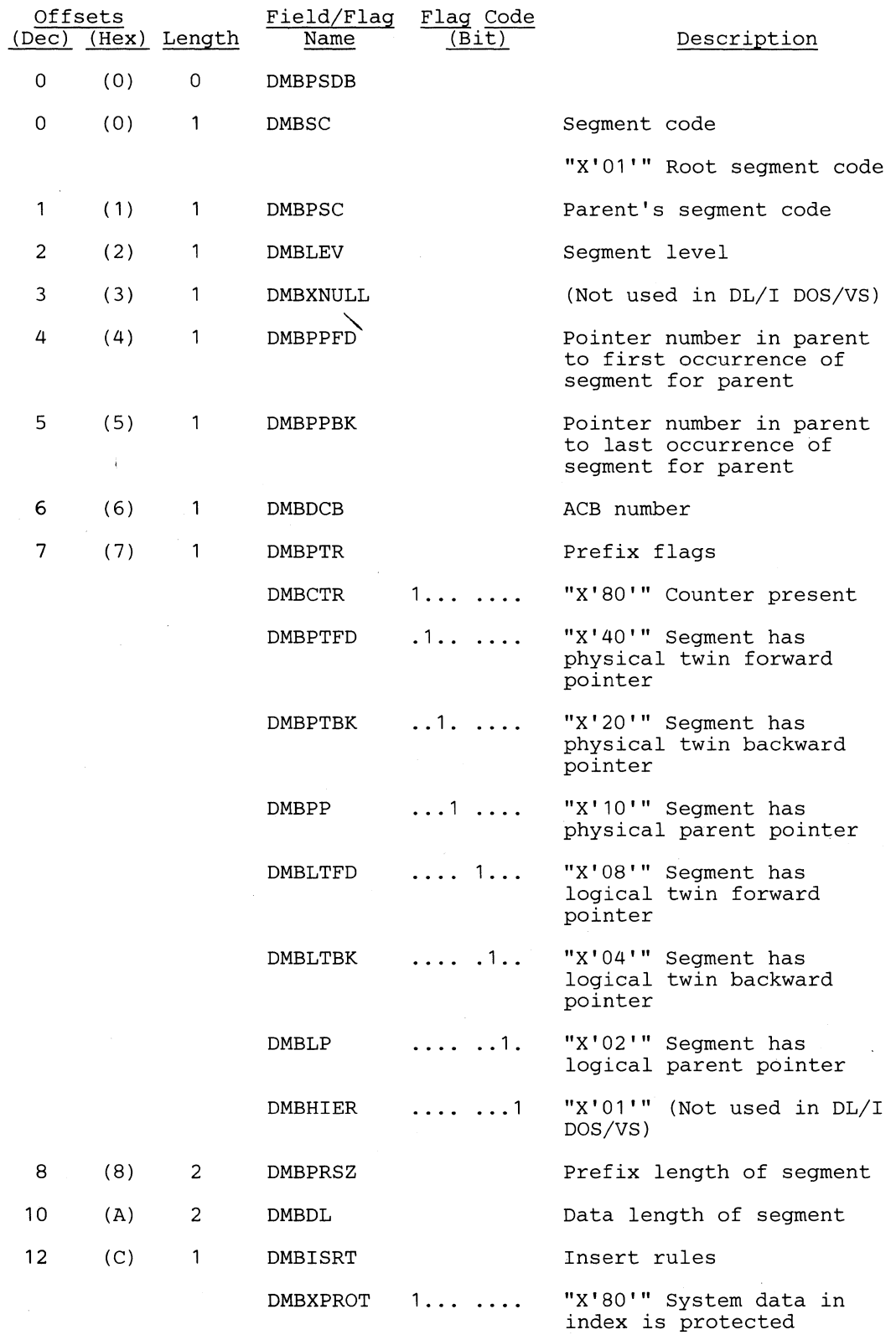

 $\bigcirc$ 

 $\langle \; , \; \rangle$ 

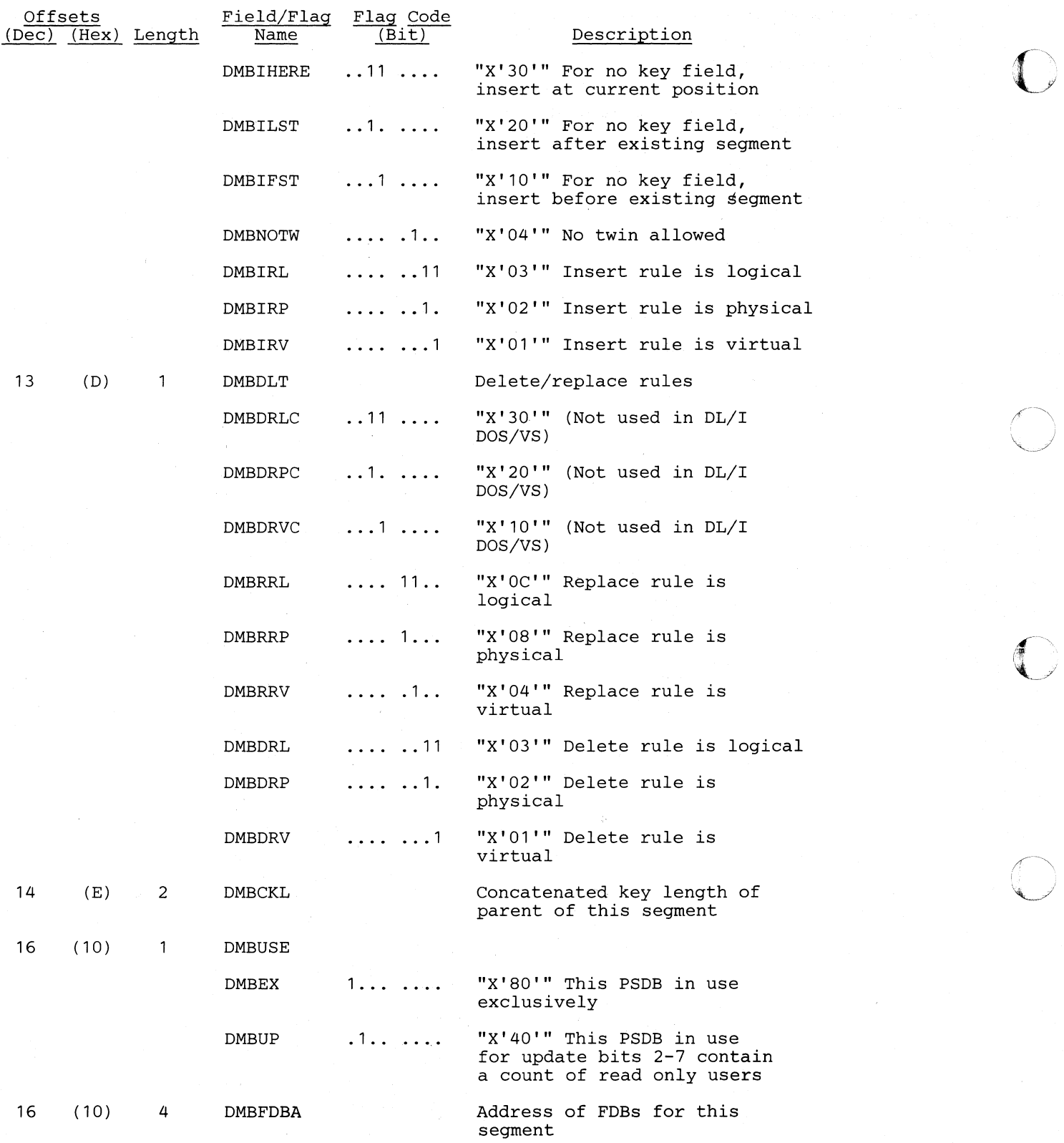

#### **Licensed Material-Property of IBM**

 $\bigcirc$ 

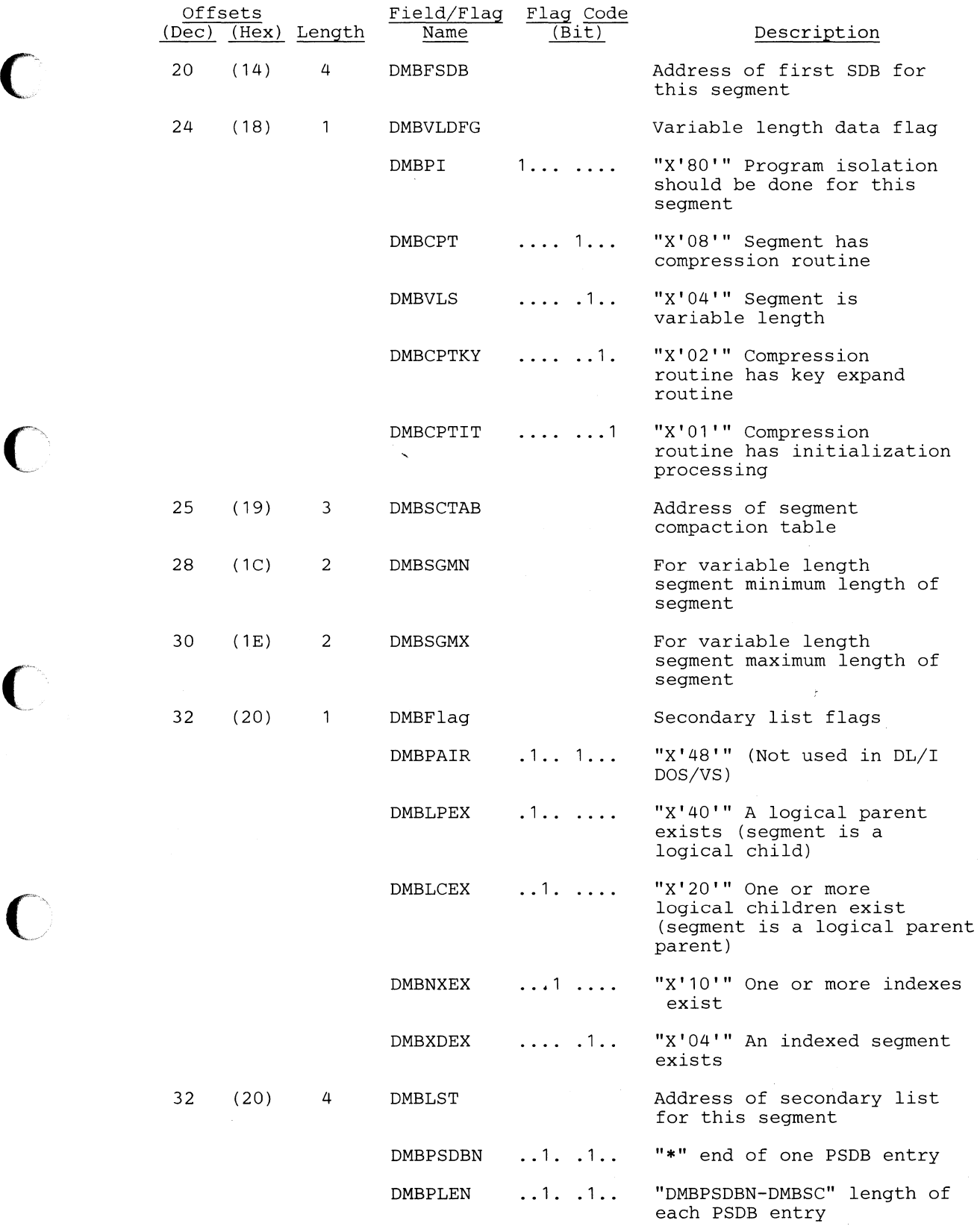

liJ ..

# *Cross Reference*

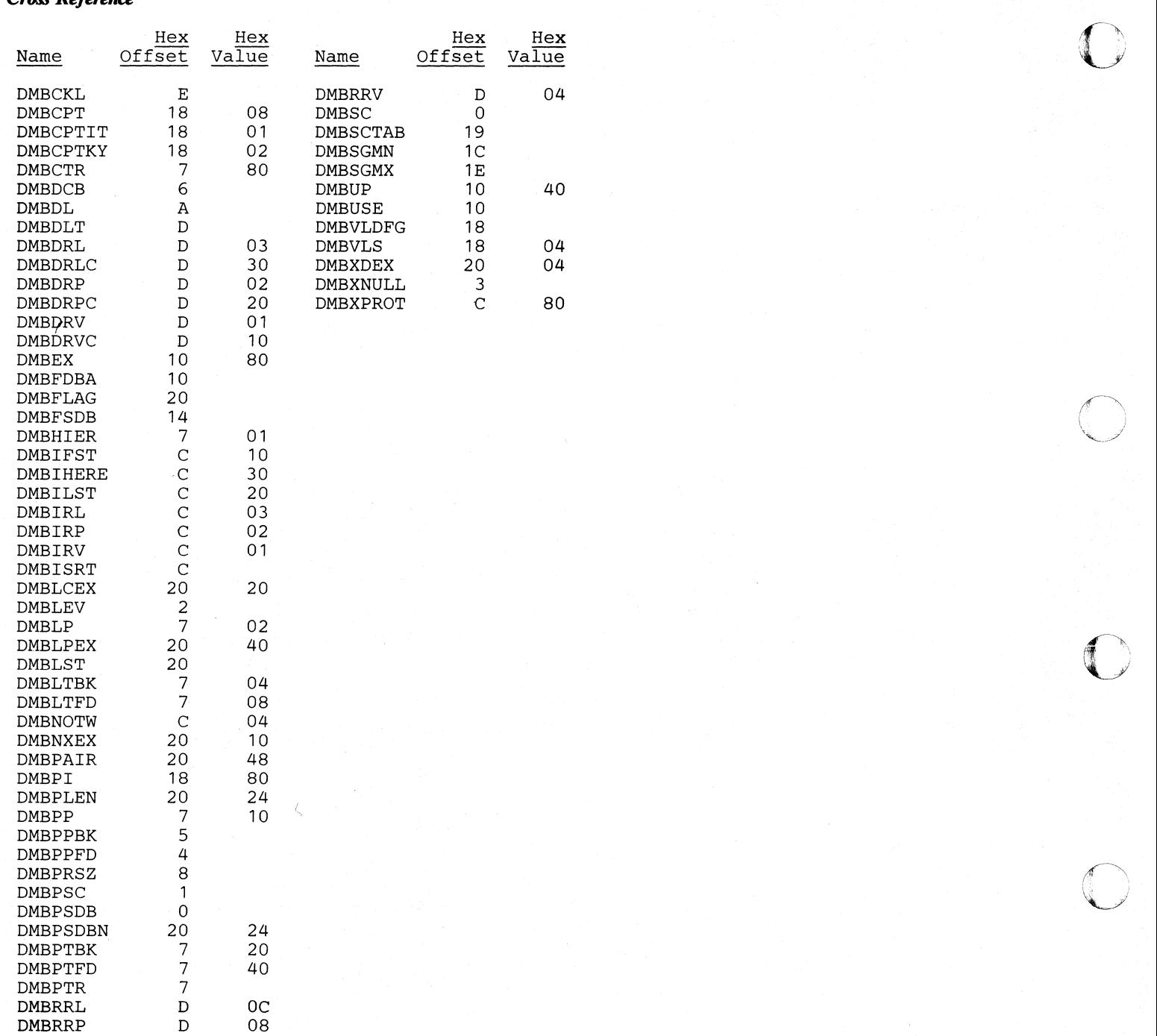

# PSIL - PSB Segment Intent List

#### DSECT Name: DLZPSIL

The PSB segment intent list is pointed to from the PSB directory and is a list of all the DMBs which may be used by that PSB (program).

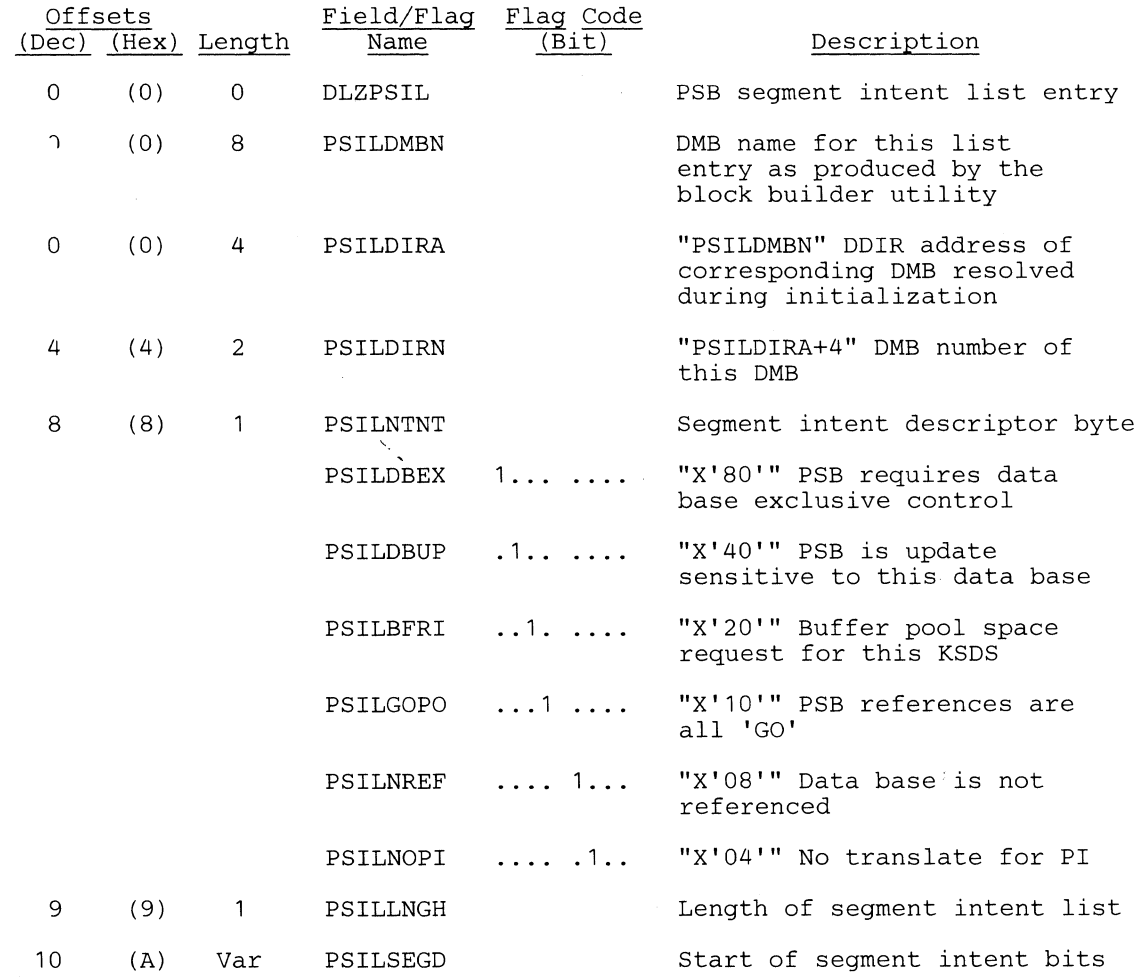

Each segment in the DMB pointed to by an intent list entry is described by two-bit fields beginning at PSILSEGD. There is a list entry for each DMB referenced in the associated PSB. The two bits represent the PSBs sensitivity to each PSDB and have the following meanings:

00 - PSB not sensitive to the segment

01 - PSB read only sensitive

10 - PSB is update sensitive

(

11 - PSB req exclusive ctl(HISAM root insert)

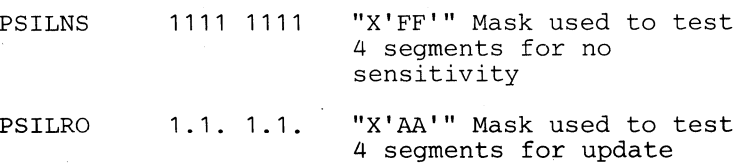

 $\bigcirc$ 

o

# The bits are allocated to segments in the following manner:

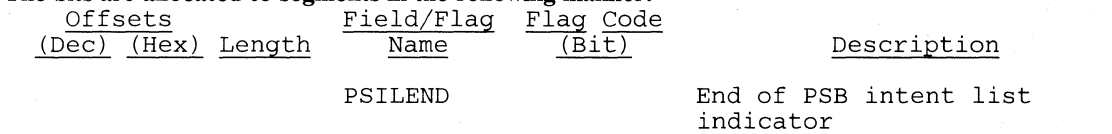

 $\mathcal{L}$ 

 $\mathcal{A}^{\mathcal{A}}$ 

# *Cross Reference*

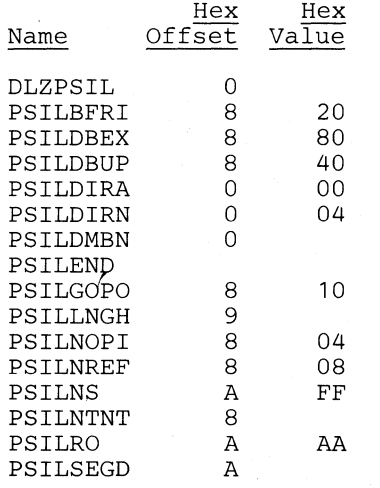

 $\overline{\phantom{a}}$ 

# PST - Partition Specification Table

# DSECT Name: DLZPST

 $\blacksquare$ \_/

 $\bigcap$ 

 $\overline{\bigcirc}$ 

0

One partition specification table (PST) exists for each task in an online or batch processing partition. All DL/I resources allocated to the task can be located through the PST. The PST also contains pointers to the task I/O area and any segments currently associated with the task.

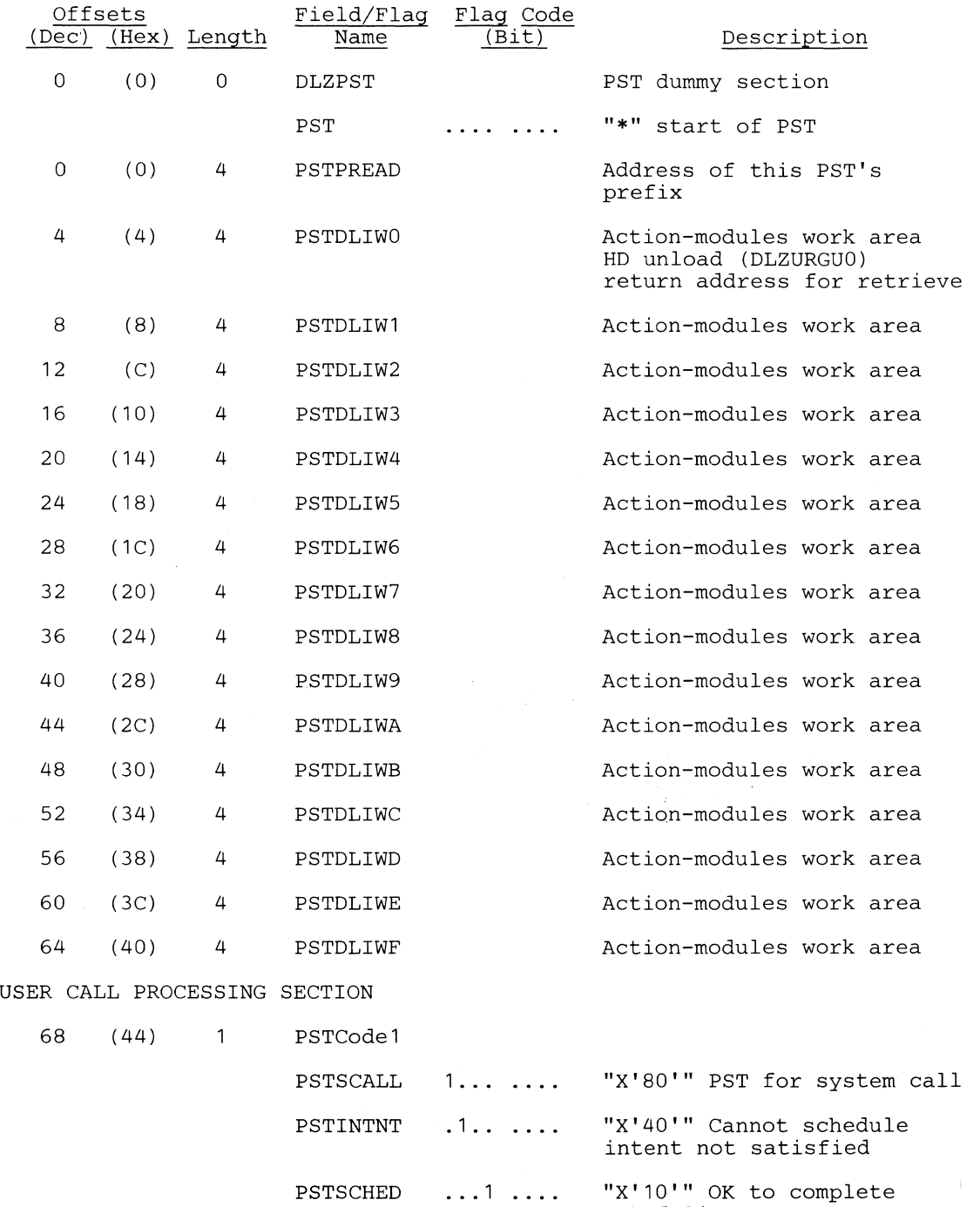

scheduling

 $\sqrt$ :'-~J

 $\bigcirc$   $\bigcirc$ 

#### **Note:**

**If** PSTINTNT and PSTSCHED are both set, DL/I Backout is in control.

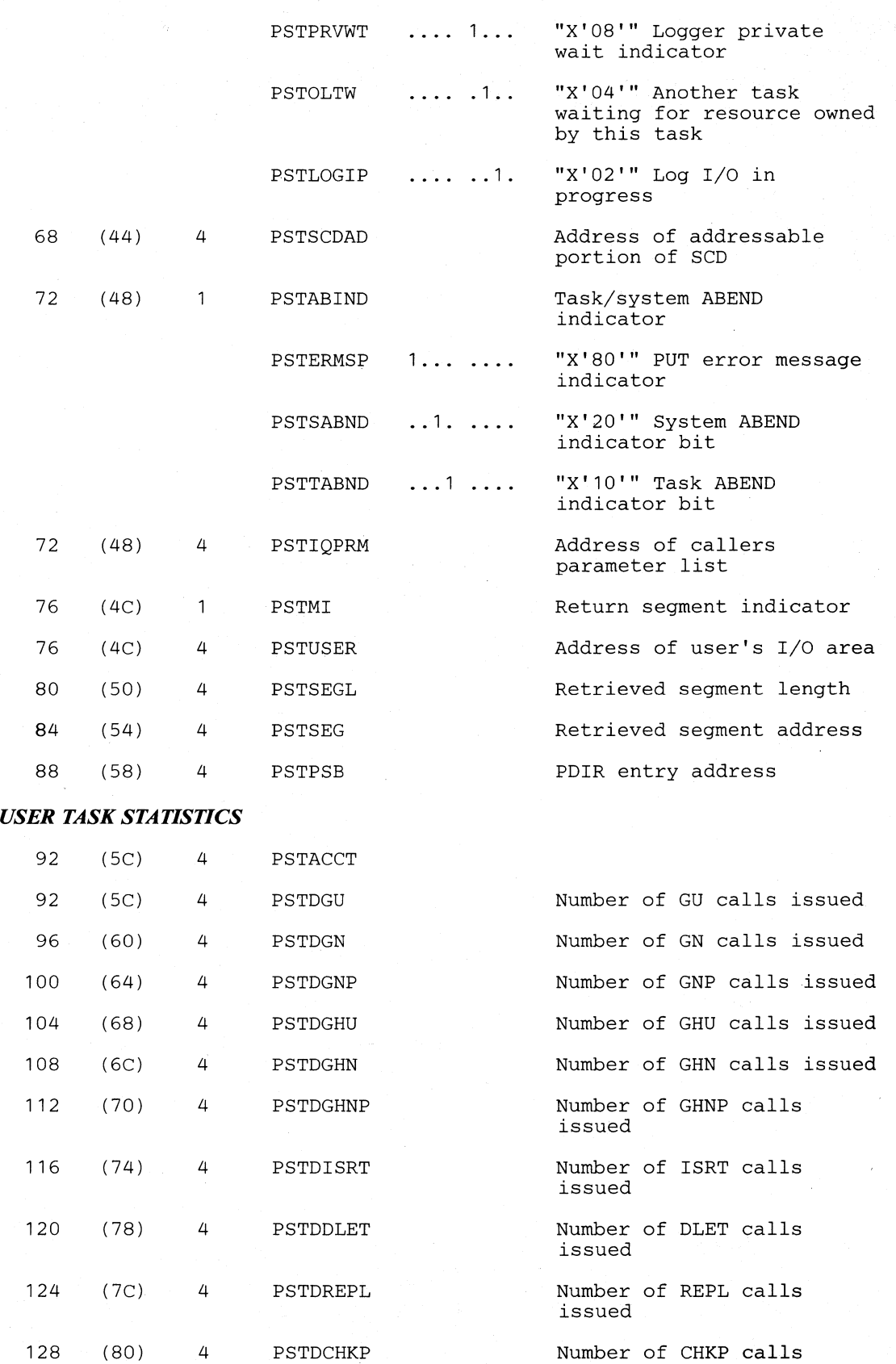

issued

 $\bigcap$ 

 $\bigcup$ 

 $\bigcirc$ 

 $\overline{C}$ 

o

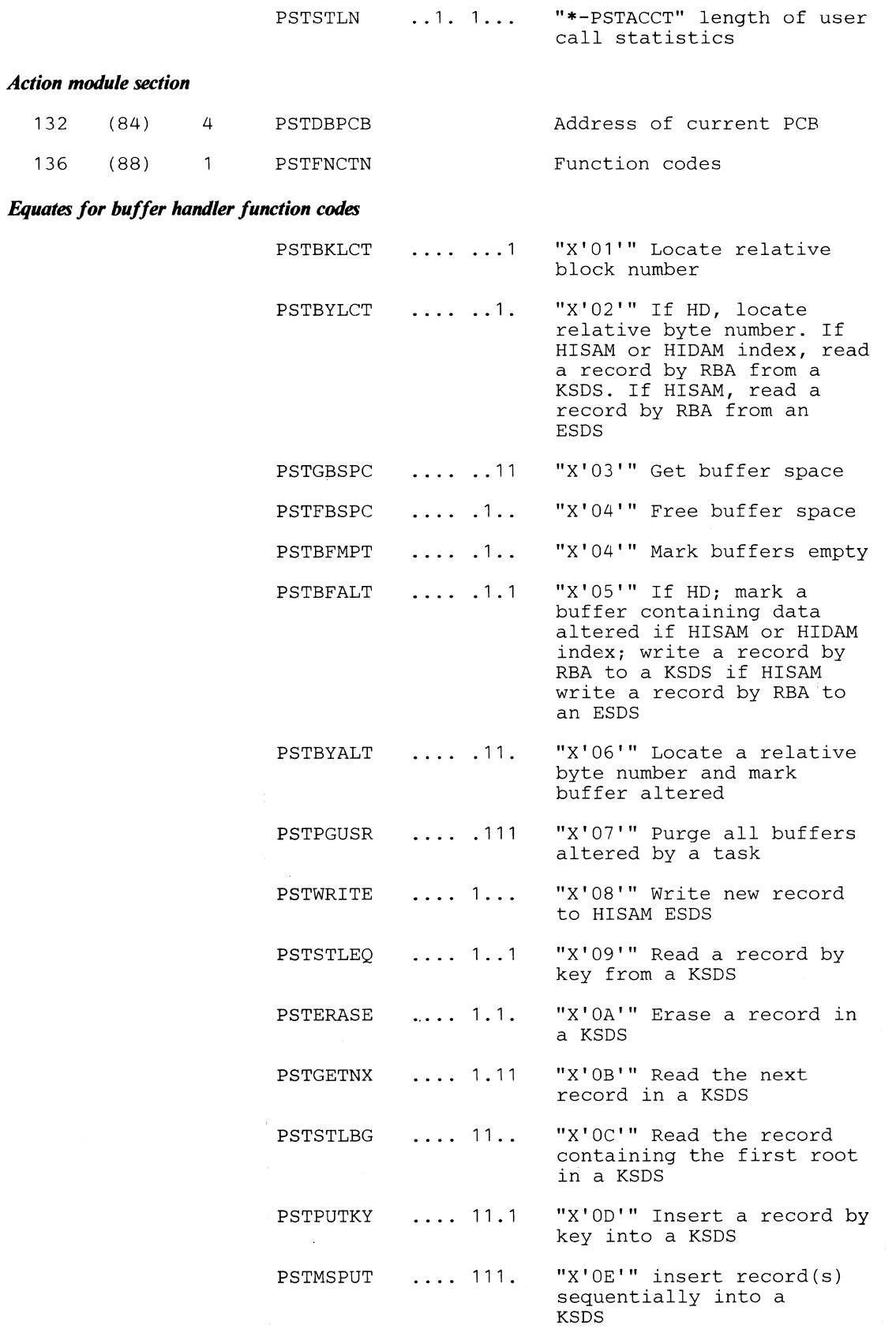

o

 $\bigcirc$ 

 $\bigcirc$ 

 $\sqrt{2}$ I : 1  $\bigcup$ 

o

# *Equates for OPEN/CLOSE function codes*

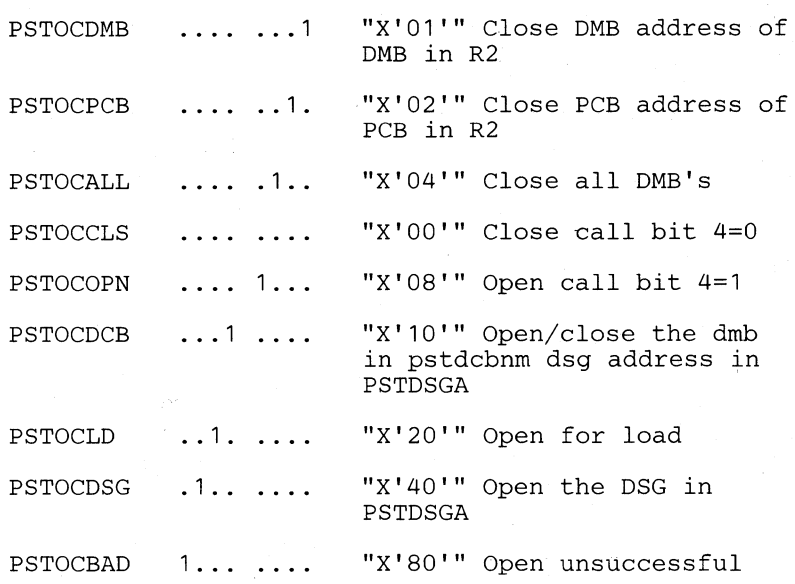

# *Equates for Space Management function codes*

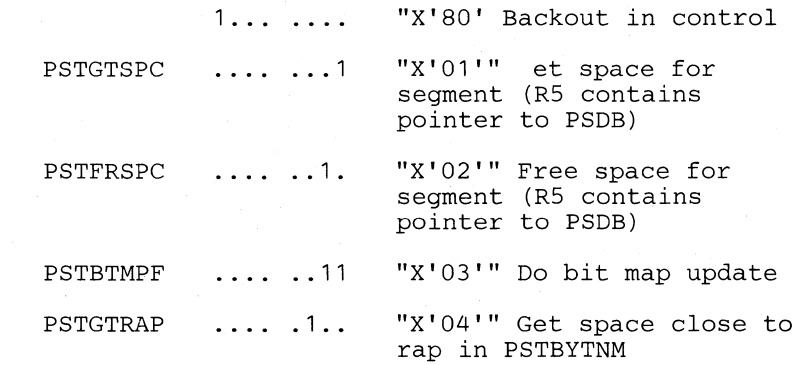

# *Equates for Index Maintenance function codes*

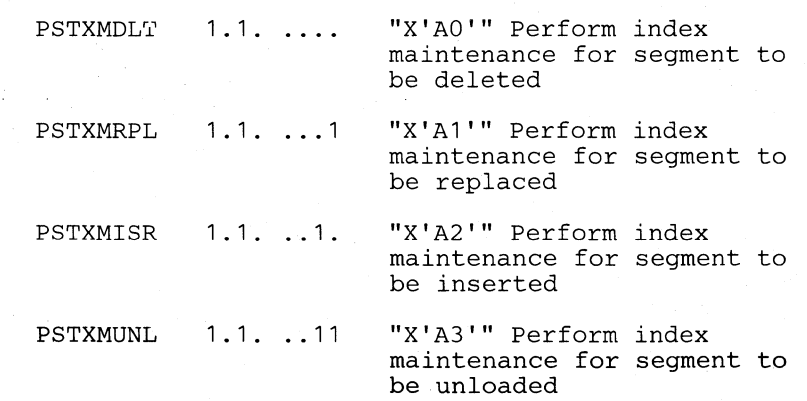

o

 $\blacksquare$ 

# *Equates for Program Isolation function codes*

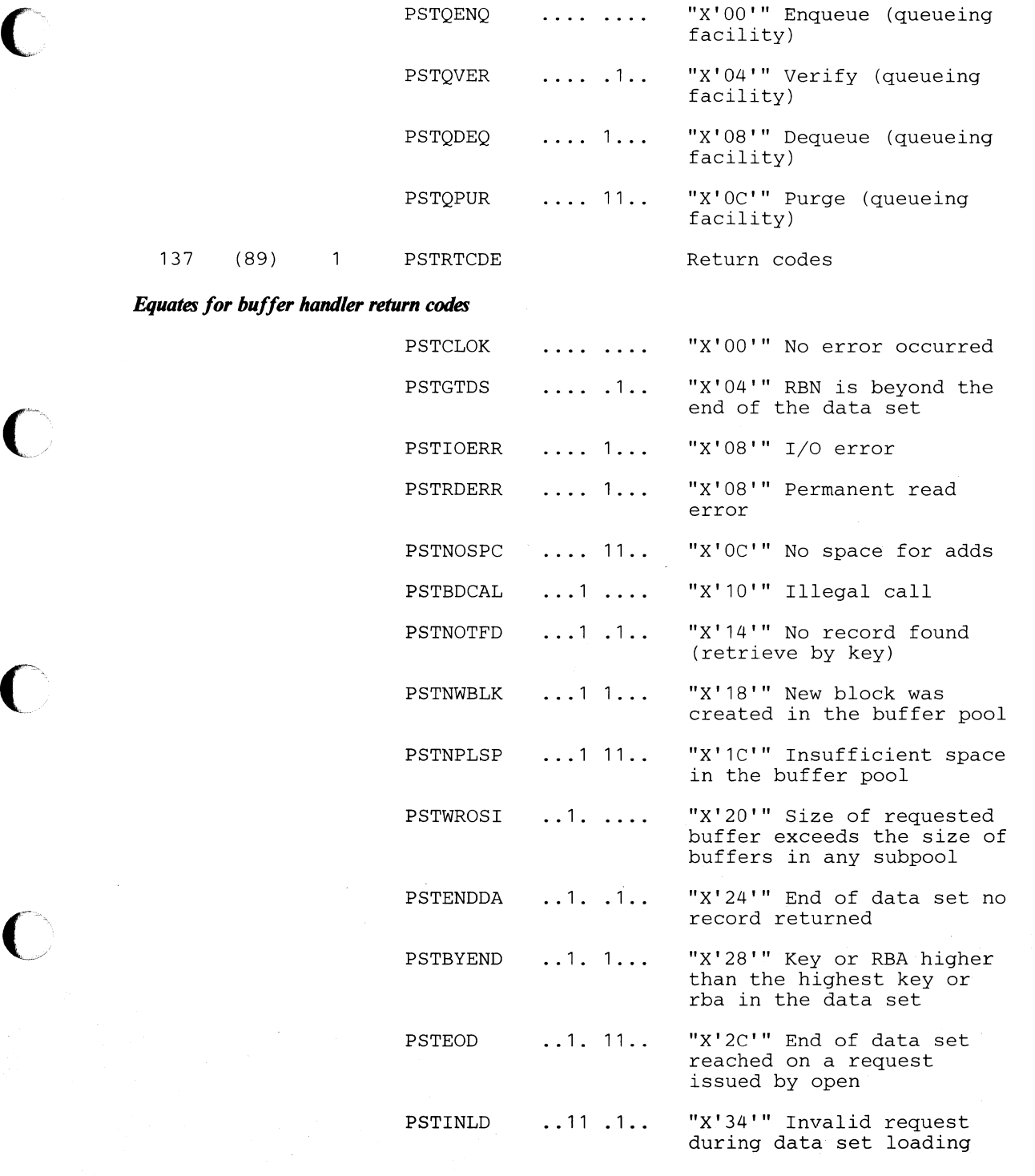

if  $\blacktriangledown$ 

 $\overline{\mathbf{C}}$ 

# *Space Management return codes*

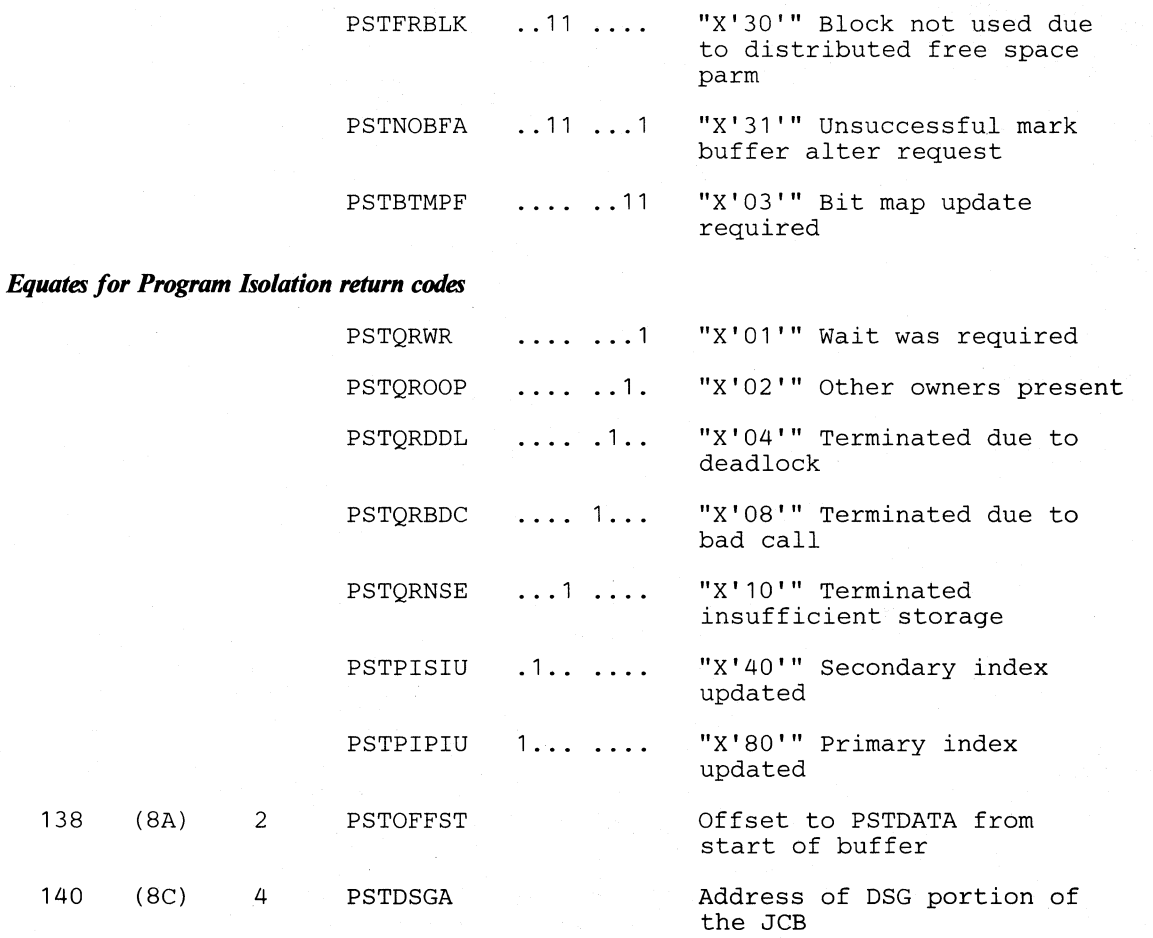

# *PSTBLKNM, PSTDMBNM, and PSTACBNM must be in this*

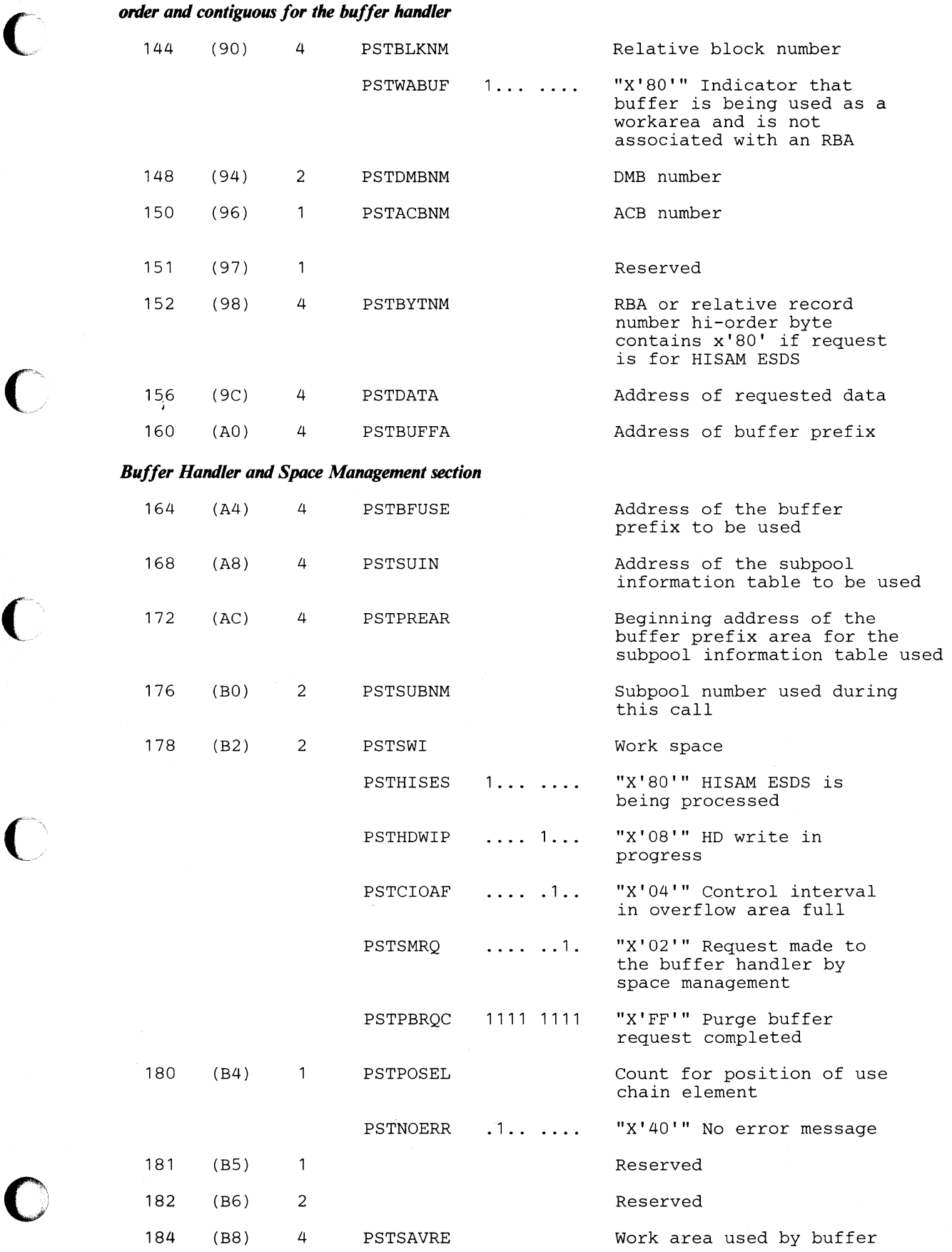

#### handler when processing a request

# **The following fields are used by DL/I OPEN/CLOSE (DLZDLOCO) and Space Management (DLZDHDSO) for VSAM catalog parameter list when processing an out-of-space condition for HIDAM data base.**

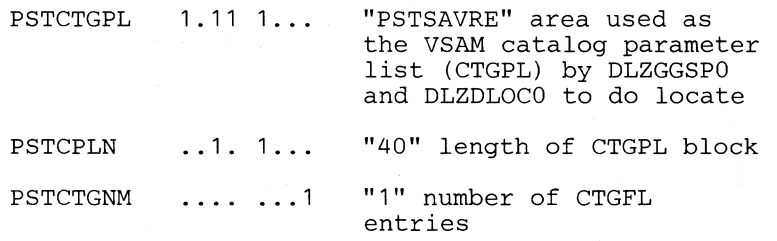

# **This area is used by DLZDCIOO for SHOWCAT and GETVCE for FBA support.**

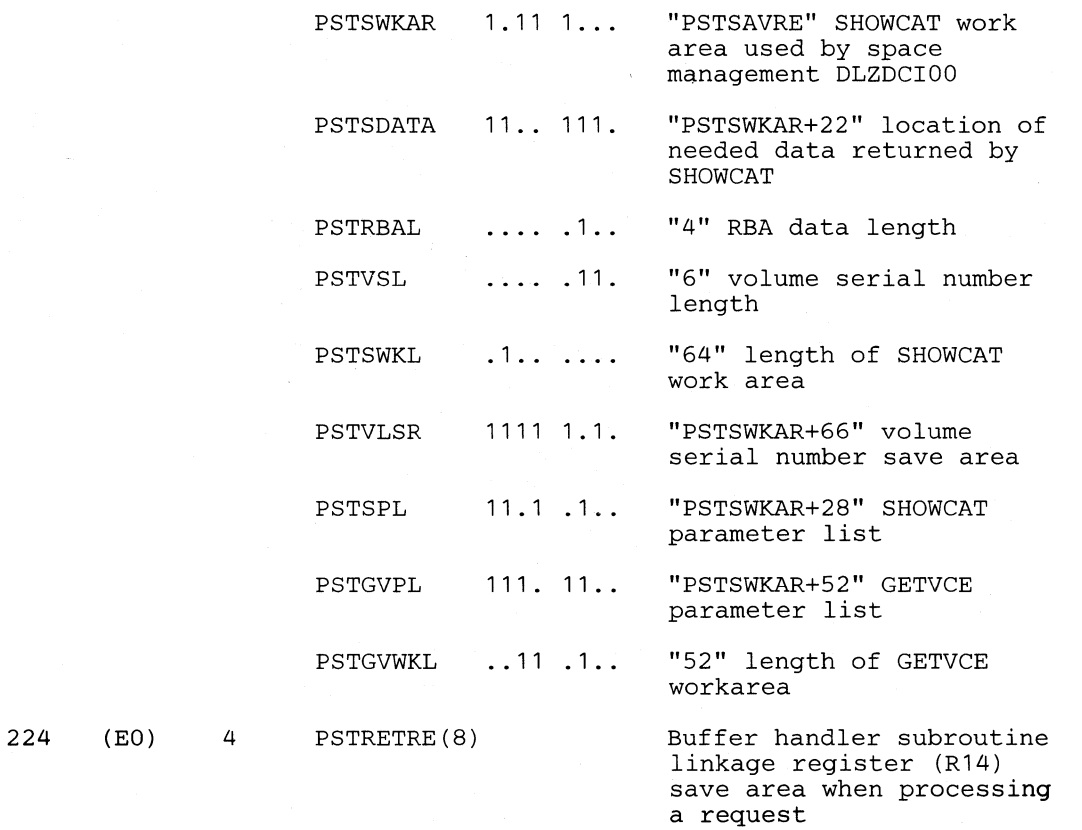

 $\blacktriangledown$ 

**C** 

# **'The following fields are used by OPEN/CLOSE (DLZDLOCO) and Space Management for VSAM field parameter list when processing an out-of-space condition for HIDAM data base.**

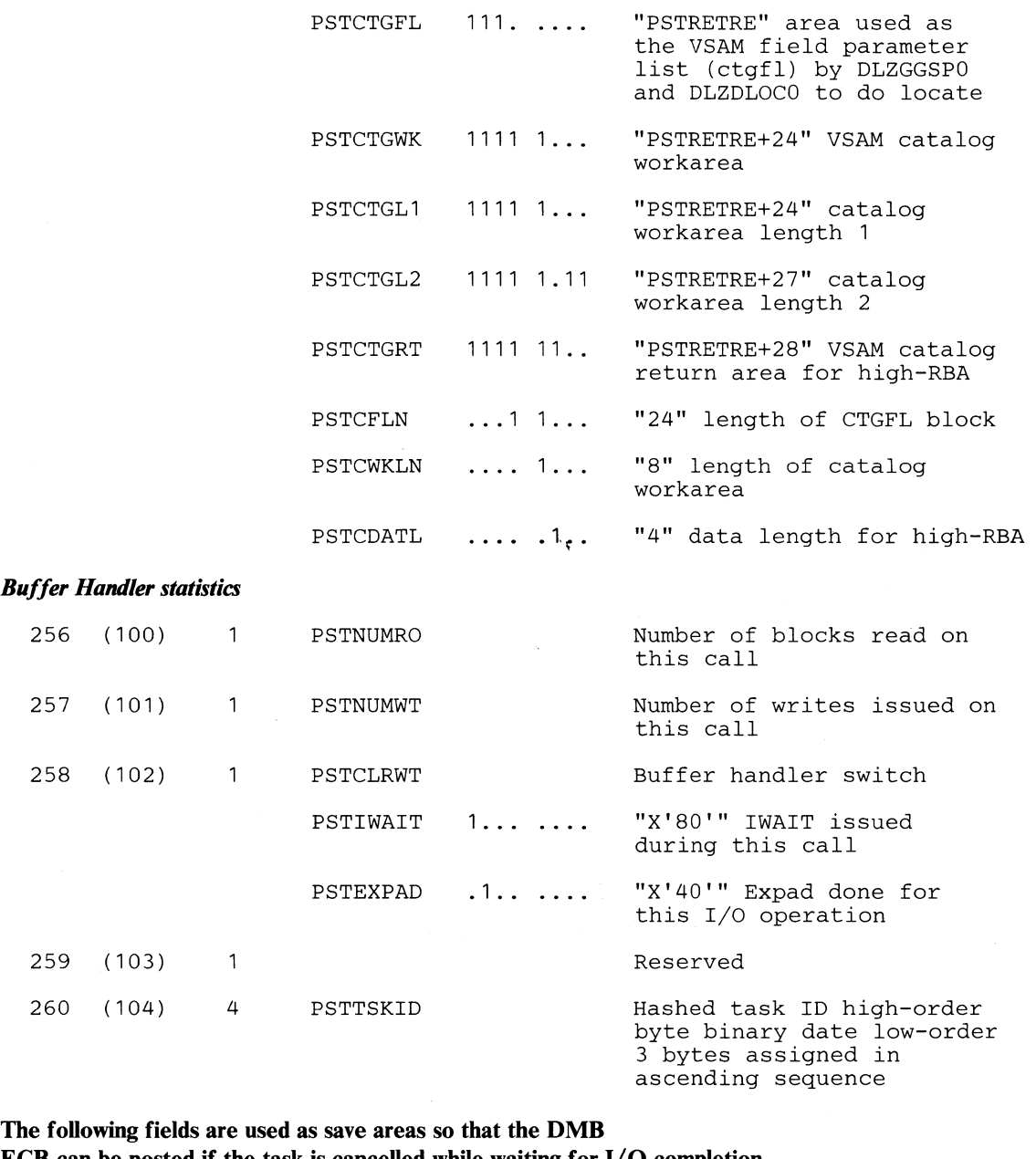

# **ECB can be posted if the task is cancelled while waiting for I/O completion.**

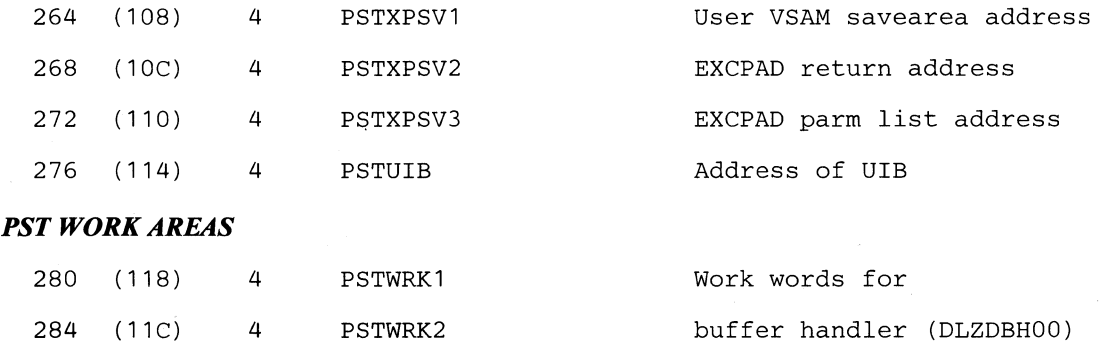

 $\bigcup$ 

o

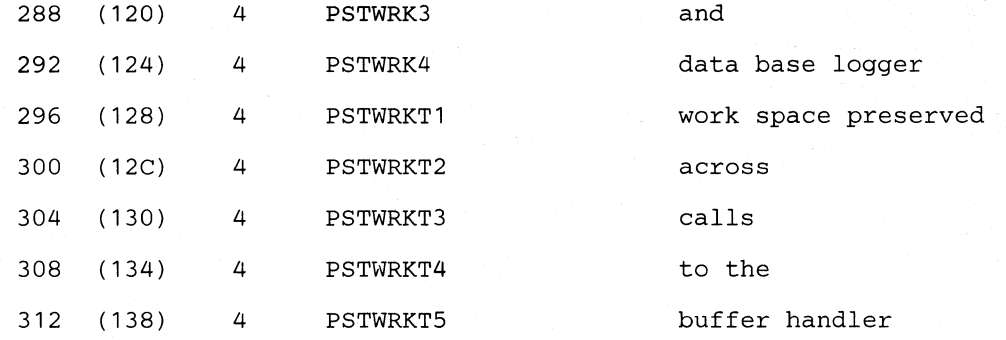

# **The hi-order byte of PSTWRKT4 is used to pass the following**

**function codes to index maintenance:** 

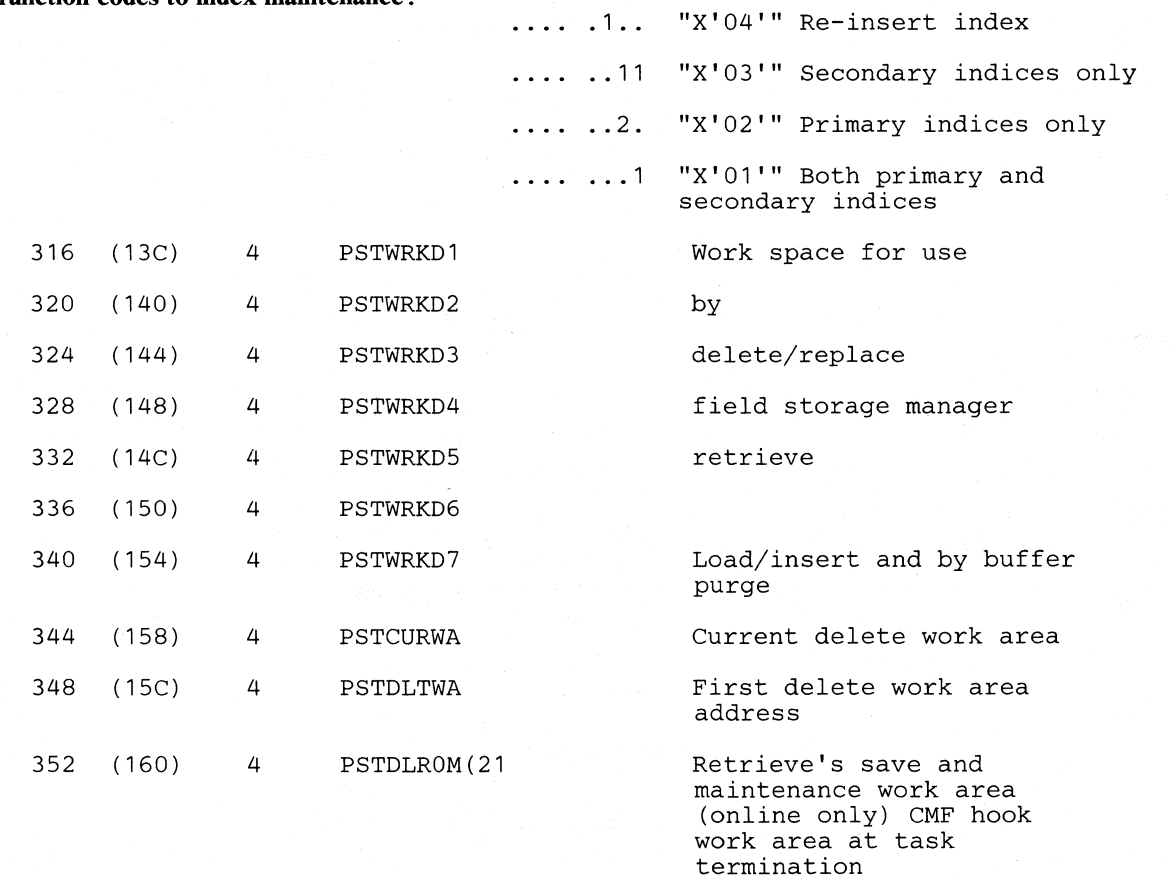

# *Data* **base** *log section*

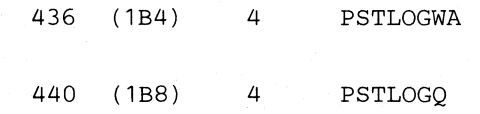

# *Data* **base** *log use of PSTWRKI*

PSTWRK1

PSTDBLFC

Physical SDB address if new block - low-order 2 bytes is call count high-order byte used for function code

Address of work area

Address of reuse Q QCB

for log O/P

in pool

"PSTWRK1"

*Data* **base** *log function codes* 

 $\bullet$ 

 $\overline{O}$ /

 $\bullet$ 

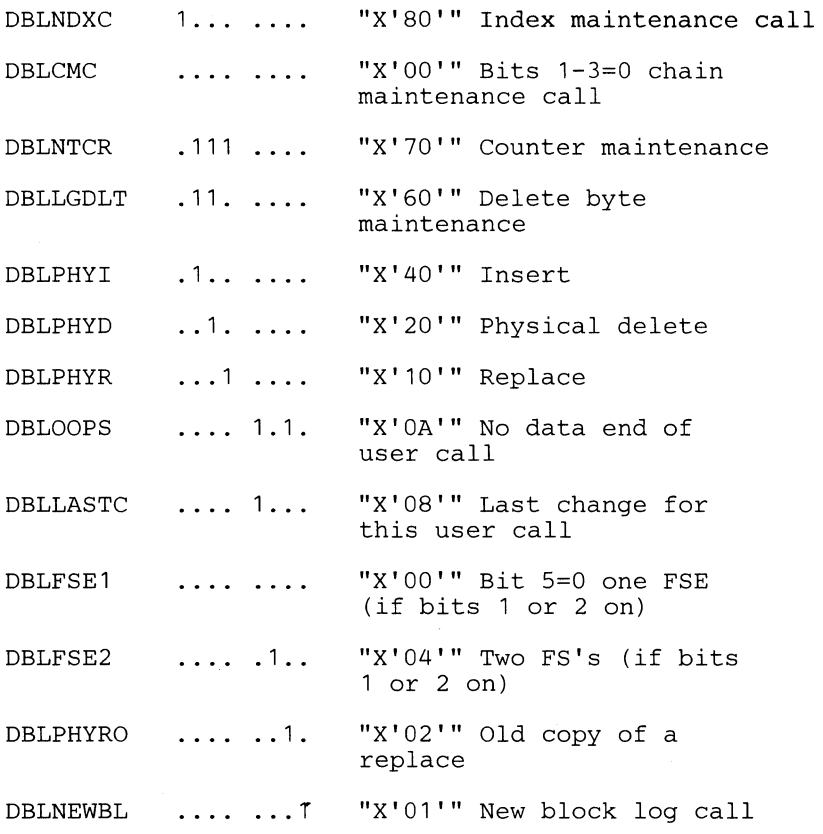

# **Data base log use of PSTWRK2 - PSTWRK4 chain maintenance - old copy of chain pointer (4 bytes) insert/delete - offset and new FSE'S (6 or 12 bytes)**

PSTUDR

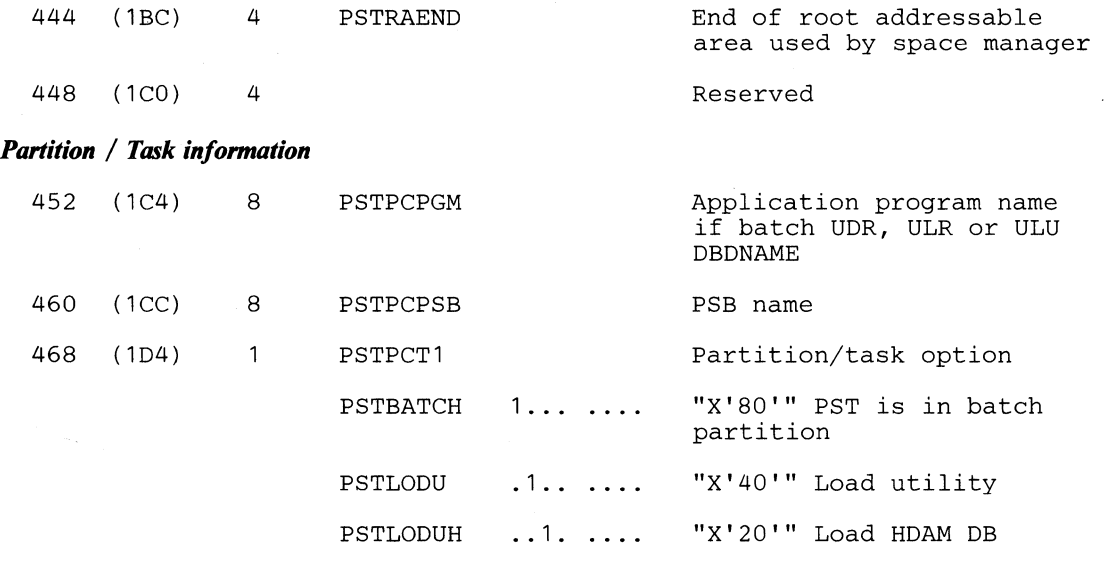

PSTHISMR PSTUST · .. 1 . . . . 1. . . . "X'10'" HISAM data base recovery in progress "X'08'" Statistics utility

> • 1 •• "X'04'" Data base recovery utility

**C** 

o

o

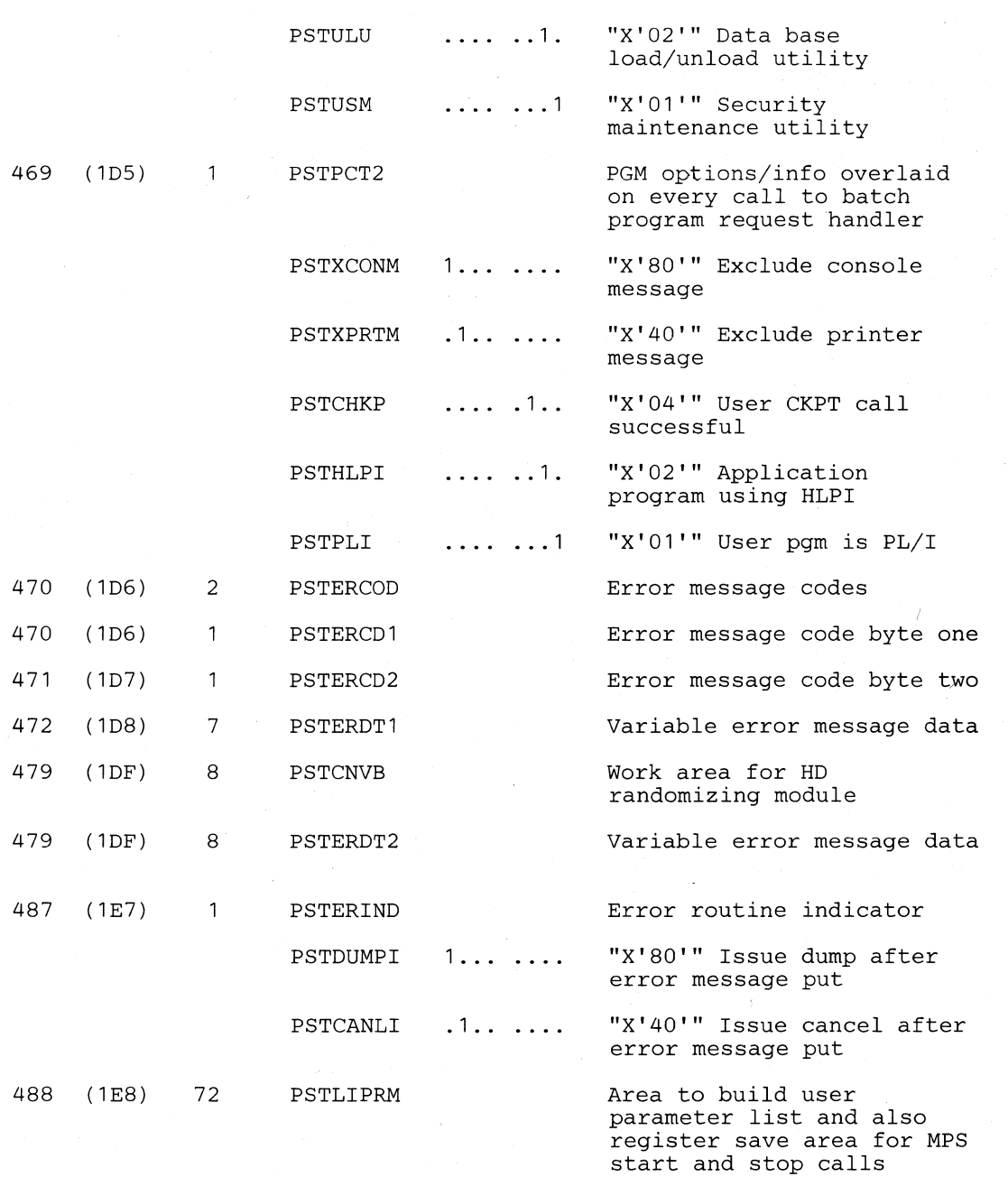

# The following labels can be used to address fields in the CALL parameter list

 $\sim$ 

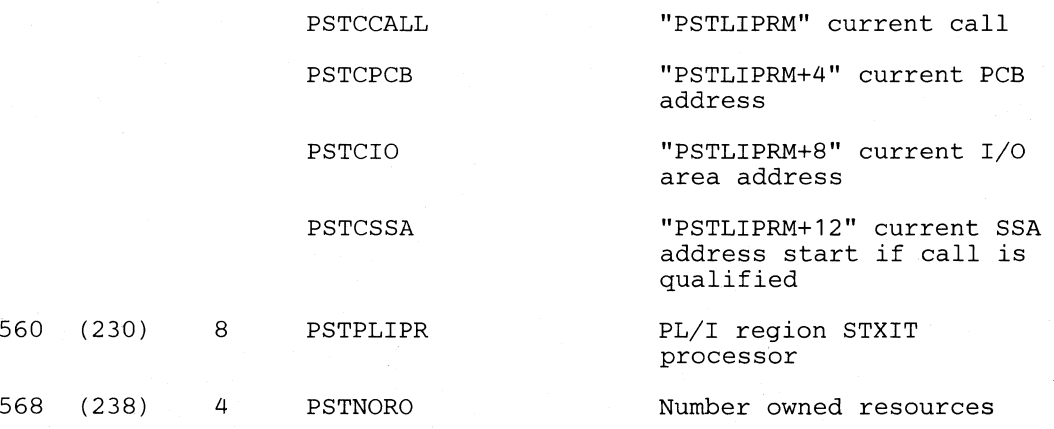

#### **Licensed Material-Property of IBM**

c

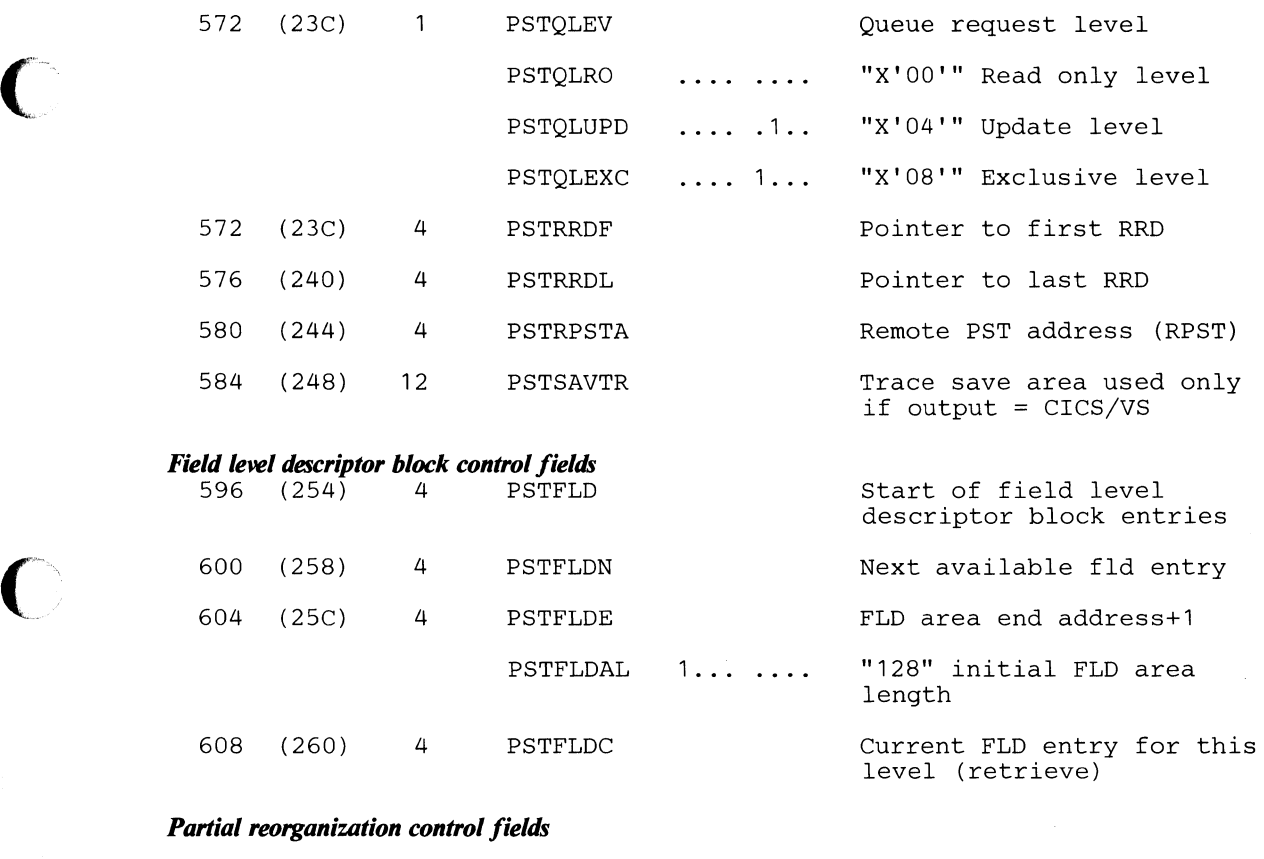

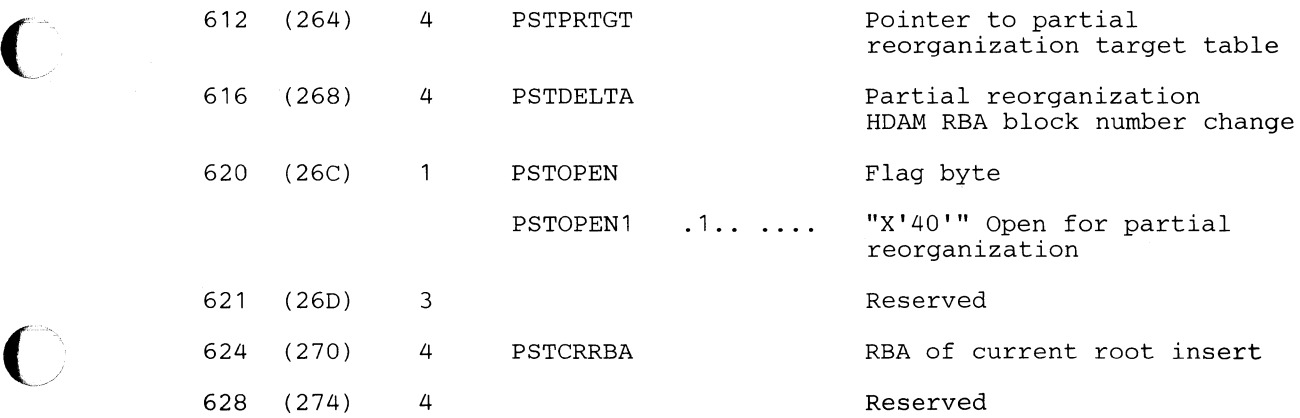

c

#### *Register save area*

Registers are saved Register 14 - Register 12

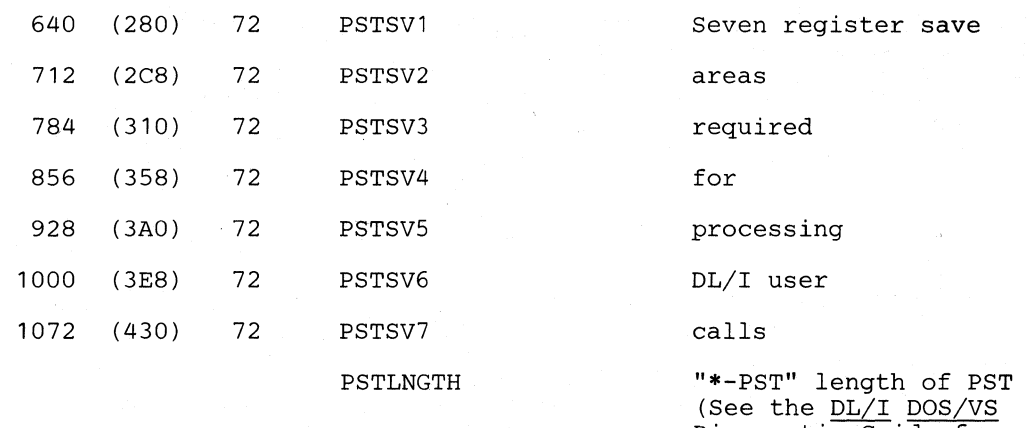

Diagnostic Guide for information on the save areas)

# *Cross Reference*

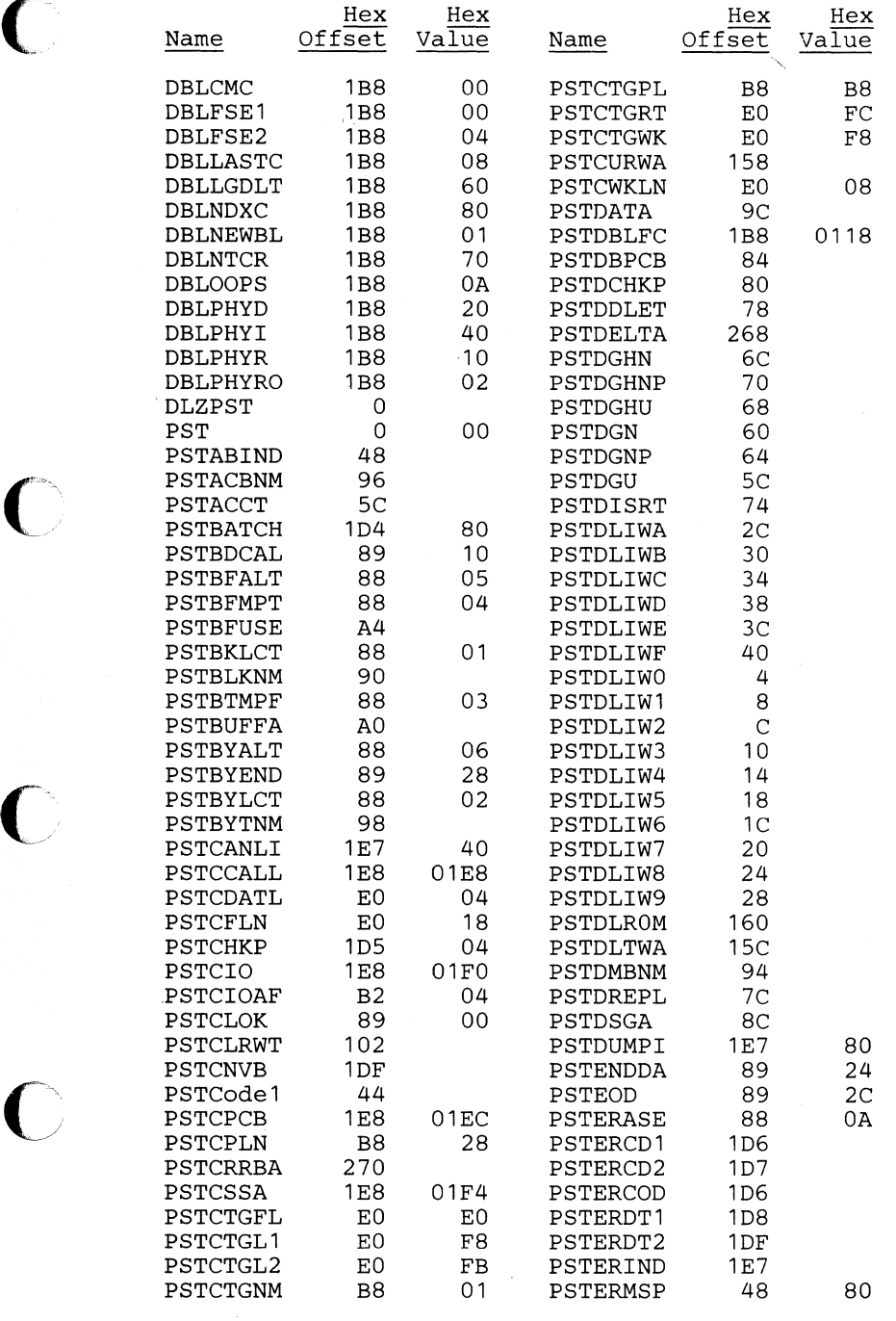

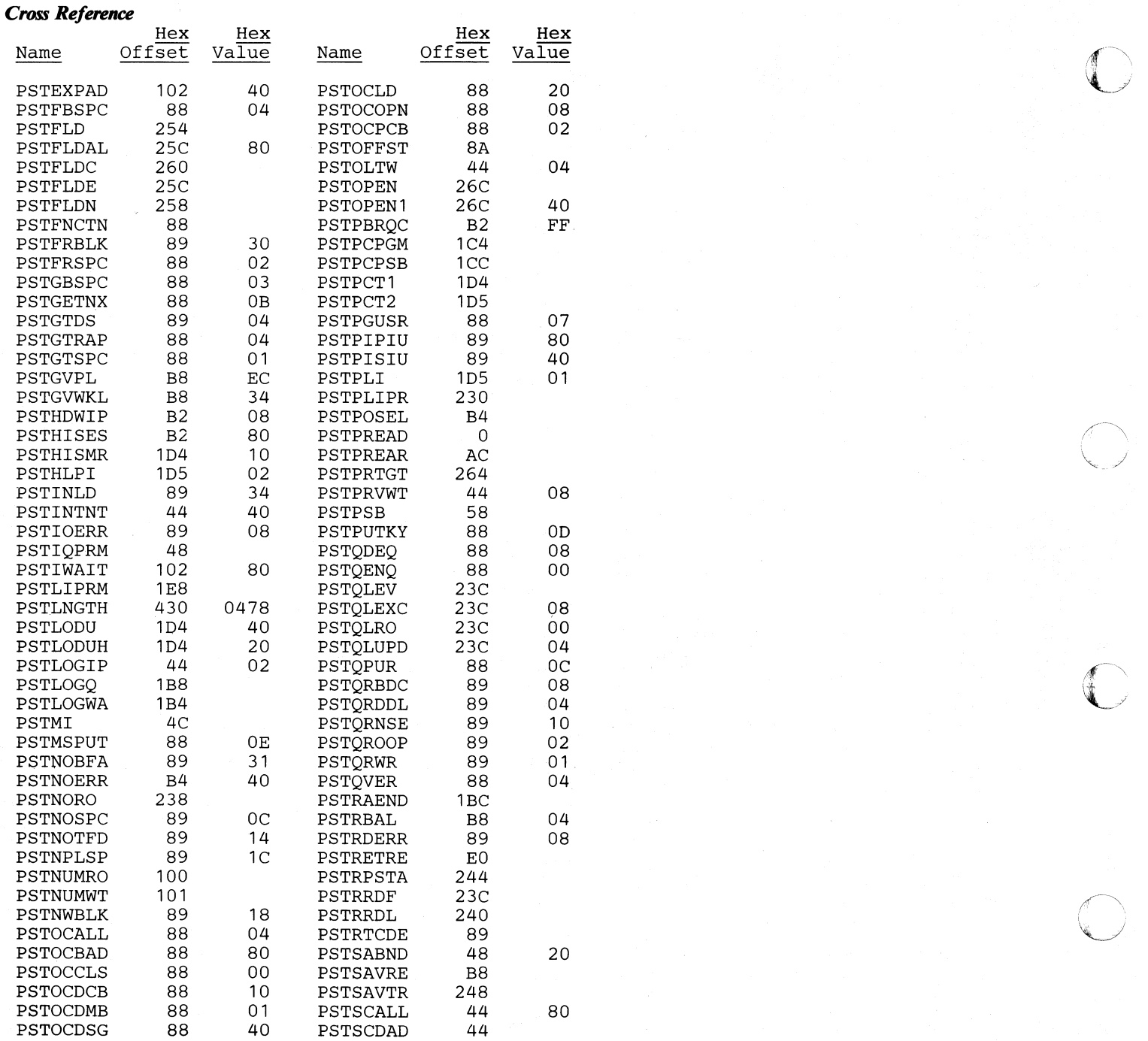

o

# *Cross Reference*

 $\overline{C}$ 

 $\bigcap$ 

 $\bigcap$ 

c

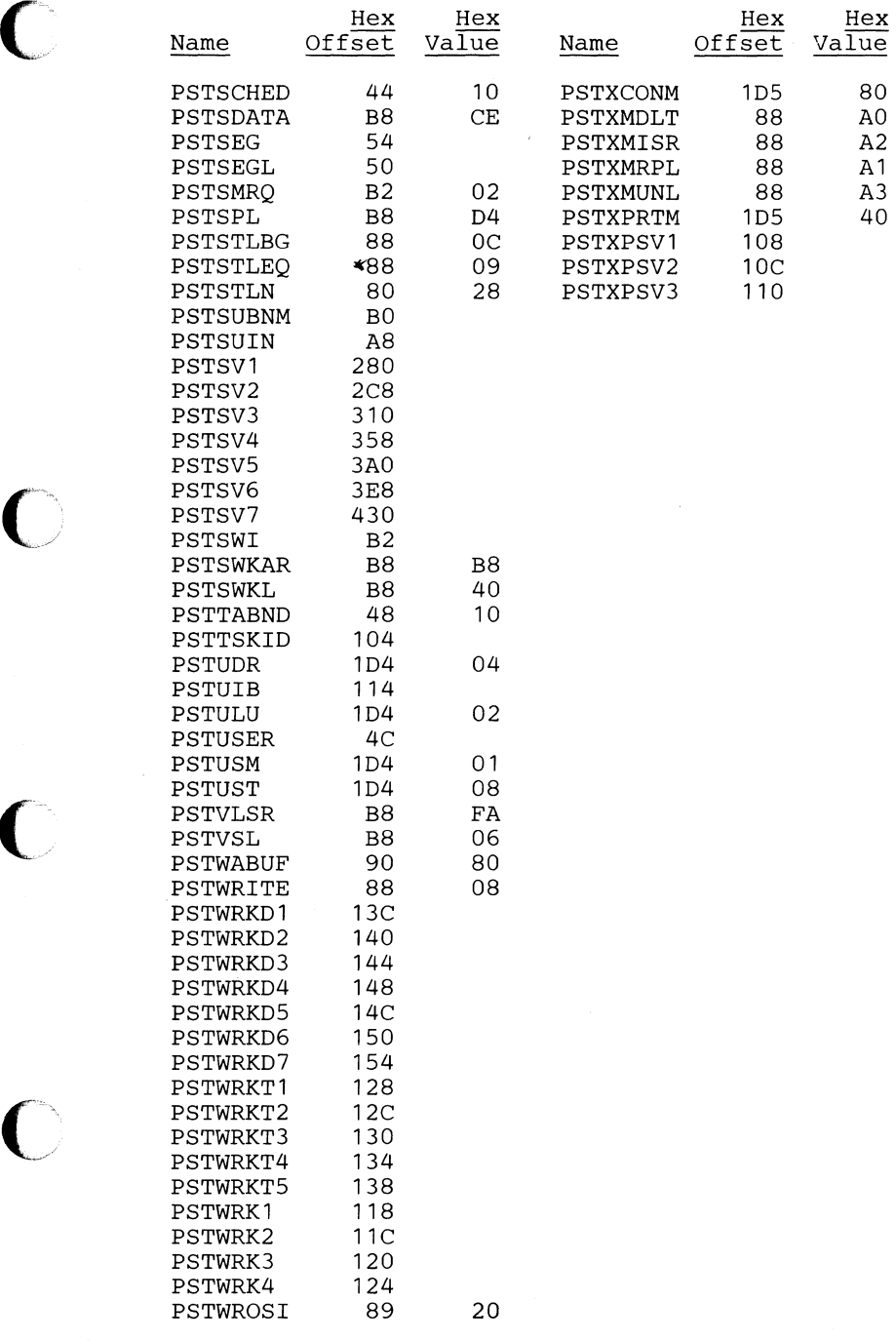

 $\int$  $\bigcup$ 

 $\cdot$   $\cdot$  $\mathbf{\bigcup}$ 

# QWA - Queueing Facility Work Area

# DSECT Name: DLZQWA

The QWA contains information used by the queuing facility module to build control blocks and RDB queue headers. It also contains information used to locate the proper RDB for a particular resource ID.

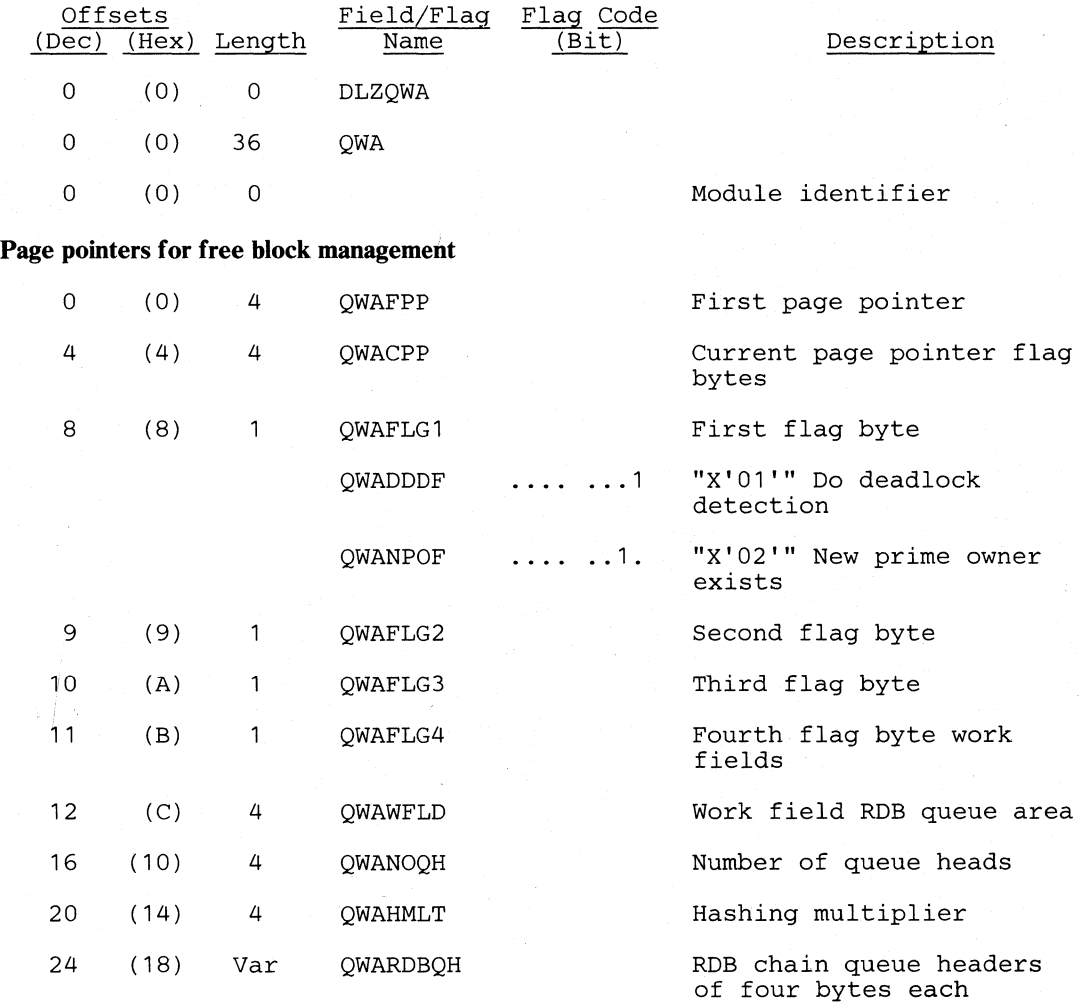

#### *Cross Reference*

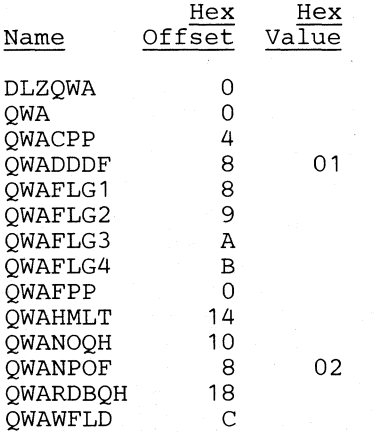

# **RDB -** Resource Descriptor Block

#### ( DSECT Name: DLZRDB

The RDB (Resource Descriptor Block) is used to describe a resource for which enqueues are outstanding. In addition, it acts as an anchor for the chains of RRDs (Resource Request Descriptors) that describe the current queue requests for the resource. For more information, refer to "DLZQUEFO -Queueing Facility" in Section 3 of this book.

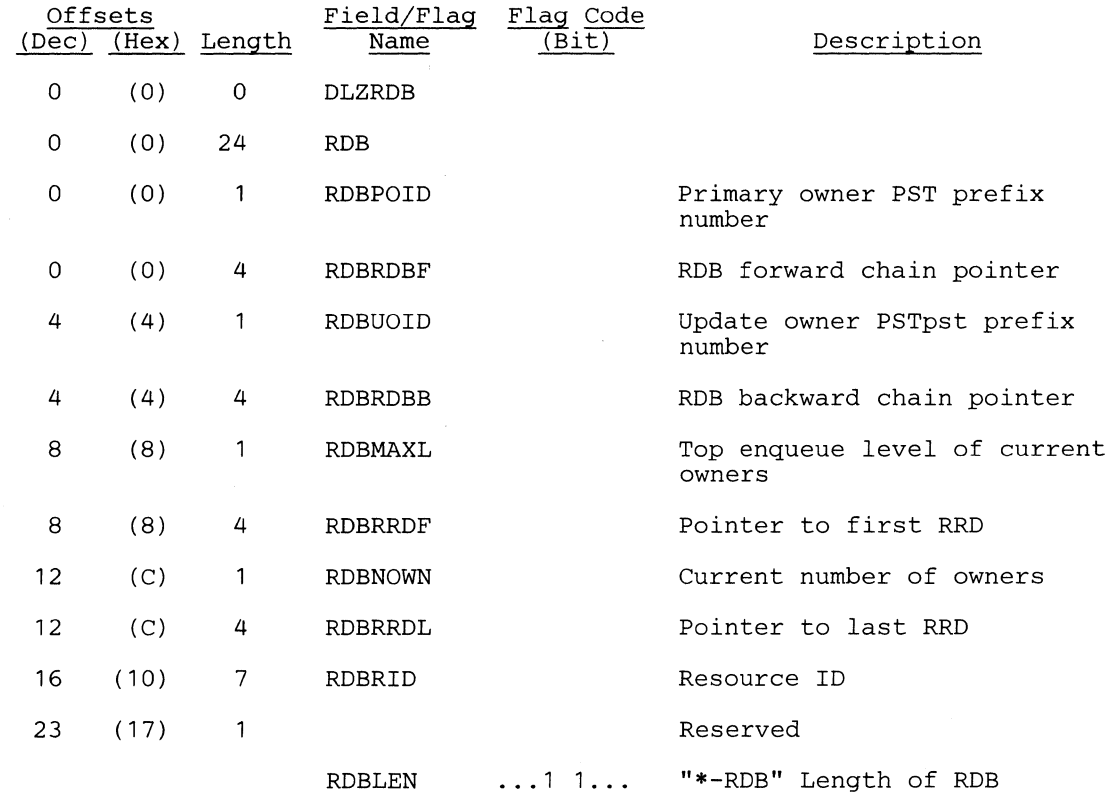

#### *Cross Reference*

 $\bigcap$ 

 $\bigcap$ 

(

**C** 

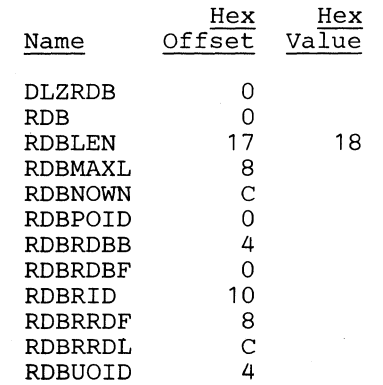

# **RGT - Range Table**

#### DSECT Name: DLZPRRGT

This DSECT describes one range of keys or blocks to be reorganized. The range table is part of the common area. There are ten RGT entries available. They are completed by parameter analysis from data supplied by the user in control cards. This control block is used by the partial reorganization utility.

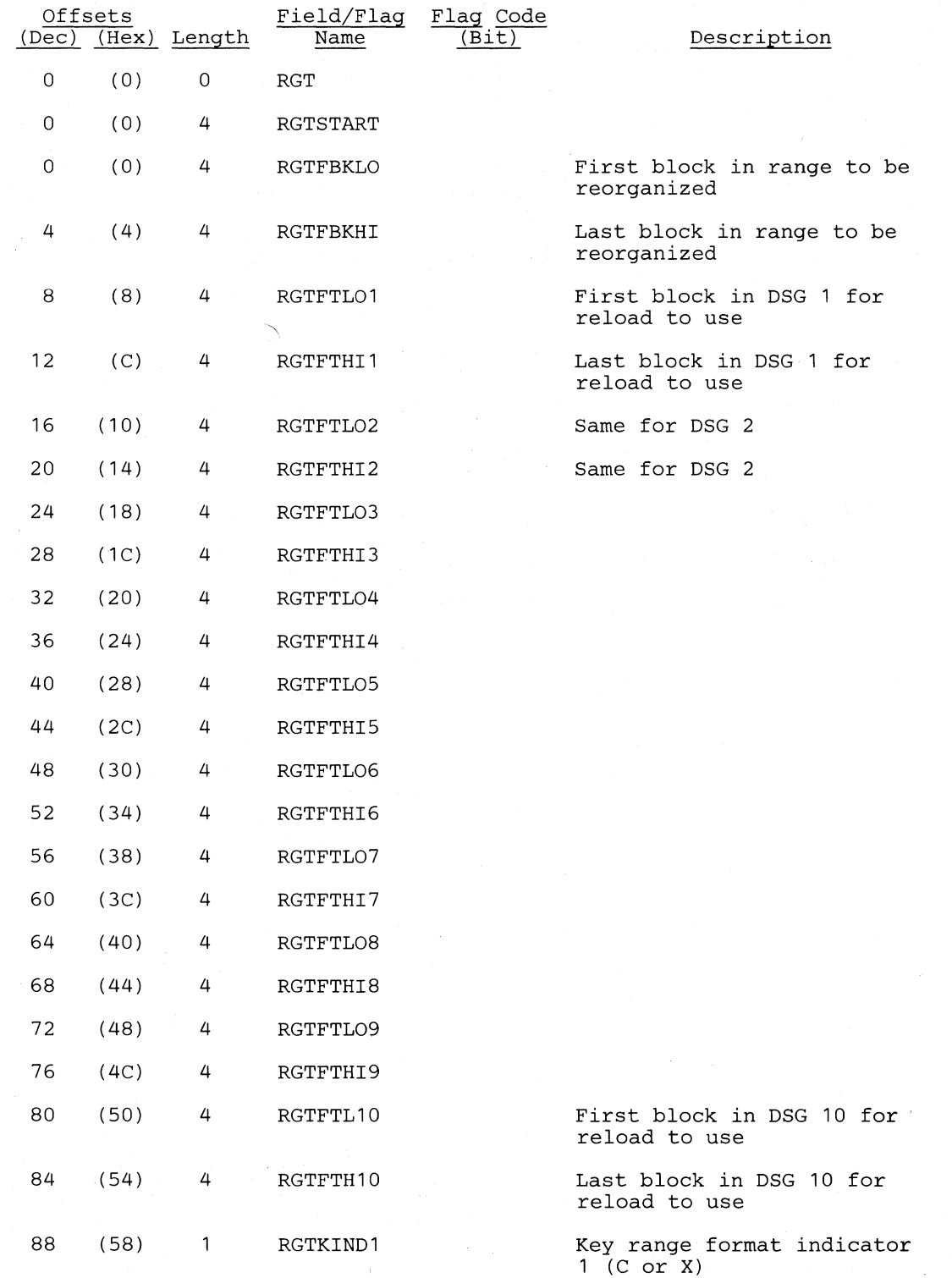

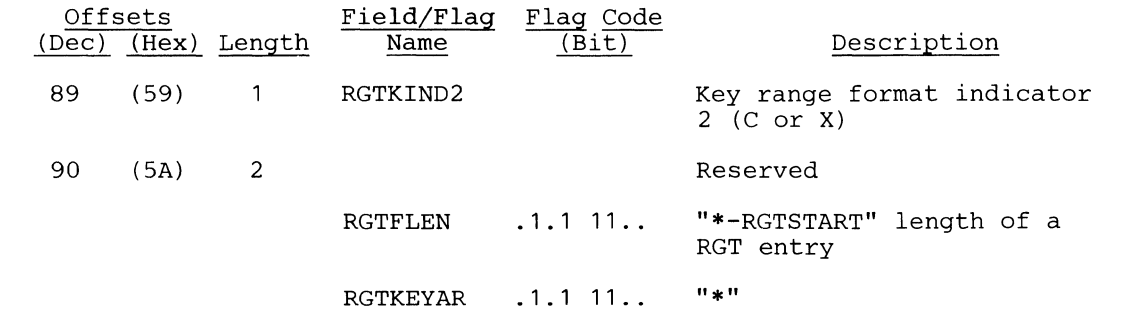

 $\mathcal{A}^{\mathcal{A}}$ 

# *Cross Reference*

 $\bigcap$ 

'.~.'. /

 $\bigcap$ 

c

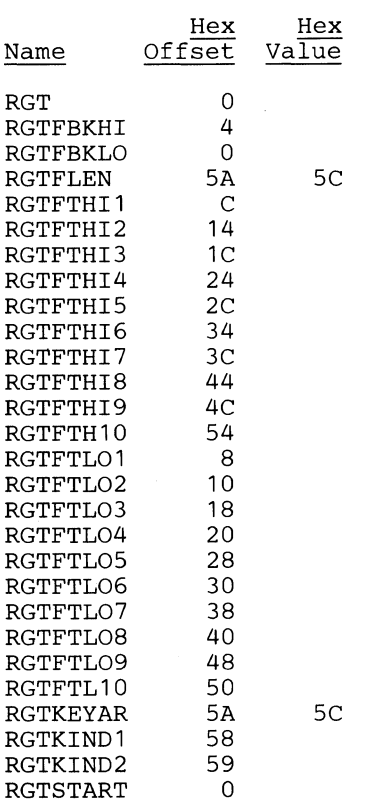

 $\bigcirc$ 

o

# **RIB - Remote Interface Block**

#### DSECT Name: DLZRIB

This DSECT describes remote interface block fields. The RIB is used by DL/I for CICS/VS intersystem communications (ISC) support. It defines fields passed between CICS/VS and DL/I.

οù,

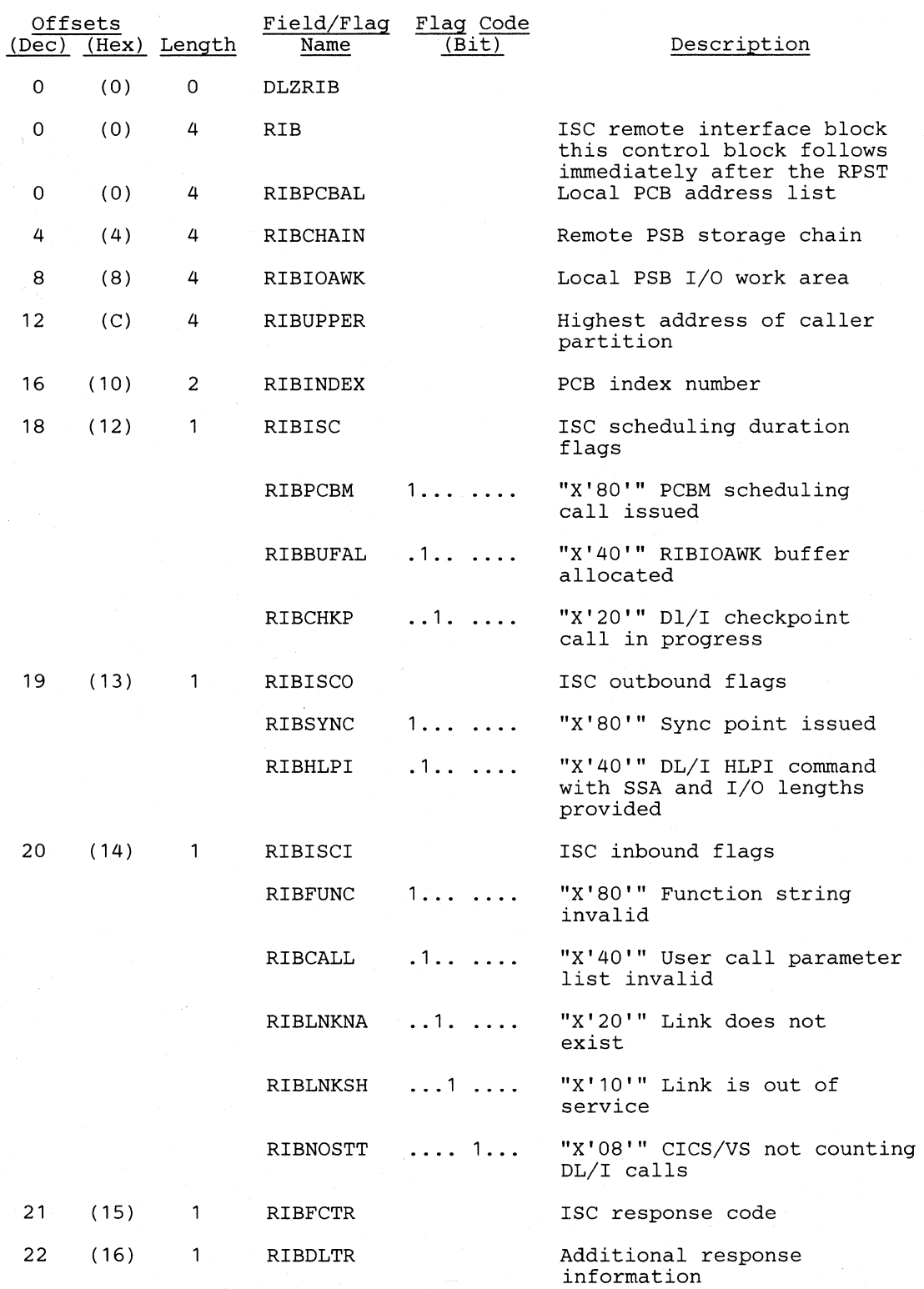

**Ucensed Material-Property of IBM** 

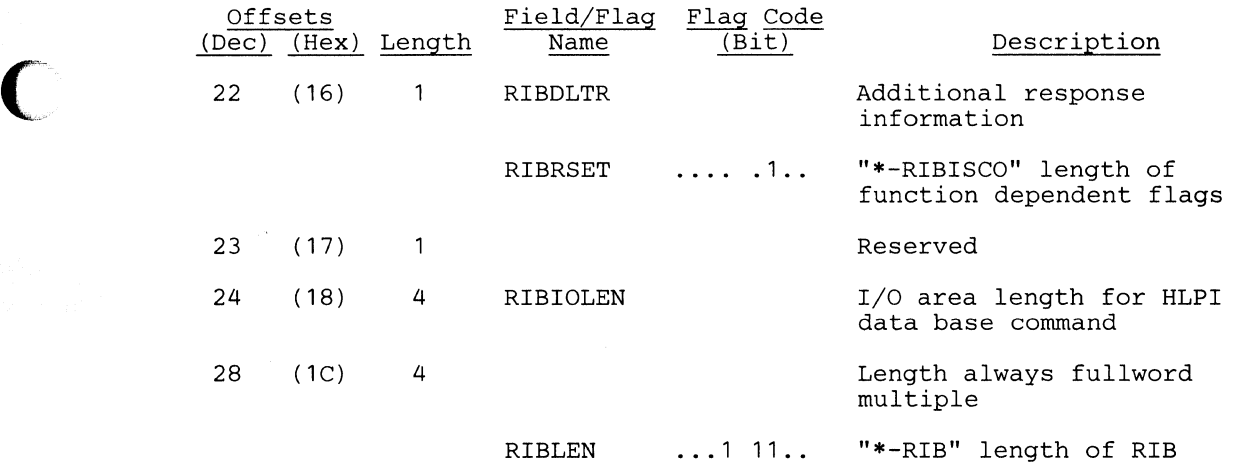

# *Cross Reference*

 $\blacksquare$ 

 $\bigcap$ 

o

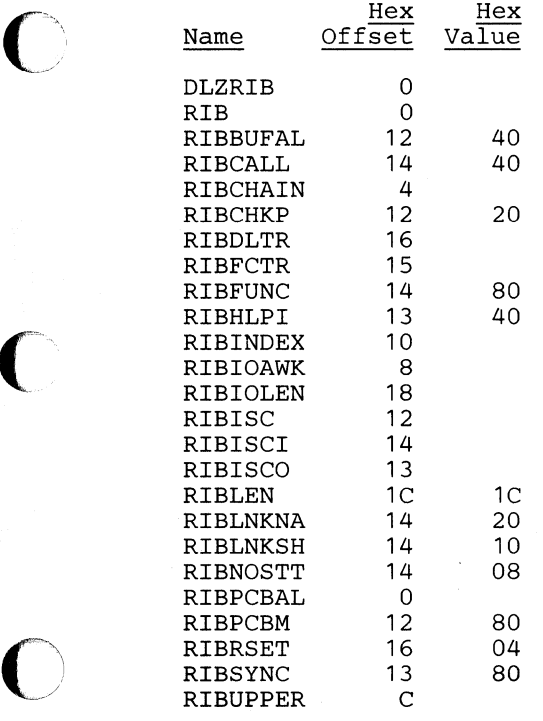

Section 5. Data Areas 5-153

 $\bigcirc$ 

 $\bigcirc$ 

o

## **RPCB -** Remote **PCB**

## DSECT Name: DLZRPCB

This DSECT describes remote PCB fields. The RPCB is an extension of PCB local storage used by DL/I for CICS/VS intersystem communication (ISC) support. RPCBs exist only while a task is scheduled for a data base that is located on some other system. In this case, the address of the RPCB is located four bytes ahead of the PCB.

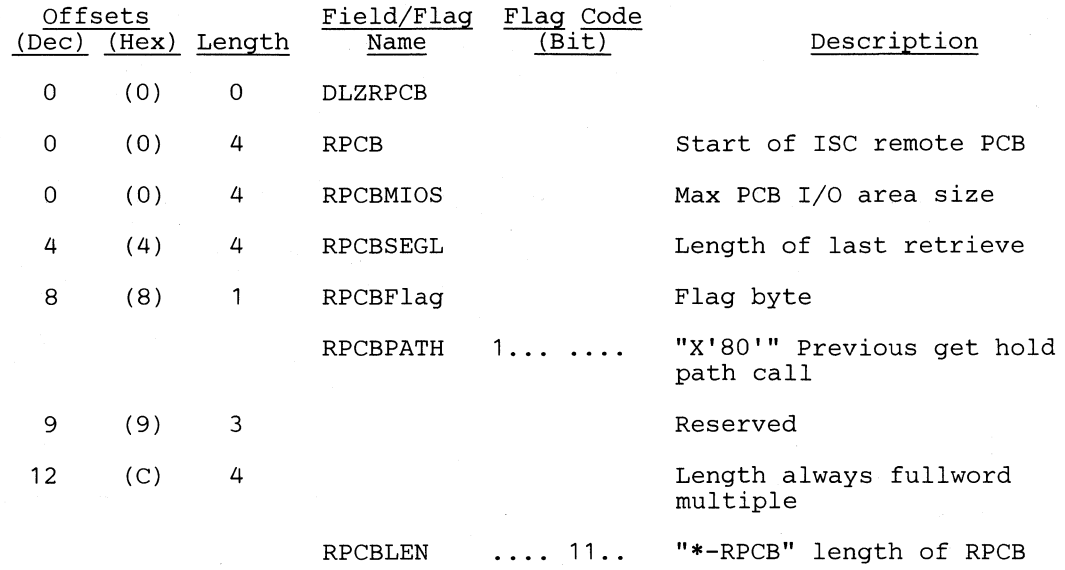

#### *CI'OSS Reference*

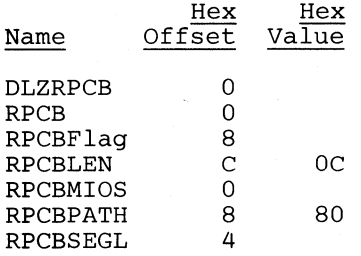

# **RPDIR -** Remote PSB Directory

# DSECT Name: DLZRPDIR

This DSECT describes remote PSB directory fields. The RPDIR is an extension of the PDIR. It contains information used by DL/I for CICS/VS intersystem communication (ISC) support.

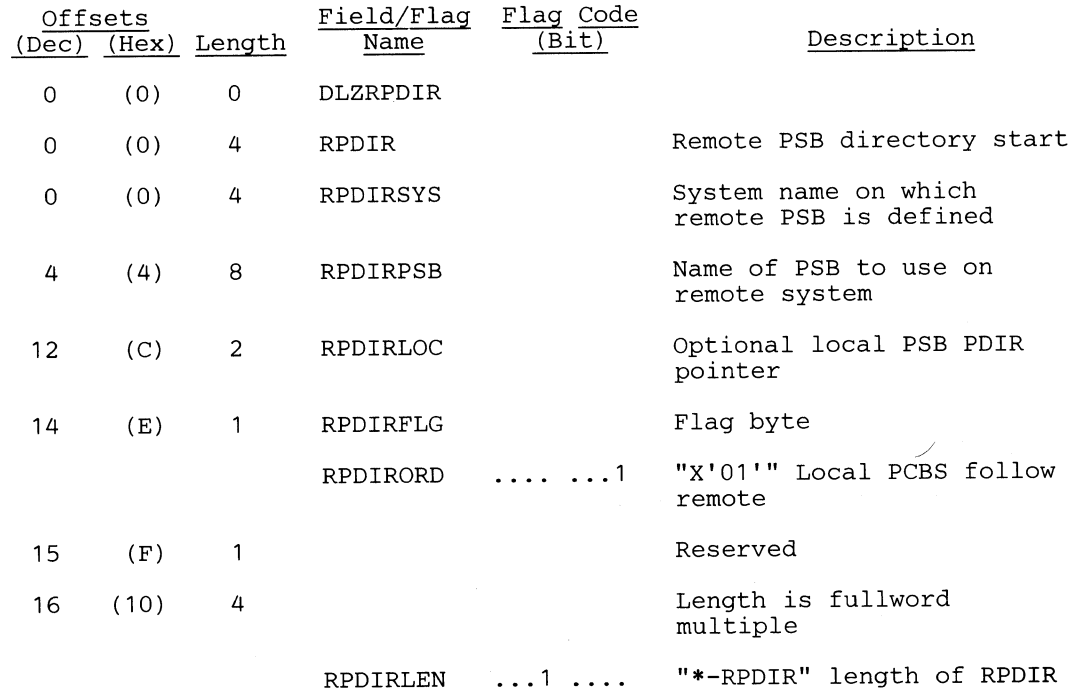

#### *-Cross Referena*

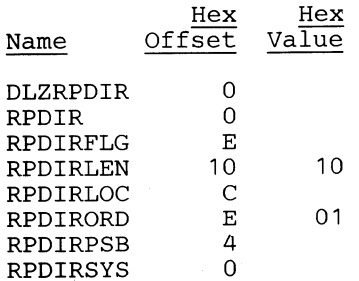

C

# RPST - Remote PST

# **DSECT Name: DLZRPST**

This DSECT describes remote PST fields. The RPST is an extension of task local storage used by DLZODP for CICS/VS intersystem communication (ISC) support.

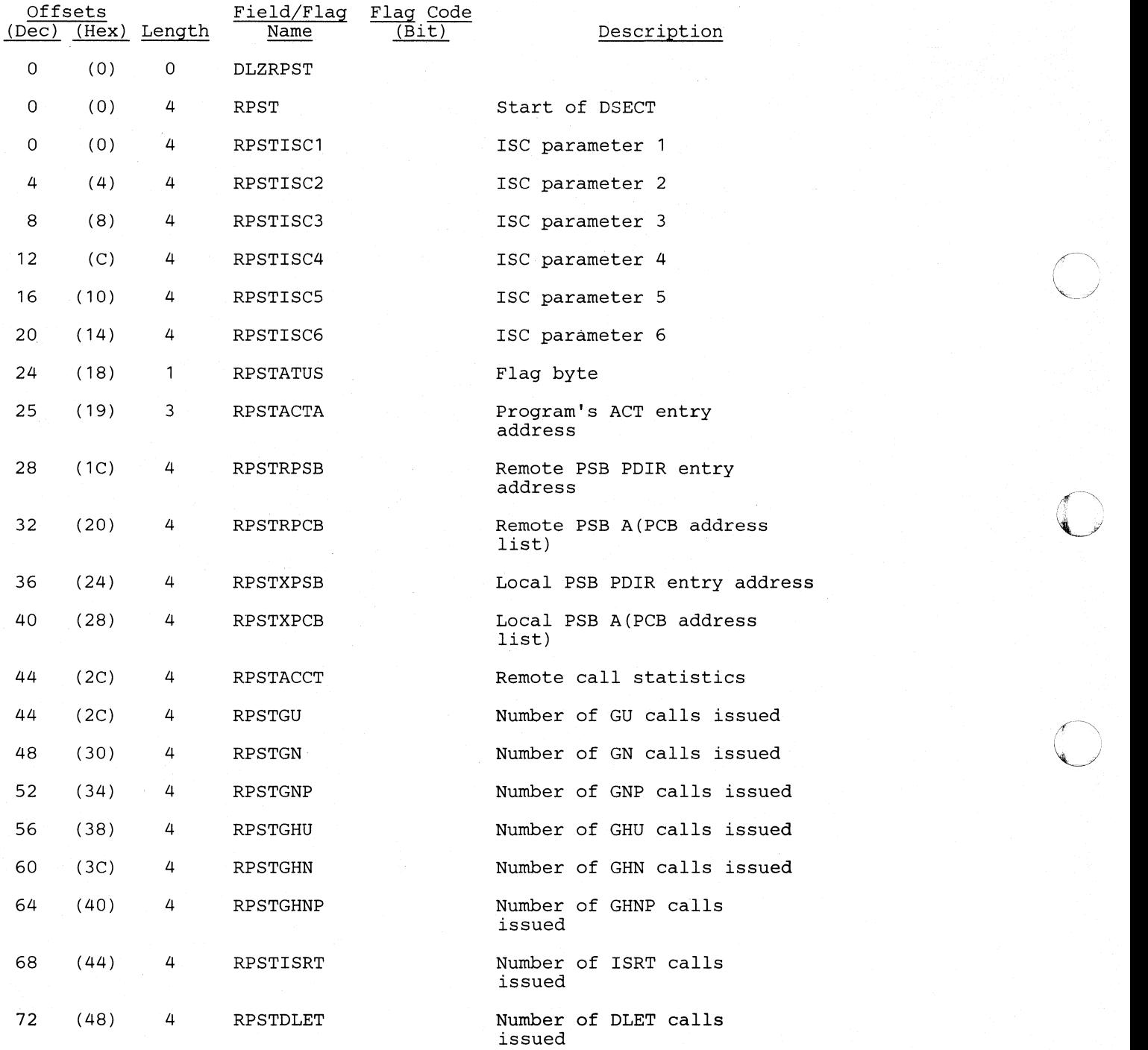

~~~. -\_.\_-\_.\_---\_.----------------------- -------------------------

#### **Licensed Material-Property of IBM**

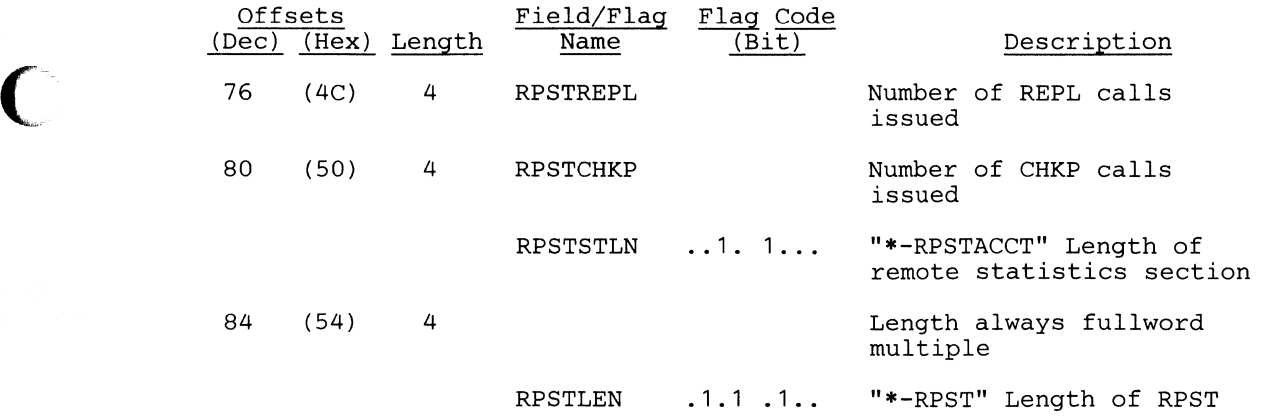

# **CI'OSf** *Reference*

o

 $\bigodot$ 

 $\sim$ 

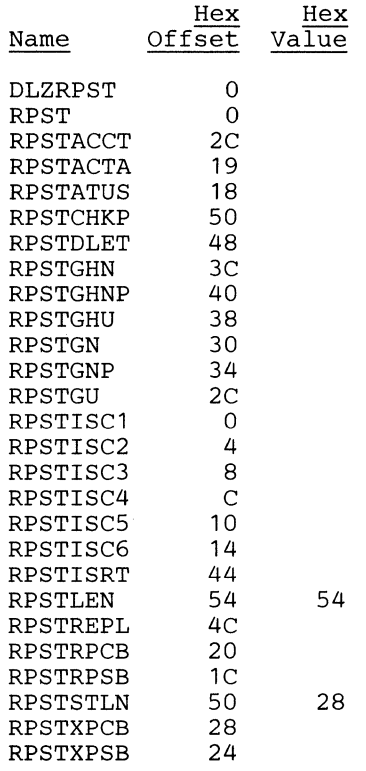

Section 5. Data Areas 5-157

r  $\mathbf{v}$ ر<br>م

 $\bigcirc$ 

# **RRD - Resource Request Descriptor**

## **DSECT Name: DLZRRD**

**The RRD (Resource Request Descriptor) is used to maintain a record of all the requests by one task for a particular resource and their current status. For more information, refer to "DLZQUEFO - Queueing Facility" in section 3 of this book.** 

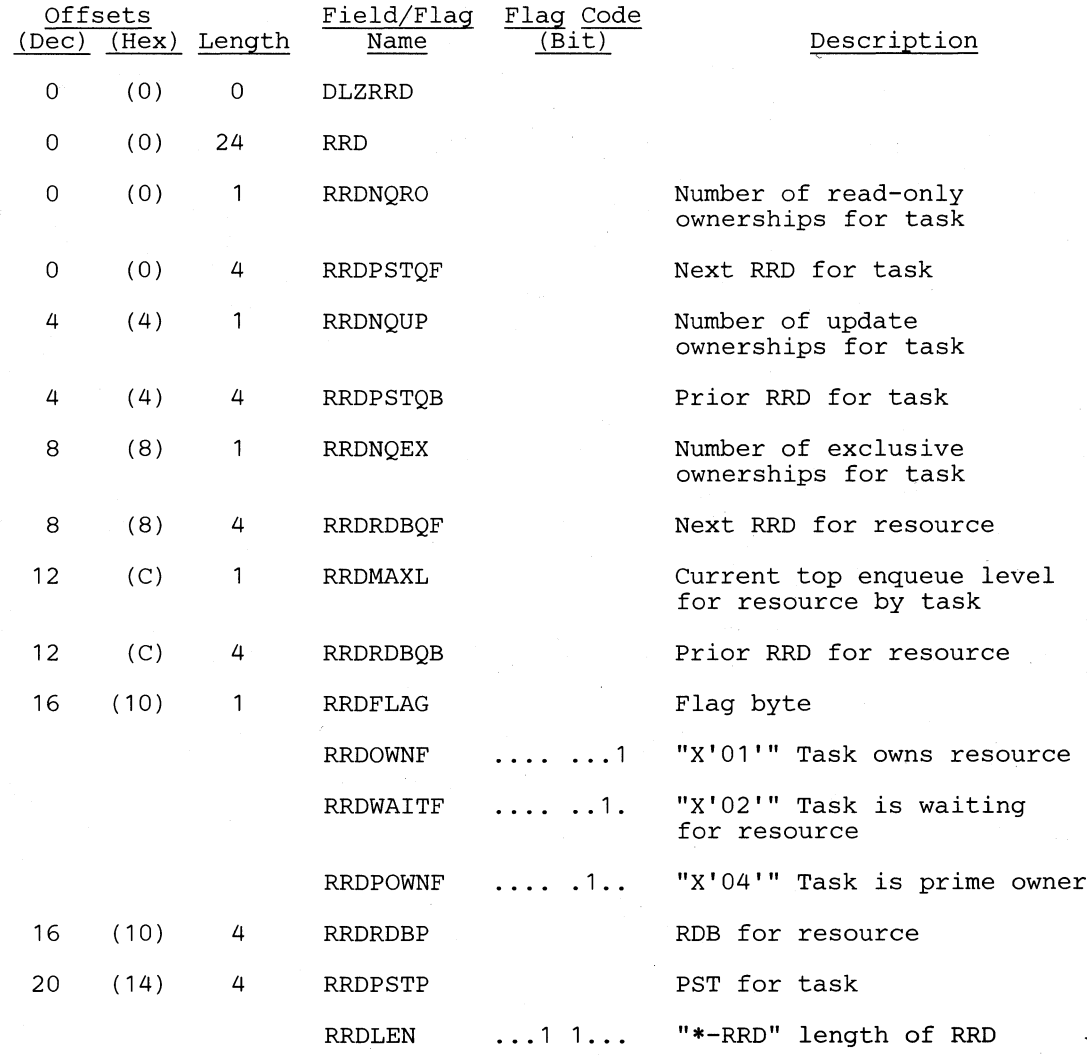

5-158 DL/I DOS/VS Logic Manual, Volume1

# *Cross Reference*

 $\bigcap$ 

 $\bigcap$ 

L

**C** 

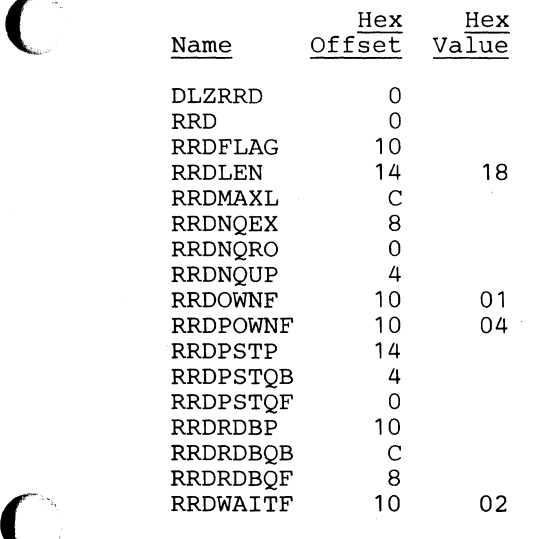

c

o

# **SBIF - Subpool Information Table**

# **DSECT** Name: DLZSBIF

The subpool information table is described as part of the general structure and description of DL/I buffer pool control blocks. There is one subpool information table for each subpool allocated.

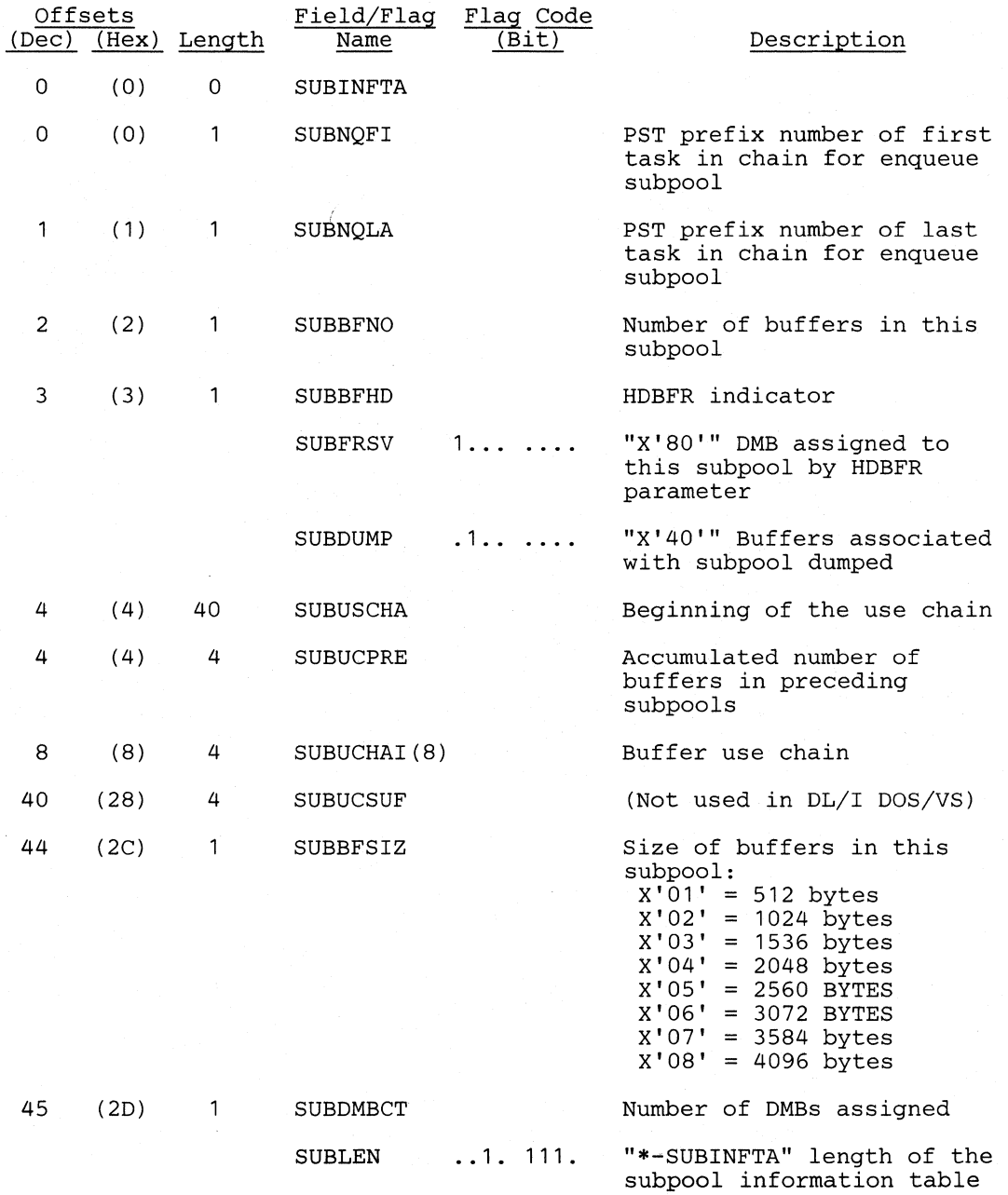

5-160 DL/I DOS/VS Logic Manual, Volume1
# *Cross Reference*

 $\blacksquare$ 

 $\bigcap$ 

 $\overline{\mathbf{C}}$ 

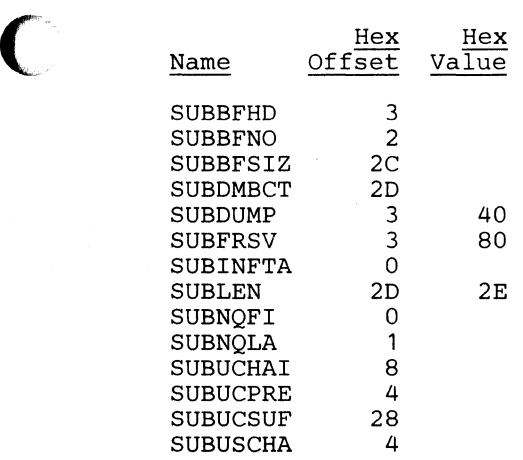

Section 5. Data Areas 5-161

 $\sim$   $\alpha$ 

# SCD - System Contents Directory

#### DSECT Name: DLZSCD

The DL/I SCD (System Contents Directory) is produced during DL/I system definition for online CICS/VS-DL/1. The SCD is preassembled as part of the DL/I nucleus in the batch DL/I system. The SCD contains major entry pointers for all DL/I facilities.

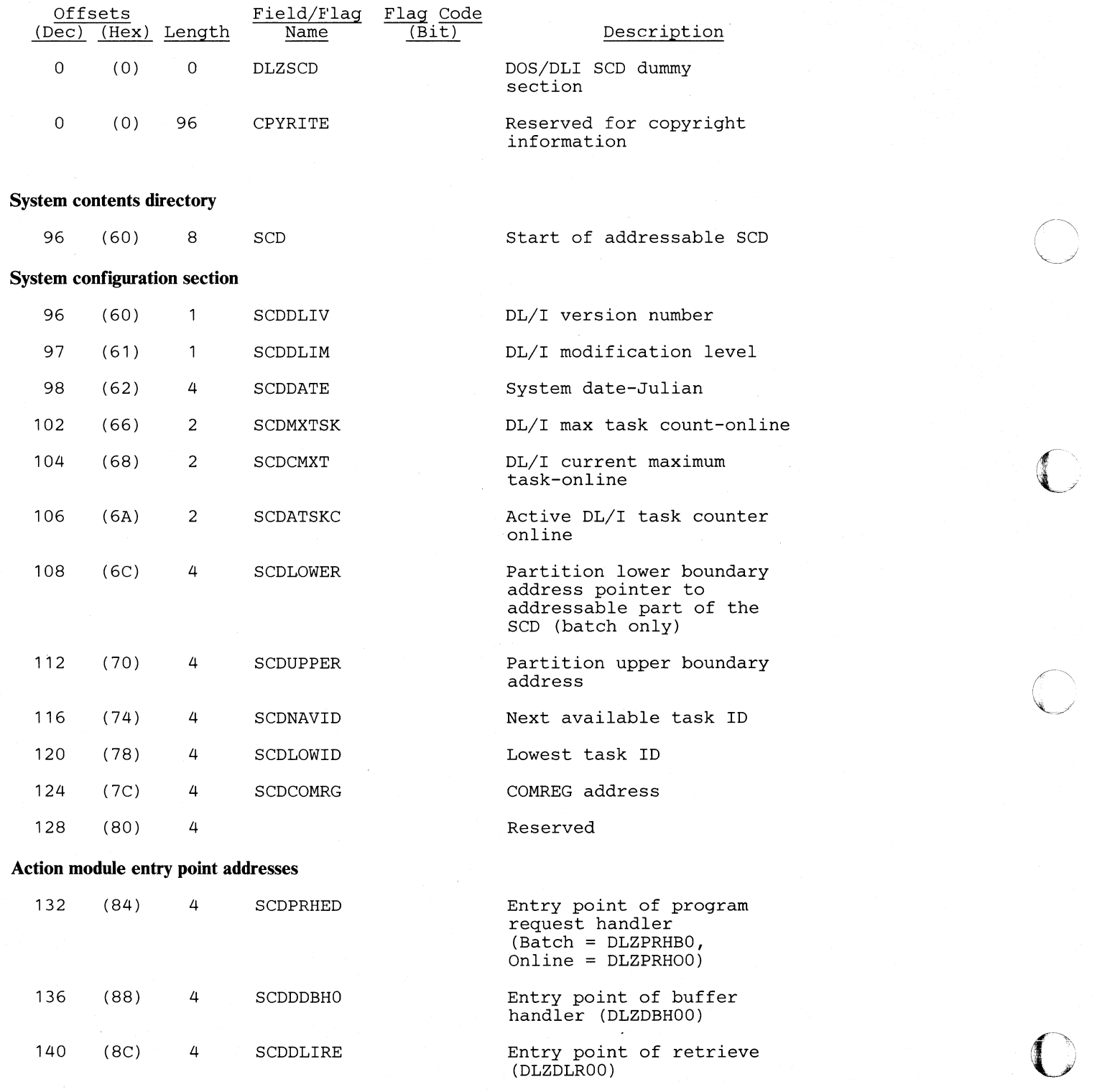

#### **Licensed Material-Property of IBM**

 $\overline{C}$ 

 $\bigcap$ 

 $\blacksquare$ 

 $\bigcap$ 

o

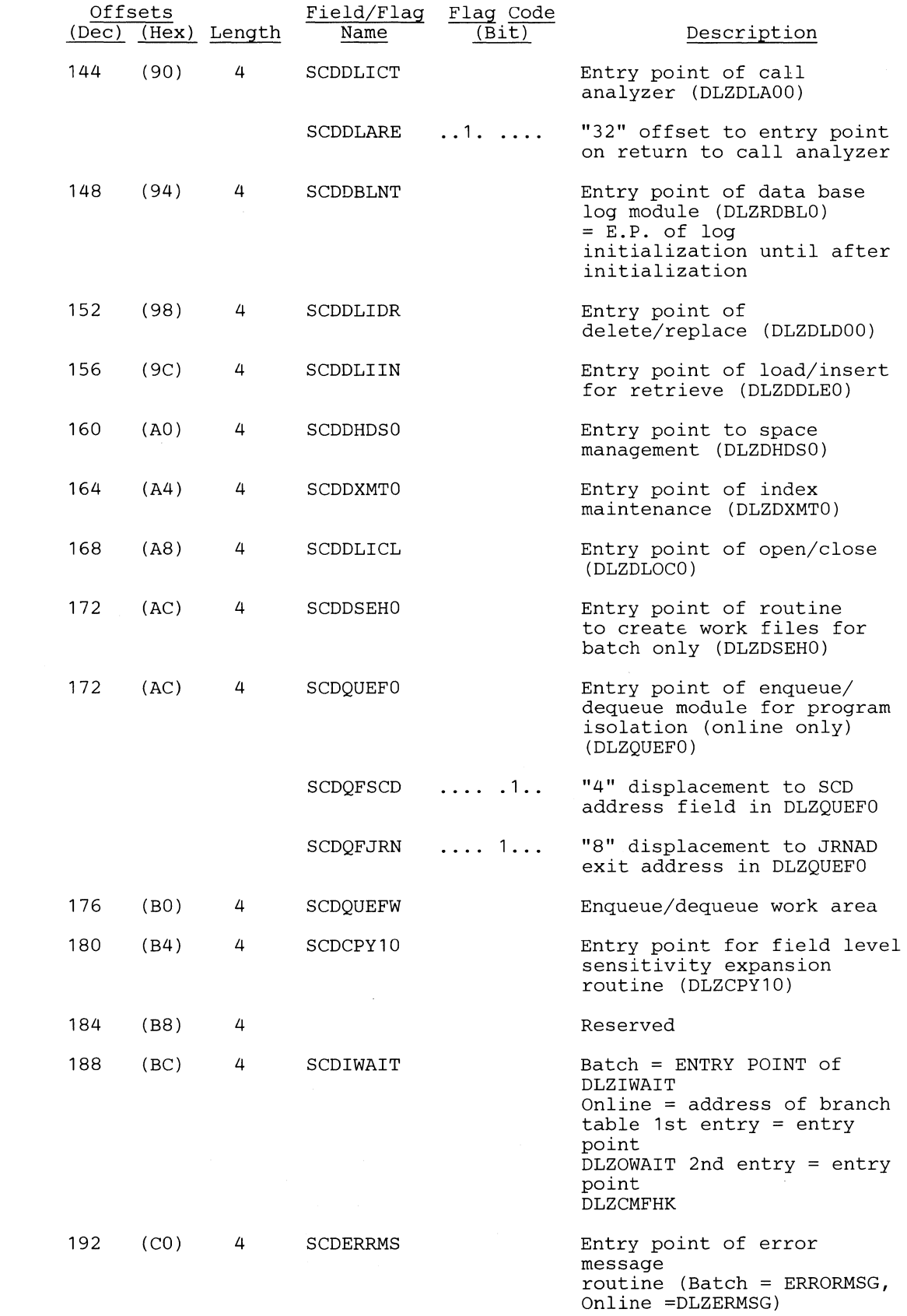

 $\sim$ 

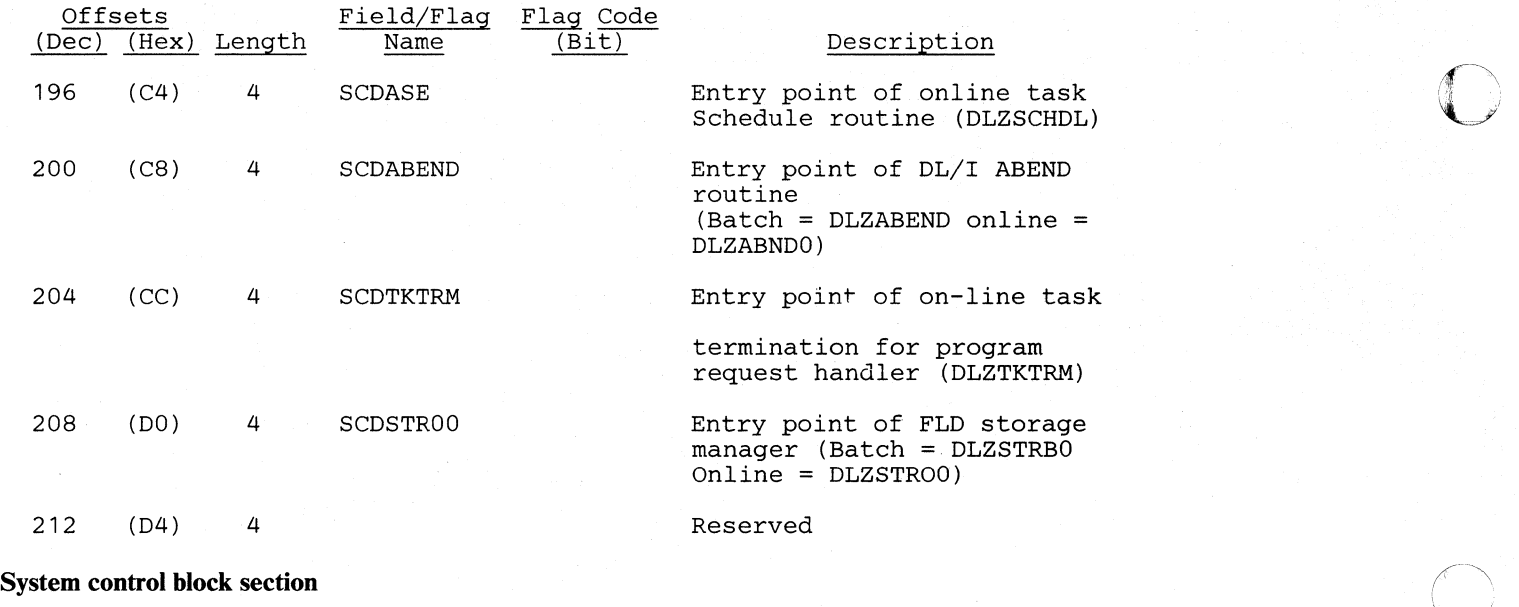

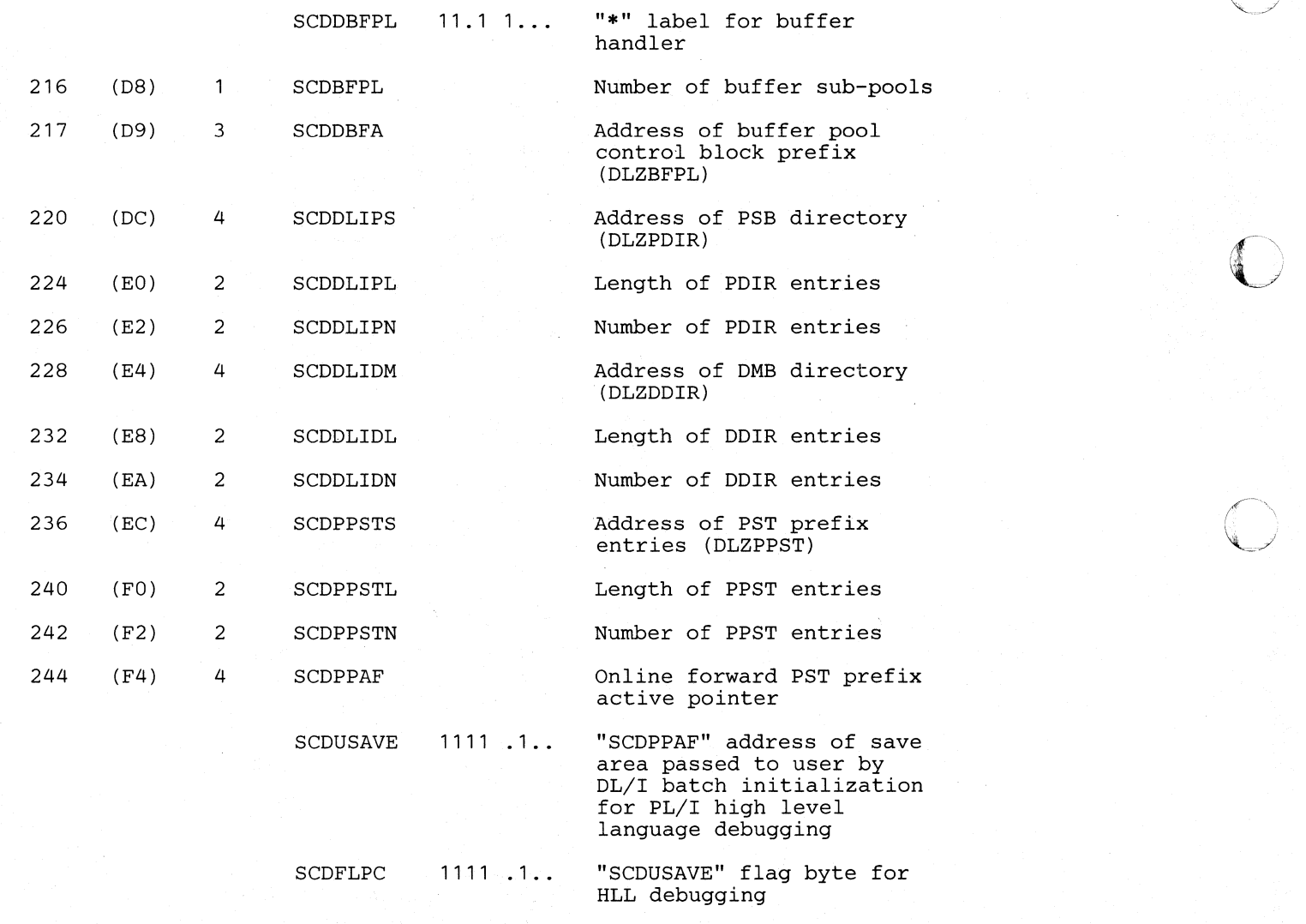

SCDLIPLI  $1 \ldots \ldots \ldots$  "X'80'"  $0 = \text{in DL/I code}$ <br>
or non PL/I language<br>  $1 = \text{in PL/I code}$ 

**Uceased Material-Property of IBM** 

 $\bigcap$ 

 $\bigcap$ 

 $\bigcup$ 

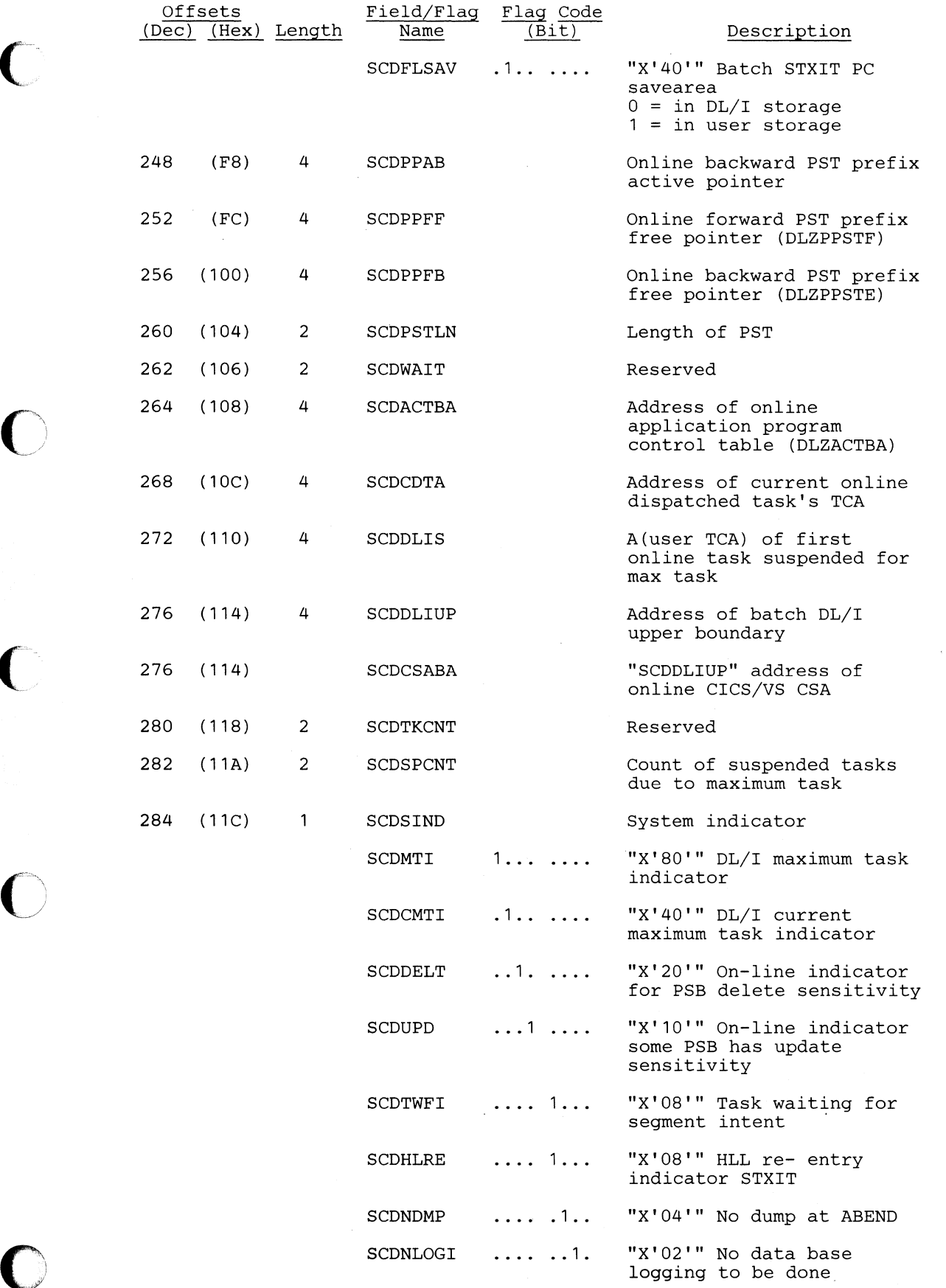

÷.

 $\sqrt{2\pi}$ 

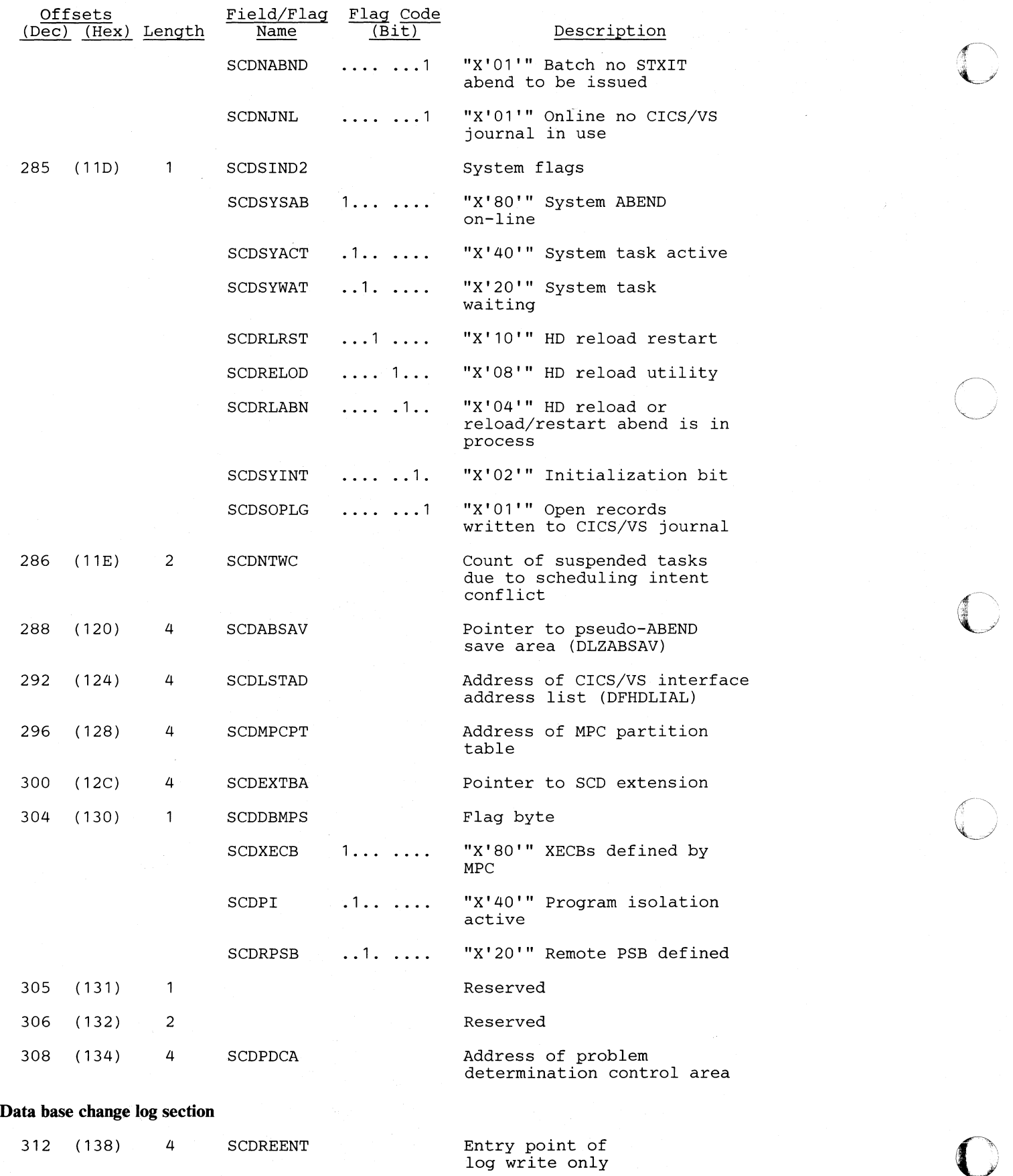

#### **Licensed Material--Property of IBM**

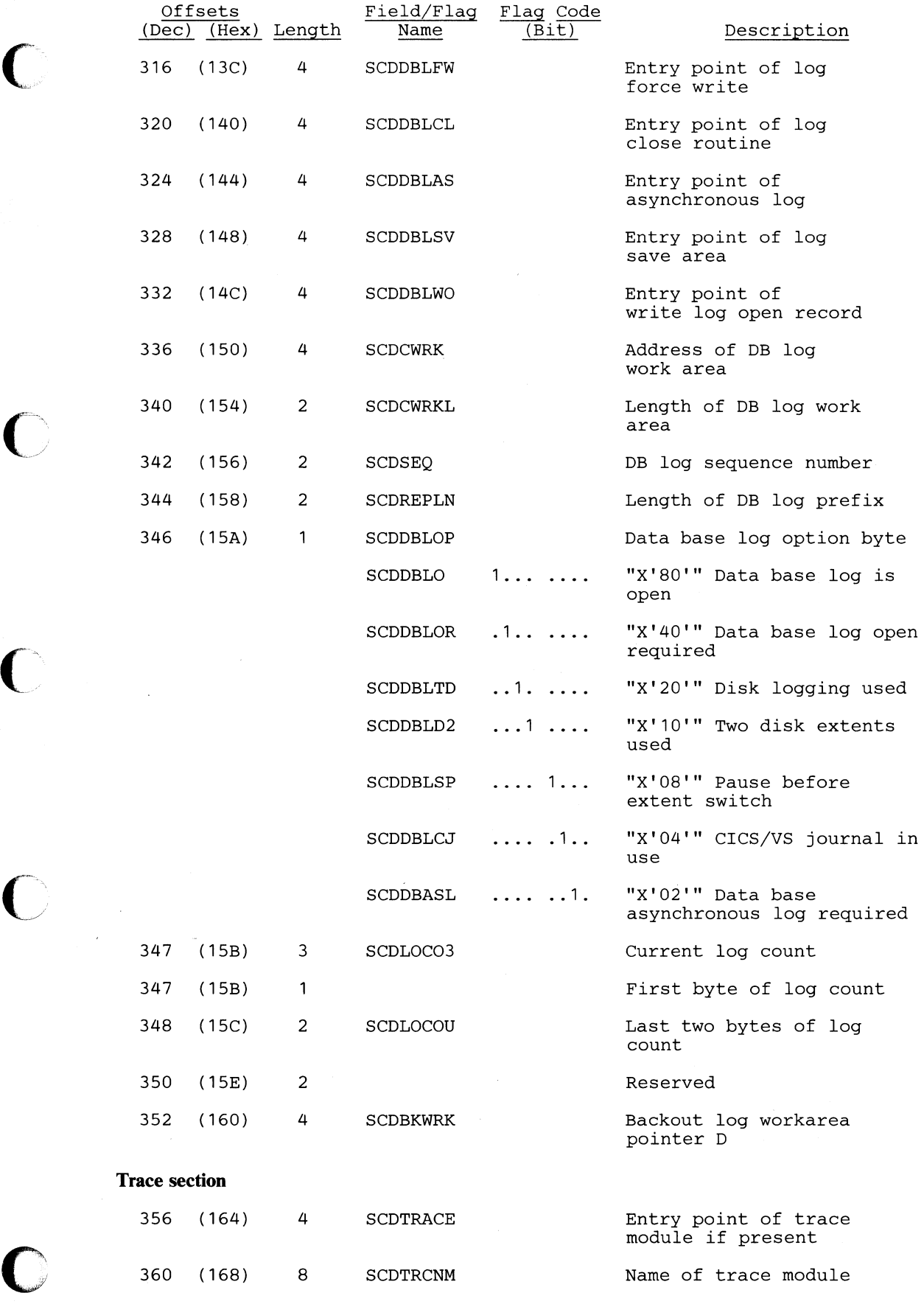

-----\_ .... \_\_ .\_---------

Section 5. Data Areas 5-167

o

 $\mathscr{N}$  .  $\overline{\mathbb{C}}$ 

 $\bigcirc$ 

o

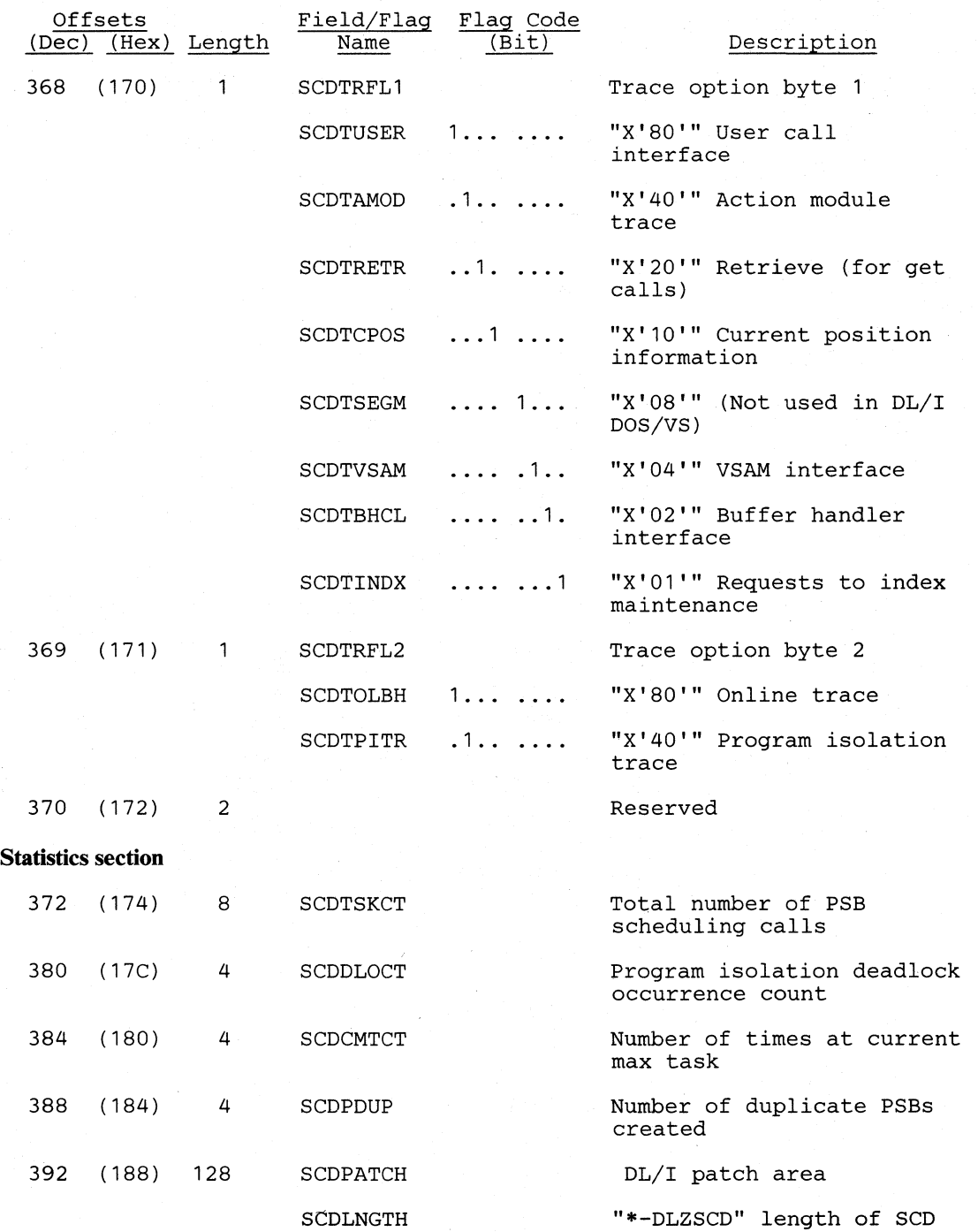

# *Cross Reference*

o

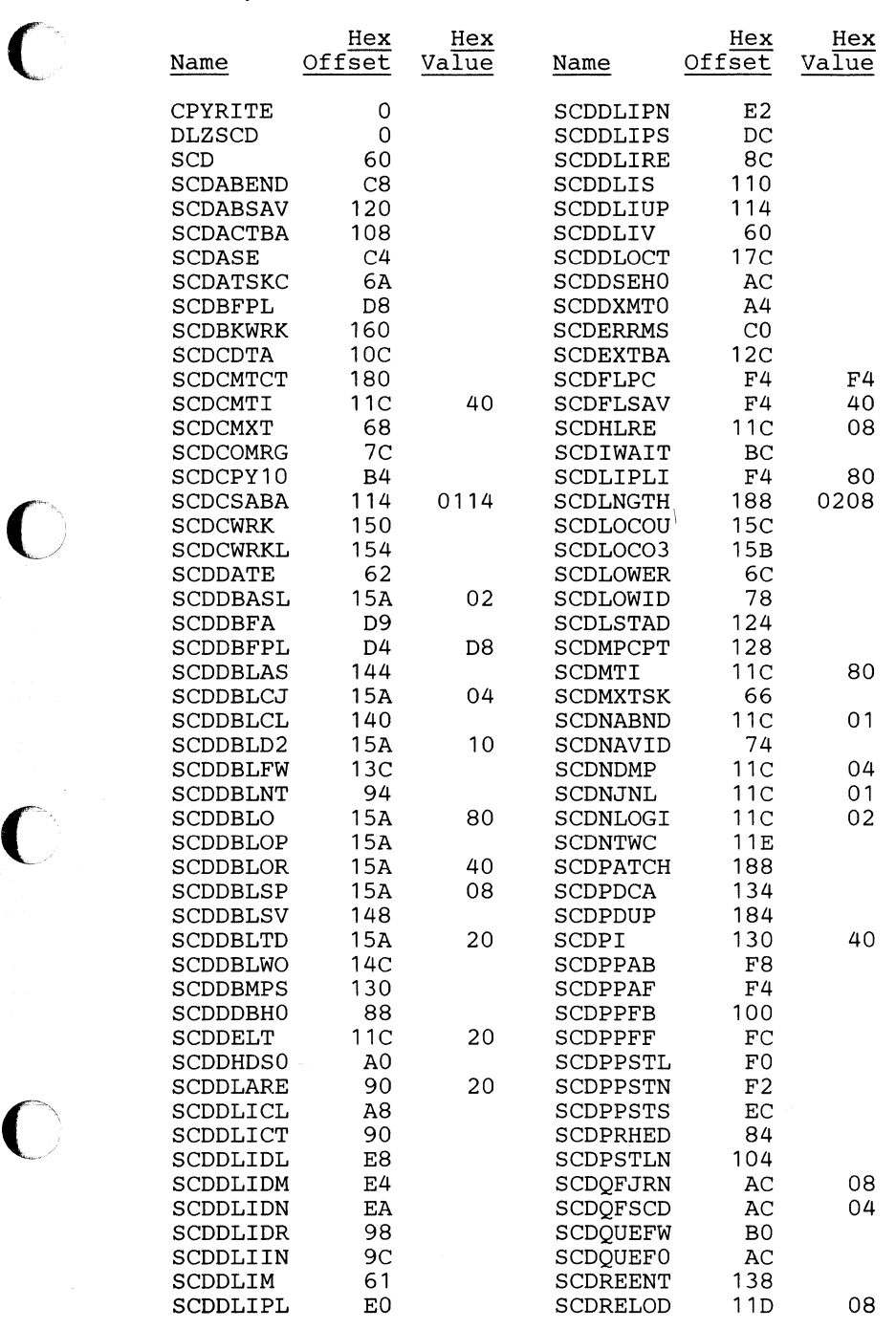

## *Cross Reference*

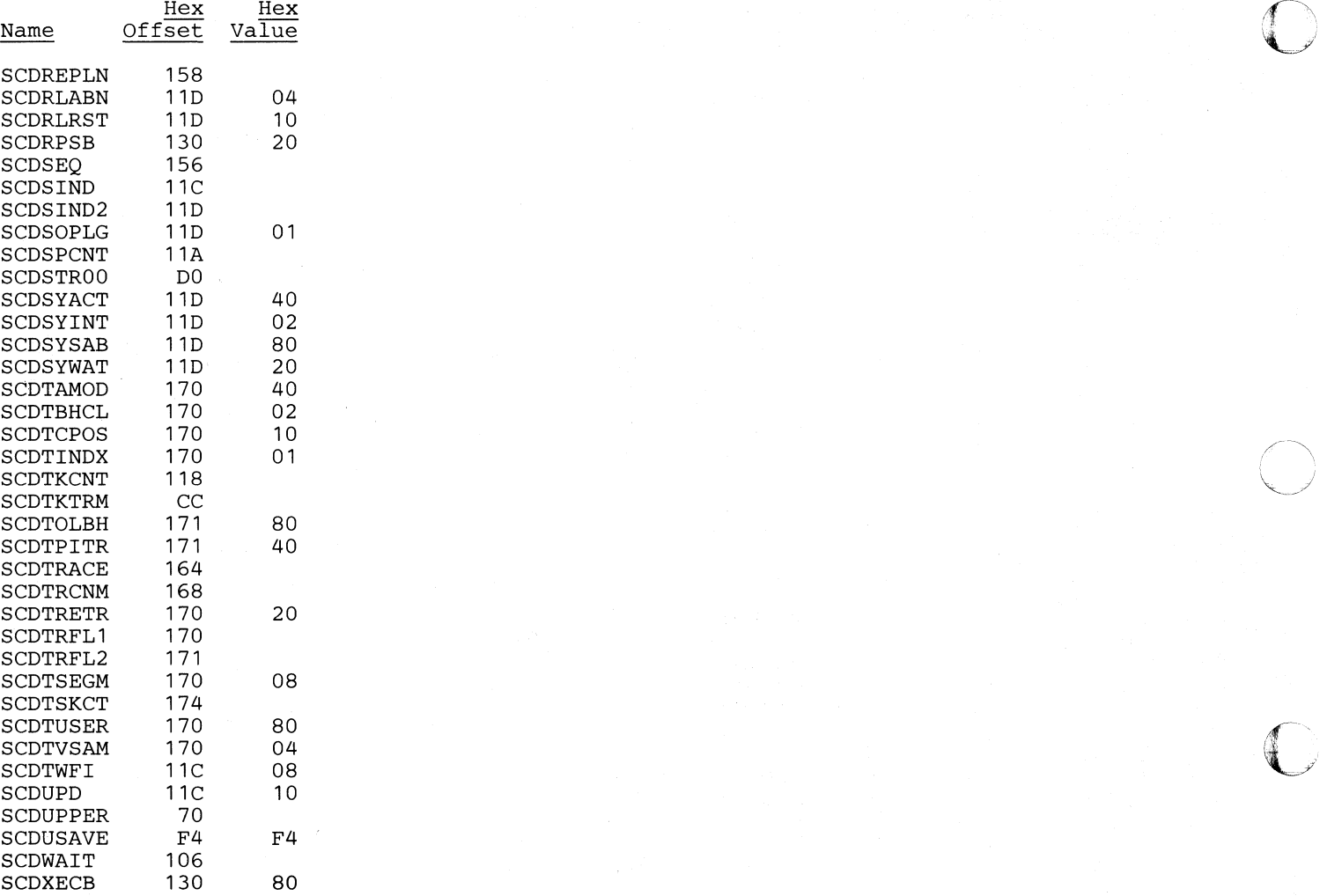

**C** 

# SCDEXT - SCD Extension

## DSECT Name: SCDEXTDS

The SCD extension is generated in the same manner as the SCD (system contents directory) and is a logical extension of it.

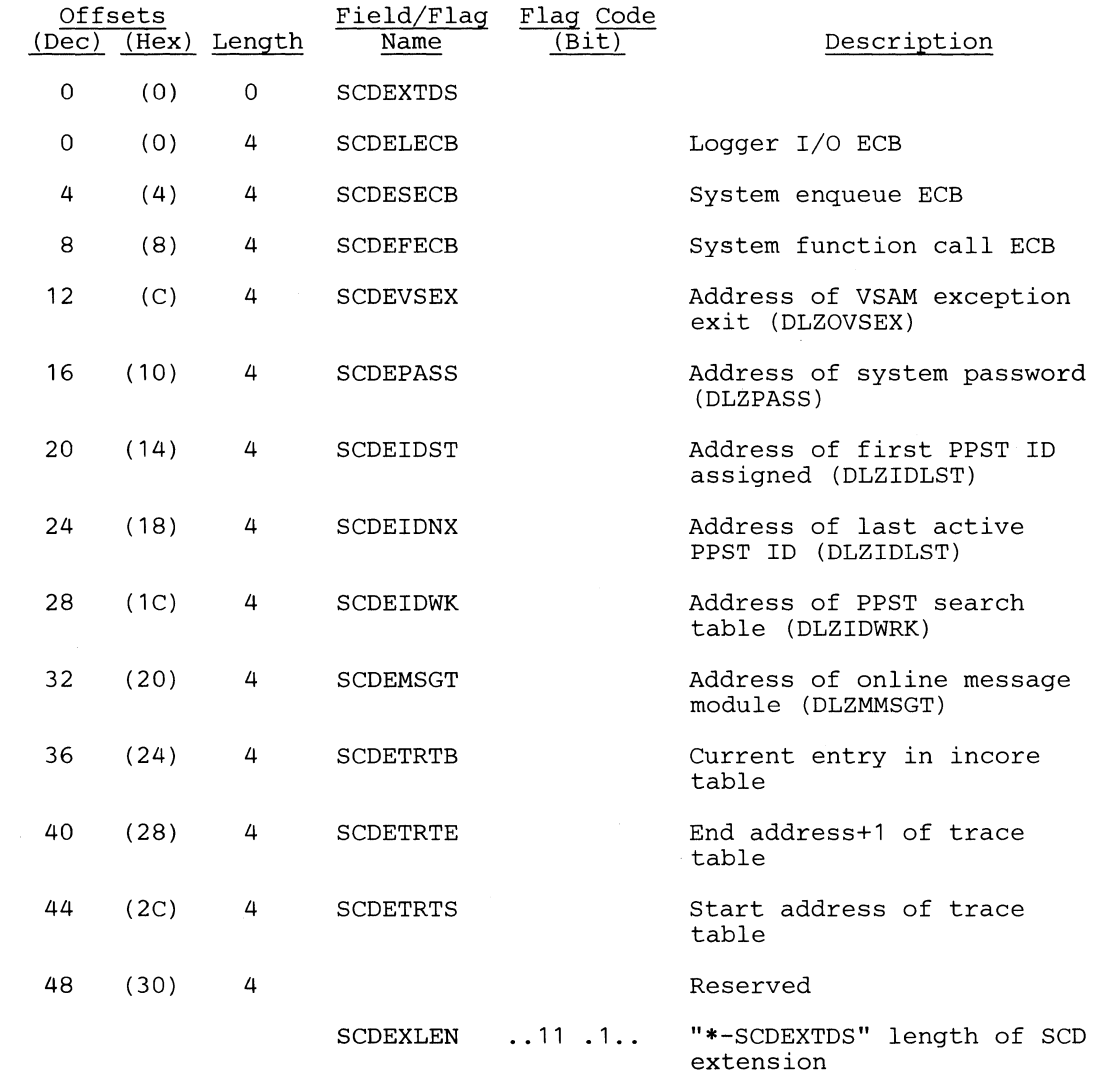

 $\sqrt{ }$ 

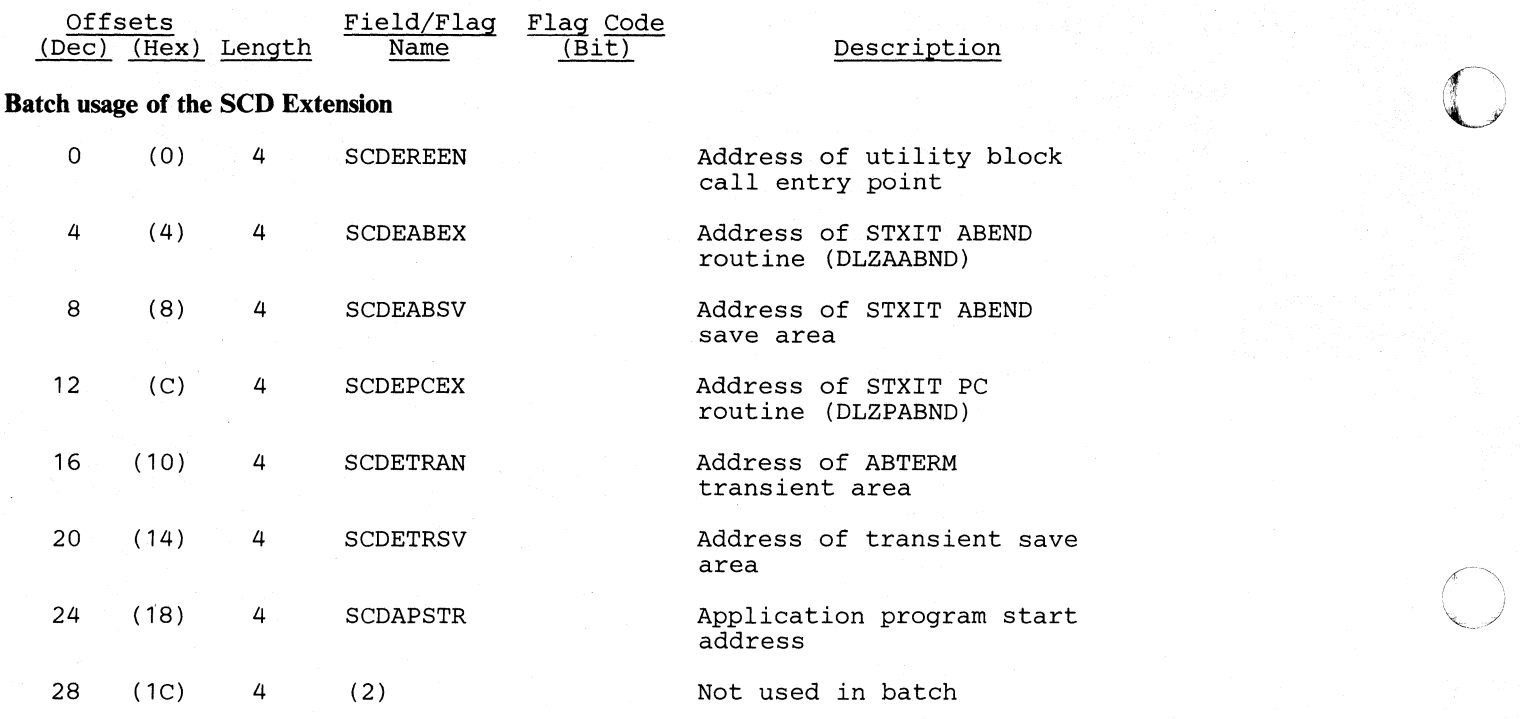

## The following constants have the same labels as online

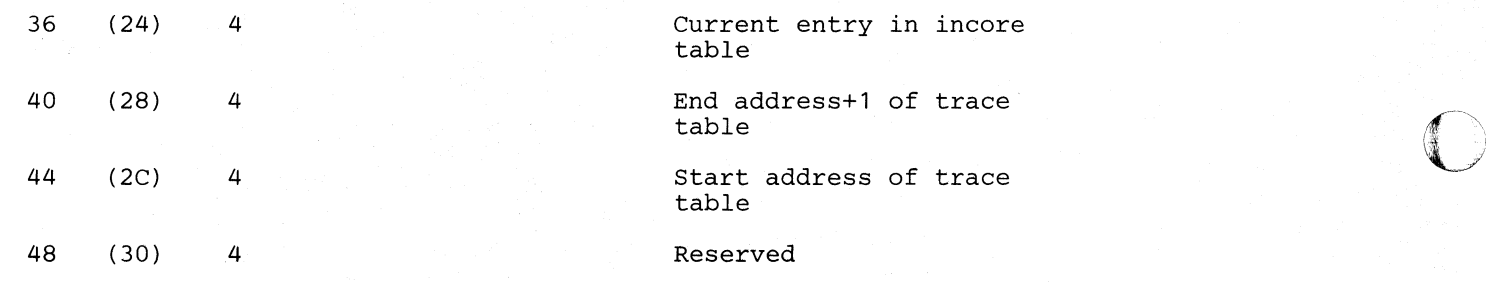

# *Cross Reference*

 $\bigcap$ 

 $\bigcap$ 

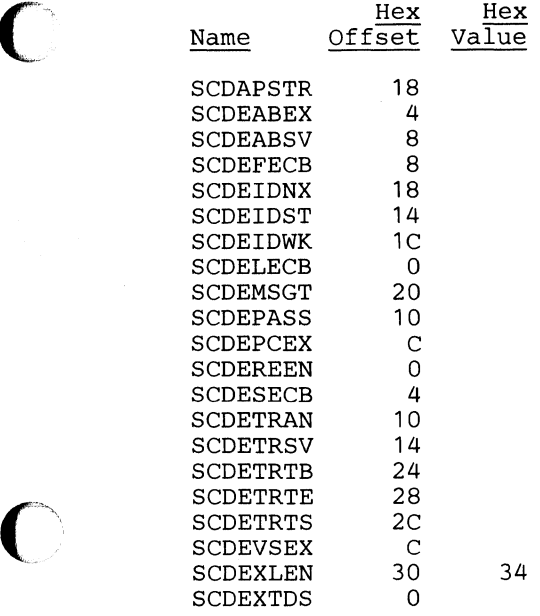

Section S. **Data** Areas 5-173

Á

f  $\mathbb{C}$ 

**O** 

# **SOB - Segment Description Block**

#### **DSECT Name: SDB**

**The segment description block (SDB) is described as part of the general structure and description of the program specification block (PSB).** 

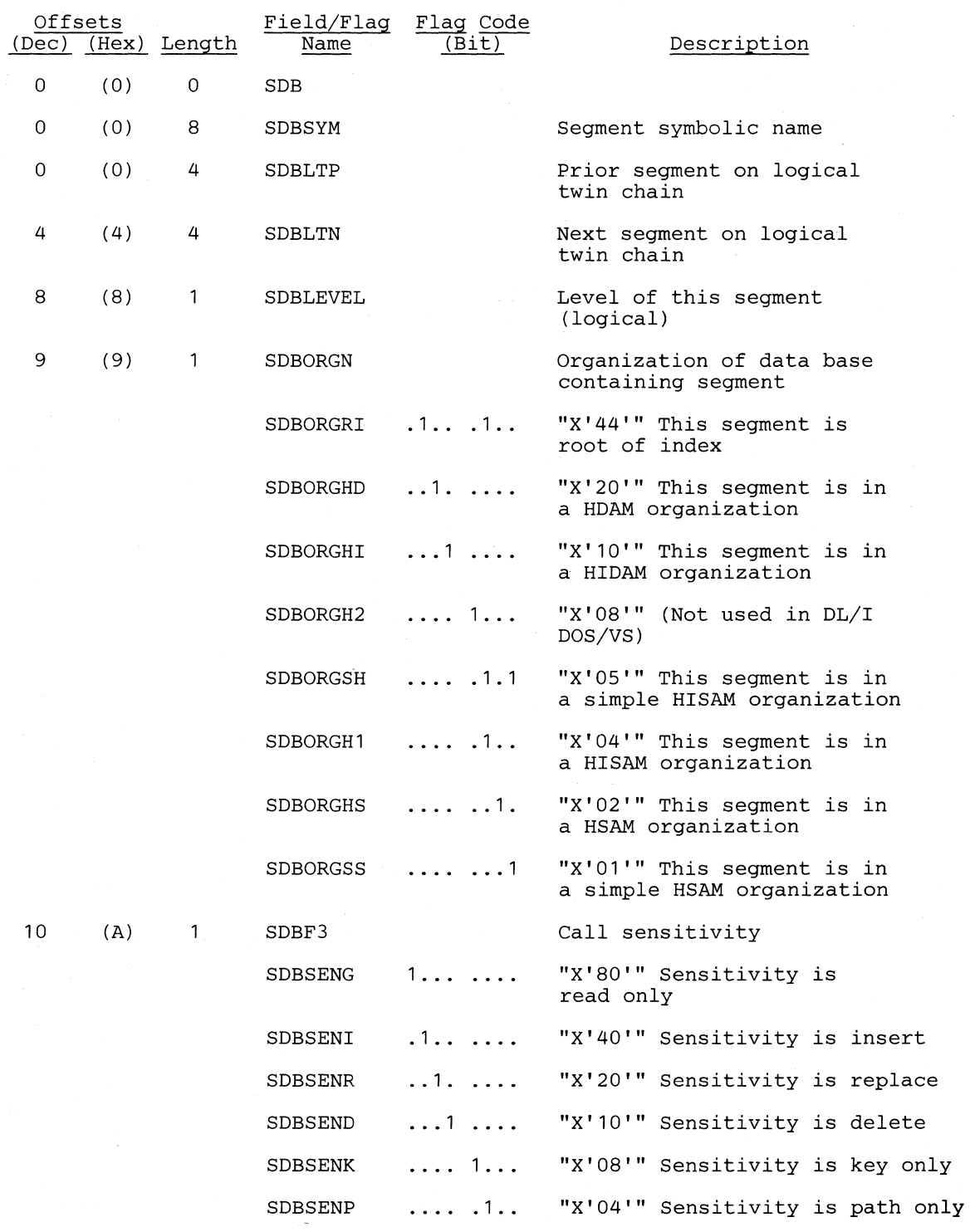

#### **Licensed Material-Property of IBM**

 $\bigcap$ 

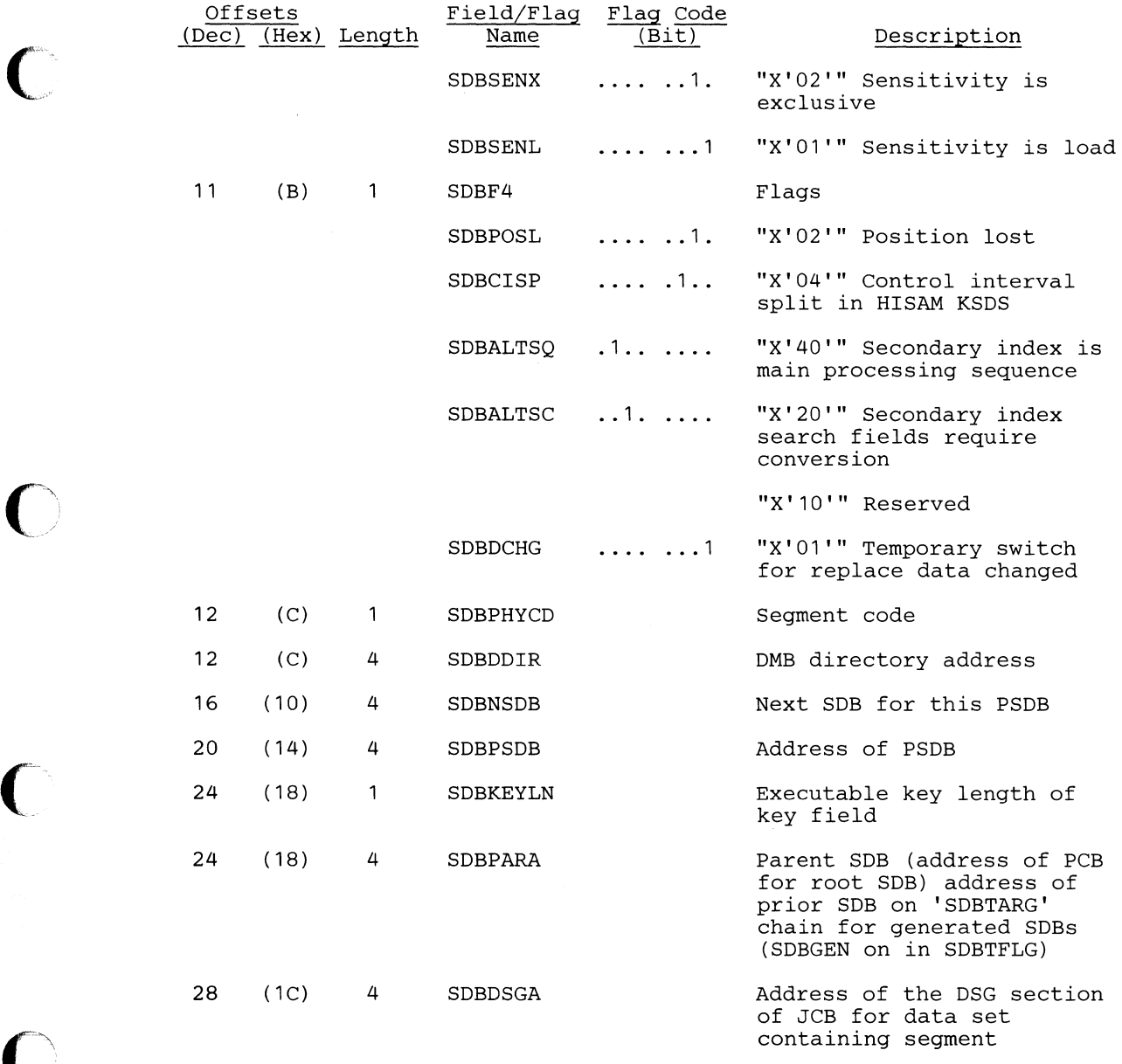

Section 5. Data Areas 5-175

 $\mathcal{L}(\mathcal{A})$  .

J

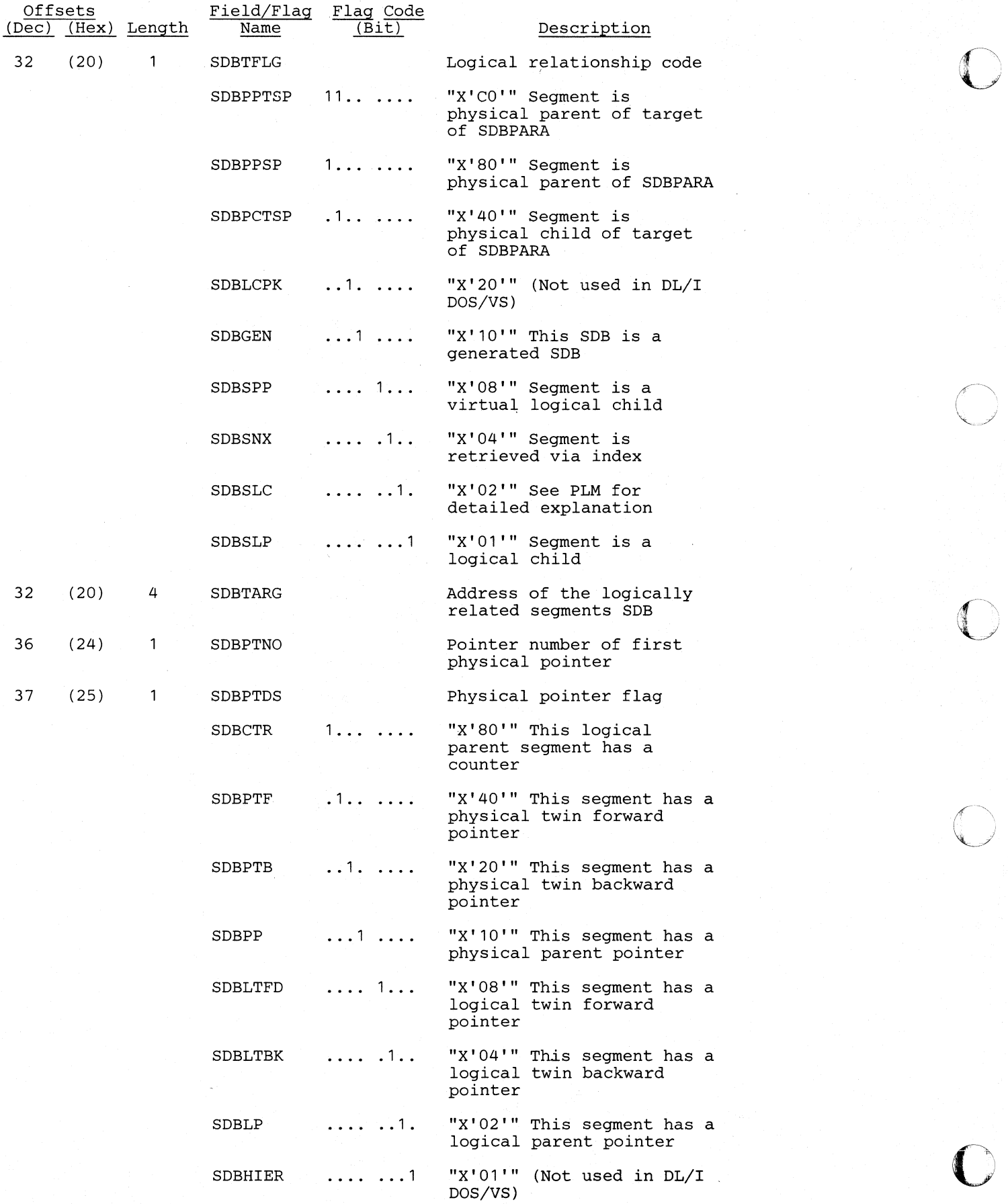

5-176 DL/I DOS/VS Logic Manual, Volume1

#### **Licensed Material-Property of IBM**

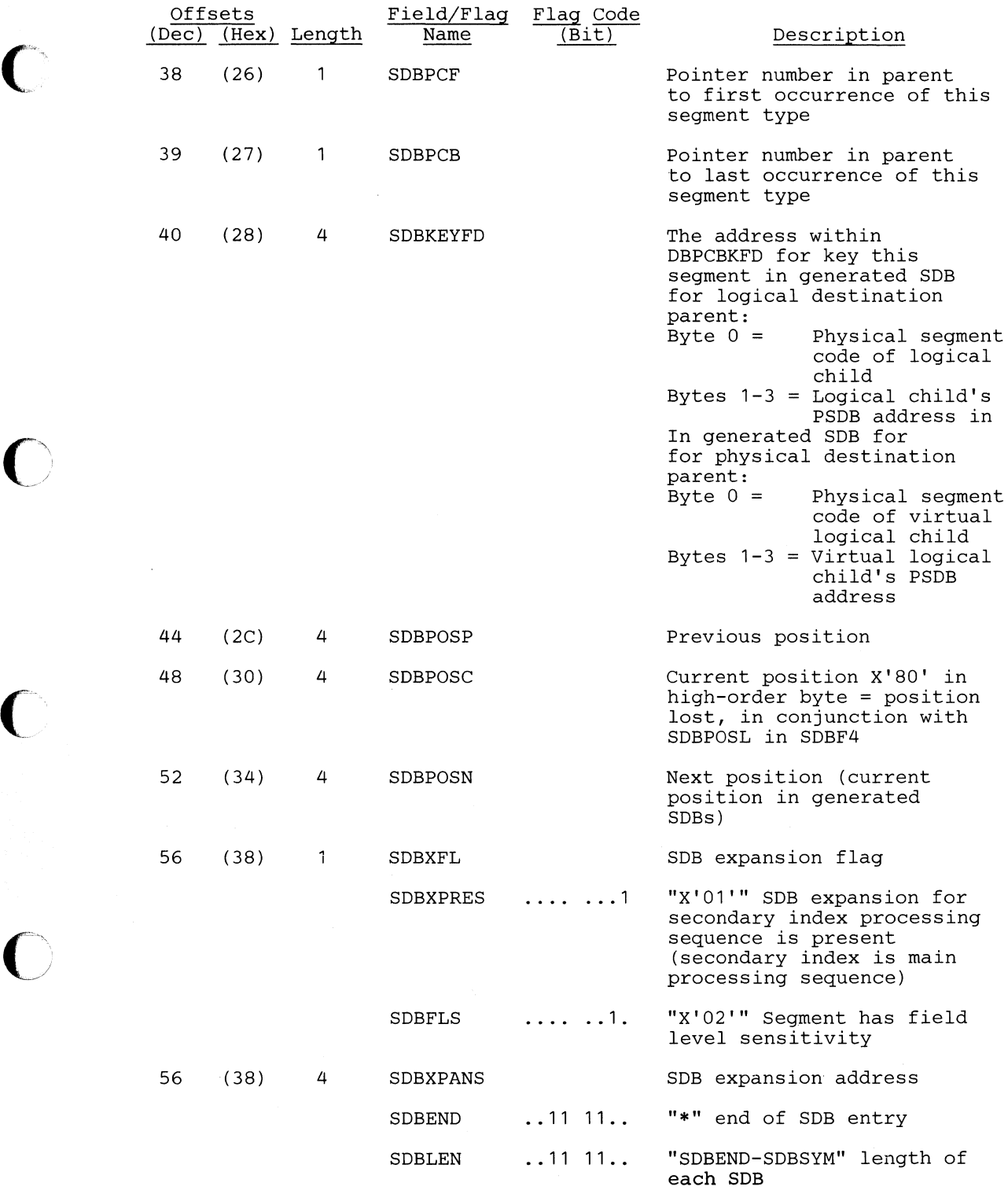

o

## *Cross Reference*

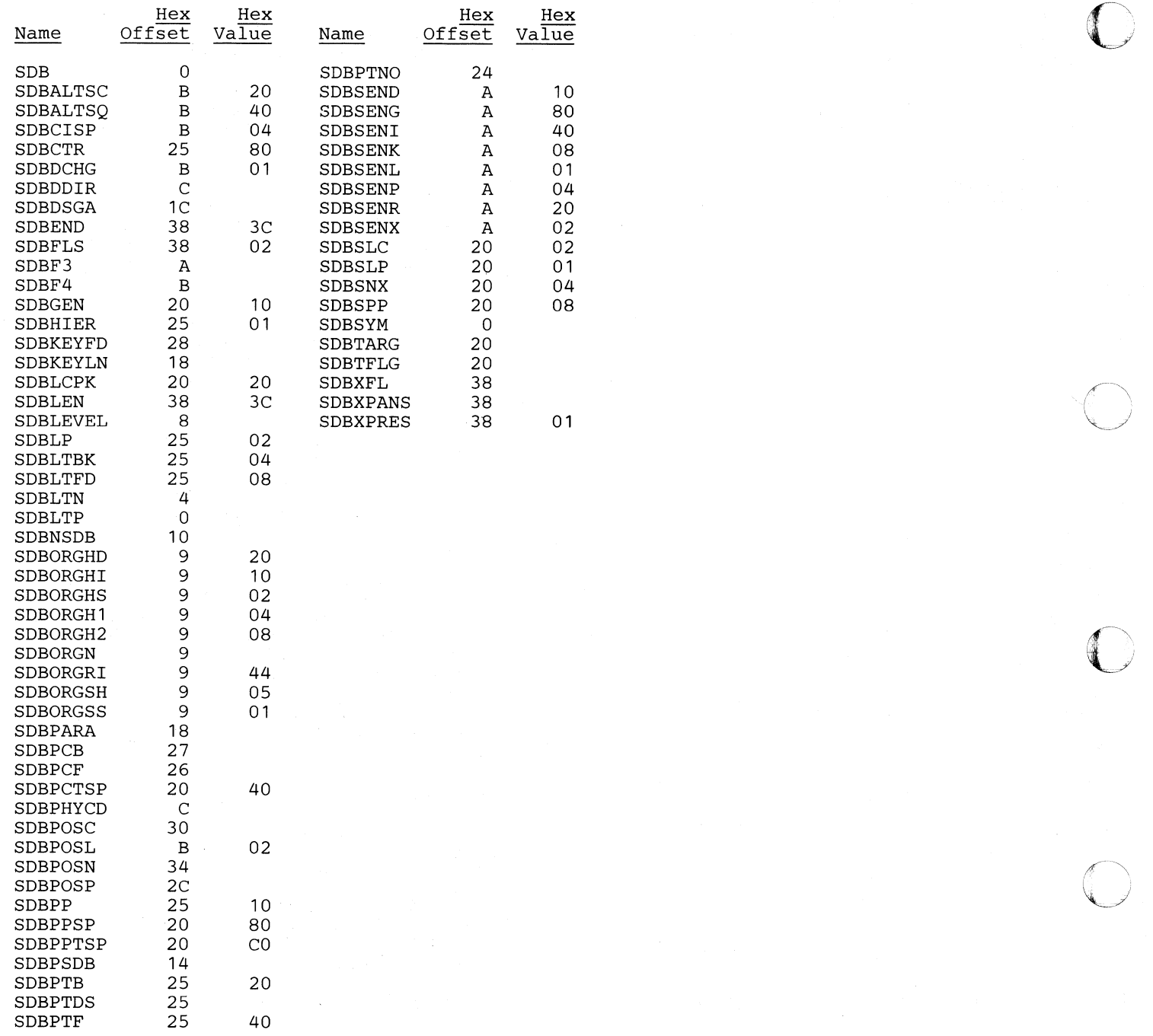

# SEC - Secondary List

#### DSECT Name: DMBSEC

 $\bullet$ 

 $\blacksquare$ 

o

The secondary list is described as part of the general structure and description of the DMB. The labels in SEC vary with the type of secondary index entry. See the field description listed by code type in the record layout.

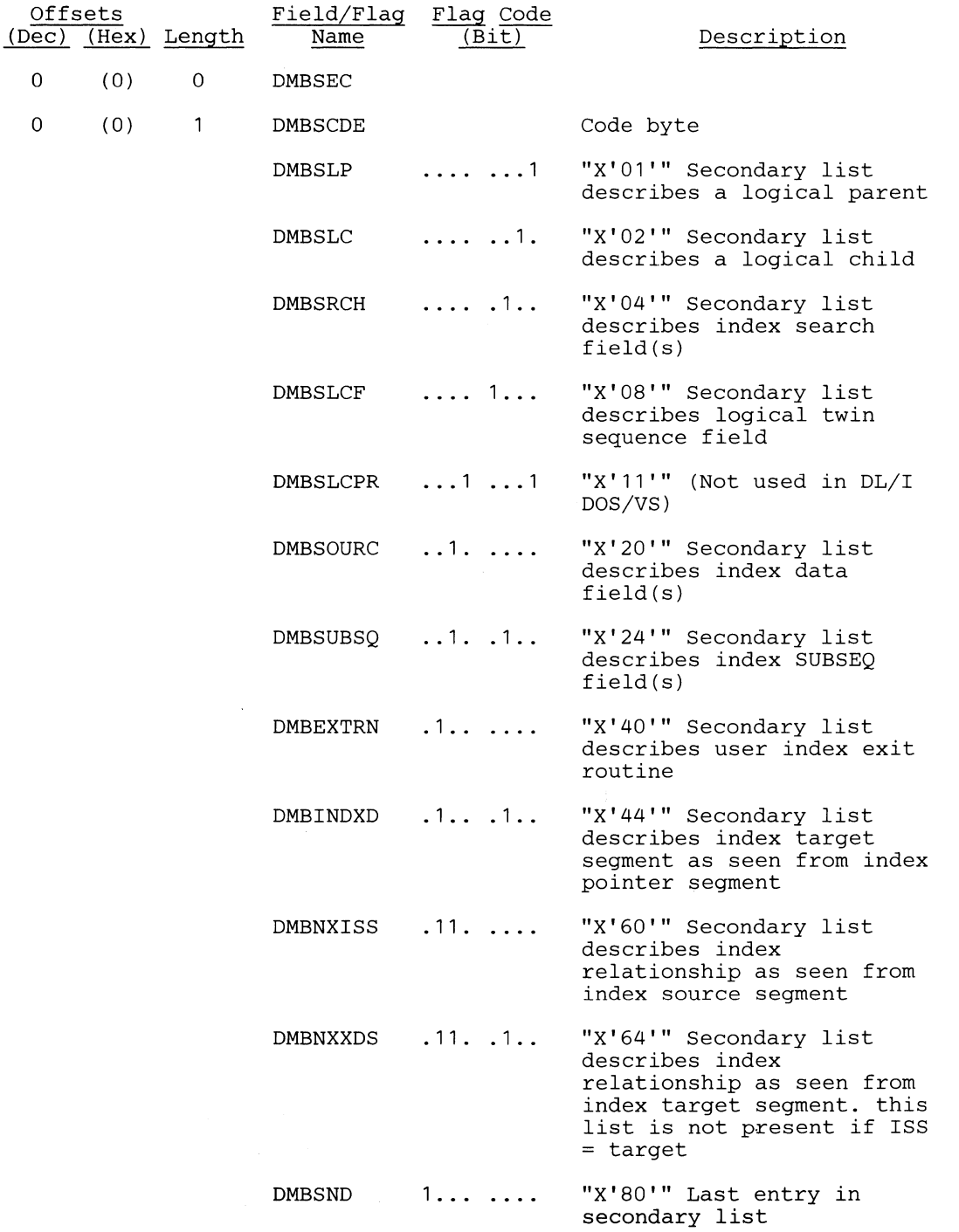

 $\ddot{\phantom{a}}$ 

o

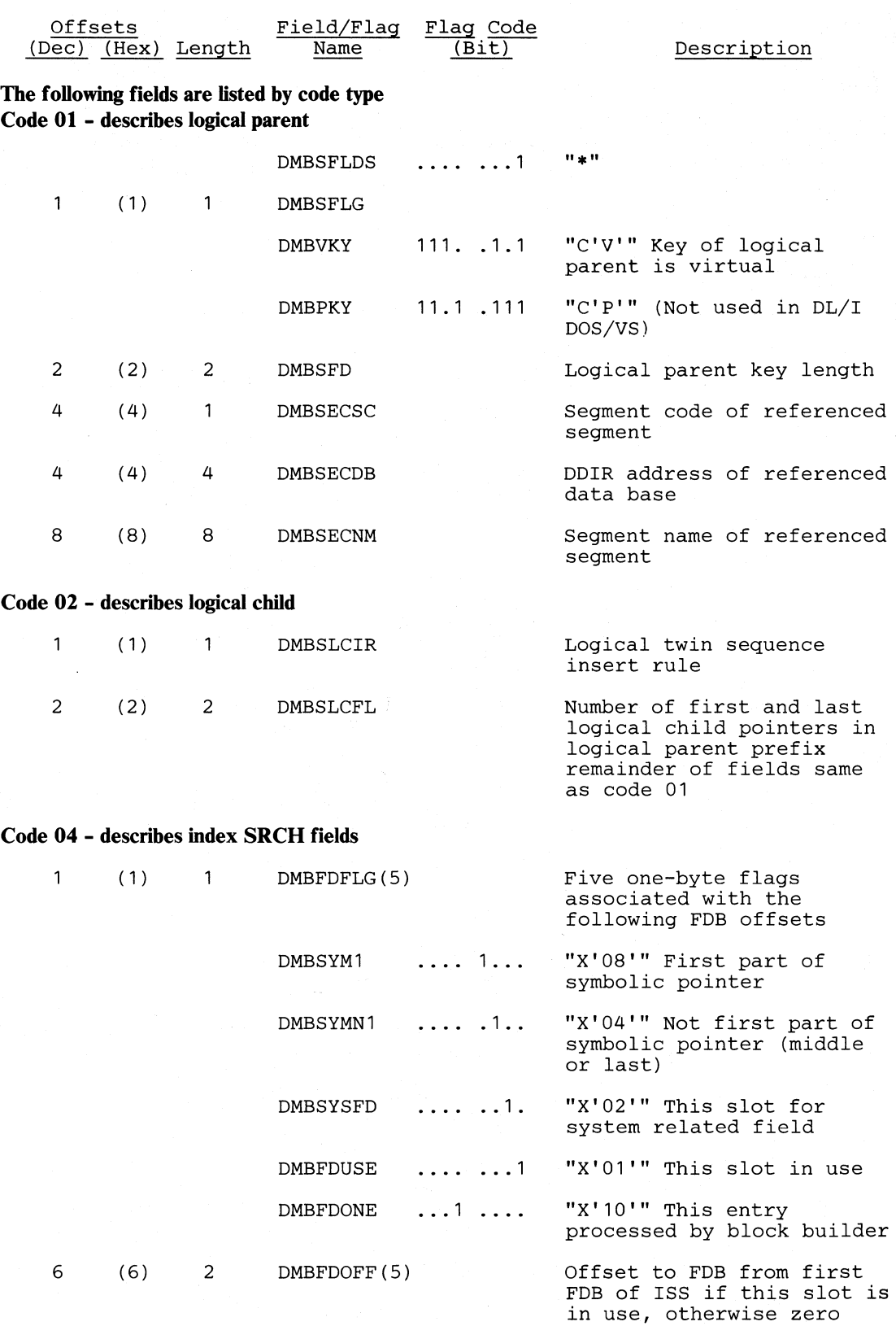

~\ . '"

 $\bigcap$ 

 $\bigcap$ 

8

(8)

8 DMBSUPRT

c

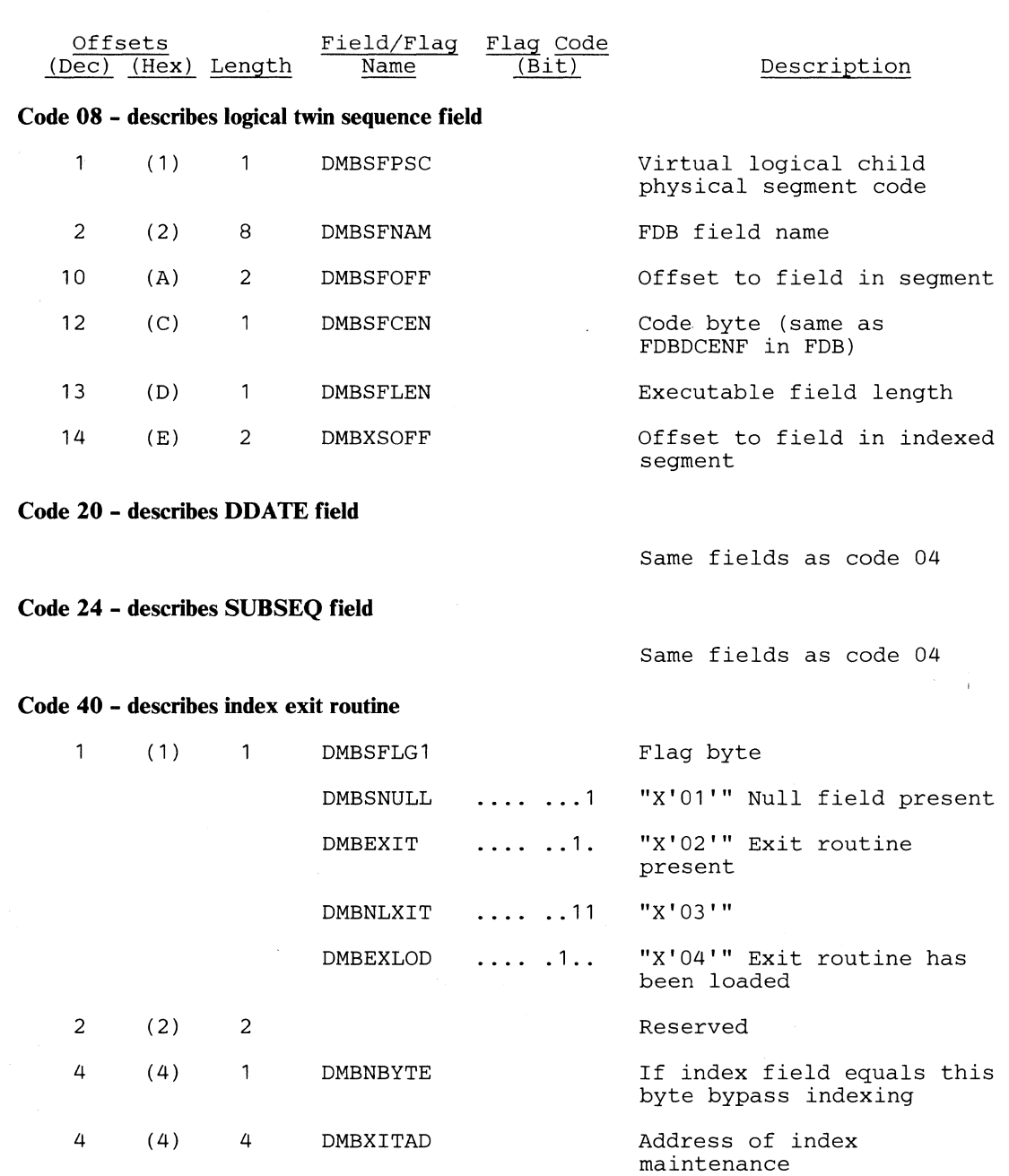

 $\mathcal{L}_{\mathcal{L}}$ 

parameter CSECT Suppression routine name

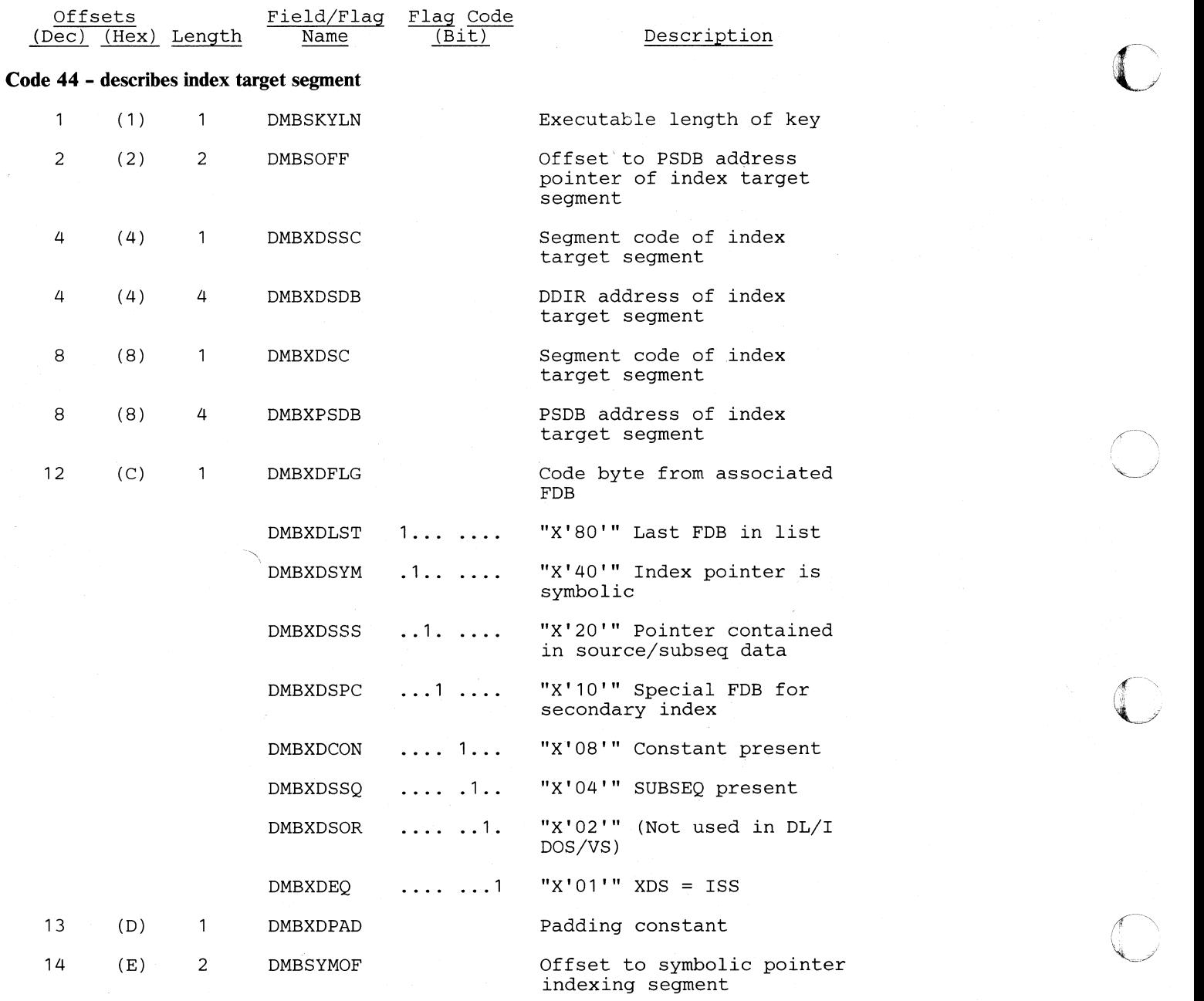

#### **Code 60 - describes index from ISS**

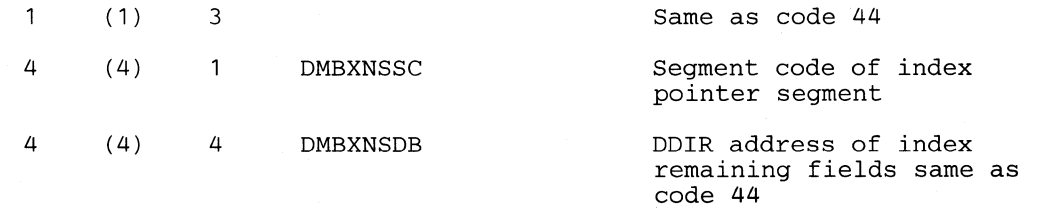

 $\bigcap$ 

 $\blacksquare$ 

 $\bigcap$ 

c

## **Code 64 - describes index from index target**

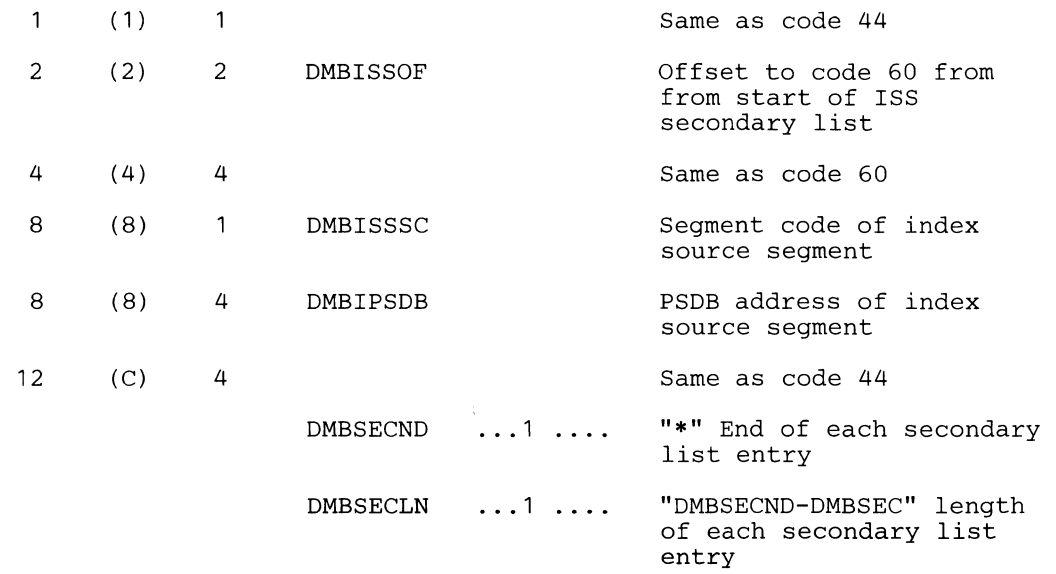

 $\ddot{\phantom{a}}$ 

## *Cross Reference*

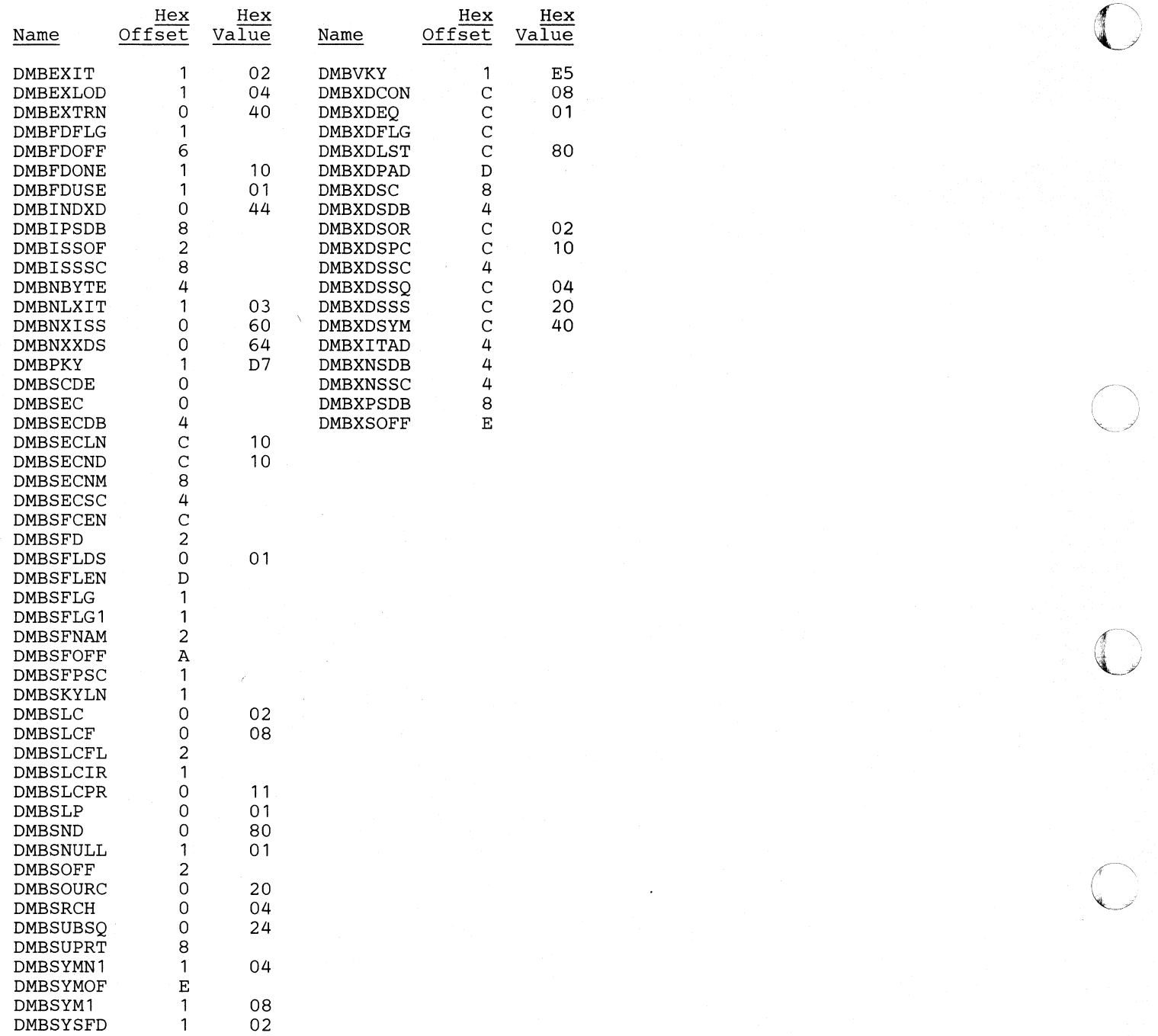

o

## SGT - Segment Table

 $\bigcap$ .' , .. '

 $\overline{\mathbf{C}}$ ,)

#### DSECT Name: DLZPRSGT

This DSECT describes the segments used by the partial reorganization process. It is built during the DBD analysis phase and is used by all subsequent phases in PARTl and PART2. Its address is held in the common area field (COMASGT). Associated with the SGT is the segment extension table (SGX).

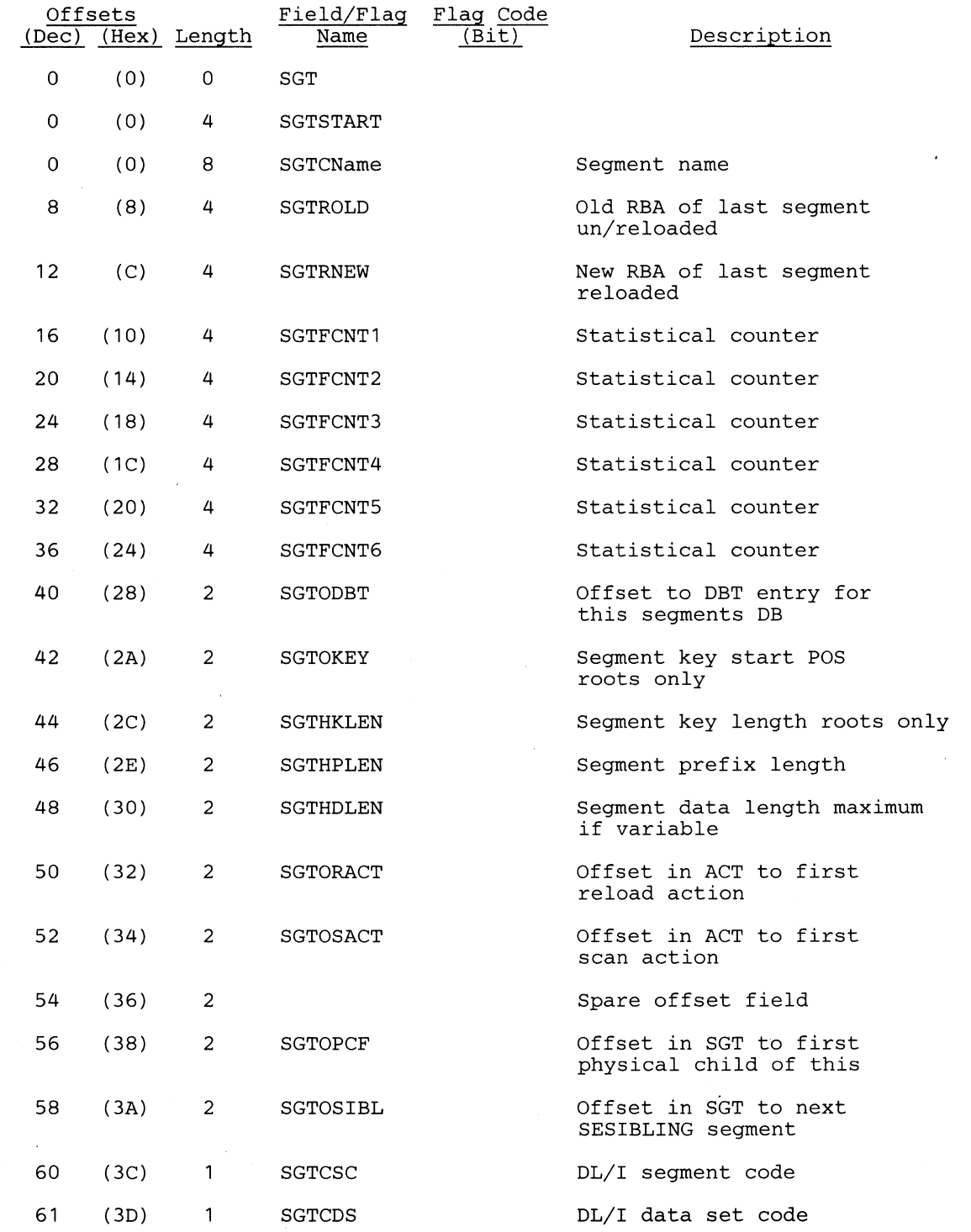

o

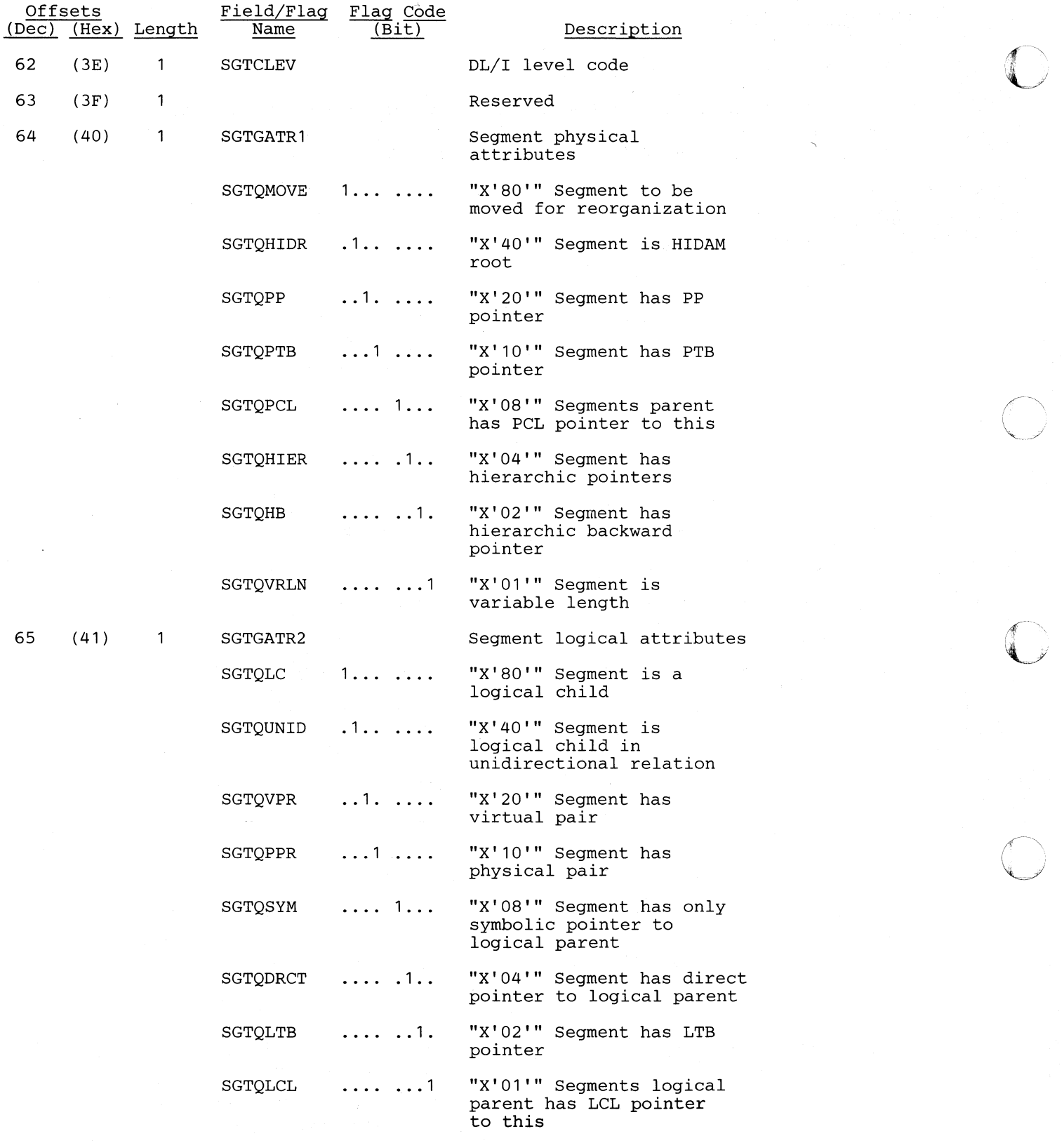

5-186 DL/I DOS/VS Logic Manual, Volumel

63

 $\overline{\mathbf{C}}$ 

C

 $\bigcap$ 

 $\mathbf C$ 

o

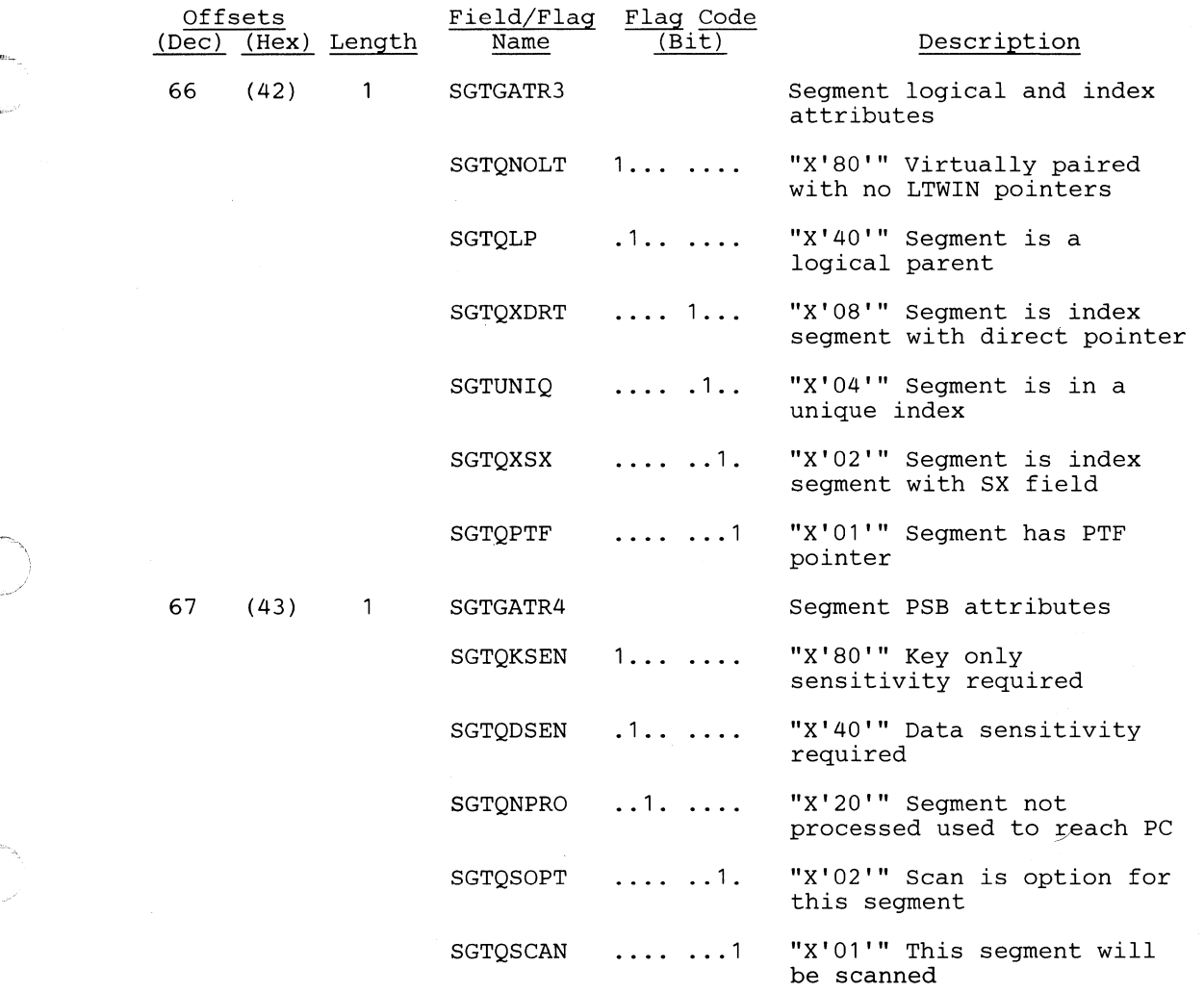

 $-$  .  $\frac{1}{2}$  .  $\frac{1}{2}$  .

**Segment Extension Table<br>This part of the DSECT is for additional information about the**  $S$  **egments used by the partial re-organization process. It contains offsets needed to create the action table (ACT). It is created** ~/ **during the DBD analysis phase.** 

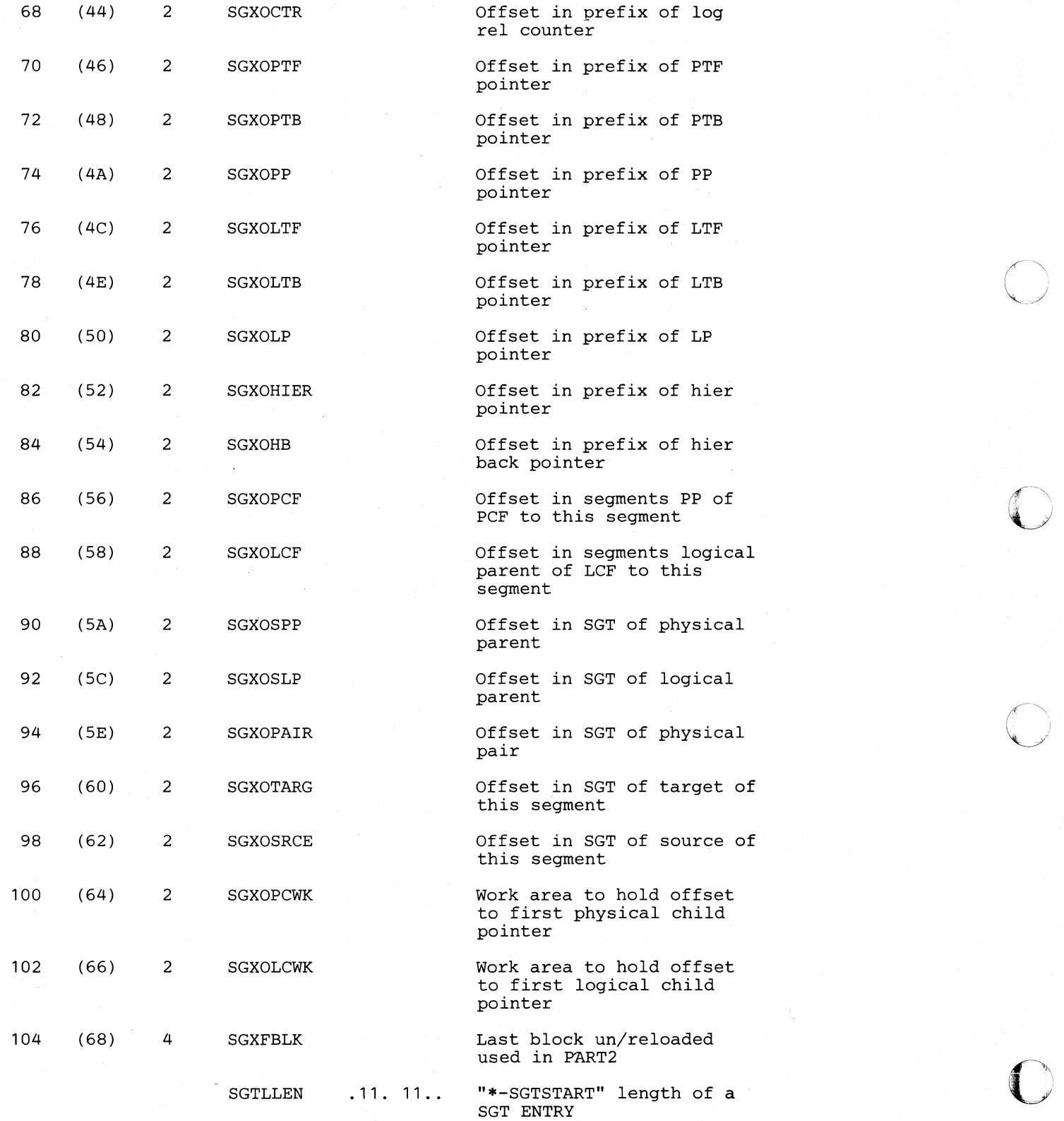

5-188 DL/I DOS/VS Logic Manual, Volumel

# Cross Reference

 $\overline{\mathbf{C}}$ 

 $\label{eq:2} \frac{1}{2} \int_{0}^{2\pi} \frac{1}{2} \, \mathrm{d} \theta \, \mathrm{d} \theta$ 

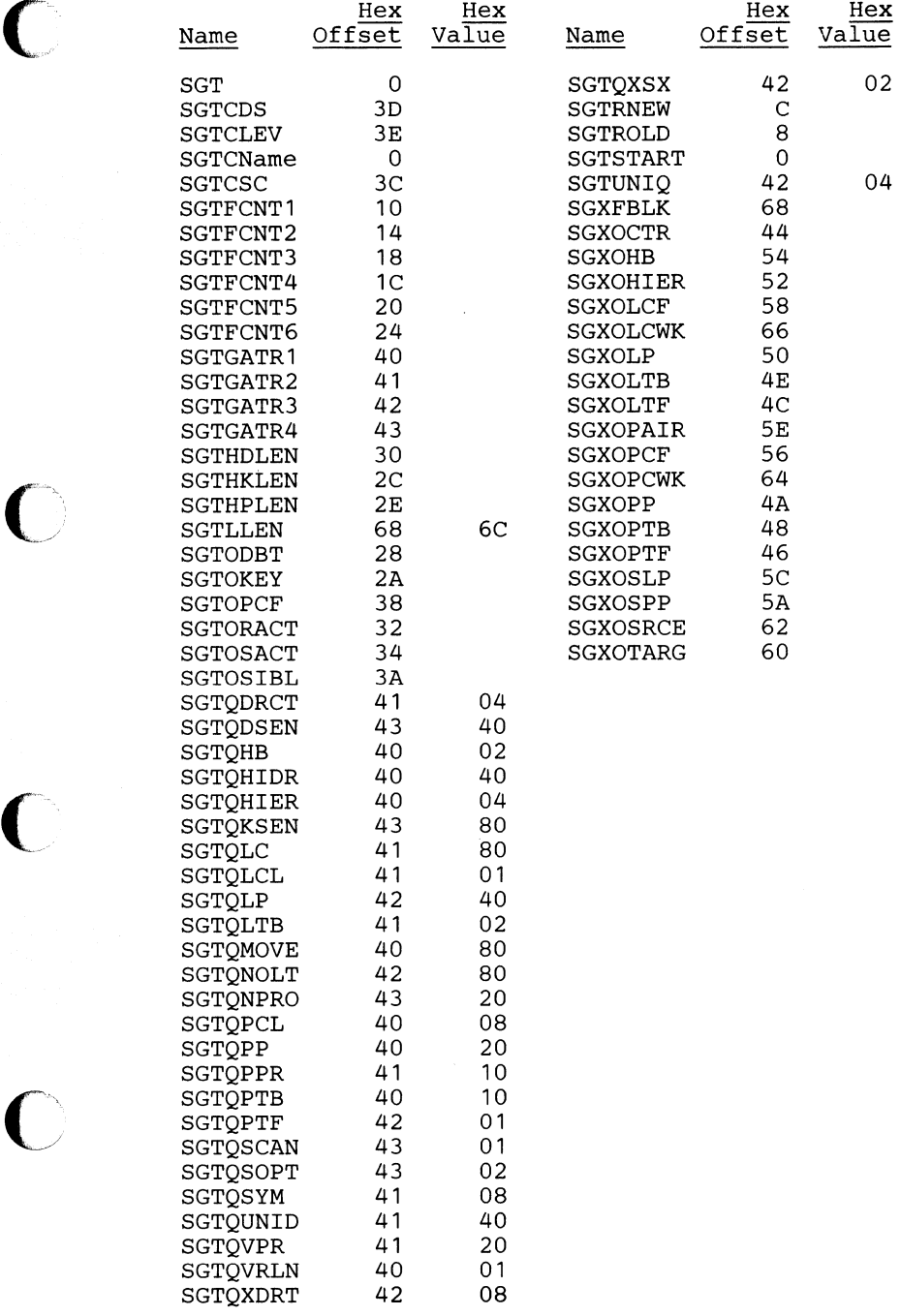

 $\overline{\mathbb{C}}$ 

 $\bigcap$  $\bigcup_{i=1}^n a_i$ 

 $\mathbb{C}$ 

 $\bigodot$  $\sqrt{2}$ 

o

## SQLID - Userid Control Block

#### DSECT Name: DLZSQLID

This USERID control block is used to pass data from DLZUACBO to DLZDCBLO in the Application Control Block Maintenance Utility (ACBGEN). This control block contains information when the 'USERID' parameter is used on the BUILD statement.

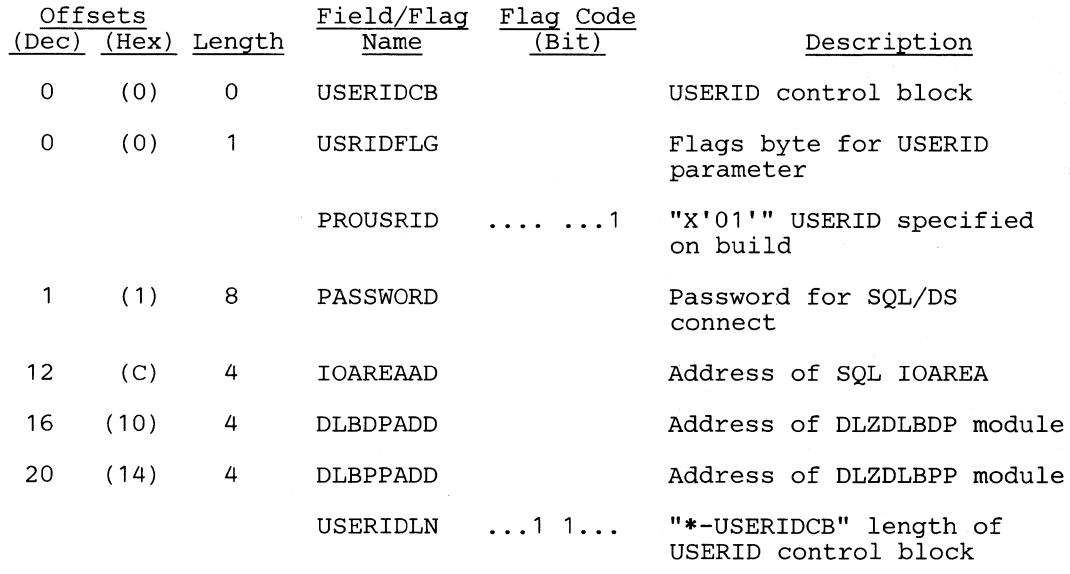

#### *Cross Reference*

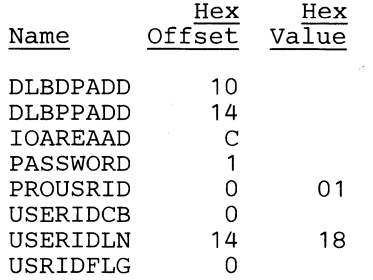

#### SSA - Segment Search Argument

#### DSECT Name: DLZSSA

This DSECT describes the DL/I HLPI Segment Search Argument fields. It includes the command codes and qualification arguments. It points to the SSAX DSECT for the length of the SSA.

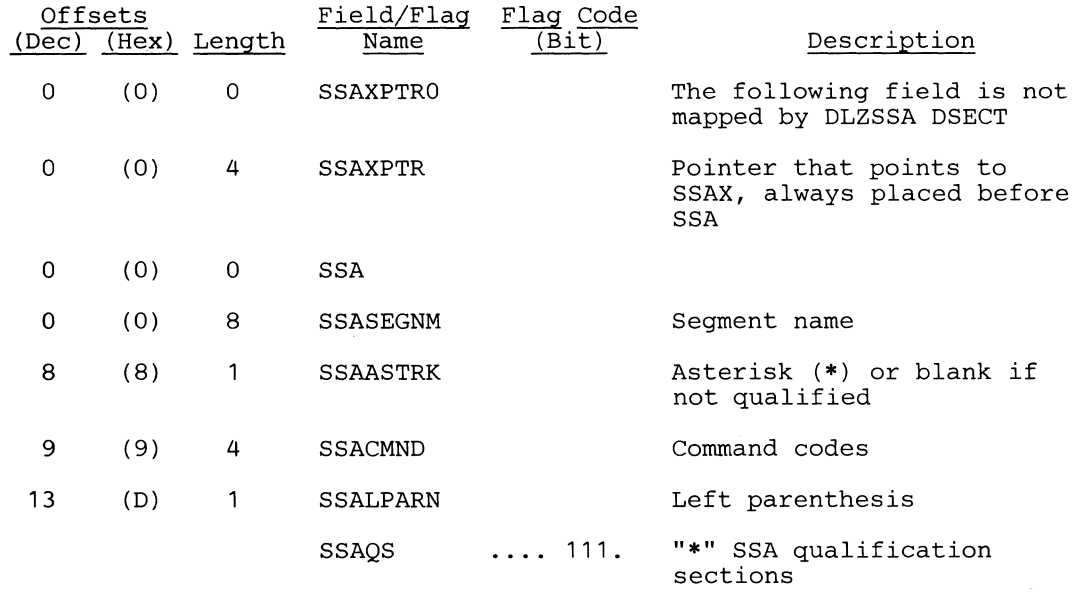

#### Note:

 $\overline{C}$ 

 $\bigcap$ 

The next four fields are repeated for each qualification section of a boolean SSA. The SSABO field will have a right parenthesis in the last (or the only) qualification section.

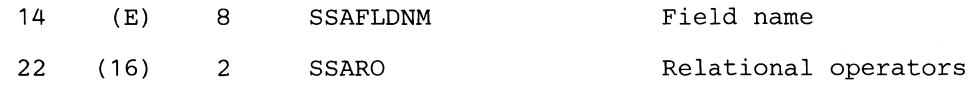

#### Note:

Length of SSARO field is maintained in the equate symbol HLPIOPRL in DSECT DLZHLPIL.

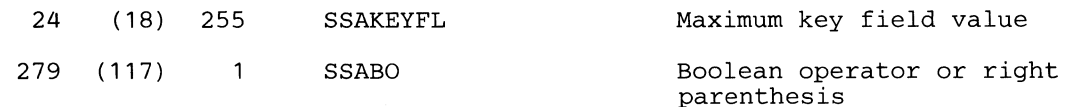

The actual position of SSABO depends on the length of the SSAKEYFL field.

#### Note:

Length of SSABO field is maintained in the equate symbol HLPIOPBL in DSECT DLZHLPIL

SSAQSLN

"\*-SSAQS" length of Q.S. section

SSALGTH

"\*-SSA" length of SSA

## *C1YJSS Reference*

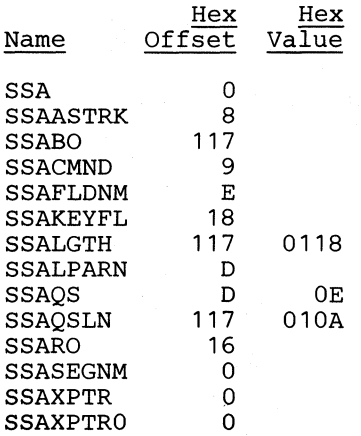

# SSAP - Segment Search Appendage

# **DSECT Name: DLZSSAP**

This DSECT describes the fields contained in the DL/I HLPI Segment Search Argument get path call appendage.

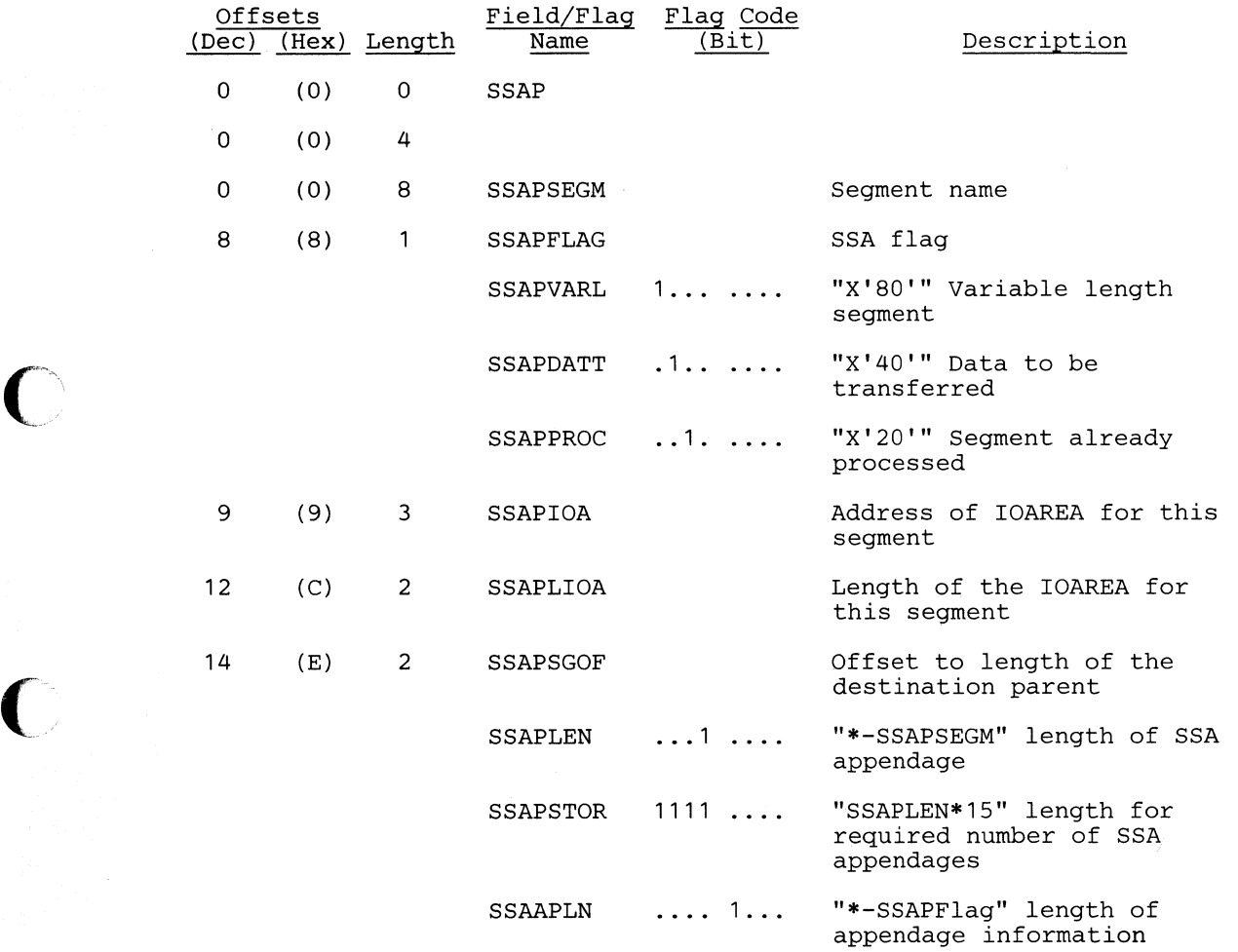

#### 0 Cross *Reference*

0

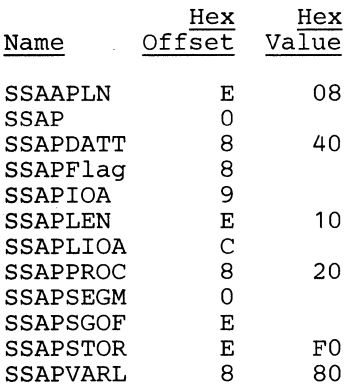

÷

## **SSAX - Segment Search Argument Extension**

## **DSECT Name:** DLZSSAX

This DSECT describes the DL/I **HLPI** Segment Search Argument extension fields. It includes the SSA length, the I/O area address and length, and several flags for processing. This is an extension to the SSA DSECT to allow multiple Boolean qualification conditions and any further expansion.

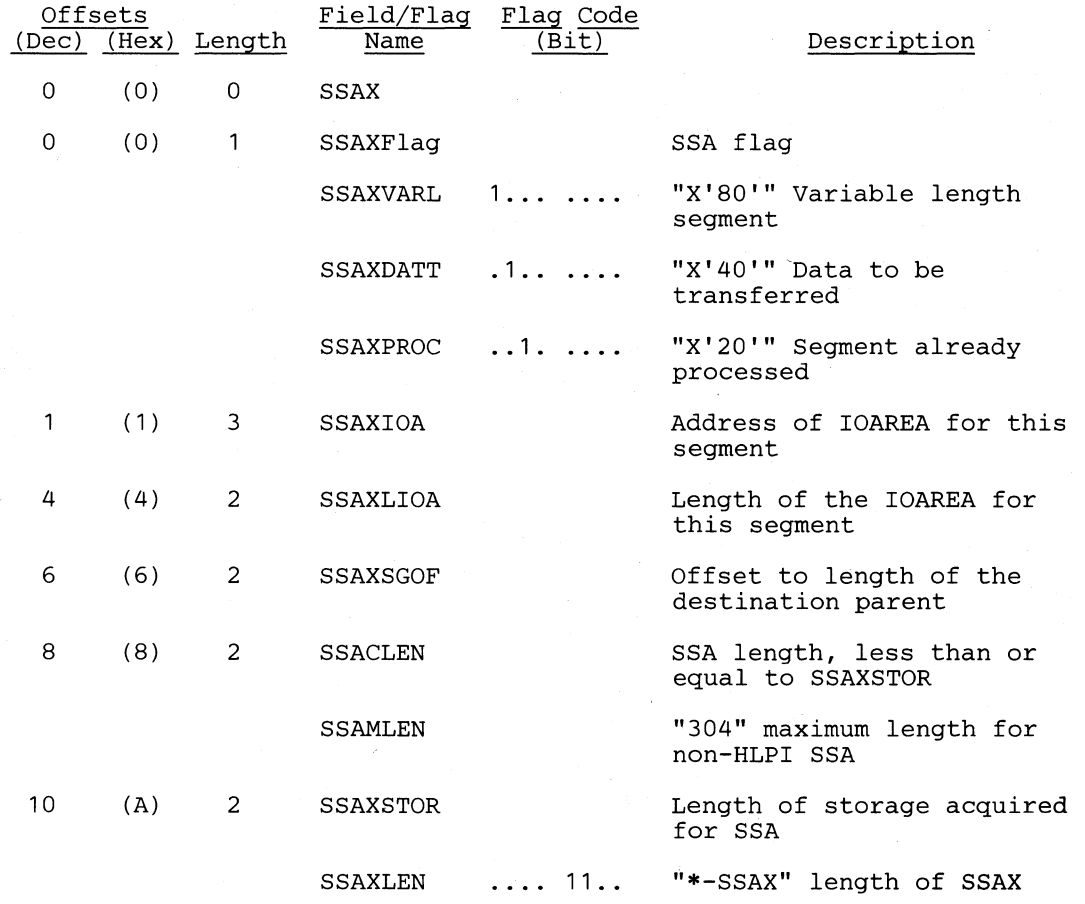

#### *Cross Reference*

 $\mathcal{L}$ 

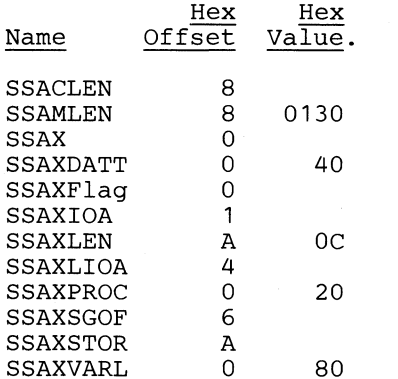

# **STA - Statistics Table**

#### DSECT Name: DLZPRSTA

This layout describes the fields used for gathering statistics by the partial reorganization utility. The fields are initialized and incremented by UNLOAD and RELOAD. The data is referenced by the statistics writer when formatting statistical reports.

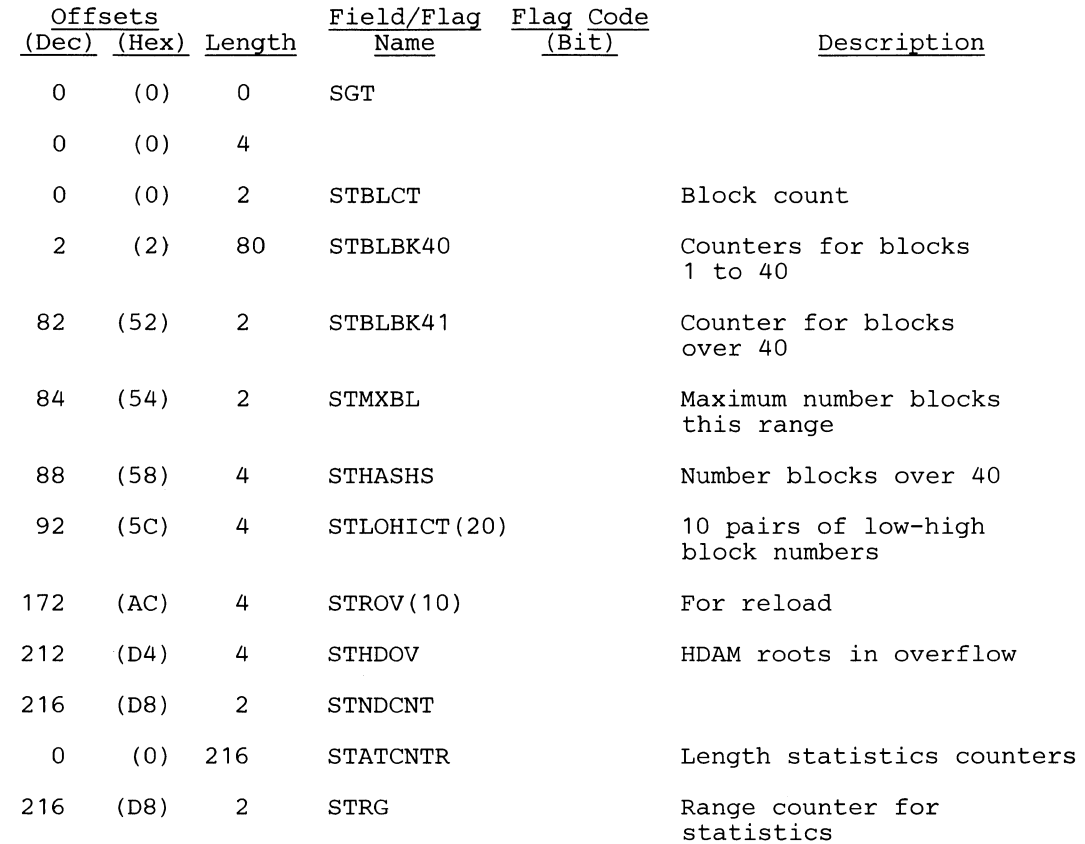

#### *Cross Reference*

÷.

 $\blacksquare$ 

o

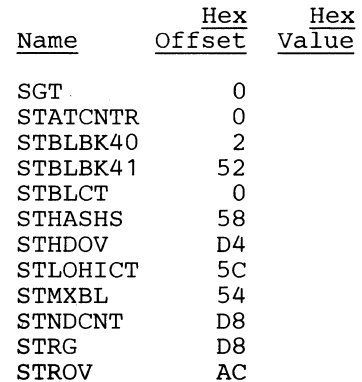

 $\ddot{\phantom{a}}$ 

**O** 

 $\bigcup$ 

o

## SUIB - User Interface Block

#### DSECT Name: DLZUIB

The user section of this control block is used by extended DL/I call interface support (along with CICS/VS high-level language support). This section contains scheduling and system call status information returned to the user. (Prior to Version 1.4, this information was returned to the user in the TCA.) A system section of the UIB follows the user section. It is used by DL/I as task-local storage. Unlike PST storage, UIB storage is not released at scheduling termination.

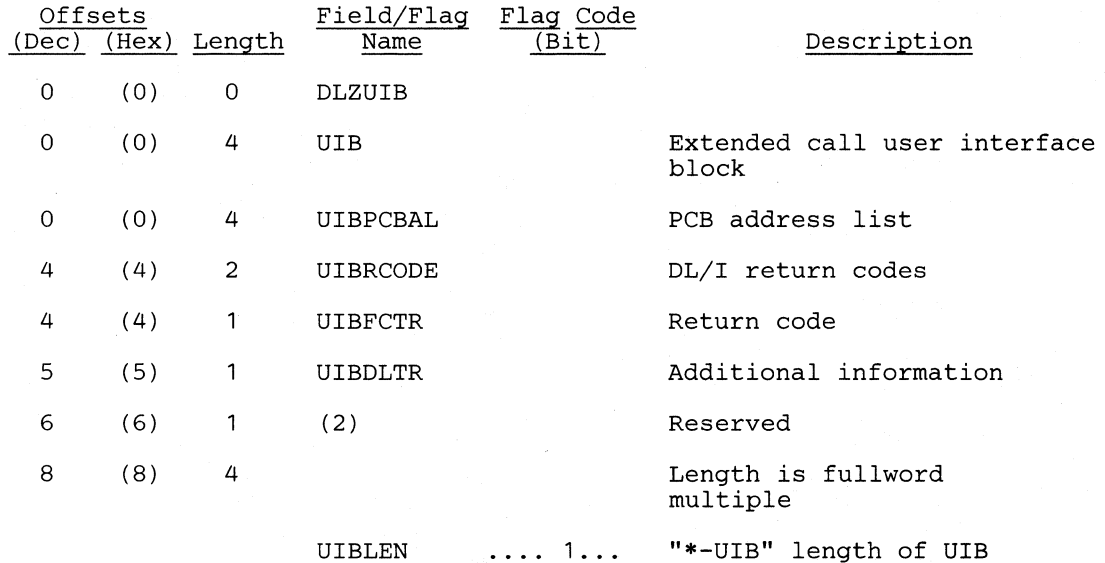

#### *Cross Reference*

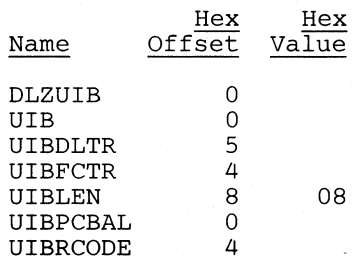
## TSQE - Temporary Storage Queue Entry

#### DSECT Name: DLZTSQE

(

The DLZTSQE macro maps the contents of the entries in the CICS/VS temporary storage queue used by the MPS Restart facility. The name of this temporary storage queue is "DLZTSQ00". It is used to maintain the checkpoint IDs of the combined DL/I-VSE checkpoints taken by MPS batch jobs. There is one non-blank entry for each MPS batch job currently using the MPS Restart facility and also for each MPS batch job which abnormally ended after having taken a combined DL/I-VSE checkpoint.

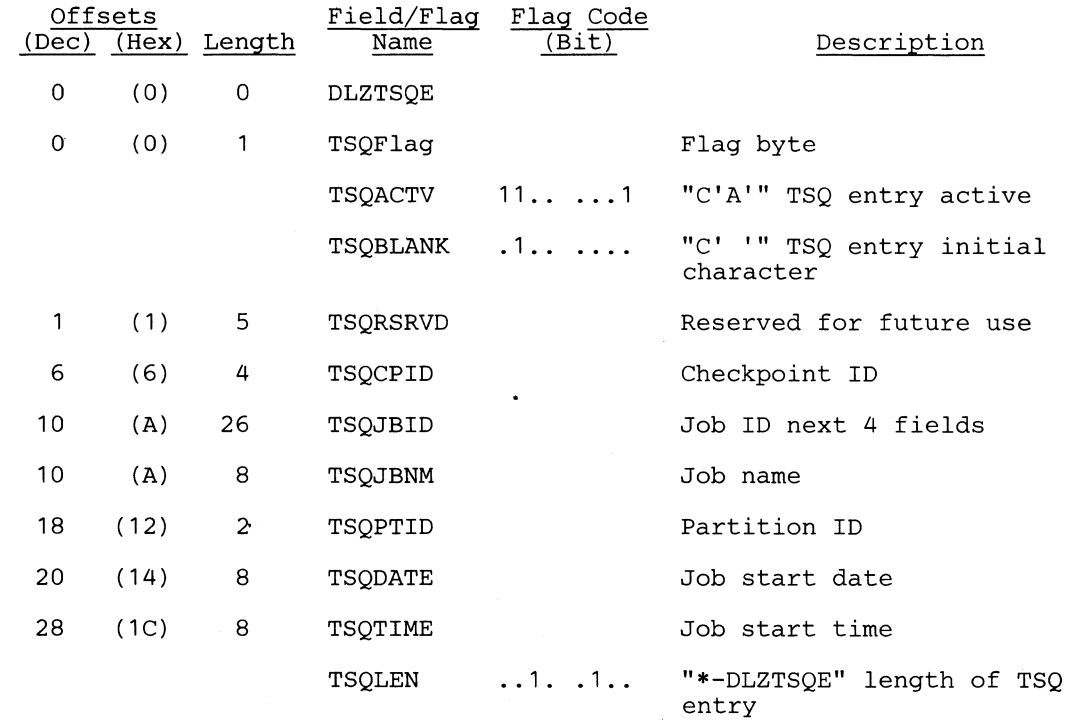

#### *Cross Reference*

 $\overline{\bigcirc}$ 

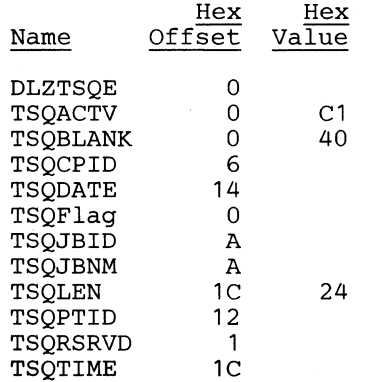

### **DLZTWAB - Transaction Work Area**

#### **MACRO Name: DLZTWAB**

**The DLZTW AB macro provides the mapping for the batch partition controller's transaction work area. The information is used for communication with:** 

- **DL/I task termination**
- **CICS/VS**
- **Batch partition**
- **Scheduling MPS batch jobs**
- **Online message module**

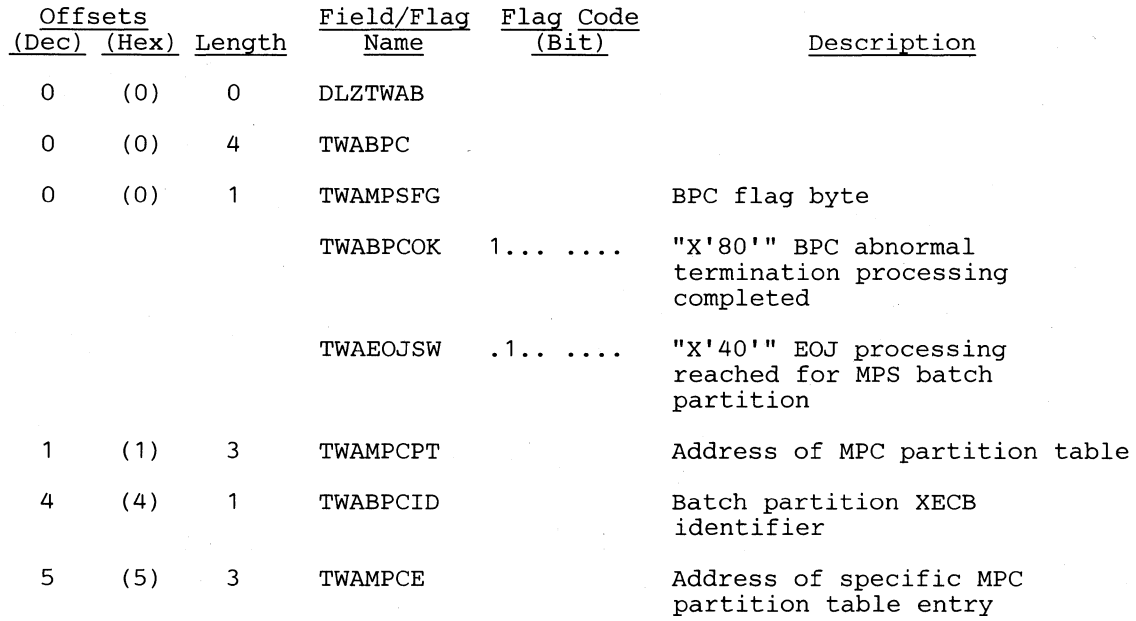

#### The following is the BPC's CICS/VS WAITM ECB list, delimiter and **XECB**.

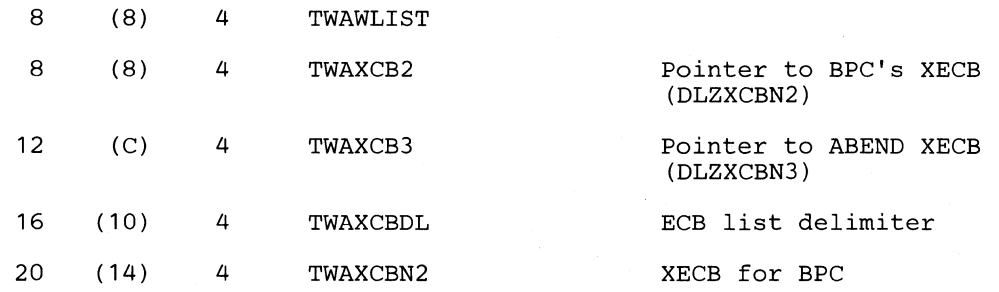

#### **The following fields are used for communication with the batch partition.**

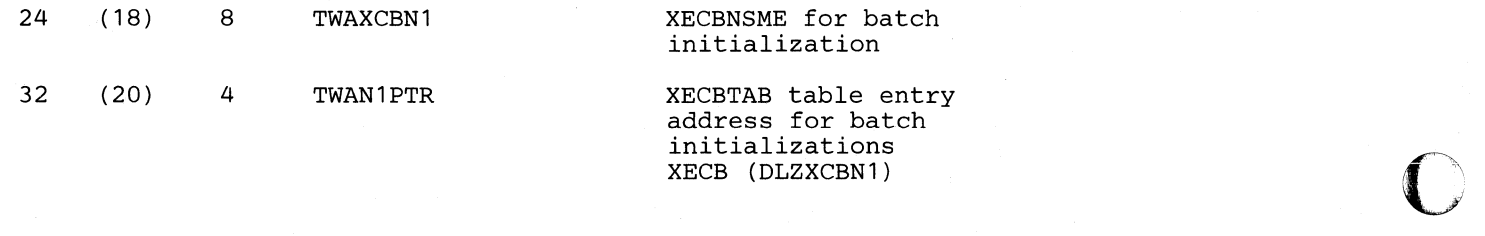

**(-**

 $\bigcap$ 

c

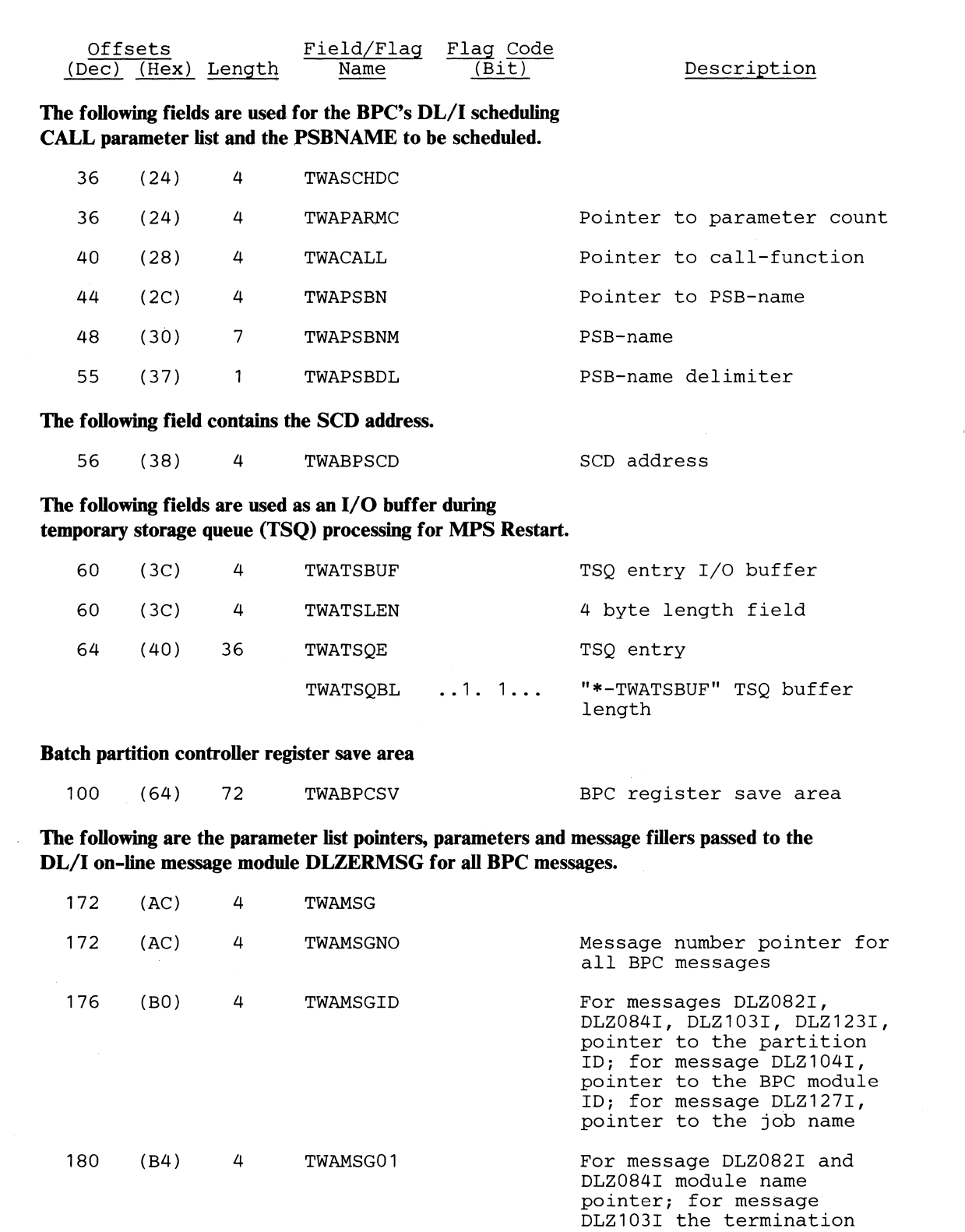

 $\sim$ 

condition pointer and delimiter; for message DLZ1041 the CICS/VS abend code pointer and delimiter for message DLZ123I, pointer to the routine name; for message DLZ127I, pointer to the partion ID

o

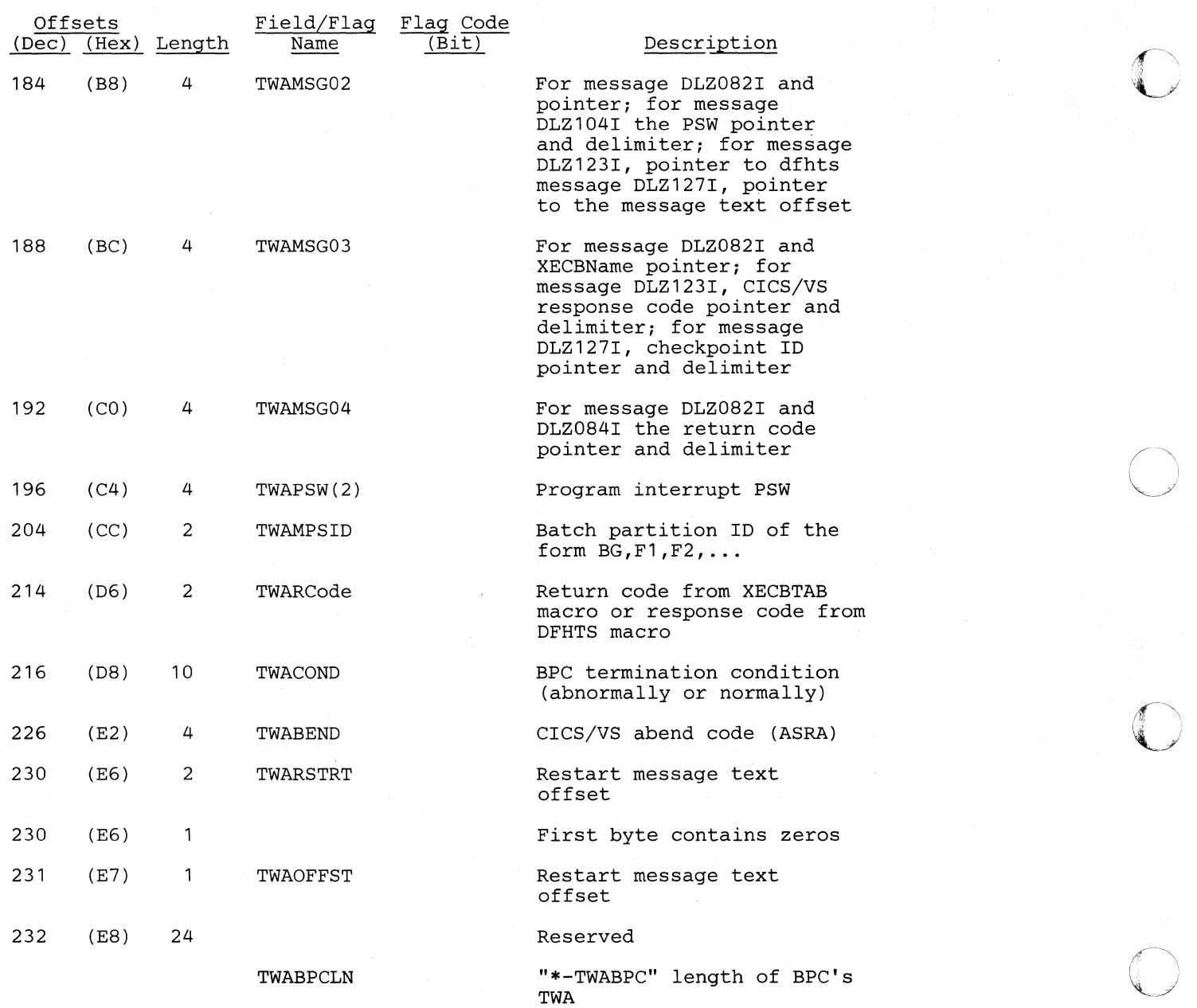

#### **Licensed Material---Property of IBM**

## **Cross** *Reference*

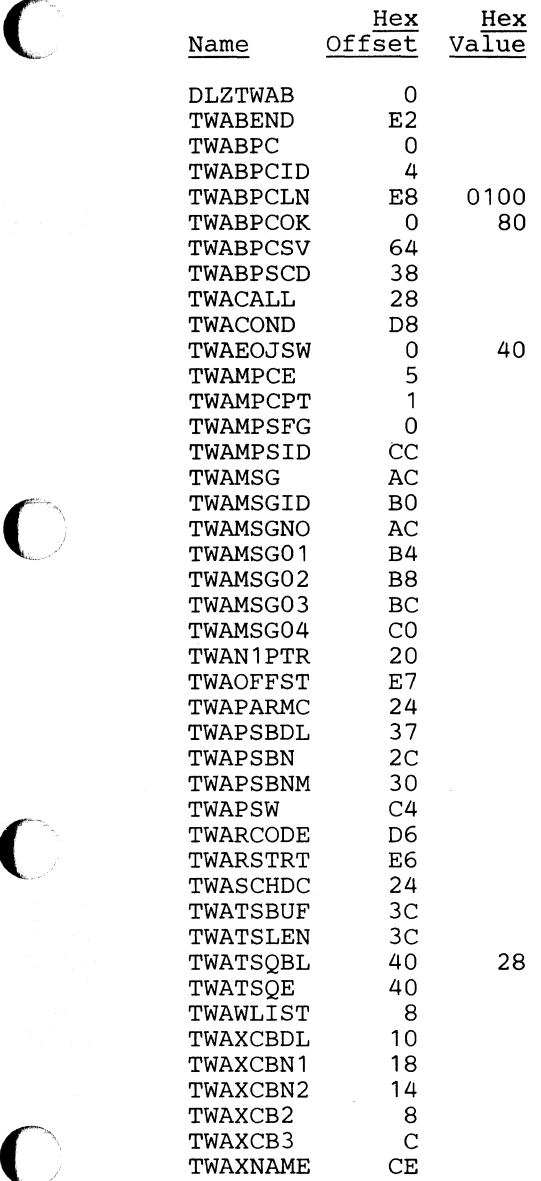

 $\bigcap$ 

o

Section 5. Data Areas **5-201** 

 $\overline{\mathbb{O}}$ 

**C** 

o

## UIB - User Interface Block

#### DSECT Name: DLIUIB

This control block is used by extended DL/I call interface support (along with CICS/VS high-level language support). This section contains scheduling and system call status information returned to the user. (Prior to Version 1.4, this information was returned to the user in the TCA.)

#### **UIB**

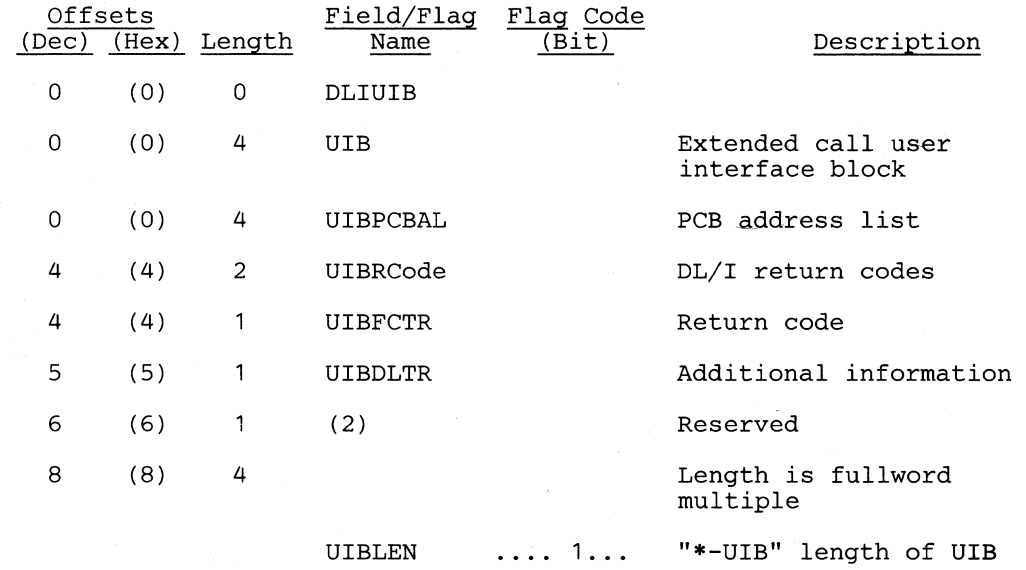

#### *Cross Reference*

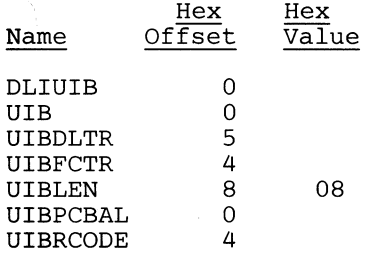

## UIB - User Interface Block

#### DSECT Name: DLZUIB

 $\blacksquare$ 

(

40 48

The user section of this control block is used by extended DL/I call interface support (along with CICS/VS high-level language support). This section contains scheduling and system call status information returned to the user. (Prior to Version 1.4, this information was returned to the user in the TCA.) A system section of the UIB follows the user section. It is used by DL/I as task-local storage. Unlike PST storage, UIB storage is not released at scheduling termination.

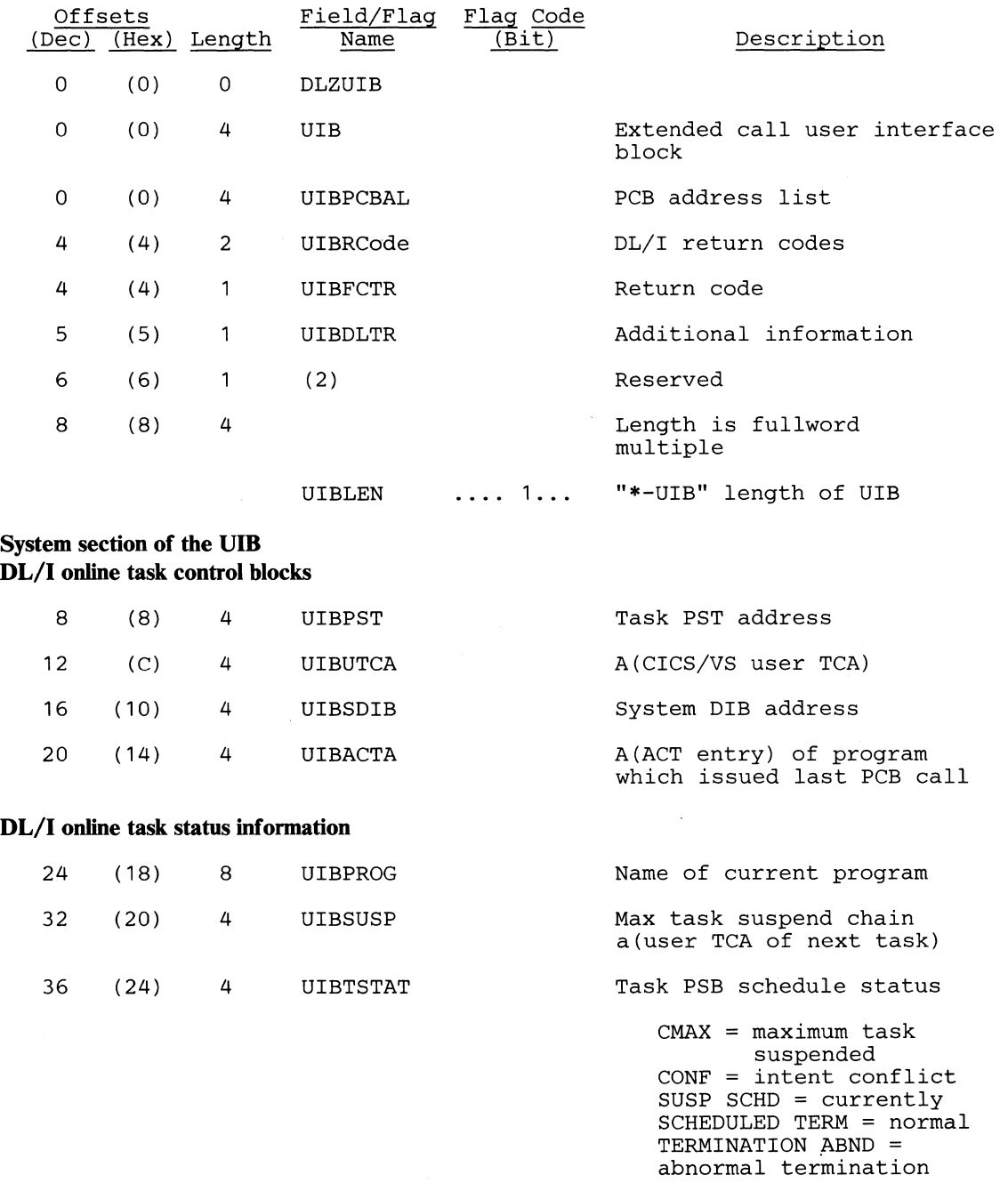

(28) (30) 8 UIBPSB 8 UIBSPSB PSBNAME from last PCB call Name of PSB currently scheduled

 $\overline{\mathbf{C}}$ 

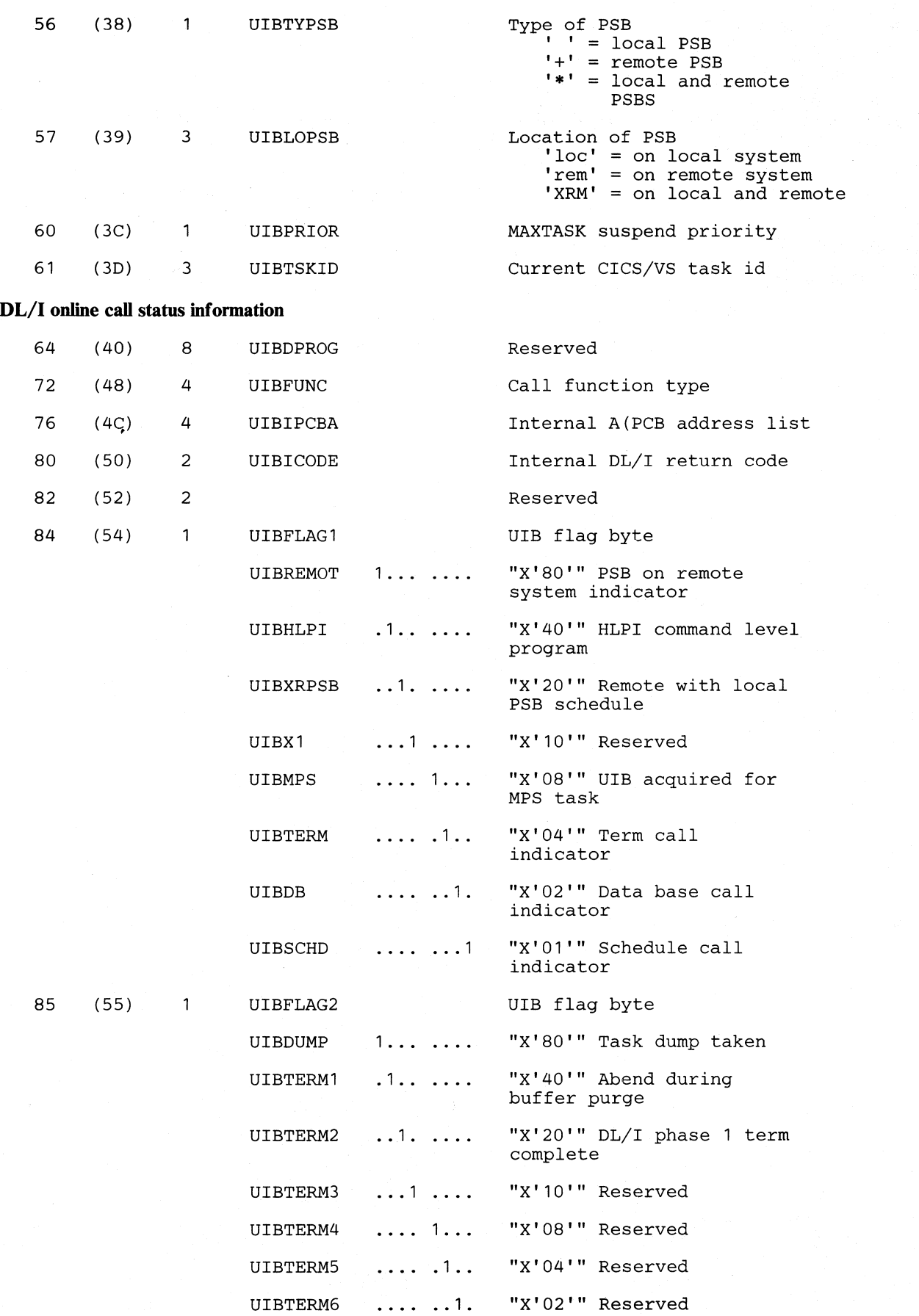

5-204 DL/I DOS/VS Logic Manual, Volume1

### **Licensed Material-Property of IBM**

c

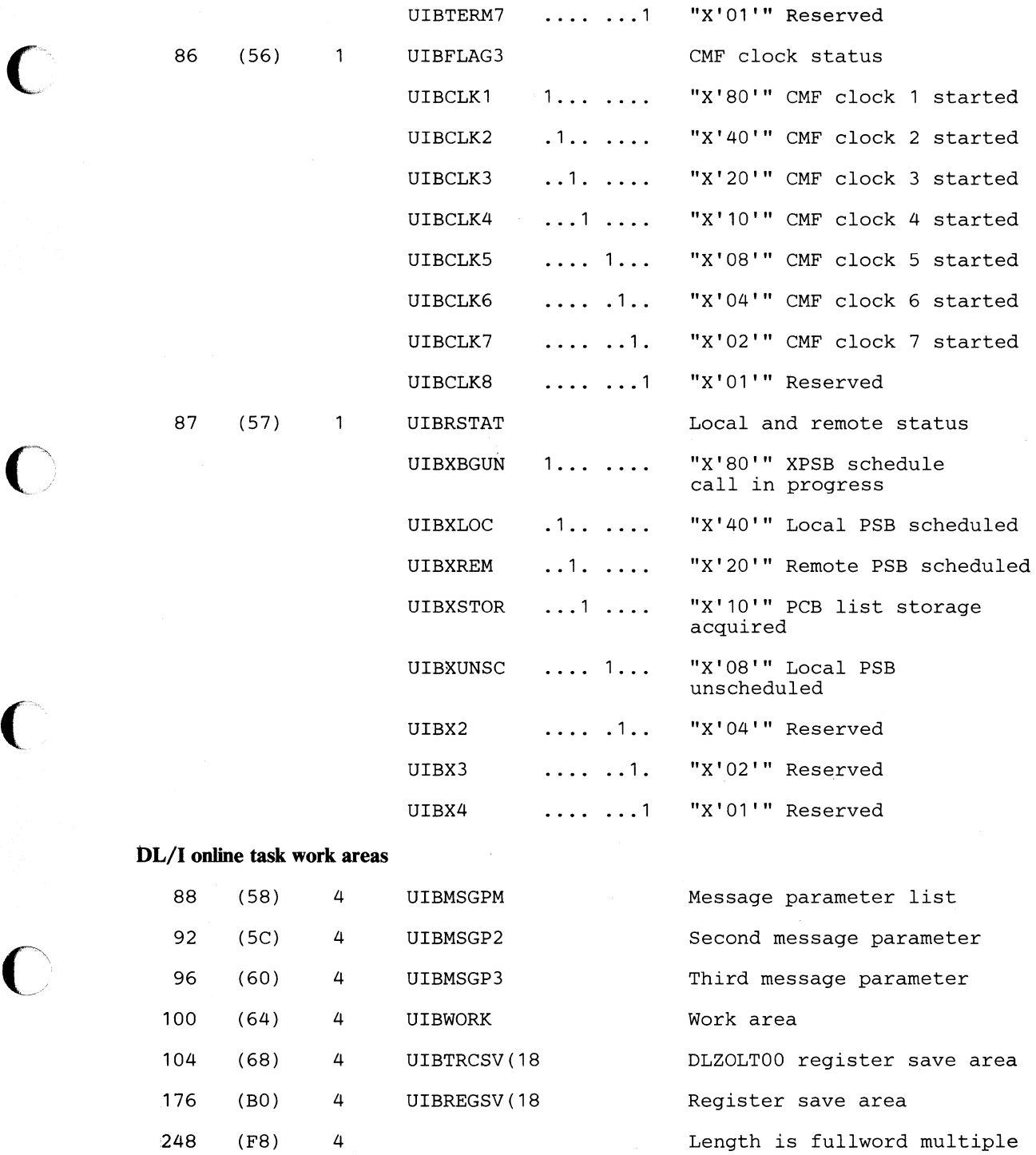

UIBSLEN 1111 1... "\*-UIB" length of system UIB

Section 5. Data Areas 5-205

# *Cross Reference*

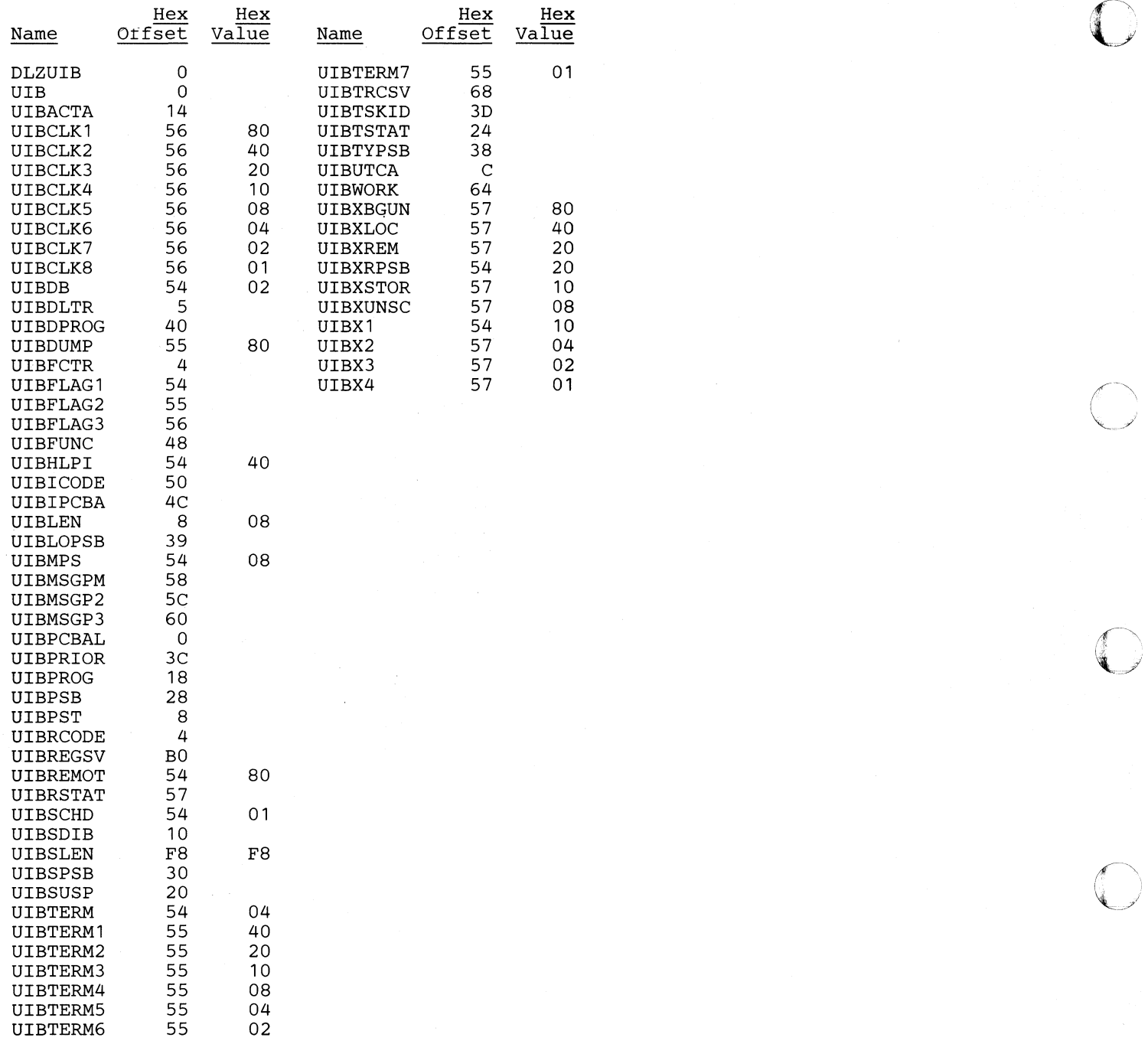

# XCBl - MPS Batch Partition Communication Area

#### DSECT Name: DLZXCB1

o

The DLZXCBl macro maps the area behind the MPS batch partition XECB which is used to pass data and control information back and forth between the MPS batch partition and the online partition MPS transactions. These online transactions are the Master Partition Controller (MPC) and the Batch Partition Controller (BPC).

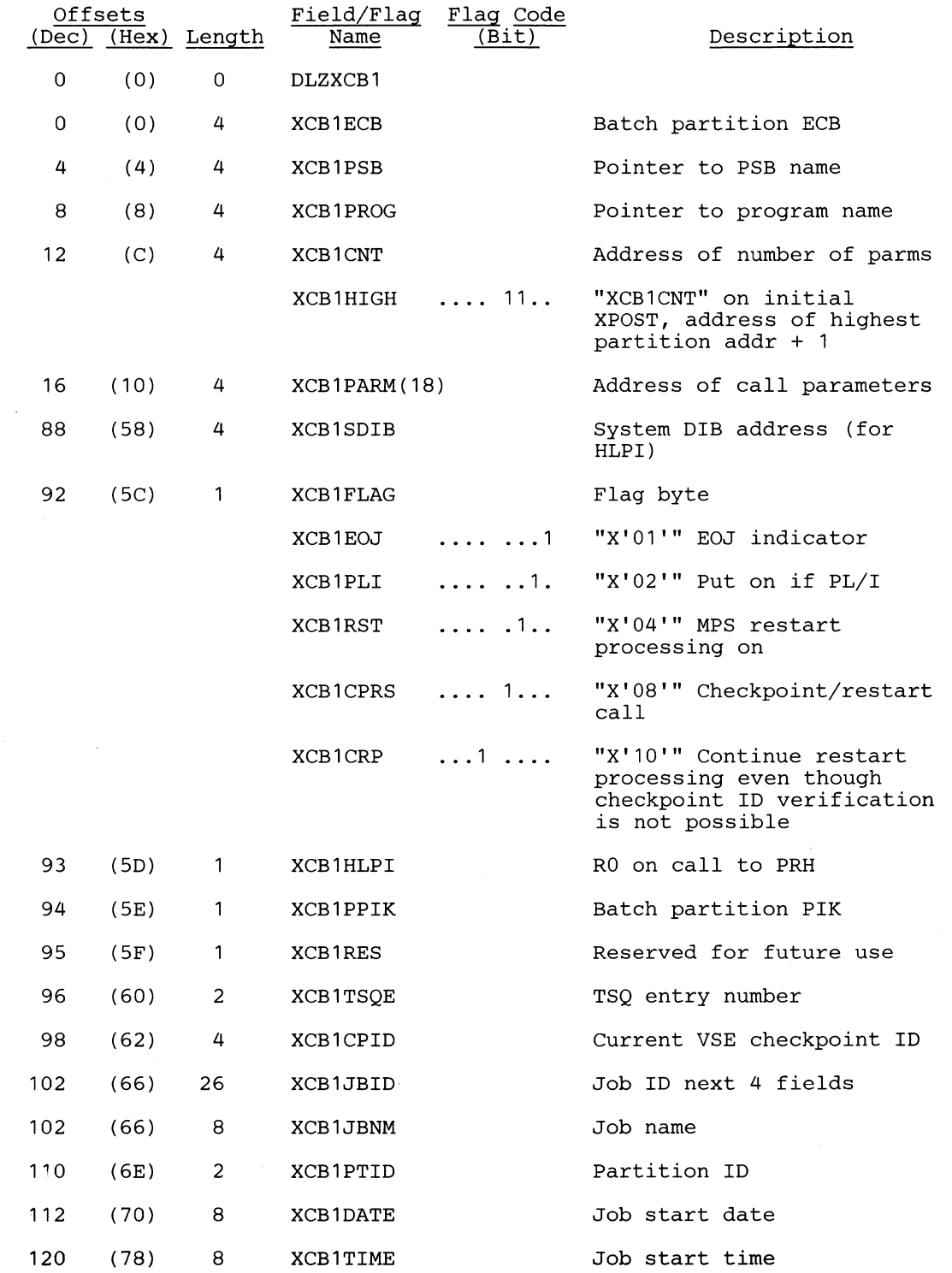

# *CI'OSS Reference*

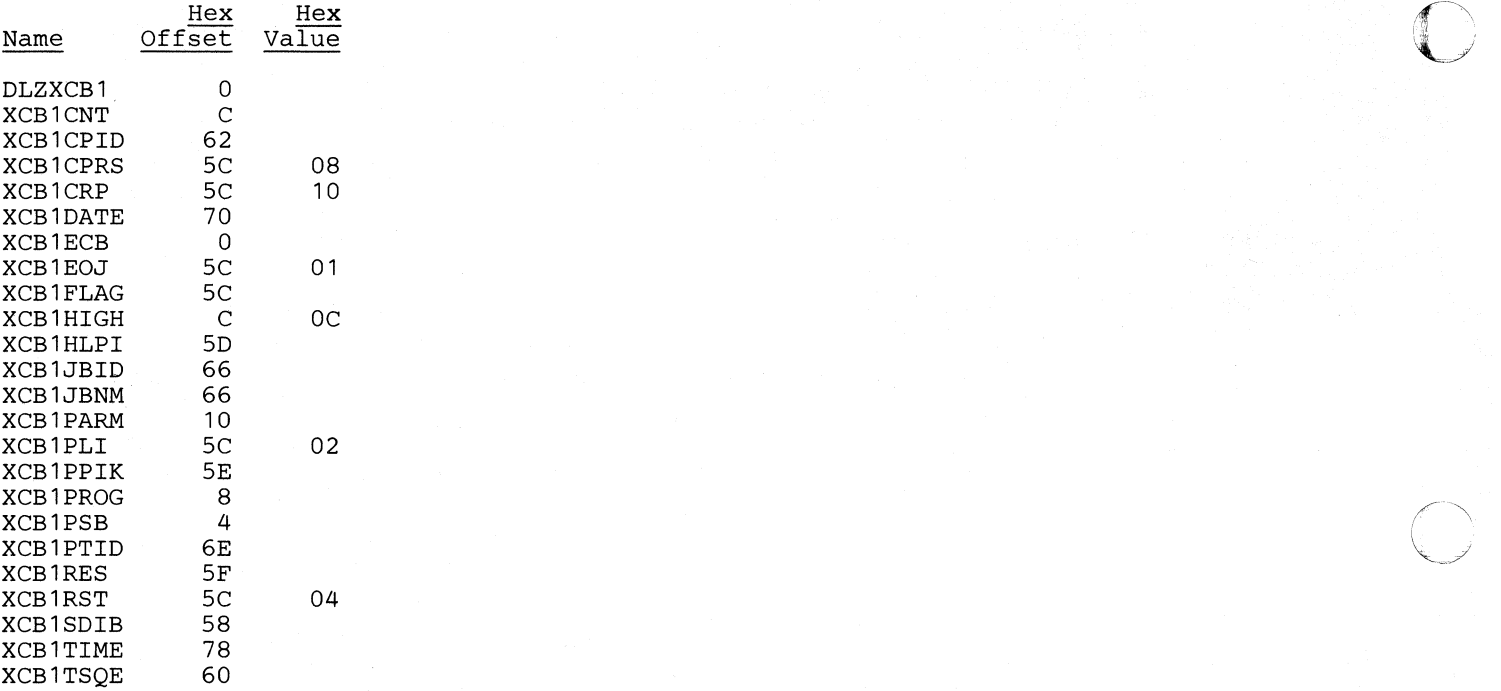

O

o

# **XMPRM - HDAM/HIDAM User Secondary Index Suppression Routine**

Interface Table

## **DSECT Name: DMBXMPRM**

This table is described as part of the general structure and description of the data management block (DNB).

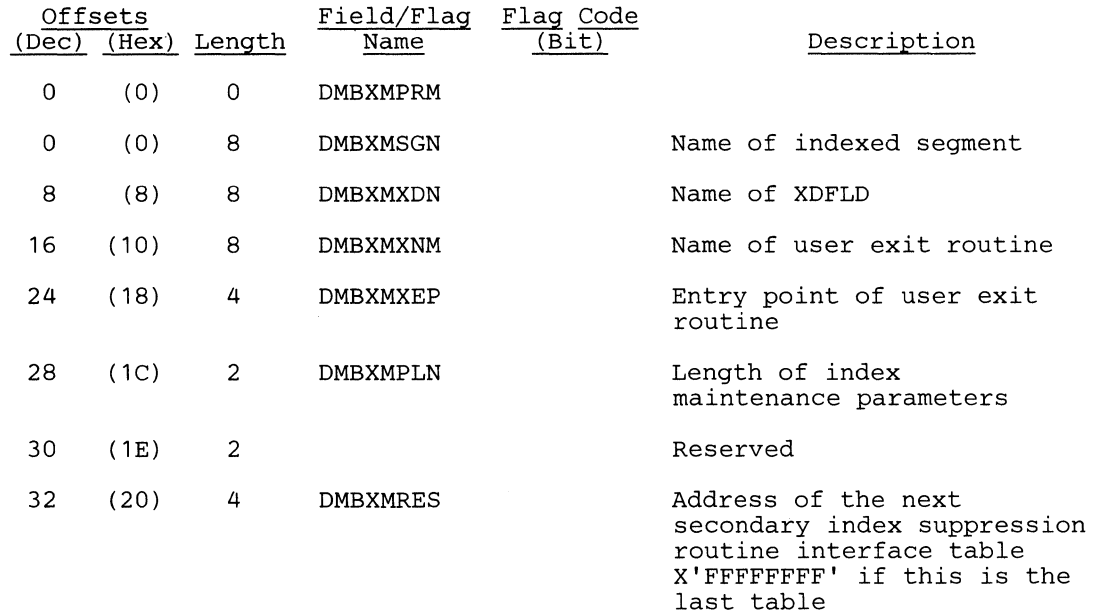

# *Cross Reference*

 $\blacksquare$ 

 $\blacksquare$ 

**C** 

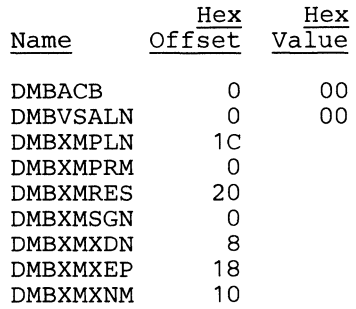

f *"\...j* 

**C** 

# **XWR - Index Work Record**

#### **DSECT Name: DLZPRXWR**

**This DSECT describes an index work record that is created by the partial reorganization utility while performing pointer maitnenance.** 

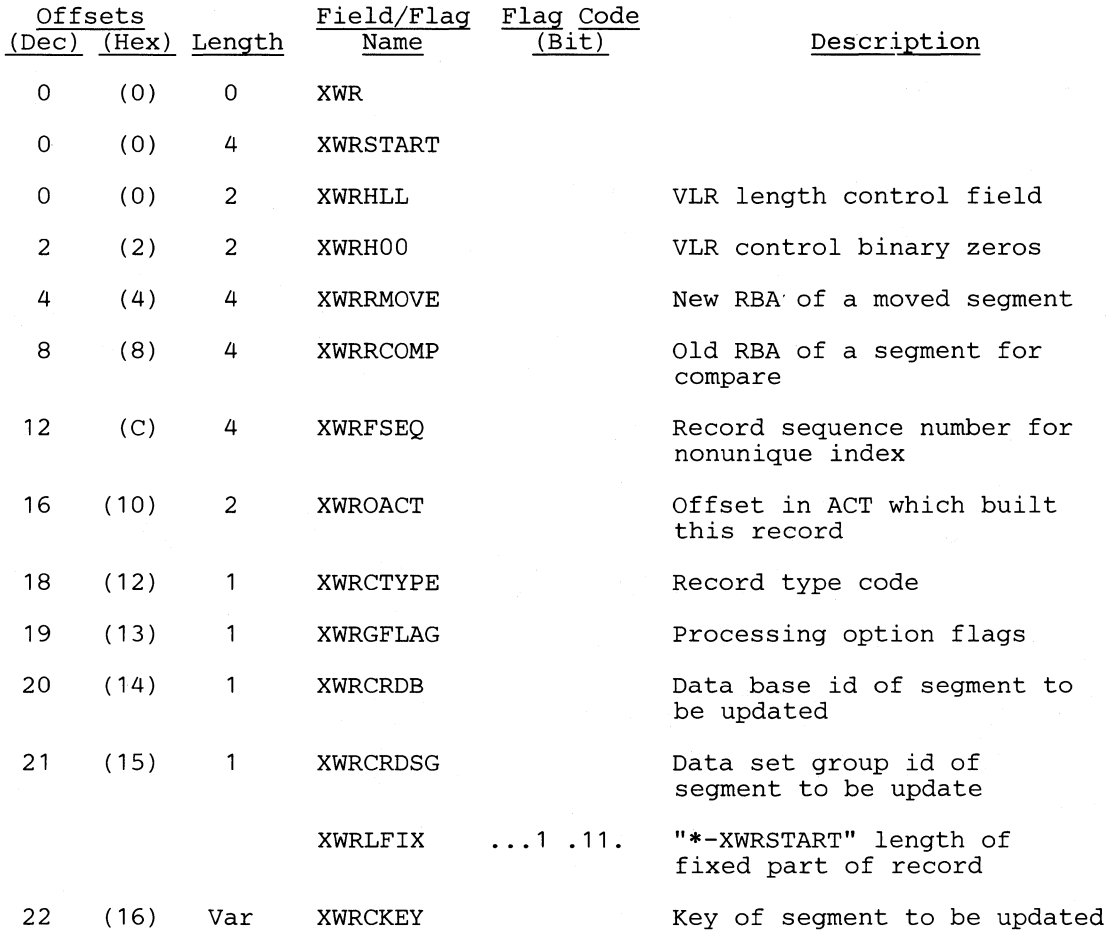

#### *Cross Reference*

 $\sim$ 

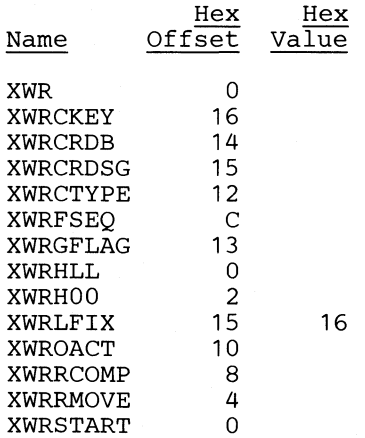

#### **Record** Layouts

**C** 

o

The rest of this section provides layouts and field descriptions for the following records:

Accumulation Header Record Accumulation Record Application Program Scheduling Record Application Program Termination Record Checkpoint Log Record Checkpoint Record Control Data Set Data Base Log Record Data Record (Input) Data Record (Output) Date/Time Table Delete Work Area Delete Work Space Prefix DL/I Control Record Dump Header Record Dump Record Prefix File Open Record Header Record (Input) Header Record (Output) Index Maintenance Work Area List Control Block Output Record Containing Segment Prefix Output Table Record Short Segment Table Sorted List Block SSA for GU Call by Key SSA for GU Call by RBA SSA for the XMAINT Call to the Analyzer Statistics Record Description of Variable Output Work File 1 Description of Variable Input Work File 3

 $\bigcap$  $\mathbb{Z}^N$ ';

## I *Record/Block Structures*

The general structure of DL/I log records, CICS/VS journal records, and CICS/VS journal blocks is shown in Figure 5-7, Figure 5-8 , and Figure 5-9, respectively.

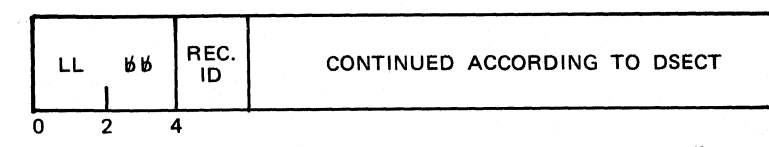

Note: DL/I Log Records are described under "Data Base Log Records."

#### Figure 5-7. DL/I Log Record

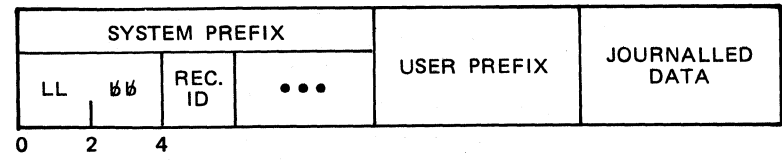

#### Figure 5-8. CICS/VS Journal Record

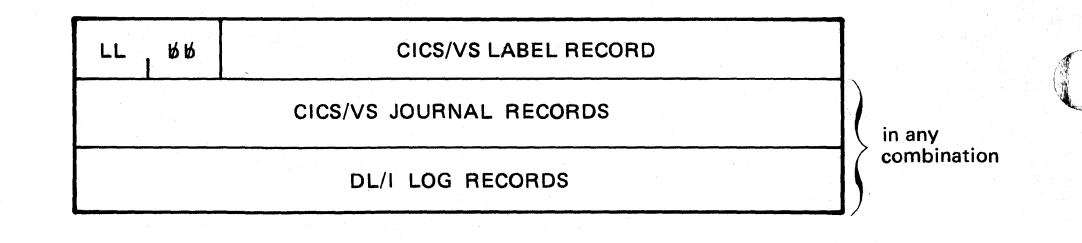

Figure 5-9. Layout of a Journal Block

## *Accumulation Header Record*

This record is used by modules DLZUC3S0 and DLZURDBO.

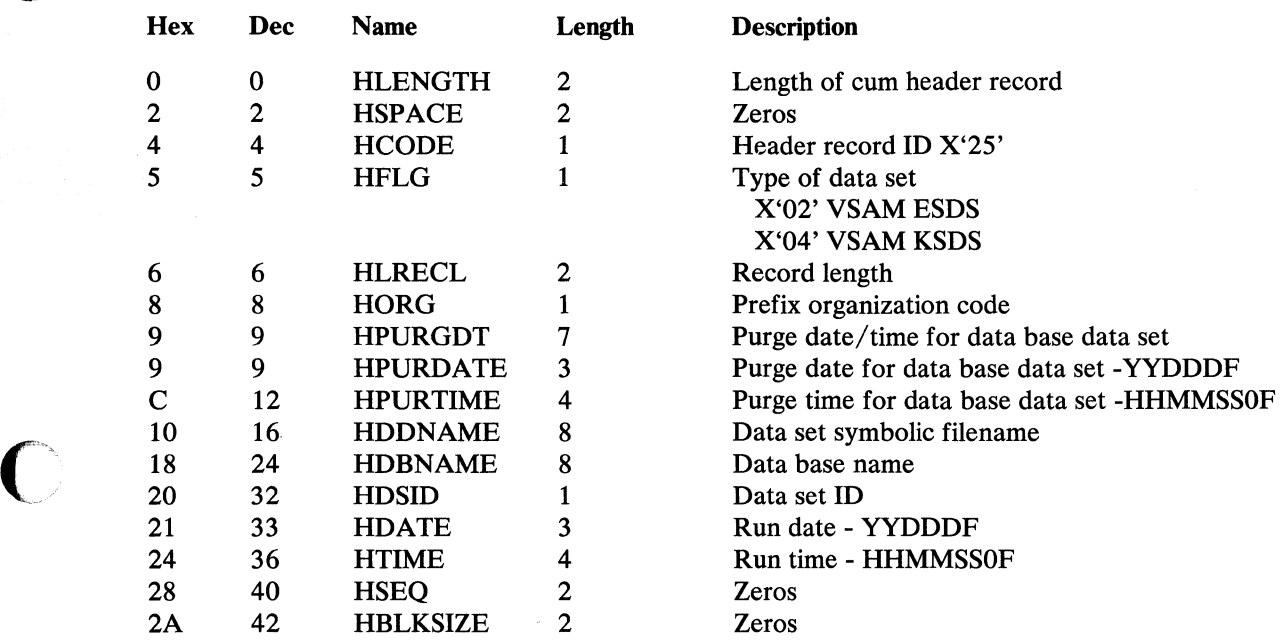

## *Accumulation Record*

 $\bullet$ 

This record is used by modules DLZUC350 and DLZURDBO.

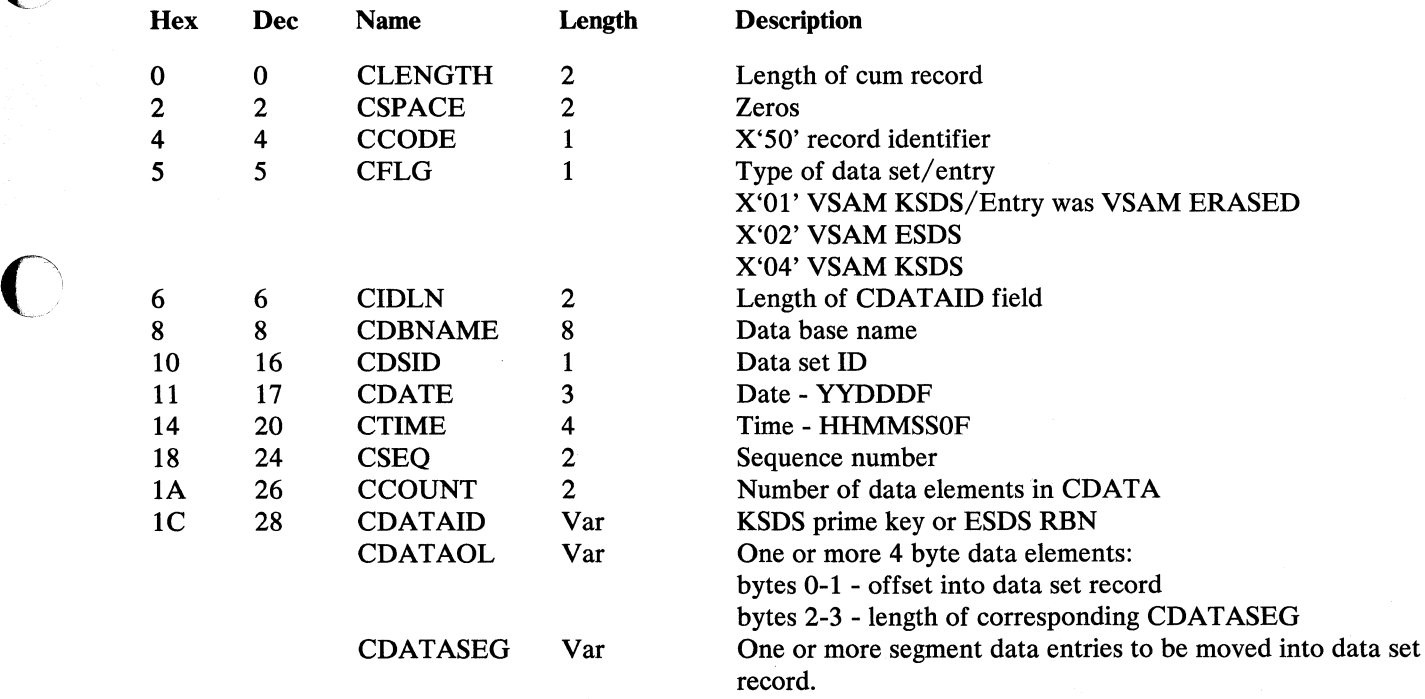

 $\sum_{i=1}^n$ *(,j* 

 $\overline{\mathscr{E}}$ l)

## *Application Program Scheduling Record*

This record is used by modules DLZRDBLO, DLZRDBLl, DLZLOGPO, and DLZBACKO.

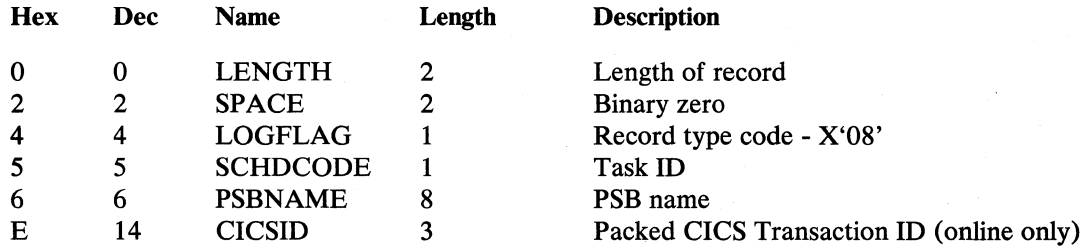

#### *Application Program Termination Record*

This record is used by modules DLZRDBLO, DLZRDBL1, DLZLOGPO, and DLZBACKO.

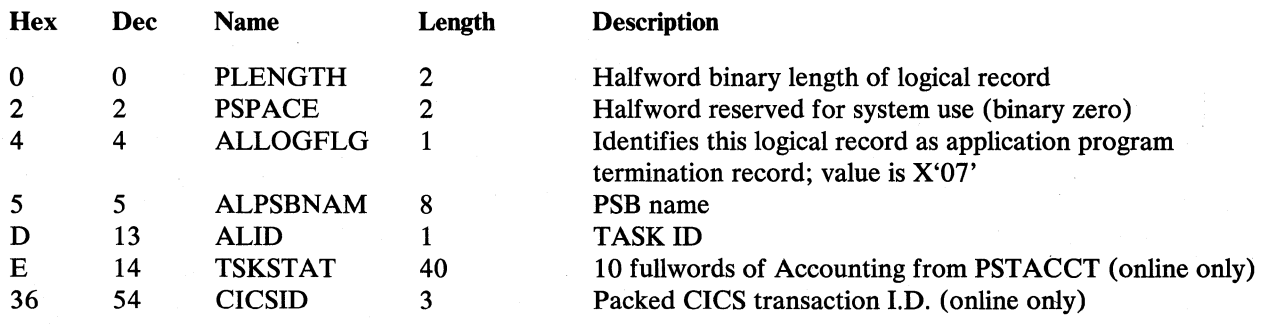

#### *Checkpoint Log Record*

Checkpoint log records are used to restart a job near its point of failure. The records are created and written on the DL/I log (if data base logging is active) if requested by the user via checkpoint calls (CHKP). Each log record contains a user-supplied unique checkpoint identification passed with the CHKP call.

In case of a job failure in a batch environment, the backout utility can be run to backout data base changes occurring since the last checkpoint record was written. For MPS and/or online tasks with CICS/VS dynamic transaction backout active, backout is performed automatically to the last checkpoint when a task fails.

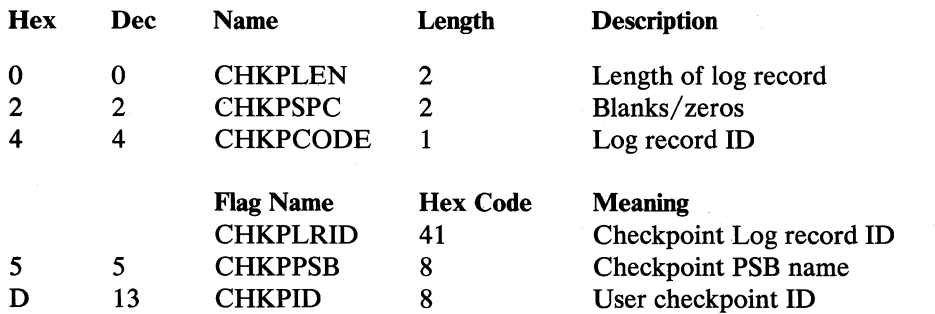

 $\overline{\mathbb{C}}$ 

('~'

 $\qquad \qquad$ 

 $\overline{C}$ 

o

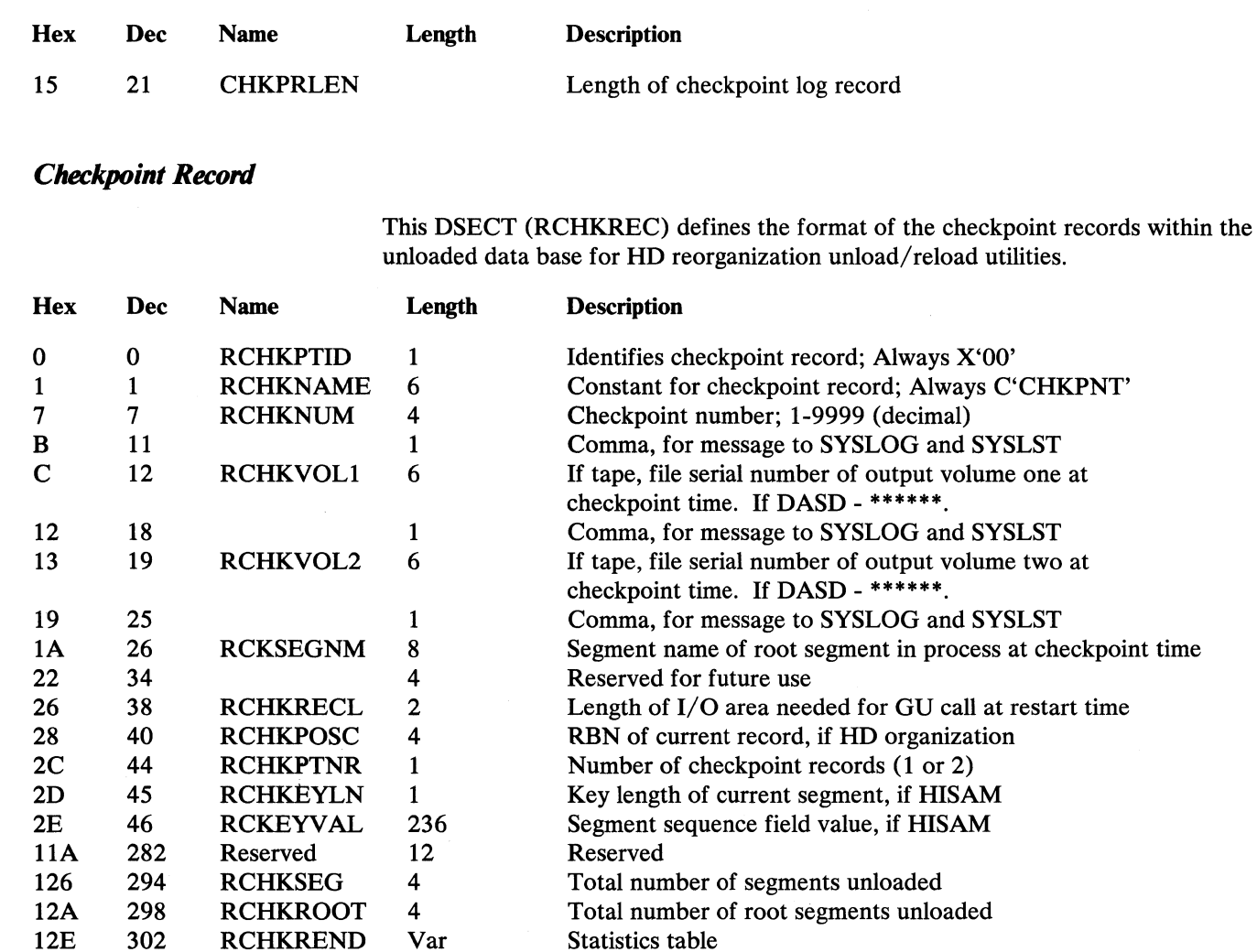

#### Notes:

- 1. Dummy checkpoint record does not contain statistics table.
- 2. Checkpoint message written to SYSLOG and SYSLST consists of message prefix DLZ3811 followed by bytes 1 - 34 of the checkpoint record.

#### *Control Data Set*

Macro DLZUCDS0 contains the DSECT defining format of a control list entry. One or more list entries may be contained in the control list. The control list may spread over one or more control list blocks.

#### \*\*\*Control Information and Identifier\*\*\*

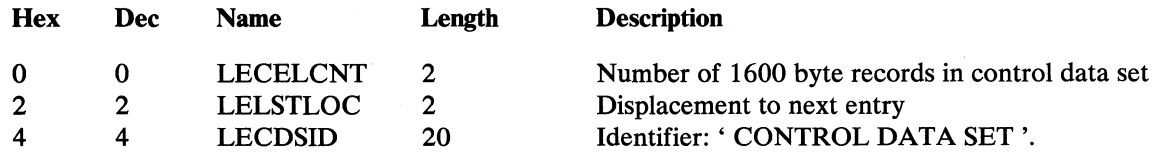

 $\sqrt{2}$  $\sqrt{2}$ 

 $\blacksquare$ 

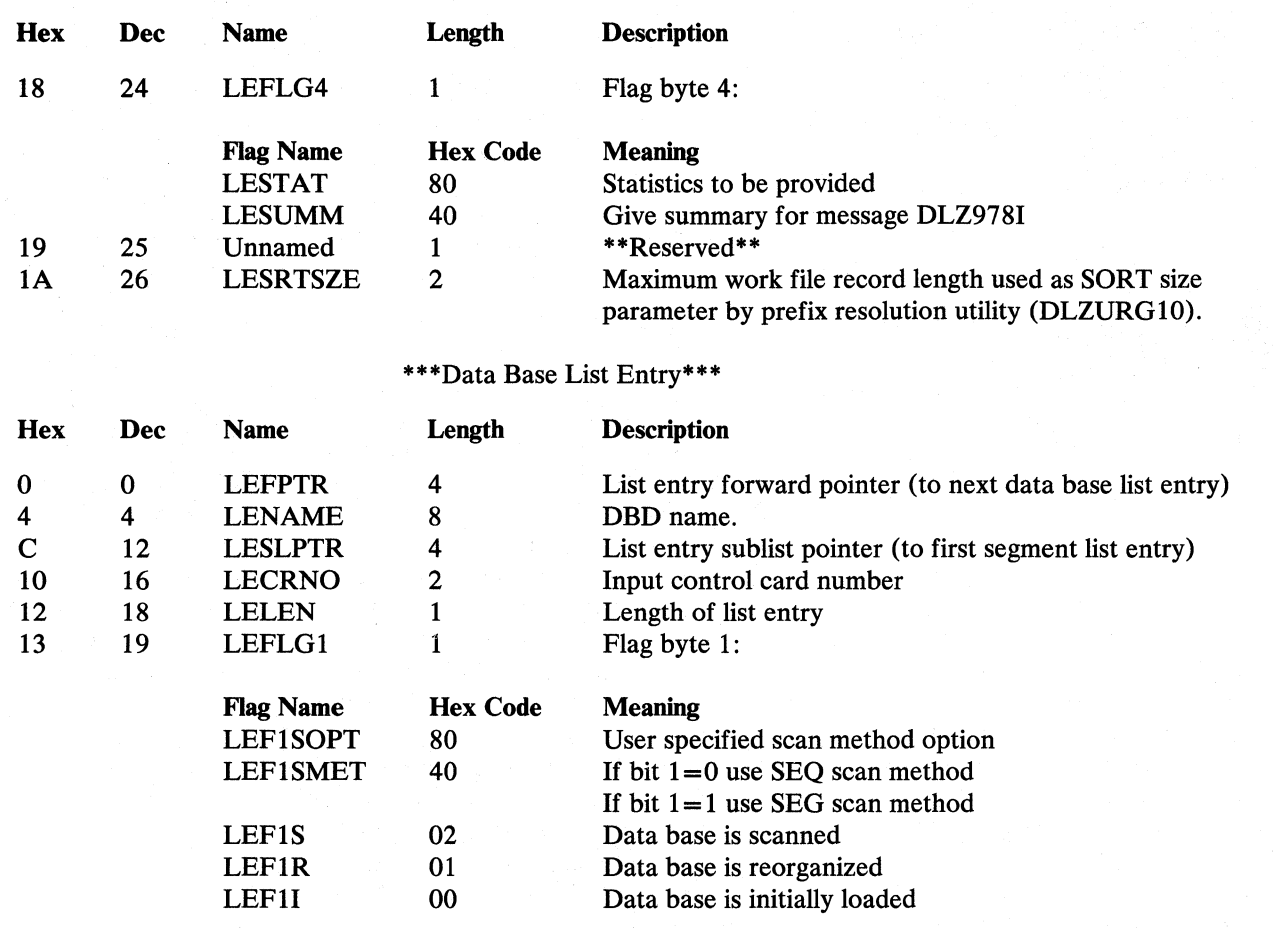

# \*\*\*Segment List Entry\*\*\*

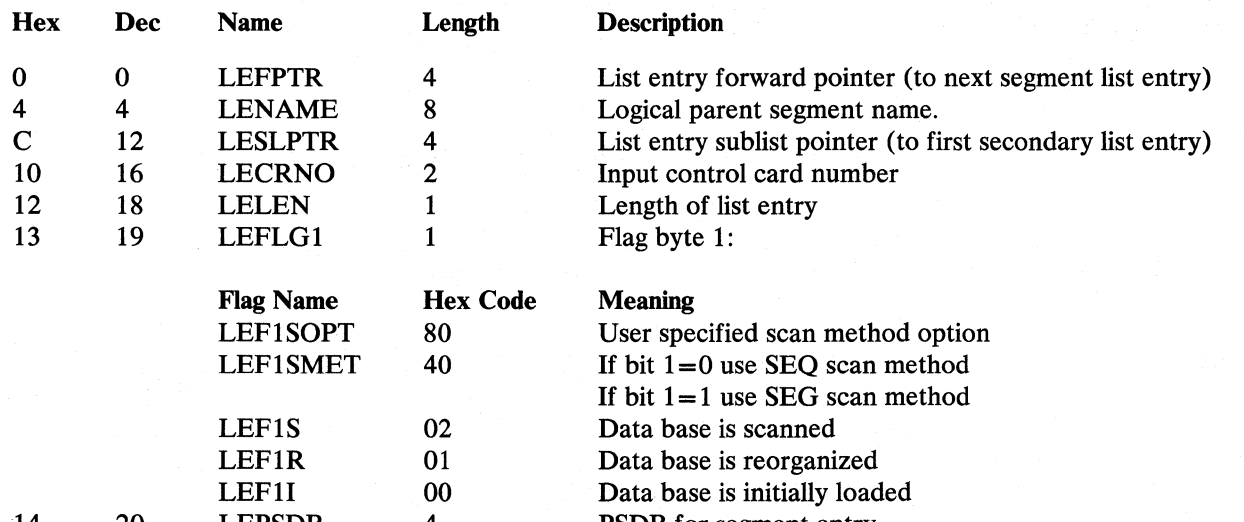

#### 14 20 LEPSDB 4 PSDB for segment entry<br>18 24 LELSDB 4 LSDB for segment entry 18 LELSDB 4 LSDB for segment entry

 $\bar{\bar{z}}$ 

o

# \*\*\* Secondary List Entry\*\*\*

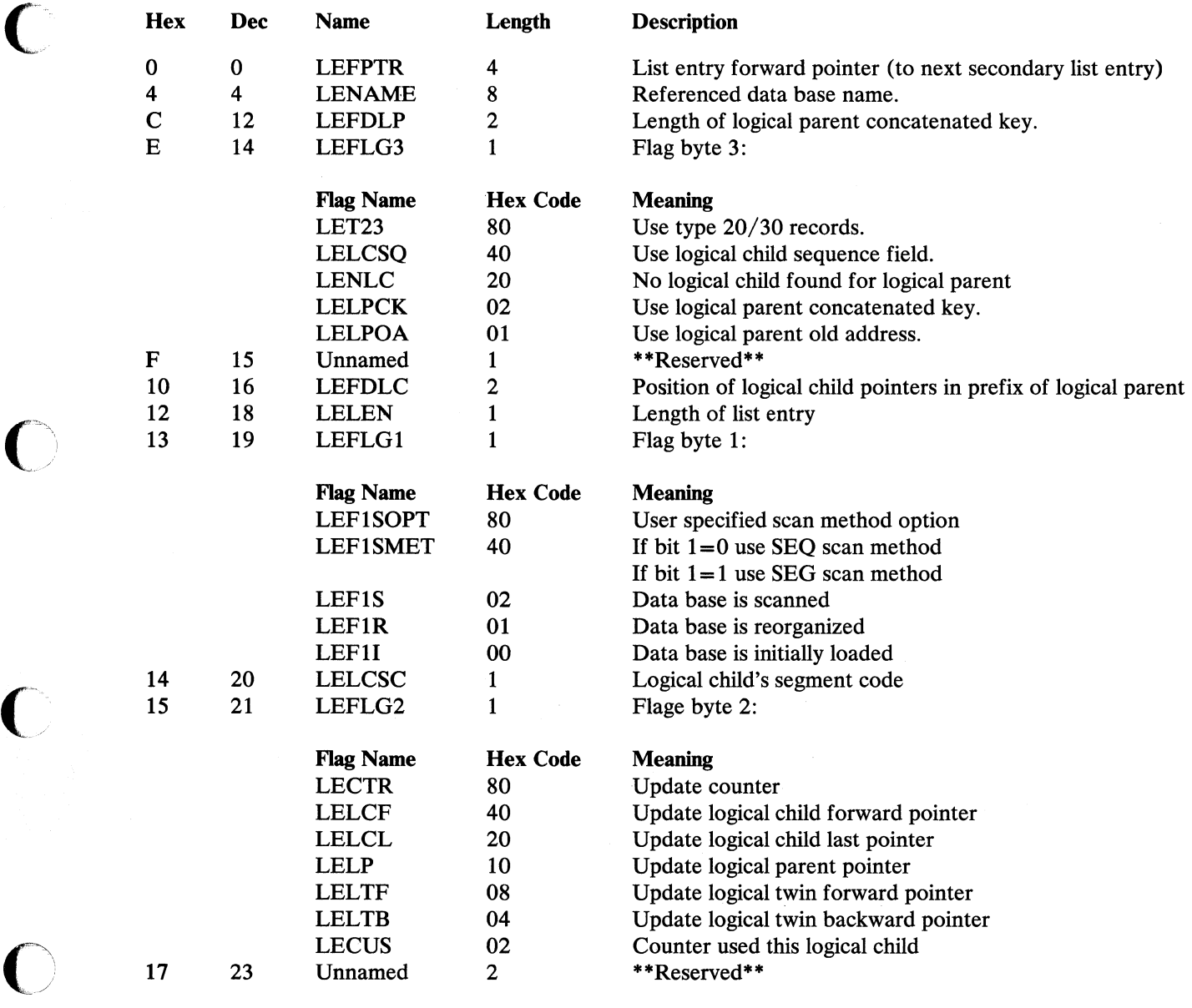

 $\bigcirc$ 

# *Data Base Log Record*

This record is used by modules DLZRDBLO, DLZRDBL1, DLZBACKO, DLZLOGP0, DLZURDB0, DLZUC150, and DLZUC350.

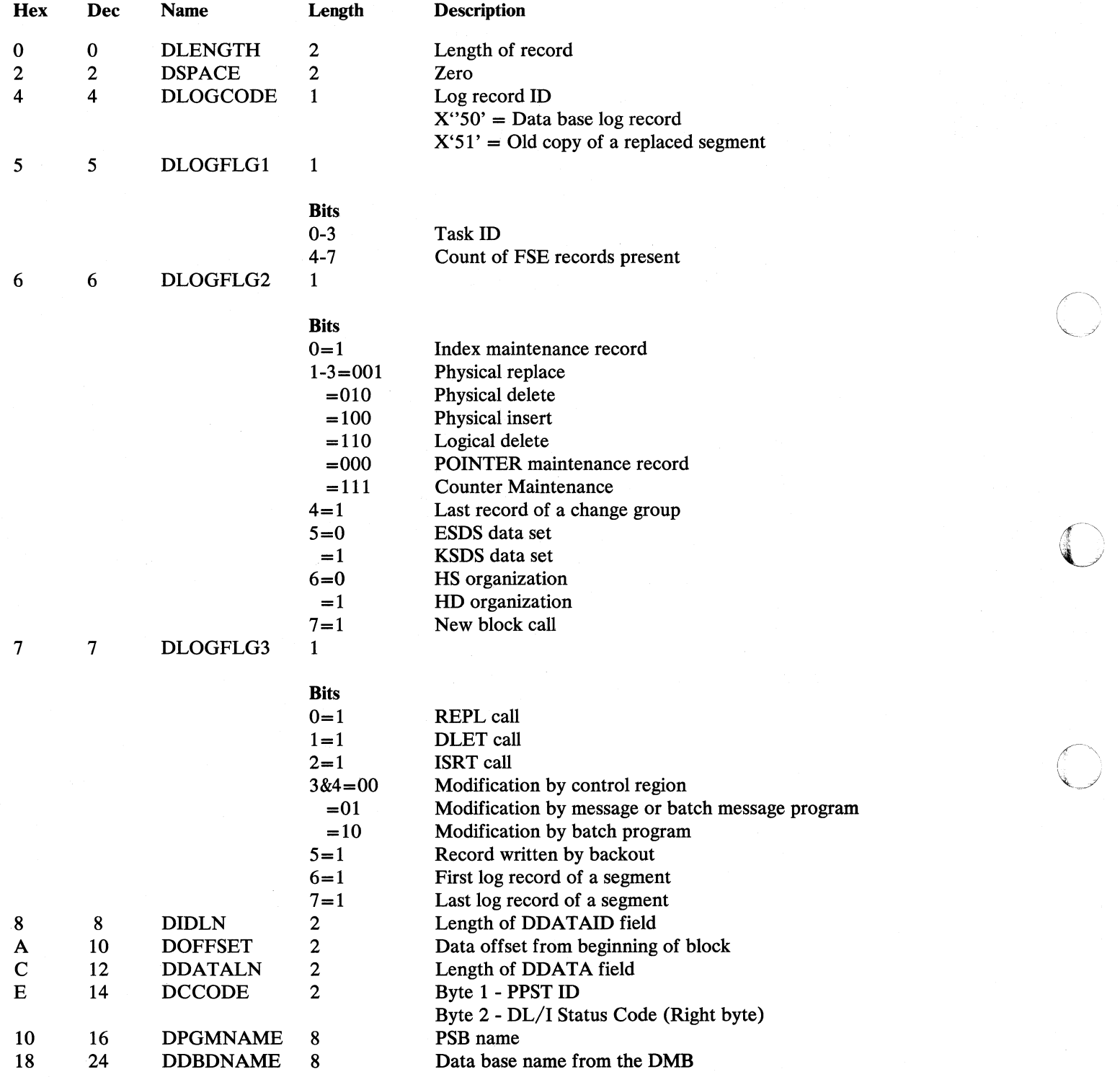

C

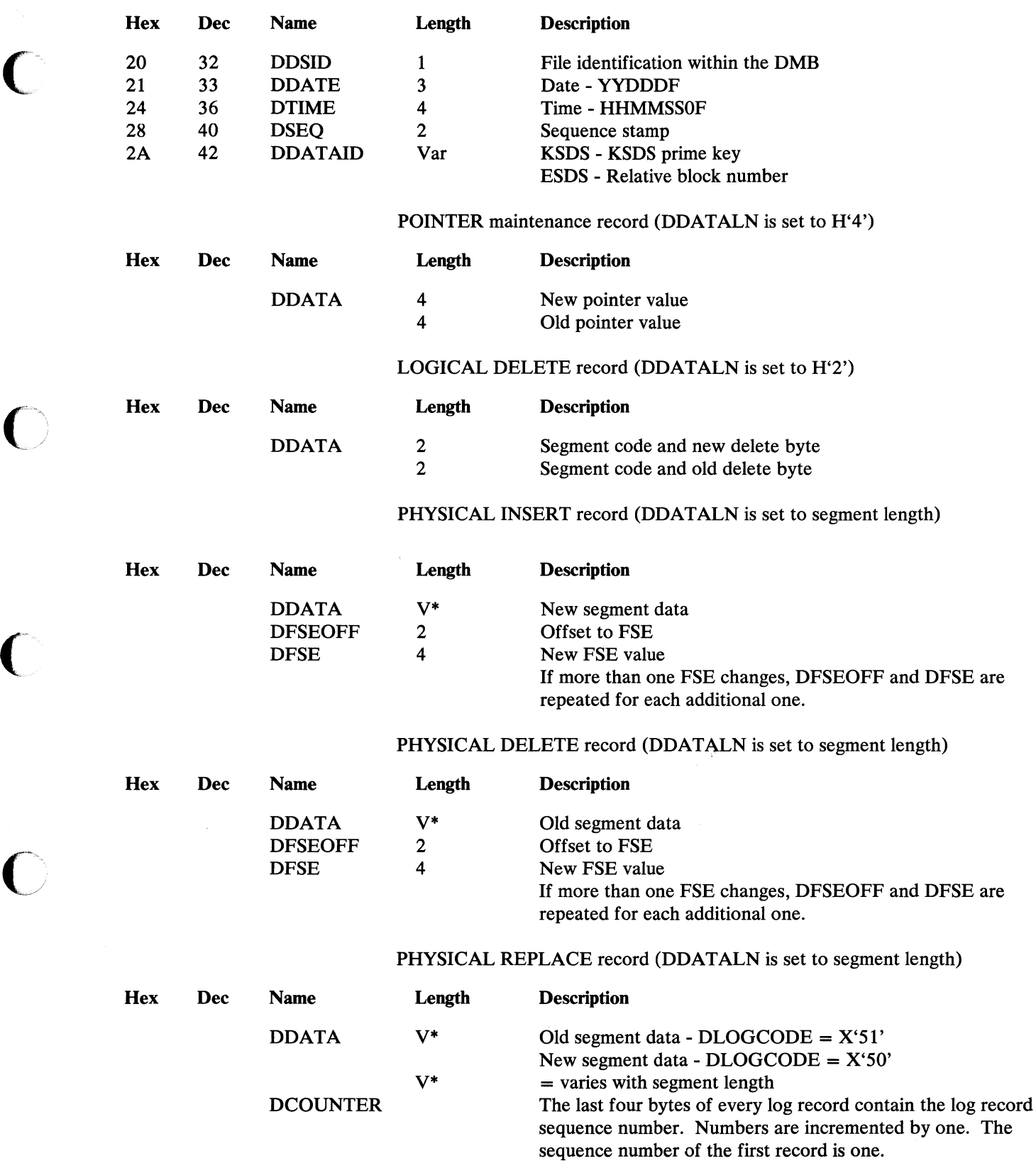

 $\mathcal{N}$  $\sim$ 

### *Data Record (Input)*

### This record is used as input to module DLZURRLO.

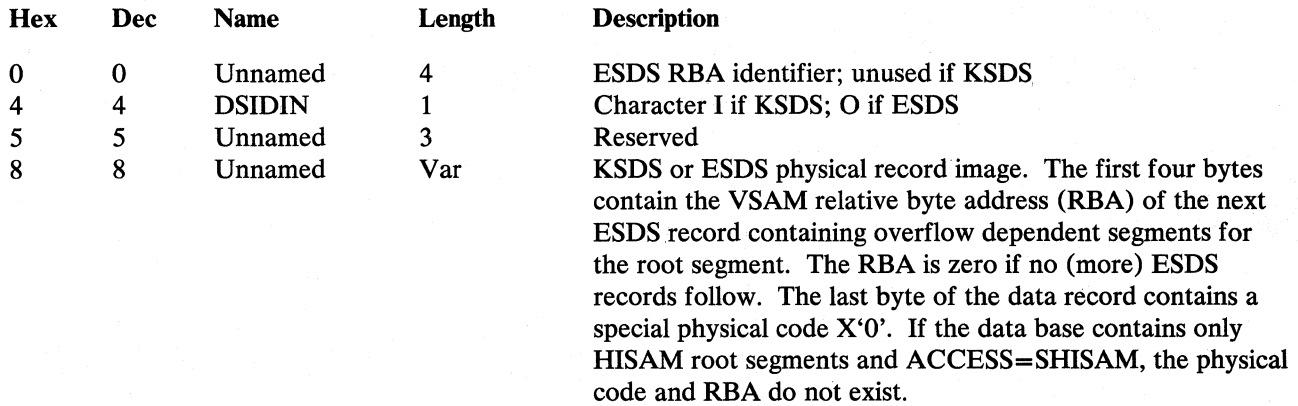

### *Data Record (Output)*

This output record is used by module DLZURULO.

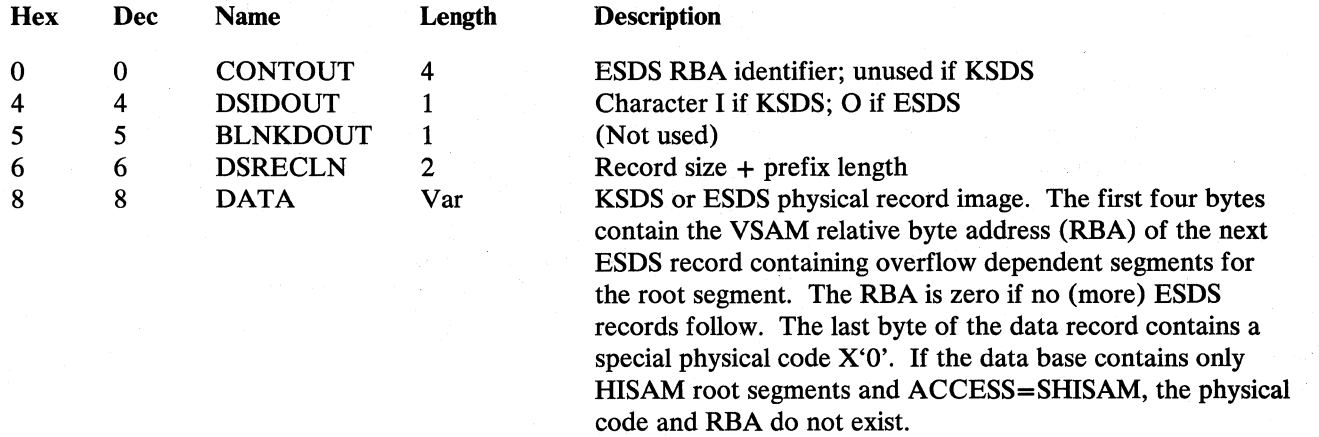

# *Date/Time Table*

This record is used by modules DLZUCCTO and DLZUC150.

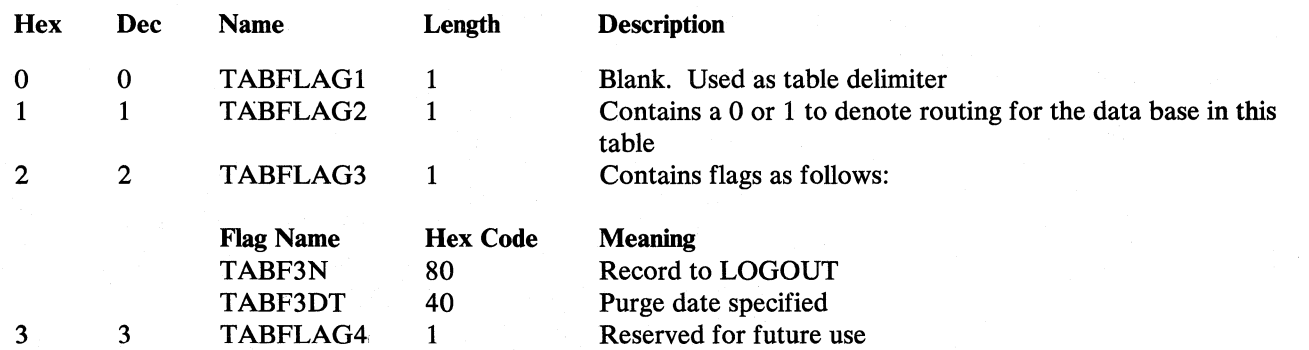

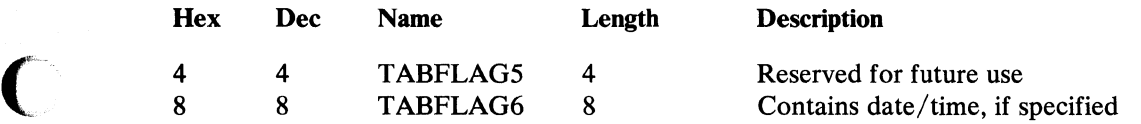

# *Delete Work Area*

(~' ?

This record is used by module DLZDLDOO.

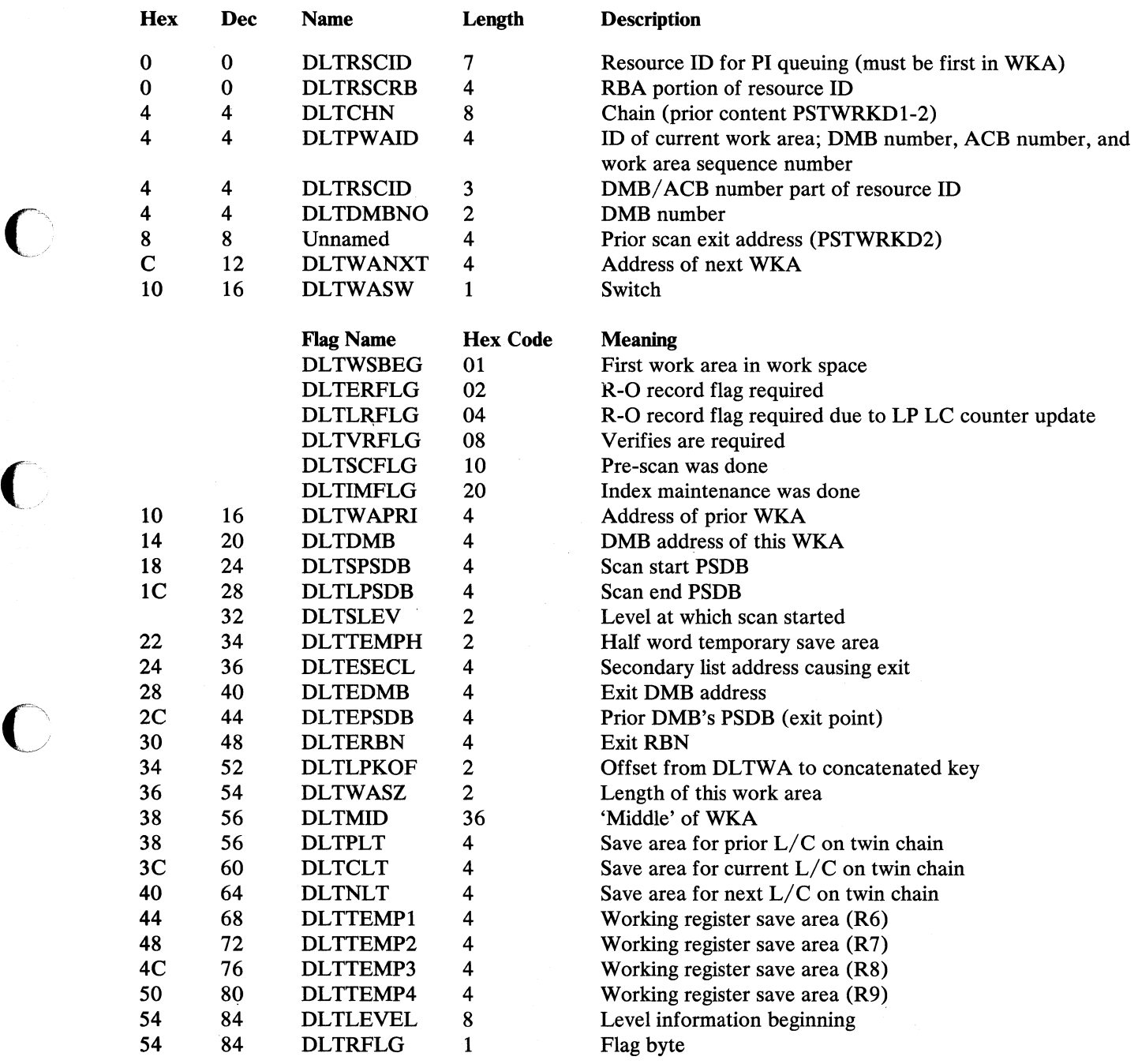

 $\curvearrowleft$ 

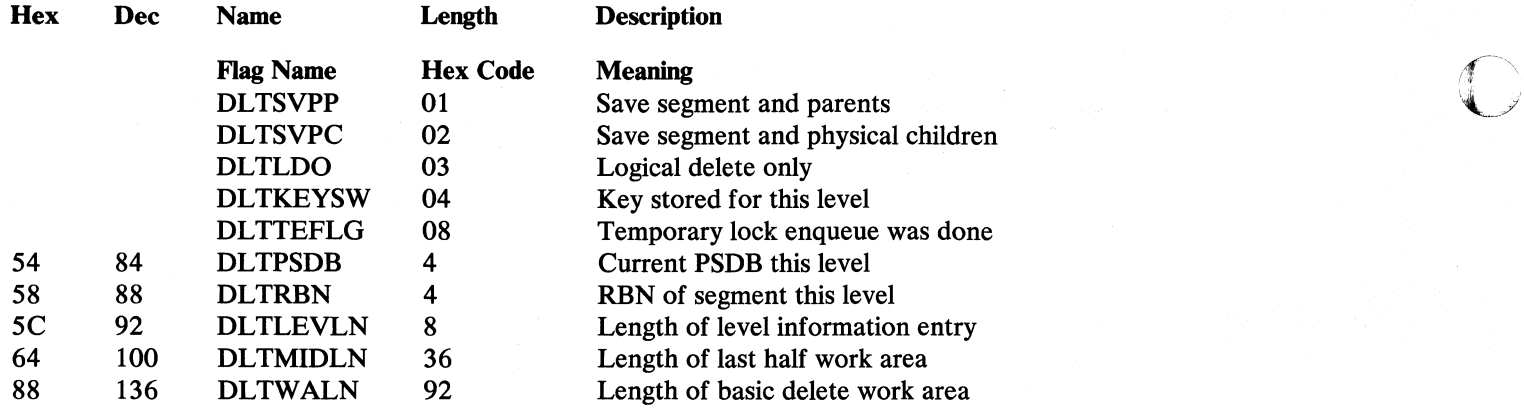

# *Delete Work Space Prefix*

This record is used by module DLZDLDOO.

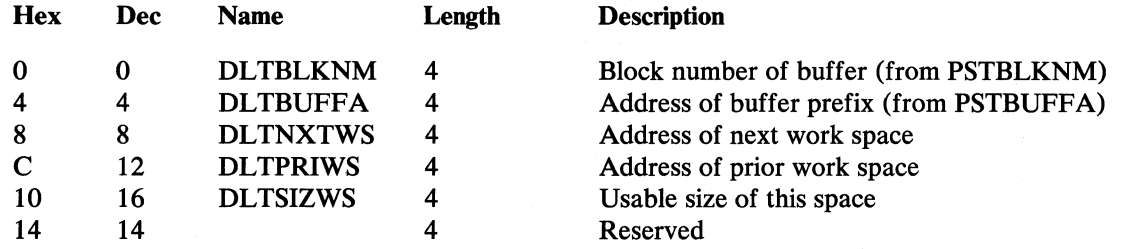

# *DL/I Control Record*

This record is used by module DLZDLOCO.

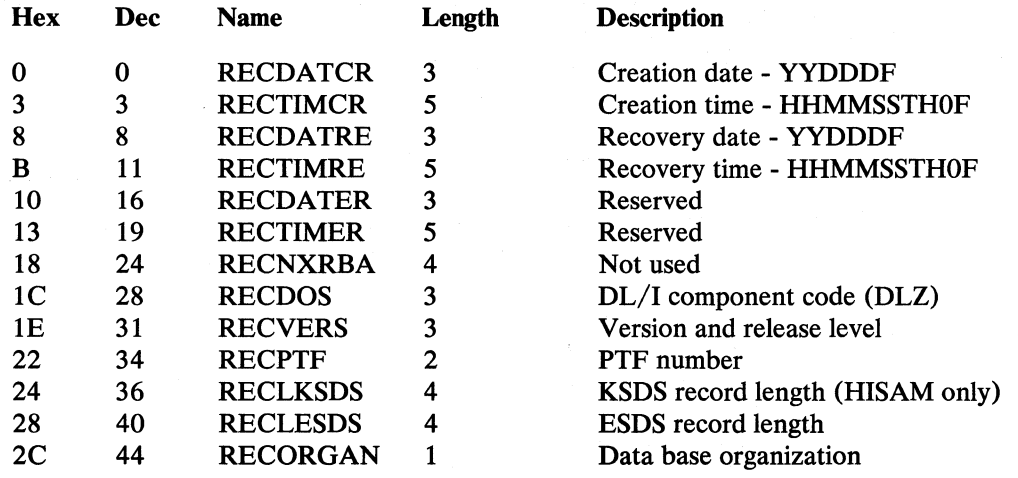

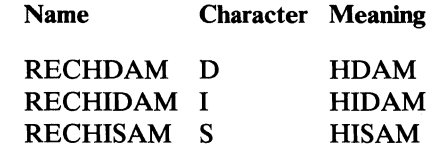

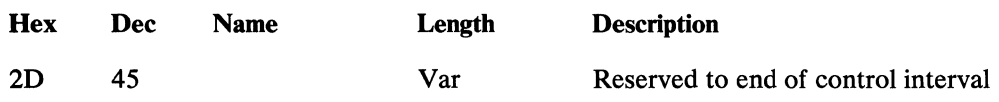

# *Dump Header Record*

### This record is used by modules DLZUDMPO and DLZURDBO.

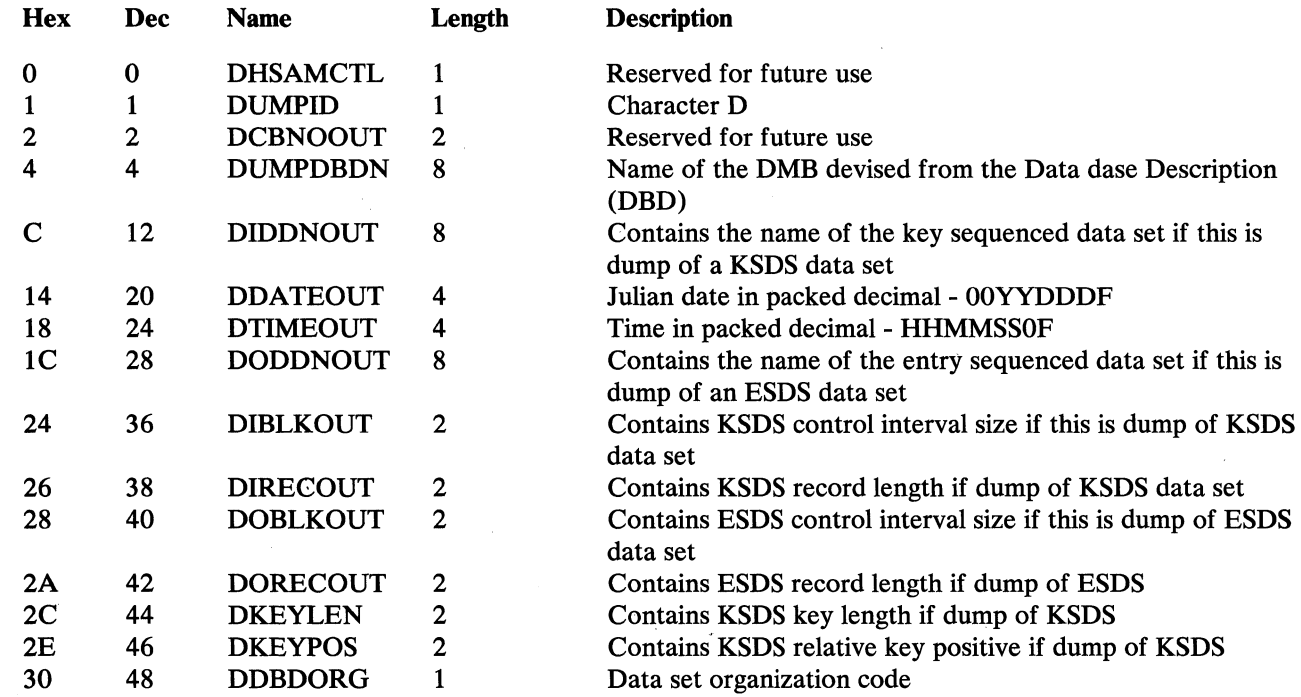

# *Dump Record Prefix*

This record is used by module DLZUDMPO.

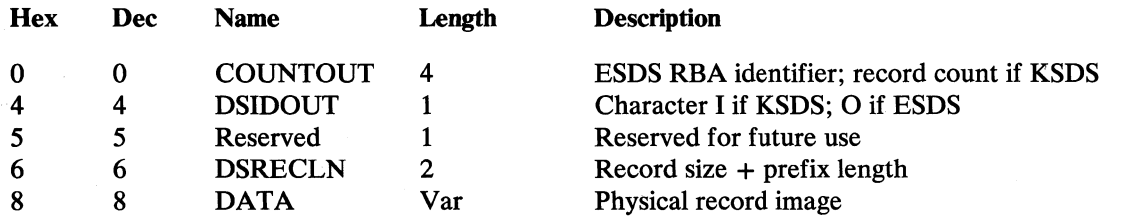

# *File Open Record*

o

This record is used by modules DLZRDBLO, DLZRDBLl, DLZLOGPO, DLZUCI50, and DLZUC350.

 $\mathcal{N}$  $\bigcirc$ 

 $\bigcap$ .<br>منب

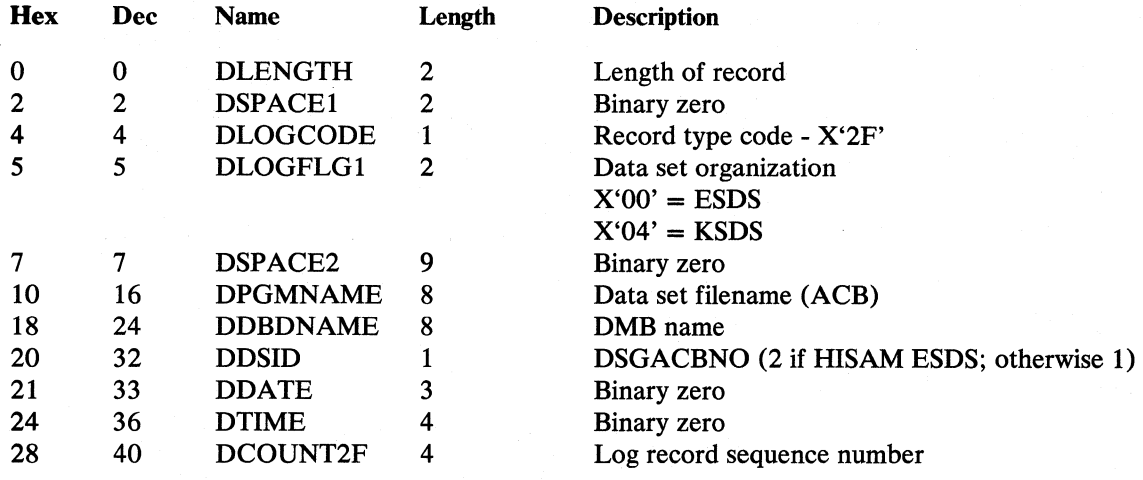

# **Header Record (Input)**

This record is used as input for module DLZURRLO.

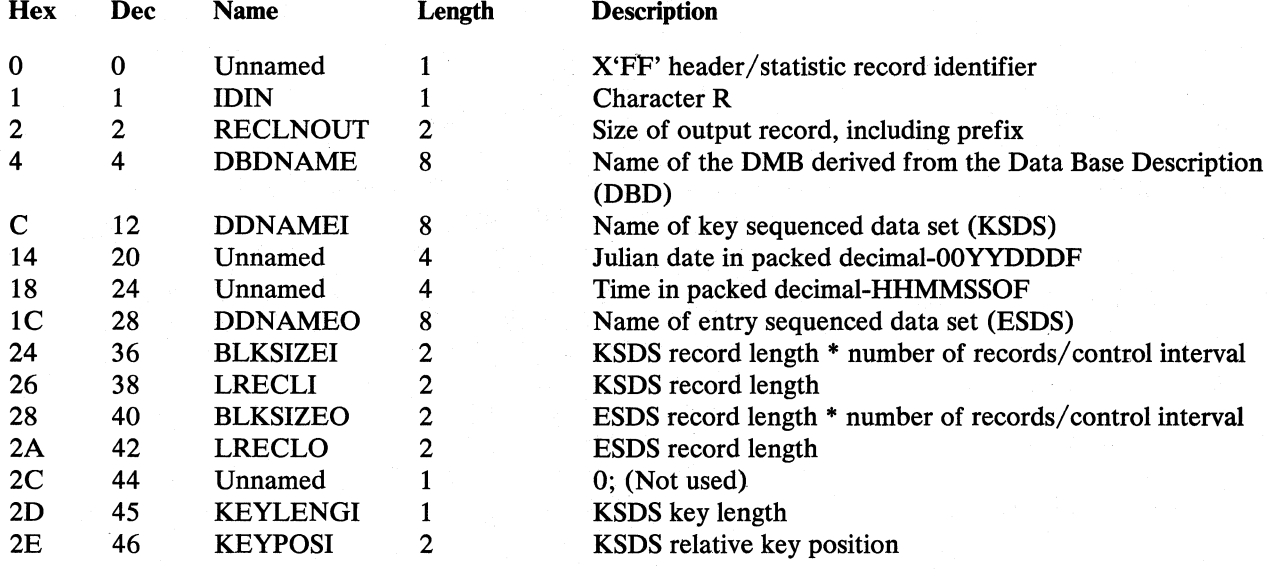

# *Header Record (Output)*

This record is used by module DLZURULO.

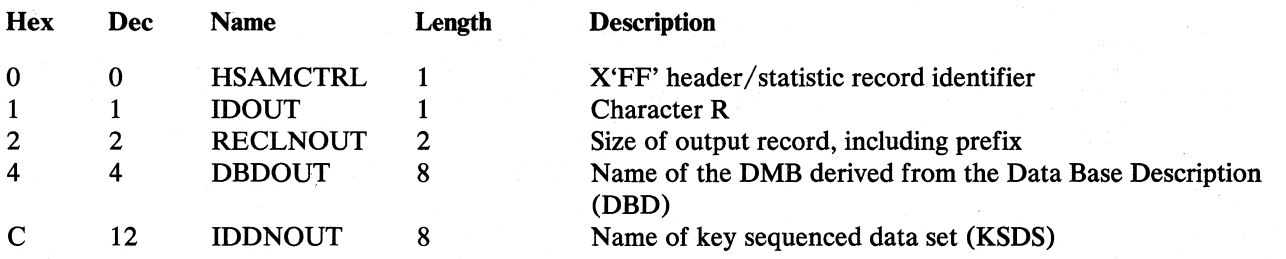

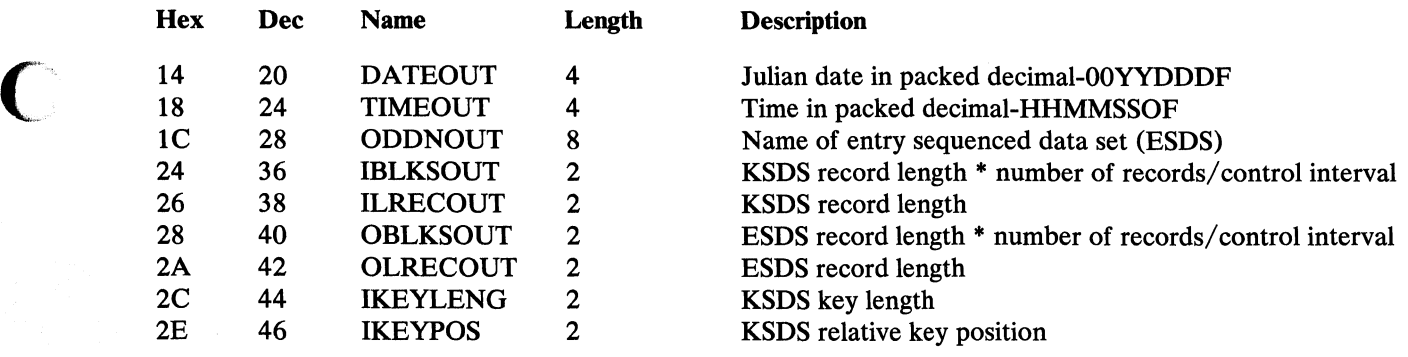

# *Index Maintenance Work Area*

 $\bullet$ 

This record is used by module DLZDMXTO.

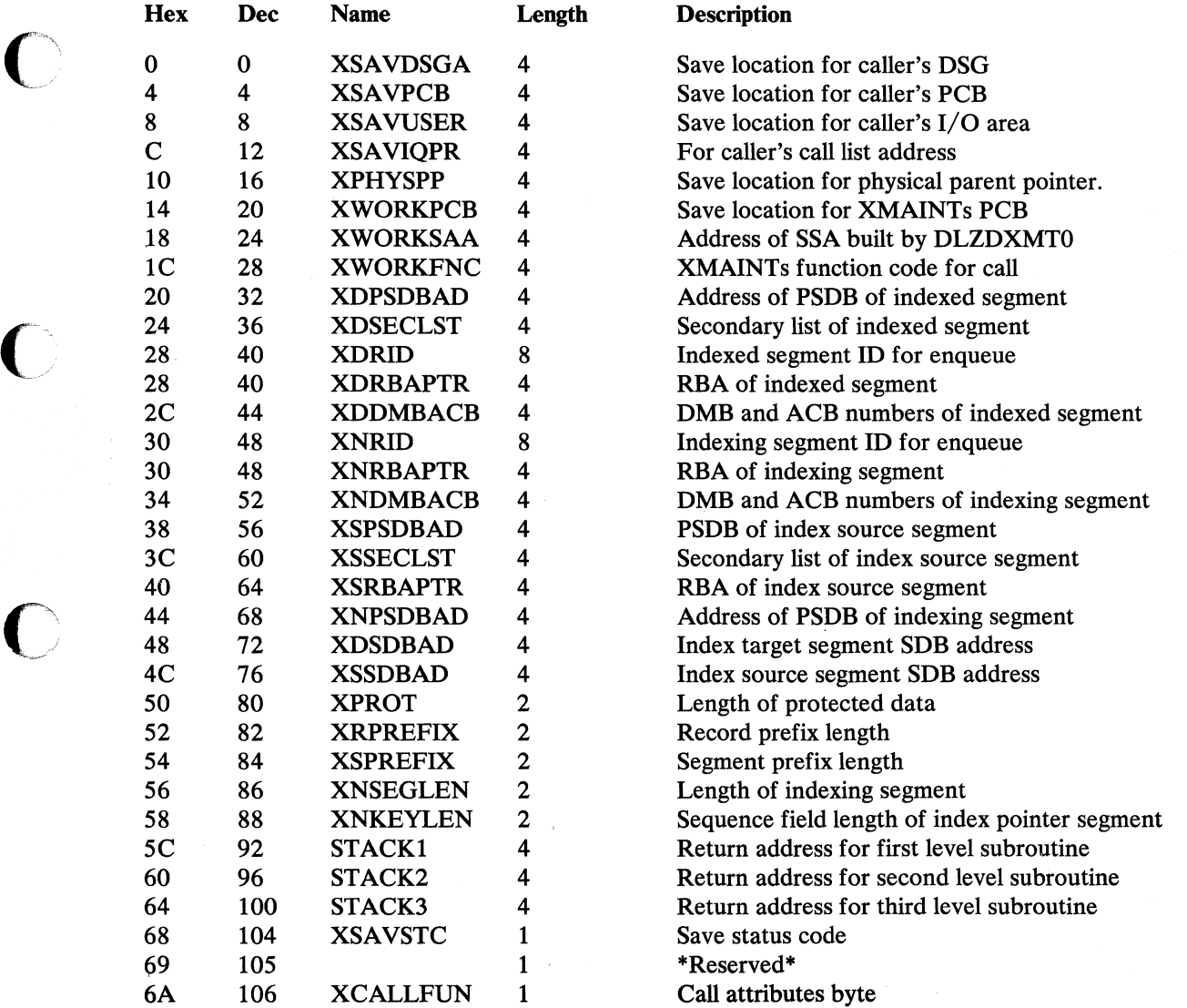

o

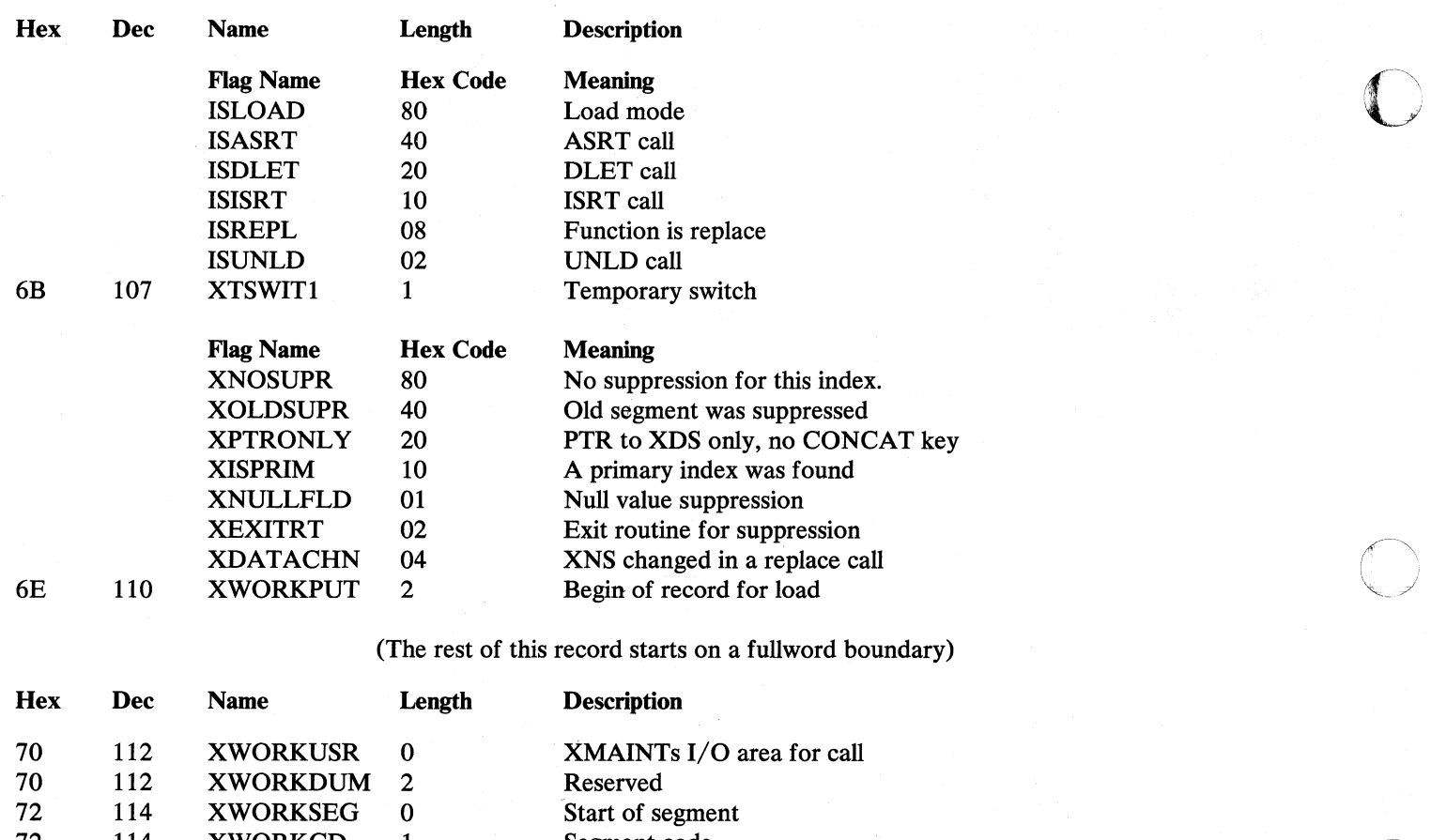

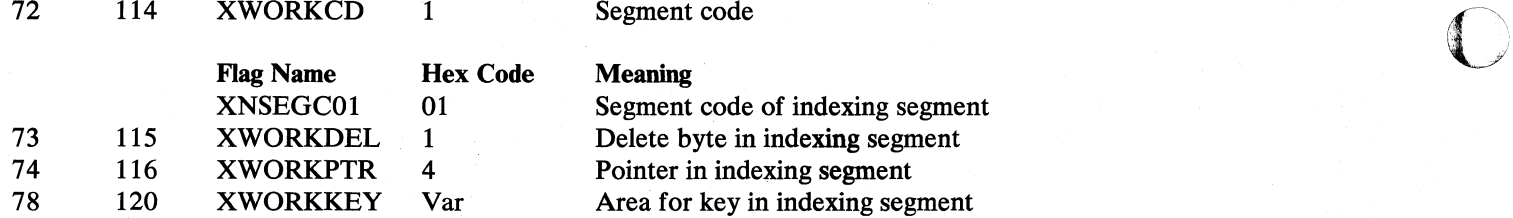

(The SSA for the XMAINT call to the analyzer is created behind the key)

# *List Control Block* ~.

÷.

This record is used by module DLZUSCH0.

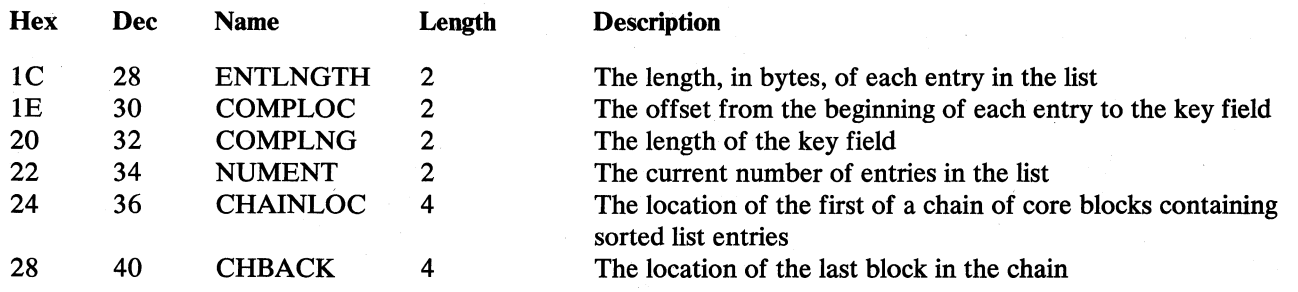

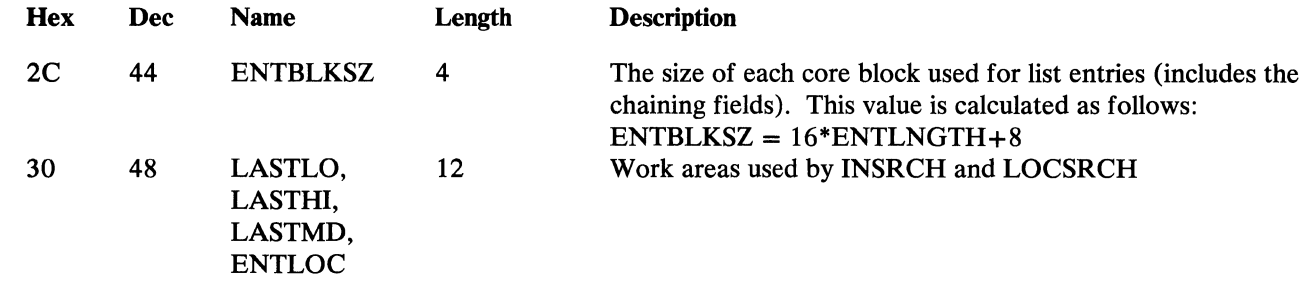

# *Output Record Containing Segment Prefix*

This DSECT (IOAREA) defines the format of the unloaded data base records used by the HD reorganization unload/reload utilities.

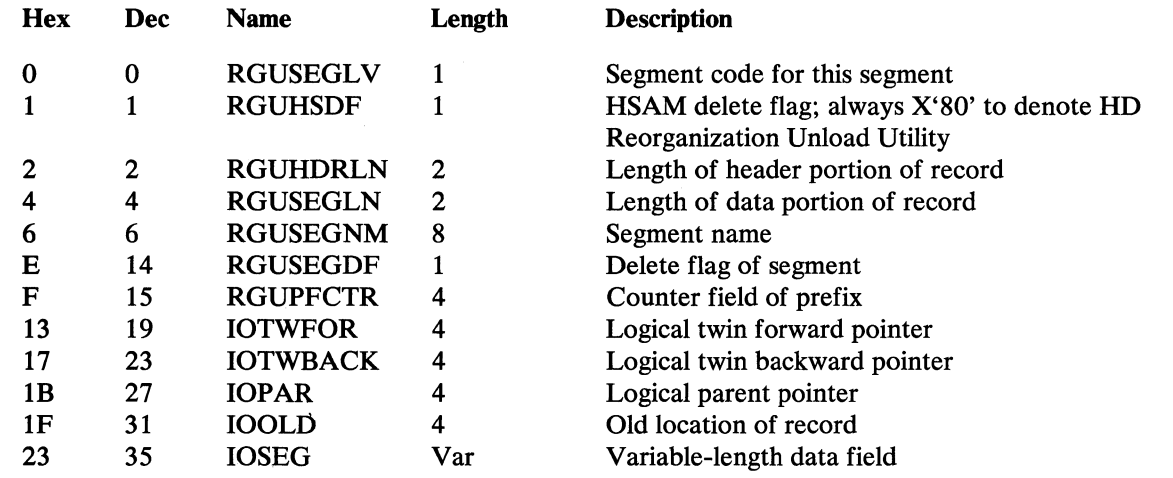

### *Output Table Record*

 $\Gamma$ 

 $\bigcap$ 

 $\blacksquare$ 

C

This DSECT (DLZUSTAT) defines the format of the statistics table within the unloaded data base for HD reorganization unload/reload utilities.

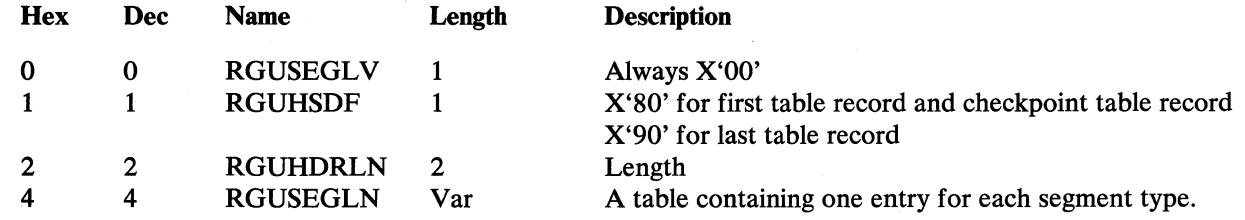

Field Description of RGUSEGLN

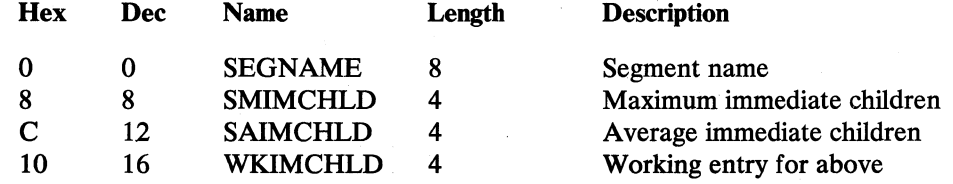

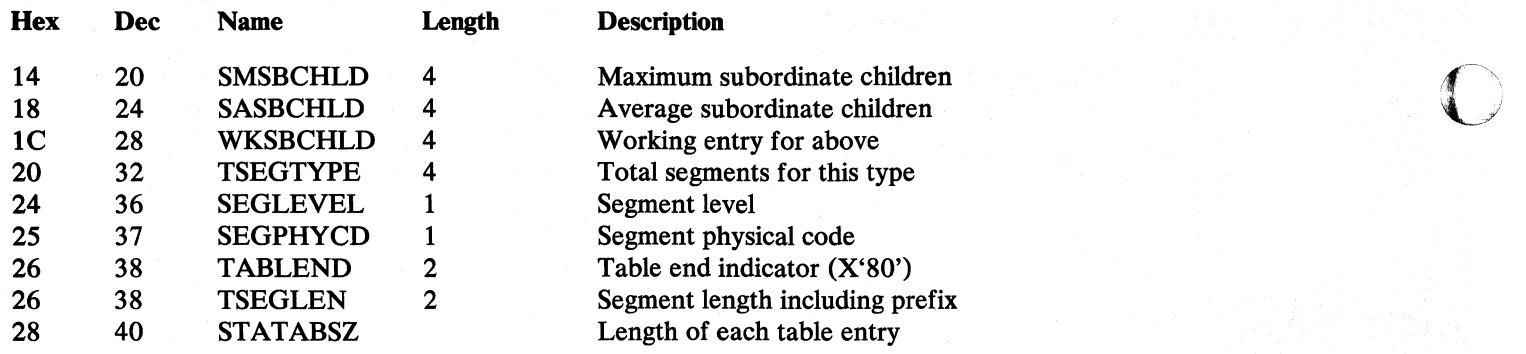

# *Short Segment Table*

This record is used by module DLZURULO.

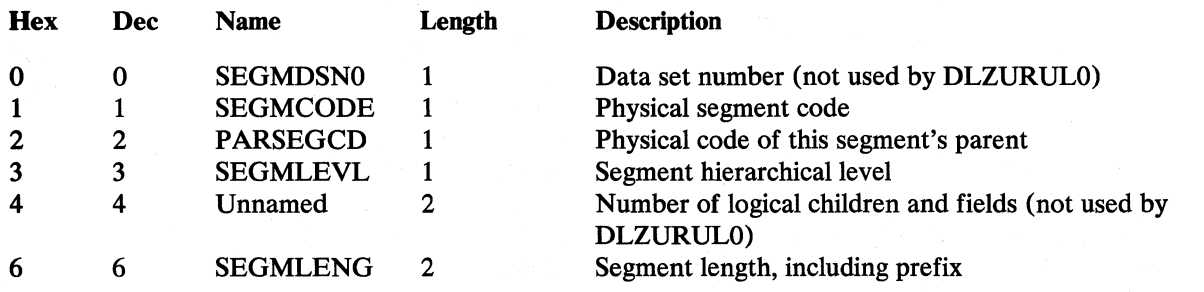

## *Sorted List Block*

This record is used by module DLZUSCH0.

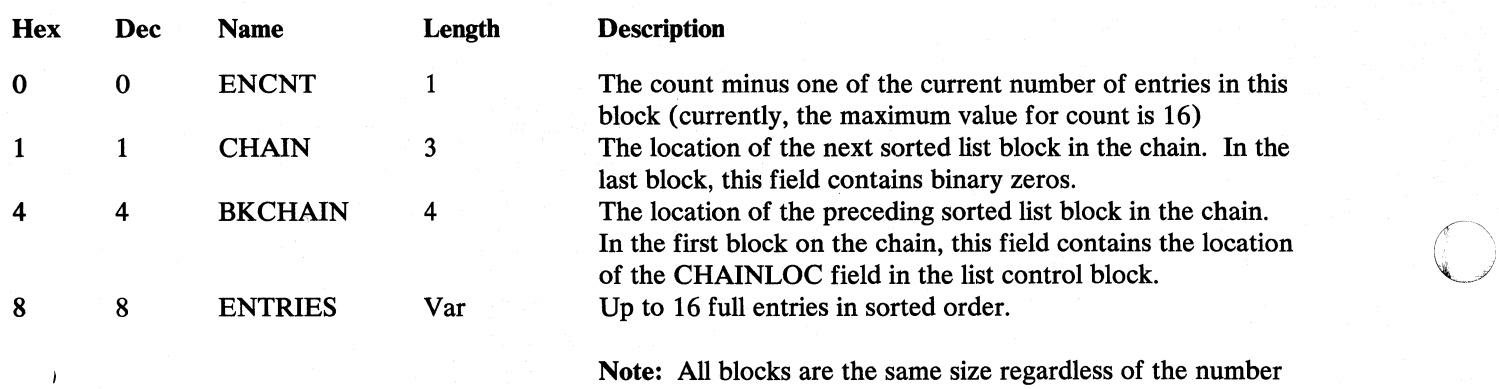

Note: All blocks are the same size regardless of the number of entries contained. Unused space at the end of a block is *not* zeroed.

o

# *SSA for GU Call by Key*

This record is used by module DLZURGUO.

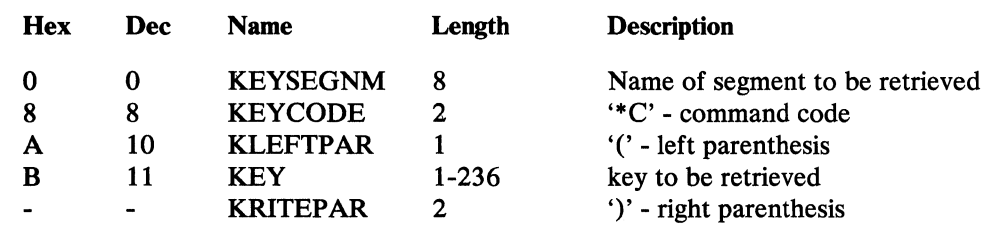

## *SSA for GU Call by RBA*

This record is used by module DLZURGUO.

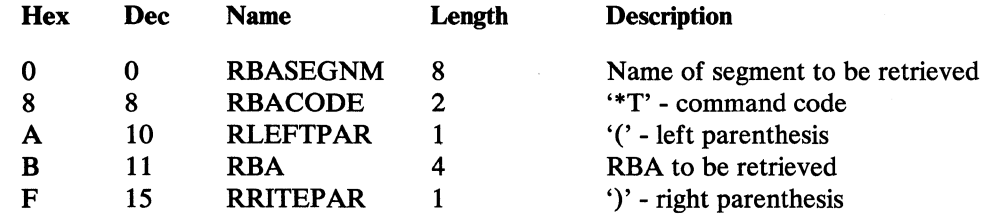

## **SSA for the XMAINT Call to the Analyzer**

This record is used by module DLZDXMTO.

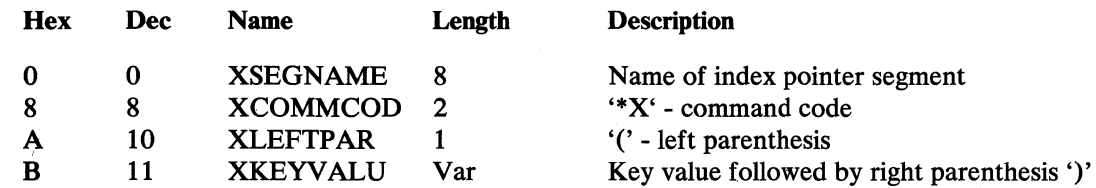

## *Statistics Record*

o

o

This record is used by modules DLZURULO and DLZURRLO.

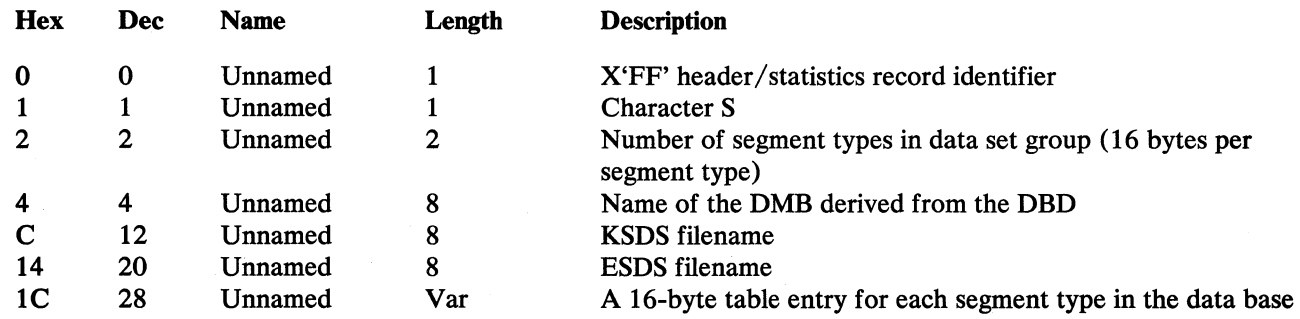

 $\bigcap$ 

o

### Description of Variable Length Last Field of Statistics Record When Used as Output for DLZURULO.

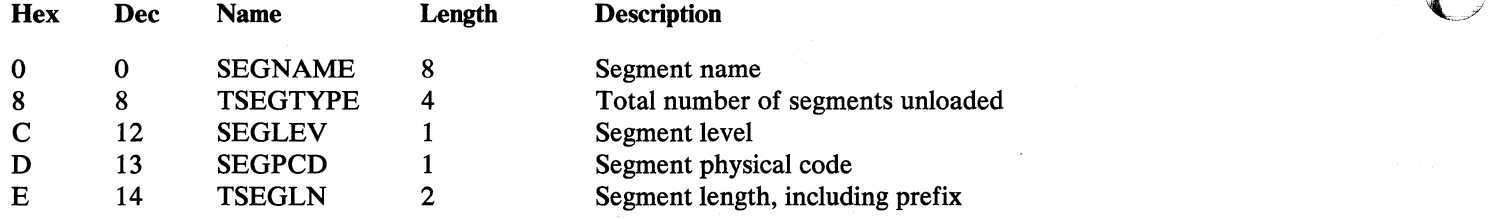

Description of Variable Length Last Field of Statistics Record When Used as Input for DLZURRLO.

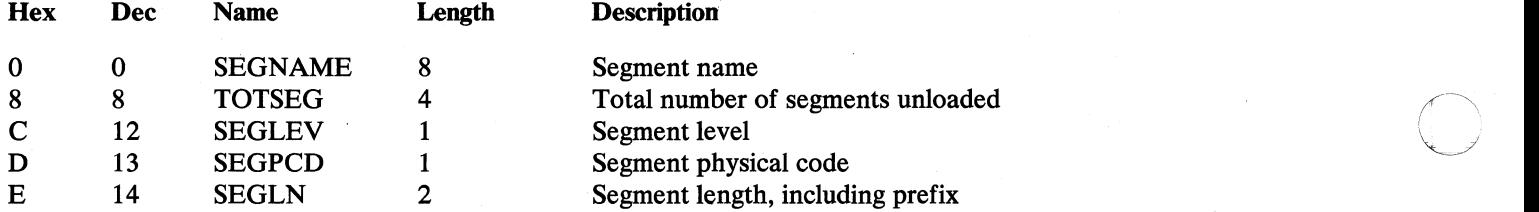

## *Work File* 1

This record is used as the input file for DLZURG10.

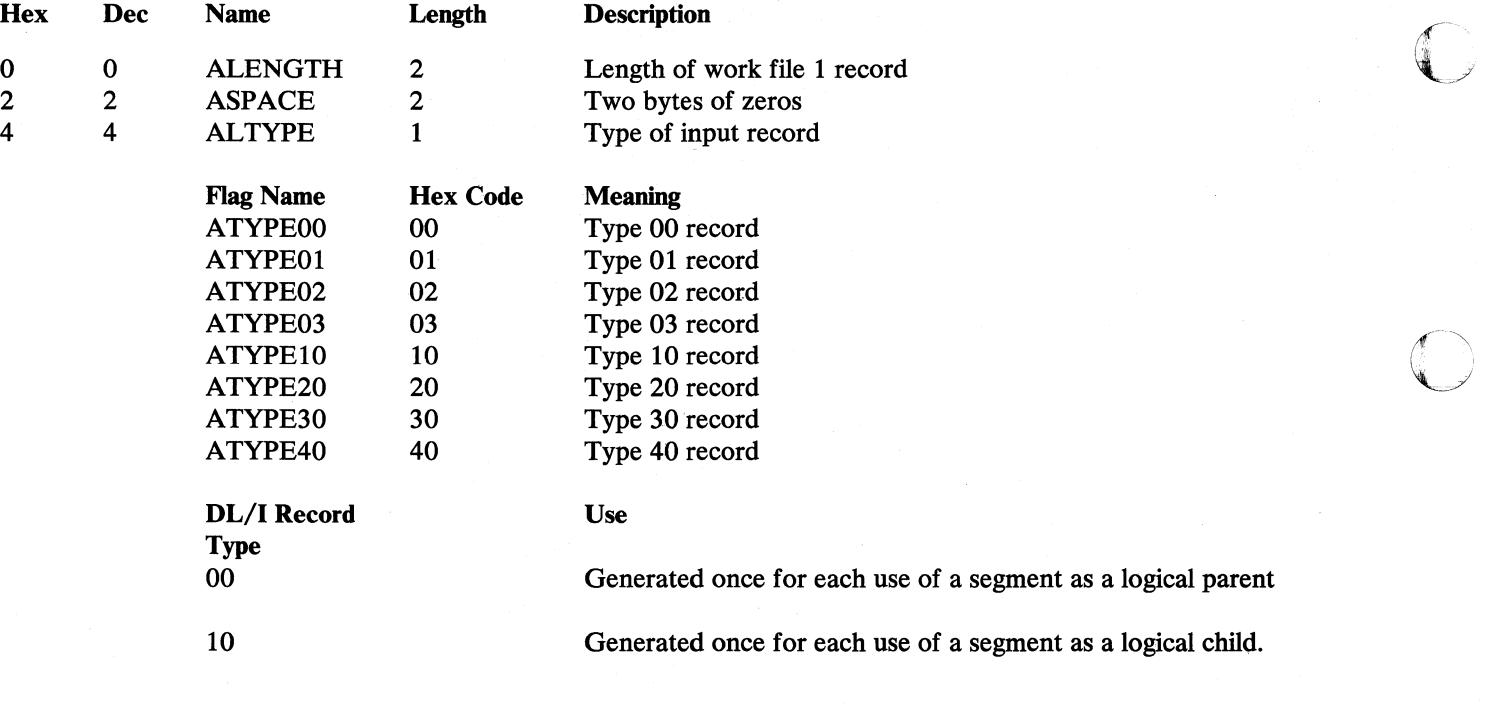

**C** 

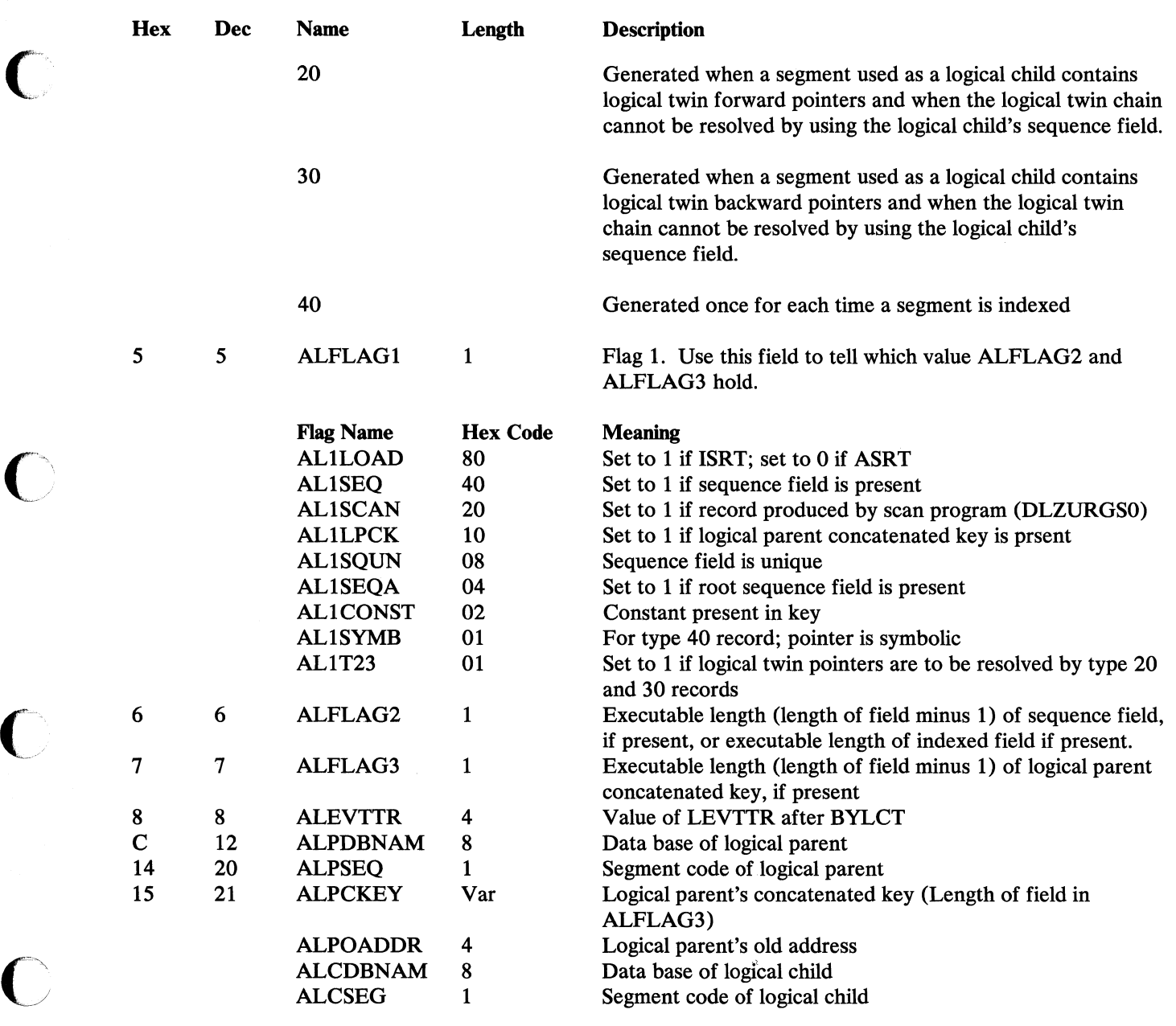

# \*\*\*FOR TYPE 00 AND 01 RECORDS\*\*\*

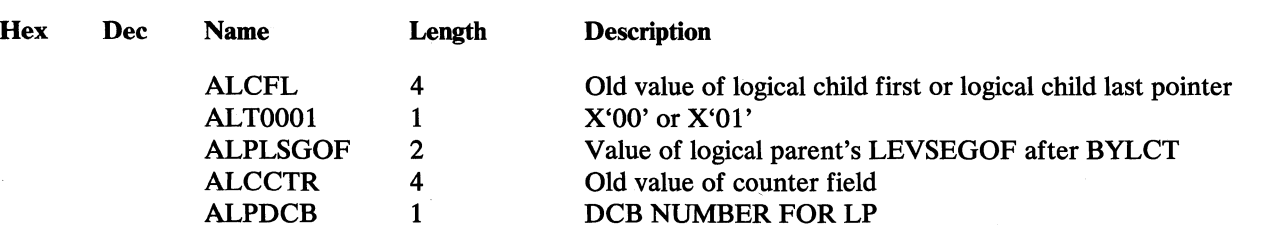

(TYPE 01 RECORD ENDS HERE)

0

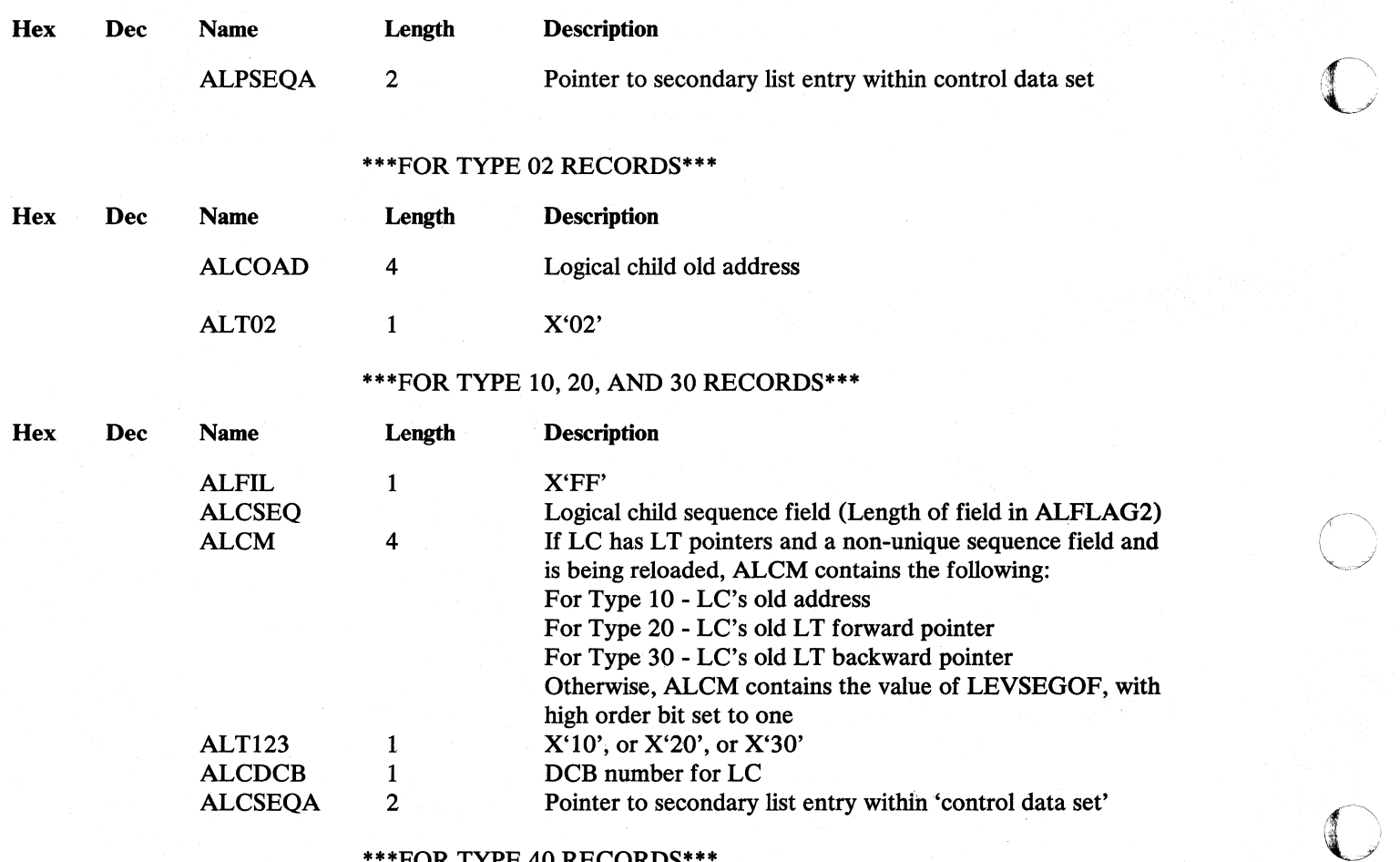

### \*\*\*FOR TYPE 40 RECORDS\*\*\*

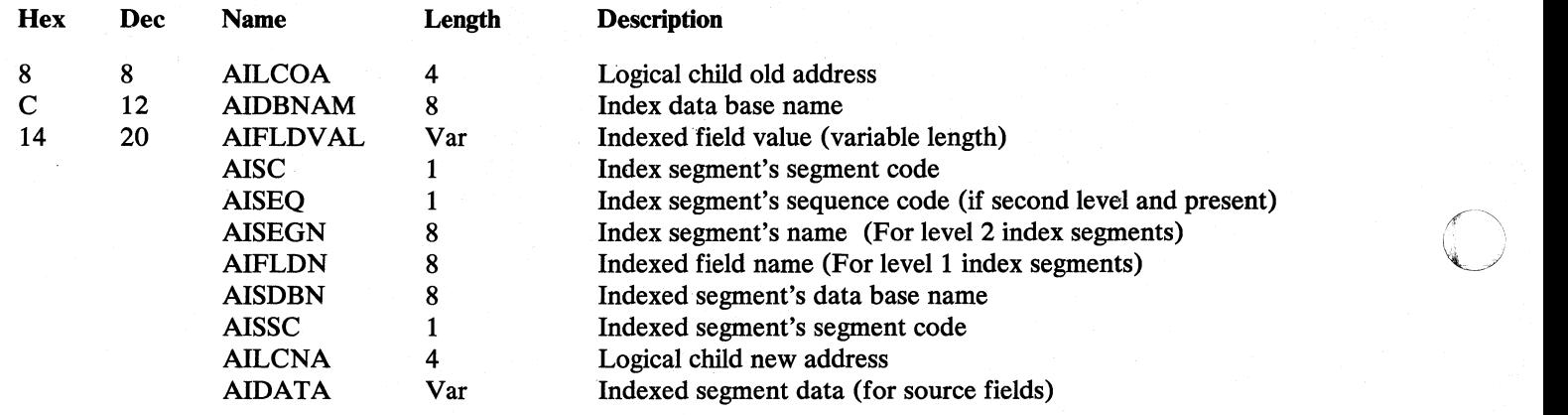

# \*\*\*FOR TYPE 40 RECORD USED AS SSA AND I/O AREA\*\*\*

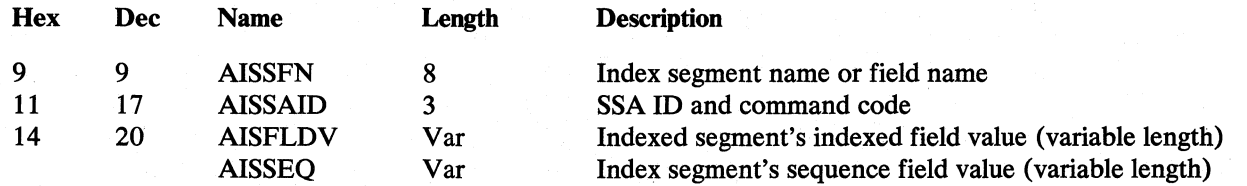
Ucensed Material-Property of IBM

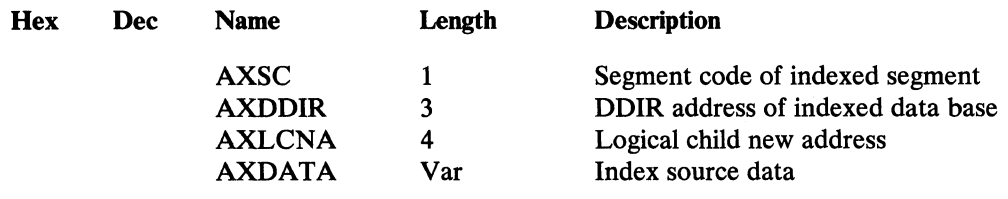

# *Work File 3*

 $\bigcap$ 

 $\blacksquare$ 

 $\bigcirc$ 

 $\overline{\phantom{a}}$ 

This record is the output file from DLZURG 10 and is used as the input file for DLZURGPO.

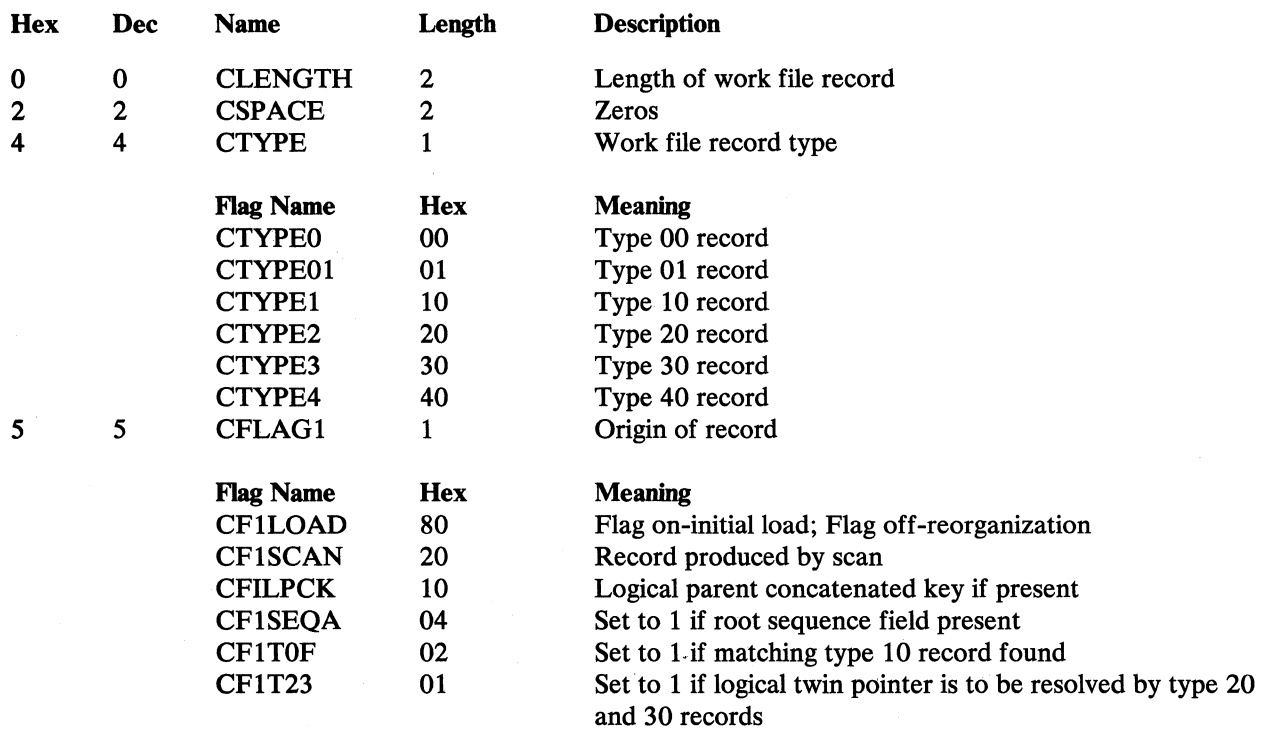

Section 5. Data Areas 5-233

1

# \*\*\*FIELDS IN TYPE 0 RECORD\*\*\*

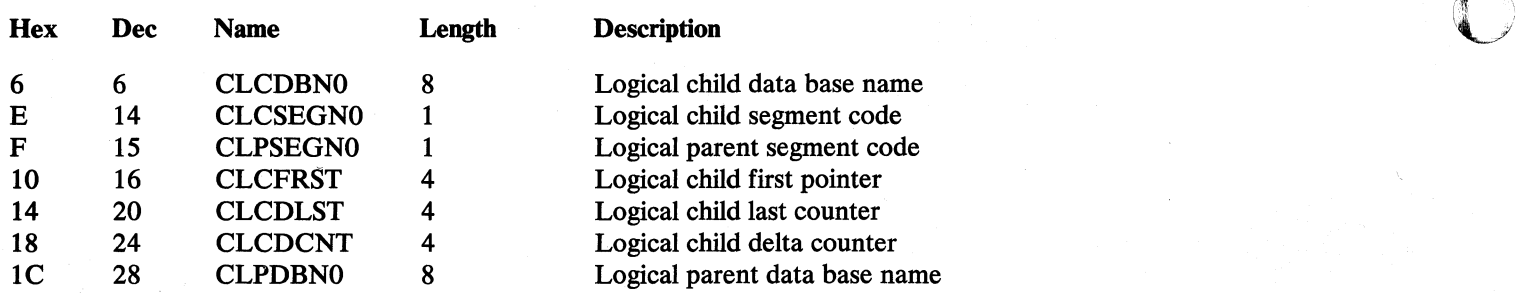

## \*\*\*FIELDS IN TYPE 1 RECORD\*\*\*

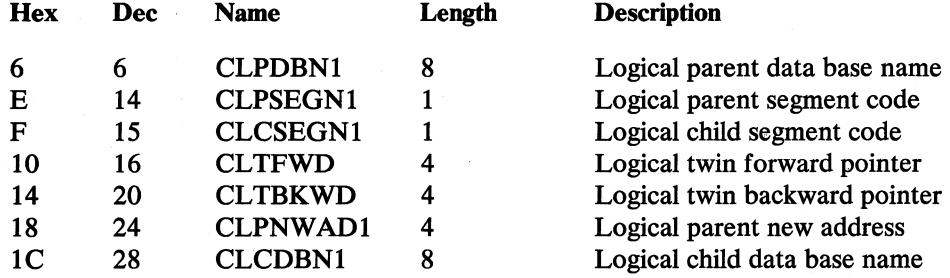

# \*\*\*COMMON FIELDS FOR BOTH TYPE 0 AND TYPE 1 RECORDS\*\*\*

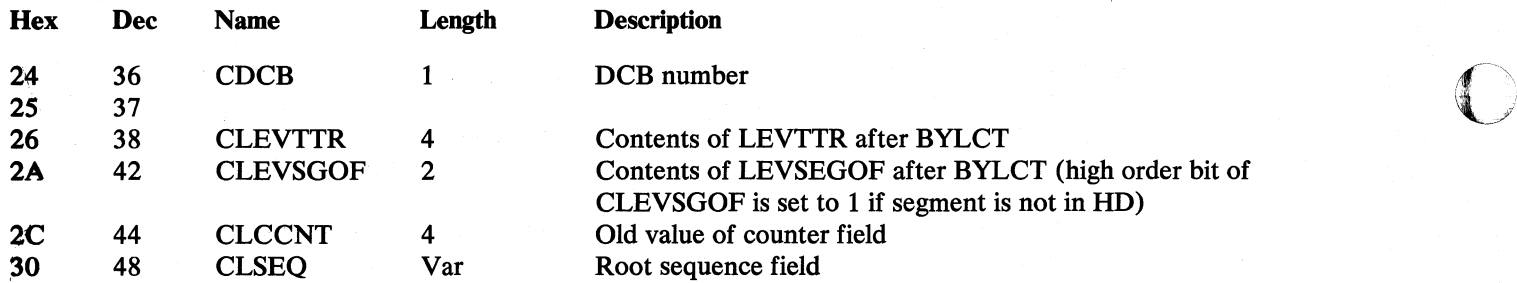

# **Section 6. Diagnostic Aids**

This section contains two tables that cross-reference DL/I messages and DL/I status codes with the module(s) that originate them.

Additional diagnostic information can be found in the *DL/I DOS/VS Diagnostic Guide,* SH24-5002.

 $\sim$ 

 $\bigcap$ ~/

 $\overline{\mathbb{O}}$ 

 $\blacksquare$ لتعد

## DL/I Message Cross Reference

This table cross-references message numbers (in numeric order) with the module(s) or phase(s) that can cause that message to be issued. In addition, if the message is described in the HIPO diagram in Section 2, the HIPO figure number is also shown. The modules and phases are described in Section 3 of this publication. The messages are described in Chapter 1 of *DL/I DOS/VS Messages and Codes.* 

Note: DLZOOOI is issued when a module requests a message that does not exist.

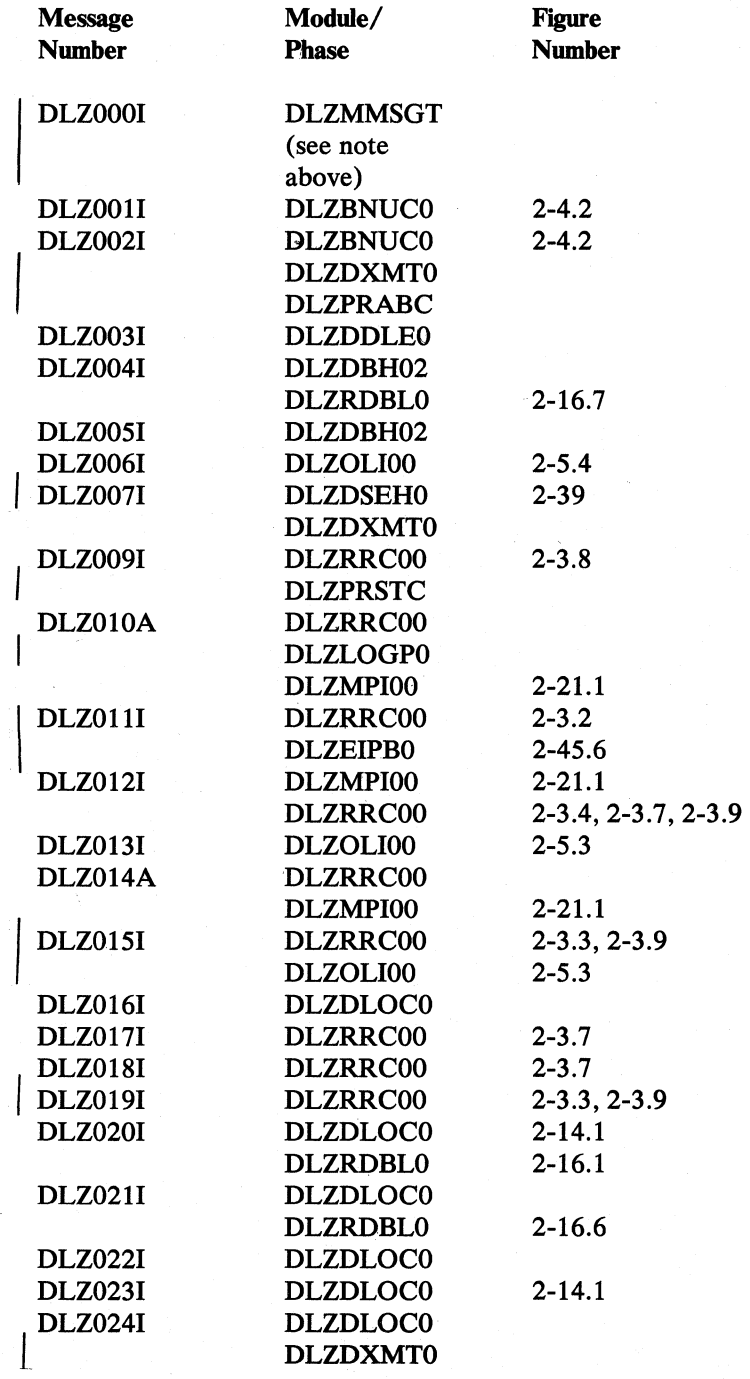

 $\bigcap$ 

 $\bigcap$ 

 $\bigcup$ 

 $\Gamma$ 

c

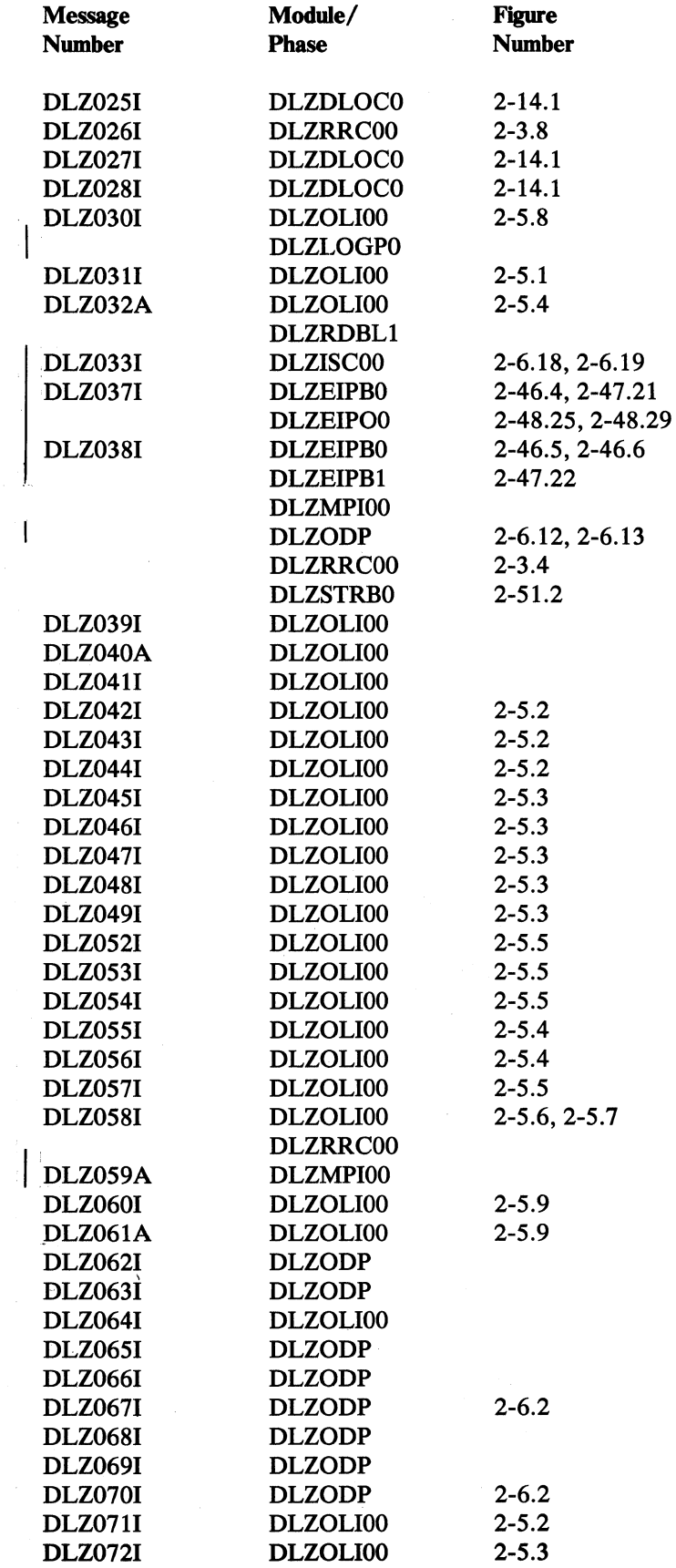

 $\mathcal{J}$ 

."

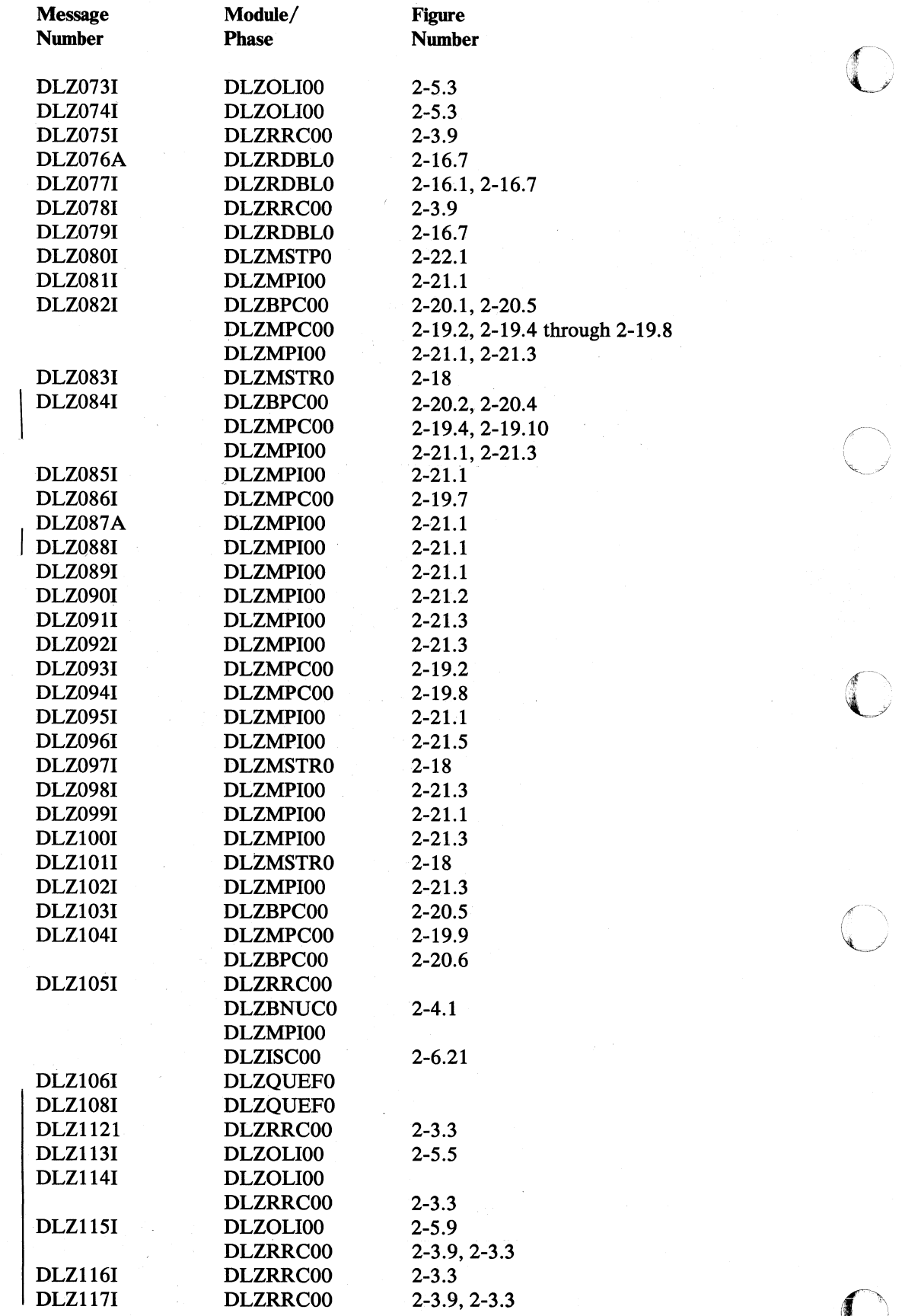

 $\bigcap$ 

 $\bigcap$ 

 $\bigcap$ 

 $\bigcap$ 

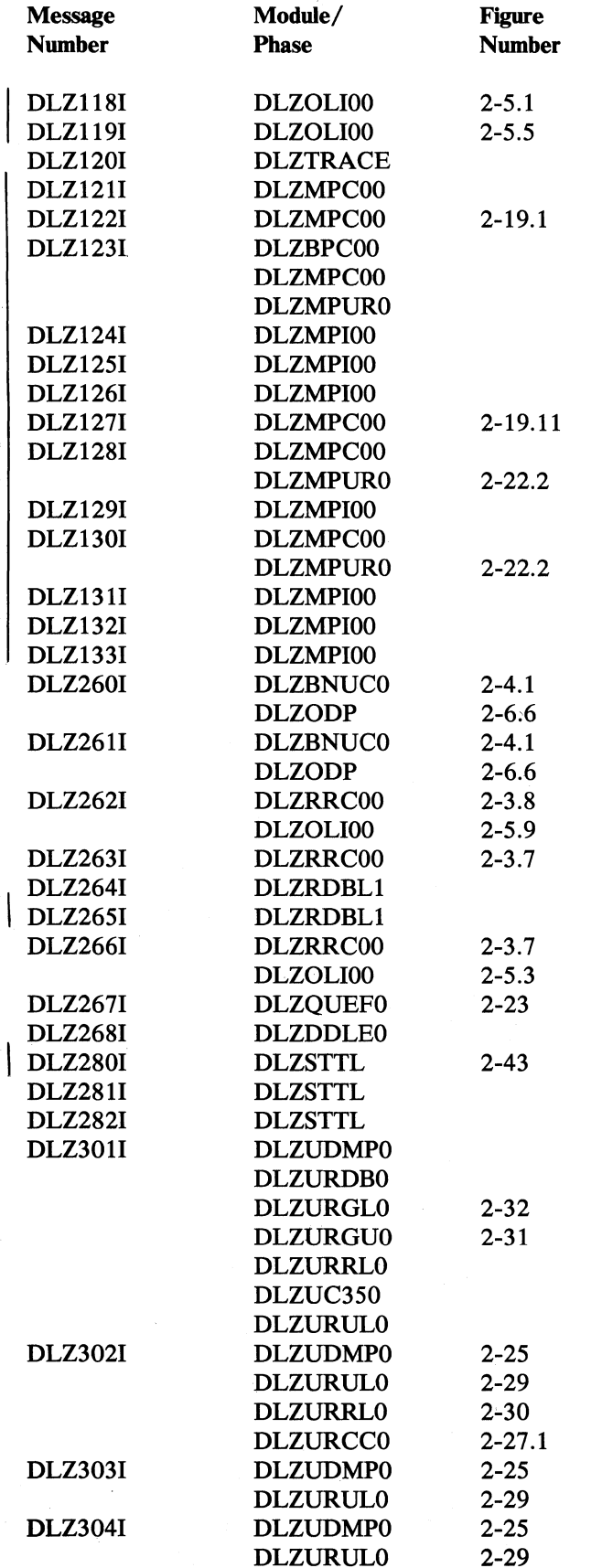

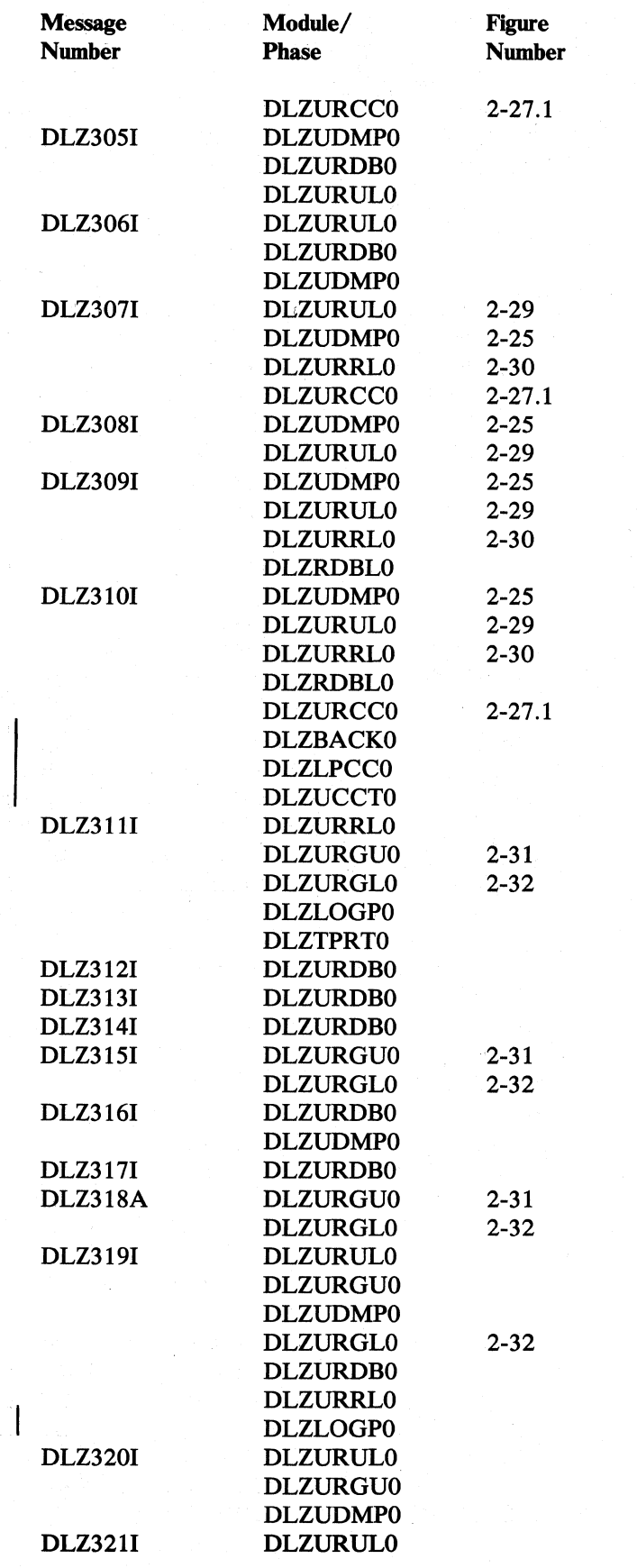

 $\bigcap$ 

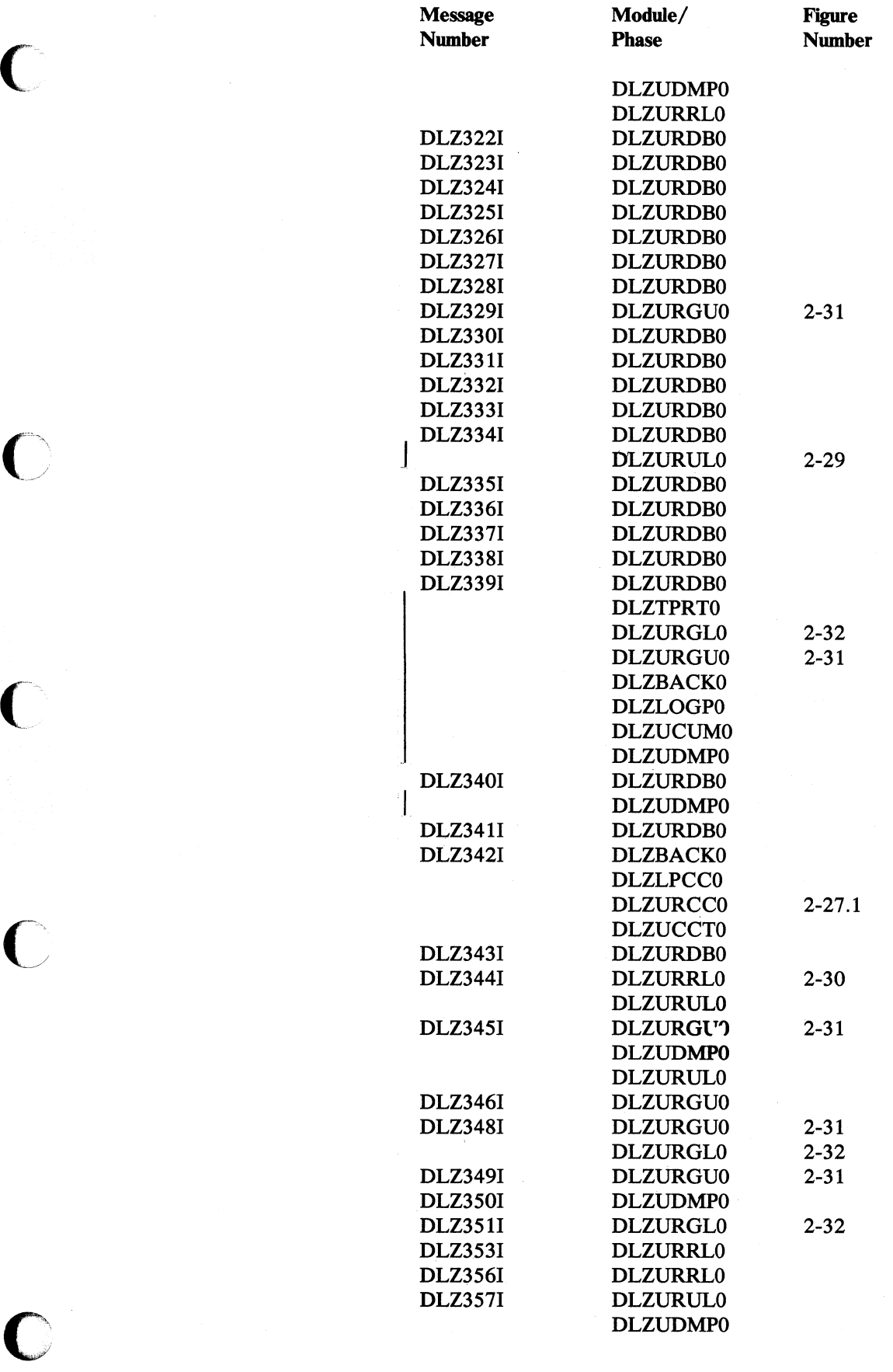

Section 6. Diagnostic Aids 6-7

*-)" t.f* 

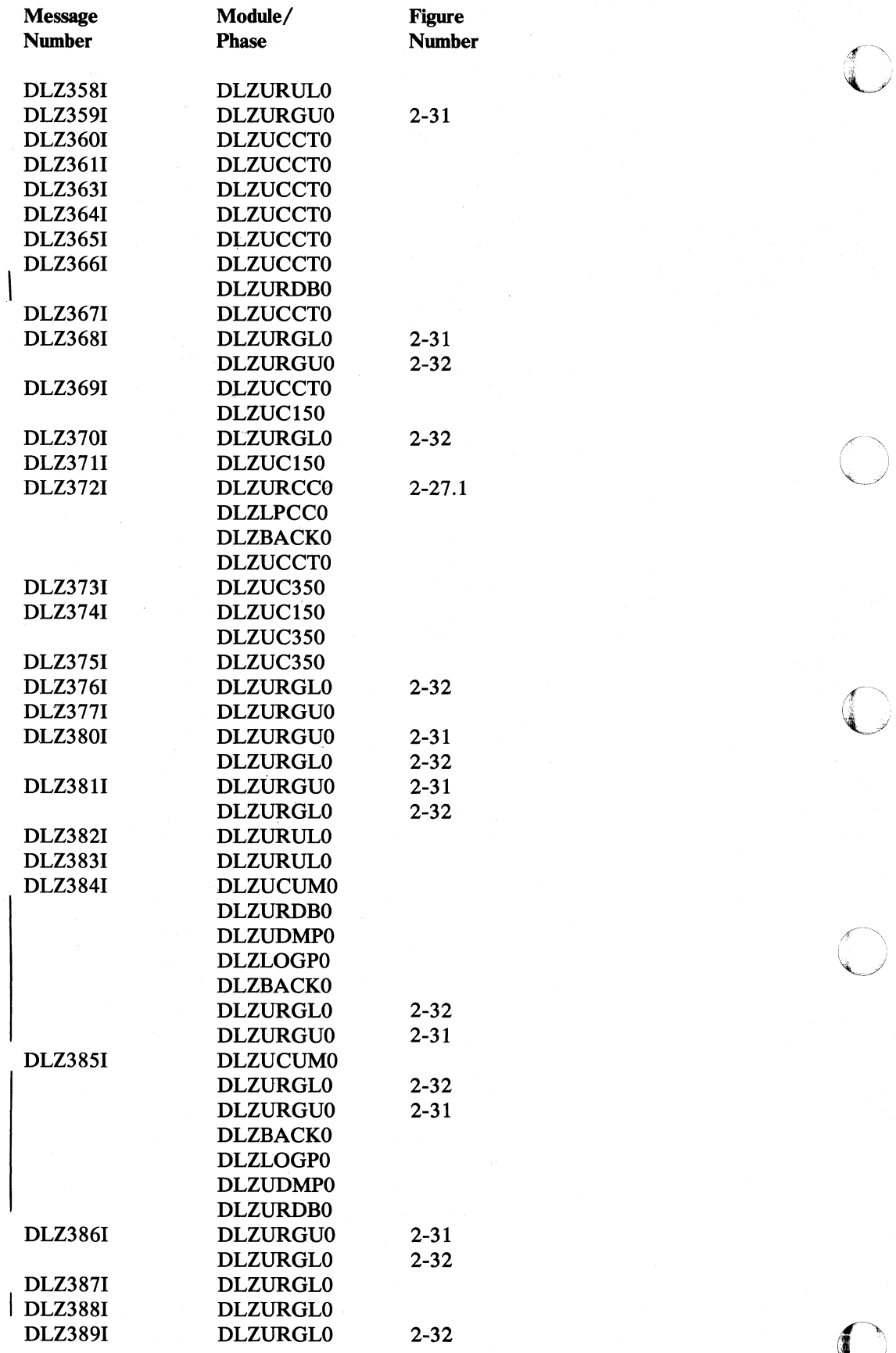

 $\hat{\epsilon}$ 

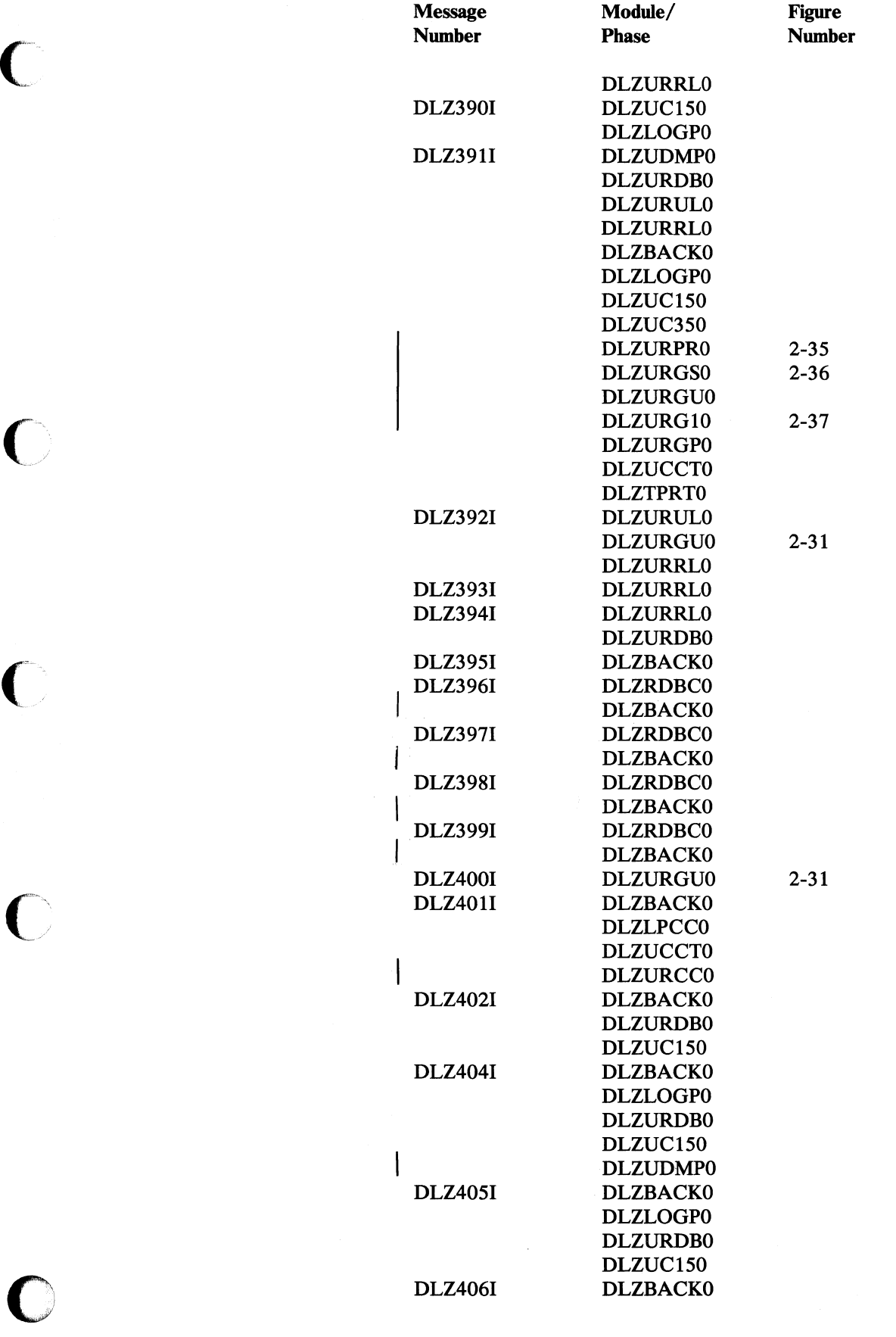

J.

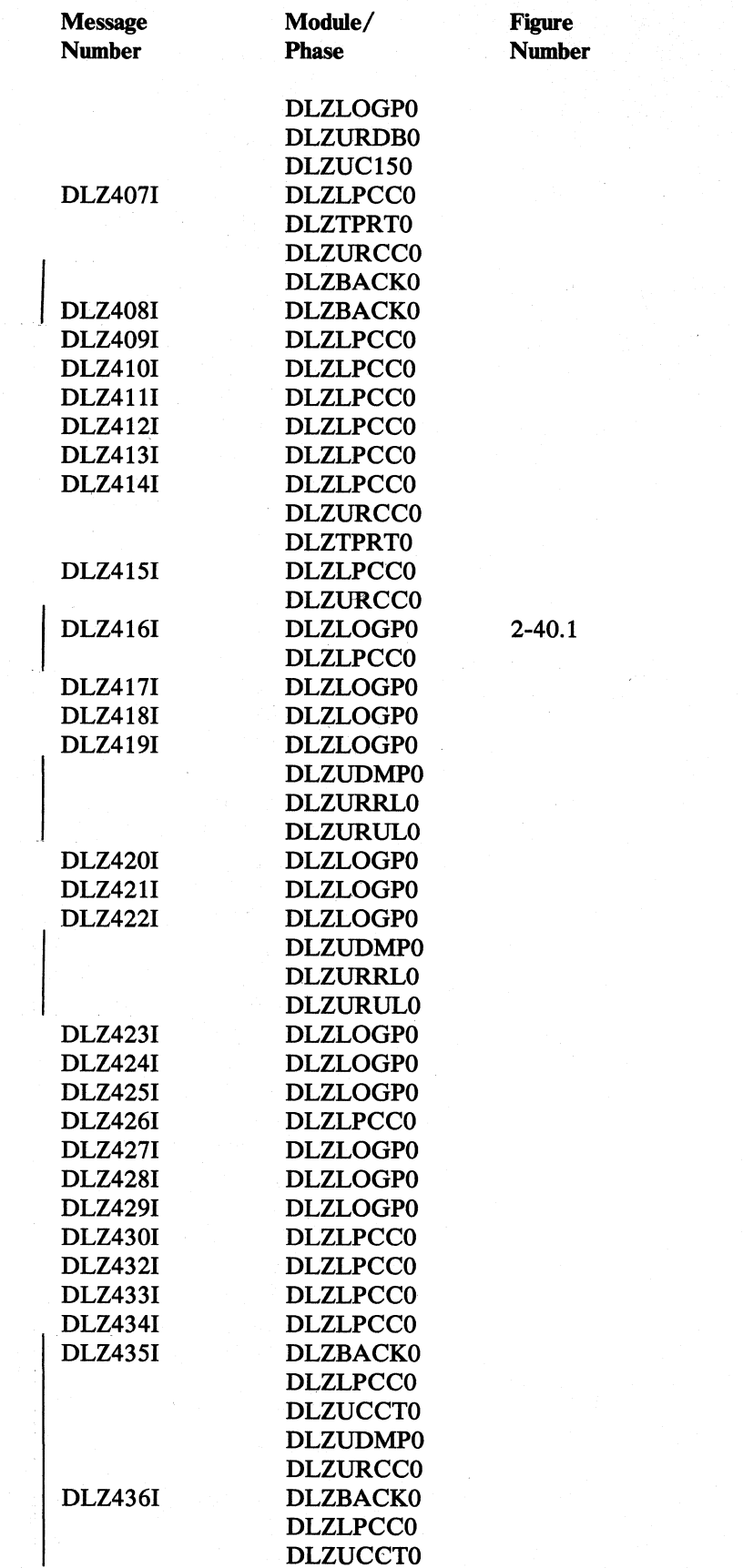

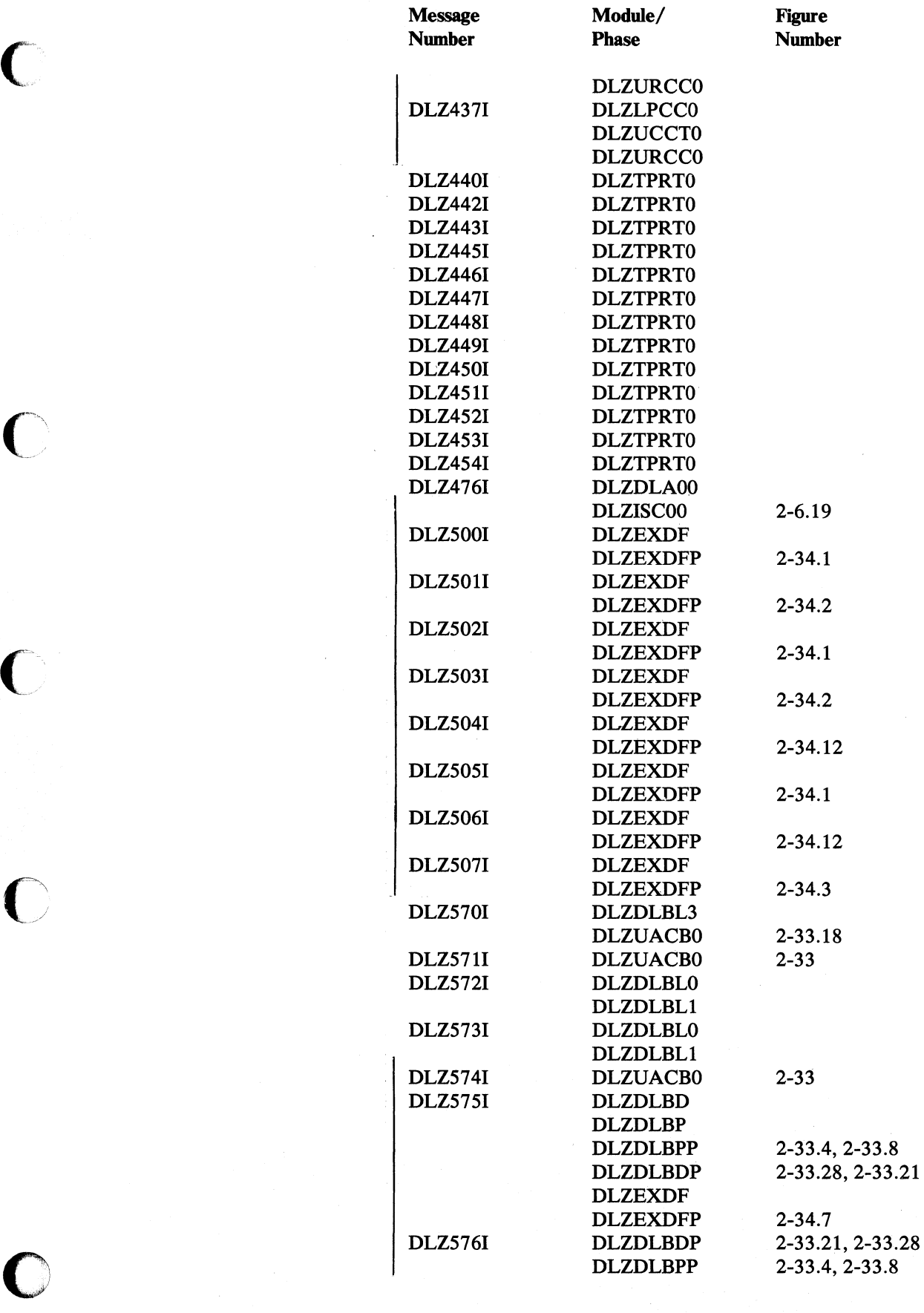

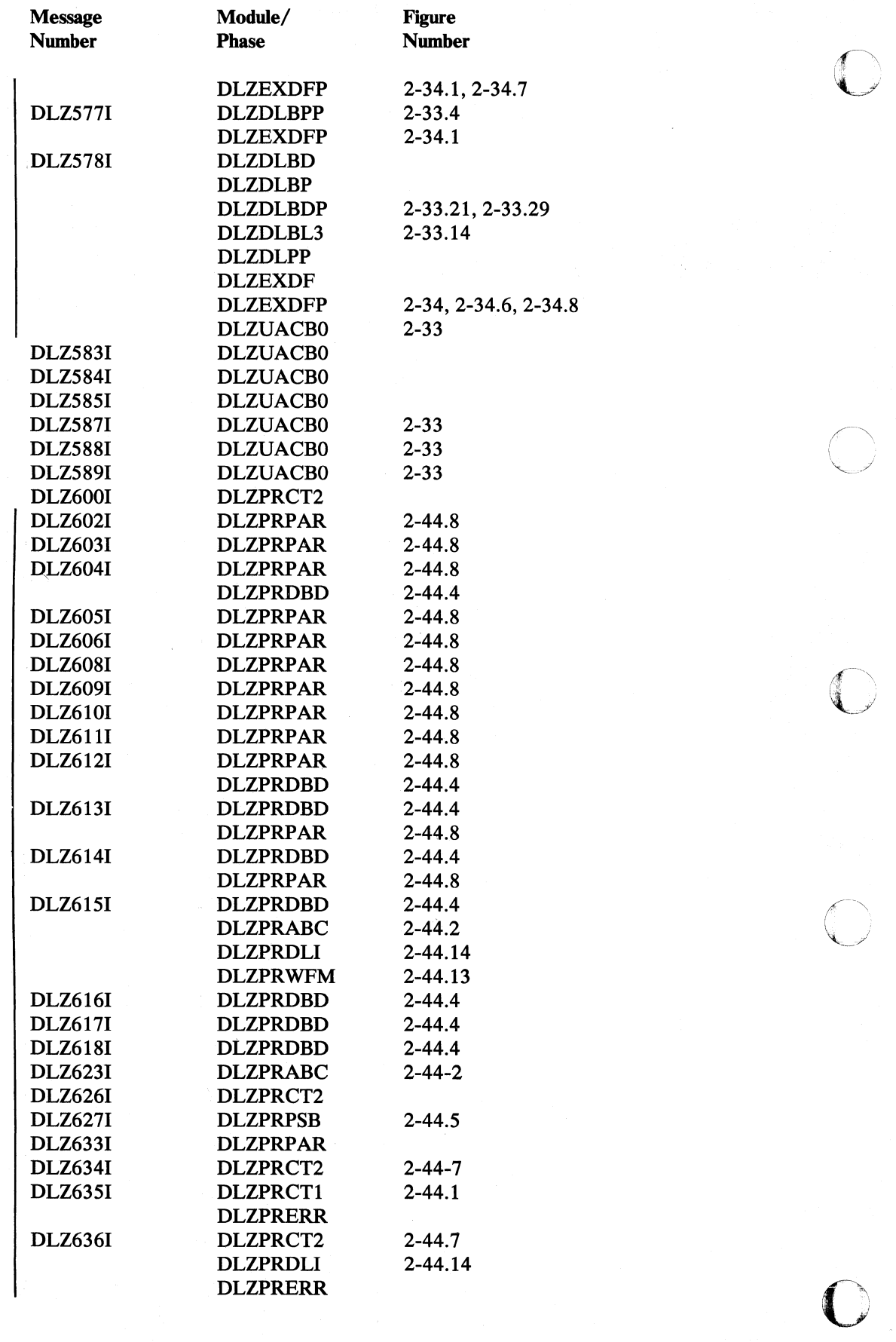

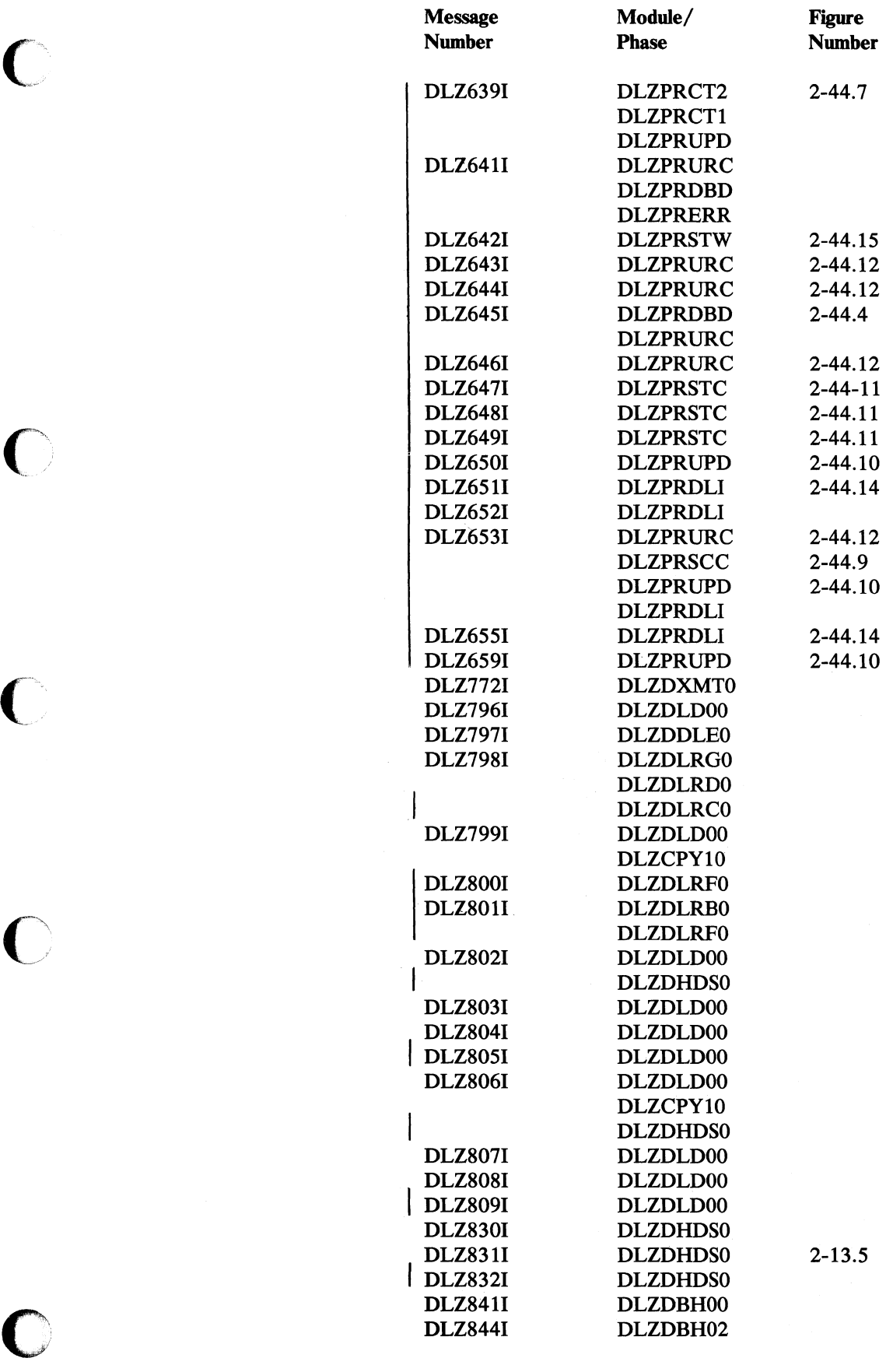

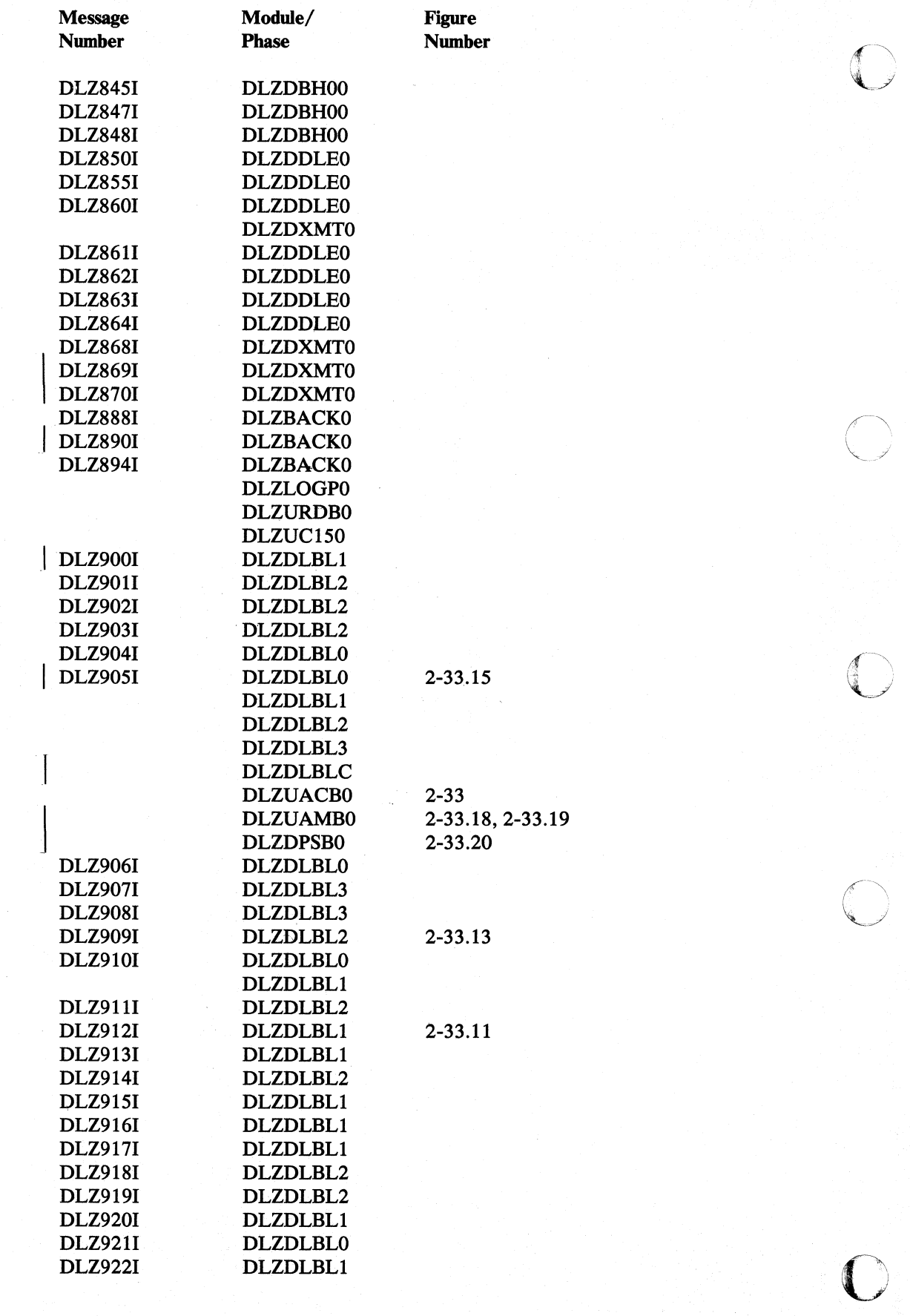

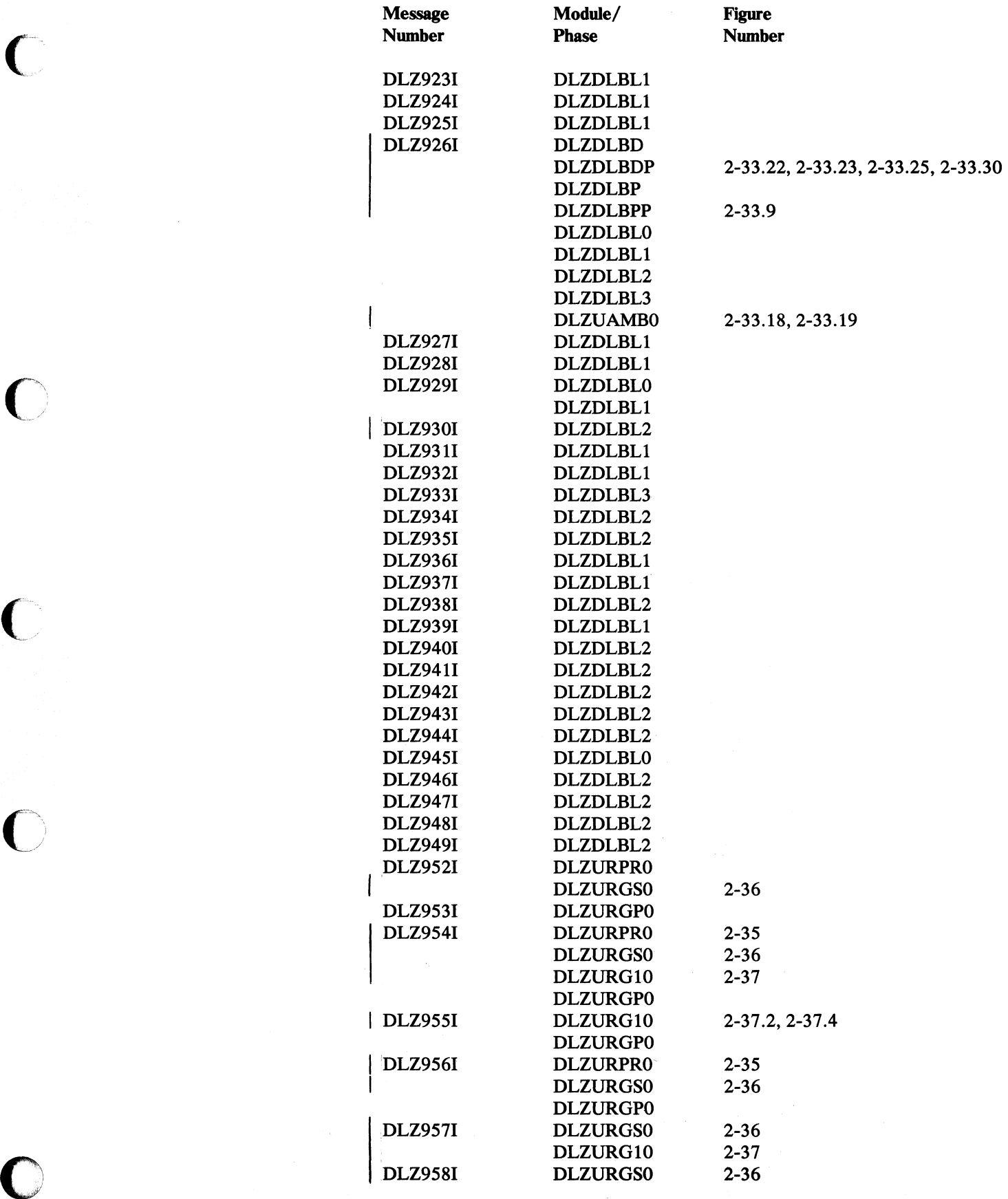

o

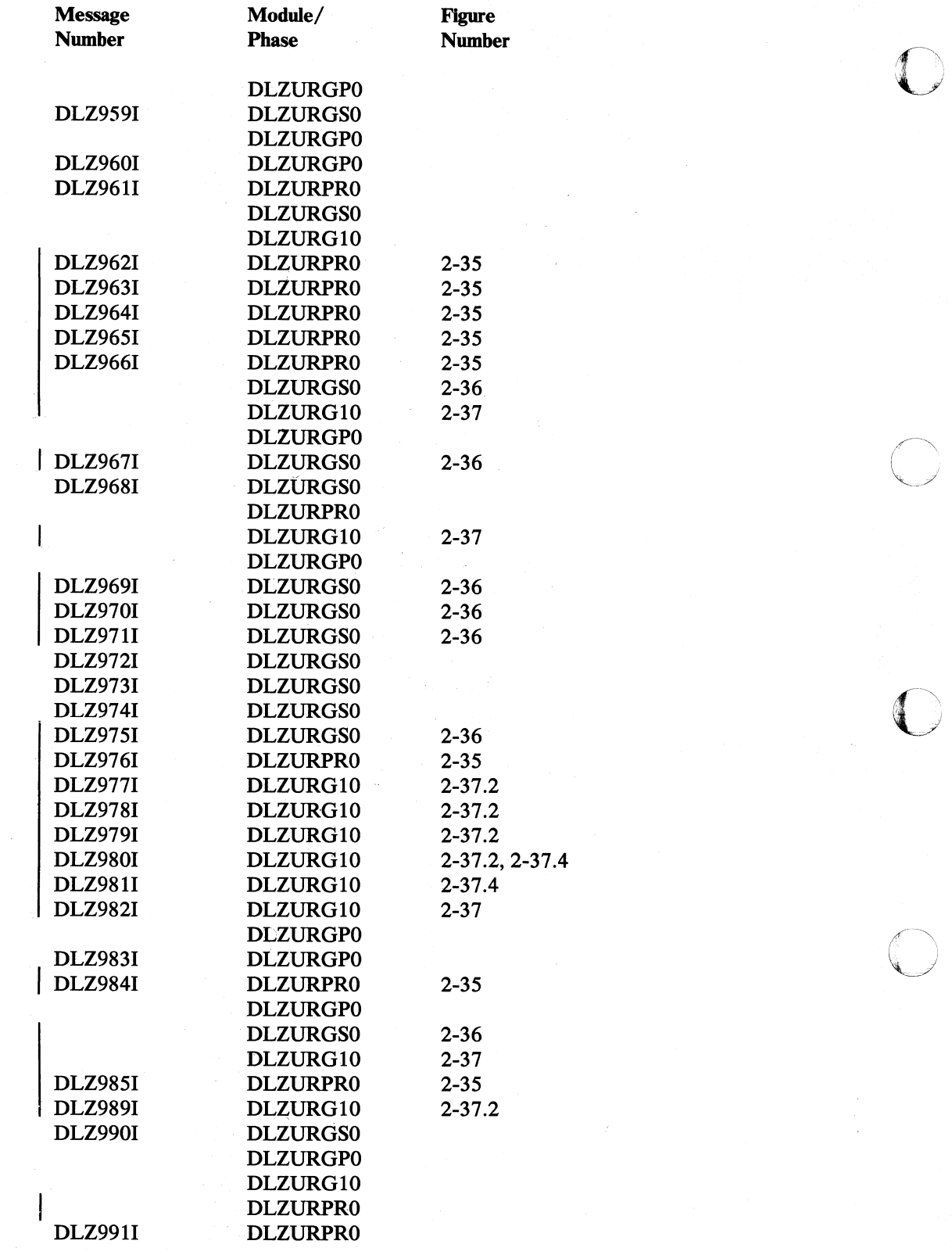

 $\overline{\bigcirc}$ 

## DL/I Status Codes Cross Reference

This table cross-references DL/I status codes (in alphabetic order) with the module(s) or phase(s) that can cause that status code to be set. The modules and phases are described in Section 3 of this publication. The status codes are described in *DL/I DOS/VS Messages and Codes.* 

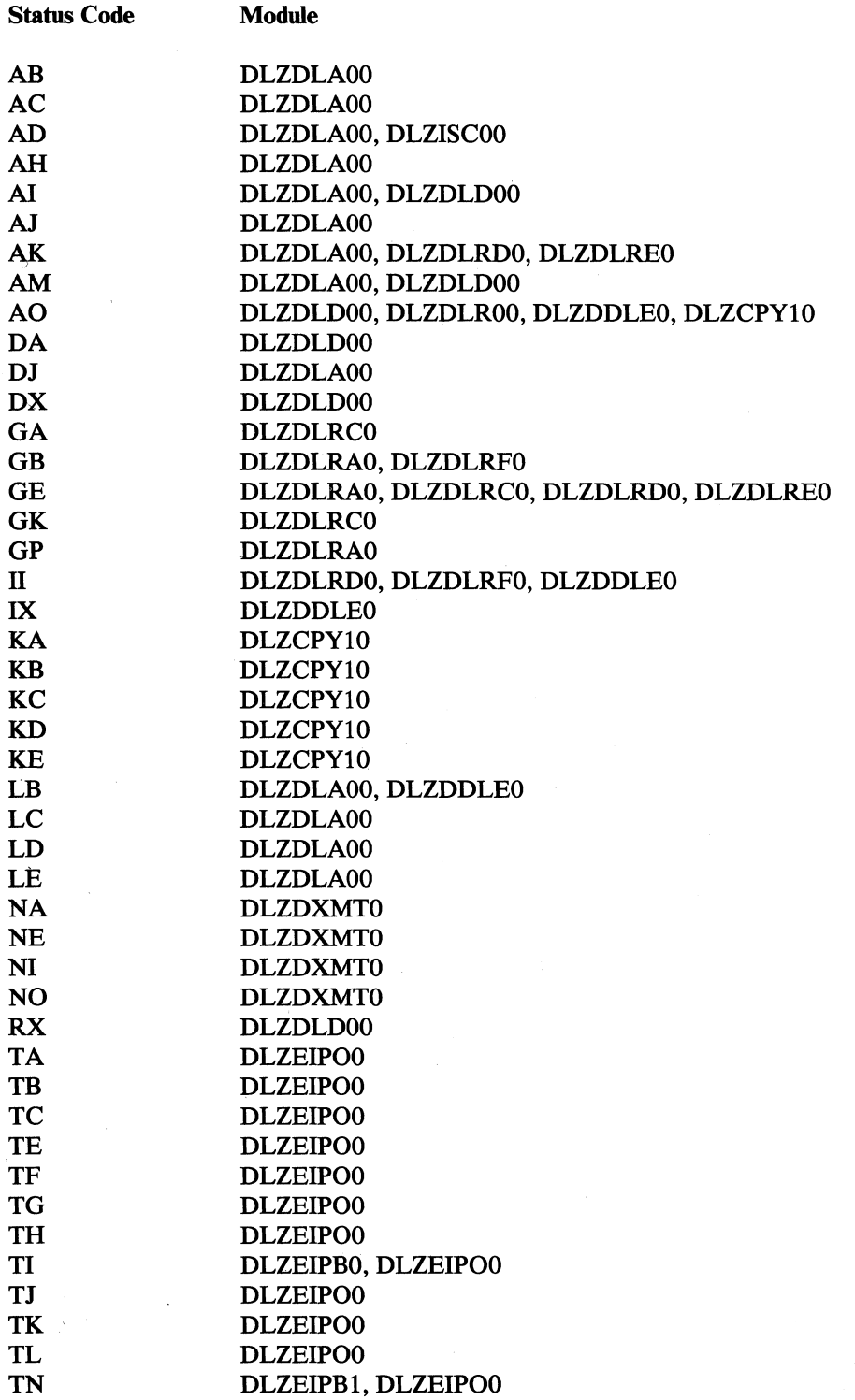

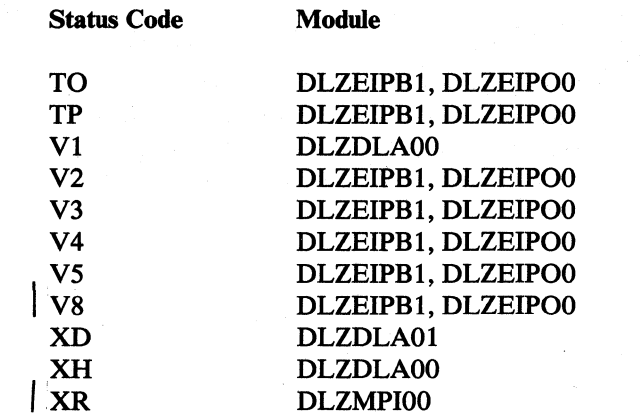

# **Section 7. Appendixes**

o

This section consists of the following appendixes:

Appendix A: Low-Level Code/Continuity Checking in DL/I.

Appendix B: DBD Generation.

Appendix C: PSB Generation.

Appendix D: DL/I Macros

#### Appendix A: Low-Level Code/Continuity Check in DL/I

### Flow of Control

Low-Level Code/Continuity Check (LLC/CC) in DL/I is used as a subroutine of a user-written application program that runs under DOS/VS. Control passes to and from the subroutine using standard calls.

 $LLC/CC$  in  $DL/I$  is a single control section (CSECT) which is structured into seven modules (see Figure 7-1 on page 7-3). The entry modules 000 for update and 001 for initial generation of low-level codes have multiple entry points for call statements issued by the user-written application program., that is, a separate entry point for each source language that is supported. All modules have only a single exit point, all lower level modules 002 through 006 are only entered at one point.

All modules assemble and issue DL/I calls. The entry point for DL/I depends on the source language that is identified by the entry point into  $LLC/CC$  in  $DL/I$ . The language bits in the LLC/CC execution control block (LECB) identify the source language of the application program. If an unexpected status code of  $DL/I$ is reported in the appropriate PCB, the error bits in the LECB are turned on, and control is routed back directly to the entry modules 000 or 001.

LLC/CC in DL/I consists of the following modules:

- Module 000 is the entry module for maintenance of low level codes. It passes control to module 002 for execution.
- Module 001 is the entry module for initial generation of low level codes. It passes control to module 002 for execution.
- Module 002 is the common mainline control module. It follows down a hierarchical path of a product structure. For actual explosion, control is passed to module 003. If a particular hierarchical path is exhausted, module 004 is executed to process a parallel path on the same hierarchical level. If all parts on the same level are processed, module 005 steps up one level to identify a parallel path on the higher level. If the original starting level is reached, the complete structure is processed, and control is returned to module 000 or 001. Module 002 also detects loops and executes continuity check recovery in ~j module 006.
- Module 003 explodes a particular part into all its components. Control is passed from and to module 002.
- Module 004 removes the part which has previously been processed from the hierarchical path thus opening a new hierarchical path via the next parent part on the same level. Control is passed from and to module 002.
- Module 005 steps up one level and removes the higher level part from the hierarchical path to open another path. Control is passed from and to module 002. If module 002 is not able to follow a new path on this level, module 005 may be executed repetitively.
- Module 006 handles restoring of old low-level codes if a continuity check is Module 006 handles restoring of old low-level codes if a continuity check is detected. Control is passed to and from module 002.

For a more detailed description, see the relevent HIPO charts at the end of Appendix A.

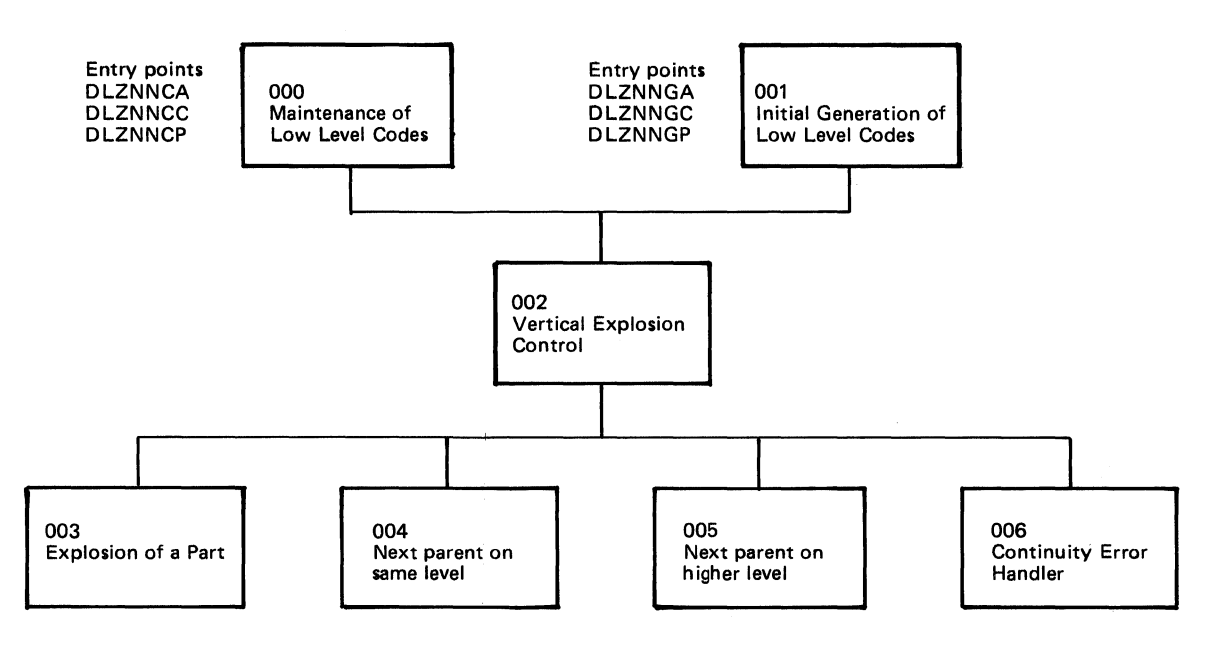

Figure 7-1. Structure of LLC/CC in DL/I

# Modification Aids

c'

o

#### *External Names*

LLC/CC in DL/I uses external names in the directories and libraries of DOS/VS. The following table presents a list of all external names which are used. The user should obtain a DSERV listing to avoid duplicate names.

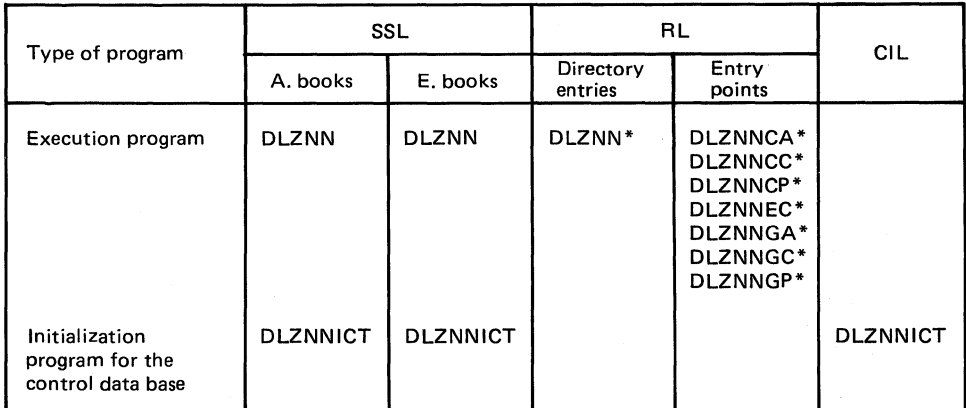

\* May be modified by the user during customization.

 $\cdot$   $\cdot$ ~j

 $\sqrt{\cdot}$  $\bigcirc$ 

#### *LLC/CC Execution Control Block (LECB)*

The LECB of LLC/CC in  $DL/I$  is the focal point for all information related to actual operation of the execution program. It consists of 16 bytes which are subdivided into 4 fullwords. An entry point DLZNNEC is provided so that an application program may access the contents of the LECB.

The LECB contains the following information:

- 1. Identification portion (fullword 0): Bytes 0 through 3: C'LECB'=X'D3C5C3C2' This identifier facilitates location of the LECB in a main storage dump.
- 2. Execution control portion (fullword 1): Byte 4:
	- Bits 0 through 3: Run type bits

Bit 0 and bit 1: Reserved Bit 2: 1 if IG run Bit  $3:1$  if  $U$  run

Bits 4 through 7: Not used

Byte 5:

Bits 0 through 3: Language bits

Bit 0: Reserved Bit 1: 1 if Assembler Bit 2: 1 if COBOL Bit 3: 1 if PL/I

Bits 4 through 7: Not used

Byte 6: Status byte

Bits 0 through 3: Completion bits (mutually exclusive)

Bit 0: 1 if not completed, abnormal condition encountered

Bit 1: 1 if component requires no change (U run only)

Bit 2: 1 if part is already processed (IG run only)

Bit 3: 1 if part has no components (IG run only, and only if bit 2 is off)

Besides its function as an indicator, bit'3 also serves to transfer information whether a particular part in an explosion sequence has component parts. Bit 3 is turned off in module 002 before entering module 003. If no component parts are found during the execution of module 003, the bit is turned on. Upon return to module 002, the bit is tested to decide whether module 004 must be called.

• Bits 4 through 7: Error bits, extending completion bit O. A single error bit does not reflect a particular error condition, therefore, the hexadecimal representation of the total bit pattern in the status byte has to be analyzed.  $\overline{C}$ 

c

o

X'80' Parent part not found X'81' Component part not found (U run only) X'84' Continuity check for parent part X'85' Continuity check for any component part X'87' Input parameter in error X'88' Unexpected DL/I status code for parts data base X'8A' Unexpected DL/I status code for control data base X'8C' Both error conditions X'84' and X'88' X'8D' Both error conditions X'85' and X'88' X'8E' Both error conditions X'84' and X'8A' X'8F' Both error conditions X'85' and X'8A'

Byte 7: Not used

3. Parameter list portion (fullword 2):

Bytes 8 through 11: Address constant pointing to the parameter list which has been previously submitted to  $DL/I$  by  $LLC/CC$  in  $DL/I$ . Contents is defined hexadecimal zeros prior to the first run through  $LLC/CC$  in  $DL/I$ . The address constant is not affected by insertion of locators if the application program is written in PL/1.

4. PCB save area portion (fullword 3):

Bytes 12 through 15: Address constant pointing to a 64-byte save area for a PCB. This save area is initialized to blanks  $(X'40')$ , however, in case of an unexpected DL/I status code, the related PCB is saved into this save area. The PCB is stored left justified. If the length of the PCB exceeds 64 bytes, the exceeding data is truncated.

The contents of the status bytes is externally represented by the return codes of LLC/CC in DL/I.

10 stands for "initial generation of low level codes", U stands for "update of low level codes".

The LECB is located at the very end of the code of  $LLC/CC$  in  $DL/I$ . Therefore, the last byte of LLC/CC in DL/I may be addressed DLZNNEC+15.

#### **Language Considerations**

During PSB generation, the source language of application programs using DL/I facilities is defined in the PSBGEN statements. While COBOL is handled like Assembler, the PCB has a different layout if PL/I is specified. Therefore, LLC/CC in DL/I has to use different entry points into DL/I depending on the source language of the invoking user-written application program.

The entry routines of the execution program of LLC/CC in DL/I offer different entry points. The x identifies initial generation mode  $(G)$  or update mode  $(C)$ . Six different entry points are available for transfer of control:

• DLZNNxA and DLZNNxC ate the entry points for application programs written in Assembler or COBOL, respectively. No special processing is required.

**O** 

 $\mathcal{A}$ ;  $\sim$ 

o

o

• DLZNNxP are the entry points for application programs written in the PL/I Optimizer language. Upon entry, the address constants in the parameter list pointing to the locators of the parameters transmitted are replaced by the addresses which are stored in the respective locators.

For each source language, the appropriate language bit in the  $LLC/CC$  execution control block (LECB) is set upon entry.

When a  $DL/I$  call is issued, the language bits are tested to specify the right entry point in DL/I: ASMTDLI, CBLTDLI, or PLITDLI. If the source language is PL/I, the parameter list is encoded to transfer address constants pointing to locators rather than pointing directly to the parameters.

#### **Save Areas**

LLC/CC in DL/I contains a set of save areas which facilitate tracing main storage dumps. The most important save areas are:

- Standard save area, addressed by register 13. Symbolic name is SAVE.
- Return addresses for subroutines, that is, contents of register 14. Symbolic names are CALLSV, PARMJUSV, INSRSAVE, SETUPSV, M002SV through M006SV. Save areas M002SV through M006SV are reset to hexadecimal zeros when the respective modules M002 through M006 are left again.
- Save area for the contents of register 1 when entering LLC/CC in DL/I, that is, address of the parameter list submitted from the application program. Symbolic name is R1SAVE.
- Save area for the leftmost 240 bytes of a PCB if an unexpected DL/I status code is encountered. Symbolic name is PCBSAVE. The address of PCBSAVE is also available in fullword 3 of the LECB.

#### *Register Usage*

- RO Work register
- R1 Work register, address of parameter lists during parameter transfer
- R2 Address of parameter list when preparing parameter transfer
- R5 Work register
- R6 Address of PCB for parts data base
- R7 Address of PCB for control data base
- R8 Base register
- R9 Second base register
- R12 Reserved
- R13 Address of register save area
- R14 Standard return address
- R15 Standard linkage register

#### HIPO Diagrams for LLC/CC

The following HIPO diagrams describe the seven modules (000-006) of LLC.

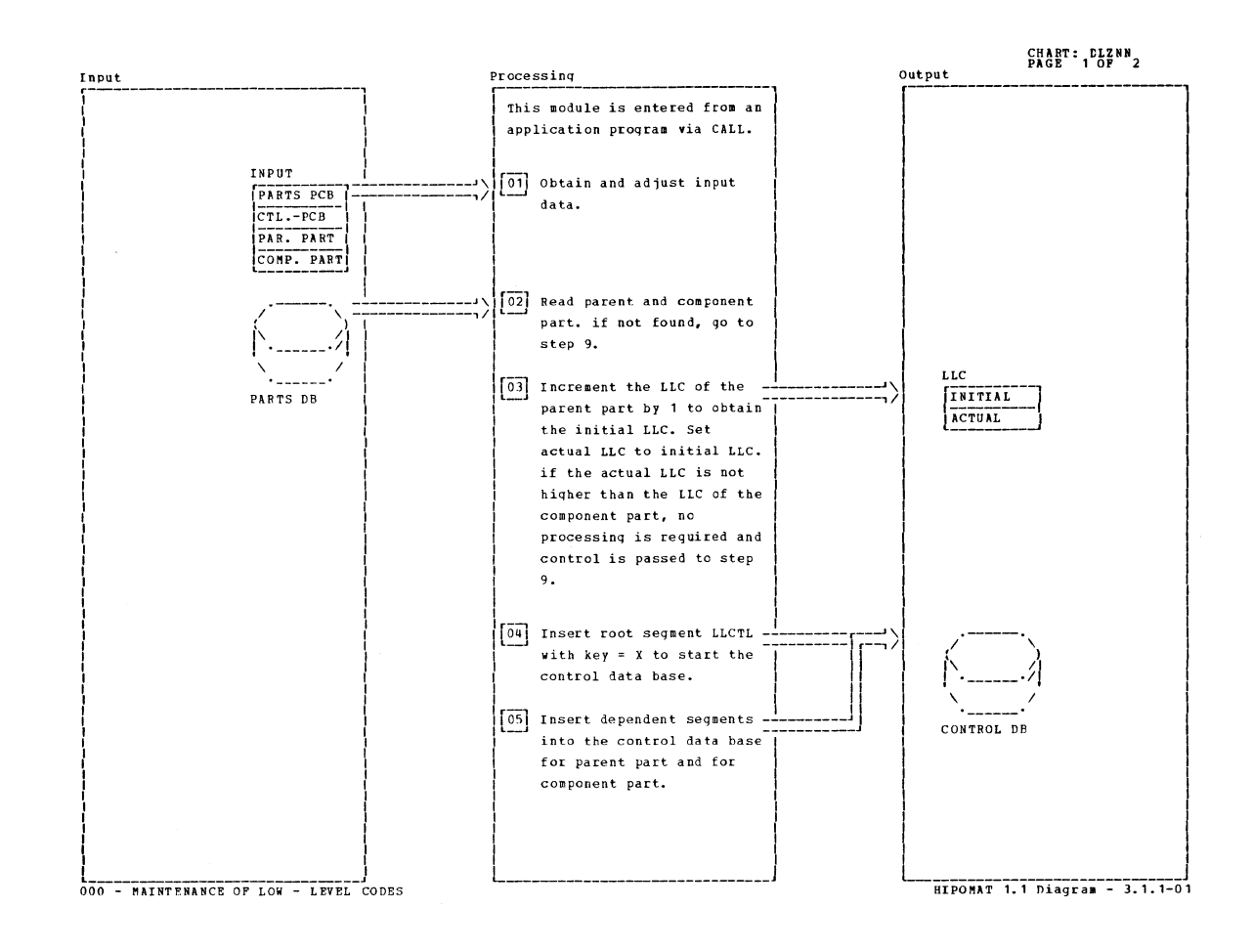

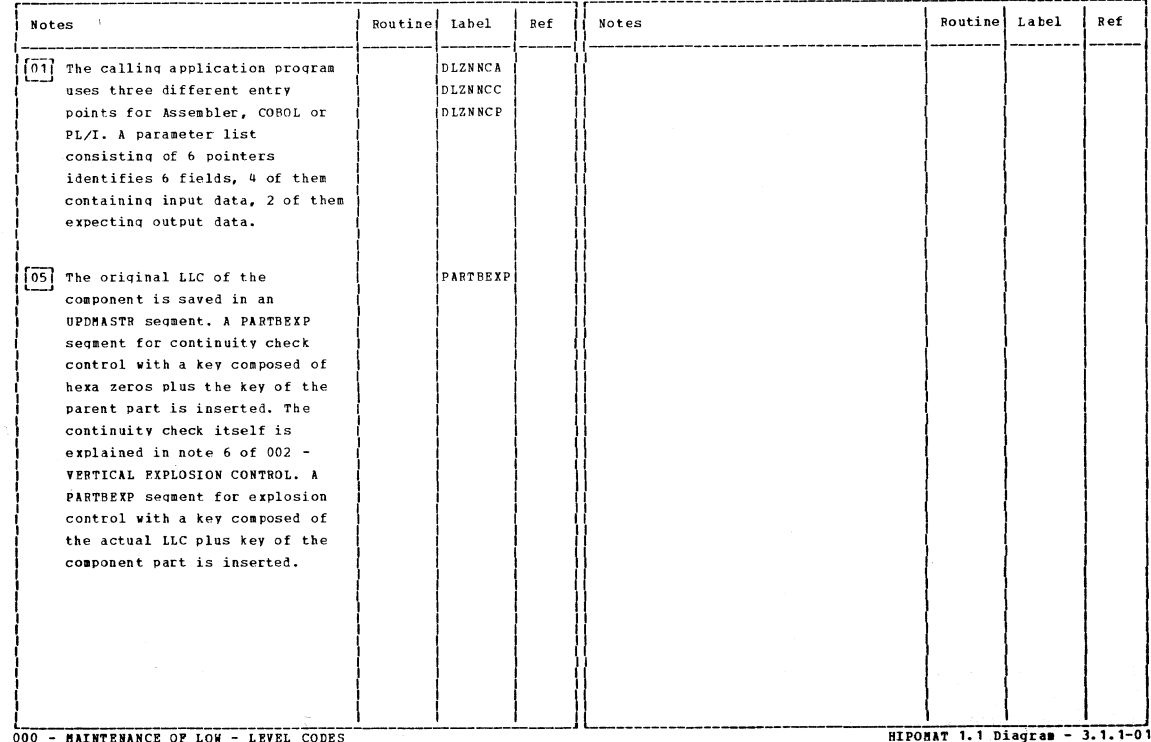

Section 7. Appendixes 7-7

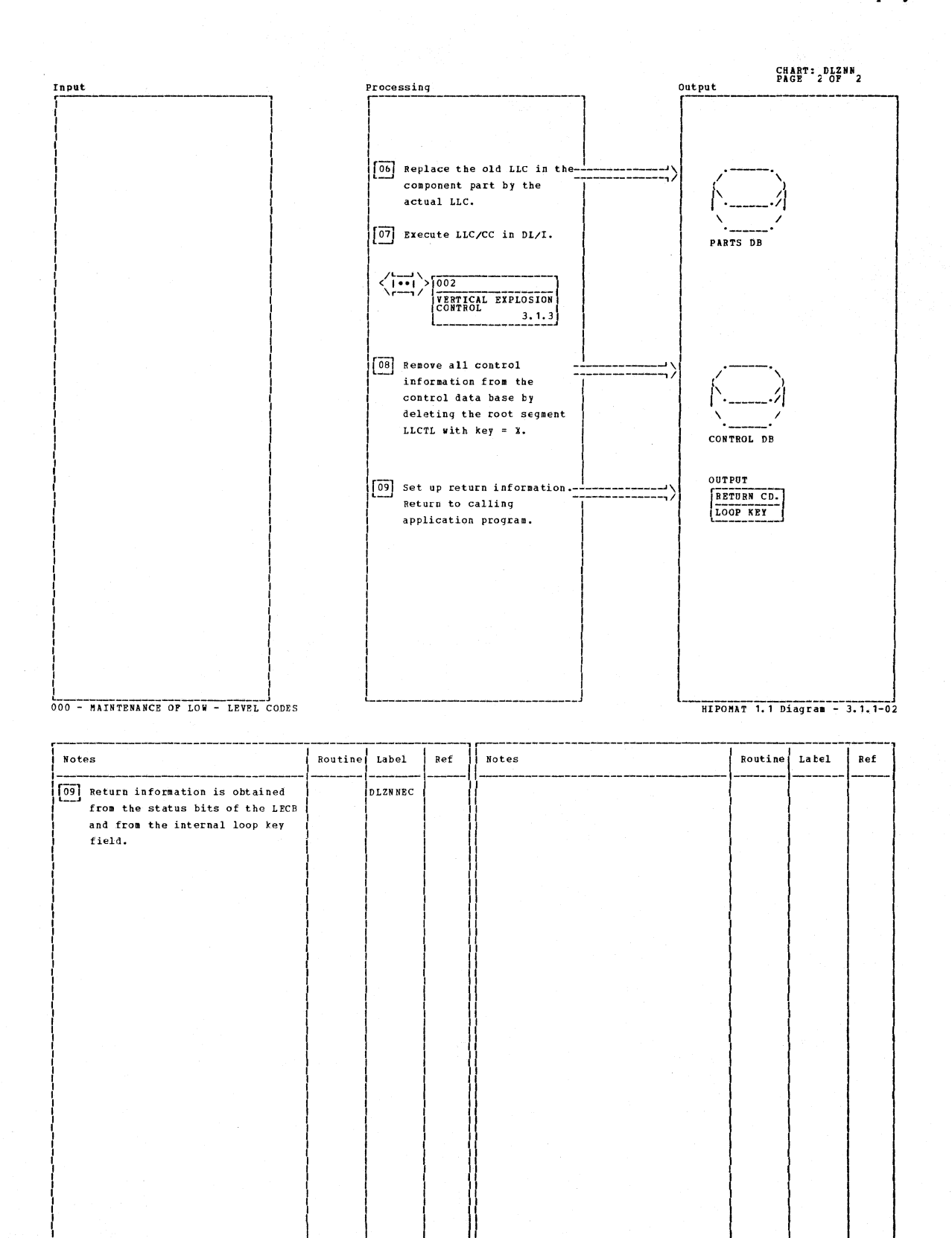

000 - MAINTENANCE OF LOW - LEVEL CODES

HIPOMAT 1.1 Diagram - 3.1.1-02

7-8 DL/I DOS/VS Logic Manual, Volume1

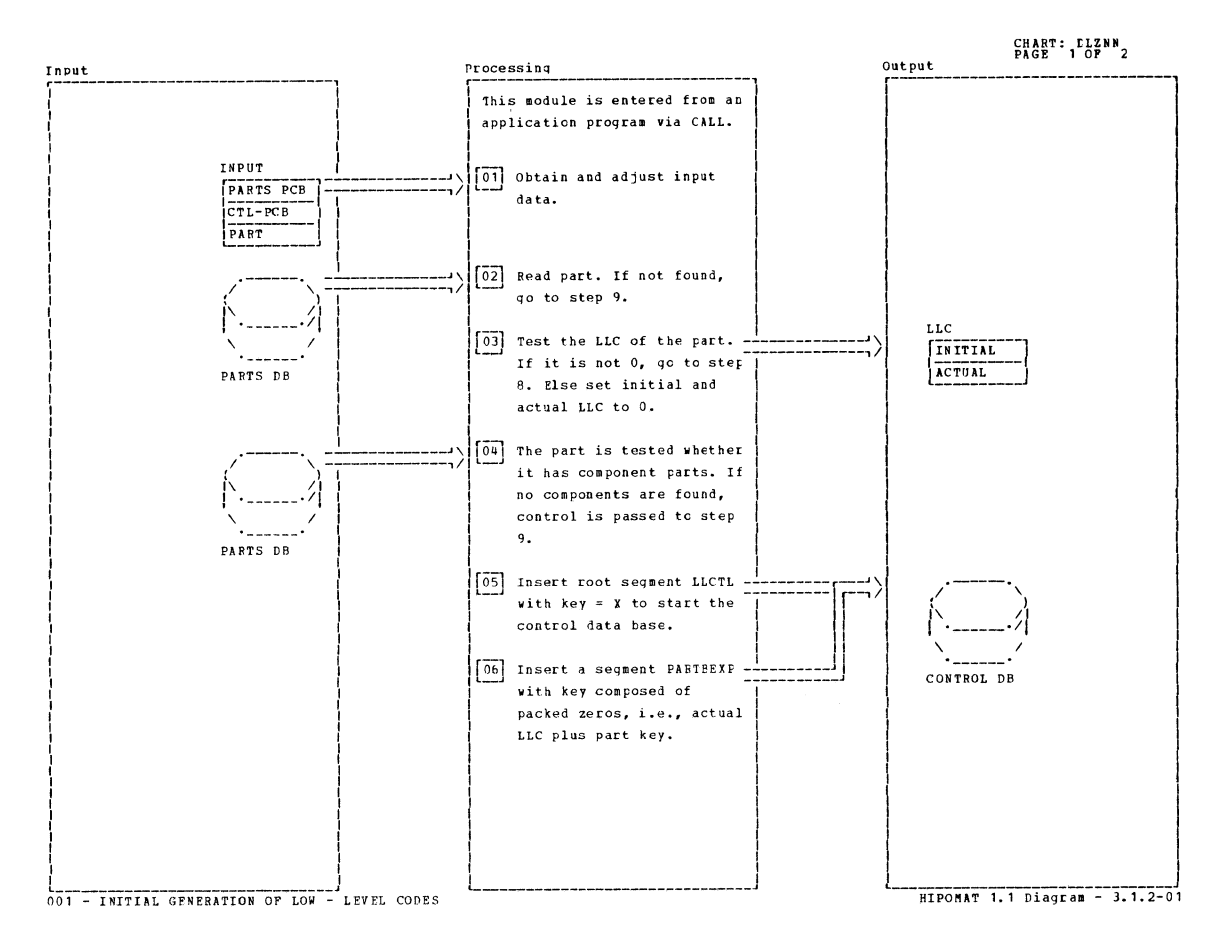

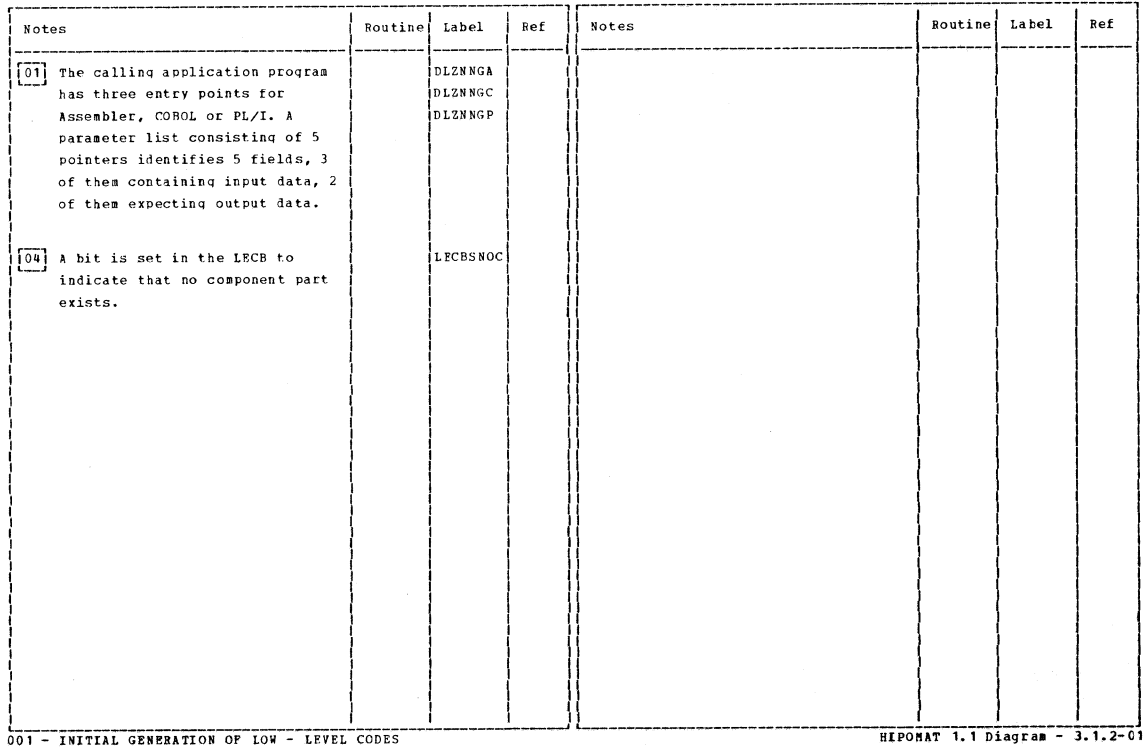

Section 7. Appendixes 7-9

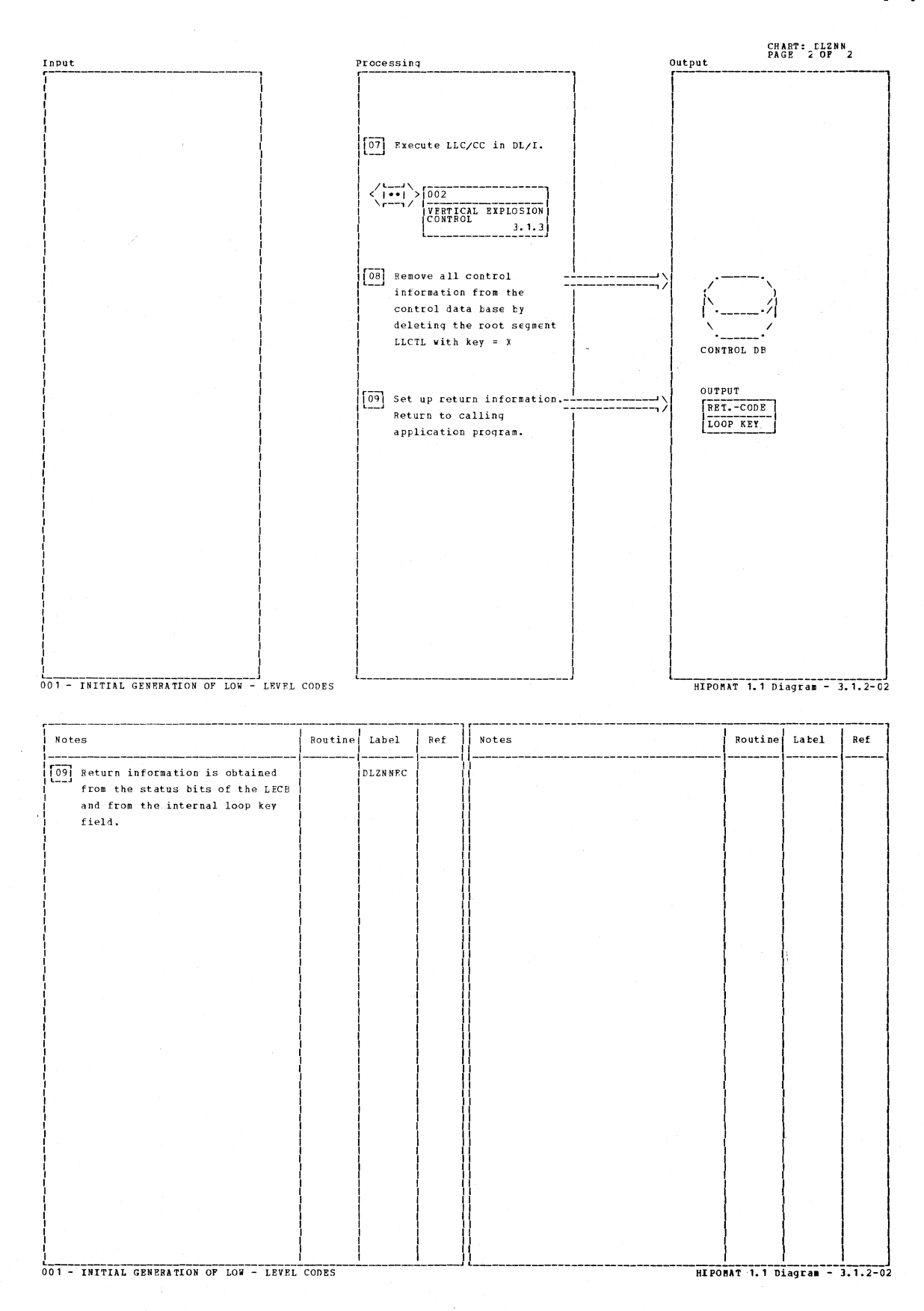

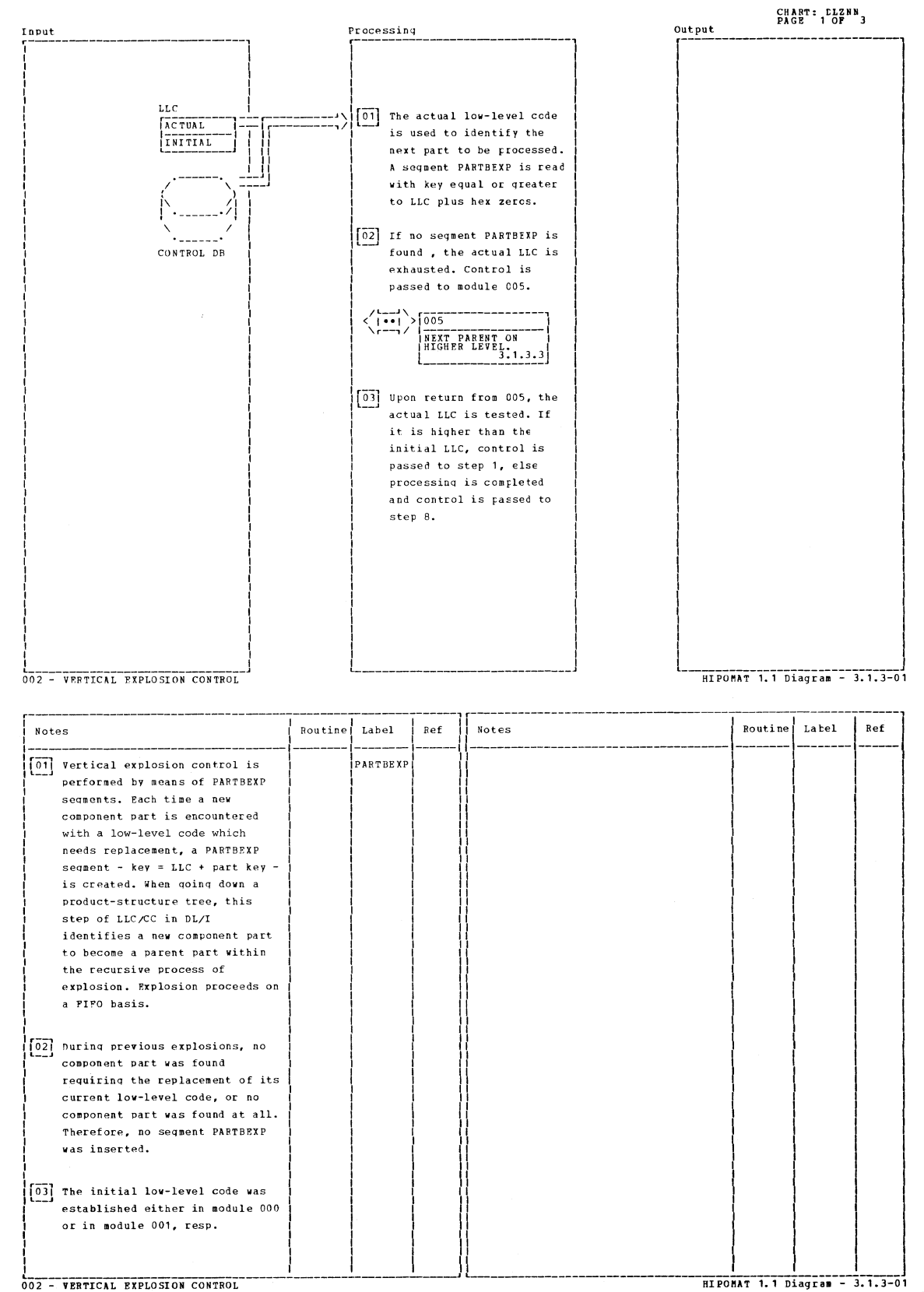

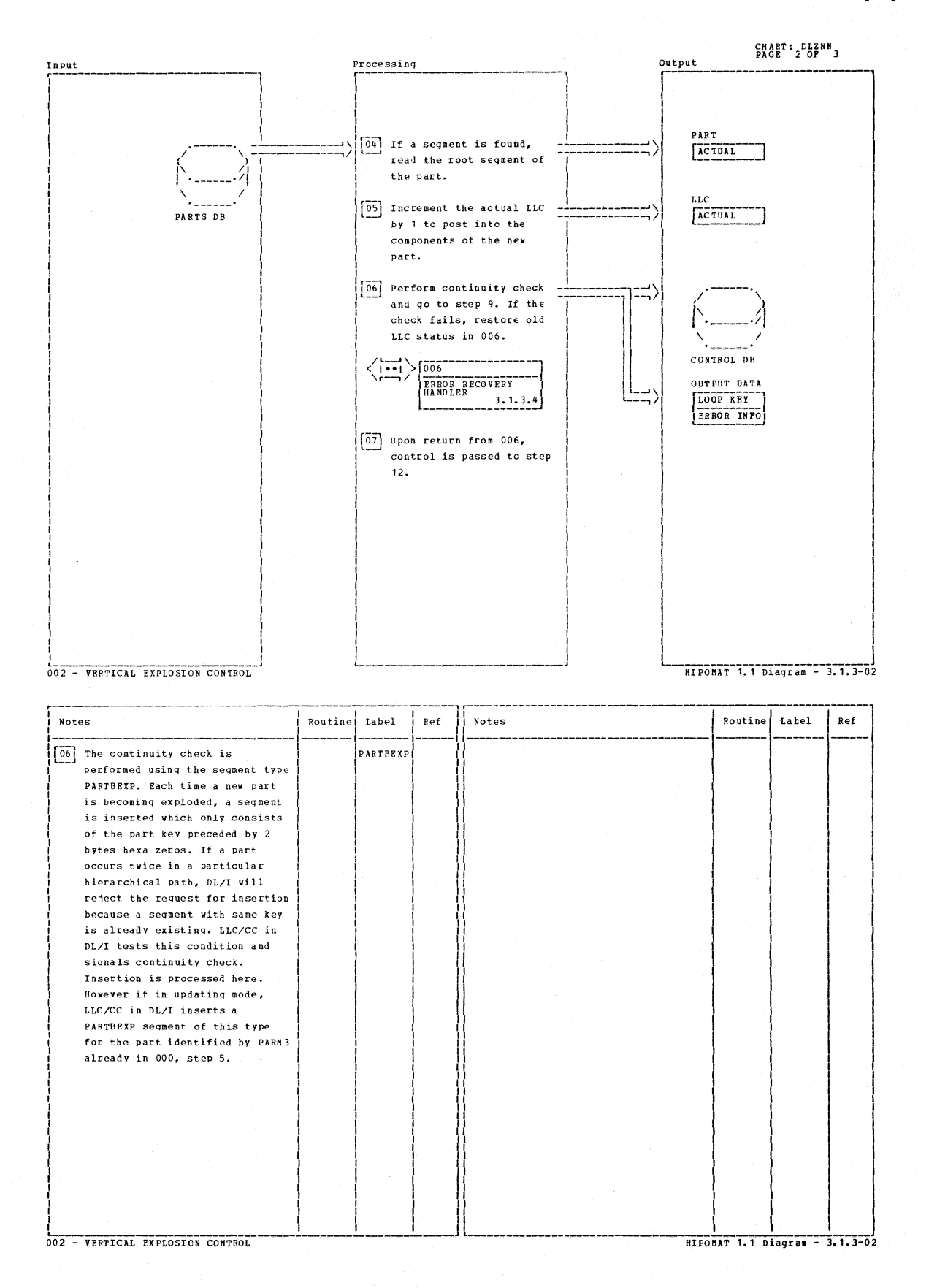

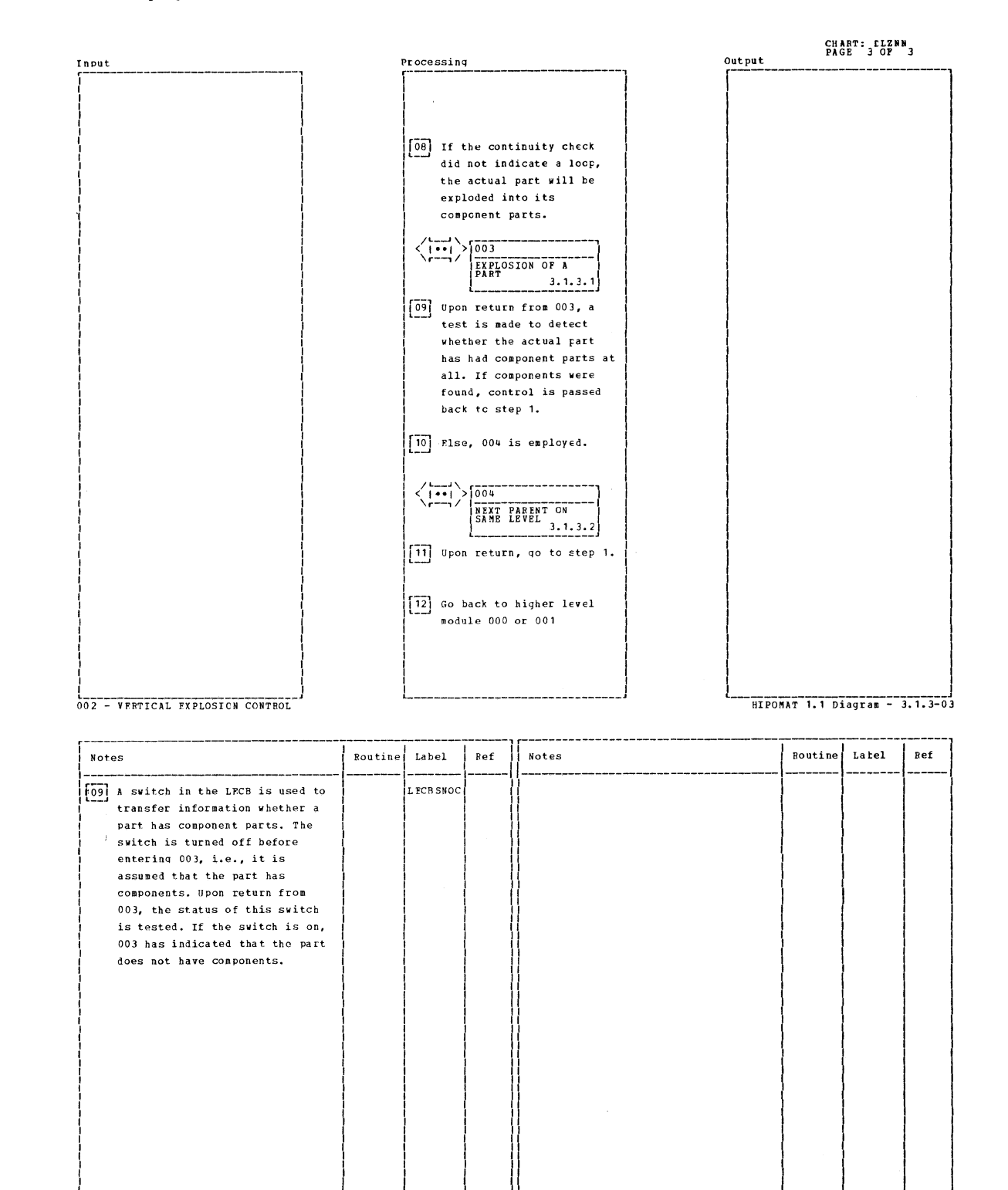

002 - VERTICAL EXPLOSION CONTROL

HIPOMAT 1.1 Diagram - 3.1.3-03

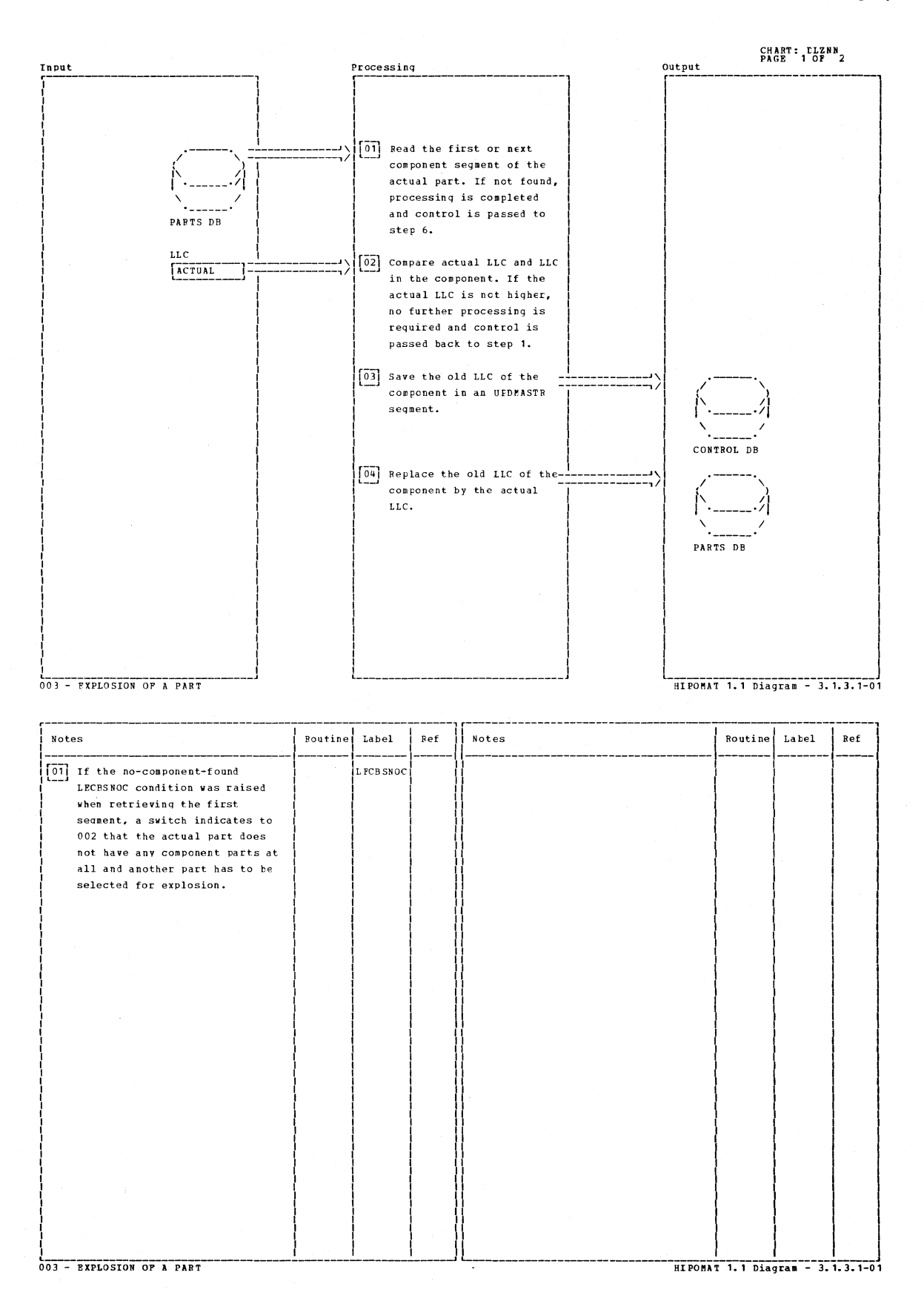

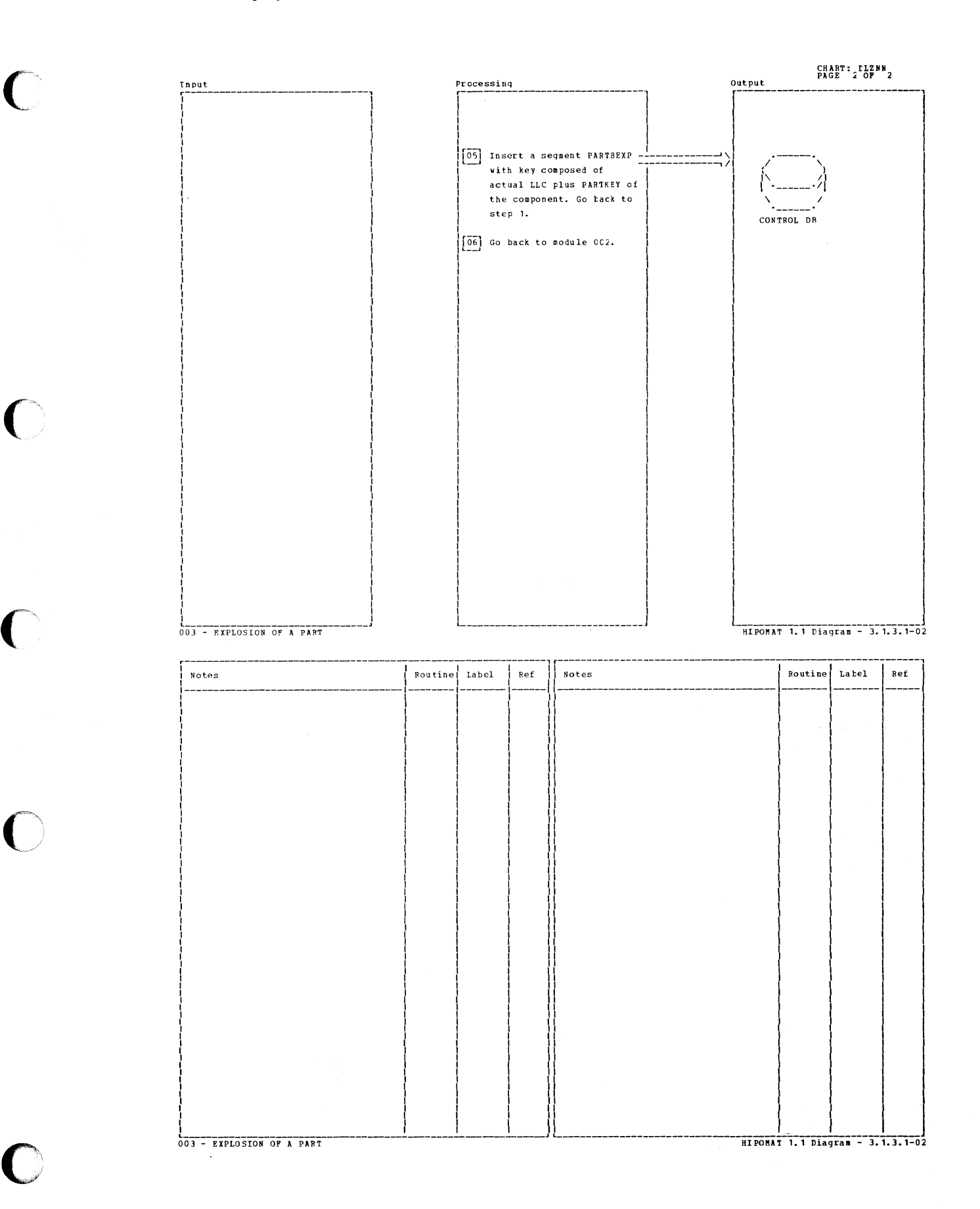

**Licensed Material-Property of IBM** 

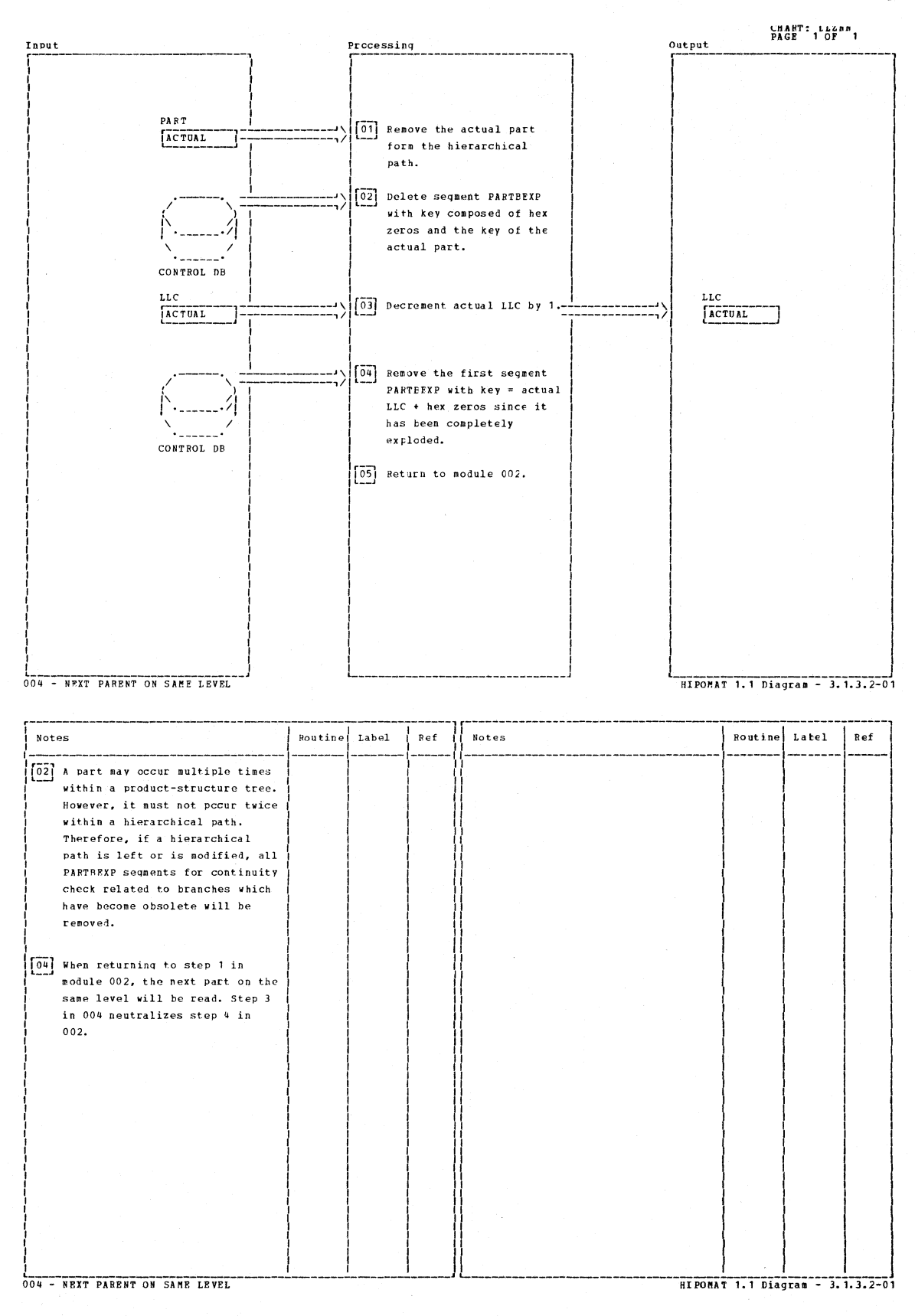
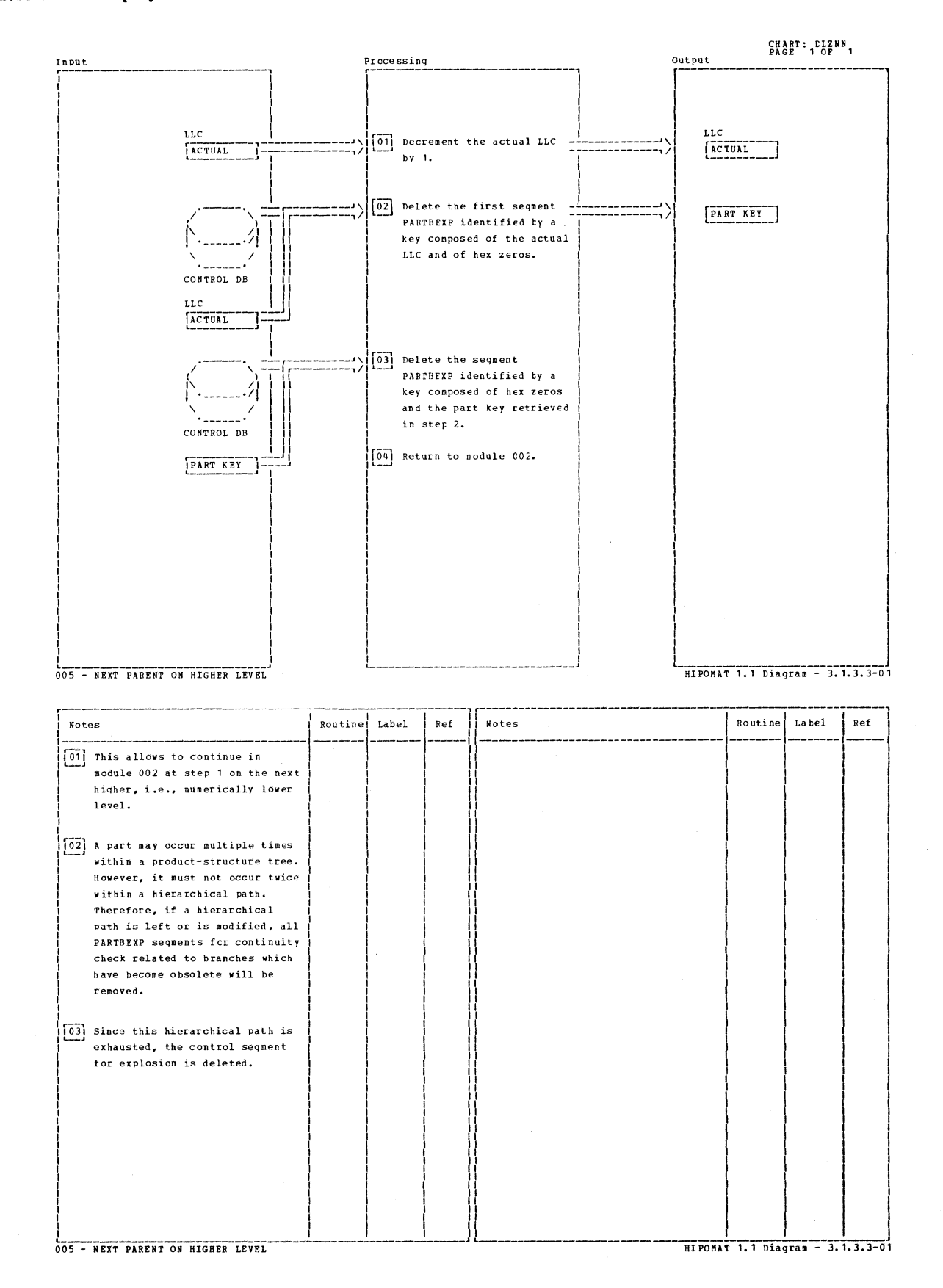

Section 7. Appendixes 7-17

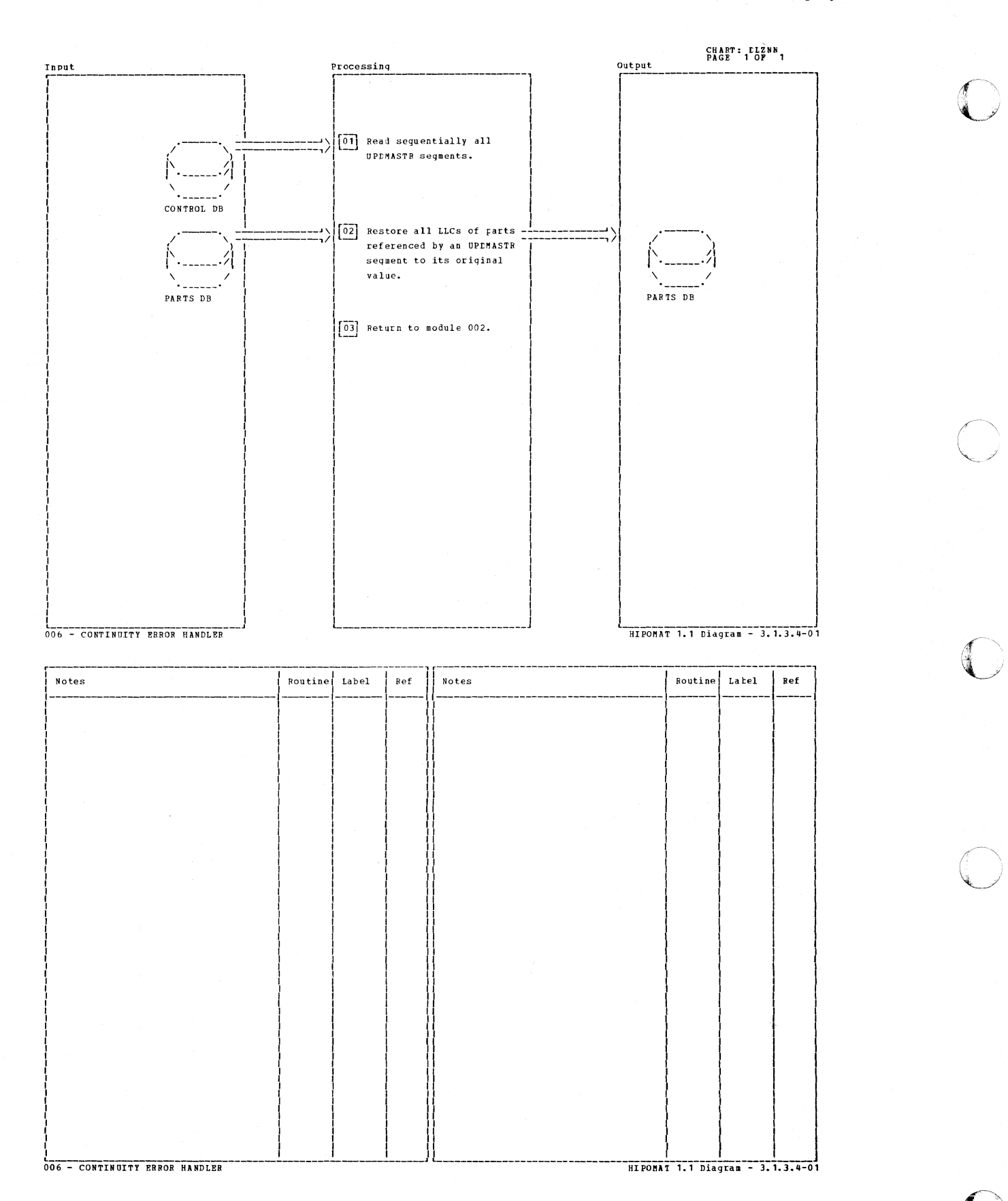

# Appendix B: DBD Generation

# Description of DBD Generation

DBD generation is composed of a set of DL/I macro instructions, the execution of which creates the user-specified data base description (DBD) and places it in the DOS/VS source statement library. The following macro instructions represent DBD generation:

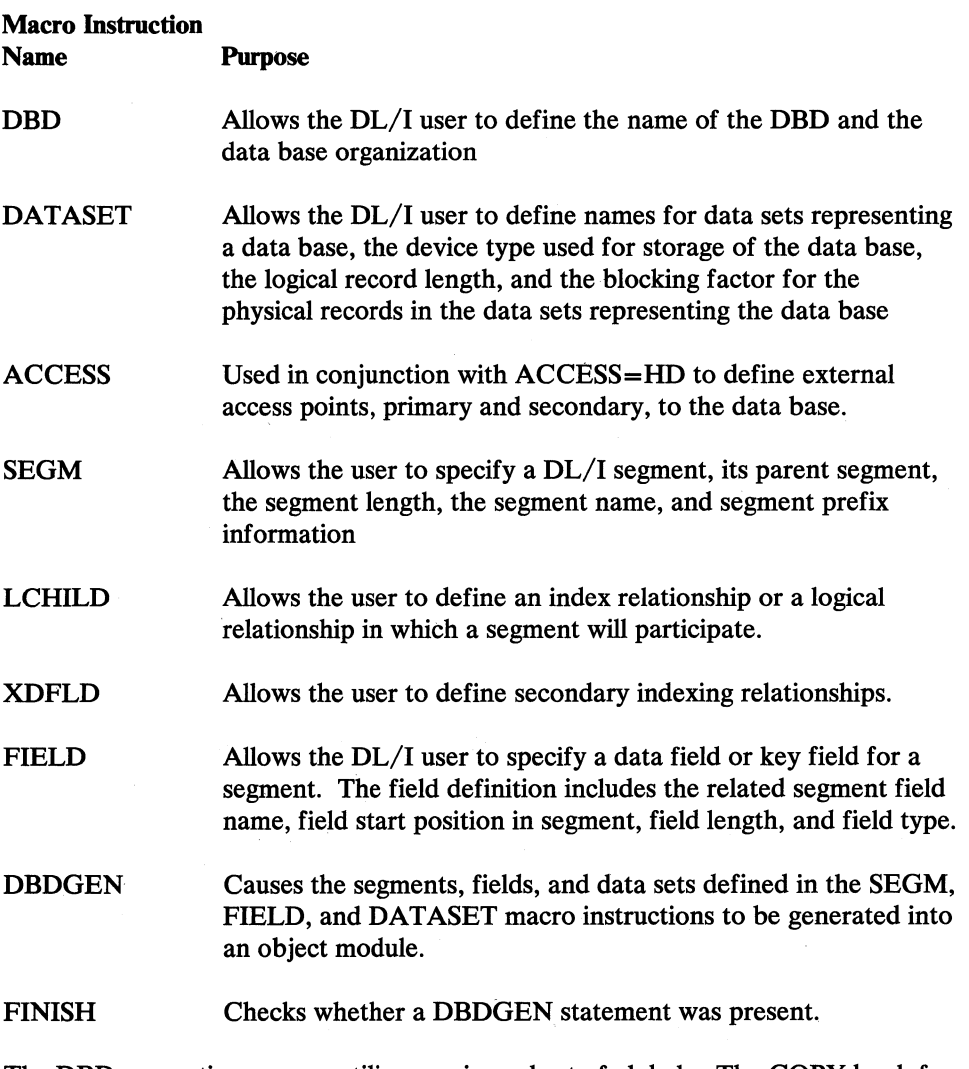

The DBD generation macros utilize a universal set of globals. The COPY book for these globals is in the DOS/VS Source Statement Library and is named DLZDBGLB.

# " *DBDGEN Macro Calling Sequence*

![](_page_435_Picture_109.jpeg)

FINISH

Note: Not called if device is FBA.

 $\sim$ 

 $\sqrt{ }$ 

 $\bigcap$ 

 $\bigcap$ 

![](_page_436_Picture_37.jpeg)

 $A = algebraic$  $B = binary$ 

 $C = \text{character}$  $R = reference$   $S = set$  $U = reference/sec$ 

 $7-21/5$ 

Figure 7-2 (Part 1 of 5). DBDGEN MACRO-GLOBAL Symbol Cross Reference

![](_page_437_Picture_22.jpeg)

 $U = reference/sec$ 

 $R = reference$ 

Figure 7-2 (Part 2 of 5). DBDGEN MACRO-GLOBAL Symbol Cross Keterence

 $B = binary$ 

![](_page_438_Picture_33.jpeg)

 $A = algebraic$  $B = binary$ 

 $C =$  character  $R = reference$ 

 $S = set$  $U = reference/sec$ 

Figure 7-2 (Part 3 of 5). DBDGEN MACRO-GLOBAL Symbol Cross Reference

 $\bigcap$ 

 $\blacksquare$ 

![](_page_439_Picture_22.jpeg)

 $U = reference/sec$ 

 $R = reference$ 

 $B = binary$ 

Ù,

#### **Licensed Material-Property of IBM**

![](_page_440_Picture_39.jpeg)

 $A = algebraic$  $B = binary$ 

 $C =$  character

 $R = reference$ 

 $U = reference/sec$ 

 $S = set$ 

Figure 7-2 (Part 5 of 5). DBDGEN MACRO-GLOBAL Symbol Cross Reference

 $\sqrt{2}$ 

 $\bigcap$ 

 $\bigcap$ 

**C** 

 $\bigcirc$ 

**C** 

#### DBDGEN Macro Descriptions

# **DATASET Macro**

This is an external macro through which data set/data set group information is specified by the user.

*DBDMacro* 

This is an external macro through which DBD control information is specified by the user.

# *DBDGEN Macro*

This macro terminates the DBD specification process. If the error switch, DBDERR, is not set, the control block generation phase is entered to create the required block entries.

#### *DLZALPHA. Macro*

![](_page_441_Picture_141.jpeg)

This macro is used to check the syntax of macro operands. The first (positional) parameter identifies the valid format as follows:

![](_page_441_Picture_142.jpeg)

The other parameters are:

![](_page_442_Picture_149.jpeg)

# *DLZCAP Macro*

![](_page_442_Picture_150.jpeg)

This macro is called by DBDGEN to calculate the block capacity per track and cylinder provided the blocks do not have keys. These numbers are required to generate so me entries within the DTFSD (HSAM) and ACB-extension. The capacities are returned using global arithmetic variables (GBLA). Input values are:

![](_page_442_Picture_151.jpeg)

Output (GBLA) and MNOTE:

![](_page_442_Picture_152.jpeg)

# *DLZCKDDN Macro*

o

![](_page_442_Figure_10.jpeg)

This macro checks the validity of filenames specified by the user and verifies that the specified filenames are not duplicated.

The operand is:

#### FILENAME

is the one- to seven-character filename to be checked.

# *DLZDEVSI Macro*

![](_page_443_Picture_120.jpeg)

This macro is called by the DATASET macro to set device capacity values for the specified device type. The device value specified in the DEVICE operand of the DATASET statement is passed to this macro.

# *DLZHIERS Macro*

![](_page_443_Figure_5.jpeg)

This macro is called twice by the DBDGEN macro. The first time is to validate segment hierarchies, field names, and locations. The second time, LV is set to 'GENERATE', to generate the segment table entries for the DBD.

The macro calls itself to process dependent segment definitions.

The first time operands are:

- S Segment table entry number of the segment to be processed.
- LV Level for the segment to be processed.
- LCP If one, it indicates that the segment to be processed is below a logical child in the physical hierarchy.

The second time operands are:

- S Segment table entry number of entry to be generated.
- LV 'GENERATE'
- LCP Ignored.

# *DLZLRECL Macro*

![](_page_443_Picture_121.jpeg)

This macro is called by DBDGEN to calculate LRECL and BLKSIZE.

#### **DLZSEGPT Macro**

 $\epsilon$ 

c

![](_page_444_Figure_2.jpeg)

This macro is called by DBDGEN to maintain the globals DSLSL and DSSSL, which contain the sizes of the largest and smallest segments in a data set, respectively. Thismacro produces error messages DGEN250, 251, 252, 253, 254, 255, 256, and 257 if the segment referenced by the operand value violates those rules.

#### *DLZSETFL Macro*

![](_page_444_Figure_5.jpeg)

This macro processes the POINTER or PTR operand of the SEGM macro and sets the globals to reflect the entered values. The globals set by this macro comprise bytes 0 and 1 of the 4-byte flags field of the SEGTAB entry for this segment.

This macro is not entered if the DLZXPARM macro encountered an error while generating the &PLIST matrix, or if the SEGM macro detected an error in the POINTER or PTR parameter list.

#### Messages:

An error message is produced and processing is terminated if:

- An invalid keyword is encountered in the parameter list, or
- The RULES operand is omitted or invalid

Flag Byte 1 is set as follows:

![](_page_444_Picture_163.jpeg)

If TWINBWD and/or LTWINBWD is specified, Bit 2 and/or Bit. 5 is set on, in addition to Bit 3 and/or Bit 6, respectively.

**C** 

**O** 

o

Flag Byte 2 &SRULES is set as follows:

![](_page_445_Picture_166.jpeg)

Indicate segment insert rule, where:

11 Here

The operands are:

#### $RULES =$

Bits 1&2

specifies the RULES= operand as specified on the SEGM statement

# *DLZSOURS Macro*

![](_page_445_Figure_8.jpeg)

This macro is called by the SEGM macro to process the SOURCE parameter, by DBDGEN to validate index table entries and generate the source and index tables, and by DLZHIERS to generate the segment table entries for number of source segments and offset to first entry.

The parameters are:

OPTION ADD - process source operand.  $PARM = operand.$ 

CHECK - validate and connect index table entries. PARM ignored.

LIST - generate SOURCE and index tables. PARM ignored.

FIND - generate segment table entries, PARM=segment table number.

#### *DLZXPARM Macro*

![](_page_446_Picture_143.jpeg)

When used this macro extracts parameters from a sublist and stores them in a global matrix (PLIST). Null values in the parameter list are stored as null values in the PLIST matrix.

The operands are:

![](_page_446_Picture_144.jpeg)

*DLZXTDBD Macro* 

![](_page_446_Picture_145.jpeg)

This macro builds an external data base reference table. It is called by SEGM, LCHILD, and DBDGEN.

The operands are:

DB specifies a data base name or segment name

CODE specifies the value SEGM or is omitted.

If the value SEGM is specified in the CODE operand, the segment name (SN) is searched to locate the value specified in the DB operand; when found, the symbol EXTDBN is set to contain an 01 in byte 0, and bytes 1; 2, and 3 contain an offset into SEGTAB. If the segment is not found, an MNOTE error message is produced.

If the CODE operand is omitted, the external data base reference table (DBNAME) is searched for the DB entry, and, if found, the symbol EXTDBN is set to contain the position of the found entry. If the DB value is not found, the value is added to the table and EXTDBN is set to that entry.

# **FIELD Macro**

o

This is an external macro used to define fields within a segment.

 $\bigcap$ *·41.j* 

/

#### *FINISH Macro*

This is an external macro used to check whether a DBDGEN statement is supplied.

*LCHILD Macro* 

This is an external macro used to define index or logical relationships for HIDAM and HDAM or logical relations for HD.

**SEGM Macro** 

This is an external macro used to define data base segments.

*XDFLDMacro* 

This is an external macro used to define in connection with the LCHILD statement secondary index relationships for HIDAM and HDAM.

*ACCESS Macro* 

This is an external macro used to define external access points to the data base for ACCESS=HD.

#### **DBD** Generation Control Block Output - DBDGEN

The data base description block (DBD) is the result of each data base generation.

• Diagram of DBDGEN Control Block Output

 $\bigcap$ 

 $\bigcap$ 

 $\bigcap$ 

 $\Gamma$ 

# *General Structure:*

 $\ddot{\phantom{a}}$ 

![](_page_448_Picture_82.jpeg)

Section 7. Appendixes 7-33

 $\bigcap$ 

# 1. Directory Layout

![](_page_449_Picture_149.jpeg)

# 2. Prefix Layout

![](_page_449_Picture_150.jpeg)

![](_page_449_Picture_151.jpeg)

![](_page_449_Picture_152.jpeg)

# 3. DMANTAB Layout

![](_page_449_Picture_153.jpeg)

![](_page_450_Picture_150.jpeg)

4. ACB Extension

 $\bar{\gamma}$ 

See "ACB Extension - ACBXT".

5. SEGTAB Layout

 $\bigcup$ 

One of these tables exists for each segment.

![](_page_450_Picture_151.jpeg)

![](_page_450_Picture_152.jpeg)

![](_page_450_Picture_153.jpeg)

![](_page_451_Picture_258.jpeg)

![](_page_451_Picture_259.jpeg)

![](_page_451_Picture_260.jpeg)

![](_page_451_Picture_261.jpeg)

![](_page_452_Picture_129.jpeg)

![](_page_452_Picture_130.jpeg)

![](_page_452_Picture_131.jpeg)

# 7. EXTDBD Layout

![](_page_452_Picture_132.jpeg)

# 8. LCHDTAB Layout

o

![](_page_452_Picture_133.jpeg)

![](_page_452_Picture_134.jpeg)

 $\overline{\mathbb{O}}$ 

o

![](_page_453_Picture_243.jpeg)

![](_page_453_Picture_244.jpeg)

# 9. SORTAB Layout

![](_page_453_Picture_245.jpeg)

# 10. INDXTAB

See "Secondary List - SEC (Codes 64, 44, 40, 24, 20, 04)".

#### 11. DACT

See "Direct Algorithm Communication Table - DACT".

# 12. Compression Exit CSECTS

See "Compression CSECT - CPAC".

 $\big($ 

#### Appendix C: PSB Generation

#### Description of PSB Generation

PSB generation is composed of a set of DL/I macro instructions, the execution of which creates the user-specified program specification block (PSB). The following macro instructions represent PSB generation:

#### Macro Instruction

Purpose

Name

PCB

Allows the DL/I user to define a program communication block (PCB), one or more of which exist within a single PSB. A PCB must exist for each data base with which the associated application program PSB intends to interact.

> The PCB macro saves the type of PCB, associated data base name, the intended processing options on that data base, and the maximum key length within the data base. One or more PCB macros can be used in a single PSB generation. The limit is 20 PCB macros per PSB generation.

- SENSEG The SENSEG macro instruction allows the DL/I user to specify a segment within a data base to which the application program associated with this PSB is sensitive. Up to 255 SENSEG macros may follow a PCB macro.
- **PSBGEN** The PSBGEN macro allows the user to specify the associated application program language and the name of the PSB control block to be generated. The PSBGEN macro is the generating macro for the entire PSB control block and its internal PCB control blocks.

SENFLD The SENFLD macro gives the DL/I user the ability to specify segment sensitivity on a field level. Up to 255 fields within a segment, and 4095 fields within a PSB may be specified.

VIRFLD The VIRFLD macro gives the DL/I user the capability of defining fields in the user's view of a segment that do not exist in the physical view. In conjunction with the SENFLD macro, up to 255 fields per segment, and 4095 fields per PSB may be specified.

#### *PSBGEN Macro Calling Sequence*

![](_page_454_Picture_186.jpeg)

Section 7. Appendixes 7-39

![](_page_455_Picture_28.jpeg)

 $A = algebraic$  $R = reference$ 

 $B = binary$ 

 $C =$  character

 $U = reference/sec$ 

 $S = set$ 

Figure 7-3. PSBGEN MACRO-GLOBAL Symbol Cross Reference

# PSBGEN Macro Descriptions

#### *DLZALPHA Macro*

A description of the DLZALPHA macro appears in Appendix B.

# *DLZCKOPT Macro*

![](_page_456_Figure_5.jpeg)

This macro is called by the PCB macro or SENSEG macro to validate the PROCOPT operand. The macro generates either the PCB or the SENSEG 'PROCOPT OPERAND IS INVALID' error message. Global symbol PO or SPO is set to contain the processing option.

The operands are:

- OPT specifies the PROCOPT operand as entered on the PCB or SENSEG statement
- M is PCB or SENSEG message number

*DLZPCBPD Macro* 

This is an inner macro called by the PSBGEN macro. It generates the PL/I dope vector table if LANG=PL/I is specified in the PSBGEN statement.

*PCB Macro* 

 $\blacksquare$ 

 $\bigcirc$ ~/

o

This is an external macro used to define a DB PCB.

This is an external macro used to terminate PSB specifications, and, if no errors have been encountered, to cause the generation of the PSB control blocks.

*SENFLD Macro* 

*PSBGEN Macro* 

This is an external macro used to specify sensitive fields within a sensitive segment.

*SENSEG Macro* 

*VIRFLD Macro* 

This is an external macro used to specify sensitive segments in a data base PCB.

This is an external macro used to specify fields that exist in the user's view of a sensitive segment, but not in the physical view.

 $\overline{O}$ 

 $\left( \frac{1}{\sqrt{2}}\right)$  $\beta \rightarrow$  $\left( \begin{array}{ccc} 1 & 1 \\ 1 & 1 \end{array} \right)$  $\searrow$ 

 $\bigcirc$ 

o

# PSB Generation Control Block Output - PSBGEN

![](_page_457_Picture_422.jpeg)

2. DBPCB

PL/I dope vectors precede PCB if LANG=PL/I

![](_page_457_Picture_423.jpeg)

3. SEGTAB Entry

![](_page_457_Picture_424.jpeg)

# 4. DBREFTAB Entry

![](_page_458_Picture_86.jpeg)

# 5. 'FLS Table

![](_page_458_Picture_87.jpeg)

l.

# 6. FSB List Entry

o

![](_page_458_Picture_88.jpeg)

 $\mathcal{L}_{\mathcal{A}}$ 

#### Appendix D: DL/I Macros

# DLZBLDL

This section describes the executable processing macros that standardize some processing routines and DSECTS and lists the macros that provide the DSECTs.

This macro is used to search the core image libraries to determine if a specified load module is present. Optionally, if the phase is present, the length of it is calculated for the caller. The DOS/VS LOAD macro (TXT=NO) is used to obtain the directory entry information.

# **Operands**

The descriptions and valid parameters for the two keyword operands are as follows:

#### • PHASE

The name of the phase in the core image library.

- $=$  (reg) The register specified in parenthesis must point to the 8-byte name (padded with blanks if necessary).
- = 'name' The actual phase name may be specified enclosed in single quotes.
- $=$  label This is the label of an 8-byte field containing the phase name with any necessary blanks.

Register 1 is the default which must be loaded With the address of the name.

#### • LENGTH

Specified if the caller desires the actual length of the load module to be calculated by this macro.

- $=$  (reg) The register specified in parenthesis will contain the length in binary of the load module as indicated in the directory entry. Register 15 is invalid.
- $=$  label This is the label of a fullword in the calling program which will contain the length of the found phase on exit.

If LENGTH is omitted, no length will be calculated.

#### Exit Conditions

 $R15 = 0$  The phase was found and the length, if requested, has been returned.

 $R15 = 4$  The phase was not found.

Registers 0 and 1 are destroyed unless specified for the length register. All other registers are unchanged.

#### DLZBLKLD

This macro is used by some DOS/VS DL/I utility programs to request the initialization module to load all control blocks needed to process a specified utility PSB. A utility PSB is built by the application control block creation and maintenance utility for every user DBD except a primary HIDAM index, logical, or HSAM.

The utilities which use this special function have 'ULU' in the first three bytes of the parameter card. When batch initialization determines (by utility name - either DLZURPRO, DLZURGSO, or DLZURGPO) that the DLZBLKLD macro will be used, it does not load any control blocks. The action modules and PST and SCD are loaded, however. When the utility first receives control, register 1 contains the address of the PST.

**Operand** 

When the utility reaches the point where blocks are needed, the DLZBLKLD macro is executed:

[(reg) ] DLZBLKLD DMB= [label]

The DMB operand indicates the address of the 8-byte DMB name for which blocks are required. Either the register number (reg) or the label of the field may be specified to indicate the address. If this operand is omitted, register 1 is assumed to contain the address of the DMB name.

The expansion replaces the ending 'D' of the DMB name with a 'U'. A CALL is made to ASMTDLI with the parameter list as follows:

![](_page_460_Picture_211.jpeg)

After execution of this DLZBLKLD macro, register 15 contains a return code:

- $R15 = 0$ The blocks were loaded successfully. Register 1 contains the address of the list of PCB addresses.
- $R15 \neq 0$ The blocks were not loaded successfully. Register 1 contains the address of the name of tbe block which could not be loaded.

Any previously loaded blocks have been overloaded and new buffer pools have been allocated.

When the utility program returns to the language interface at end-of-job, a return code is expected in register 15. If register 15 is 0, normal unload processing will occur. If register 15 is non-zero, no UNLD call will be made. This return is used when no blocks have been successfully loaded.

*DLZCAT* 

 $\blacksquare$ ,~-\_/

 $\bigcirc$ "

Exit Conditions

This macro is used to provide the module CAT ALR statement. It is updated for each release with the current version/release number. By having all modules use DLZCAT, it ensures that the CATALR statement will always contain the latest version/ release number.

--- \_. \_\_ ... \_-----------

#### **DLZDVCE**

The DLZDVCE macro is available for the utilities to:

Determine whether a logical unit is assigned or not.

Determine if it is assigned to disk or tape.

Modify the corresponding DTF.

The format of the macro is as follows:

```
DLZDVCE [MF = {E | R | L | C}][, {listname (r)}]
    [.DISKDTF={dtfname1 [ (r)}]
    [MODIFY = {NO | YES}][,TAPEDTF={dtfname2 | (r)}]
    [,FNAME={filename (r)}]
    [,RECFM={FIXUNB | VARUNB | UNDEF | FIXBLK | VARBLK}]
    [,DEVADDR={SYSnnn | (r)}][,DTFADDR={fieldname}|(r)}]
    [,LNAME=listname] 
    [,EOXTNT=routinename]
    [,REWIND={optionaddr ( (r)}]
```
The operands have the following meaning:

MF specifies the type of code to be generated by this expansion. This allows for multiple invocations of the function without generating multiple copies of the code itself.

E generates the mainline code and, unless 'listname' is specified, a parameter list.

> Note: Only one execute form of the macro is allowed for one sirigle assembly. One, however, is required. If encountered more than once, it will be reset to R for all macros but the first one.

The entry point of the mainline routine is always DLZDTENT. This will be used by all calls generated by R type macros.

unless 'listname' is also specified, a parameter list will be generated. DLZDTENT is used as branch address to the

R A series of instructions to invoke the main routine, and,

main routine.

listname specifies a parameter list to be used with this execution or invocation. The list must be defined in the program with an MF=L macro or using the LNAME operand in an  $MF=E$  or  $MF=R$  macro. Listname is only valid with E or R. If listname is specified, any other operands specified will *permanently* override the corresponding parameters in the list. Not specifying an operand, however, will *not* clear the corresponding field in the list.

 $\bigcap$ .<br>ش

o

Register notation may be used, in which case the register must contain the address of the list.

Only a parameter list but no code will be generated. Either the label field or the LNAME parameter (or both) can be used to assign a name to the list which can be referred to by any E of R form.

Register notation in the operands of an L form macro is not allowed, except for the DTFADDR operand.

C

L

causes a check to be performed on all parameter lists generated during this assembly. All references to a single list are totaled and the presence of all required operands is checked. An error summary is'printed. This form of the macro should be used as the last occurrence of DLZDVCE in any single assembly.

Note that passing this check error-free does not necessarily guarantee error-free execution, since the check cannot foresee the sequence in which the various DLZDVCE invocations are executed.

If the MF operand is omitted or invalid, it will default to'E in the first macro encountered, and R in all other occurrences.

DISKDTF specifies the name of the disk DTF to be modified if the logical unit is assigned to a disk device. If register notation is used, the register must contain the address of the DTF.

> Specifying DISKDTF=O or a register containing zero will nullify the parameter.

If this operand is not present at execution time (after any overriding), the routine will consider assignment to a disk device as invalid.

T APEDTF specifies the name of the tape DTF to be modified if the logical unit has been assigned to a tape device. If register notation is used, the register must contain the address of the DTF.

> Specifying TAPEDTF=O or a register containing zero will nullify the parameter.

> If this operand is not present at execution time (after any overriding), the routine will consider an assignment to tape as invalid.

If  $MF=E$  or R without listname was specified, either DISKDTF or TAPEDTF or both must be specified.

MODIFY specifies whether or not the selected DTF is to be modified accordingly or not. MODIFY=YES is the default. If MODIFY=NO was specified, and a valid device type was found, register 15 will have a negative return code, indicating that no modification has been done.

o

o

o

FNAME specifies the filename to be moved into the appropriate DTF. If not present at execution time, the DTF field is not changed. For register notation, the register must point to a seven-byte field containing the file name.

> Specifying a register pointing to a hex zero string will nullify the parameter.

RECFM specifies the record format of the file. One of the values shown must be specified. Omission or invalid specification defaults to VARBLK.

DEVADDR specifies the logical unit number to be tested. It must be in the form SYSnnn, where nnn is 000 to 243, or in register notation, in which case the register must contain the unit number as a binary number in the same range.

> This parameter is required if  $MF=E$  or R without listname was specified.

# **DLZER**

DLZER

**Operands** 

This macro is used in module DLZLBLMO to specify a message. Code is also generated to support selection by message id.

![](_page_463_Picture_186.jpeg)

OUTPUT: 'Rl' will contain a pointer toa two byte field containing the length of the message. The message directly follows this two byte field. The message is formatted as:

#### ODLZNNNI TEXTTEXTTEXTTEXTTEXTTEXTTEXTTEXT

DLZDLlST

This macro is used to build the parameter list for the IPCS Dump Hooks. This parameter list is required by the DLZIDUMP macro.

![](_page_464_Picture_168.jpeg)

This macro is used to provide module identification for all DL/I modules. It sets the global, &DLZMOD, which contains the module name, and the global, &DLZVR, which contains the version, release, and PTF number. These globals can then be used by other macros or referenced by the module itself.

In addition to the constants generated to include the version/release level of when the module was last changed as entered by the caller, another set of constants is automatically included for the current version/release number of DL/1. This macro contains a Base Code Indicator which identifies who last assembled or updated the module.

![](_page_464_Picture_169.jpeg)

This macro is used to call the IDUMP facility to provide a dump in the format acceptable for analysis by IPCS Service Routines. If the conditions for the dump are satisfied, the IDUMP macro is executed. If IDUMP has not been activated, the

alternate dump path is taken.

Operands

 $\overline{\mathbf{C}}$ 

DLZlDUMP

# DLZlD

#### *DLZIPOST*

This macro is used by DL/I to post ECBs in an online environment.

There are no operands. Register 2 must contain the address of the ECB to be posted. Bit 0 of byte 2 is set on.

#### *DLZIWAIT*

This macro is used by DL/I to communicate with an IW AIT routine (DLZIW AIT) to wait until an ECB is unposted.

There are no operands. The PST must be addressable and register 2 must contain the address of the ECB that is to be waited for. The caller must have provided a USING SCD,15. Registers 14 and 15 are used to branch to the DLZIWAIT routine.

# *DLZIRCAL*

This macro is used by action modules to invoke the tracing facility. Refer to *DL/ I DOS/VS Diagnostic Guide* for a description of this macro.

#### *DLZREL*

This macro defines a macro variable, &DLZVER, and sets it to indicate the current version of DL/l

# *DLZTRPRM*

This macro is called by the DLZTRACE macro to parse parameter lists. It is similar to the DLZXPARM macro of DBDGEN (see "DLZXPARM Macro" in Chapter 6). In addition to the interface described for DLZXPARM, the length of each parameter list member is passed to the caller in the GBLA fields \$PLEN(25).

#### *DLZMPCPT*

The master partition controller (MCP) partition table is used to pass control information when processing batch partition application programs under MPS (Multiple Partition Support). The MPC partition table resides in the transaction work area.

#### *DLZTWAB*

This macro provides the mapping for the BPC batch partition control information for the DL/I task termination routine under MPS (Multiple Partition Support). This information resides in the BPC's task transaction work area.

#### *DLZXTAB*

This macro provides the mapping for the XECBTAB macro DEFINE, DELETE, and CHECK options under MPS (Multiple Partition Support).

# *DLZXCBl*

This macro maps the DLZXCBnl and the data that follows it. It is used to check data under MPS (Multiple Partition Support).

 $\overline{\mathbb{C}}$ 

# I *DLZTSQE*

 $\overline{\mathcal{C}}$ 

 $\bigcap$ 

o

This macro maps the entries in the CICS/VS temporary storage queue used by MPS Restart which contain combined checkpoint IDs for MPS batch jobs.

# *Macros Used to Create DSECTS for DL/I System Control Blocks*

The following macros are used to generate DSECTS for the DL/I control blocks:

DLZBFFR DLZBFPL DLZDDIR DLZIDLI DLZPDIR DLZPPST DLZPSIL DLZPST DLZSCD.

Macros used only by utilities to generate DSECTs:

DLZCKPT DLZDTF DLZIDBD DLZRECO DLZUCHDR DLZUCOLD DLZUCREC DLZUCUMC DLZUDHDR DLZURGUF DLZURHDR DLZUSTAT DLZTRENT.

Miscellaneous macros:

![](_page_466_Picture_166.jpeg)

# DL/I Queuing Facility Macros

Four macros are available to request processing of a specific function by the queuing facility module (DLZQUEF0). The functions that can be requested and the macros that can be used are:

![](_page_467_Picture_198.jpeg)

The functions are described in Section 3 of this manual. The format of each macro and the description of the operands is as follows:

Formats

![](_page_467_Picture_199.jpeg)

**Operands** 

![](_page_467_Picture_200.jpeg)

DL/I Documentation Aid Macros

DLZDLBP

Creates (PREP) the DL/I PSB Documentation Aid access module.

DLZDLBD

Creates (PREP) the DL/I DBD Documentation Aid access module.

DLZDATAB

Acquires public DBSPACE name DLIDBDDB and creates the following DL/I DA SQL/DS tables for storing the Data Base Description (DBD) data:

o

DBDBASICDATA DBDACCESSDATA DBDSEGMENTDATA **DBDLCHILDDATA** DBDFIELDDATA
It also acquires public DBSPACE name DLIPSBDB and creates the following DL/I DA SQL/DS tables for storing the Program Specification Blocks (PSB) data:

PSBBASICDATA PSBPCBDATA PSBSEGMENTDATA PSBFIELDDATA

DLZDANDX

Creates the DL/I Documentation Aid SQL/DS table indexes.

DLZDARTN

Dataloads the DL/I Documentation Aid ISQL Routines in the Routine table.

DLZEXDF

Creates (PREP) the Extract Defines access module.

 $\frac{1}{2}$ 

#### **Index**

## A

ABC builder DLZDLBDP 3-108 ABENDs-DLZURGSO 3-111 abnormal system termination 3-23 abnormal task termination dump entry 3-23 abnormal task termination I/O check entry 3-23 abnormal task termination dump entry (see DLZODP06) I/O check entry (see DLZODP07) ACB builder DLZDLBLO 3-108 DLZDLBL1 3-108 DLZDLBL2 3-108 DLZDLBL3 3-108 DLZDLBPP 3-108 ACB creation and maintenance (see DLZUACBO) ACB extension 5-13 ACB utility 4-11 ACBXT - ACB extension 5-13 ACCESS macro 7-32 accumulation header record 5-213 accumulation record 5-213 ACT (application control table) 3-15 format of 3-16 ACT ~ partial reorganization action table 5-17 action build table (see DLZPRABC) application control table (ACT) Tormat of 3-16 application control blocks load and relocate (DLZBLMO) 3-6 control table (ACT) 3-15 program control (DLZPCCOO) 3-5 program scheduling record 5-214 program termination record 5-214 ARGO - HLPI ARGO parameters 5-19 attach logger '3-18

# $\overline{\mathbf{B}}$

 $\bigcap$ 

/ C*j* i

backout utility (see DLZBACKO) batch/MPS EXEC interface (see DLZEIPBl) batch/MPS FLO storage manager (see DLZEIPBO) batch initialization (see DLZRROO) partition 5-1 partition controller (see DLZBPCOO) system 1-1 BFFR - buffer prefix 5-22 BFPL - buffer pool control block prefix 5-25 blocks and tables DLZDDLEO 3-34 DLZEXDFP 3-119 DLZUACBO 3-104 DLZURDBO 3-74 DLZURGLO 3-85 BPC (see DLZBPCOO) buffer handler functions and required fields (DLZDBH00) 3-48 buffer pool control blocks 5-11 buffer handler (see DLZDBHOO)

pool control block prefix (BFPL) 5-25 prefix (BFFR) 5-22

#### $\mathbf C$

call analyzer (see DLZDLAOO) call analyzer description 3-26 checkpoint log record 5-214 checkpoint record 5-215 CICS/VS journal logger description 3-56 (see DLZRDBLl) COBOL preinitialization module (DLZBPJRA) 3-8 COM - common area 5-27 command codes affecting retrieval 3-39 common free storage (see DLZODPll) common free storage description 3-24 common get storage (see DLZODPlO) common get storage description 3-23 control block relationships 5-1 batch 5-6 online 5-7 control blocks (see DSECT) DLZBACKO 3-71 DLZCPYI0 3-61 DLZDBHOO 3-48 DLZDSEHO 3-112 DLZEIPBO 3-99 DLZEIPBl 3-101 DLZEIPOO 3-103 DLZPRABC 3-87 DLZPRCLN 3-87 DLZPRCT1 3-86 DLZPRCT2 3-90 DLZPRDBD 3-88 DLZPRDLI 3-95 DLZPRERR 3-98 DLZPRPAR 3-91 DLZPRSTW 3-96 DLZPRWFM 3-95 DLZRDBCO 3-72 DLZRDBLO 3-53 DLZSTTL 3-117 DLZUCUMO 3-76 DLZURGMO 3-116 DLZURGUO 3-84 DLZURGI0 3-115 DLZURPRO 3-110 DLZURRLO 3-83 DLZURULO 3-81 DLZUSCHO 3-105 control data set 5-215 control facility functional areas of 1-1 relationships 1-3 control program (batch) initialization (DLZCPl00) 3-7 CPAC-HDAM/HIDAM variable length segment compression/expansion 5-38

 $\mathbf{D}$ 

DACS - HDAM randomizing routine interface table 5-39 data base management block (DMB) 5-8 data set group (DSG) 5-56 data areas 5-1 base log record 5-218 base recovery utilities 3-70 record (input) 5-220 record (output) 5-220 reorganization utilities 3 -80 DATASET macro 7-26  $\frac{date}{time}$  table-5-220  $\frac{DLLLLLL}{DLLDVCE}$  7-46 DB buffer handler (see DLZDBHOO) DB buffer handler, description 3-42 DB logger (see DLZRDBLO) DB logger, description 3-52 relationship utilities 4-12 DBD analysis (see DLZPRDBD) DBD directory 5-81 DBD generation 7-19 control block output 7-32 ACB extension 7-35 compression exit CSECTS 7-38 DACT 7-38 directory layout 7-34 DMANTAB layout 7-34 EXTDBD layout 7-37 FLDTAB layout 7-37 general structure 7-33 INDXTAB layout 7-38 LCHDTAB layout 7-37 prefix layout 7-34 SEGTAB layout 7-35 SORTAB layout 7-38 DBD macro 7-26 DBDGEN macro 7-26 DBDGEN macro descriptions 7-26 ACCESS macro 7-32 DATASET macro 7-26 DBD macro 7-26 DBDGEN macro 7-26 DLZALPHA macro 7-26 DLZCAP macro 7-27 DLZCKDDN macro 7-27 DLZDEVSI macro 7-28 DLZHIERS macro 7-28 DLZLRECL macro 7-28 DLZSEGPT macro 7-29 DLZSETFL macro 7-29 DLZSOURS macro 7-30 DLZXPARM macro 7~31 DLZXTDBD macro 7-31 FIELD macro 7-31 FINISH macro 7-32 LCHILD macro 7-32 SEGM macro 7-32 XDFLD macro 7-32 DBPCB-program communication block 5-40 DBT - data base table 5-42 DDIR - DMB directory 5-44 delete codes, segment 3-31 delete work area 3-31, 5-221 delete work space prefix 3-31, 5-222 delete/replace (see DLZDLDOO) description 3-30 dequeue function 3-59

 $\curvearrowleft$  $\left(\begin{matrix} \cdot & \cdot & \cdot \end{matrix}\right)$ **\*\*** 

 $\bigcap$ *-j* 

o

diagnostic aids 6-1 diagnostic modules 4-14 DIB - DL/I interface block 5-47 DIB-DL/I system interface block 5-48 directory, DL/I 4-1 DL/I control record 5-222 DL/I facility modules 3-26 DL/I formatted system dump, description 3-24 DL/I formatted task dump program 3-25 DL/I formatted task dump, description 3-25 DL/I macros 7-44 DLZBLDL 7-44 DLZBLKLD 7-44 DLZCAT 7-45<br>DLZDLIST 7-49 DLZER 7-48 DLZID 7-49 DLZIDUMP 7-49 DLZIPOST 7-50 DLZIWAIT 7-50 DLZMPCPT 7-50 DLZREL 7-50 DLZTRCAL 7-50 DLZTRPRM 7-50 DLZTSQE 7-51 DLZTWAB 7-50 DLZXCBl 7-50 DLZXTAB 7-50 DL/I services (see DLZPRDLI) DL/I system interface block 5-48 DL/Isystem batch partition elements 1-2 components 1-1 DL/I WAIT (DLZIWAIT) 3-12 DLZABEND - STXIT ABEND 3-12 DLZALPHA macro 7-26 DLZBACKO - batch backout interface. description 3-70 DLZBLDL macro 7-44 DLZBLKLD macro 7-44 DLZBPCOO - batch partition controller description 3-63 DLZBPJRA-COBOL preinitialization module 3-8 -DLZCAP macro 7-27 DLZCAT macro 7-45 DLZCBDP0-DL/I formatted control block program 3-25 DLZCKDDM macro 7-27 DLZCKOPT macro 7-41 DLZCPYI0 - field level sensitivity copy 3-61 DLZCP100 - batch control program initialization 3-7 DLZCUMMO - common error routine 3-77 DLZDANDX macro 7-53 DLZDARTN macro 7-53 DLZDATAB macro 7-52 DLZDBHOO - DB buffer handler description 3-42 DLZDBLMO - control block load and relocate 3-6 DLZDDLEO - load/insert description 3-32 DLZDEIPO0 - online EXEC interface description 3-102 introduction 1-8 DLZDEVSl macro 7-28 DLZDHDSO - HD space management description 3-40 DLZDLAOO - call analyzer description 3-26 DLZDLBD macro 7-52

 $\big($ 

DLZDLBDP - ABC builder 3-108 DLZDLBLO - ACB builder 3-108 DLZDLBLl - ACB builder 3-108 DLZDLBL2 - ACB builder 3-108 DLZDLBL3 - ACB builder 3-108 DLZDLBP macro 7-52 DLZDLBPP-ACB builder 3-108 DLZDLDOO - delete/replace description 3-30 DLZDLIST macro 7-49 DLZDLOCO - open/close description 3-28 DLZDLROO - retrieve description 3-37 DLZDPSBO - utility PSB builder 3-109 DLZDSEHO - workfile generator description' 3-111 DLZDVCE macro 7-46 DLZDXMTO - index maintenance description 3-35 DLZEIPBO - batch/MPS interface initialization description 3-99 introduction 1-8 DLZEIPB1 - batch/MPS EXEC interface description 3-100 introduction 1-8 DLZER macro 7-48 DLZERMSG - online message writer 3-24 DLZEXDF macro 7-53 DLZEXDFM-Extract Define utility error message handler 3-122 general flow 3-120 DLZEXDFP-Extract Define Utility 3-118 DLZFDTPO - DL/I formatted task dump program 3-25 DLZFSDPO - DL/I formatted system dump description 3-24 DLZFTDPO - DL/I formatted task dump description 3-25 DLZHIERS macro 7-28 DLZID macro 7-49 DLZIDUMP macro 7-49 DLZIPOST macro 7-50 DLZIWAIT - DL/I WAIT 3-12 DLZIWAIT macro 7-50 DLZLBLMO - ACB generation error message handler 3-107 DLZLICBL - COBOL language interface description 3-9 DLZLIPLI - PL/I language interface description 3-9 DLZLIOOO - language interface 3-8 DLZLOGPO - log print utility description 3-79 DLZLPCCO - control statement processor description 3-79 DLZLRECL macro 7-28 DLZMABND - MPS batch-ABEND 3-67 DLZMMSG - MPS batch message writer 3-68 DLZMPCPT 7-50 DLZMPCOO - master partition controller description 3-62 DLZMPRH - MPS batch program request handler 3-66 bLZMPURO-purge temporary storage transaction 3-69 DLZMP100 - MPS batch description 3-64 DLZMSTPO - stop MPS transaction description 3-69 DLZMSTRO - start MPS transaction

description 3-65 DLZMTERM - MPS batch termination 3-65 DLZODP - online nucleus description 3-18 DLZODP01 - task termination 3-21 DLZODP02 - normal system termination 3-22 DLZODP03 - abnormal system termination 3-23 DLZODP04 - PSB scheduling start-of-task record routine 3-23 DLZODP05 - task termination sync point description 3-23 DLZODP06 - abnormal task termination dump entry 3-23 DLZODP07 - abnormal task termination I/O check entry 3-23 DLZODP10 - common get storage description 3-23 DLZODP11 - common free storage description 3-24 DLZOLIOO - online initialization description 3-14 DLZOVSEX - VSAM EXCP exit processor 3-24 DLZPCBPD macro 7-41 DLZPCC00 - application program control 3-5 DLZPRABC - action table build description 3-87 DLZPRCLN - PARTl cleanup description 3-87 DLZPRCTl - PARTl control description 3-86 DLZPRCT2 - PART2 control description 3-90 DLZPRDBD - DBD analysis description 3-88 DLZPRDLI - DL/I services description 3-95 DLZPRERR - error message writer description 3-98 DLZPRHBO - program request handler 3-10 DLZPRHOO - online program request handler 3-20 DLZPRPAR - parameter analysis description 3-91 DLZPRPSB - PSB source generator description 3-89 DLZPRREP - PARTl report writer description 3-89 DLZPRSCC - scan control description 3-91 DLZPRSTC - sort control description 3-93 DLZPRSTW - statistical writer description 3-96 DLZPRUPD - update prefix description 3-92 DLZPRURC - unload/reload control description 3-94 DLZPRWFM - work file manager description 3-94 DLZQUEFO - queuing facility description 3-57 DLZRDBCO - DB change backout 3-71 DLZRDBLO - DB logger description 3-52 DLZRDBLl - CICS/VS journal logger description 3-56 DLZREL macro 7-50 DLZRRAOO - user parameter analysis 3-3 DLZRRCOO - batch initialization description 3-2 DLZRRCIO - region control primary interface 3-2 DLZSEGPT macro 7-29

o

DLZSETFL macro 7-29 DLZSOURS macro 7-30 DLZSTRBO - batch FLD storage manager description 3-13 DLZSTROO - online FLD storage manager description 3-13 DLZSTTL - run and buffer statistics description 3-117 DLZTPRTO - Trace Print Utility description 3-116 DLZTRCAL macro 7-50 DLZTRPRM macro 7-50 DLZTSQE macro 7-51 DLZTWAB - transaction work area 5-198 DLZTWAB macro 7-50 DLZUACB0 - ACB creation utility description 3-104 DLZUCCTO - control card processor 3-77· DLZUCUMO - DB change accumulation description 3-76 DLZUC150 - sort exit 15 3-78 DLZUC350 - sort exit 35 3-78 DLZUDMPO - DB data set image dump description 3-75 DLZURCCO - recovery control statement processor 3-75 DLZURDBO - DB data set recovery description 3-73 DLZURGLO - HD DB reload description 3-85 DLZURGMO - DB reorganization message 3-116 DLZURGPO - prefix update description 3-115 DLZURGSO - DB scan description 3-110 DLZURGUO - HD DB unload description 3-83 DLZURGI0 - prefix resolution description 3-114 DLZURPRO - prereorganization description 3-109 DLZURRLO - HS DB reload description 3-80 DLZURULO - HS DB unload description 3-80 DLZUSCHO - ACB binary search/insert 3-105 DLZXCBl macro 7-50 DLZXPARM macro 7-31 DLZXTAB macro 7-50 DLZXTDBD macro 7-31 DMB (data management block) 5-8 DMB (data management block) directory 3-17 names 3-17 DMB directory (DDIR) 5-44 DMB prefix (DMB) 5-51 documentation aid macros,  $DL/I$  7-52 DLZDANDX 7-53 DLZDARTN 7-53 DLZDATAB 7-52 DLZDLBD 7-52 DLZDLBP 7-52 DLZEXDF 7-53 DPPCB - PCB dope vector table 5-53 DSECT DBPCB 5-40, 5-111 DLIUIB 5-196, 5-202 DLZARGO 5-19

DLZBFFR 5-22 DLZBFPL 5-25 DLZDDIR 5-44 DLZDIB 5-47, 5-48 DLZEIPL 5-60 DLZHLPIL 5-79 DLZIDBD 5-81 DLZPATH 5-110 DLZPDIR 5-114 DLZPPST 5-116 DLZPRACT 5-17 DLZPRCOM 5-27 DLZPRDBT 5-42 DLZPRDWR 5-59 DLZPRRGT 5-150 DLZPRSGT 5-185 DLZPRSTA 5-195 DLZPRXWR 5-210 DLZPSBIO 5-121 DLZPSIL 5-129 DLZPST 5-131 DLZQWA 5-148 DLZRDB 5-149 DLZRIB 5-152 DLZRPCB 5-154 DLZRPDIR 5-155 DLZRPST 5-156 DLZRRD 5-158 DLZSBIF 5-160 DLZSCD 5-162 DLZSQLID 5-190 DLZSSA 5-191 DLZSSAP 5-193 DLZSSAX 5-194 DLZTSQE 5-197 DLZTWAB 5-198 DLZUIB 5-202 DLZXCBl 5-207 DMB 5-51 DMBACBXT 5-13 DMBCPAC 5-38 DMBDACS 5-39 DMBPSDB 5-125 DMBSEC 5-179 DMBXMPRM 5-209 DPPCB 5-53 DSG 5-56 EXWBC 5-62 FOB 5-68 PER 5-71 **FERT 5-73** FILECB 5-66 FLD 5-74 FSB 5-76 JCB 5-91 LEV 5-101 MPCPT 5-106 MPCSPART 57109 PDCA 5-113 PSB 5-119 SCDEXTDS 5-171 SDB 5-174 DSG (data set group) 5-56 dump header record 5-223 dump record prefix 5-223 DWR - data work record 5-59

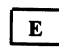

EIPL - EXEC interface program parameter list 5-60 enqueue and verify function 3-58 enqueue/dequeue control block relationship 3-59 error codes and handling DLZURGLO 3-85 DLZURGPO 3-116 DLZURGSO 3-111 DLZURGUO 3-84 DLZURG10 3-115 DLZURPRO 3-110 DLZURULO 3-81 error message writer (see DLZPRERR) . Extract Define Utility 3-118 Extract Define utility, introduction 1-8 Extract Define Utility error message handler 3-122 general flow 3-120 Extract Define work control block 5-62 EXWCB-Extract Define word control block 5-62

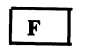

 $\overline{\mathbb{C}}$ 

 $\bullet$ 

**C** 

facility modules,  $DL/I$  1-4, 3-26, 4-4 facility modules descriptions<sub>, 3-22</sub> facility relationships,  $DL/I$  1-7 FCB - file control block 5-66 FDB - field description block 5-68 PER - field exit routine interface list 5-71 PERT - field exit routine table 5-73 field description block 5-68 field exit routine interface list 5-71 field exit routine table 5-73 field level description 5-74' field level sensitivity 3-61 FIELD macro 7-31 field sensitivity block *S-76*  file open record 5-223 FINISH macro 7-32 (see FLD - field level descriptor) FLO - field level description 5-74 formatted control block program, DL/I (DLZCBDPO) 3-25 FSB - field sensitivity block 5-76

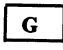

function codes 5-91

general structure buffer pool control block 5-12 DBD output 7-32 DMB 5-8 PSB 5-10

 $H$ 

HD DB reload (see DLZURGLO) HD DB unload (see DLZURGUO) HD space management (see DLZDHDSO) HD space management description 3-40 HDAM randomizing table (DACS) 5-39 HDAM/HIDAM secondary index suppression table (XMPRM) 5-209 header record (input) 5-224 header record (output) 5-224 high level program interface parameter list 5-79 HISAM reorganized format, sample description 3-81 HLPI interface module 1-8 Batch/MPS EXEC initialization (see DLZEIPBO) Batch/MPS EXEC interface (see DLZEIPB1) introduction 1-8 online EXEC interface (see DLZEIPOO) HLPIL - high level program interface parameter list 5-79 HS DB unload (see DLZURULO)

IDBD - DBD directory 5-81 image dump utility (see DLZUDMPO) index maintenance module (see DLZDXMTO) index maintenance work area 5-225 index maintenance description 3-35 initialize PSBs 3-18 interfaces DLZCPYIO 3-61 DLZDBHOO 3-48 DLZDDLEO 3-34 DLZDLBLO 3-108 DLZDLBL3 3-108 DLZDLDOO 3-31 DLZDSEHO 3-112 DLZEIPBO 3-99 DLZEIPBI 3-101 DLZEIPOO 3-103 DLZEXDFP 3-119 DLZPRABC 3-87 DLZPRCTI 3-86 DLZPRCT2 3-90 DLZPRDBD 3-88 DLZPRDLI 3-95 DLZPRPAR 3-91 DLZPRPSB 3-89 DLZPRREP 3-89 DLZPRSCC 3-91 DLZPRSTC 3-93 DLZPRSTW 3-96 DLZPRUPD 3-92 DLZPRURC 3-94 DLZPRWFM 3-94 DLZSTTL 3-117 DLZUACBO 3-104 DLZURGLO 3-85 DLZURGMO 3-116 DLZURGPO 3-115 DLZURGSO 3-111 DLZURGUO 3-84 DLZURPRO 3-110

DLZUSCHO 3-105 introduction 1-1 ISQL Extract Define utility, introduction 1-8 IWAIT routine 3-21

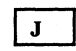

JCB - job control block 5-91 job control block 5-91

 $\mathbf{L}$ 

language interface 1-2 language interface modules 3-20 COBOL language interface (see DLZLICBL) PL/I language interface (see DLZLIPLI) LCHILD macro 7-32 LECB (see low-level code/continuity check) LEV - level table entry 5-101 level table entry (LEV) 5-101 list control block 5-226 LLC/CC 7-2 HIPO diagrams 7-7 load action modules 3-17 load/insert (see DLZDDLEO) load/insert description 3-32 local PSB scheduling 3-19 log print utility (see DLZLOGPO) logger (see DLZRDBLO) logging in the online system 3-55 logical relationship utilities 3-109, 4-12 logical relationship utilities description 3-89 introduction 1-8 low-level code/continuity check 7-2 execution control block 7-4 flow of control 7-2 HIPOs 7-7

 $\mathbf M$ 

macro descriptions DBDGEN 7-26 PSBGEN 7-39 macros 7-41 DBD generation 7-19 DBDGEN calling sequence 7-20 DBDGEN macro descriptions 7-26 DL/I queuing facility 7-51 PSBGEN 7-41 used by utilities 7 -51 used to create DSECTs 7-51 maintenance support-DLZDLROO 3-39 master partition controller (see DLZMPCOO) message/module cross reference table 6-2 modification aids 7-3 execution control block 7-4 external names 7-3 language considerations 7-5 register usage 7-6 save areas 7-6 module layout-DLZDLROO 3-39 modules, DL/I action 1-4 MPC (see DLZMPCOO)

 $\overline{\mathscr{L}}$ *'cc.* f  $\blacksquare$ 

MPC - start partition DLZXCB02 5-109 MPC partition table entry 5-106 MPS batch (see DLZMPIOO) ABEND (DLZMABND) 3-67 description 3-64 initialization (DLZMINIT) 3-64 introduction 1-8 message writer (DLZMMSG) 3-68 MPS (multiple partition support) 1-8 program request handler (DLZMPRH) 3-66 termination (DLZMTERM) 3-66 MPS batch partition communication area 5-207 MPS control modules 3-61, 4-7 multiple partition support (see MPS)

#### $\overline{\mathbf{N}}$

NIT - MPS batch initialization 3-67 normal system termination 3-22 nucleus and table initialization 3-17

### $\mathbf{o}$

online DL/I processor modules 3-14 online EXEC interface (see DLZEIPOO) online FLD storage manager (see DLZSTROO) online initialization (see DLZOLI00) online nucleus, contents of 3-14 online processor description 3-14 introduction 1-4 open data base 3-18 open/close (see DLZDLOCO) open/close description 3-28 output record with segment prefix 5-227 output table record 5-227

# $\mathbf{P}$

parameter analysis (see DLZPRPAR) PARM field, description of 3-4 partial data base reorganization utilities 3-86 partition specification table (PST) 5-131 PARTl cleanup (see DLZPRCLN) PART1 control (see DLZPRCT1) PARTI report writer (see DLZPRREP) PART2 control (see DLZPRCT2) PATH - PATH header control block 5-110 PCB - program communication block 5-111 PCB dope vector table (DPPCB) 5-53 PCB macro 7-41 PDCA - problem determination control area 5-113 PDIR - PSB directory 5-114 physical segment description block (PSDB) 5-125 PL/I language interface description (DLZLIPLI) 3-9 PPST-PST prefix 5-116 prefix resolution (see DLZURGI0) prefix update (see DLZURGPO) prereorganization (see DLZURPRO) problem determination control area 5-113 problem determination, introduction 1-8

program communication block 5-40 program communication block (PCB) 5-111 program request handler 3-20 program request handler (DLZPRHBO)· 3-10 program specification block (PSB) 5-9 PSB (program specification block) 5-9 PSB directory (PDIR) 5-114 PSB generation 7-39 control block output 7-42 DBPCB 7-42 DBREFTAB entry 7-43 FLS table 7-43 FSB list entry 7-43 PSB-prefix 7-42 SEGTAB entry 7-42 PSB initialization 3-19 PSB prefix (PSB) 5-119 PSB scheduling start-of-task record (see DLZODP04) PSB scheduling start-of-task record routine 3-23 PSB segment intent list (PSIL) 5-129 PSB source generation (see DLZPRPSB) PSB SQL/DS I/O area 5-121 PSB-PSB prefix 5-119 PSBGEN macro 7-41 macro calling sequence 7-39 macro descriptions 7-39 DLZALPHA macro 7-41 DLZCKOPT macro 7-41 DLZPCBPD macro 7-41 PCB macro 7-41 PSBGEN macro 7-41 SENFLD macro 7-41 SENSEG macro 7-41 VIRFLD macro 7-41 PSBSQLIO - PSB SQL/DS I/O area 5-121 PSDB - physical segment description block 5-125 PSIL - PSB segment intent list 5-129 PST - partition specification table 5-131 PST prefix (PPST) 5-116 purge function 3-59 purge temporary storage transaction (DLZMPURO) 3-69

## $\mathbf{Q}$

o

o

queueing facility work area 5-148 queuing facility (see DLZQUEFO) queuing facility description 3-57 QWA - queuing facility work area 5-148

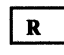

RDB - resource descriptor block 5·149 record and message formats-DLZBACKO 3-71 record layouts 5·211 record/block structures 5-212 recovery utilities, data base 4-8 recovery utilities descriptions 3-70 introduction 1·8 region control primary mterface (DLZRRCI0) 3-2 remote control primary interface (DLZRRCI0) 3-2 remote interface block (RIB) 5-152

remote partition specification table (RPST) 5-156 remote program communication block (RPCB) 5-154 remote program specification block directory (RPDIR) 5-155 reorganization utilities, data base 4-10 reorganization utilities descriptions 3-80 introduction 1-8 resource allocation, system 3-22 resource descriptor block (RDB) 5-149 resource request descriptor (RRD) 5-158 retrieve (see DLZDLROO) retrieve, description 3-37 RGT - range table 5-150 RIB· remote interface block 5-152 RPCB - remote program communication block 5-154 RPDIR - remote program specification block directory 5-155 RPST - remote PST 5-154 RRD - resource request descriptor 5-158 run and buffer statistics 3-117 run and buffer statistics (see DLZSTTL)

## $\mathbf{s}$

SBIF - subpool information table 5-160 scan (see DLZURGSO) scan control table (see DLZPRSCC) SCD - system contents directory 5-162 SCD extension (SCDEXT) 5-171 SCDEXT - SCD extension 5-171 scheduling, DL/I 3-18 SDB - segment description block 5-174 SEC - secondary list 5-179 secondary list (SEC) 5-179 secondary list entry 5-217 SEGMmacro 7-32 segment description block 5-174 segment search appendage (SSAP) 5-193 segment search argument (SSA) 5-191 segment search argument extension (SSAX) 5-194 segment table (SGT) 5-185 SENFLD macro 7-41 SENSEG macro 7-41 SGT - segmefit table 5-185 short segment table 5-228 sort control (see DLZPRSTC) sorted list block 5-228 space management (see DLZDHDSO) SQLID - userid control block 5-190 SSA - segment search argument 5-191 SSA for GU call by key 5-229 SSA for GU call by RBA 5-229 SSA for XMAINT call to the analyzer 5-229 SSAP· segment search appendage 5-193 SSAX - segment search argument extension 5-194 STA - statistics table 5-195 start transaction (see DLZMSTRO) statistical writer (see DLZPRSTW) statistics record 5-229. statistics table (STA) 5-195 status codes-DLZDDLEO 3-34 status codes/module cross reference table 6-17 stop transaction (see DLZMSTPO) STXIT ABEND (DLZABEND) 3-12 subpool information table (SBIF) 5-160 SUIB - user information block 5-196

 $\mathbb{O}$ 

o

system contents directory (SCD) 5-162 system control modules 4-2 system control modules description 3-2 system resource allocation 3-22

# $\mathbf T$

tables message/module cross reference 6-2 status codes/module cross reference 6-17 task termination 3-21 task termination (DLZODP01) 3-21 task termination sync point description 3-23 task terminatibn sync point routine (see DLZODP1) temporary storage queue entry (TSQE) .5-197 test modules 4-14 trace print utility 3-116 transaction work area (DLZTWAB) 5-198 TSQE - temporary storage queue entry 5-197

 $\mathbf U$ 

UIB - user interface block 5-202, 5-203 unload/reload control (see DLZPRURC) update prefix (see DLZPRUPD) utilities description 3-68 introduction 1-8 user interface block (SUIB) 5-196 user interface block (lHB) 5-202, 5-203

user parameter analysis (DLZRRAOO) 3-3 userid control block (SQLID) 5-190 utility PSB builder 3-109

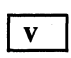

verify and enqueue function 3-58 VIRFLD macro 7-41 VSAM EXCP exit processor 3-24

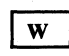

work file generator (see DLZDSEH0) work file manager (see DLZPRWFM) work file 1 5-230 work file 3 5-233

 $\mathbf X$ 

XCBl - MPS batch partition communication area 5-207 XDFLD macro 7-32 XMPRM - HDAM/HIDAM secondary index suppression table 5-209 XWR - index work record 5-210

This manual is part of a library that serves as a reference source for systems analysts, programmers, and operators of IBM systems. You may use this form to communicate your comments about this publication, its organization, or subject matter, with the understanding that IBM may use or distribute whatever information you supply in any way it believes appropriate without incurring any obligation to you.

Your comments will be sent to the author's department for whatever review and action, if any, are deemed appropriate. Comments may be written in your own language; English is not required.

Note: Copies of IBM publications are not stocked at the location to which this form is addressed. Please direct any requests for copies of publications, or for assistance in using your IBM system, to your IBM representative or to the IBM branch office serving your locality.

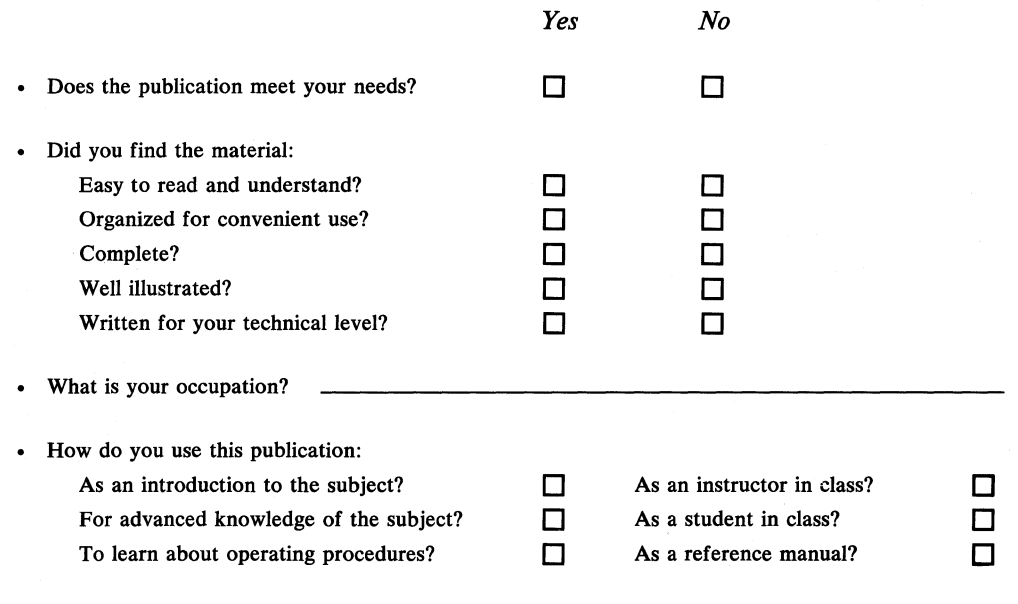

Your comments:

If you would like a reply, please supply your name and address on the reverse side of this form.

Thank you for your cooperation. No postage stamp necessary if mailed in the U.S.A. (Elsewhere, an IBM office or representative will be happy to forward your comments or you may mail directly to the address in the Edition Notice on the back of the title page.) **Reader's Comment Form** 

7

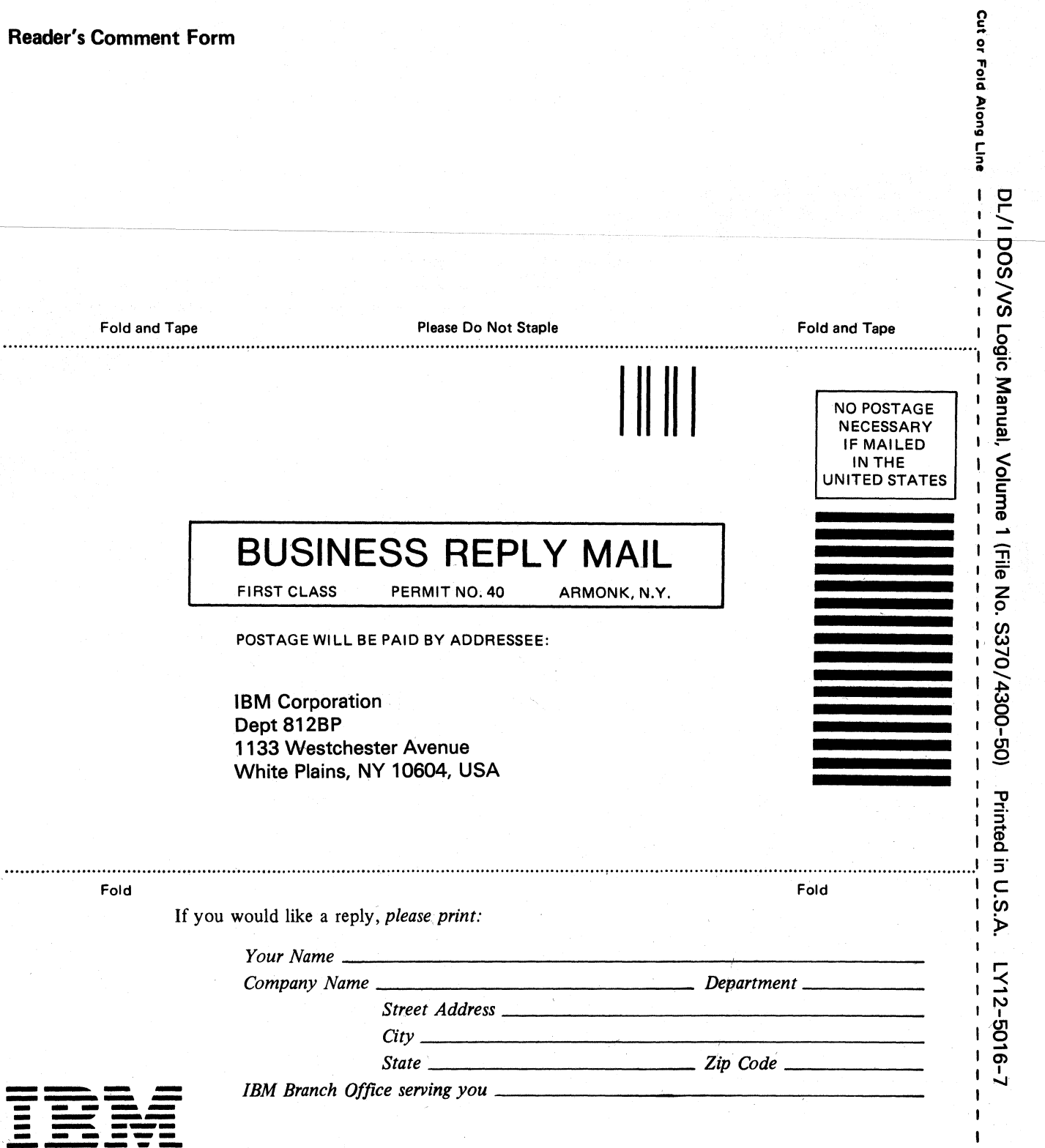

 $\mathbf{I}$ 

 $\blacksquare$  $\mathbf{r}$  $\mathbf{I}$  $\mathbf{I}$  $\pmb{\ast}$ 

 $\pmb{\mathsf{I}}$ 

 $\mathbf{I}$  $\mathbf{I}$ I

1  $\mathbf{i}$ 

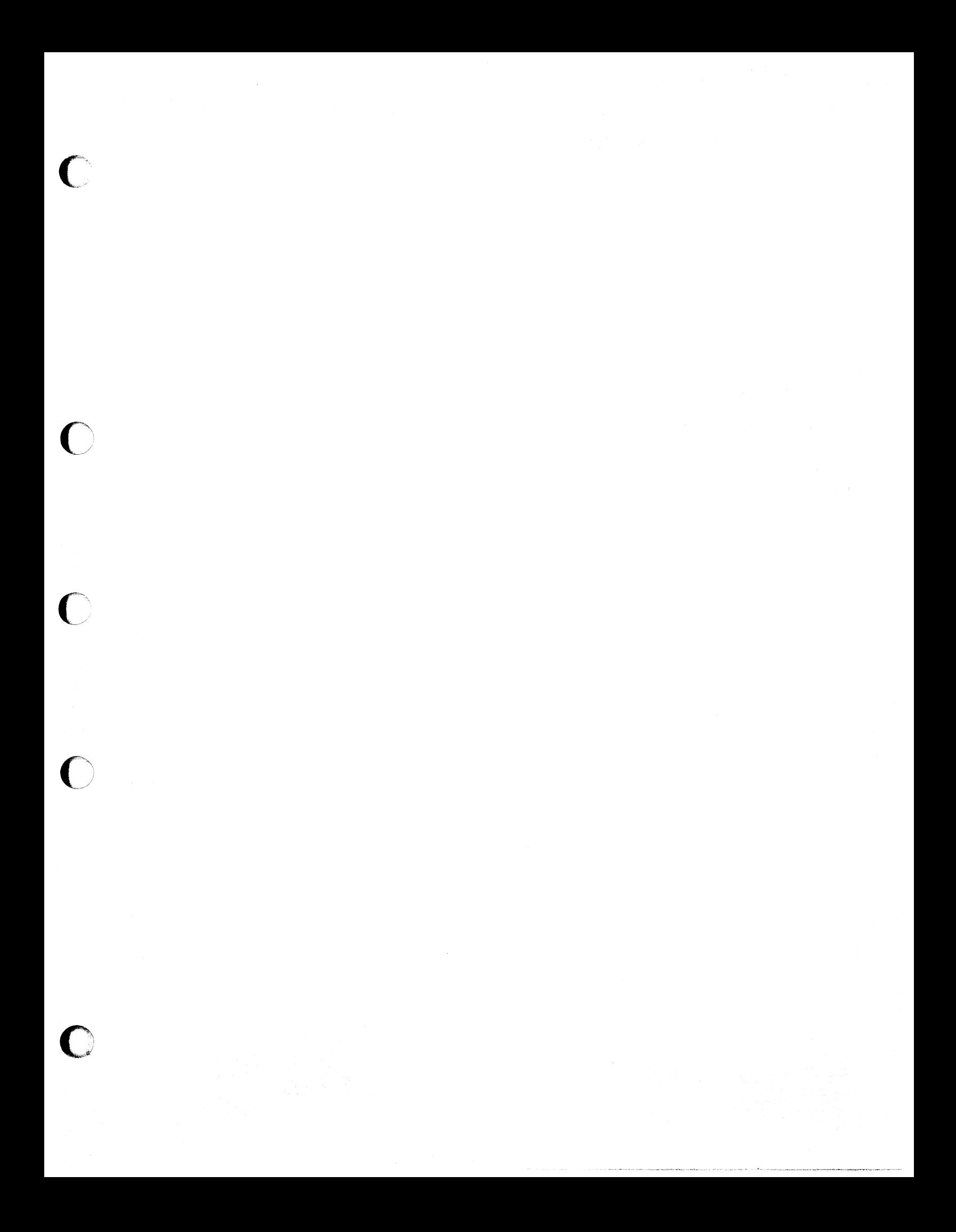

**Licensed Material - Property of IBM** 

LY12-5016-7

**IBM** 

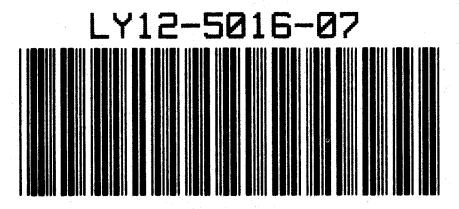

DOS/VS Logic Manual, Volume 1 (File No. S370/4300-50) Printed in U.S.A. LY12-5016-7